### TIMEKEEPER'S HANDBOOK Table of Contents

- 1. General Information
	- .1 Purpose
	- .2 Fay Periods
	- .3 Paydays
	- .4 Distribution of Paychecks
	- .5 Preprinted T&A Reports
	- .6 New Employee T&A's
	- .7 Time and Attendance Report Format
		- A. Basic Identifying Information Section
			- B. Pay and Leave Sections
			- C. 700 Series Transaction Codes
		- D. Certification Section
	- .8 Retention of T&A Reports
	- .9 Inquiries
	- .10 Distribution of Handbook
	- .11 Definitions
- 2. Responsibility for Timekeeping
	- .1 Basic Responsibilities
		- A. Supervisor's Responsibilities
		- B. Timekeeper's Responsibilities
		- C. Employee's Responsibilities
	- .2 Certification of Time and Attendance
- 3. Fixed Account Numbers
	- .1 701-New (Fixed) Accounting Data
	- .2 Establishment of Fixed Account Number
	- .3 Changing a Fixed Account Number<br>.4 Automatic Assignment and Manual
	- .4 Automatic Assignment and Manual Entry
	- T&A Examples
		- A. Establishment of Fixed Account Numbers
		- B. Hours Charged to a Fixed Account Number
		- C. Charge to Fixed and Other Account Number
- 4. Regular Pay
	- .1 General
	- .2 Applicability
		- A. Classified Employees
		- B. Wage Employees
		- C. Summer Employees
	- .3 Basic and Scheduled Rates of Pay
		- A. Rate of Basic Pay
		- B. Scheduled Rate of Pay
	- .4 Regular Hours
	- .5 Transaction Code 001

*Supp.* 5~ *Release* 1~ *10-30-81*

- .6 T&A Examples
	- A. Full-Time Regular Pay
	- B. Part-Time Regular Pay
	- C. Intermittent Regular Pay
- 5. Aggregate Salary Limitation
	- General
	- .2 Applicability
		- A. Classified Employees
		- B. Summer Employees
	- .3 Aggregate Salary Limit Applicable
		- A. Overtime Pay
		- B. Night Differential
		- C. Sunday Pay
		- D. Holiday Pay
		- E. Annual Premium Pay
		- F. Compensatory Time
	- .4 Aggregate Salary Limit Not Applicable
		- A. Wage Employees
		- B. Hazard Duty Pay
		- C. Compensatory Time Off for Religious Observances
		- D. FLSA Overtime Pay
		- E. Cost of Living Allowance (COLA)
- 6. Night Differential
	- .1 General
	- .2 Applicability
		- A. Classification Act of 1949
		- B. Grades Similar to General Schedule
		- C. Indian Education Program
	- .3 Absence on Holidays, Other Nonworkdays or in Travel Status
	- .4 Absence on Paid Leave
	- .5 Paid Leave of Eight Hours or More
	- .6 Temporary Assignment to Different Tour of Duty
	- .7 Relation of Night Differential to other Pay
	- Transaction Code 004
	- .9 T&A Examples
		- A. ND Regular
		- B. ND w/Paid Leave More Than Eight Hours
		- C. ND w/Paid Leave Less than Eight Hours
- 7. Night Shift Differential
	- .1 General
	- .2 Applicability
		- A. Prevailing Rate
			- B. Negotiated Rate

*Supp.* 5, *Release* 1, 10-30-81

## TIMEKEEPER'S HANDBOOK Table of Contents

- .3 Shift Rates Payable
	- A. Second Shift
	- B. Third Shift
- .4 Majority of Hours
- .5 Part-Time and Intermittent Employees
- .6 Split Shifts
- .7 Temporary Assignment to Different Tour of Duty
	- A. Assignment to a Day Shift
	- B. Assignment to a Night Shift
	- C. Assignment to a Lower Shift
	- D. Assignment to a Higher Shift
- .8 Absence on Holidays, Other Nonworkdays or in Travel Status
- .9 Absence on Paid Leave
	- A. Regular Assignment
	- B. Rotating Shifts
	- C. Temporary Assignment to Different Tour of Duty
- .10 Relation of Night Shift Differential to Other Pay
- .11 Transaction Codes 002 and 003
- .12 T&A Examples
	- A. NSD Regular
	- B. NSD Rotating Shifts
	- C. NSD Split Shifts
	- D. NSD Temporary Assignment to Different Tour
	- E. NSD Period of Paid Leave
- 8. Sunday Pay
	- .1 General
	- .2 Applicability
		- A. Classified Employees
		- B. Wage Employees
	- .3 Computation of Sunday Pay for Classified and Wage Employees
		- A. Classified Employees
		- B. Wage Employees
	- .4 Restrictions on Sunday Pay
		- A. Eight Hours
		- B. Paid Leave
		- C. Standby Duty
	- .5 Part-Time and Intermittent Employees
	- .6 Tour of Duty of Less Than Eight Hours on Sunday
	- .7 Two Separate Tours of Duty<br>.8 Relation of Sunday Pay to 0
	- Relation of Sunday Pay to Other Pay
	- .9 Transaction Codes
	- .10 T&A Examples
		- A. Sunday Pay Regular
		- B. Sunday Pay Day Rate
		- C. Sunday Pay Night Rate

*Supp.* 5~ *Release* 1~ *10-30-81*

- D. Period of Paid Leave
- E. Less Than Eight Hour Sunday Tour
- F. Parts of Two Tours on Sunday
- 9. Paid Holiday
	- 1 General
	- .2 Applicability
		- A. Classified Employees
		- B. Wage Employees
	- .3 Part-Time Employees
	- .4 Intermittent Employees
	- .5 Paid Leave
	- .6 Night Pay
	- .7 Holiday on Saturday or Sunday
	- .8 Employees with Saturday and Sunday as Regular Workdays
	- .9 Pay Status on Workdays Before and After the Holiday
	- .10 Legal Public Holidays
	- 11 Reporting Procedure
	- .12 T&A Examples
		- A. Paid Holiday Regular
		- B. Paid Holiday Ten-Hour Day
		- C. Paid Holiday Part-Time
		- D. Period of Paid Leave
		- E. Holiday on Saturday or Sunday
		- F. Saturday and Sunday as Regular Workdays
		- G. Pay Status on Workdays Before and After the Holiday
- 10. Holiday Pay
	- .1 General<br>.2 Applica
		- Applicability
			- A. Classified Employees
			- B. Wage Employees
		- .3 Computation of Holiday Pay for Classified and Wage Employees A. Classified Employees
			- B. Wage Employees
		- .4 Less Than Two Hours Worked on a Holiday
		- .5 Overtime Work on a Holiday
		- .6 Employees with Saturday and Sunday as Regular Workdays
		- .7 Pay Status on Workdays Before and After the Holiday
		- .8 Relation of Holiday Pay to Other Pay
	- .9 Legal Public Holidays
	- .10 Transaction Codes
	- .11 T&A Examples
		- A. Holiday Pay Regular
		- B. Holiday Pay Day Rate
		- C. Holiday Pay Night Rate

B I *A* **M REISSUE FEBRUARY 1984**

*Supp.* 5~ *Release* 1~ *10-30-81*

- D. Holiday Pay Part-Time
- E. Less Than Two Hours Worked on the Holiday
- F. Overtime Work on a Holiday
- G. Saturday and Sunday as Regular Workdays
- H. Pay Status on Workdays Before and After the Holiday
- 11. Overtime Pay
	- .1 General<br>.2 Applica
	- Applicability
		- A. Classified Employees
			- B. Wage Employees
		- C. Summer Employees
	- .3 Approval of Overtime
	- .4 Computation of Overtime Pay for Classified, Summer and Wage Employees
		- A. Classified and Summer Employees
		- B. Wage Employees
	- .5 Regularly Scheduled and Irregular, Unscheduled Overtime A. Regularly Scheduled Overtime
		- B. Irregular, Unscheduled Overtime
	- .6 Crediting Overtime
		- A. Minimum Period
		- B. Leave With Pay
		- C. Leave Without Pay
	- .7 Absence During Scheduled Overtime Hours
		- A. Court or Military Leave
		- B. Official Travel
		- C. Compensatory Time
	- .8 Time in Travel Status
	- .9 Transaction Codes
	- .10 T&A Examples
		- A. Overtime Pay Regular
		- B. Overtime Pay Part-Time
		- C. Overtime Pay Intermittent
		- D. Overtime Pay Day Rate
		- E. Overtime Pay Night Rate
		- F. Period of Leave With Pay
		- G. Period of Leave Without Pay
		- H. Absence During Scheduled Overtime Hours
- 12. Call-Back Overtime
	- .1 General
	- .2 Applicability
		- A. Classified Employees
		- B. Wage Employees

**BIAM REISSUE**<br>FEBRUARE FEBRUARY 1984

*Supp.* 5~ *Release* 1~ *10-30-81*

- .3 Call-Back Situations
	- A. Regular Workday
	- B. Holiday Call-Back
	- C. Scheduled Nonworkday
- .4 Unscheduled Duty
- .5 Overtime Scheduled in Advance
- .6 Call-Back Continuous with Scheduled Tour
- .7 Call-Back Overtime Not Performed<br>.8 Call-Back Work is not Overtime
- Call-Back Work is not Overtime A. Basic Rate Paid for Call-Back Duty B. Overtime Paid for Call-Back Duty
- .9 Separate Call-Back Incidents
- .10 Transaction Codes
- .11 T&A Examples
	- A. Call-Back on Regular Workday
	- B. Call-Back on Holiday
	- C. Call-Back on Scheduled Nonworkday
	- D. Call-Back Overtime Not Performed
	- E. Call-Back Work is Not Overtime

## 13. FLSA Overtime

- General • 1
- Applicability .2
- FLSA Overtime Entitlement .3
	- A. Includable Payments
		- B. Regular Rate
	- C. Two Computations
- Modified T&A Reporting for FLSA .4
- FLSA Reporting Criteria .5
- Weekly Recording .6
- Transaction Code 008 Call-Back Overtime Not-Worked .7
- Transaction Code 020 Paid Holiday .8
- T&A Examples .9
	- A. FLSA Overtime Night Differential
	- B. FLSA Overtime Night Differential and Sunday Pay
	- C. FLSA Overtime Hazard Duty
	- D. FLSA Overtime COLA
	- E. FLSA Overtime Leave Used
	- F. FLSA Overtime Call-Back Overtime
	- G. FLSA Overtime Paid Holiday
- 14. Premium Pay on an Annual Basis
	- .1 General
	- .2 Applicability
		- A. Classification Act of 1949
		- B. Grades Similar to General Schedule

**BIAM REISSUE FEBRUARY** 1984

*Supp.* 5~ *Release* 1~ *10-30-81*

 $\mathcal{L}_\text{max}$  .  $\mathcal{L}_\text{max}$  .  $\mathcal{L}_\text{max}$  .  $\mathcal{L}_\text{max}$  .  $\mathcal{L}_\text{max}$ 

## TIMEKEEPER'S HANDBOOK Table of Contents

C. Indian Education Program

- .3 Regularly Scheduled Standby Duty A. Other Premium Pay Authorized B. Other Premium Pay Not Authorized
- .4 Pay for Administratively Uncontrollable Work A. Other Premium Pay Authorized B. Other Premium Pay Not Authorized
- .5 Regularly Scheduled Overtime and Irregular, Unscheduled Overtime Defined
	- A. Regularly Scheduled Overtime
	- B. Irregular, Unscheduled Overtime
- .6 Pay Computation

## 15. Standby and Oneall Duty

- .1 General<br>.2 Applica
- Applicability A. Classified Employees B. Wage Employees
- .3 Administrative Workweek
- .4 Eating and Sleeping Time
- Relation of Standby and Oneall Pay to Premium Pay on an Annual Basis
- .6 Reporting Procedure
- 16. Compensatory Time
	- ·1 General
	- .2 Applicability
		- A. Classification Act of 1949
		- B. Grades Similar to General Schedule
		- C. Indian Education Program
	- .3 Compensatory Time Rate of Pay A. Rate of Basic Pay Below Maximum of GS-10 B. Rate of Basic Pay Above Maximum of GS-10
	- .4 Restrictions on Compensatory Time
	- .5 Crediting Compensatory Time
	- .6 Using Compensatory Time
	- .7 Payment for Compensatory Time<br>.8 Transaction Codes 207 and 210
	- Transaction Codes 207 and 210
	- .9 T&A Examples
		- A. Compensatory Time Earned
		- B. Compensatory Time Used
- 17. Compensatory Time Off for Religious Observances
	- ·1 General
	- .2 Applicability A. Classified Employees

*Supp.* 5~ *Release* 1~ *10-30-81*

- B. Wage Employees
- C. Summer Employees
- .3 Employing Office Consent<br>.4 Overtime Work Before or
- Overtime Work Before or After
- .5 Aggregate Salary Limit Not Applicable
- .6 Transaction Codes 227 and 228
- .7 T&A Examples A. Religious Compensatory Time Earned B. Religious Compensatory Time Used
- 18. Hazard Duty Pay
	- .1 General
	- .2 Applicability
		- A. Classification Act of 1949
		- B. Grades Similar to General Schedule
		- C. Indian Education Program
	- .3 Schedule of Hazardous Duties
	- .4 Restrictions on Hazard Duty Pay
	- .5 Payment of Hazard Duty Pay
	- Continuous Period Over Two Days
	- .7 Relation of Hazard Duty Pay to Other Pay
	- .8 Aggregate Salary Limit Not Applicable
	- .9 Transaction Code 006
	- .10 T&A Examples
		- A. Hazard Duty Pay Regular
		- B. Hazard Duty Period of Paid Leave
		- C. Hazard Duty Period of Nonpay Absence
		- D. Hazard Duty Continuous Period Over Two Days
- 19. Environmental Differential
	- .1 General
	- .2 Applicability
		- A. FWS Non-Supervisory
		- B. FWS Leaders
		- C. Marine Wage Rate
		- D. Printing and Lithographic
		- E. Supervisory Trades and Crafts
		- F. Wage Trainee
		- G. Wage Board
	- .3 Schedule of Environmental Differentials
	- .4 Restrictions on Environmental Differential
	- .5 Payment Based on Actual Exposure
	- .6 Payment Based on Hours in Pay Status
	- .7 Continuous Period Over Two Days
	- Absence on Paid Leave
		- A. Actual Exposure Basis

B I A *M* **REISSUE** *FEBRUARY 1984*

### TIMEKEEPER'S HANDBOOK Table of Contents

B. Hours in a Pay Status

- .9 Relation of Environmental Differential to Other Pay
- .10 Transaction Code 016
- .11 T&A Examples
	- A. Payment Based on Actual Exposure
	- B. Payment Based on Hours in Pay Status
	- C. Continuous Period Over Two Days
- 20. Cost of Living Allowance (COLA)
	- .1 General
	- .2 Applicability
		- A. Classification Act of 1949
		- B. Grades Similar to General Schedule
		- C. Indian Education Program
	- .3 Payment of COLA
		- A. Other Than Post of Regular Assignment
		- B. Paid Leave and Detail
		- C. Part-Time and Intermittent Employees
		- D. Separation
	- .4 Transaction Code 704 COLA On/COLA Off
		- A. COLA On
		- B. COLA Off
	- .5 Transaction Code 014<br>.6 Relation of COLA to
	- Relation of COLA to Other Pay
	- .7 T&A Examples
		- A. Establishment of Automatic COLA
		- B. COLA Part-Time
		- C. COLA Portion of Pay Period
- 21. Alternate Rates
	- .1 General<br>.2 Applical
	- Applicability
		- A. FWS Non-Supervisory
		- B. FWS Leaders
		- C. Marine Wage Rate
		- D. Printing and Lithographic
		- E. Supervisory Trades and Crafts
		- F. Wage Trainee
		- G. Wage Board
	- .3 Pay Computation
	- .4 Reporting Procedure
	- .5 Transaction Codes
	- .6 T&A Examples
- 22. Fringe Benefits for Temporary Wage Board Construction Workers .1 General

## TIMEKEEPER'S HANDBOOK Table of Contents

- .2 Computation of Overtime
- .3 Fringe Benefits Paid on Regular Hours Only A. Regular Occupation B. Alternate Occupation
- .4 Fringe Benefits Paid on Regular and Overtime Hours A. Regular Occupation
	- B. Alternate Occupation
- .5 Other Premium Pay Not Authorized
- .6 T&A Examples
	- A. Fringe Regular Hours Only
	- B. Fringe Regular and Overtime Hours
- 23. Employment of Experts and Consultants
	- .1 General
	- .2 Temporary Employment
	- .3 Intermittent Employment<br>.4 Rate of Pay
	- Rate of Pay
	- .5 Pay Limitation
	- .6 T&A Example
- 24. Detail Under the Intergovernmental Personnel Act
	- .1 General
	- .2 Time and Attendance
	- .3 T&A Examples
- 25. Employees on Extended Formal Training
	- .1 General<br>.2 Time and
		- Time and Attendance
			- A. Personal Business
			- B. Illness
			- C. Non-Training Time
			- D. Recess Periods
	- .3 Premium Pay Not Authorized<br>.4 T&A Examples
	- T&A Examples
- 26. Employees on Detail and In Training
	-
	- .1 General<br>.2 Short-T Short-Term Absence
	- .3 Long-Term Absence<br>.4 Account Numbers
	- .4 Account Numbers
- 27. Automated Leave Accounting
	- ·1 General
	- .2 Leave Accrual Procedure
	- .3 Leave Audits
- 28. Annual Leave<br>1 General
	- General
	- .2 Applicability
		- A. Classified Employees
			- B. Wage Employees
			- C. Summer Employees
	- .3 Employees Not Covered<br>.4 Earning Rates
	- Earning Rates
		- A. Full-Time Employees
		- B. Part-Time Employees
	- .5 Pay and/or Nonpay Status
	- .6 Excess Hours Part-Time Employees
	- .7 Approval and Use of Annual Leave
		- A. Use of Leave Planned in Advance
		- B. Emergency Situations
		- C. Failure to Obtain Approval in Advance
		- D. Upon Separation From Service
		- E. Pending Disability Retirement
		- F. Notice Period of Separation by Reduction-in-Force
		- G. Substitution of Annual Leave for Sick Leave
		- H. Subsitution of Sick Leave for Annual Leave
		- I. Annual Leave During Suspension
		- J. Annual Leave Anticipated Earned by End of Leave Year
		- K. Annual Leave With or Without Employee Consent
		- L. Enforced Annual Leave
		- M. Action on Enforced Annual Leave
	- .8 Indebtedness for Advanced Annual Leave
	- .9 Leave Year
	- .10 Maximum Accumulation
		- A. Majority of Federal Employees
		- B. Senior Executive Service
		- C. Employees Outside the United States
		- D. More Than 30 Days Under Former Statute
	- .11 Charging Annual Leave
		- A. Calendar Day Basis
			- B. Leave Year
			- C. Travel Time
	- .12 Transfer of Annual Leave
	- .13 Computation of Lump Sum
	- .14 Transaction Code 208
	- .15 Premium Pay
	- .16 T&A Examples
		- A. Annual Leave Classified Employees
		- B. Annual Leave Wage Employees
		- C. Annual Leave Sunday Tour
		- D. Annual Leave Part-Time Employees

### TIMEKEEPER'S HANDBOOK Table of Contents

### 29. Restored Annual Leave

## ·1 General

- .2 Restoration Criteria
	- A. Exigencies of the Public Business
	- B. Sickness of the Employee
	- C. Administrative Error
	- D. Unjustified or Unwarranted Personnel Action
- .3 Annual Leave Scheduled in Advance And in Writing
- .4 Separate Account for Restored Annual Leave
	- A. Employee Responsibility
	- B. Timekeeper Responsibility
- .5 Time Limitation on Use of Restored Annual Leave<br>.6 Notice of Restored Annual Leave
- Notice of Restored Annual Leave
- .7 Transfer of Restored Annual Leave
- .8 Restored Annual Leave in Lump Sum
- .9 Transaction Codes
- .10 Premium Pay
- .11 T&A Examples
	- A. Restored Leave Exigency
	- B. Restored Leave Unjustified Action
- 30. Leave: Indian Education Contract Employees
	- ·1 General
	- .2 Types of Leave Authorized
		- A. Vacation Leave
		- B. Emergency Leave
		- C. School Vacation Leave
		- D. Educational Leave
	- .3 Transaction Codes<br>.4 Premium Pav
	- Premium Pav
	- .5 T&A Examples
		- A. Vacation Leave
		- B. Emergency Leave
		- C. School Vacation Leave
		- D. Educational Leave
- 31. Sick Leave
	- 1 General
	- .2 Applicability
		- A. Classified Employees
		- B. Wage Employees
		- C. Summer Employess
	- .3 Employees Not Covered
	- .4 Earning Rates
		- A. Full-Time Employees
		- B. Part-Time Employees

## TIMEKEEPER'S HANDBOOK Table of Contents

- .5 Pay and/or Nonpay Status
- .6 Excess Hours Part-Time Employees
- .7 Accumulation of Sick Leave
- .8 Approval and Use of Sick Leave
	- A. Notification to Supervisor
	- B. Absence of More Than Three Days
	- C. Medical, Dental or Optical Examination
	- D. Restrictions on Outside Employment
	- E. Illness While on Official Travel
	- F. Disabled Veterans
	- G. Member of Family with Contagious Disease
	- H. Travel for Treatment
	- I. Disability Retirement Approved by OPM
	- J. Involuntary Sick Leave
	- K. Propriety of Sick Leave Requests
	- L. Failure to Provide Evidence for Sick Leave
- .9 Charging Sick Leave
	- A. Part-Time Employees
	- B. Calendar Day Basis
	- C. Leave Days
- .10 Substitution of Leave
	- A. Illness During Period of Annual Leave
	- B. Substitution of Sick Leave for Annual Leave
	- C. Illness Absence Charged to Annual Leave
	- D. While Awaiting Disability Claim
	- E. Sick While on Leave Without Pay
- .11 Recredit and Transfer of Sick Leave Credits
- .12 Transaction Code 209
- .13 Premium Pay
- .14 T&A Examples
	- A. Sick Leave Classified Employees
	- B. Sick Leave Wage Employees
	- C. Sick Leave Part-Time Employees
- 32. Advanced Sick Leave
	- .1 General
	- .2 Applicability
		- A. Classified Employees
		- B. Wage Employees
		- C. Summer Employees
	- .3 Restrictions on Advanced Sick Leave
		- A. Maximum Advance
		- B. Part-Time Employees
		- C. Limited Appointment
		- D. Employee Does Not Intend to Return to Work
		- E. Application for Disability Retirement

- .4 Approval for Advanced Sick Leave
- .5 Indebtedness for Advanced Sick Leave
- Compensatory Time
- .7 Transaction Code 204
- .8 Premium Pay
- .9 T&A Example
- 33. Traumatic Injury Leave
	- .1 General<br>.2 Applical
	- Applicability
		- A. Classified Employees
		- B. Wage Employees
		- C. Summer Employees
	- .3 Regular Pay
	- .4 Full-Time Employees
	- .5 Part-Time Employees
	- .6 Intermittent Employees
	- Forty Five Day Period
	- .8 Portion of a Day or Shift
	- .9 Intermittent Absence
	- .10 Transaction Code 223
	- .11 Premium Pay
	- .12 T&A Examples
		- A. Forty Five Calendar-Day Absence
		- B. Wage Employee with Night Duty
		- C. Part-Time Employee with Regularly Scheduled Tour
		- D. Portion of Day or Shift
		- E. Partial Absence
		- F. Intermittent Absence
		- G. Absence Continuous with Normal Days Off
- 34. Home Leave
	- .1 General
	- .2 No Home Leave in the Bureau
- 35. Shore Leave
	- .1 General<br>.2 No Shor
	- No Shore Leave in the Bureau
- 36. Funeral Leave
	- .1 General
	- .2 Applicability
		- A. Classified Employees
		- B. Wage Employees
		- C. Summer Employees

B I A M REISSUE **FEBRUARY 1984**

*Supp.* 5~ *Release* 1~ *10-30-81*

- .3 Immediate Relative
- .4 T&A Examples
- 37. Milit ary Leave
	- .1 General
	- .2 Applicability
		- A. Classified Employees
		- B. Wage Employees
	- .3 Employees Not Eligible
	- .4 Active Duty or Training
	- .5 Aid to Enforce the Law
	- .6 Parades and Encampments
	- Premium Pav
	- .8 Types of Military Duty Not Covered<br>.9 Military Leave Versus Military Fur.
	- Military Leave Versus Military Furlough
	- .10 Transaction Codes
	- .11 Supporting Documents
	- .12 T&A Examples
		- A. Active Duty or Training
		- B. Aid to Enforce the Law
- 38. Court Leave
	- .1 General
		- .2 Employee Entitlement
			- A. Permanent and Temporary Employees B. Intermittent Employees
		- .3 Applicability
			- A. Classified Employees
			- B. Wage Employees
		- .4 Jury Service
		- .5 Interim Excuse From Jury Service
		- .6 Jury Fees
			- A. State or Local Court
			- B. Federal Court
		- .7 Substitution of Leave
			- A. On Paid Leave When Called for Jury Service
			- B. Notice Period of Separation by Reduction in Force
			- C. Use of Paid Leave Prohibited
		- .8 Leave Without Pay<br>.9 Witness Service
		- Witness Service
			- A. Official Capacity
			- B. Nonofficial Capacity
		- .10 Judicial Proceeding
		- .11 Court Leave Chart
		- .12 Transaction Code 215
		- .13 Premium Pay

- .14 T&A Examples
	- A. Jury Service
	- B. Witness Service

## 39. Maternity Leave

- .1 General<br>.2 Approval
- Approval in Advance
- .3 Charging Leave
	- A. Sick Leave
	- B. Annual Leave
	- C. Leave Without Pay
- .4 Absence for Paternity Reasons
- .5 T&A Examples

# 40. Administrative Leave

- General
- .2 Applicability
	- A. Classified Employees
	- B. Wage Employees
	- C. Summer Employees
- .3 Individual Excused Absences
	- A. Registration and Voting
	- B. Participation and Attendance at Funerals
	- C. Blood Donations
	- D. Tardiness and Brief Absences
	- E. Taking Examinations
	- F. Attending Conferences and Conventions
	- G. Traumatic Injury
- .4 Group Dismissals
	- A. Emergency Situations
	- B. Temporary Shutdowns
	- C. Proclamation of Nonworkday
- .5 T&A Examples
- .6 Employees Not Eligible
- 41. Leave Without Pay (LWOP)
	- .1 General<br>.2 Employe
		- .2 Employee Entitlement
			- A. Permanent and Temporary Employees
			- B. Intermittent Employees
	- .3 Applicability
		- A. Classified Employees
		- B. Wage Employees
		- C. Summer Employees
	- .4 Administrative Discretion
	- Extended Leave Without Pay

*Supp.* 5~ *Release* 1~ *10-30-81*

## TIMEKEEPER'S HANDBOOK Table of Contents

- .6 Duration of Leave Without Pay
- .7 Effect on Leave Accruals<br>.8 Transaction Code 211
- Transaction Code 211
- .9 Supporting Documents
- .10 T&A Examples
	- A. Brief Period of LWOP
	- B. Extended Period of LWOP
- 42. Absence Without Leave (AWOL)
	- .1 General<br>.2 Applica
	- Applicability
		- A. Classified Employees
		- B. Wage Employees
		- C. Summer Employees
	- .3 Effect on Leave Accruals<br> $.4$  Transaction Code 212
	- Transaction Code 212
	- .5 T&A Examples
		- A. Brief Period of AWOL
		- B. Extended Period of AWOL

## 43. Suspension and Furlough

- .1 General<br>.2 Transac
- Transaction Code 219
- .3 Transaction Code 213
- .4 Furlough Vs. Military Furlough and Military Leave
- T&A Examples
- 44. Office of Workers' Compensation Programs without Pay Status (OWCP-WOP)
	- .1 General<br>.2 Nonpay:
	- Nonpay Status
	- .3 Transaction Code 214<br>.4 T&A Example
	- T&A Example
- 45. Correcting T&A Report Errors
	- .1 General<br>.2 Supplem
	- Supplemental T&A's
	- .3 Unscheduled Overtime Work<br>.4 Sick and Annual Leave
	- Sick and Annual Leave
	- .5 Compensatory Time<br>.6 Correction T&A's
	- Correction T&A's
	- .7 Accounting Data Corrections
- 46. Leave and Earnings Statement
	- .1 General<br>.2 Leave a
	- Leave and Earnings Statement Format A. Identifying Information and Summary Data

**BIAM REISSUE** FEBRUARY 1984

- B. Earnings
- C. Deductions
- D. Leave
- E. YTD
- F. Remarks
- .3 Pay Leave Audits
	- A. Pay Audits
	- B. Leave Audits
- .4 Waiver of Claims
- .5 Leave and Earnings Statement Examples

Illustrations 1-10

B I A M REISSUE FEBRUARY 1984

*Supp.* 5~ *Release* 1~ *10-30-81*

## TIMEKEEPER'S HANDBOOK General Information

#### 1. GENERAL INFORMATION

1.1 PURPOSE. This handbook provides procedural guidance to ensure compliance with the time and attendance recording and reporting requirements of the Bureau's centralized integrated payroll and personnel system. It is intended to summarize and interpret the eligibility requirements for federal pay and leave benefits; to provide guidance on questions relating to pay and leave; and to serve as a reference guide to regulations instructions and Comptroller General decisions dealing with payroll matters.

Instructions are provided in this handbook for the preparation of the Time and Attendance Report Form 5-1515A (T&A), revised July 1974, and for sending these forms to the Branch of Employee Data and Compensation (payroll office) . Included is the information required to be shown on the T&A's, documented approvals necessary and instructions for sending the reports to the payroll office, where the payroll functions for all the Bureau of Indian Affairs, except the North Star - Seattle Liaison Office and the Red Lake (Minnesota) Saw Mill, are carried out. The payroll office address is:

> BUREAU OF INDIAN AFFAIRS Branch of Employee Data and Compensation Post Office Box 2026 Albuquerque, New Mexico 87103-2026

1.2 PAY PERIODS. Bureau employees are paid every two weeks. These two week periods are called pay periods and are consecutively numbered each calendar year beginning with number 1. Each pay period contains 14 calendar days and always begins on a Sunday at midnight and ends on a Saturday at midnight. Normally, there are 26 pay periods in a year. Fourteen calendar days per pay .period times 26 pay periods equal 364 days each year. Because there are 365 days in each year and 366 in every fourth year, there are 27 pay periods in a calendar year every 12 years. It is because of these extra days that pay period 1 does not start on the same day each year. Pay period 1 is always the first pay period for which payment is received by the employee in the calendar year. The first day of pay period 1 always begins<br>in December. Very often the last day of pay period 1 ends also in Very often the last day of pay period 1 ends also in December. But payment is not received by the employee until the next year, therefore, it is the first payment received in the new year and is numbered pay period 1. The chart in Illustration 2 shows the beginning dates of each pay period for calendar years 1978 through 1987.

A payroll is processed every week by the payroll office for Bureau employees. These payrolls are known as the regular, or main payroll, and the supplemental payroll. Processing of the regular payroll begins on the first workday following the end of a pay period. Time and attendance

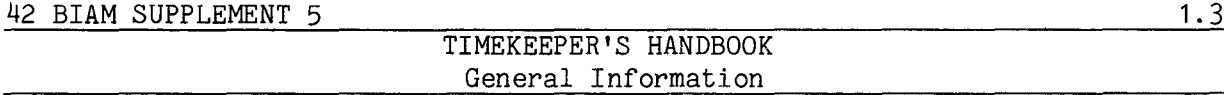

reports received in the payroll office by noon of the first Thursday following the end of a pay period are processed on the regular payroll. Processing is completed the next day (on Friday). The information necessary for the issuance of salary checks is then delivered to the Regional Disbursing Office (RDO) for preparation and mailing of the checks. T&A's received after the noon Thursday cut-off are processed the following week on the supplemental payroll. Cut-off time for the supplemental payroll is 4 p.m. Wednesday of the second week following the end of a pay period. The supplemental payroll is delivered to the RDO the next day (Thursday). Checks processed on the supplemental payroll normally are received five to seven days after those processed on the regular payroll.

1.3 PAYDAYS. The official payday for all Bureau employees is the second Thursday after the end of the pay period. In the illustrations below the pay period is from the 2nd through the 15th and payday for that pay period is the 27th. The next pay period is from the 16th through the 29th and payday for that pay period is the 11th of the following month.

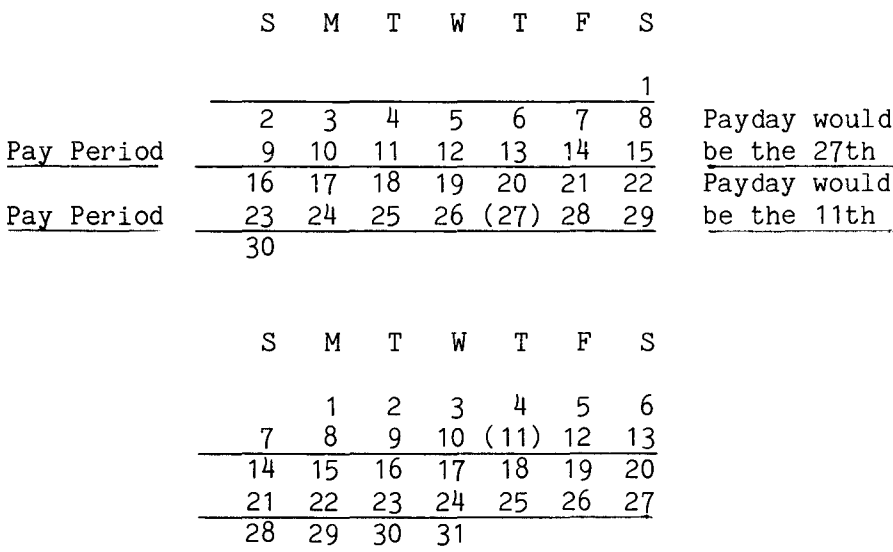

An employee's T&A processed on the supplemental payroll on Wednesday the 26th of the first month in this example should result in a check being received on or about Wednesday the 3rd of the second month.

1.4 DISTRIBUTION OF PAYCHECKS. Payroll checks will be mailed to (A) the employee at his/her home or other place that he/she may designate; or (B) a designated agent at the employing office for delivery to the employee; or (C) a financial institution designated by the employee for credit to his/her

> B I A **M REISSUE FEBRUARY 1984**

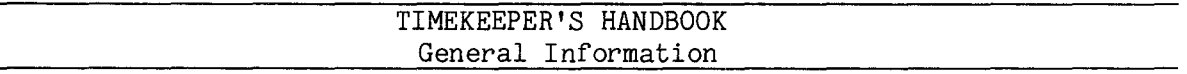

account. Checks delivered to a designated agent will be kept in a safe or other secured receptacle until they can be delivered to the employee.

The Treasury Department has advised repeatedly that payroll checks not be mailed directly to an employee at his/her office address. Where an employee desires to have his/her check received at the place of employment, such check is to be delivered to him/her through the respective Bureau designated agent.

1.5 PREPRINTED T&A REPORTS. T&A reports are preprinted on the computer two pay periods in advance of the pay period to be reported. The preprinted T&A's received by the timekeeper each pay period will contain certain basic identifying information. Among other things, they will contain information that identifies the employee, the applicable pay period, the pay period beginning and ending dates, and the timekeeper distribution code. A detailed explanation of preprinted information on the T&A reports is contained in section 1.7 below.

1.6 NEW EMPLOYEE T&A'S. Basic identifying information for the new employees must be manually entered by the timekeeper on the T&A reports for the first and second pay periods of employment. The employee's name and social security number must appear on each manually completed T&A. The pay period number, beginning and ending dates and year must also be entered on every T&A.

In addition, the timekeeper distribution code must be shown on every manually completed T&A. A detailed explanation of these and other identifying information entries on the T&A reports is contained in section 1.7 below.

1.7 TIME AND ATTENDANCE REPORT FORMAT. The T&A report is divided into five major sections. These are: (A) basic identifying information section, (B) pay section, (C) leave section, (D) 700 series transaction codes, and (E) certification section.

#### A. BASIC IDENTIFYING INFORMATION SECTION. This section contains:

(1) EMPLOYEE NAME. Since an employee's master payroll record in the computer must agree exactly with the name as it appears in personnel records (SF-50, etc.), name errors must be corrected by personnel action. You should advise your personnel office of any errors noted in names on computer printed T&A's. DO NOT CHANGE THE NAME PRINTED BY THE COMPUTER. The name on a manually prepared T&A should be entered as shown on the employee's personnel action: last name, first name, middle initial. For example, CORDOVA, SAM A.

*Supp.* 5~ *Release* 1~ *10-30-81*

1.7A(2)

#### 42 BIAM SUPPLEMENT 5

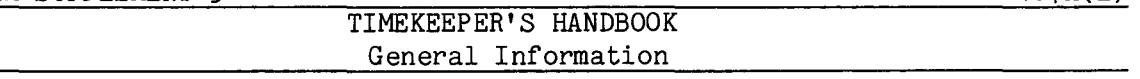

(2) SOCIAL SECURITY NUMBER. The social security number is the primary means of identifying an employee within the payroll system. It is used in place of the individual's name and is literally the "address" of the employee's record within the system. An error in social security number will result in the employee being paid incorrectly, late or both. To make matters even worse, if the erroneous social security number happens to be the same as that of another employee, the T&A will be processed against the second employee's record and cause that employee to be paid incorrectly or not at all. Accuracy in entering the social security number is absolutely essential to accurate, timely payment of the employees you serve. Advise your personnel office of errors noted in social security numbers on computer printed T&A's. DO NOT CHANGE THE SOCIAL SECURITY NUMBER PRINTED BY THE COMPUTER UNLESS THIS CHANGE HAS BEEN APPROVED BY YOUR SERVICING PERSONNEL OFFICE. The social security number must be on all T&A's.

### INFORMATION REGARDING DISCLOSURE OF SOCIAL SECURITY NUMBERS UNDER PUBLIC LAW 93-579

Public Law 93-579 (Privacy Act of 1974) includes specific requirements pertaining to requests for individuals to disclose their social security number (SSN). Solicitation of the SSN by agencies of the federal government is authorized under provisions of Executive Order 9397, dated November 22, 1943. The SSN is used as an identifier of an employee's records throughout his/her federal career. Disclosure by an employee of his/her SSN is mandatory for the purpose of effecting legal and voluntary payroll deductions of various kinds and for obtaining the services and benefits that the employing federal agency provides. The SSN is also used in connection with lawful requests for information from educational institutions and financial or other organizations. The information gathered through the use of the SSN is used only as necessary in personnel administration processes carried out in accordance with established regulations and published notices of systems of records. The SSN is also used for the selection of persons to be included in statistical studies of personnel management matters. The use of the SSN is made necessary because of the large number of present and former employees and applicants who have identical names and birth dates, and whose identities can only be distinguished by the SSN.

(3) CHECK DIGIT. This is a number used by the computer to check the social security number key punched from the T&A. DO NOT ENTER THIS INFORMATION ON MANUALLY PREPARED T&A'S EXCEPT WHEN THE MANUALLY PREPARED T&A IS USED AS A CONTINUATION SHEET. DO NOT CHANGE THE PREPRINTED CHECK DIGIT.

(4) PAY PERIOD. The last digit of the calendar year date must be entered in the "year" box at the left of the pay period number box. For example, 1979 is entered as 9, 1980 as 0, etc. The pay period number

# $1.7A(5)$ TIMEKEEPER'S HANDBOOK General Informati'on

identifies the pay period for which data is being reported. The pay period number and data being reported must agree with the beginning and ending dates indicated in the next two boxes: "Beginning" and "Ending" dates. The beginning date must be the first Sunday in the pay period. The ending data must be the last Saturday in the pay period. The pay period identification data must be on all T&A's. The chart in Illustration 2 shows the beginning dates of each pay period for the calendar years from 1978 through 1987.

(5) AREA/AGENCY. This identifies the employing area and agency and provides an alternate address for salary checks or leave and earnings statements. The code consists of a prefixed letter indicating the area office followed by two numbers indicating the agency. This code is assigned by the Division of Financial Management and is recorded in 42 BIAM. Advise your personnel office or area office payroll coordinator of any area/agency code errors so that they can be corrected immediately. Illustration 6 lists area office codes.

(6) PAY PLAN. The pay plan is a two character code assigned by the Office of Personnel Management (OPM) to designate various federal pay plans such as Classification Act, or General Schedule (GS), Wage Board (WB), FWS Leaders (WS), etc. These codes are published in the Federal Personnel Manual (FPM), Supplement 293-31. The pay plan determines eligibility to earn certain types of pay. For example, GS employees may receive night differential whereas WB employees may receive night shift differential. Pay plan also determines whether certain payroll deductions are to be made, such as civil service retirement and social security taxes. Corrections to this code must be made by the personnel office. Illustration 7 contains a listing of pay plan codes used by the Bureau.

(7) EMPLOYMENT CONDITION. The code number in this block identifies the employee as full-time; code number 2 is full-time but subject to furlough; code number  $3$  is part-time; code number  $4$  is intermittent; and code number 5 is part-time-career. The employment condition code controls pay and leave benefits available to the employee. Advise your personnel office immediately of any errors noted.

(8) DISTRIBUTION CODE. The code consists of the area code alphabetic prefix followed by three numbers identifying the T&A distribution point. It is used by payroll office personnel as an abbreviated geographic location for the employee. Payroll will mail the employee's leave and earnings statement and a computer printed T&A to the timekeeper identified by this code. Corrections to this code must be made by entering the correct distribution code immediately to the left of the Transaction Code 702 at the bottom center portion of the T&A. T&A distribution codes are assigned by the payroll office. Call (505) 766-2917/FTS 474-2917. THE DISTRIBUTION CODE MUST BE ENTERED ON ALL MANUALLY PREPARED T&A'S. Should an employee

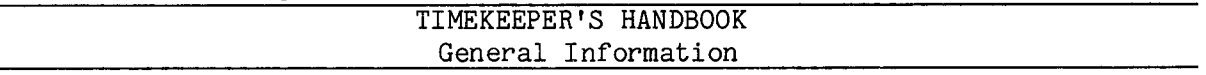

transfer within the Bureau from the office for which you keep time to another office or location, forward the preprinted T&A to the employee's new duty station. The timekeeper at the new duty station will complete and submit the preprinted T&A forwarded to him/her for the newly transferred<br>employee. The new duty station timekeeper must enter the correct employee. The new duty station timekeeper must distribution code immediately to the left of the Transaction Code 702 at the bottom center portion of the T&A. The area/agency code in the heading will correct itself within three pay periods. However, the timekeeper must enter the correct area/agency code as part of the Bureau account number.

B. PAY AND LEAVE SECTIONS. Timekeepers are responsible for recording all accountable pay hours and periods of absence from duty for each employee on a daily basis in the pay and leave sections of the T&A. All employee activity for the pay period must be properly coded with the number of hours, the appropriate transaction codes and the applicable Bureau account numbers for the hours reported.

The pay and leave sections of the T&A are composed of five elements which, with the exception of the Bureau account number, are common to both sections. These five elements are:

(1) PAY AND LEAVE HOURS. The rules for recording activity in the "Pay" and "Leave" sections of the T&A differ in several respects.

(a) PAY HOURS. Only hours in a pay status (including paid leave) are entered in each daily column to coincide with each day of the pay period. Time worked or in a pay status is entered in whole hours in the appropriate day column, except for overtime, hazard and environmental duty, which may be entered in 15 minute increments.

The "Pay" section contains preprinted lines identifying the more common types of work hours. For example, regular pay is to be reported on line 4 of the "Pay" section. Line 4 is the line which is printed with the word "REGULAR" and Transaction Code 001 in the "Transaction Code" column. Other types of pay hours for which no preprinted line has been provided must be entered on the blank lines with the appropriate transaction codes. Illustration 9 in the back of the handbook carries a complete list of transaction codes.

More detailed instructions for recording hours worked or in a pay status may be found in the sections of the handbook that deal with specific types of pay,

(b) LEAVE HOURS. Hours of paid leave (annual and sick), other absence with pay, as well as nonpay absences and compensatory time earned and used are entered in each daily column to coincide with each day

1. 7B

*Supp.* 5~ *Release* 1~ *10-30-81*

1.7B(2)

#### 42 BIAM SUPPLEMENT 5

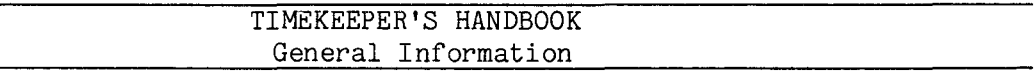

of the pay period. The minimum charge to leave is 1 hour. Addition charges must be in multiples of 1 hour.

The "Leave" section contains preprinted lines identifying the more common types of leave usage and compensatory time. For example, annual leave is to be reported in whole hours on line 1 of the "Leave" section. Line 1 is the line which is printed with the word "ANNUAL" and Transaction Code 208 in the "Transaction Code" column. Other absences from duty for which no preprinted line has been provided must be entered on the blank lines with the appropriate transaction codes. Illustration 9 in the back of the handbook carries a complete list of transaction codes.

In addition to the number of hours of the absence, the beginning and ending hours of each absence must be entered. Each absence must either be initialed by the employee or supported by an approved SF-71, Application for Leave, or other acceptable document.

NOTE: Standard Forms 71 and other documents to support leave used should not be submitted to the payroll office. These documents should be retained by the timekeeper and attached to the timekeeper copies of the T&A's. Employees are encouraged to initial the T&Ain lieu of submitting a Standard Form 71 in those instances where either form of certification is permissible.

More detailed instructions for recording leave and other absences from duty may be found in the sections of the handbook that deal with specific types of leave and other absences.

(2) NUMBEROF HOURS. The hours recorded in each daily column are totaled at the end of the pay period. The total number of hours for each line in both the "Pay" and "Leave" sections of the T&A is entered in the "Number of Hours" column. Only the total number of hours as recorded in the "Number of Hours" column is entered into the computer for computation of pay and for recording absence from duty. If this column is not completed the line entry will not be paid or recorded despite the entry of hours in the daily columns.

In the "Pay" section, whole hours are entered in the "Number of Hours" column for all types of pay with the exception of overtime, hazard and environmental duty, which may be entered in 15 minute increments. In the "Leave" section, only whole hours may be entered, and the minimum charge is 1 hour. Additional charges must be in multiples of 1 hour. Partial and whole hours are entered as a two place decimal. Examples: 2-1/2 hours is entered as 2.50 and 80 hours is entered as 80.00.

> B I A **M REISSUE FEBRUARY 1984**

*Supp.* 5~ *Release* 1~ *10--30-81*

1. 7B(3)

## TIMEKEEPER'S HANDBOOK General Information

(3) TRANSACTION CODE. Transaction codes indicate to the computer what action to take on the hours reported on the T&A. Each transaction code has a unique meaning and identifies for the computer a particular type of payment or leave usage and a particular method for computing the payment or recording the leave usage. For example, the Transaction Code 001 informs the computer that hours reported with that code are regular hours that are to be paid at regular salary rates and accumulated as regular hours.

Transaction codes have been printed on the T&A for the more common types of pay and leave usage so that the timekeeper will not have to enter the codes manually. When a type of payment is appropriate for which no preprinted line has been provided, or when more than one line is needed for the same type of payment (such as to charge time worked to more than one account number or to report FLSA overtime), a blank line must be selected for the entry and a transaction code must be entered along with other required data. Refer to Illustration 9, T&A Reporting Transaction Codes, in the back of the handbook for a description of the proper codes to use. Entry of an improper code will almost certainly result in the employee being paid incorrectly, late or perhaps both. DO NOT CHANGE PREPRINTED CODES. USE BLANK LINES FOR OTHER CODES AND A T&A CONTINUATION SHEET IF MORE LINES THAN THOSE PROVIDED ON THE T&A FORM ARE NEEDED. An example of a T&A report continuation sheet is shown in Illustration 10.

Transaction codes are discussed in more detail in those sections of the handbook that deal with specific types of pay and leave.

(4) FY SPLIT. This column is used to code the fiscal year charge in the pay period that covers the ending of one fiscal year and the beginning of a new one. Ordinarily, this is pay period 21 each year. The last digit of the fiscal year designation is entered in this column to distinguish between charges to the two fiscal years involved. For example, fiscal year 1980 is entered as 0, and fiscal year 1981 is entered as 1, etc. For all other pay periods in a calendar year the numeric codes "1" and "2" are used in the "FY Split" column to differentiate between the two weeks of a pay period in order to make the computation of FLSA overtime pay (see section 13).

(5) BUREAU ACCOUNT NUMBERS. The Division of Accounting Management establishes the Bureau account numbers and develops and issues instructions on coding requirements involving the use of these numbers. These numbers identify the funds to which the salary costs reported on the T&A are to be charged. Account numbers must be entered on each line used in the "Pay" section of the T&A, unless the salary costs are being charged either in whole or in part to a fixed account number (See section 3). Account numbers are never used in the leave section of the T&A.

> BIAM REISSUE FEBRUARY 1984

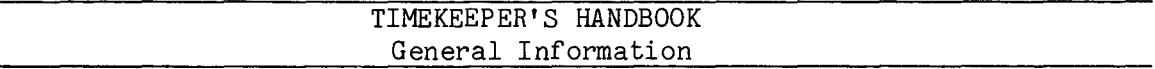

Since the T&A is, in most cases, the sole source for labor cost data, accuracy in reporting is extremely critical. Computer edit routines can detect a code which is not listed in any of the code tables, but it cannot detect a code that is listed but is used in error.

The Bureau account number is composed of the following elements.

(a) AREA/AGENCY. An alphabetic code identifies the area followed by a two digit number that identifies the agency bearing the labor costs reported. This code is usually, but not necessarily, the same as the area/agency code in the heading (basic identifying information). And area/agency code in the heading (basic identifying information). usually, but again not necessarily, it is the same for all entries on the T&A. The code may differ, for instance, when an employee from one agency performs work for and charges the funds of another agency.

(b) LOCATION. A three character code identifies the element of the area/agency for which the expense is incurred. The two character location codes are prefixed with a dash (-) when entered in this column. If tribal funds are to be charged, the tribal code is used instead of the location code.

(c) FY/ACTIVITY/SF. This six character code identifies the specific funds that are to be charged with the expense. The "FY" (fiscal year) code is entered in column one of this field. If the expense is to be charged to tribal funds, the tribal appropriation is coded in the next four columns under "activity". Column six of this field is used to enter the last digit of the tribal activity code when tribal funds are being charged. There are only four such activity codes: 2651, 2652, 2653 and 2654. Thus, if activity 2651 is to be charged, a 1 is entered in column six under "SF." Activity 2652 is entered as 2, etc.

(d) PROGRAM ELEMENT. A two character code used to classify program costs and related goals on a broad functional basis.

(e) PROGRAM COMPONENT. A two character code used to classify program costs and work accomplishments on a narrower basis within program elements.

(f) WORK ORDER. This four character code identifies the particular office, etc., that incurred the expense. Work orders are to be entered with tribal appropriations when determined necessary to properly report labor costs.

(g) PROGRAM DETAIL. This five character field is an optional use data field. It may be used with optional coding at the discretion of

> *B* I A *M REISSUE*  $FEBRUARY$ <sub>1984</sub>

Supp.5, Release 1, 10-30-81

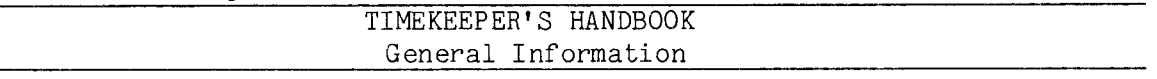

the using organization to classify costs, functions and activities, etc., that may not otherwise be obtained within the programmed system.

C. 700 SERIES TRANSACTION CODES. The 700 series of transaction codes are for the purpose of indicating to the computer certain actions not directly involved with the reporting of pay and leave hours. These transaction codes are designed for the following purposes.

(1) 701-NEW (FIXED) ACCOUNTING DATA. Refer to section 3 for an explanation of the Transaction Code 701 and examples of the T&A entries required to establish a fixed account number and to report the time to be paid against a fixed account.

(2) 702-NEW DISTRIBUTION CODE. The Transaction Code 702 is used to correct a timekeeper distribution code and to change a code when an employee transfers within the Bureau from one office or location to another. The area code alphabetic prefix followed by three numbers identifying the T&A distribution point is entered in the four spaces immediately to the left of the preprinted Transaction code 702 in the bottom center portion of the T&A. DO NOT CHANGE THE DISTRIBUTION CODE IN THE HEADING (Basic Identifying Information) OF THE T&A. This will correct itself automatically after the new or corrected distribution code is entered as described above. The area/agency code in the heading will also correct itself within three pay periods. However, timekeepers must be sure to enter the correct area/agency code as part of the Bureau account number.

(3) 703-INTERMITTENT DAYS WORKED. The data in this field is used to accumulate service credit for employees hired on an intermittent or part-time basis. It is also used to account for the days worked by certain employees having an appointment limited to a specified number of working days. Employees with such appointment limitations will have normally been hired under the authority of Schedule A 213.3102(i) or (0). Thirty (calendar) day special need appointments do not fall in this category.

The number of days and parts of days the employee worked or was in a paid leave status are entered as whole days in the two spaces immediately to the left of the preprinted Transaction Code 703 in the bottom center portion of the T&A. Days or partial days when the employee only performs overtime work are not entered. Example: An employee working a normal 80 hour pay period (ten eight-hour days) would be credited with 10 days in pay status. An employee working 10 four-hour days would be credited with 10 days in pay status. An employee working 10 eight-hour days and 4 hours on a normal day off would be credited with 10 days in pay status.

*Supp.* 5~ *ReZease* 1~ *10-30-81*

1.7C(4)

#### 42 BIAM SUPPLEMENT 5

## TIMEKEEPER'S HANDBOOK General Information

(4) 704-COLA ON/COLA OFF. The Transaction Code 704 is used to indicate entitlement to the cost of living allowance (COLA) for classified and similar pay plan employees (Pay Plans GS, GG, CE and CY) whose regular post of duty is in Alaska and who are otherwise eligible to earn COLA. The numeric code "1" is entered in the space immediately to the left of the preprinted Transaction Code 704 in the bottom center portion of the T&A to begin or to reestablish automatic COLA payments to an eligible employee. COLA will then be paid automatically on all regular hours reported on the T&A. The Code "1" is not entered on subsequent T&A's. The Code "2" is entered in the space to the left of Transaction Code 704 to terminate COLA payments.

Refer to section 20 for a detailed explanation of COLA payments.

D. CERTIFICATION SECTION. Each T&A must be certified by the supervisor  $(See section 2.2)$ . Supervisors should keep currently informed as to the attendance or absence of the employees they supervise so that the certification of the T&A is as represented. In addition, the official authorized to approve overtime must certify each T&A reporting overtime worked. Also, the official to whom such authority has been delegated must approve compensatory time earned, pay at an alternate rate or hours pertaining to a prior pay period. Timekeepers may not certify any T&A (See section 2.2 below).

1.8 RETENTION OF T&A REPORTS. Timekeeper copies of completed T&A's should be retained at the timekeeper location until an audit has been performed by the General Accounting Office (GAO) or for 3 years if no GAO on site audit is performed. Included with the T&A's should be all supporting documents such as the SF-71, Application for Leave, military leave orders, overtime authorizations, jury duty certificates, tours of duty, and any other documents in support of payor leave (Sec. 17, Title 6, GAO Manual for Guidance of Federal Agencies).

1.9 INQUIRIES. Questions relating to payroll matters, regulations and procedures in this handbook should be referred to the payroll office. Supervisors and timekeepers should also maintain close contact with the payroll coordinators in each area office of the Bureau to resolve questions relating to current pay, adjustments, withholdings, leave, benefits and related matters.

1.10 DISTRIBUTION OF HANDBOOK. Distribution of the Timekeeper's Handbook (42 BIAM Supplement 5) will be made to all timekeepers, payroll clerks and supervisors throughout the Bureau.

> *B* I A **M REISSUE FEBRUARY** }091

*Supp.* 5~ *ReZease* 1~ *10-30-81*

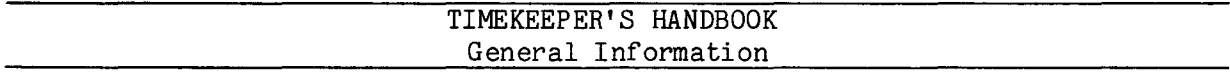

1.11 DEFINITIONS. The definition of special or technical words and terms used in this handbook, which are common to pay administration, may be found in Illustration 1 in the back of this handbook.

> **BIAM REISSUE** FEBRUARY 1984

*Supp.* 5~ *Release* 1~ *10-30-81*

 $\sim 10^{11}$ 

## TIMEKEEPER'S HANDBOOK Responsibility for Timekeeping

#### 2. RESPONSIBILITY FOR TIMEKEEPING.

2.1 BASIC RESPONSIBILITIES. There are certain responsibilities of supervisors, timekeepers and employees generally, which are essential to the timekeeping function and are to be taken most seriously. These are basic timekeeping responsibilities which are vital to proper and timely payment and essential to accurate leave accounting.

A. SUPERVISOR'S RESPONSIBILITIES. Supervisors are responsible for the accuracy of time and attendance reporting, for administering the leave policies for all employees under their jurisdiction, for advising employees regarding leave matters and for guarding against leave abuses.

Listed below are more of the basic timekeeping responsibilities of all supervisors.

(1) See that timekeepers are provided with all necessary instructions pertaining to time and attendance report preparation and are thoroughly informed of the importance of timely submission of these documents to the payroll office each pay period.

(2) Make certain that timekeepers are fully informed of the correct account numbers to which time is to be charged and that time is correctly recorded on the T&A.

(3) See that all T&A supporting documents, such as the SF-71, Application for Leave, military leave orders, overtime authorizations, jury duty certificates, tours of duty, and any other documents in support of pay or leave, remain on file with the timekeeper copies of T&A's until an audit has been performed by the General Accounting Office or for three years if no on site audit is performed (Sec. 17, Title 6, GAO Manual for Guidance of Federal Agencies).

(4) Approve and sign (certify) all T&A's. Employees are not permitted to certify their own T&A's, except under rare circumstances where it is not practical to do otherwise and authority has been given in writing by an appropriate official (See section 2.2 below).

B. TIMEKEEPER'S RESPONSIBILITIES. Timekeepers are responsible for preparation and mailing of their T&A's. In this connection, accuracy and promptness are vi tal if we are to adhere to established payday schedules. Early receipt of T&A's by the payroll office will greatly assist in the resolution of error conditions which might otherwise delay an employee's pay. The sooner error conditions are discovered through sight audit and the

> B I A M REISSUE FEBRUARY **1984**

## TIMEKEEPER'S HANDBOOK Responsibility for Timekeeping

computer edit routines the better the chance to make corrections prior to the completion of payroll processing. Timekeepers are urged to mail their T&A's to the payroll office at the earliest possible time after completion.

Listed below are more of the basic timekeeping responsibilities of all timekeepers.

(1) Record the daily hours, bi-weekly total hours and transaction codes to the proper Bureau account number(s). Check with supervisor when in doubt.

(2) Keep supervisors informed as to the attendance or absence of employees under their supervision.

(3) See that the daily column(s) of the T&A are initialed for leave used or that an SF-71, Application for Leave, has been approved by the supervisor. DO NOT SEND SF-71's TO THE PAYROLL OFFICE. These forms are to remain on file with the timekeeper copies of T&A's until an audit has been performed by the General Accounting Office or for three years if no onsite audit has been performed (Sec. 17, Title 6, GAO Manual for Guidance of Federal Agencies).

(4) See that the "From" and "To" portion of the T&A shows the time of absence when leave used is less than 8 hours (Subsec. 17.2, Title 6, GAO Manual for Guidance of Federal Agencies).

(5) Retain copies of military leave orders, overtime authorizations, jury duty certificates, tours of duty and any other documents in support of pay and leave with the timekeeper copies of T&A's.

(6) See that all entries on the T&A, including daily hours, biweekly totals, signatures and initials are made in ink. DO NOT TYPE T&A's. Typed data may be miscontrued as computer preprinted data by key-entry personnel or the payroll office.

(7) Review each T&A carefully prior to submission to the payroll office to assure completeness, accuracy and legibility. A failure in any of these actions could result in incorrect payor no payment to the employee.

(8) Adjustments to previously submitted T&A's, i.e., additions to or correction of pay hours or leave used will be accomplished through a supplemental or correction T&A.

(9) Various payroll forms completed by an employee should be forwarded promptly to the payroll office. These forms include: SF-1192, United States Savings Bond Authorization for Purchase and Request for

## TIMEKEEPER'S HANDBOOK Responsibility for Timekeeping

Change; Form **W-4,** Employee's Withholding Exemption Certificate; SF-1187, Request and Authorization for Voluntary Allotment of Compensation for Payment of Employee Organization Dues. There are also state tax forms, etc. These documents should never be attached to the T&A's or otherwise included with the T&A's mailed to the payroll office. They should be forwarded to the payroll office under separate mailings.

C. EMPLOYEE'S RESPONSIBILITIES. It is the responsibility of each employee to be on duty at all times as scheduled or to request time off from duty as required for vacation leave, personal and emergency reasons, illness or other authorized leave. When any type of leave has been approved, the employee shall immediately inform the timekeeper so that the proper leave account charges can be entered on the T&A.

Listed below are more of the basic timekeeping responsibilities of all employees.

(1) Request and obtain approval in advance for any absence from duty.

(2) Initial the T&A for each absence or submit a signed SF-71, Leave Application.

(3) Obtain a medical certificate (SF-71 or other administratively acceptable document) to support absences of more than 3 workdays due to illness.

 $(4)$  When an illness or emergency situation prevent reporting for duty, notify the supervisor before or as soon as possible after the time scheduled to report for duty (normally not more than 1 hour).

NOTE: An employee who fails to request and obtain approval for an absence without a good reason acceptable to the approving authority may be charged with absence without leave.

2.2 CERTIFICATION OF TIME AND ATTENDANCE. Under the provisions of Section 17.2, Title 6, GAO Manual for Guidance of Federal Agencies, only supervisors are authorized to certify (approve) time and attendance report forms (T&A's). When such practice is not feasible because of absence of the supervisor or for other reasons, the certification should be accomplished by an individual operating in a supervisory capacity who possesses knowledge of the employee's attendance. Employees shall not be permitted to certify or approve their own time and attendance reports except in rare instances where it is not practical to do otherwise and authority has been given in writing by an appropriate official authorized to grant such authority. The Commissioner of Indian Affairs, under the provisions of 6 GAO 17.2 has

> **BIAM REISSUE FEBRUARY 1984**

*Supp.* 5~ *ReZease* 1~ *10-30-81*

2.2(cont.)

# TIMEKEEPER'S HANDBOOK Responsibility for Timekeeping

authorized all Area Directors, All Central Office Directors and all other Heads of Offices under his direct supervision or the Deputy Commissioner's office, or persons acting in their stead, to sign their own T&A's and to authorize others under their jurisdiction to do so, where circumstances make it impractical to do otherwise (Commissioner's June 10, 1975, memorandum, subject: Supervisor's Signature Requirement on Time and Attendance Reports).

Where authority has been given an employee to certify his/her own T&A, the written authorization must be mailed to the Branch of Employee Data and Compensation, Post Office Box 2026, Albuquerque, New Mexico 87103-2026.

## TIMEKEEPER'S HANDBOOK Fixed Account Numbers

## 3. FIXED ACCOUNT NUMBERS.

3.1 701 NEW (FIXED) ACCOUNTING DATA. For a vast number of Bureau employees the Bureau account number, which identifies the funds to which the salary costs reported on the T&A are to be charged, is a "fixed" almost never-changing code. For this reason, accounting data is stored in the payroll and personnel computer master records of employees whose time is consistently charged to the same account number. The computer then assigns the account number to the hours reported on the T&A, thus eliminating the need for the timekeeper to code the account number on the T&A each pay period. This also eliminates countless hours of data preparation (keypunch) time required to keypunch account numbers for every pay entry line of every T&A submitted for payroll processing.

3.2 ESTABLISHMENT OF FIXED ACCOUNT NUMBER. The fixed account number is established in the employee's computer master record by the timekeeper by entering the account number in the spaces to the right of the preprinted Transaction Code 701 on the T&A. Subsequently, the fixed account number, as established by the timekeeper, will appear on all computer printed T&A's in the spaces above the account number data field descriptions. See T&A examples 3-1 and 3-2 for an illustration of this procedure.

3.3 CHANGING A FIXED ACCOUNT NUMBER. Once it is established, a fixed account number will remain unchanged in the employee's computer master record and computer printed T&A's until such time as the timekeeper enters a new and complete account number in the spaces to the right of the Transaction Code 701. It is not possible to change only selected data elements of a fixed account number. To change anyone or a combination of data elements of a fixed account number, the entire account number must be entered in the spaces to the right of the preprinted Transaction Code 701.

Since T&A's are printed by the computer two pay periods in advance of the pay period in which they are to be used, a changed fixed account number will not be reflected on a preprinted T&A until two pay periods after the change is entered by the timekeeper. However, the change will take effect as of the pay period in which the change is entered and will reflect as such on all payroll and financial accounting reports.

3.4 AUTOMATIC ASSIGNMENT AND MANUAL ENTRY. The fixed account number will be automatically assigned by the computer to every T&A pay entry line provided a different account number is not, at the same time, coded on that line. Any T&A pay entry line for which an account number is coded will simply ignore the fixed account and charge instead the account number coded on the pay entry line. Thus, a T&A can have a combination of pay entries some of which can be automatically charged to the fixed account while others

> **BIAM REISSUE** FEBRUARY 1984

3. <sup>1</sup>

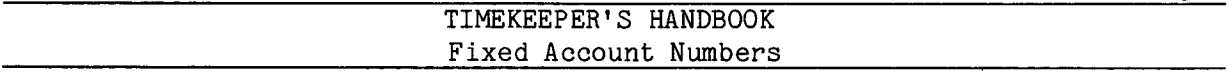

can be charged to one or several other different manually coded account numbers. In summary, once a fixed account number is established, the timekeeper is required to code an account number only for a pay entry line that is to be charged to an account number that is different from the established fixed account number.

3.5 T&A EXAMPLES. The T&A examples that follow illustrate:

A. ESTABLISHMENT OF FIXED ACCOUNT NUMBER. Illustrates fixed account number entry into the employee's computer payroll/oersonnel master record (Example 3-1).

B. HOURS CHARGED TO A FIXED ACCOUNT NUMBER. Illustrates work hours being charged to the fixed account number established in the employee's computer payroll/personnel master record (Example 3-2).

C. HOURS CHARGED TO FIXED AND OTHER ACCOUNT NUMBER. Illustrates a portion of the hours worked being charged to the established fixed account number and a portion being charged to another account number (Example 3-3).

> **BIAM REISSUE FEBRUARY 1984**  $"$

3.5

*Supp.* 5~ *ReZease* 1~ *10-30-81*
Example 3-1

This example illustrates the entries required on the T&A to establish a "fixed" account number in time to be paid against that account 8-hour day, number. The employee works a regularly scheduled tour of duty of 8 a.m. to 5 p.m., 8-hour<br>40-hour week, Monday through Friday. Computation of the time to be paid is illustrated below. an employee's computer master record and to report the

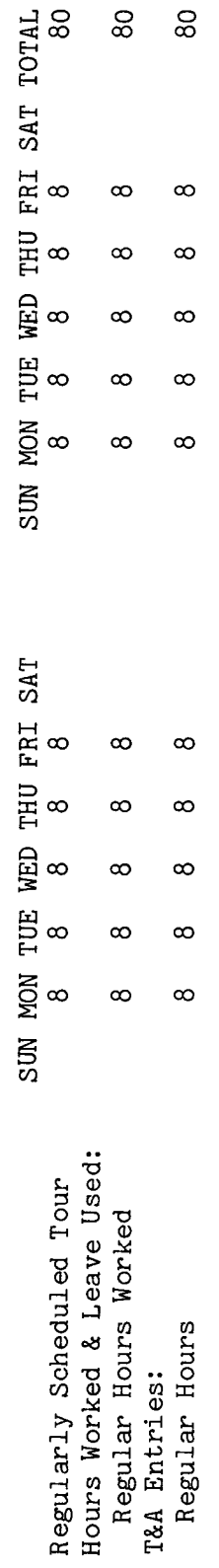

 $\frac{3}{10}$ is entered in the spaces to the right of the preprinted Transaction Code 701. The total of the and other accounting instructions for account numbers to use for actual reporting. To establish the "fixed" account number the accounting data Entries required on the T&A to establish the "fixed" account number and to report the time to be hours recorded in each day column is entered in the "Number of Hours" column as a two-place The account number used in the T&A illustration Refer to the Bureau accounting manual 80 hours is entered as 80.00. paid are illustrated on the following page. Example: fictitious. decimal.

42 BIAM Example 3-1<br>Page 1

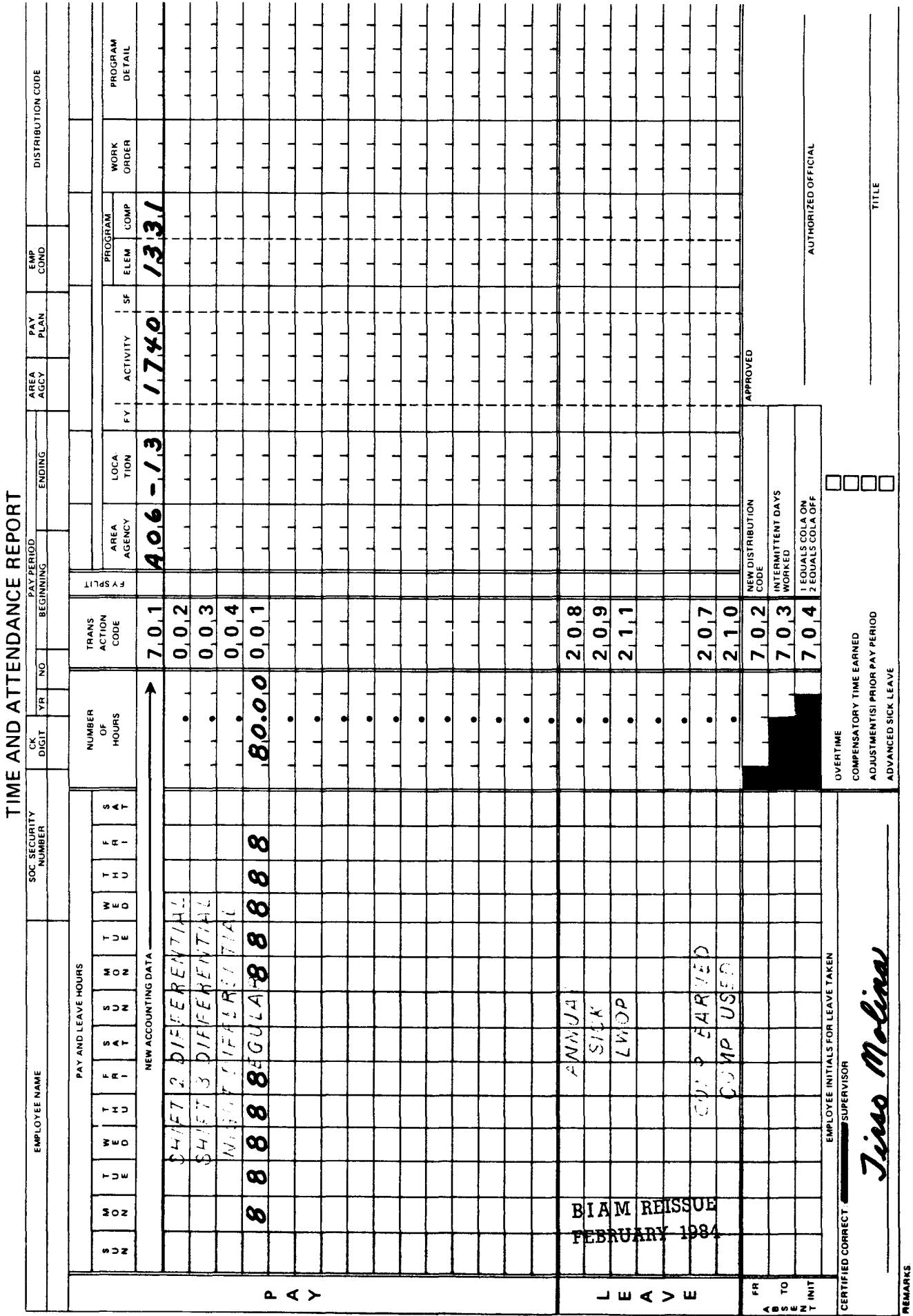

Supp. 5, Release 1, 10-30-81

 $\overline{\phantom{a}}$ 

42 BIAM<br>Example 3-1<br>Page 2

 $\overline{z}$ 

Example 3-2

 $\sigma$ This example illustrates the entries required on the T&A to report the time to be paid against the p.m., 8-hour day, 40-hour week, Monday through Friday. The employee works "fixed" account number established in the employee's computer master record. Computation of the time to be paid is illustrated below. regularly scheduled tour of 8 a.m. to 5

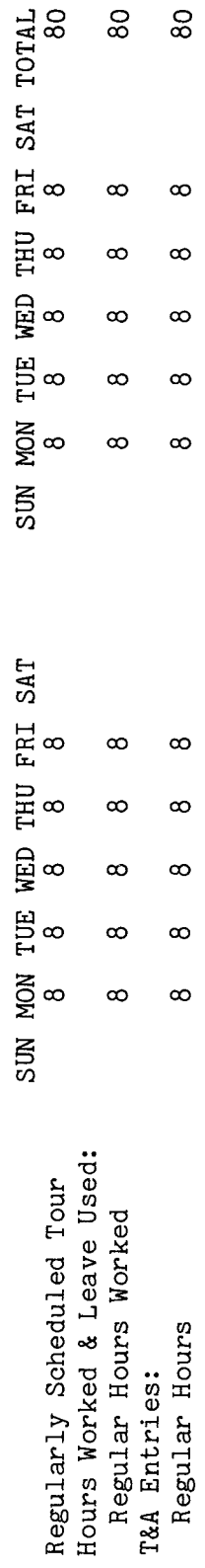

are  $\frac{1}{5}$ Refer to the Bureau accounting manual and other accounting instructions for account total of the hours recorded in each day column are Example: 80 hours is entered as the T&A illustration The computer will automatically assign the "fixed" account number to the hours reported account paid against the "fixed" account number used in entered in the "Number of Hours" column as a two-place decimal. ed<br>De to report the time to The numbers to use for actual reporting. The page. following the T&A Entries required on the  $\overline{5}$ illustrated fictitious. 80.00.

**BIAM REISSUE** FEBRUARY 1984

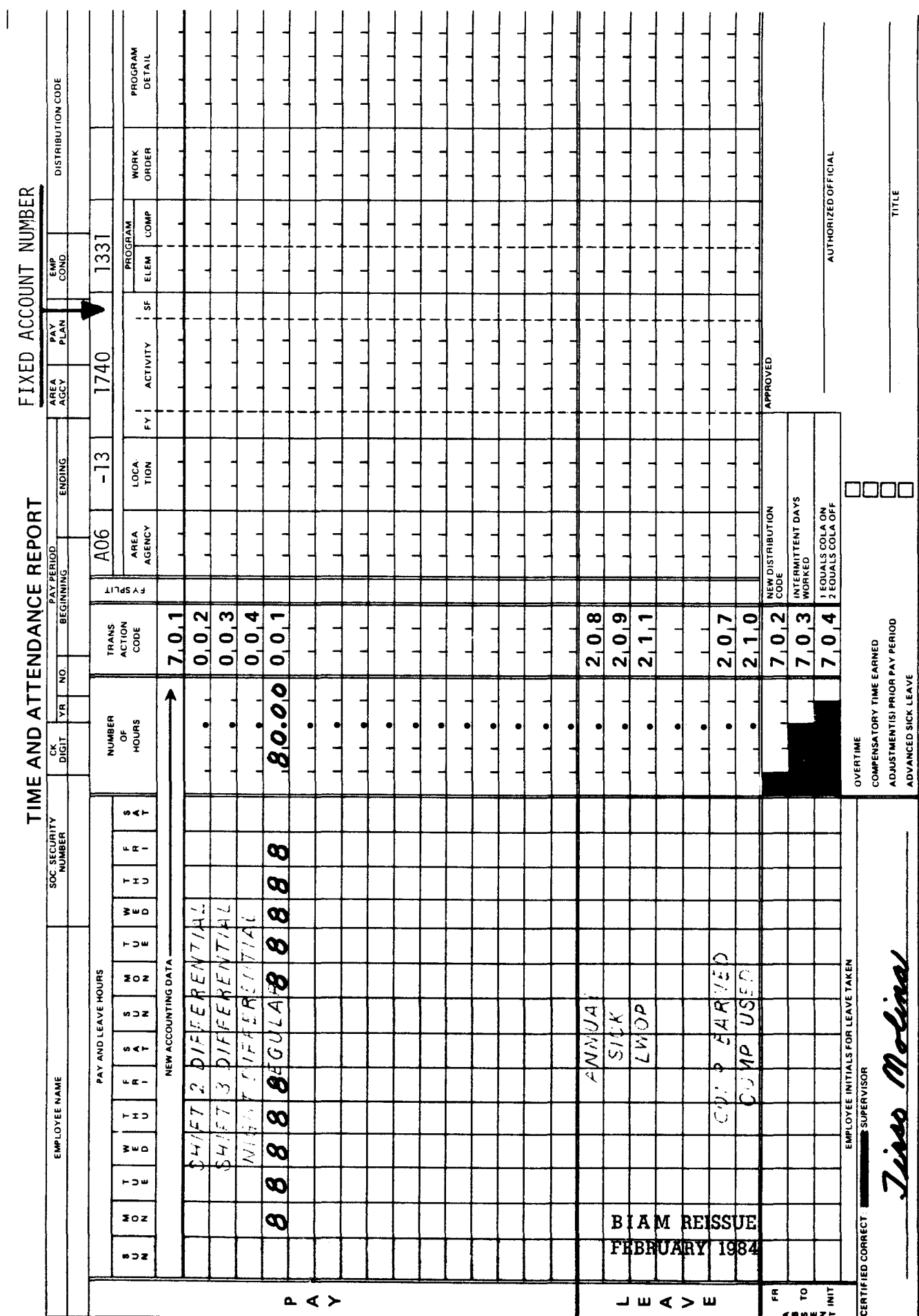

Supp. 5, Release 1, 10-30-81

42 BIAM<br>Example 3-2<br>Page 2

 $\mathbf{Z}$ 

**MARKS** 

paid against the "fixed" account number established in the employee's computer master record and a<br>portion to another account number. The employee works a regularly scheduled tour of 8 a.m. to 5<br>p.m., 8-hour day, 40-hour w to charge a portion of the time to be This example illustrates the entries required on the T&A illustrated below.

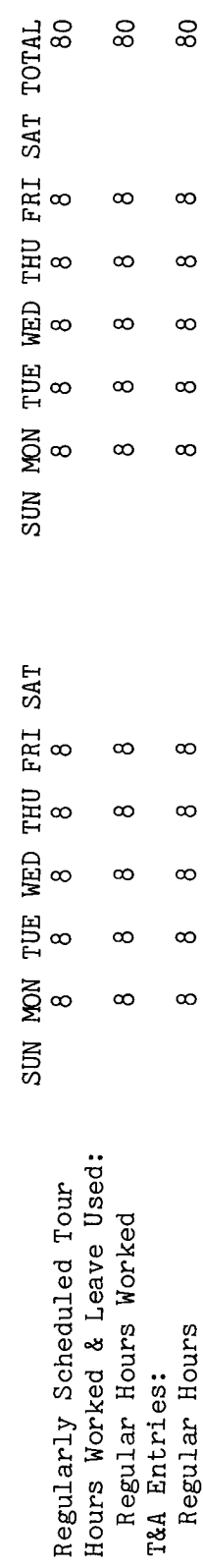

The account number used and other accounting instructions for account numbers to use for actual reporting. The hours to be charged to the<br>"fixed" and manually recorded account numbers are entered on separate lines. The total of the hours recorded in each day column is entered in the "Number of Hours" column as a two-place Entries required on the T&A to report the time to be paid against the "fixed" account and the Refer to the Bureau accounting manual manually recorded account number are illustrated on the following page. 80 hours is entered as 80.00. in the T&A illustration is fictitious. Example: decimal.

42 BIAM Example 3-3 Page 1

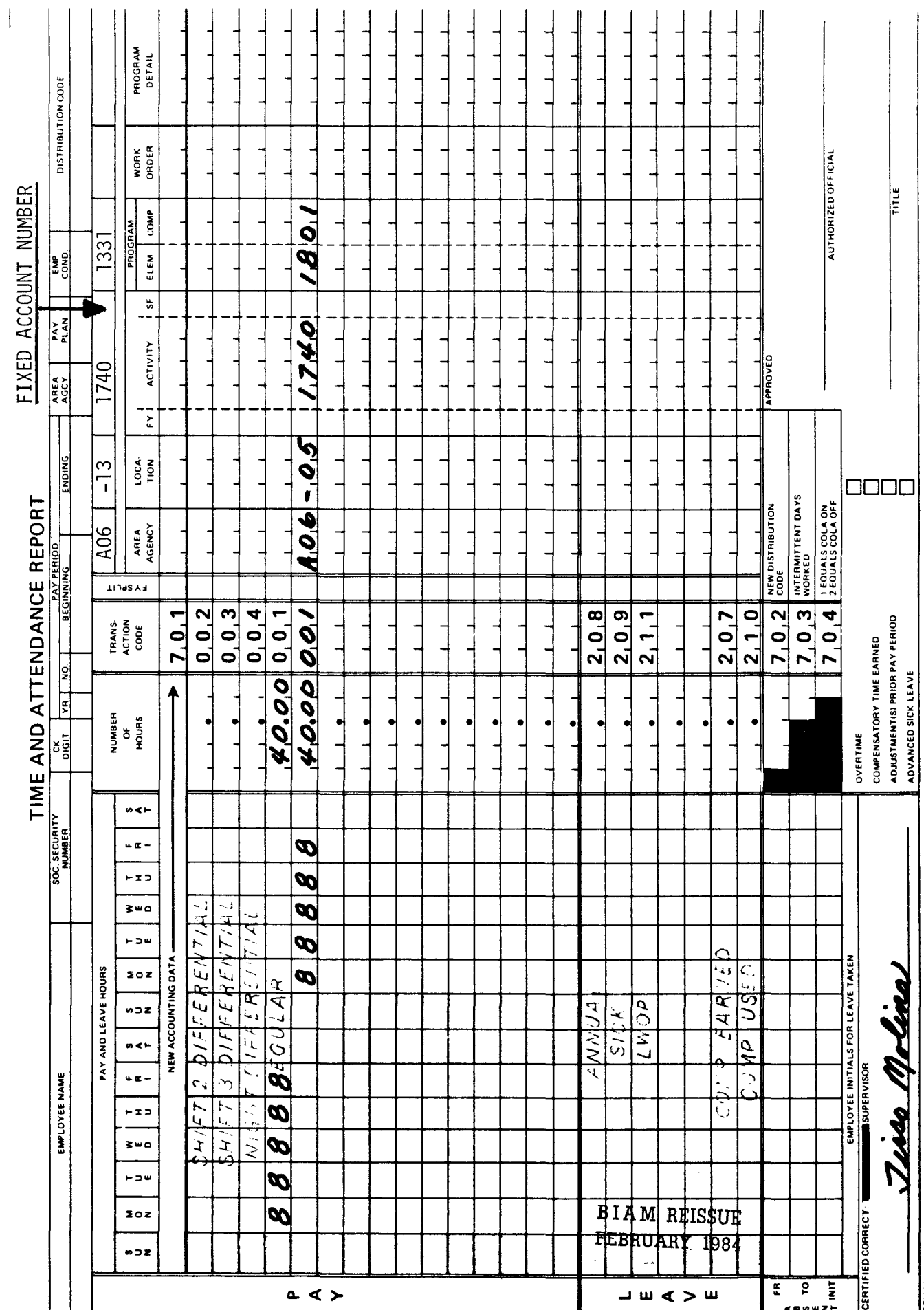

42 BIAM<br>Example 3-3<br>Page 2

Z

## 4. REGULAR PAY

4.1 GENERAL. The vast majority of salary and wage payments to federal employees are computed on (A) the "rate of basic pay" for employees serving in classified positions under the General Schedule and similar pay plans and for employees in the summer employment pay system, or on (B) the "scheduled rate of pay" for wage employees, i.e., prevailing rate and negotiated rate employees. These payments are most often referred to as "regular pay" or "pay for regular hours worked."

4.2 APPLICABILITY. Regular pay applies to all employees who occupy classified, wage and summer positions in the pay plans listed below.

A. CLASSIFIED EMPLOYEES.

(1) ADMINISTRATIVE. rates not elsewhere specified. These employees are identified by the Pay Plan AD. Positions with administratively determined

(2) INDIAN EDUCATION PROGRAM. Indian education contract employees identified by the Pay Plan CE (year-long employees) and the Pay Plan CY (school-year employees).

(3) EXPERTS AND CONSULTANTS. Employees identified by the Pay Plan EC.

(4) SENIOR EXECUTIVE SERVICE. Employees identified by the Pay Plan ES.

(5) EXECUTIVE PAY ACT. Employees identified by the Pay Plan EX.

(6) GRADES SIMILAR TO GENERAL SCHEDULE. Employees identified by the Pay Plan GG.

(7) CLASSIFICATION ACT OF 1949. identified by the Pay Plan GS. General Schedule employees

B. WAGE EMPLOYEES.

( 1) FWS NON-SUPERVISORY. Trades and crafts employees identified by the Pay Plan WG.

(2) FWS LEADERS. Trades and crafts employees identified by the Pay Plan WL.

(3) MARINE WAGE RATE. Employees identified by the Pay Plan WM.

B I A M REISSUE **FEBRUARY** 1984

*Supp.* 5, *Release* 1, *10-30-81*

TIMEKEEPER'S HANDBOOK Regular Pay

(4) PRINTING AND LITHOGRAPHIC. Employees identified by the Pay Plan WP.

(5) SUPERVISORYTRADESAND CRAFTS. Employees identified by the Pay Plan WS.

(6) WAGETRAINEE. Employees identified by the Pay Plan WT.

(7) WAGE BOARD. Positions for which the rates of pay are negotiated with the representative unions. These employees are identified by the Pay Plan WB.

C. SUMMER EMPLOYEES.

( 1) PAY PLAN YV. Employees hired under Schedule A 213.3102 (v) with occupation code 3506.

(2) PAY PLANYW. Positions not paid a GS or wage system rate and filled under Schedule A 213.3102 (w) with occupation code 3506.

(3) PAY PLAN GW. Positions paid a GS rate and filled under Schedule a 213.3102 (w).

(4) PAY PLAN WW. Positions paid a wage system rate and filled under Schedule A  $213.3102$  (w).

Classified, wage and summer pay system identification codes (pay plans) are also listed in Illustration 7 in the back of the handbook.

4.3 BASIC AND SCHEDULED RATES OF PAY. Although there are two distinct terms used in reference to the hourly rate of compensation for classified and wage employees, the definitions of the two terms are practically identical.

A. RATE OF BASIC PAY. As applied to classified employees (also to summer employees), "rate of basic pay" means the rate of pay fixed by law or administrative action for the position held by an employee before any deductions and exclusive of additional pay of any kind (FPM Supp. 990-2, Book 531, S2-2b(i)).

The "rate of basic pay" is oftentimes also referred to as the "regular rate or pay."

B. SCHEDULED RATE OF PAY. As applied to wage employees, "scheduled rate of pay" means the rate of pay fixed by law or administrative action,

> B I A M REISSUE **FEBRUARY 1984**

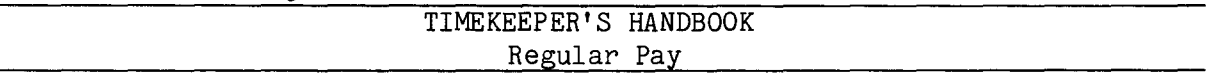

including a retained rate of pay, for the job held by an employee before any deductions and exclusive of additional pay of any kind (FPM Supp. 532-1,  $S8 - 2a(2)$ .

The "scheduled rate of pay" is oftentimes also referred to as the "regular rate of pay".

4.4 <u>REGULAR HOURS</u>. Generally, regular hours are the hours of an employee's regularly scheduled tour of duty, i.e., hours when the employee is required to be at work, usually on a daily basis, and for which payment is made on the "basic," "scheduled" or "regular" rate of pay. The meaning of all three terms is essentially the same.

Payment is also made at a basic or scheduled or regular hourly rate for hours worked by certain part-time or intermittent employees who only work a few hours each day on an irregular or as required basis.

4.5 TRANSACTION CODE 001. Regular hours reported on the T&A line preprinted with the Transaction Code 001 and the word "REGULAR" will be paid at the employee's regular rate of pay. For regular hours to be paid at an alternate rate of pay, the entry must be made on one of the blank T&A lines with the appropriate transaction code from Illustration 9 (T&A Reporting Transaction Codes) in the back of the handbook. Refer to section 21 of the handbook for instructions on reporting alternate rates.

4.6 T&A EXAMPLES. The T&A examples that follow illustrate:

A. FULL-TIME REGULAR PAY. worked on a full-time regularly scheduled tour of duty. The hours worked are charged to more than one account number (Example 4-1). Illustrates payment of regular hours

B. <u>PART-TIME REGULAR PAY</u>. Illustrates payment of regular hours worked on a part-time regularly scheduled tour of duty. The hours worked are charged to a fixed account number (Example 4-2).

C. INTERMITTENT REGULAR PAY. Illustrates payment of regular hours worked by an intermittent employee on an irregular or as-needed basis (Example 4-3).

> BIAM REISSUE **FEBRUARY 1984**المساري

*Supp.* 5~ *Release* 1~ *10-30-81*

Example 4-1

The through Friday. The employee works the entire tour as scheduled. Computation of the time to be 40-hour week, Monday This is an example of <u>regular</u> hours being charged to more than one Bureau account number.<br>employee works a regularly scheduled tour of 8 a.m. to 5 p.m., 8-hour day, 40-hour week, M paid is illustrated below.

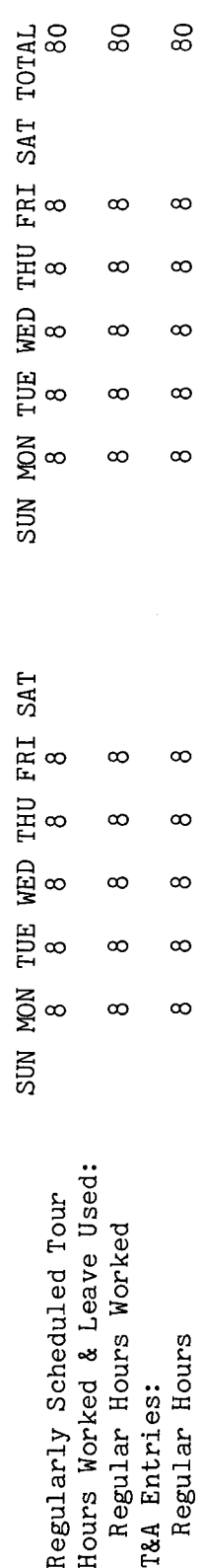

The account number used in the T&A illustration is fictitious. Refer to the Bureau accounting manual and other accounting instructions for account numbers to use for actual reporting. The total of the hours recorded in each day column on every line used is entered in the "Number of Entries required on the T&A to report the time to be paid are illustrated on the following page. Hours" column as a two-place decimal. Example: 80 hours is entered as 80.00

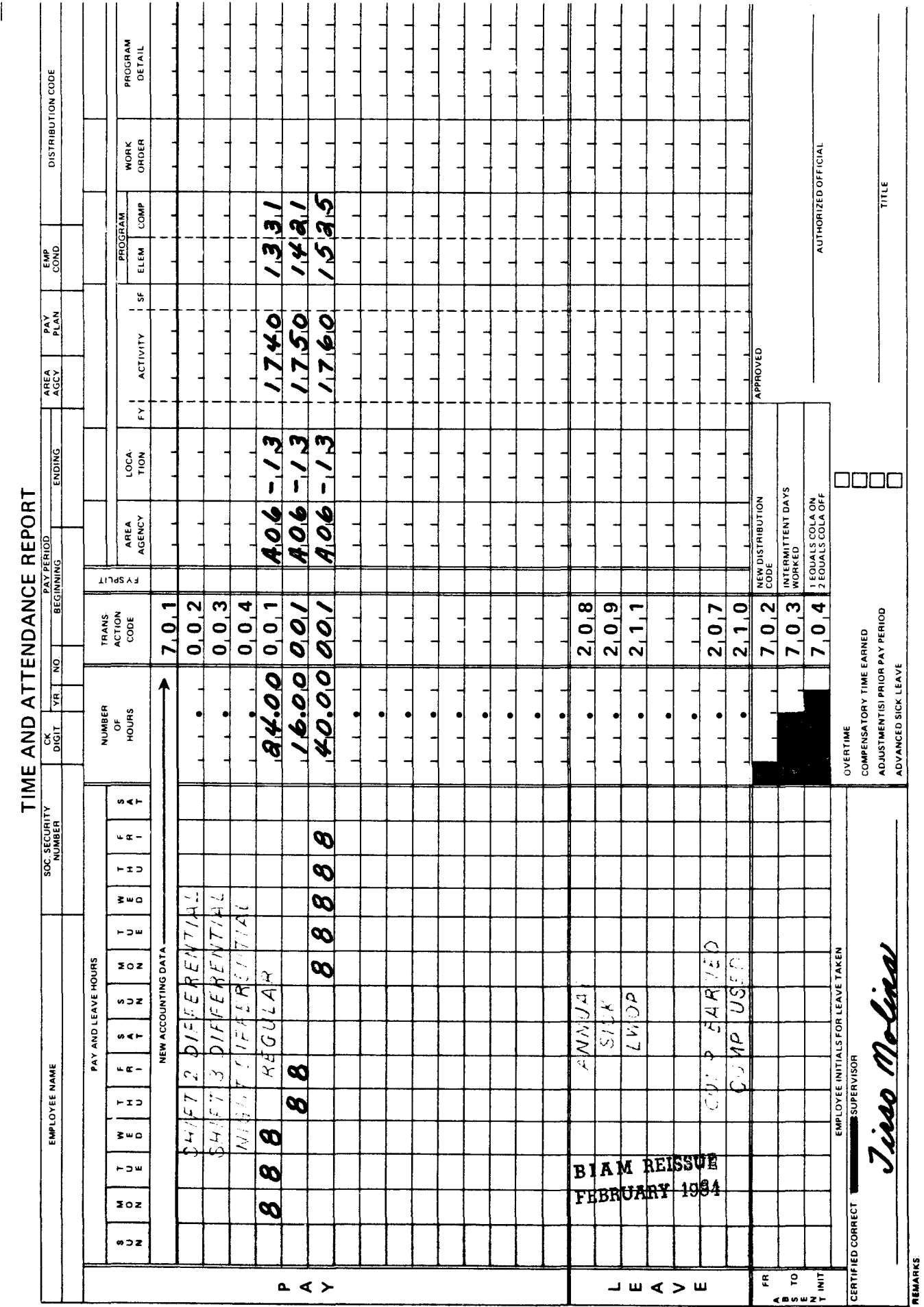

Supp. 5, Release 1, 10-30-81

42 BIAM<br>Example 4-1<br>Page 2

 $\overline{z}$ 

Example 4-2

 $\infty$ The employee works the entire tour  $\sigma$ This is an example of regular hours worked on a part-time regularly scheduled tour of duty<br>a.m. to noon, 4-hour day, 20-hour week, Monday through Friday. The employee works the entire<br>as scheduled. Computation of the time

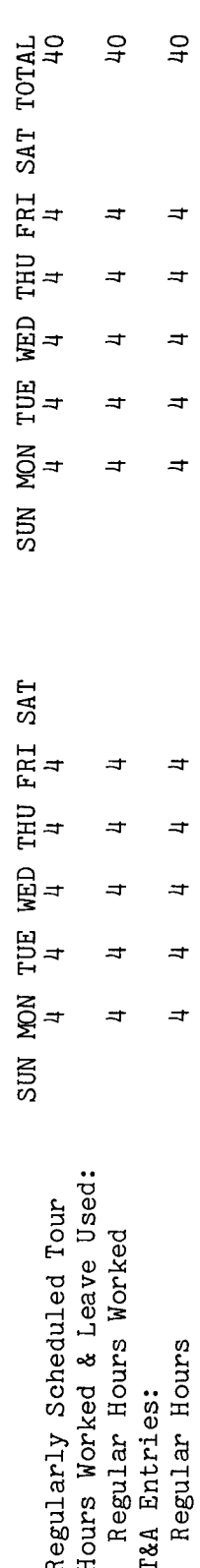

The as a  $day<sub>s</sub>$ The account number used in the T&A illustration is fictitious. Refer to the Bureau accounting Entries required on the T&A to report the time to be paid are illustrated on the following page. manual and other accounting instructions for account numbers to use for actual reporting. Example: 40 hours is entered as 40.00. Note the entry of the number of total of the hours recorded in each day column is entered in the "Number of Hours" column worked in the two spaces to the left of the preprinted Transaction Code 703. two-place decimal.

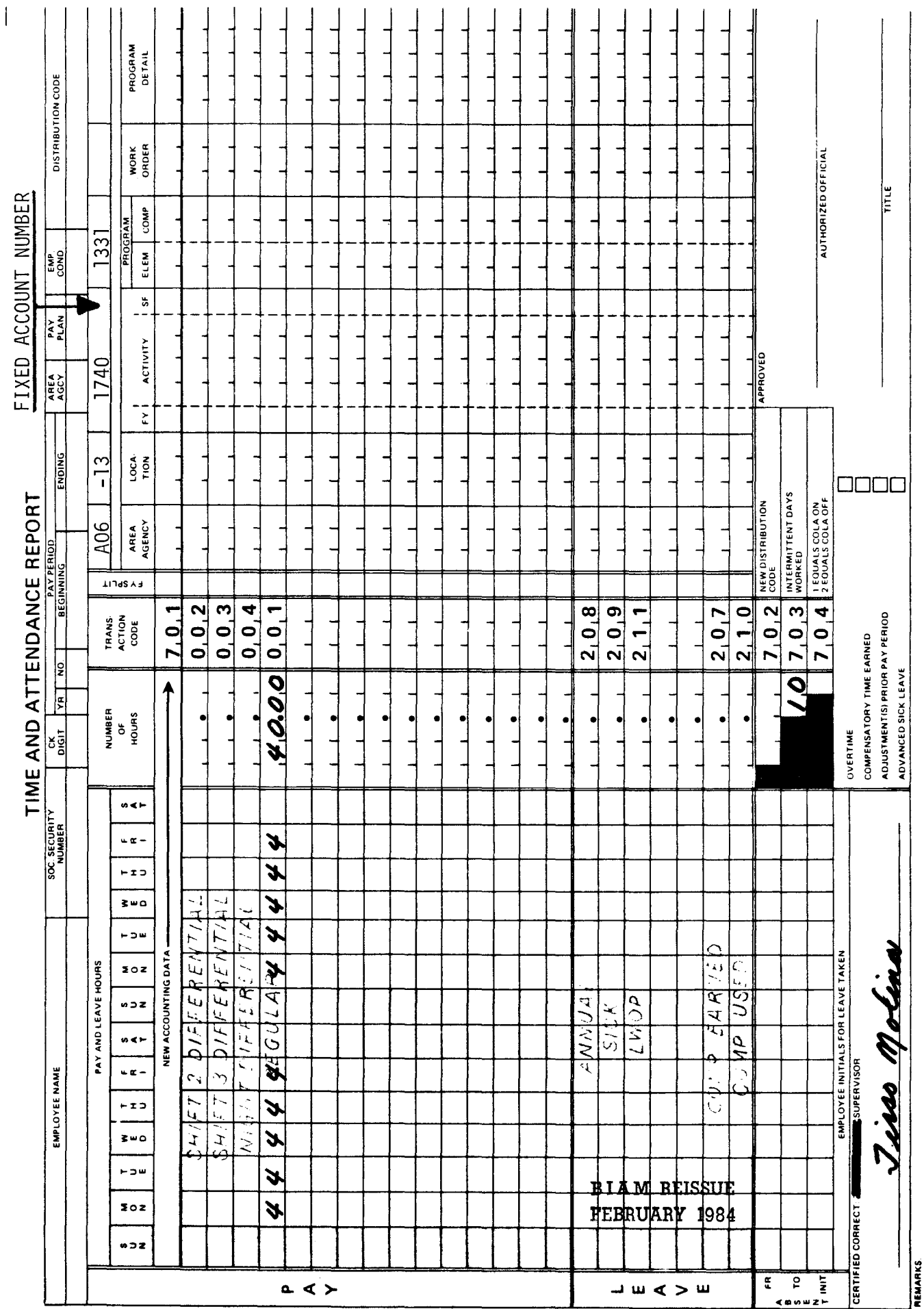

42 BIAM<br>Example 4-2<br>Page 2

 $\mathbf{Z}% =\mathbf{Z}^{T}\mathbf{Z}^{T}\mathbf{Z}^{T}+\mathbf{Z}^{T}\mathbf{Z}^{T}+\mathbf{Z}^{T}\mathbf{Z}^{T}+\mathbf{Z}^{T}\mathbf{Z}^{T}$ 

Example 4-3

 $55m$ This is an example of regular hours worked (pay at regular rate) by an intermittent employee on Friday of the first week of the pay period and 4 hours each on Monday, Tuesday and Wednesday irregular or as-needed basis. The employee works 6 hours on Monday, 4 on Wednesday and 5 the second week of the pay period. Computation of the time to be paid is illustrated below.

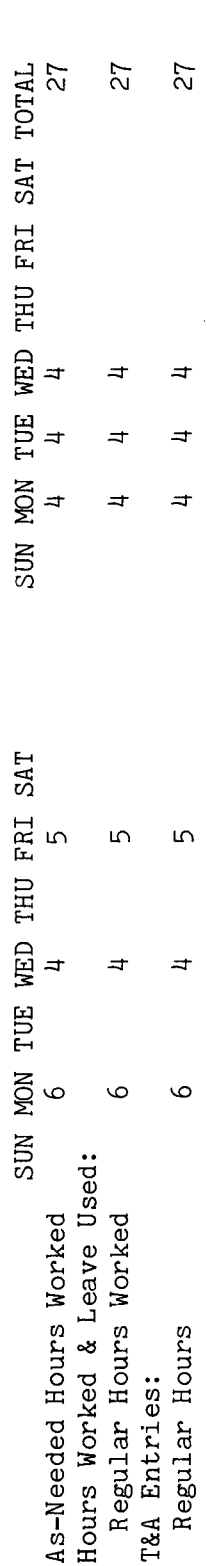

 $days$ The total of the hours recorded in each day column is entered in the "Number of Hours" column as a Refer to the Bureau accounting Entries required on the T&A to report the time to be paid are illustrated on the following page. manual and other accounting instructions for account numbers to use for actual reporting. two-place decimal. Example: 27 hours is entered as 27.00. Note the entry of the number of worked in the two spaces to the left of the preprinted Transaction Code 703. The account number used in the T&A illustration is fictitious.

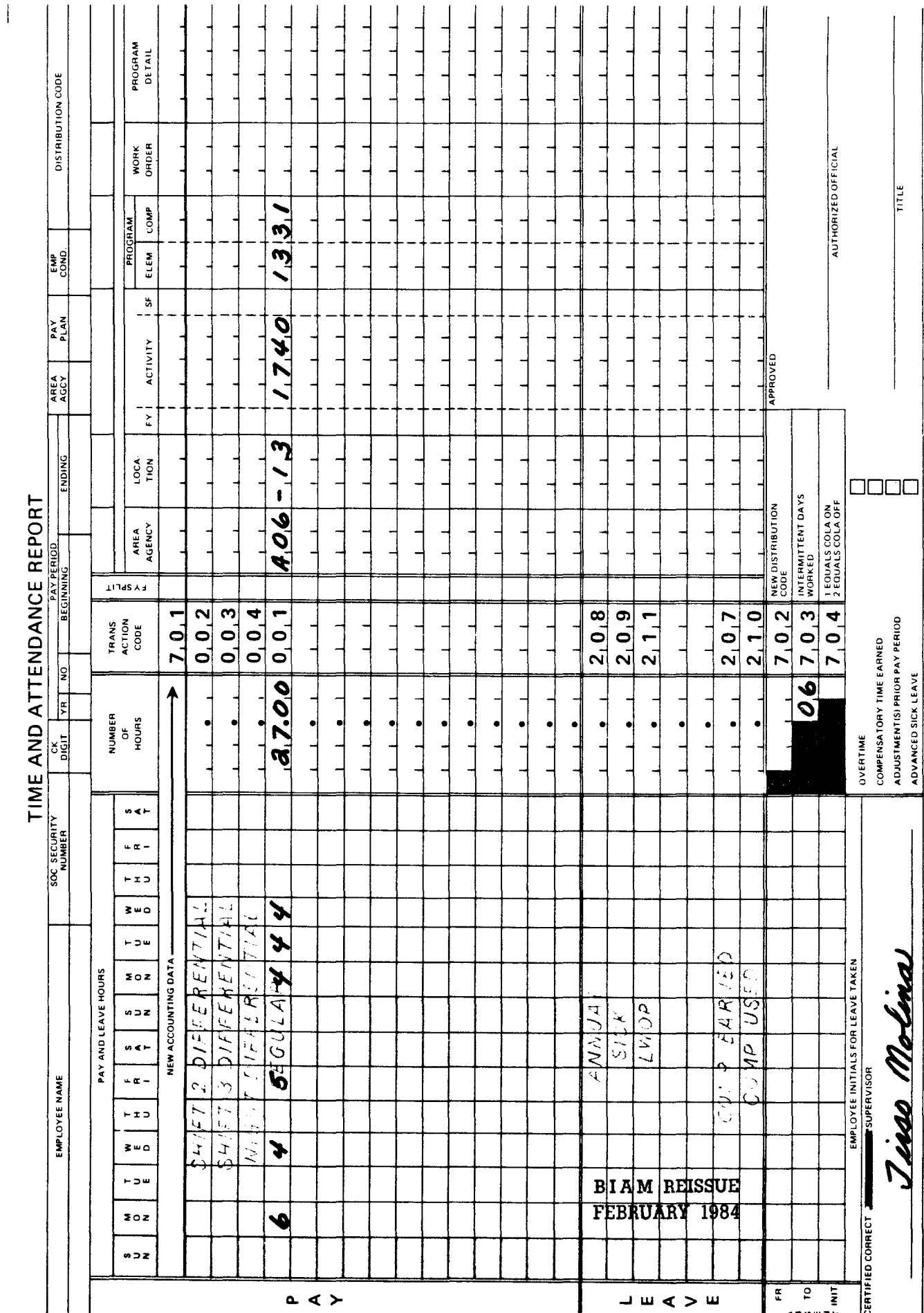

Supp. 5, Release 1, 10-30-81

42 BIAM<br>Example 4-3<br>Page 2

Z

# TIMEKEEPER'S HANDBOOK Aggregate Salary Limitation

#### 5. AGGREGATE SALARY LIMITATION

5.1 GENERAL. Federal law limits the amount of premium pay that may be paid to employees in classified positions under the General Schedule and similar pay plans. Premium pay may be paid to such an employee only to the extent that the payment does not cause his/her aggregate pay for any pay period to exceed the amount of pay authorized for the top step rate of grade GS-15. Thus, when an employee's rate of basic pay is less than the maximum rate of GS-15, the employee can receive premium pay only to the extent that the sum total of his/her base pay plus premium pay for anyone pay period does not exceed the maximum rate of GS-15 computed on a pay period basis. In other words, the gross amount of pay (basic pay plus premium pay) for any pay period cannot exceed the amount of basic pay that an employee in step 10 of grade GS-15 receives for one pay period.

Reference: 5 U.S.C. 5547.

5.2 APPLICABILITY. The aggregate salary limitation applies to all classified and summer employees who occupy positions in the pay plans listed below.

A. CLASSIFIED EMPLOYEES.

(1) <u>ADMINISTRATIVE</u>. Positions with administratively determined rates not elsewhere specified. These employees are identified by the Pay Plan AD.

(2) INDIAN EDUCATION PROGRAM. Indian education contract employees identified by the Pay Plan CE (year-long employees) and Pay Plan CY (school-year employees).

(3) EXPERTS AND CONSULTANTS. Employees identified by the Pay Plan EC.

(4) SENIOR EXECUTIVE SERVICE. Employees identified by the Pay Plan ES.

(5) EXECUTIVE PAY ACT. Employees identified by the Pay Plan EX.

(6) GRADES SIMILAR TO GENERAL SCHEDULE. Employees identified by the Pay Plan GG.

(7) CLASSIFICATION ACT OF 1949. General Schedule employees identified by the Pay Plan GS.

> B I A M REISSUE **FEBRUARY** 1984

5. 1

## B. SUMMER EMPLOYEES.

(1) PAY PLAN YV. Employees hired under Schedule A 213.3102 (v) with occupation code 3506.

(2) PAY PLAN YW. Positions not paid a GS or wage system rate and filled under Schedule A 213.3102 (w) with occupation code 3506.

(3) PAY PLAN GW. Positions paid a GS rate and filled under Schedule A 213.3102 (w).

(4) PAY PLAN WW. Positions paid a wage system rate and filled under Schedule  $A$  213.3102 (w).

Classified and summer pay system identification codes (pay plans) are also listed in Illustration 7 in the back of the handbook.

5.3 AGGREGATE SALARY LIMIT APPLICABLE. The premium pay aggregate salary limitation provisions in 5 U.S.C. 5547 apply to some and not to other types of premium payments. The limitation is applicable to the following types of premium pay.

A. OVERTIME PAY. A classified employee's total basic pay plus overtime pay for any pay period cannot exceed the amount of basic pay that an employee in step 10 of grade GS-15 receives for one pay period.

B. NIGHT DIFFERENTIAL. A classified employee's total basic pay plus night differential pay for any pay period cannot exceed the amount of basic pay that an employee in step 10 of grade GS-15 receives for one pay period.

C. SUNDAY PAY. A classified employee's total basic pay plus Sunday pay for any pay period cannot exceed the amount of basic pay that an employee in step 10 of grade GS-15 receives for one pay period.

D. HOLIDAY PAY. A classified employee's total basic pay plus holiday pay (pay for work performed on a holiday) for any pay period cannot exceed the amount of basic pay that an employee in step 10 of grade GS-15 receives for one pay period.

E. ANNUAL PREMIUM PAY. A classified employee's total basic pay plus premium pay on an annual basis for any pay period cannot exceed the amount of basic pay that an employee in step 10 of grade GS-15 receives for one pay period.

F. COMPENSATORY TIME. A classified employee's total basic pay plus compensatory time earned for any pay period cannot exceed the amount of basic pay that an employee in step 10 of grade GS-15 receives for one pay

## TIMEKEEPER'S HANDBOOK Aggregate Salary Limitation

period. Compensatory time may only be credited in the number of hours which would permit an employee's pay for the pay period to remain under the aggregate salary limitation were those hours to be paid at the overtime rate applicable to the employee's rate of basic pay. The employee shall not be credited with compensatory time or given time off for overtime work if he/she cannot be paid for such work (37 Comp. Gen. 362 and 26 Comp. Gen. 750).

5.4 AGGREGATE SALARY LIMIT NOT APPLICABLE. The premium pay aggregate salary limitation provisions in 5 U.S.C. 5547 apply to some and not to other types of premium payments. The limitation is not applicable to the following class of employees and types of premium pay.

A. WAGE EMPLOYEES. The premium pay aggregate salary limitation does not apply to the pay of wage employees, i.e., prevailing rate and negotiated rate employees  $(5 \tU.S.C. 5541 \t(Z) (XI)$  and  $34 \tComp. Gen. 512)$ . Wage employee pay system codes (pay plans) are listed in Illustration 7 in the back of the handbook.

B. HAZARD DUTY PAY. The premium pay aggregate salary limitation does not apply to the hazard pay differential (5 U.S.C. 5547). Hazard duty pay may be paid to a classified employee even to the extent that it causes total pay in any pay period to exceed the amount of basic pay that an employee in step 10 of grade GS-15 receives for one pay period.

C. COMPENSATORY TIME OFF FOR RELIGIOUS OBSERVANCES. The premium pay aggregate salary limitation does not apply to compensatory time earned by a classified employee to meet his/her religious obligations (5 U.S.C.A. 5550 a). A classified employee can be granted compensatory time off for religious observances even though the number of hours granted, when computed at one and one-half times the employee's rate of basic pay, would cause total pay in any pay period to exceed the amount of basic pay that an employee in step 10 of grade GS-15 receives for one pay period.

D. FLSA OVERTIME PAY. The premium pay aggregate salary limitation does not apply to any overtime paid to classified employees under the provisions of the Fair Labor Standards Act (Attachment 5 to FPM Letter 551-1, paragraph E). FLSA overtime pay may be paid to a classified employee even to the extent that it causes total pay in any pay period to exceed the amount of basic pay that an employee in step 10 of grade GS-15 receives for one pay period.

> B 1A **M REISSUE FEBRUARY 1984**

5.4

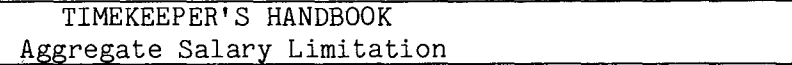

E. COST OF LIVING ALLOWANCE (COLA). The premium pay aggregate salary limitation does not apply to the cost of living allowance paid to classified employeés in the State of Alaska (5 U.S.C. 5941 and FPM Chapter 591). The cost of living allowance may be paid to a classified employee even to the extent that it causes total pay in any pay period to exceed the amount of basic pay that an employee in step 10 of grade GS-15 receives for one pay period.

> 'B I A **M REISSUE FEBRUARY 1984**

*Supp.* 5~ *Release* 1~ *10-30-81*

# TIMEKEEPER'S HANDBOOK Night Differential

## 6. NIGHTDIFFERENTIAL.

6. 1 GENERAL. Night differential is paid to employees serving in classified positions under the General Schedule and similar pay plans at 10 percent of their rate of basic pay for all regularly scheduled hours worked between the hours of 6 p.m. and 6 a.m., including regularly scheduled overtime. Night differential is not paid for night work performed on an occasional, irregular basis.

Reference: FPMSupp. 990-2, Book 550, *s1-4 ..*

6.2 APPLICABILITY. Night differential applies to employees in classified positions under the General Schedule and similar pay plans listed below.

A. CLASSIFICATION ACT OF 1949. General Schedule employees identified by the Pay Plan *GS.*

B. GRADES SIMILAR TO GENERAL SCHEDULE. Employees identified by the Pay Plan GG.

C. INDIAN EDUCATION PROGRAM. Indian education contract employees identified by the Pay Plan CE (year-long employees) and the Pay Plan CY (school-year employees).

6.3 ABSENCE ON HOLIDAYS, OTHER NONWORKDAYS OR IN TRAVEL STATUS. Payment of night differential to a classified employee continues for regularly scheduled night hours when the employee is absent due to a holiday, other nonworkday (such as a designated day of national mourning), military leave, or in an official travel status, even if not performing actual work.

6.4 ABSENCEON PAID LEAVE. A classified employee is entitled to night differential for regularly scheduled night hours during a period of paid leave, but only when the total amount of that leave in a pay period is less than 8 hours. Both night and day hours of paid leave are included in determining the total paid leave used during the pay period.

6.5 PAID LEAVE OF EIGHT HOURSOR MORE. Payment of night differential cannot be made to an employee for any period of leave when the total paid leave during the same pay period is  $8$  hours or more ( $36$  Comp. Gen.  $734$ ).

6.6 TEMPORARY ASSIGNMENT TO DIFFERENT TOUR OF DUTY. A classified employee is entitled to night differential for night work performed while assigned temporarily to a tour of duty other than his/her own. This provision does not apply (A) where a regularly scheduled tour of duty between the hours of

> B I A **M REISSUE FEBRUARY 1984**

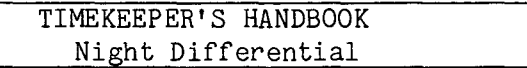

6 p.m. and 6 a.m. had not been established, or (B) where the work could be performed during daytime hours but the employee is assigned night hours for his/her convenience.

6.7 RELATION OF NIGHT DIFFERENTIAL TO OTHER PAY. Night differential is in addition to overtime or holiday pay which may be payable and is not included in the rate of basic pay used to compute overtime or holiday pay. An employee earns the same amount of night differential during a period of night overtime work whether paid in money or given compensatory time off for the overtime work.

6.8 TRANSACTION CODE 004. Night differential hours reported on the T&A dine preprinted with the Transaction Code 004 and the words, "NIGHT DIFFERENTIAL" will be paid at 10% of the employee's regular rate of pay. If night differential is to be computed on an employee's alternate rate of pay, the entry must be made on one of the blank T&A lines with the appropriate transaction code from Illustration 9 (T&A Reporting Transaction Codes) in the back of the handbook. Refer to section 21 of the handbook for instructions on reporting alternate rates.

6.9 T&A EXAMPLES. The T&A examples that follow illustrate:

A. ND REGULAR. Illustrates payment of night differential for a regularly scheduled full-time tour of duty (Example 6-1).

B. ND W/PAID LEAVE MORE THAN EIGHT HOURS. Illustrates payment of night differential during a pay period in which the employee uses paid leave of more than 8 hours (Example 6-2).

C. ND W/PAID LEAVE LESS THAN EIGHT HOURS. Illustrates payment of night differential during a pay period in which the employee uses paid leave of less than 8 hours (Example 6-3).

> B I A M **REISSUE FEBRUARY 1984**

6.7

The employee works the entire tour as scheduled. Night differential is payable for the hours of the regularly scheduled tour that are worked between the hours of 6 p.m. and 6 a.m. (5 hours in this This is an example of night differential payable for a regularly scheduled full-time tour of duty 40-hour week, Monday through Friday. case). Computation of the time to be paid is illustrated below.  $8$ -hour day, to midnight (lunch 7-8 p.m), of  $3$  p.m.

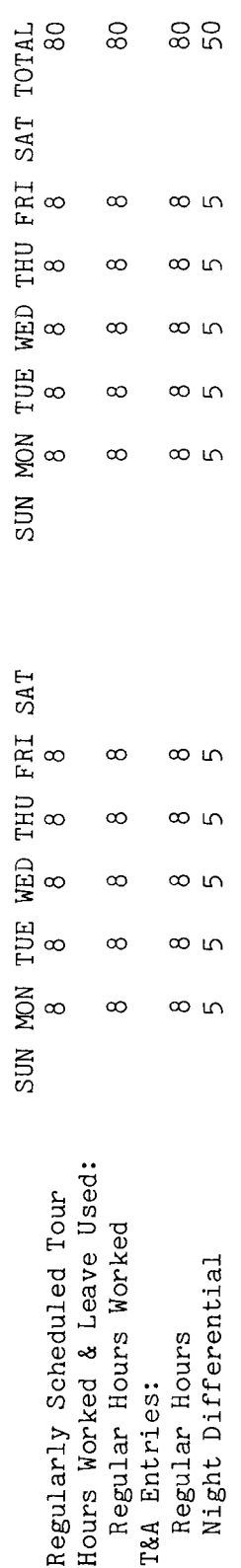

as<br>a The Refer to the Bureau accounting Entries required on the T&A to report the time to be paid are illustrated on the following page. manual and other accounting instructions for account numbers to use for actual reporting. total number of hours of each T&A line entry is entered in the "Number of Hours" column<br>two-place decimal. Example: 80 hours is entered as 80.00; 50 hours is entered as 50.00 The account number used in the T&A illustration is fictitious.

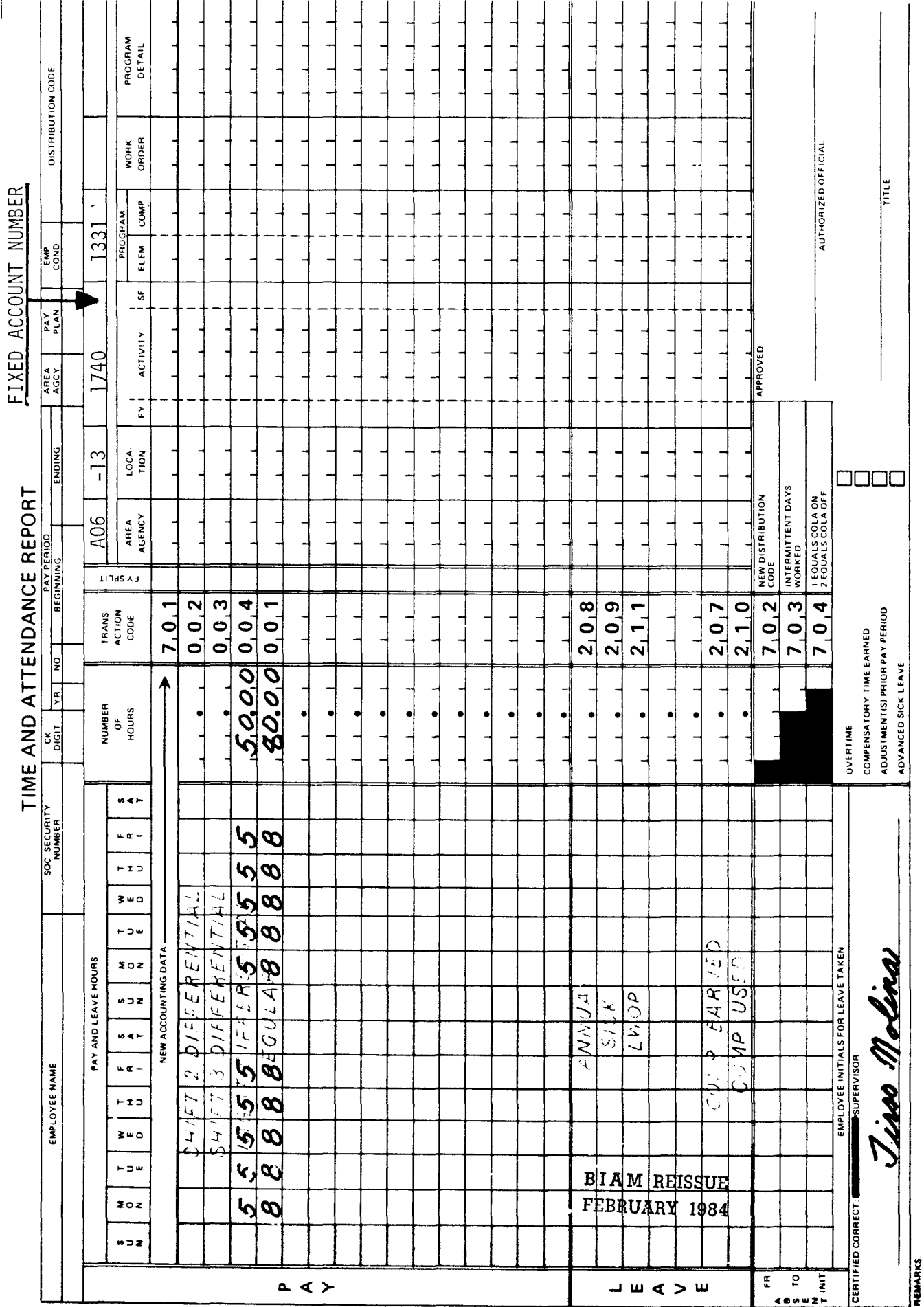

Supp. 5, Release 1, 10-30-81

42 BIAM<br>Example 6-1<br>Page 2

Z

leave (no lunch), 8-hour day, 40-hour week, Monday through Friday. The employee uses paid ieave<br>(annual) from 4 p.m. to 5 p.m. Monday through Friday of the first week of the pay period and from)<br>(annual) from 4 p.m. to 5 p.m. Mo This is an example of night differential during a pay period in which the employee uses paid leave The employee has a regularly scheduled tour of duty of 4 p.m. to midnight not payable for more. hours or first ween ...<br>Night differential is<br>- mind is 8 the pay period is 10 p.m. to midnight of the second week of the pay period. paid leave during Computation of the time to be paid is illustrated below. any period of leave when the total of more than 8 hours. (no lunch),

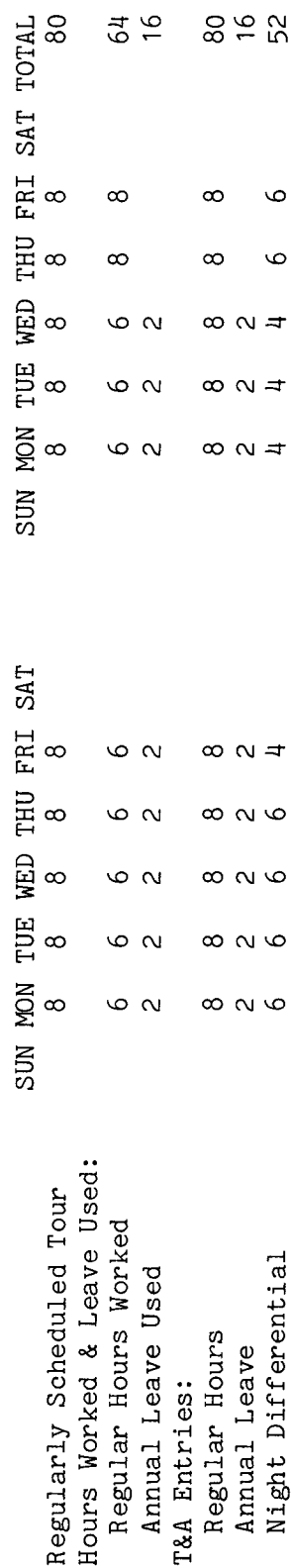

Entries required on the T&A to report the time to be paid and charged to leave are illustrated on the following page. The account number used in the T&A illustration is fictitious. Refer to the Bureau accounting manual and other accounting instructions for account numbers to use for actual T&A line entry is entered in the "Number of Hours" 80 hours is entered as 80.00; 16 hours is entered as reporting. The total number of hours of each Example: column as a two-place decimal. 16.00, etc.

FEBRUARY 1984

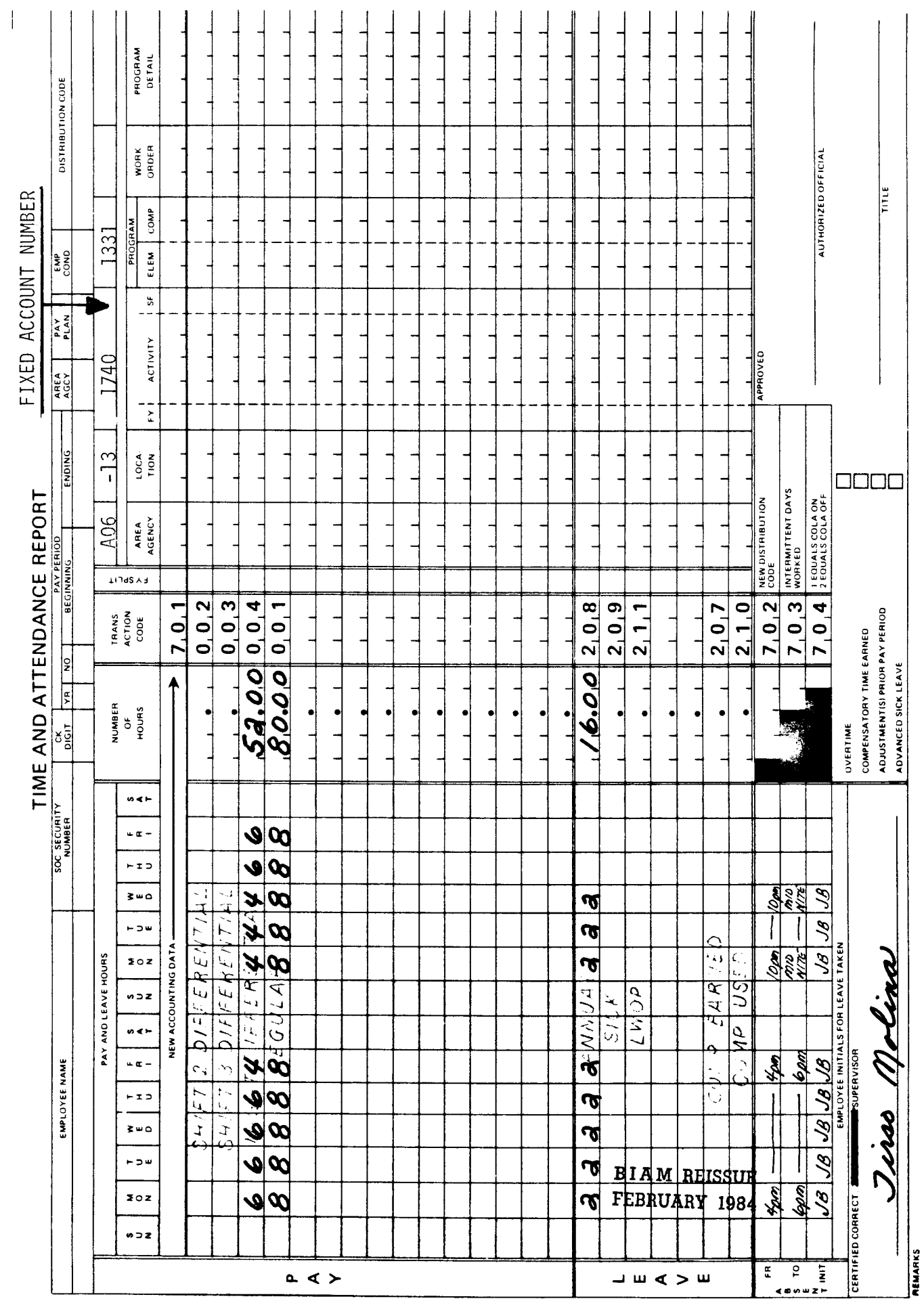

Z

This is an example of night differential during a pay period in which the employee uses paid leave of less than 8 hours. The employee has a regularly scheduled tour of duty of 4 p.m. to midnight uses paid leave be paid is (annual) from 10 p.m. to midnight, Monday through Wednesday of the second week of the pay period. Computation of the time to employee The through Friday. 8-hour day, 40 hour week, Monday payable<br>period Night differential is during the pay illustrated below. (no lunch), used

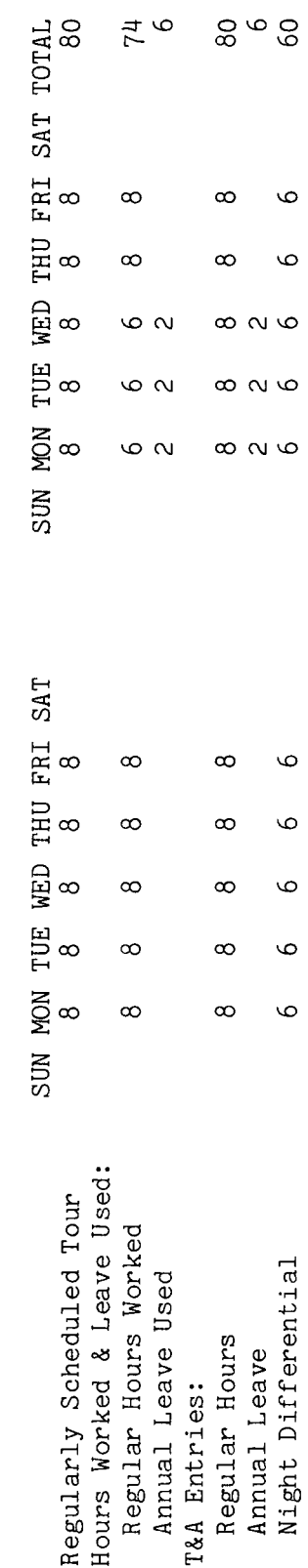

the following page. The account number used in the T&A illustration is fictitious. Refer to the reporting. The total number of hours of each T&A line entry is entered in the "Number of Hours" as  $\overline{5}$ Bureau accounting manual and other accounting instructions for account numbers to use for actual Entries required in the T&A to report the time to be paid and charged to leave are illustrated 80 hours is entered as 80.00; 6 hours is entered column as a two-place decimal. Example: 6.00, etc.

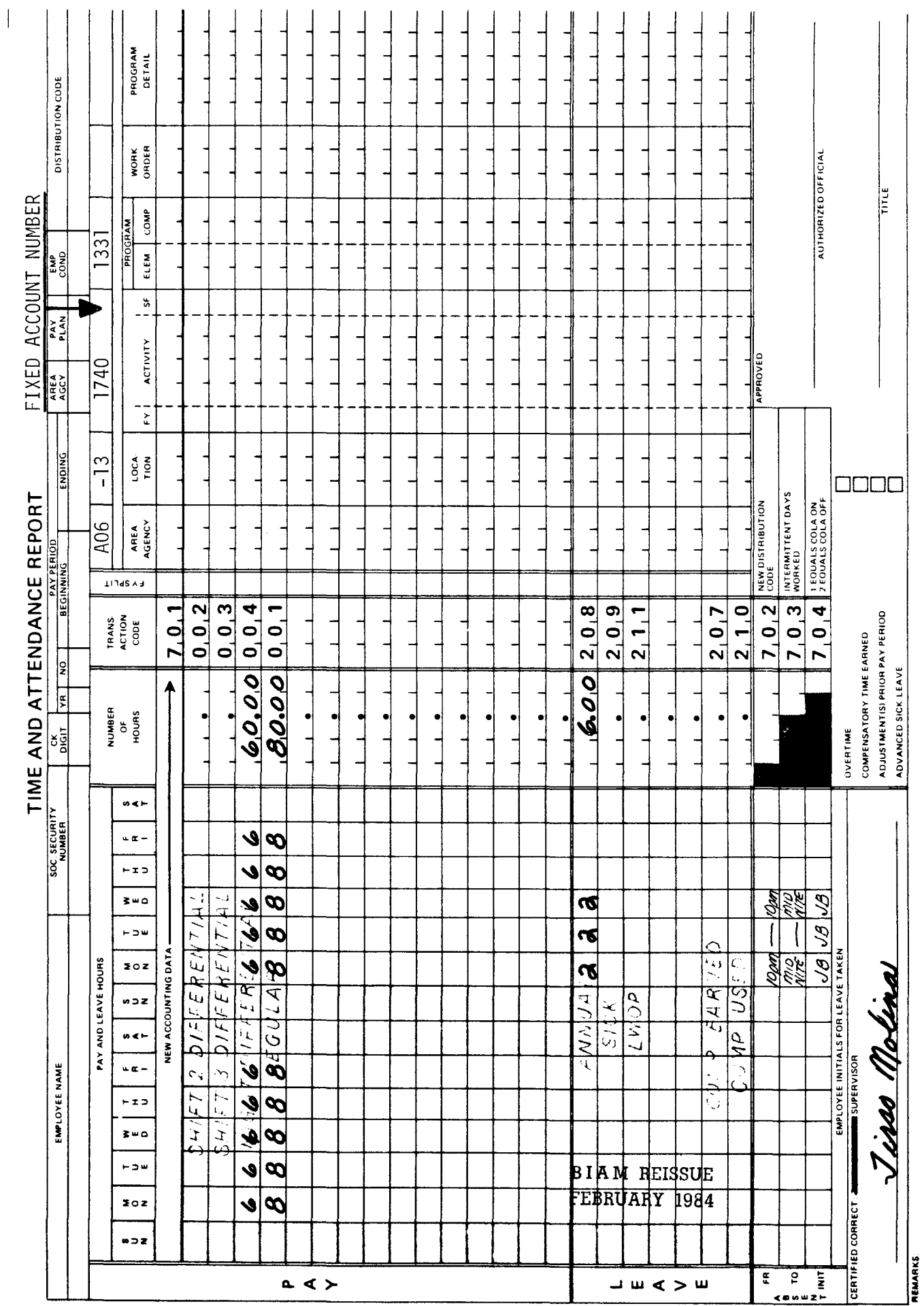

 $\mathsf{z}$ 

## TIMEKEEPER'S HANDBOOK Night Shift Differential

7. NIGHT SHIFT DIFFERENTIAL.

7.1 GENERAL. Night shift differential is paid to wage employees for work performed on a regularly scheduled basis on the second or third shifts or both.

Reference: FPM Supp. 532-1, S8-4.

7.2 APPLICABILITY. Night shift differential applies to employees who occupy wage system positions in both the prevailing rate and negotiated rate pay plans listed below.

A. PREVAILING RATE

(1) FWS NON-SUPERVISORY. Trades and crafts employees identified by the Pay Plan WG.

(2) FWS LEADERS. Trades and crafts employees identified by the Pay Plan WL.

(3) MARINE WAGE RATE. Employees identified by the Pay Plan WM.

(4) PRINTING AND LITHOGRAPHIC. Employees identified by the Pay Plan WP.

(5) SUPERVISORY TRADES AND CRAFTS. Employees identified by the Pay Plan WS.

(6) WAGE TRAINEE. Employees identified by the Pay Plan WT.

B. NEGOTIATED RATE. Wage Board positions for which the rates of pay are negotiated with the representative unions. These employees are identified by the Pay Plan WB.

'7.3 SHIFT RATES PAYABLE. The following rates of night shift differential are payable for second and third shift work.

A. SECOND SHIFT. Employees are paid a differential of 7-1/2 percent of their scheduled rate of pay for the entire shift when a majority of their regularly scheduled non-overtime hours of work occur between the hours of 3 p.m. and midnight.

B. THIRD **SHIFT.** Employees are paid a differential of 10 percent of their scheduled rate of pay for the entire shift when a majority of their regularly scheduled non-overtime hours of work occur between the hours of 11 p.m. and 8 a.m.

> B I A **M REISSUE FEBRUARY 1984**

*Supp.* 5~ *Release* 1~ *10-30-81*

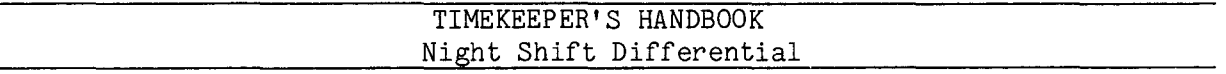

7.4 MAJORITY OF HOURS. Night shift differential is paid for the entire shift when the majority of hours, i.e., a number of whole hours greater than one half (including meal breaks), fall within a period for which a shift differential is payable.

The following examples illustrate the above rule.

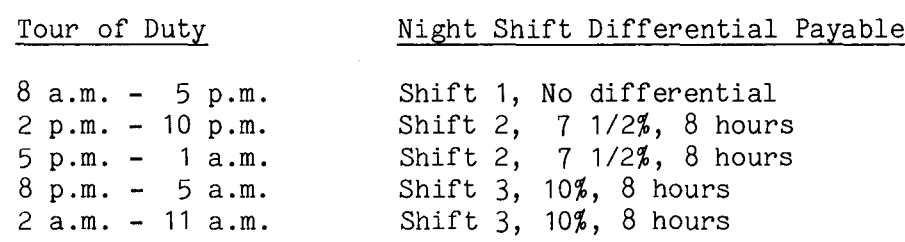

7.5 PART-TIME AND INTERMITTENT EMPLOYEES. Employees who work on a regularly scheduled shift of less than 8 hours duration (such as a part-time or intermittent employee) are entitled to a night shift differential for the entire shift if a majority of their hours are worked during a period in which a night shift differential is payable.

7.6 SPLIT SHIFTS. Employees who work split shifts, such as cooks and instructional aids, will either receive a 7-1/2 percent differential for an entire shift or a 10 percent differential for an entire shift if a majority of the regularly scheduled non-overtime hours worked occur during the hours for which a night shift differential is auchorized. Night shift differential is not payable for any hours less than the entire shift, and the splitting of the night shift differential is not permitted.

The following examples illustrate the payment of night shift differential for a split shift tour of duty.

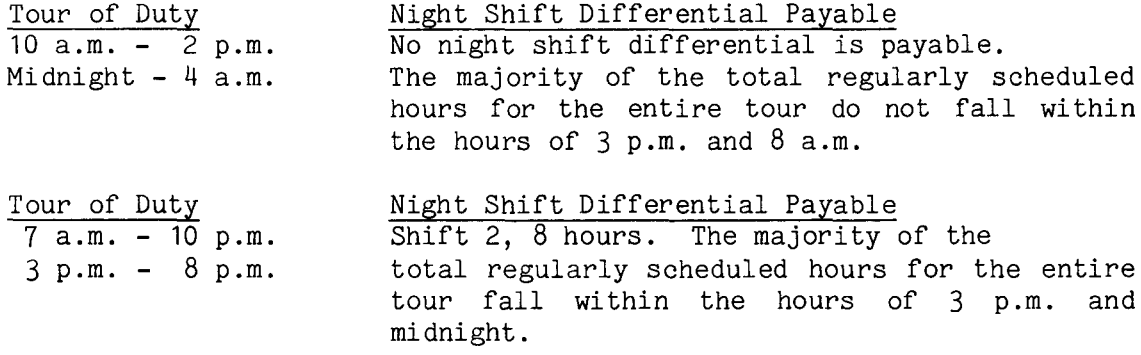

7.4

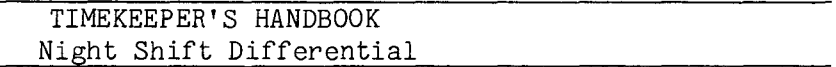

10 p.m. - 2 a.m.  $6$  a.m.  $-$  10 a.m. Shift 3, 8 hours. The majority of the total regularly scheduled hours for the entire tour fall within the hours of 11 p.m. and 8 a.m.

7.7 TEMPORARY ASSIGNMENT TO DIFFERENT TOUR OF DUTY. A wage employee is entitled to night shift differential for work performed while assigned temporarily to a tour of duty other than his/her own.

The following examples illustrate the above rule.

A. ASSIGNMENT TO A DAY SHIFT. If an employee is temporarily assigned from a regularly scheduled night shift to a day shift, he/she will continue to receive the night shift differential payable for the regularly scheduled night tour of duty. For example, an employee has a regularly assigned tour of duty of 3 p.m. to 11:30 p.m., Monday through Friday, for which shift 2 differential is payable. The employee is then temporarily assigned to a 7 a.m. to 3:30 p.m. shift. Entitlement to shift 2 differential continues during the entire period of the temporary assignment.

B. ASSIGNMENT TO A NIGHT SHIFT. An employee regularly assigned to a day shift is entitled to night shift differential during any period of temporary assignment to a tour of duty for which night shift differential is payable. For example, an employee has a regularly assigned tour of duty of 7 a.m. through 3:30 p.m., Monday through Friday, for which night shift differential is not payable. The employee is then temporarily assigned to an 11 p.m. through 7:30 a.m. shift. Shift 3 differential is payable for the entire period of the temporary assignment.

c. ASSIGNMENT TO <sup>A</sup> LOWER SHIFT. If an employee is temporarily assigned to a tour of duty with a lower night shift differential rate, he/she will continue to receive the higher night shift differential rate payable for the regularly scheduled night tour of duty. For example, an employee has a regularly assigned tour of duty of 11 p.m. through 7:30 a.m., Monday through Friday, for which shift 3 differential is payable. The employee is then temporarily asigned to a 3:30 p.m. through midnight shift. Entitlement to shift 3 differential will continue during the entire period of the temporary assignment.

D. ASSIGNMENT TO A HIGHER SHIFT. If an employee is temporarily assigned to a tour of duty with a higher night shift differential rate, he/she will receive the higher differential rate for work performed on that shift. For example, an employee has a regularly assigned tour of duty of 3:30 p.m. through midnight, Monday through Friday, for which shift 2

> B I A **M REISSUE FEBRUARY 1984**

# TIMEKEEPER'S HANDBOOK Night Shift Differential

differential is payable. The employee is then temporarily assigned to an 11 p.m. through 7: 30 a.m. shift. Shift 3 differential is payable for the entire period of the temporary assignment.

7.8 ABSENCE ON HOLIDAYS, OTHER NONWORK DAYS OR IN TRAVEL STATUS. Payment of night shift differential to a wage employee continues for regularly scheduled night hours when the employee is absent due to a holiday, other nonwork day (such as a designated day of national mourning), court leave, or in an official travel status.

7.9 ABSENCE ON PAID LEAVE. An employee who is regularly assigned to a shift for which night shift differential is payable is entitled to night shift differential during periods of paid leave. The night shift differential payable during periods of absence with pay depends upon the shift to which the employee is assigned at the time that leave is used as well as on the duration of the assignment. The following examples illustrate this rule.

A. REGULAR ASSIGNMENT. An employee who is regularly assigned to work a night shift on a full-time basis will continue to receive the night shift differential during periods of leave with pay.

B. ROTATING SHIFTS. An employee who is assigned to a regular rotating schedule that involves work on both day and night shifts is not entitled to night shift differential during periods of paid leave that occur when he/she is scheduled to work the day shift; but the employee is entitled to night shift differential during periods of paid leave that occur when he/she is scheduled to work the night shift.

# C. TEMPORARY ASSIGNMENT TO DIFFERENT TOUR OF DUTY.

(1) SPECIFIED PERIOD. If an employee is temporarily assigned for a specified period of time from a regularly assigned day shift to a shift for which night shift differential is payable, the night shift differential can only be paid for that portion of the paid absence which falls within the priod of assignment to the night shift. After expiration of the specified period of temporary assignment, the employee's pay will revert to the day shift rate with no further entitlement to night shift differential.

(2) UNSPECIFIED PERIOD. If an employee is temporarily assigned for an unspecified or indefinite period of time from a regularly assigned day shift to a shift for which night shift differential is payable, the employee will continue to receive night shift differential during periods of leave with pay as long as he/she is required to work a shift for which night shift differential is payable.

> B 1A **M REISSUE FEBRUARY 1984**

7.8

 $7.9C(3)$ 

42 BIAM SUPPLEMENT 5

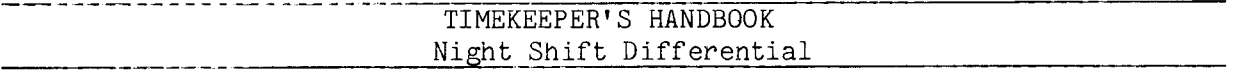

(3) IRREGULAR INTERVALS. If an employee is assigned from a day shift to a night shift at irregular intervals and it cannot be administra tively determined that the employee is basically assigned to a particular shift, entitlement to shift differential during periods of paid leave will be based on the rate payable at the time the paid leave started.

7.10 RELATION OF NIGHT SHIFT DIFFERENTIAL TO OTHER PAY. Night shift differential is combined with a wage employee's scheduled rate of pay, which is then used to compute overtime pay, Sunday pay, holiday pay and the amounts deducted for retirement and group life insurance (See Section 8.3B(a) for sample computation).

7.11 TRANSACTION CODES 002 AND 003. Night shift differential hours reported on the T&A lines preprinted with the Transaction Codes 002 and 003 and the words "SHIFT 2 DIFFERENTIAL" and "SHIFT 3 DIFFERENTIAL" will be paid at  $7^{1/2}$  and 10 percent respectively of the wage employee's scheduled rate of pay. If night shift differential is to be computed on an alternate rate of pay, the entries must be made on the blank T&A lines with the appropriate transaction codes from Illustration 9 (T&A Reporting Transaction Codes) in the back of the handbook. Refer to Section 21 of the handbook for instructions on reporting alternate rates.

7.12 T&A EXAMPLES. The T&A examples that follow illustrate:

A. NSD REGULAR. Illustrates payment of night shift differential for a regularly scheduled full-time tour of duty with a majority of the hours in the second shift (Example 7-1).

B. NSD ROTATING **SHIFT.** Illustrates payment of night shift differential to an employee who is assigned a regular rotating schedule of both day and night shifts (Example 7-2).

C. NDS SPLIT SHIFT. Illustrates payment of night shift differential to an employee with a split shift tour of duty (Example 7-3).

D. NSD TEMPORARY ASSIGNMENT TO DIFFERENT TOUR. Illustrates payment of night shift differential during a period of temporary assignment to a different tour of duty (Example  $7-4$ ).

E. NSD PERIOD OF PAID LEAVE. Illustrates payment of night shift differential during a period of paid leave to an employee assigned to a regularly scheduled night shift (Example 7-5).

> B I A **M REISSUE FEBRUARY 1984**

# Example  $7-1$

This is an example of night shift differential payable for a regularly scheduled tour of duty of 3<br>p.m. to 11:30 p.m., 8-hour day, 40-hour week, Monday through Friday. The employee works the<br>entire tour as scheduled. Shift the regularly scheduled hours worked (including lunch break) fall between 3 p.m. and midnight. Computation of the time to be paid is illustrated below.

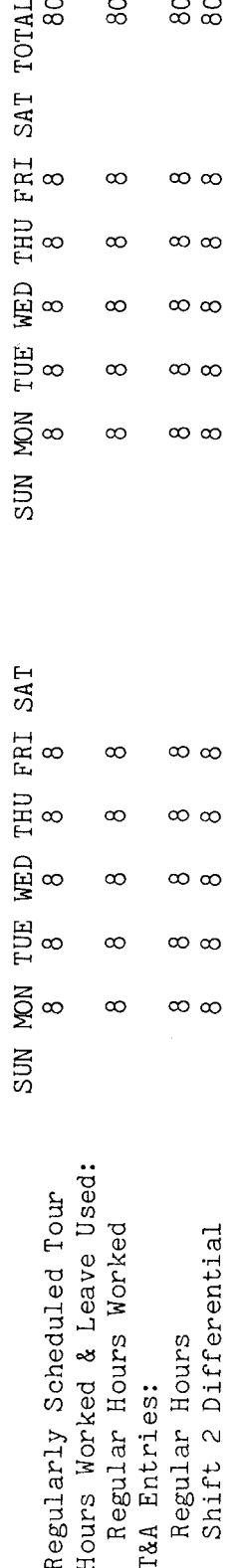

 $\sigma$ Refer to the Bureau accounting manual and other accounting instructions for account numbers to use for actual reporting. The Entries required on the T&A to report the time to be paid are illustrated on the following page. total number of hours of each T&A line entry is entered in the "Number of Hours" column as The account number used in the T&A illustration is fictitious. two-place decimal. Example: 80 hours is entered as 80.00.

**BIAM REISSUE** FEBRUARY 1984

42 BIAM Example 7-1<br>Page 1

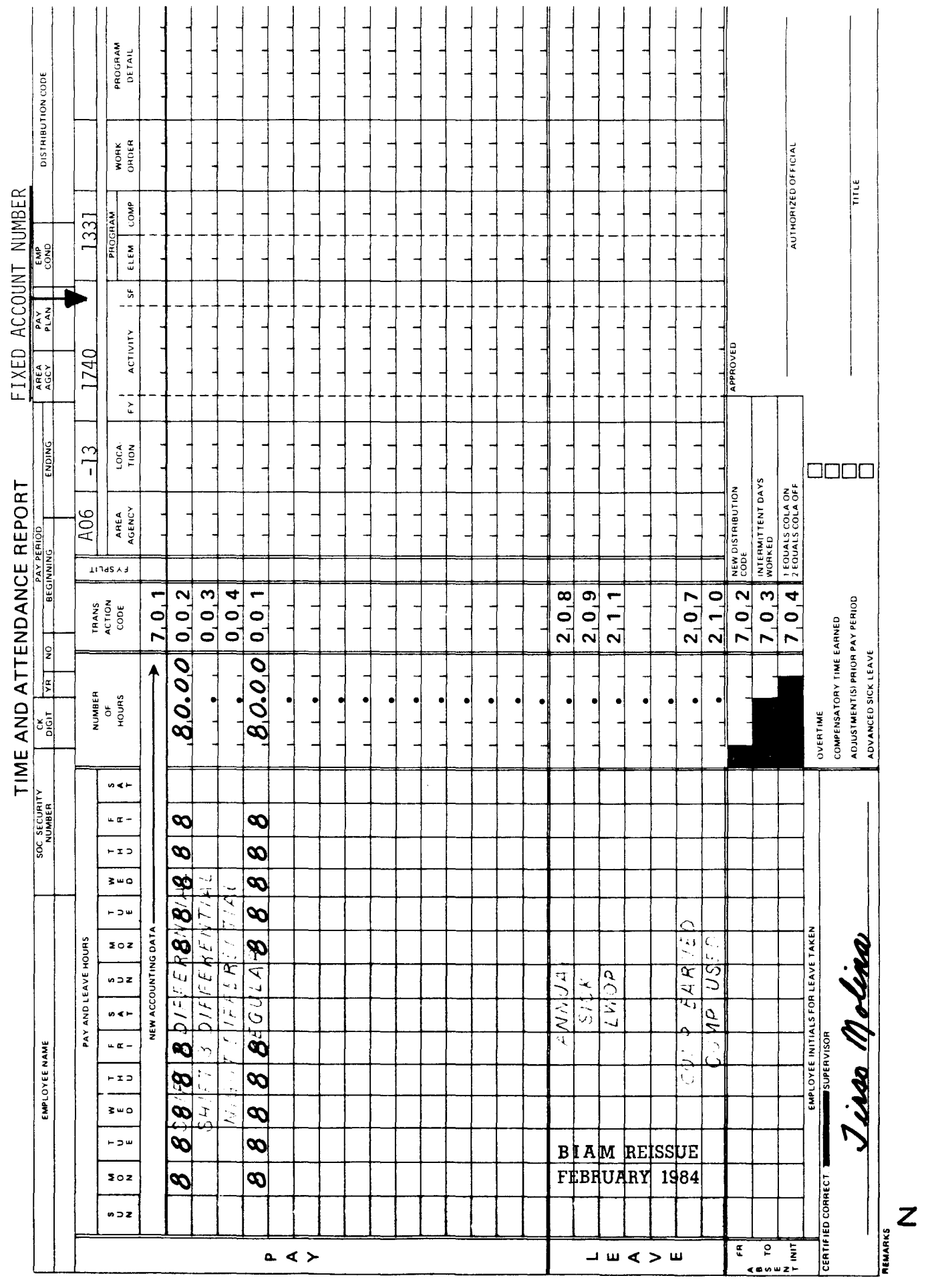

Supp.5, Release 1, 10-30-81

 $\overline{\phantom{a}}$ 

42 BIAM<br>Example 7-1<br>Page 2

Example 7-2

the second week of every pay period. The employee uses paid leave of 8 hours on Friday of the<br>first week of the pay period and 8 hours each on Monday and Tuesday of the second week. Shift differential is not payable for the period of paid leave the first week (day shift), but it is<br>payable for the period of paid leave the second week (night shift). Computation of the time to be This is an example of night shift differential during a period of paid leave for an employee who  $day$ shift (8 a.m. to 5 p.m.) the first week of every pay period and a night shift (3 p.m. to midnight) paid is illustrated below. Please note that the hours of paid leave are combined with the regular paid. The employee works a hours actually worked in the "Pay" section of the T&A in order for those hours to be Entries in the "Leave" section of the T&A serve only to account for the hours of leave used. is assigned a regular rotating schedule of both day and night shifts.

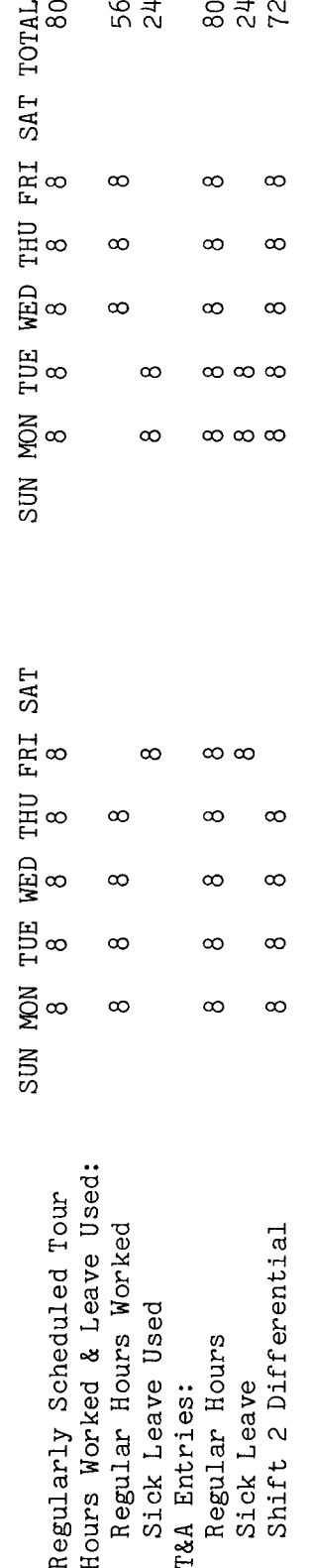

the following page. The account number used in the T&A illustration is fictitious. Refer to the Entries required on the T&A to report the time to be paid and charged to leave are illustrated on Bureau accounting manual and other accounting instructions for account numbers to use for actual Hours" 80 hours is entered as 80.00; 24 hours is entered as 24, reporting. The total number of hours of each T&A line entry is entered in the "Number of column as a two-place decimal. Example: etc.

**BIAM REISSUE** FEBRUARY 1984

42 BIAM Example 7-2<br>Page 1

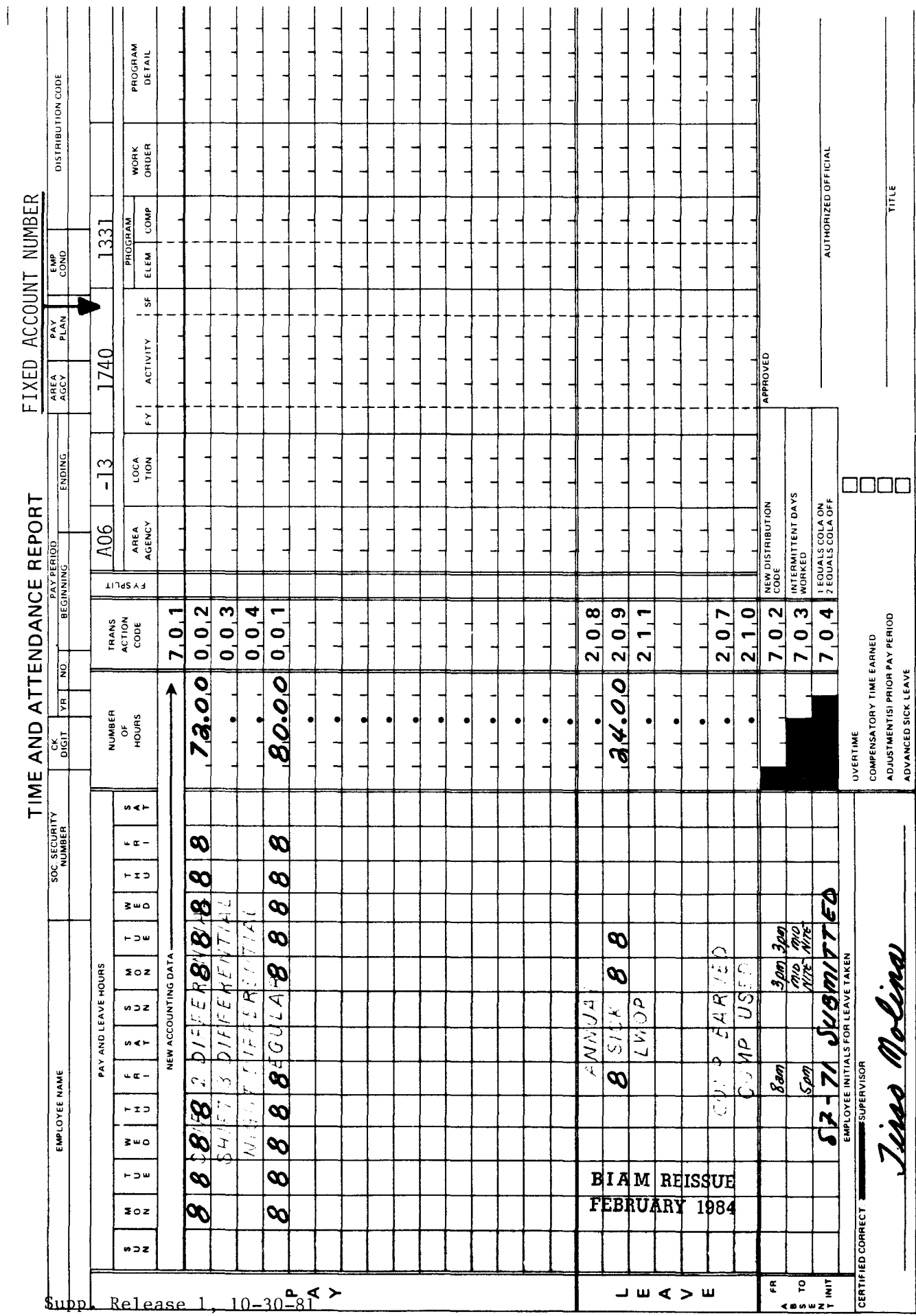

Supp.5, Release 1, 10-30-81

42 BIAM<br>Example 7-2<br>Page 2

 $\begin{matrix} \mathbf{r} \\ \mathbf{r} \\ \mathbf{r$
Example 7-3

The employee works the entire tour as scheduled. Shift 3 differential is payable for the entire duty of 10 p.m. to 2 a.m. and 6 a.m. to 10 a.m., 8-hour day, 40 hour week, Monday through Friday. tour since a majority of the regularly scheduled hours of the split shift fall between 11 p.m. and This is an example of night shift differential payable to an employee with a split shift tour of 8 a.m. Computation of the time to be paid is illustrated below.

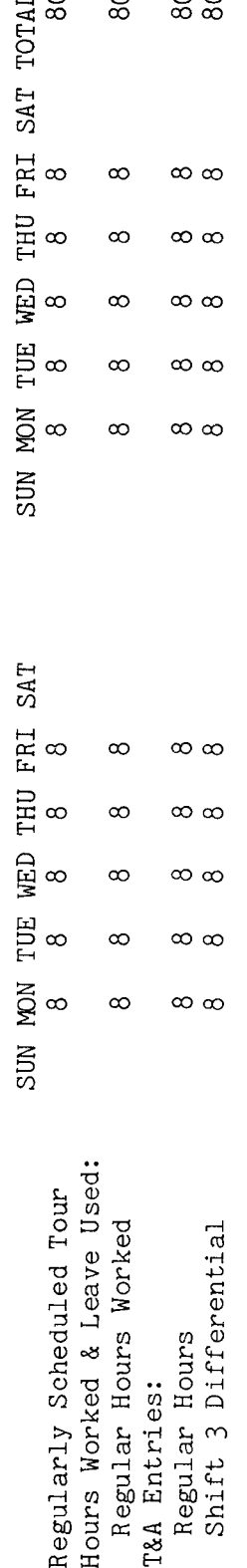

The Refer to the Bureau accounting as<br>a Entries required on the T&A to report the time to be paid are illustrated on the following page. manual and other accounting instructions for account numbers to use for actual reporting. total number of hours of each T&A line entry is entered in the "Number of Hours" column The account number used in the T&A illustration is fictitious. two-place decimal. Example: 80 hours is entered as 80.00.

**BIAM REISSUE** FEBRUARY 1984

42 BIAM Example 7-3<br>Page 1

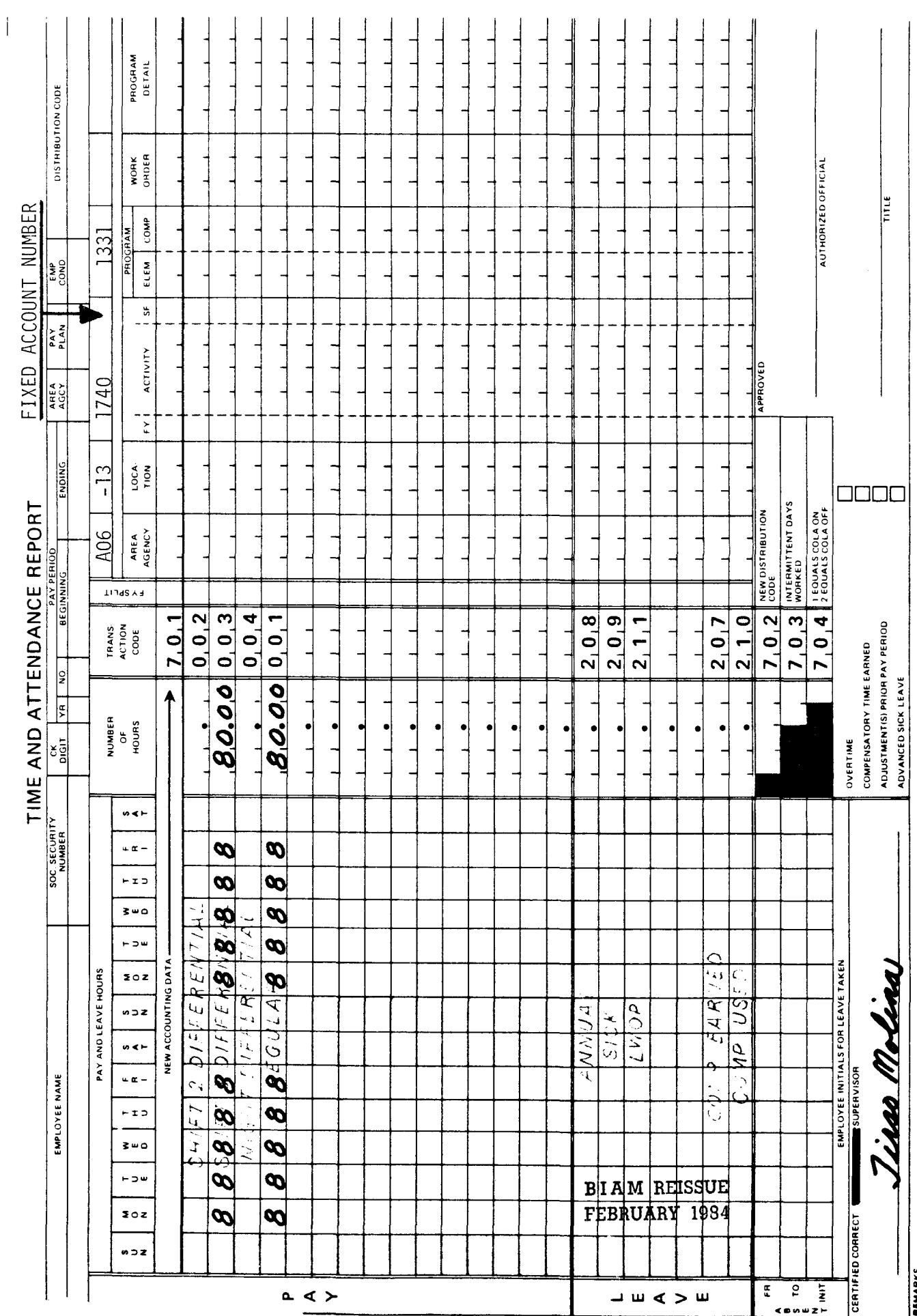

42 BIAM<br>Example 7-3<br>Page 2

 $\bar{z}$ 

Z

# Example 7-4

This is an example of night shift differential payable during a period of temporary assignment to a different tour of duty. The employee has a regularly scheduled night shift of 3:30 p.m. to midnight, 8-hour day, 40-hour week, Monday through Friday and is temporarily assigned to a day<br>shift (7 a.m. to 3:30 p.m.). Entitlement to shift 2 differential continues during the entire period of temporary assignment. Computation of the time to be paid is illustrated below.

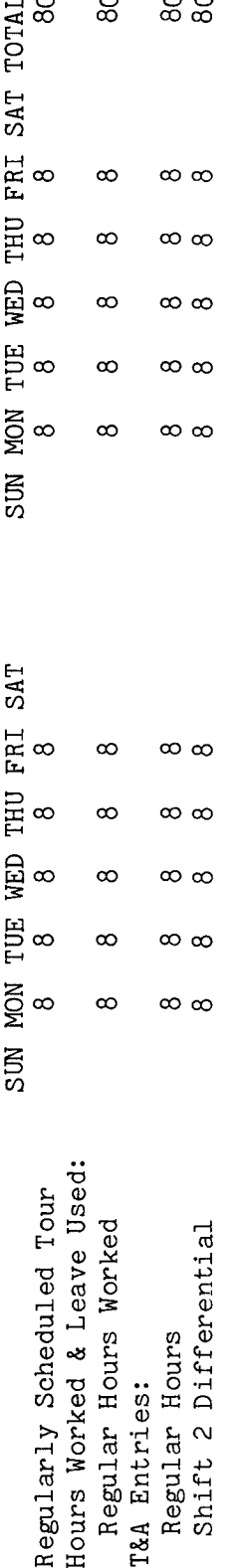

The The account number used in the T&A illustration is fictitious. Refer to the Bureau accounting as a Entries required on the T&A to report the time to be paid are illustrated on the following page. manual and other accounting instructions for account numbers to use for actual reporting.<br>total number of hours of each T&A line entry is entered in the "Number of Hours" column two-place decimal. Example: 80 hours is entered as 80.00.

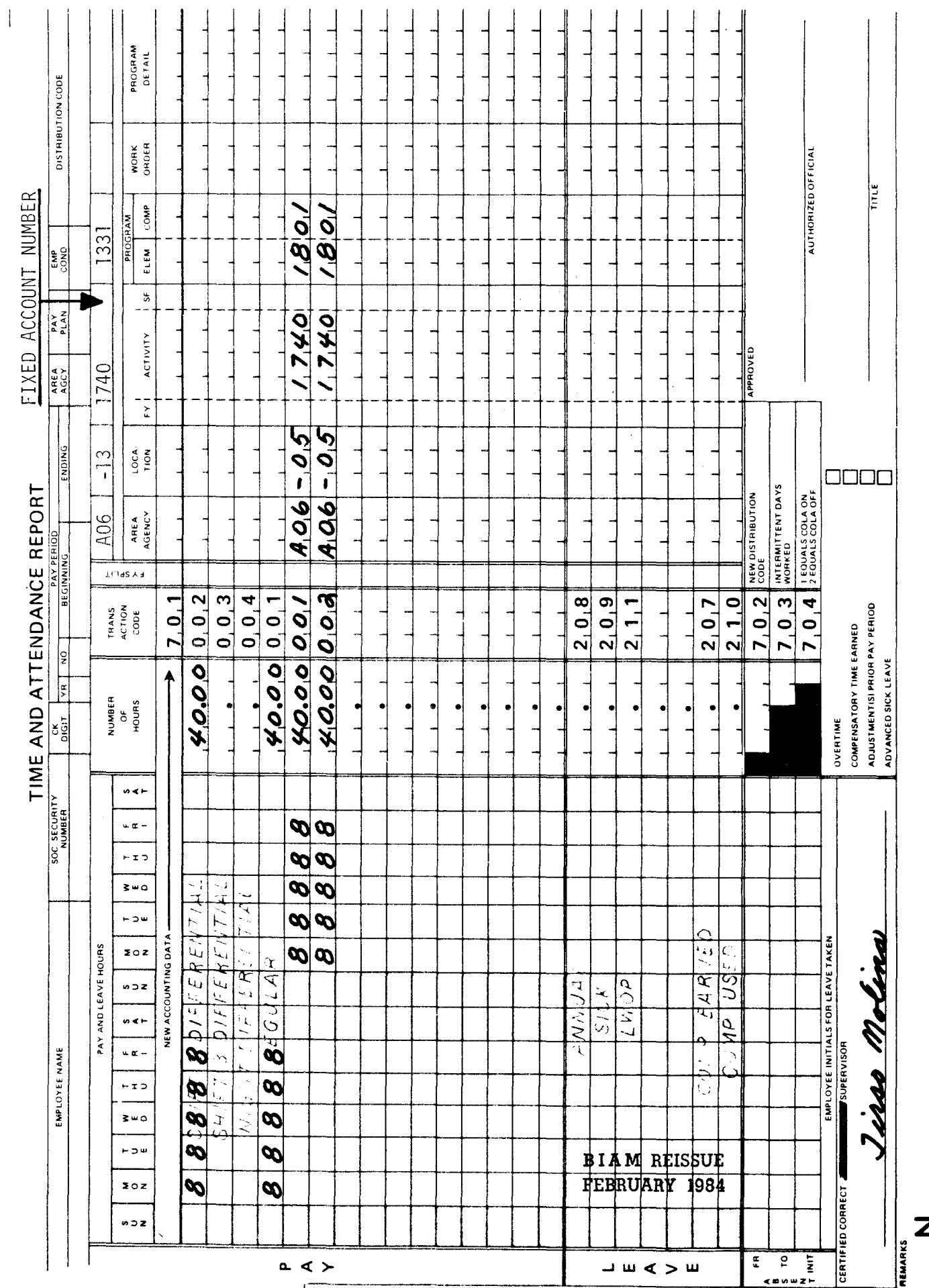

Example 7-4

Page 2

z

r<br>L Example

shift differential is payable entitles the employee to shift differential during periods of paid leave. Computation of the time This is an example of night shift differential during a period of paid leave to an employee who is<br>regularly assigned to a night shift on a full-time basis. The employee has a tour of duty of 4 p.m. to midnight, 8-hour day, 40-hour week, Monday through Friday. The employee uses annual leave from 4 p.m. to 6 p.m. the first week of the pay period and during the entire shift on Monday of<br>the second week. Regular assignment to a shift for which night shift differential is payable actually worked in the "Pay" section of the T&A in order for those hours to be Entries in the "Leave" section of the T&A serve only to account for the hours of leave used. aid pe<br>per<br>per<br>c p<br>0 ·1<br>2 p.

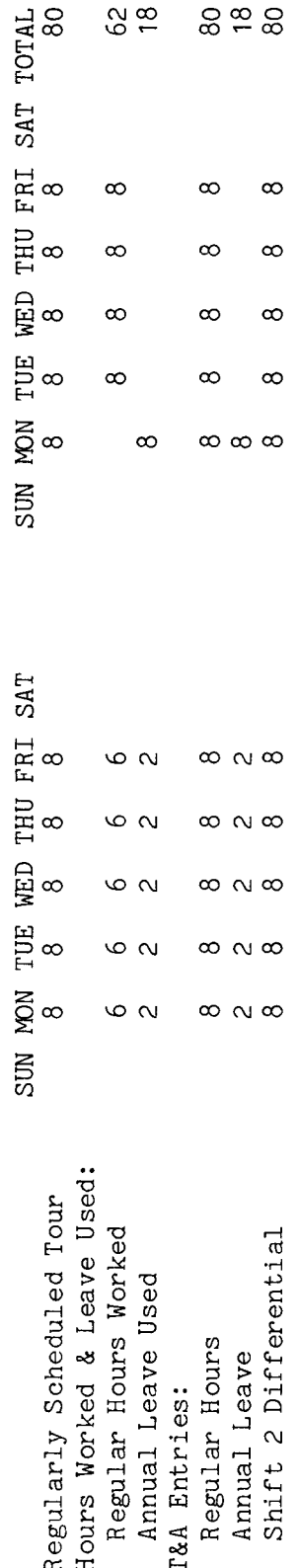

the following page. The account number used in the T&A illustration is fictitious. Refer to the<br>Bureau accounting manual and other accounting instructions for account numbers to use for actual Entries required on the T&A to report the time to be paid and charged to leave are illustrated on .<br>و ب<del>ه</del> terec<br>80.0  $\Xi$  $^{\rm o}$  က္က Example: column as a two-place decimal. 18.00, etc.

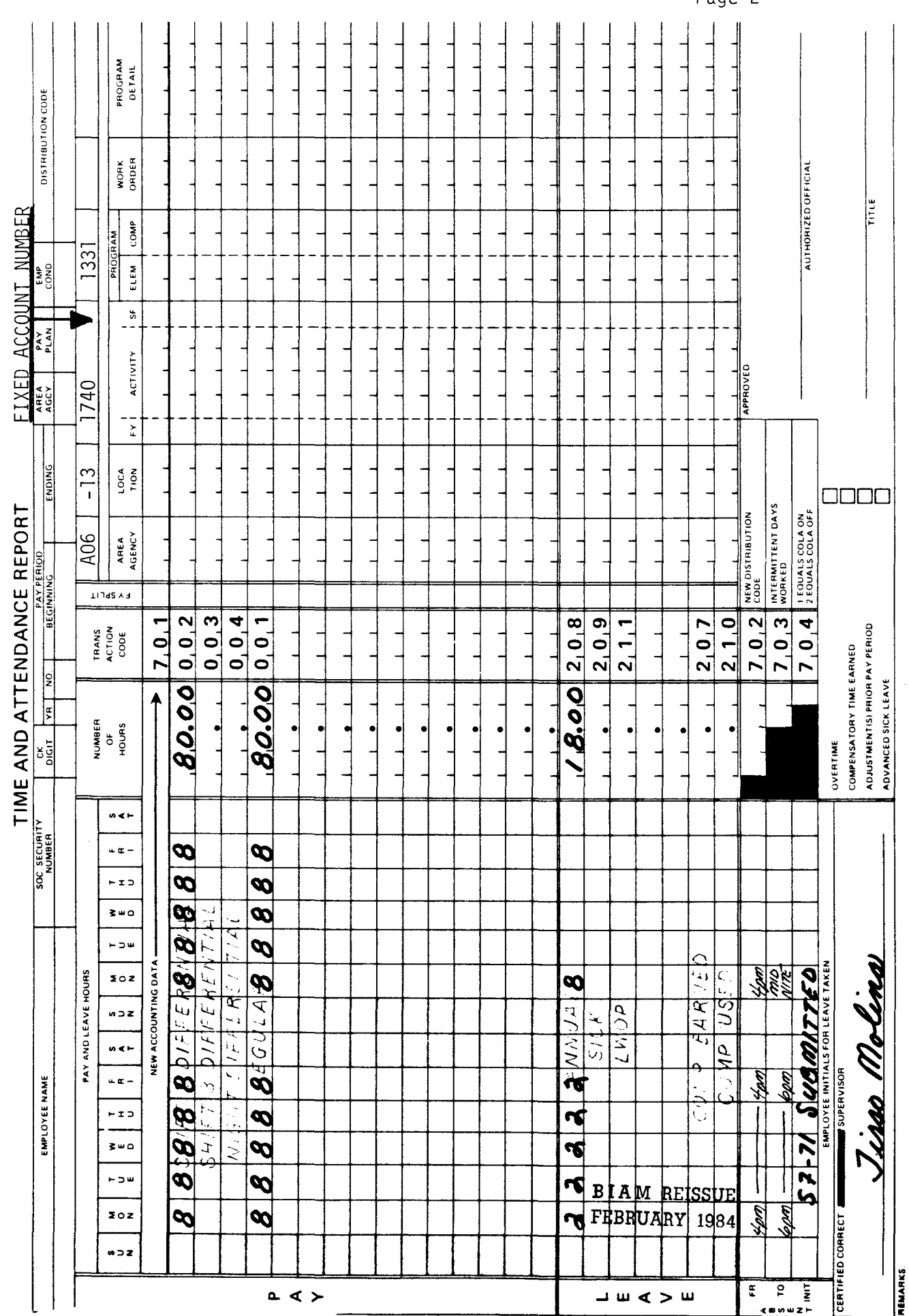

 $\begin{array}{c} \hline \end{array}$ 

42 BIAM Example 7-5<br>Page 2

 $\mathbf{Z}$ 

# 8. SUNDAY PAY.

8.1 GENERAL. A 25 percent Sunday pay differential is paid to full-time employees serving in classified positions under the General Schedule and similar pay plans and to full-time wage employees for each hour of Sunday work which is not overtime work and which is not in excess of 8 hours for each regularly scheduled tour of duty that begins or ends on Sunday.

Reference: 5 CFR 550.171; 5 D.S.C. 5544 and 5550; FPM SUPP. 532~1, S8-4e; and FPM SUPP. 990-2, Book 550, Sl-10.

8.2 APPLICABILITY. Sunday pay applies to full-time employees who occupy classified and wage positions in the pay plans listed below.

# A. CLASSIFIED EMPLOYEES

(1) CLASSIFICATION ACT OF 1949. General Schedule employees identified by the Pay Plan GS.

(2) GRADES SIMILAR TO GENERAL SCHEDULE. Employees identified by the Pay Plan GG.

(3) INDIAN EDUCATION PROGRAM. Indian education contract employees identified by the Pay Plan CE (year-long employees) and the Pay Plan CY (school-year employees).

B. WAGE EMPLOYEES

(1) FWS NON-SUPERVISORY. Trades and crafts employees identified by the Pay Plan WG.

(2) FWS LEADERS. Trades and crafts employees identified by the Pay Plan WL.

(3) MARINE WAGE RATE. Employees identified by the Pay Plan WM.

(4) PRINTING AND LITHOGRAPHIC. Employees identified by the Pay Plan WP.

(5) SUPERVISORY TRADES AND CRAFTS. Employees identified by the Pay Plan WS.

(6) WAGE TRAINEE. Employees identified by the Pay Plan WT.

# B I *A* **M REISSUE FEBRUARY 1984**

Supp.S, Release **1,** 10-30-81

# TIMEKEEPER'S HANDBOOK Sunday Pay

(7) WAGE BOARD. Positions for which the rates of pay are negotiated with the representative unions. these employees are identified by the Pay Plan WB.

Classified and wage pay system identification codes (pay plans) are also listed in Illustration 7 in the back of the handbook.

8.3 COMPUTATION OF SUNDAY PAY FOR CLASSIFIED AND WAGE EMPLOYEES. The computation of the 25 percent Sunday pay differential is made on the rate of basic pay for classified employees, and for wage employees it is made on the scheduled rate of pay (day rate) or on the rate of basic pay (night rate) depending on the type of regularly scheduled tour of duty to which the employee is assigned.

A. CLASSIFIED EMPLOYEES. Sunday pay to classified employees is paid at a rate equal to 25 percent of their rate of basic pay. As applied to classified employees, "rate of basic pay" means the rate of pay fixed by law or administrative action for the position held by an employee before any deductions and exclusive of additional pay of any kind (FPM SUPP. 990-2, Book 531  $S1 - 1b(i)$ .

The "rate of basic pay" is sometimes also referred to as the "regular rate of pay."

A classified employee with a regularly scheduled tour of duty that includes Sunday will be paid Sunday pay at 25 percent of his/her rate of basic pay for each hour of regularly scheduled work performed on Sunday. For example, an employee with a rate of basic pay of \$7.60 per hour, who performs 8 hours of regularly scheduled work on a Sunday, will have his/her Sunday Pay computed as follows

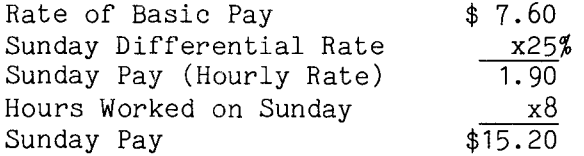

Note: Sunday pay hours for a classified employee are recorded on the T&A with Transaction Code 007.

B. WAGE EMPLOYEES. Sunday pay to wage employees is paid at a rate equal to 25 percent of their "day rate" or "night rate" depending on the type of regularly scheduled tour of duty assigned that includes Sunday.

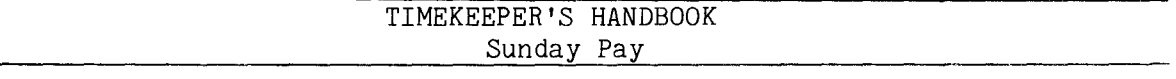

(1) DAY RATE. Sunday pay is computed and paid at the day rate when the employee is assigned to a day shift that includes Sunday as one of the regular workdays. The day rate is the employee's scheduled rate of pay," which means the rate of pay fixed by law or administrative action, including a retained rate of payor a rate of pay as provided in a negotiated union contract, for the job held by the employee and before any deductions and exclusions or additional pay of any kind (FPM SUPP. 532-1, S8-2a(2) and 31 Comp. Gen. 48 and 391).

The "day rate" or "scheduled rate" is sometimes also referred to as the "regular rate of pay."

A wage employee with a regularly scheduled day shift that includes Sunday will be paid Sunday pay at 25 percent of his/her scheduled rate of pay for each hour of regularly scheduled work performed on Sunday. For example, an employee with a scheduled rate of pay of \$7.80 per hour, who performs 8 hours of regularly scheduled work on Sunday, will have his/her Sunday pay computed as follows.

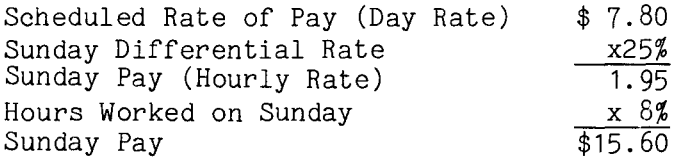

Note: Sunday pay hours for a wage employee who is regularly assigned to a day shift and receives no night shift differential are recorded on the T&A with Transaction Code 007.

(2) NIGHT RATE. Sunday pay is computed and paid at the night rate when the employee is assigned to a night shift that includes Sunday as one of the regularly scheduled workdays. The night rate is the employee's "rate of basic pay," which means the scheduled rate of pay plus any night shift or environmental differential (FPM SUPP. 532-1,  $S8-2a(3)$  and 32 Comp. Gen. 48 and 391).

A wage employee with a regularly scheduled night shift which includes Sunday and who is entitled to night shift differential pay, is paid Sunday pay for each hour of regularly scheduled work performed on Sunday. In computing Sunday pay for such an employee, the scheduled rate of pay and the night shift differential are combined to produce the "rate of basic pay" (night rate) upon which the Sunday pay for each regularly scheduled hour of Sunday work performed will be computed as follows.

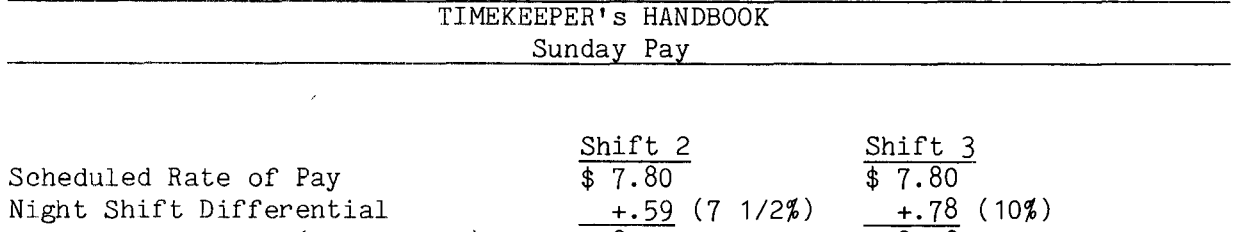

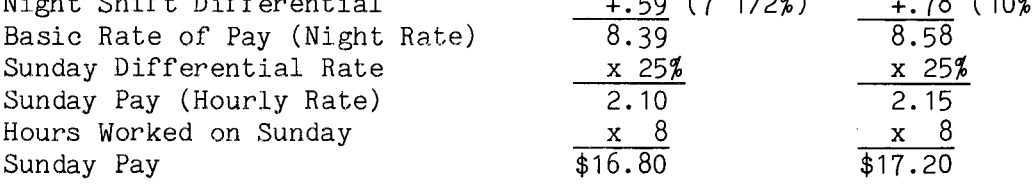

Compare these examples with the previous one where the wage employee, with an identical scheduled rate of pay, worked a regularly scheduled day shift.

Note: Sunday pay hours for a wage employee who is regularly assigned to the second shift and receives shift 2 differential are recorded on the T&A with Transaction Code 027. For a wage employee who is regularly assigned to the third shift and receives shift 3 differential, Sunday pay hours are recorded on the T&A with Transaction Code 037.

8.4 RESTRICTIONS ON SUNDAY PAY. Payment of Sunday pay is restricted as follows.

A. EIGHT HOURS. Sunday pay may not be paid for more than 8 hours of regularly scheduled work performed on Sunday. For example, an employee whose regular work schedule includes a 10-hour period of service on Sunday is entitled to 8-hours pay at his/her regular hourly rate of pay, plus premium (Sunday) pay for 8-hours at 25 percent of the regular hourly rate and for 2 hours of overtime pay at the same rate as for overtime work performed on any other day.

B. PAID LEAVE. Sunday pay may not be paid for hours of paid leave used during the tour of duty beginning or ending on Sunday. Sunday pay is authorized only for actual work performed. For example, an employee working a regularly scheduled tour of  $8$  a.m. to  $5$  p.m., Sunday through Thursday, who is on sick leave for the last 3 hours of the tour on Sunday (2 p.m. to 5 p.m.), will receive Sunday pay only for the 5 hours actually worked from 8 a.m. to 2 p.m.

C. STANDBY DUTY. Sunday pay may not be paid for hours of regular scheduled standby duty for classified employees where premium pay on an annual basis is authorized.

8.5 PART-TIME AND INTERMITTENT EMPLOYEES. Part-time and intermittent employees are not entitled to premium pay for Sunday work. Only full-time employees are entitled to Sunday pay (FPM SUPP. 532-1, S8-4e(3); FPM, SUPP. 990-2, Book 550, S1-10c; and 46 Comp. Gen. 337).

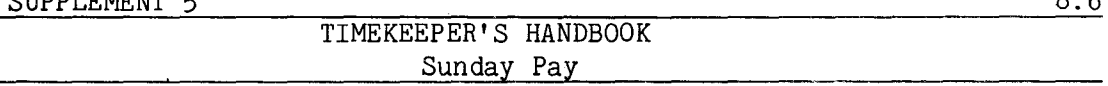

8.6 TOUR OF DUTY OF LESS THAN EIGHT HOURS ON SUNDAY. A full-time employee with a regulary scheduled tour of duty that includes a period of service of less than 8 hours, any part of which occurs between midnight Saturday and midnight Sunday, is entitled to Sunday pay for the number of hours worked not in excess of the number of hours regularly scheduled for the period (56 Comp. Gen. 337). For example, if an employee's regularly scheduled full-time tour of duty for a given work week includes only 4 hours of work on Sunday, the employee can only receive 4 hours of Sunday pay for work actually performed on that day.

8.7 TWO SEPARATE TOURS OF DUTY. An employee who has parts of two separate tours of duty falling on Sunday is entitled to Sunday pay for not to exceed 8 hours for each tour. For example, an employee with a regularly scheduled tour of duty of 9 p.m. to 5:30 a.m., 8-hour day, 40-hour week, Saturday through Wednesday, would be entitled to 8 hours Sunday pay for the tour of duty beginning at 9 p.m. on Saturday and ending at 5:30 a.m. on Sunday. This employee would be entitled to another 8 hours Sunday pay for the tour of duty beginning at 9 p.m. on Sunday and ending at 5:30 a.m. on Monday.

8.8 RELATION OF SUNDAY PAY TO OTHER PAY. Sunday pay is in addition to premium pay for holiday work, overtime pay, or night pay differential and is not included in the rate of basic pay used to compute the pay for holiday work, overtime payor night pay differentials to classified or wage employees.

8.9 TRANSACTION CODES. Sunday pay is recorded on the T&A with Transaction Code 007 (Sunday Pay - Regular), Transaction Code 027 (Sunday Pay - w/sft 2 Diff) and Transaction Code 037 (Sunday Pay - w/sft 3 Diff). However, if Sunday pay is to be computed on an alternate rate of pay, the T&A entries must be made with the appropriate transaction codes from Illustration 9 (T&A Reporting Transaction Codes) in the back of the handbook. Refer to Section 21 of the handbook for instructions on reporting alternate rates.

8.10 T&A EXAMPLES. The T&A examples that follow illustrate:

A. SUNDAY PAY REGULAR. Illustrates payment of Sunday pay to a classified employee with a regularly scheduled full-time tour of duty (Example 8-1).

B. SUNDAY PAY DAY RATE. Illustrates payment of Sunday pay to a wage employee with a day shift regularly scheduled full-time tour of duty, 10 hour day, 40 hour week, Sunday through Wednesday (Example 8-2).

C. SUNDAY PAY NIGHT RATE. Illustrates payment of Sunday pay to a wage employee with a regularly scheduled full-time tour of duty with a majority of the hours in the third shift (Example 8-3).

> , I A **M REISSUE** FEBRUARY **1984**

Supp.S, Release 1, 10-30-81

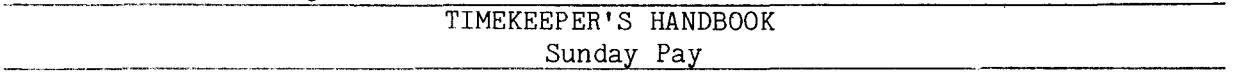

D. PERIOD OF PAID LEAVE. Illustrates payment of Sunday pay involving a period of paid leave (Example 8-4).

E. LESS THAN EIGHT HOUR SUNDAY TOUR. Illustrates payment of Sunday pay to a full,-time employee with a regularly scheduled tour of duty that includes a period of less than 8 hours on Sunday (Example 8-5).

F. PARTS OF TWO TOURS ON **SUNDAY.** Illustrates payment of Sunday pay to an employee who has parts of two separate tours of duty falling on Sunday  $(Example 8-6)$ .

Example 8-1

classified employee with a full-time regularly scheduled The employee works the entire tour as scheduled. Computation of the time to be paid is illustrated below. tour of duty of 8 a.m. to 5 p.m., 8-hour day, 40-hour week, Sunday through Thursday. This is an example of Sunday pay for a

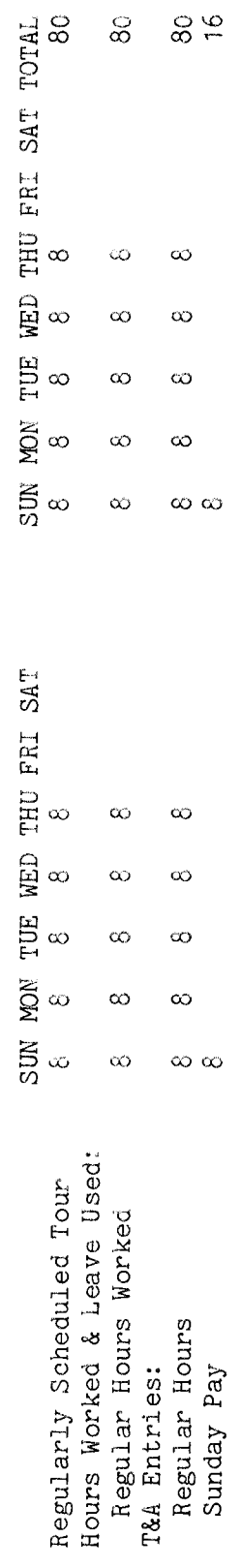

The Refer to the Bureau accounting total number of hours of each T&A line entry is entered in the "Number of Hours" column as a page. manual and other accounting instructions for account numbers to use for actual reporting. Entries required on the T&A to report the time to be paid are illustrated on the following two-place decimal. Example: 80 hours is entered as 80.00; 16 hours is entered as 16.00 The account number used in the T&A illustration is fictitious.

**BIAM REISSUE** FEBRUARY 1984

42 BIAM Example 8-1<br>Page 1

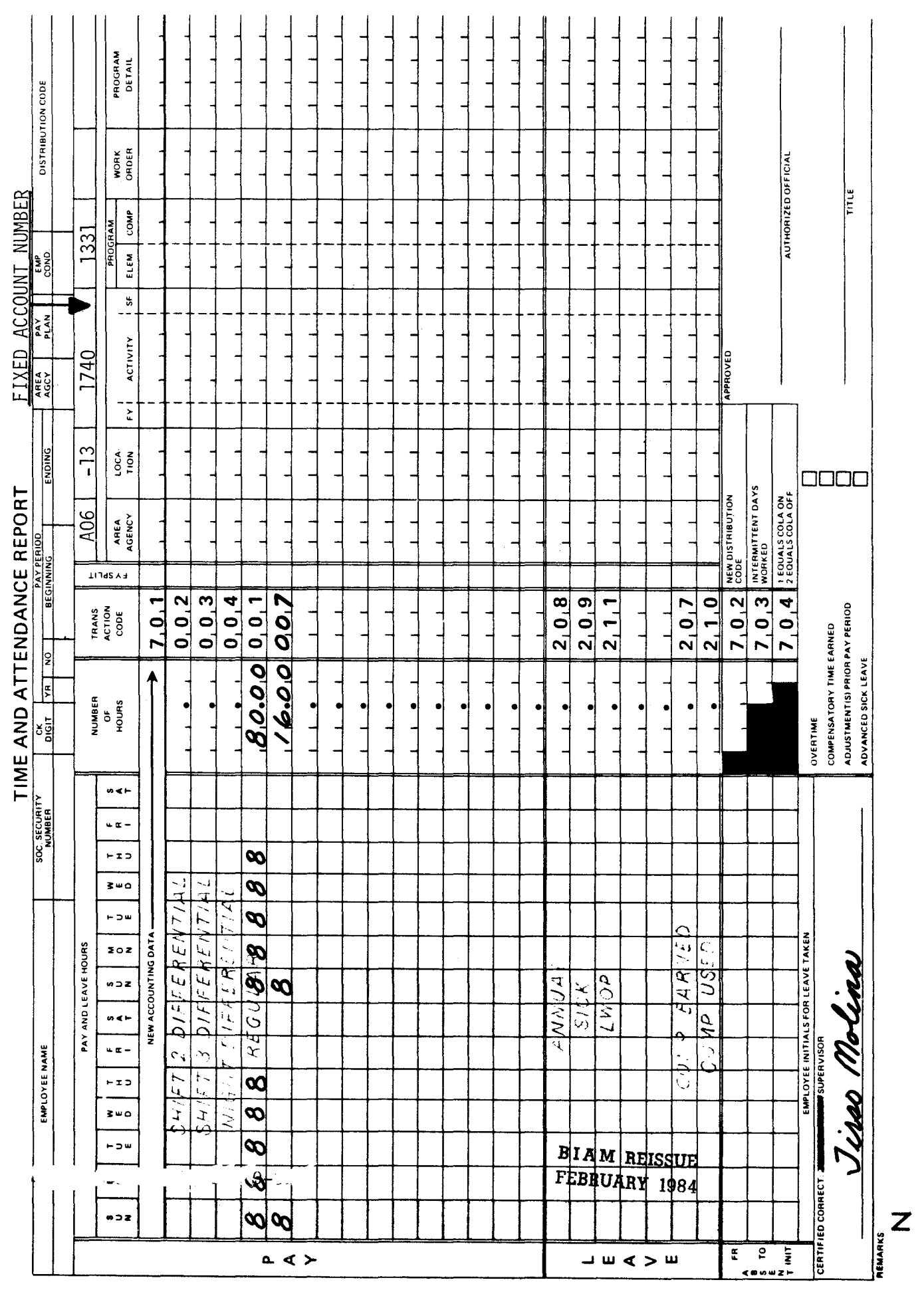

 $\overline{\phantom{a}}$ 

<sup>42</sup> BIAM<br>Example 8-1<br>Page 2

າ<br>ຂ Example

the the  $pay$ the the The employee works This is an example of Sunday pay for a wage employee with a full-time regularly scheduled tour of pay) since the employee is assigned a day shift. For 25 percent of 10-hour period of service performed on Sunday, the employee is entitled to 8 hours of regular plus 8 hours of Sunday pay and 2 hours of overtime pay (hours worked in excess of 8 in a day) the entire tour as scheduled. Sunday pay in this example will be paid at duty of 8 a.m. to 7 p.m., 10-hour day, 40 hour week, Sunday through Wednesday. employee's day rate (scheduled rate of a<br>a<br>J<br>D same<br>time

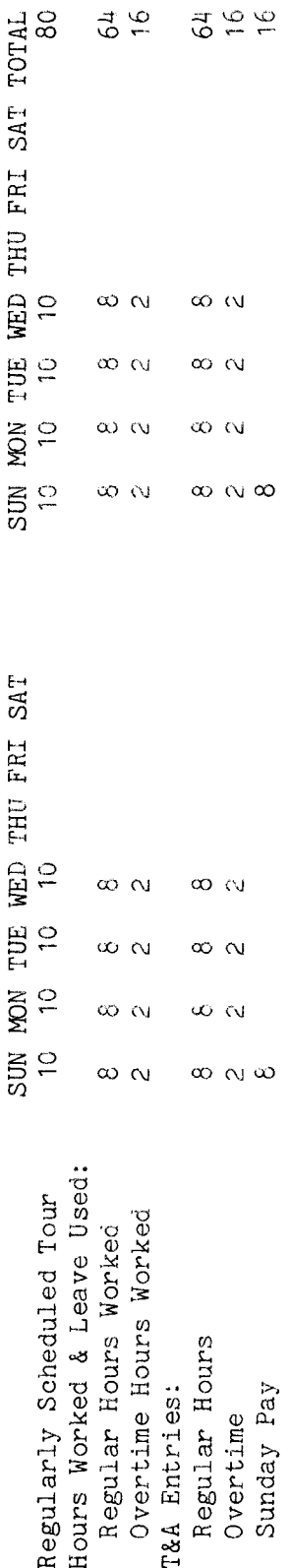

 $The$ The account number used in the T&A illustration is fictitious. Refer to the Bureau accounting as<br>a page. manual and other accounting instructions for account number to use for actual reporting. total number of hours of each T&A line entry is entered in the "Number of Hours" column Entries required on the T&A to report the time to be paid are illustrated on the following two-place decimal. Example: 80 hours is entered as 80.00; 16 hours is entered as 16.00

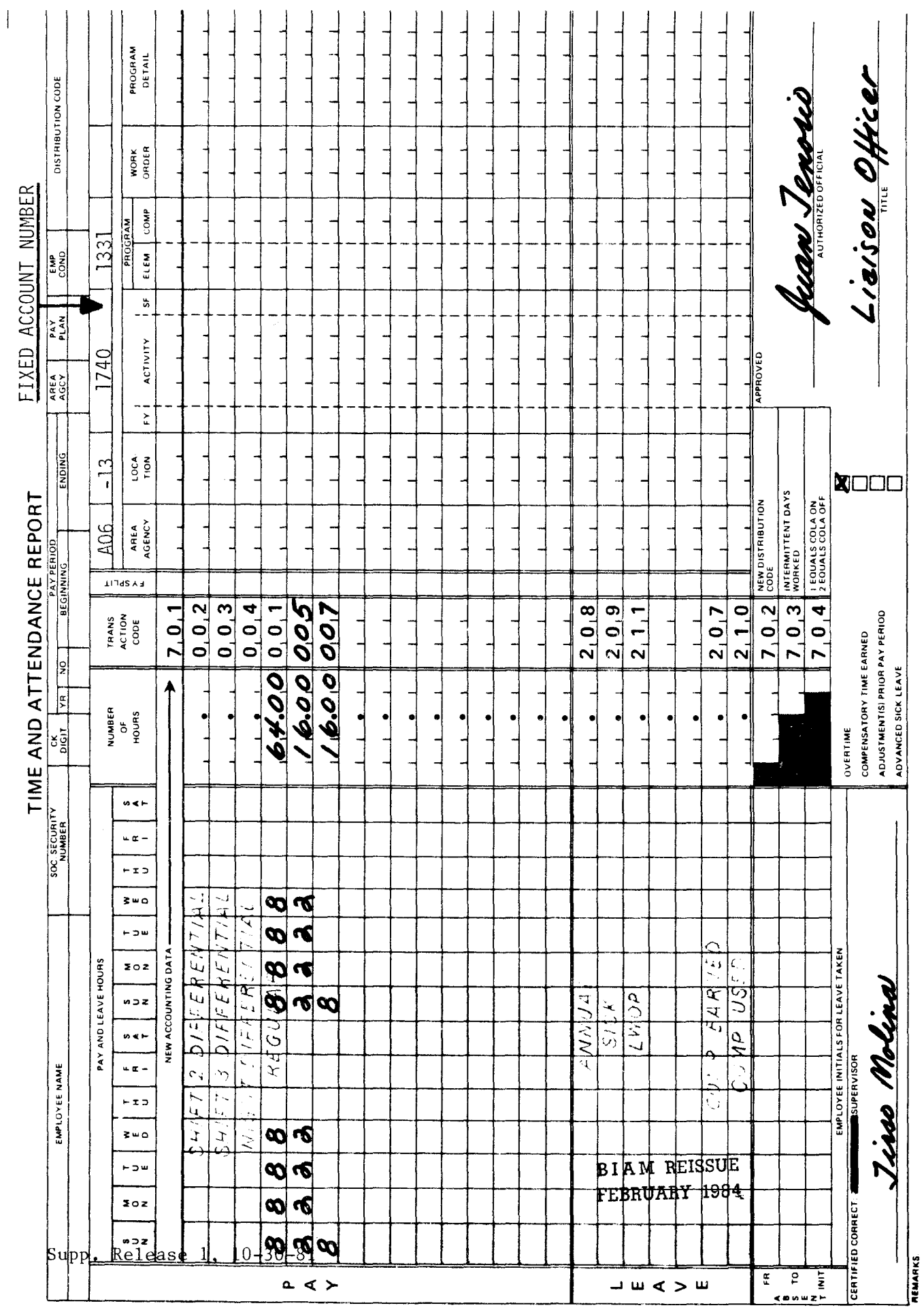

42 BIAM<br>Example 8-2<br>Page 2

 $\overline{\mathbf{u}}$ 

the The employee works employee's night rate (basic rate of pay) since the employee is assigned a night shift. The hours of the tour of duty fall entirely within the third shift. For the 8-hour period of service This is an example of Sunday pay for a wage employee with a full-time regularly scheduled tour of performed on Sunday, the employee is entitled to 8 hours of regular pay plus 8 hours of Sunday pay of Computation of the time to be paid is illustrated below. 25 percent be paid as 8-hour day, 40-hour week, Sunday through Thursday. Sunday pay in this example will and 8 hours of shift 3 differential. the entire tour as scheduled. duty of 11 p.m. to 8 a.m.,

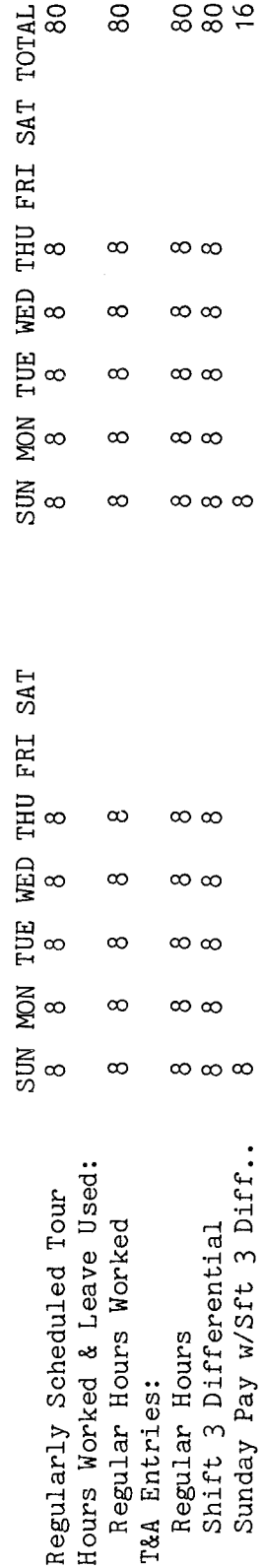

Refer to the Bureau accounting The hours of each T&A line entry is entered in the "Number of Hours" column as a two-place decimal. Example: 80 hours is entered as 80.00; 16 hours is entered as 16.00. Please note that since Sunday pay is to be computed with shift 3 differential, the T&A Sunday pay line T&A Entries required on the T&A to report the time to be paid are illustrated on the following page. entry must be coded with Transaction Code 037 (Sunday Pay w/Sft 3 Dif) from illustration 9, manual and other accounting instructions for account numbers to use for actual reporting. The account number used in the T&A illustration is fictitious. Reporting Transaction Codes, in the back of the handbook. total number of

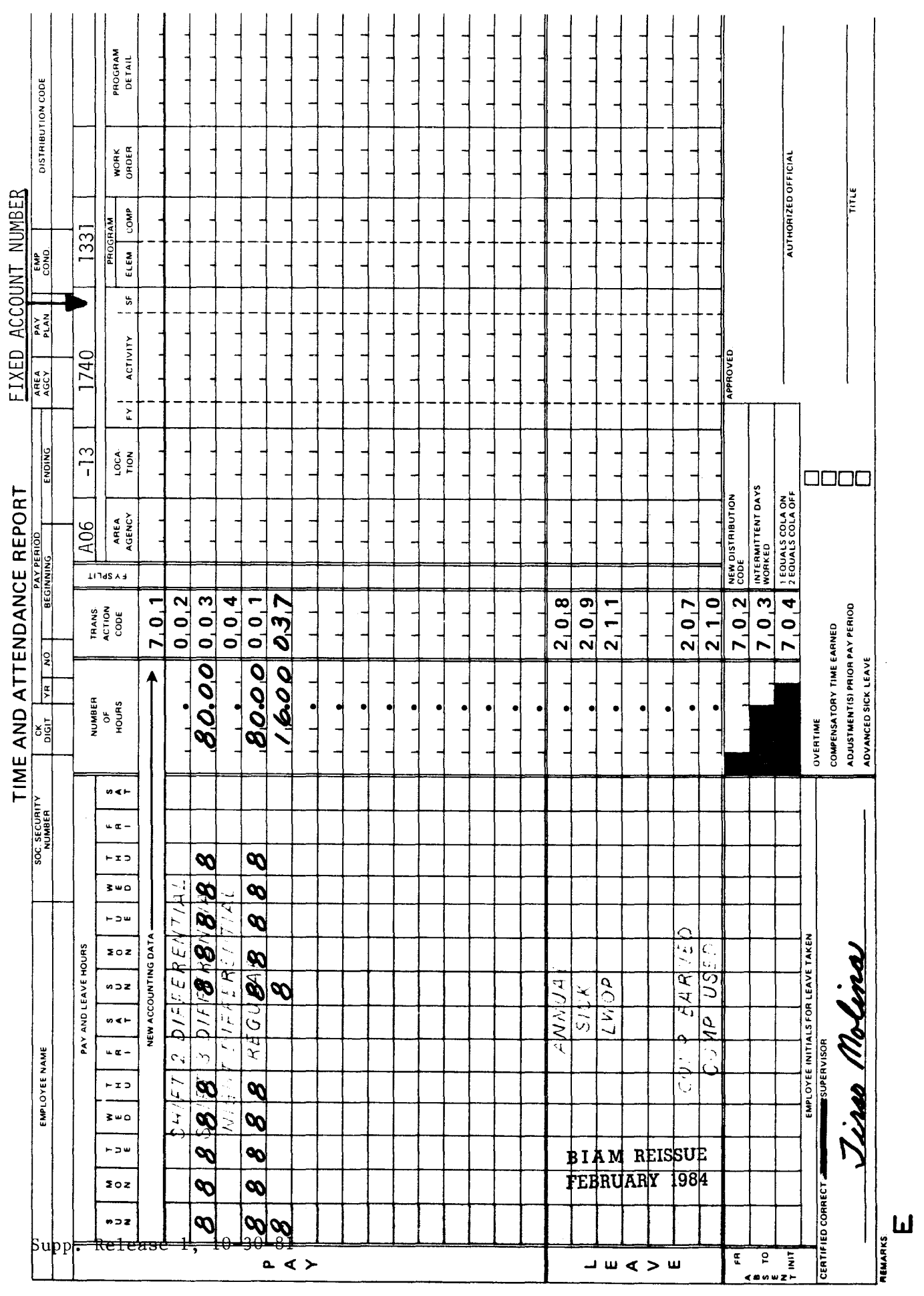

 $\overline{\phantom{a}}$ 

 $\bar{z}$ 

ว่<br>∞ e<br>Pla ₹  $\mathbf{\Xi}$ 

sunday of the second week of the pay period. Sunday pay is authorized only for actual work<br>performed, therefore, the employee receives Sunday pay only for the 5 hours actually worked from 8<br>a.m. to 2 p.m. Computation of th scheduled tour of duty of 8 a.m. to 5 p.m., 8-hour day, 40-hour week, Sunday through<br>the employee is on sick leave for the last 3 hours of the tour (2 p.m. to 5 p.m.) on This is an example of Sunday pay involving a period of paid leave for an employee with a full-time regularly scheduled tour of Thursday.

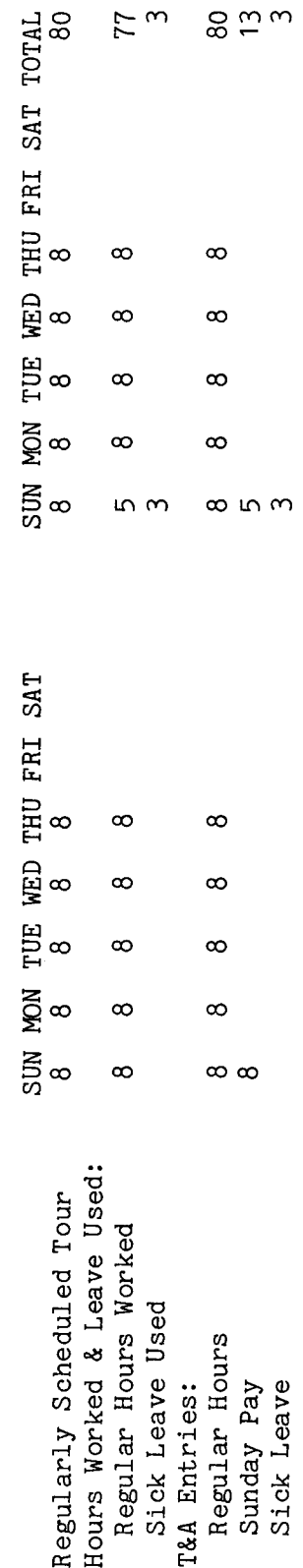

Refer to the The total number of hours of each T&A line entry is entered in the "Number of Hours" 80 hours is entered as 80.00; 13 hours is entered as Entries required on the T&A to report the time to be paid and charged to leave are illustrated on and other accounting instructions for account numbers to use for actual The account number used in the T&A illustration is fictitious. column as a two-place decimal. Example: 13.00, and 3 hours is entered as 3.00. Bureau accounting manual the following page. reporting.

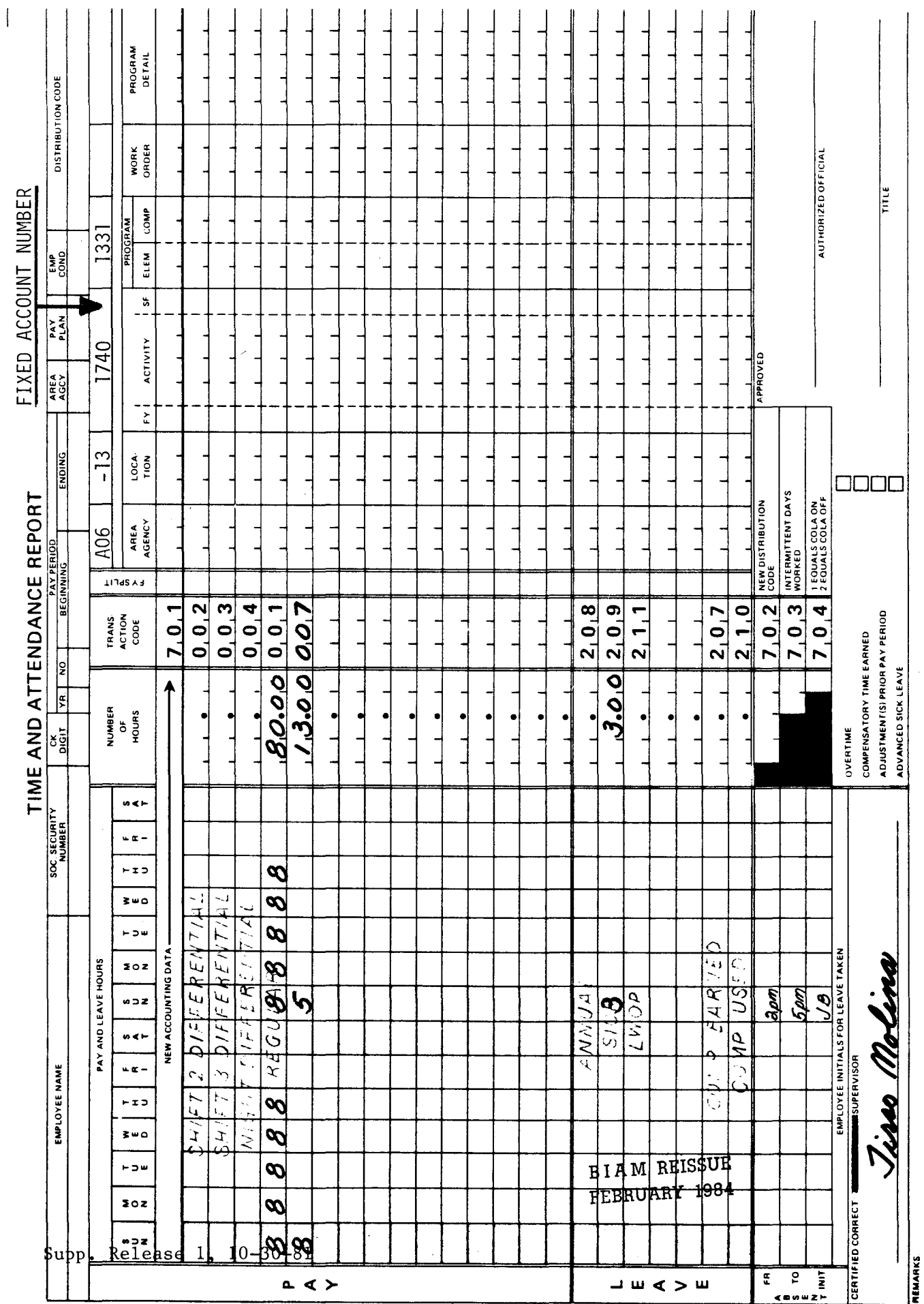

 $\overline{\mathbf{Z}}$ 

<sup>42</sup> BIAM<br>Example 8-4<br>Page 2

ഥ<br>ထ Example

 $\frac{3}{10}$ The employee has a regularly scheduled tour of duty of 8 a.m. to noon on sunday and 8 a.m. to 6 p.m., Monday through Thursday. An employee is entitled to Sunday pay for the number of hours actually worked not in excess of the This is an example of Sunday pay for a full-time employee with a regularly scheduled tour of duty this employee's regular Sunday tour is the time to be paid Computation of that includes a period of service of less than 8 hours on Sunday. number of hours regularly scheduled on Sunday. Since hours, only 4 hours of Sunday pay are authorized. illustrated below.

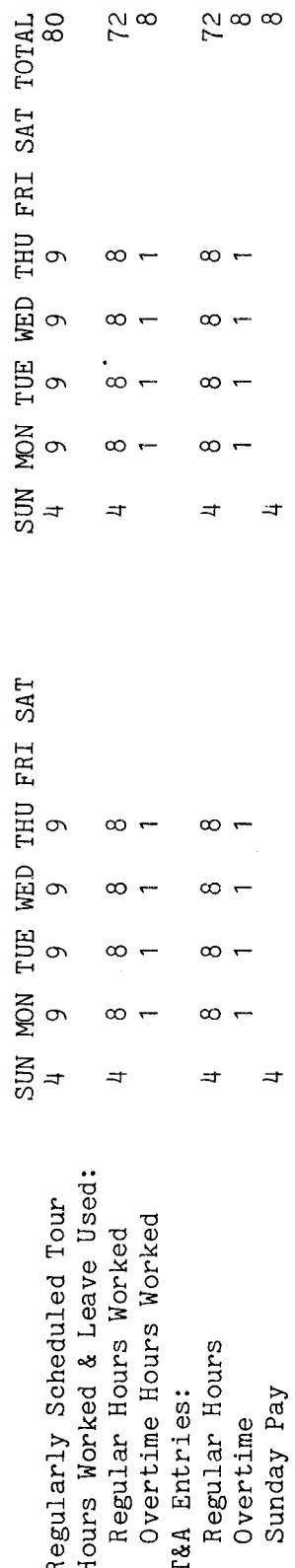

The<br>a Refer to the Bureau accounting Entries required on the T&A to report the time to be paid are illustrated on the following page. as manual and other accounting instructions for account numbers to use for actual reporting. total number of hours of each T&A line entry is entered in the "Number of Hours" column two-place decimal. Example: 72 hours is entered as 72.00; 8 hours is entered as 8.00. The account number used in the T&A illustration is fictitious.

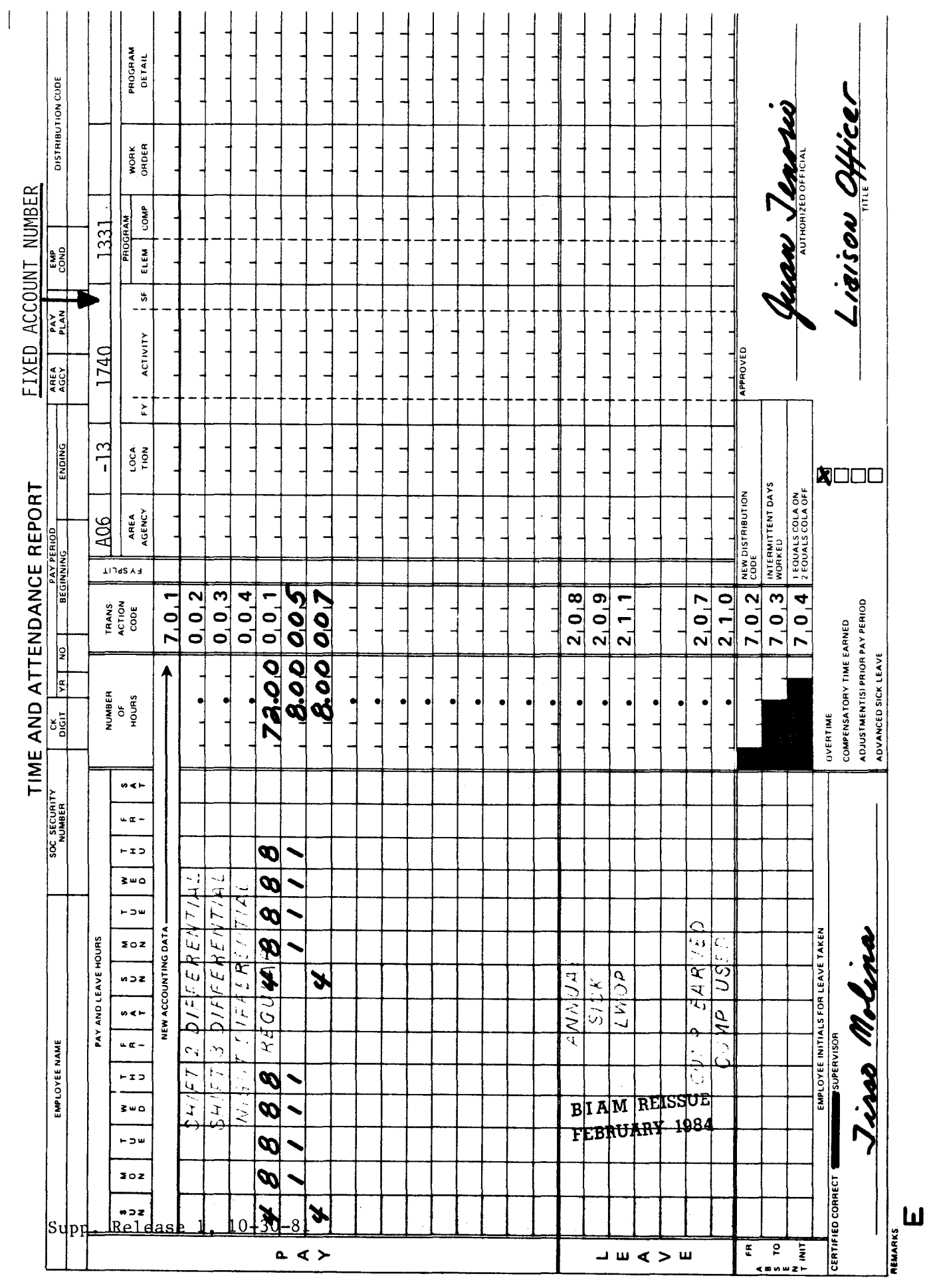

Example 8-6

pay for the tour of duty beginning at 9 p.m. on sunday and ending at 5:30 a.m. on Monday. This is<br>a classified employee and is therefore entitled to night differential of 8 hours each day because Saturday through Wednesday. The employee works the entire tour as  $\overline{5}$ This employee is entitled to another 8 hours Sunday time to Sunday pay for an employee who has parts of two separate tours of duty on Sunday and is therefore entitled to Sunday pay for not to exceed 8 hours for each The employee has a regularly scheduled full-time tour of duty of 9 p.m. to 5:30 a.m., scheduled and is entitled to 8 hours Sunday pay for the tour of duty beginning at 9 p.m. Computation of the the tour of duty falls entirely between the hours of 6 p.m. and 6 a.m. Saturday and ending at 5:30 a.m. on Sunday. be paid is illustrated below. 8-hour day, 40-hour week example of This is an falling tour.

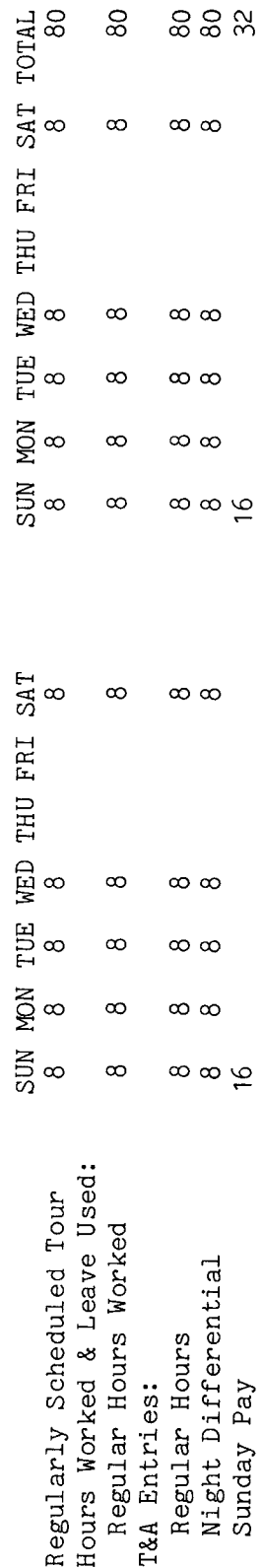

the Refer to the Bureau accounting  $\mathfrak{a}$ page. ය<br>ය actual reporting. total number of hours of each T&A line entry is entered in the "Number of Hours" column Entries required on the T&A to report the time to be paid are illustrated on the following 80 hours is entered as 80.00; 32 hours is entered as 32.00. use for and other accounting instructions for account numbers to The account number used in the T&A illustration is fictitious. Example: two-place decimal. manual

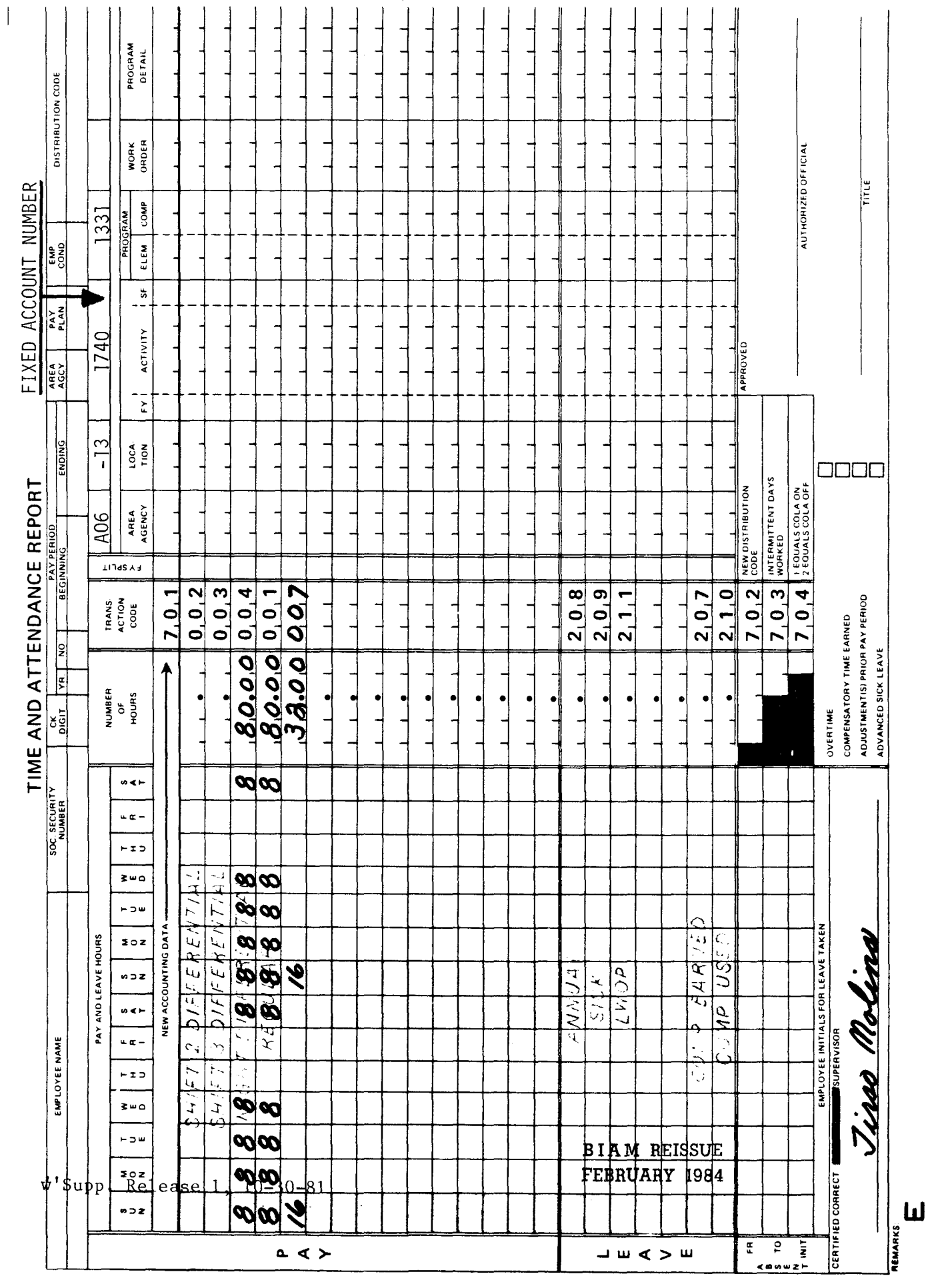

42 BIAM<br>Example 8-6<br>Page 2

## 9. PAID HOLIDAY

9.1 **GENERAL.** Employees serving in classified positions under the General Schedule and similar pay plans and wage employees having regularly scheduled full-time and part-time tours of duty who are excused from work because of the occurence of a holiday are entitled to the same rate of pay as if they<br>had worked on the holiday. Additionally, wage employees must haye an Additionally, wage employees must have an appointment not limited to 90 days or less or they must have been currently employed for a continuous period of 90 days under one or more appointments without a break in service in order to be entitled to pay for a holiday not worked.

Reference: 5 U.S.C. 6103 and 6104; FPM SUPP. 532-1, S8-4d; and FPM SUPP. 990-2, Book 610, S3.

9.2 APPLICABILITY. Paid holiday compensation applies to classified and to wage employees who occupy full-time and part-time positions in the pay plans listed below.

A. CLASSIFIED EMPLOYEES.

(1) ADMINISTRATIVE. Positions with administratively determined rates of pay not elsewhere specified. These employees are identified by the Pay Plan AD.

(2) INDIAN EDUCATION PROGRAM. Indian education contract employees identified by the Pay Plan CE (year-long employees) and Pay Plan CY (school-year employees).

(3) SENIOR EXECUTIVE SERVICE. Employees identified by the Pay Plan ES.

(4) EXECUTIVE PAY ACT. Employees identified by the Pay Plan EX.

(5) GRADES SIMILAR TO GENERAL **SCHEDULE.** Employees identified by the Pay Plan  $G$ .

(6) CLASSIFICATION ACT OF 1949. General Schedule employees identified by the Pay Plan GS.

B. WAGE EMPLOYEES.

(1) FWS NON-SUPERVISORY. identified by the Pay Plan WG. Trades and crafts employees

> B I A **M REISSUE FEBRUARY 1984**

9. <sup>1</sup>

# TIMEKEEPER'S HANDBOOK Paid Holiday

(2) FWS LEADERS. Trades and crafts employees identified by the Pay Plan WL.

(3) MARINE WAGE RATE. Employees identified by the Pay Plan WM.

(4) PRINTING AND LITHOGRAPHIC. Employees identified by the Pay Plan WP.

(5) SUPERVISORY TRADES AND CRAFTS. Employees identified by the Pay Plan WS.

(6) WAGE TRAINEE. Employees identified by the Pay Plan WT.

(7) WAGE BOARD. Positions for which the rates of pay are negotiated with the representative unions. The employees are identified by the Pay Plan WB.

Classified and wage pay system identification codes (pay plans) are also listed in Illustration 7 in the back of the handbook.

9.3 PART-TIME EMPLOYEES. Part-time employees with a regularly scheduled tour of duty are entitled to be paid for a holiday not worked only if the holiday falls on one of their regularly scheduled workdays. Part-time employees are not eligible under the regulations governing pay for a holiday not worked if the holiday falls on one of their non-workdays (25 Comp. Gen. 690).

9.4 INTERMITTENT EMPLOYEES. Intermittent employees, since they have no regularly scheduled tour of duty, are not entitled to be paid for a holiday not worked.

9.5 PAID LEAVE. When a holiday falls during a period of paid leave, the employee is paid without charge to leave for that day.

9.6 NIGHT PAY. Payment of night differential to classified employees and night shift differential to wage employees for regularly scheduled night hours continues when the employee is absent due to a holiday (FPM SUPP. 532-1,  $S8-\frac{4}{3}$  and FPM SUPP. 990-2, Book 550, S1-4b(1)(a)).

9.7 HOLIDAY ON SATURDAY OR SUNDAY. Whenever a holiday falls on a Saturday, federal offices and establishments are closed on the preceeding Friday. Whenever a holiday falls on a Sunday, federal offices and establishments are closed the following Monday. The Friday or Monday then becomes the designated holiday for full-time employees with Saturday and Sunday as their non-workdays. Whenever a holiday falls on a full-time employee's non-workday the holiday is always designated specifically as the employee's

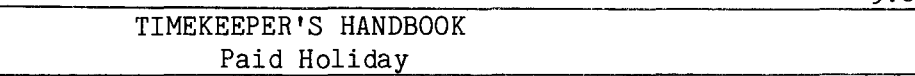

next following workday. Also, if an employee works on both Sunday and Monday and a holiday falls on Sunday, either the Sunday or the Monday may be designated as the employee's holiday.

9.8 EMPLOYEES WITH SATURDAY AND SUNDAY AS REGULAR WORKDAYS. If an employee works on Sunday or on both Saturday and Sunday, the non-workdays must be designated in advance. The first day off may be designated as the "Saturday" and the second day off as the "Sunday" or the first day off may be designated as the "Sunday" and the second day off as the "Saturday." If an employee has Sunday as one of his/her non-workdays, the non-workday must remain designated as Sunday. When a holiday falls on an employee's "Saturday" then the last scheduled workday preceeding the holiday becomes the employee's designated holiday. If the holiday falls on an employee's "Sunday" then the next scheduled workday after the holiday becomes the employee's designated holiday. This procedure does not apply to part-time employees.

9.9 PAY STATUS ON WORKDAYS BEFORE AND AFTER THE HOLIDAY. The employee's pay status on the workdays before and after the holiday controls entitlement to the paid holiday. When an employee is in a paid status either before or after the holiday, he/she is entitled to pay for the holiday even though not worked. However, if the employee is in a non-pay status before and after the holiday, he/she is not entitled to pay for the holiday unless actual work is performed on that day.

9.10 LEGAL PUBLIC HOLIDAY. The following are legal public holidays.

- (1) New Year's Day, January 1
- (2) Washington's Birthday, the third Monday in February
- (3) Memorial Day, the last Monday in May
- (4) Independence Day, July 4
- (5) Labor Day, the first Monday in September
- (6) Columbus Day, the second Monday in October
- (7) Veteran's Day, November 11
- (8) Thanksgiving Day the fourth Thursday in November
- (9) Christmas Day, December 25

In addition, Inauguration Day (January 20 in every fourth year) is a legal public holiday for federal employees on duty in the District of Columbia metropolitan area (FPM SUPP. 990-2, Book 610, S2-1).

A paid holiday may also be established by Presidential Proclamation. Legal public holidays are not the same as a designated "non-workday" when government offices are closed by Executive Order without intent to declare a holiday. Such non-workdays are discussed in Section 38 of the handbook.

9.8

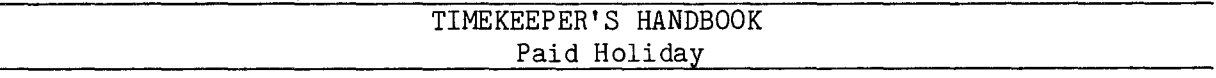

9.11 REPORTING PROCEDURE. There is no unique T&A reporting transaction code to report paid holiday hours on a T&A. Therefore, paid holiday hours are never recorded on the T&A as a line entry separate and distinct from all other line entries. Instead, the letter "H" is entered in the appropriate day column for the designated holiday on the "regular" pay line of the T&A. And when totaling the regular hours to make an entry in the "Number of Hours" column, the "H" is considered to represent the number of regularly scheduled hours the employee normally would have been in work status on that date had there been no holiday.

In the following example the employee has a regularly scheduled full-time tour of duty of 8 a.m. to 5 p.m., 8-hour day, 40-hour week, Monday through Friday. The employee works the regular tour Monday through Thursday. Friday is a holiday and the employee does not work. Regular hours worked and the hours of the employee's regular schedule on the holiday are computed and reported on the T&A as follows.

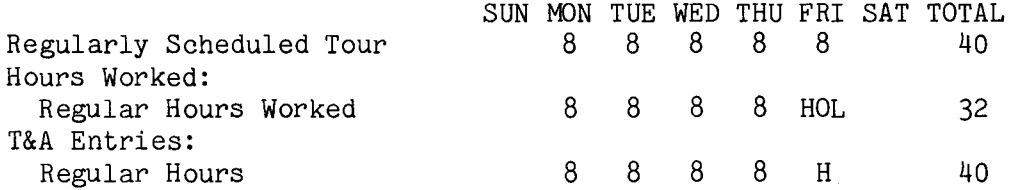

In the following example a wage employee has a regularly scheduled full-time tour of duty of 8 a.m. to 7 p.m., 10-hour day, 40-hour week, Monday through Thursday. The employee works the regular tour Monday through Wednesday. Thursday is a holiday and the employee does not work. Regular and overtime hours worked and the hours of the employee's regular schedule on the holiday are computed and reported on the T&A as follows.

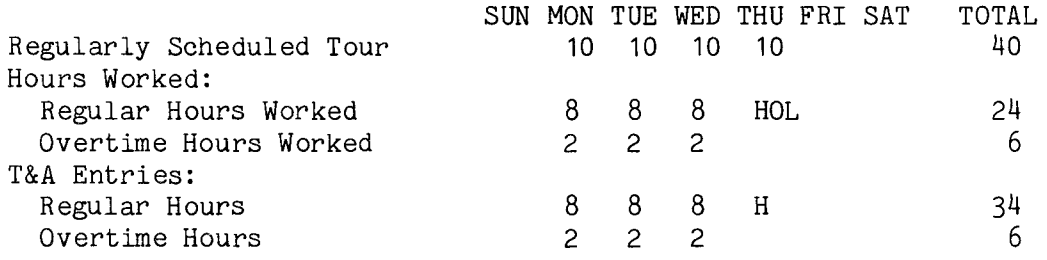

In the above example, if the employee had worked the 10 hours on Friday as scheduled and no holiday had occurred, payment would have been made the same as for the other 3 days of the scheduled workweek, i.e., 8 hours regular and

9. 11

Supp.5, Release 1, 10-30-81

# TIMEKEEPER'S HANDBOOK Paid Holiday

2 hours overtime. However, because the employee did not work and was eligible for a paid holiday, he/she received 10 hours pay at the scheduled or regular rate of pay. Overtime pay can only be paid for actual work performed in excess of 8 hours in a day or 40 in a week (See Section 12).

9.12 T&A EXAMPLES. The T&A examples that follow illustrate:

A. PAID HOLIDAY REGULAR. Illustrates payment of paid holiday compensation to a classified employee with a regularly scheduled full-time tour of duty (Example 9-1).

B. PAID HOLIDAY TEN-HOUR DAY. Illustrates payment of paid holiday compensation to a wage employee with a full-time tour of duty of four ten-hour days per week (Example 9-2).

C. PAID HOLIDAY PART-TIME. Illustrates payment of paid holiday compensation to a part-time employee with a regularly scheduled tour of duty. The holiday falls on one of the employee's regular workdays (Example  $9-3)$ .

D. PERIOD OF PAID LEAVE. Illustrates payment of paid holiday compensation involving a period of paid leave (Example 9-4).

E. HOLIDAY ON SATURDAY OR SUNDAY. Illustrates payment of paid holiday compensation when the holiday falls on Saturday or Sunday (Example  $9-5$ ).

F. SATURDAYAND SUNDAYAS REGULARWORKDAYS. Illustrates payment of paid holiday compensation to an employee with Saturday and Sunday as regular workdays (Example 9-6).

G. PAY STATUS ON WORKDAYS BEFORE AND AFTER THE HOLIDAY. Illustrates the effect of without pay absence on paid holiday compensation on the day before and the day after the holiday (Example 9-7).

> B I A **M REISSUE FEBRUARY** 1984

9.12

period and Monday through Thursday of the second week. Friday of the second week of the pay period is a legal public holiday and the employee does not work. Computation of the time to be classified employee with a full-time The employee works the regular tour Monday through Friday of the first week of the pay regularly scheduled tour of duty of 8 a.m. to 5 p.m., 8-hour day, 40-hour week, Monday through a compensation for This is an example of paid holiday paid is illustrated below. Friday.

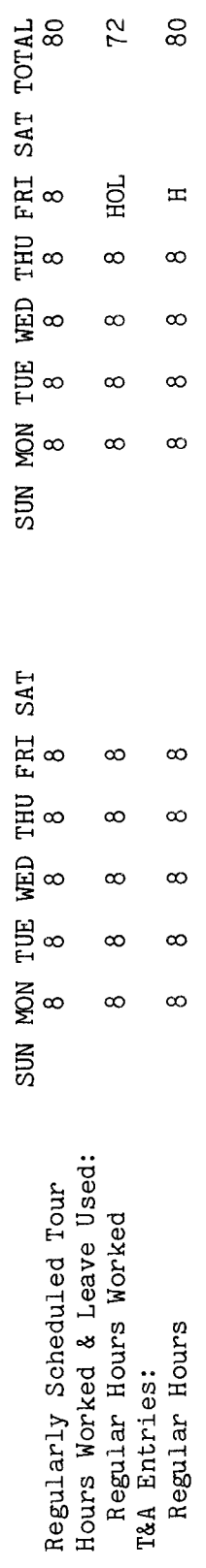

the T&A and is considered to represent the number of regularly scheduled hours the employee would Note: The letter "H" is entered in the day column for the holiday on the "REGULAR" pay line of have worked on that day if no holiday had occurred. In this example that number is 8.

The total number of hours of each T&A line entry is entered in the "Number of Hours" column as a Refer to the Bureau accounting Entries required on the T&A to report the time to be paid are illustrated on the following page. manual and other accounting instructions for account numbers to use for actual reporting. The account number used in the T&A illustration is fictitious. two-place decimal. Example: 80 hours is entered as 80.00.

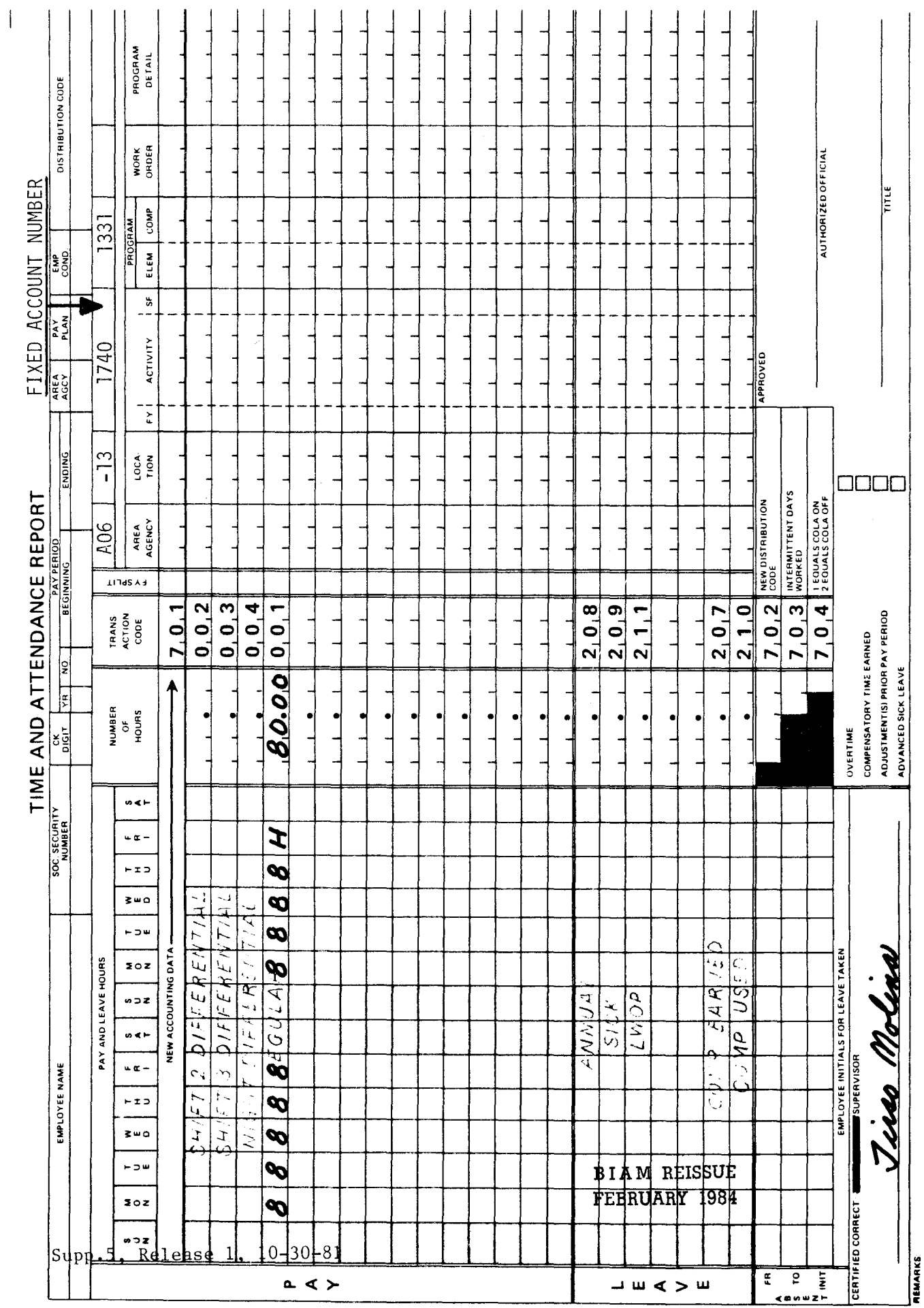

42 BIAM<br>Example 9-1<br>Page 2

 $\overline{z}$ 

The employee works the regular tour Monday through Thursday of the first week of the pay period and Monday through Wednesday of the second week. Thursday of the second week of the pay period is a holiday and the employee does not work. Regular and overtime hours worked and the hours of the 7 p.m., 10-hour day, 40-hour week, Monday through Thursday. This is an example of paid holiday compensation for a wage employee with a full-time regularly employee's regular schedule on the holiday are computed as illustrated below. scheduled tour of duty of 8 a.m. to

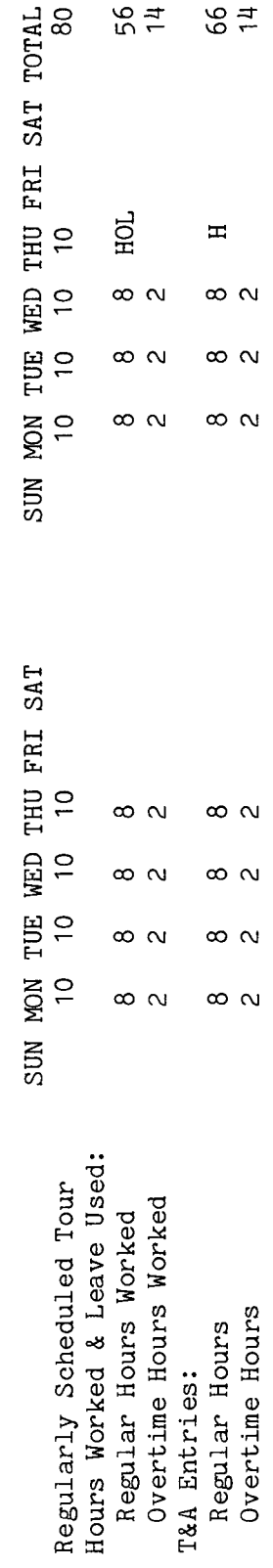

the T&A and is considered to represent the number of regularly scheduled hours the employee would have worked on that day if no holiday had occurred. In this example that number is 10. If the employee had worked the 10 hours on Friday as scheduled and no holiday had occurred, payment would have been made the same as for the other days of the scheduled tour, i.e., 8 hours regular and 2 However, because the employee did not work and was eligible for a paid holiday, Overtime can only be paid for actual The letter "H" is entered in the day column for the holiday on the "REGULAR" pay line of he/she receives 10 hours pay at the scheduled rate of pay. work performed in excess of 8 hours in a day or 40 in a week. hours overtime. Note:

The account number used in the T&A illustration is fictitious. Refer to the Bureau accounting Entries required on the T&A to report the time to be paid are illustrated on the following page. manual and other accounting instructions for account numbers to use for actual reporting.

Supp.5, Release 1, 10-30-81

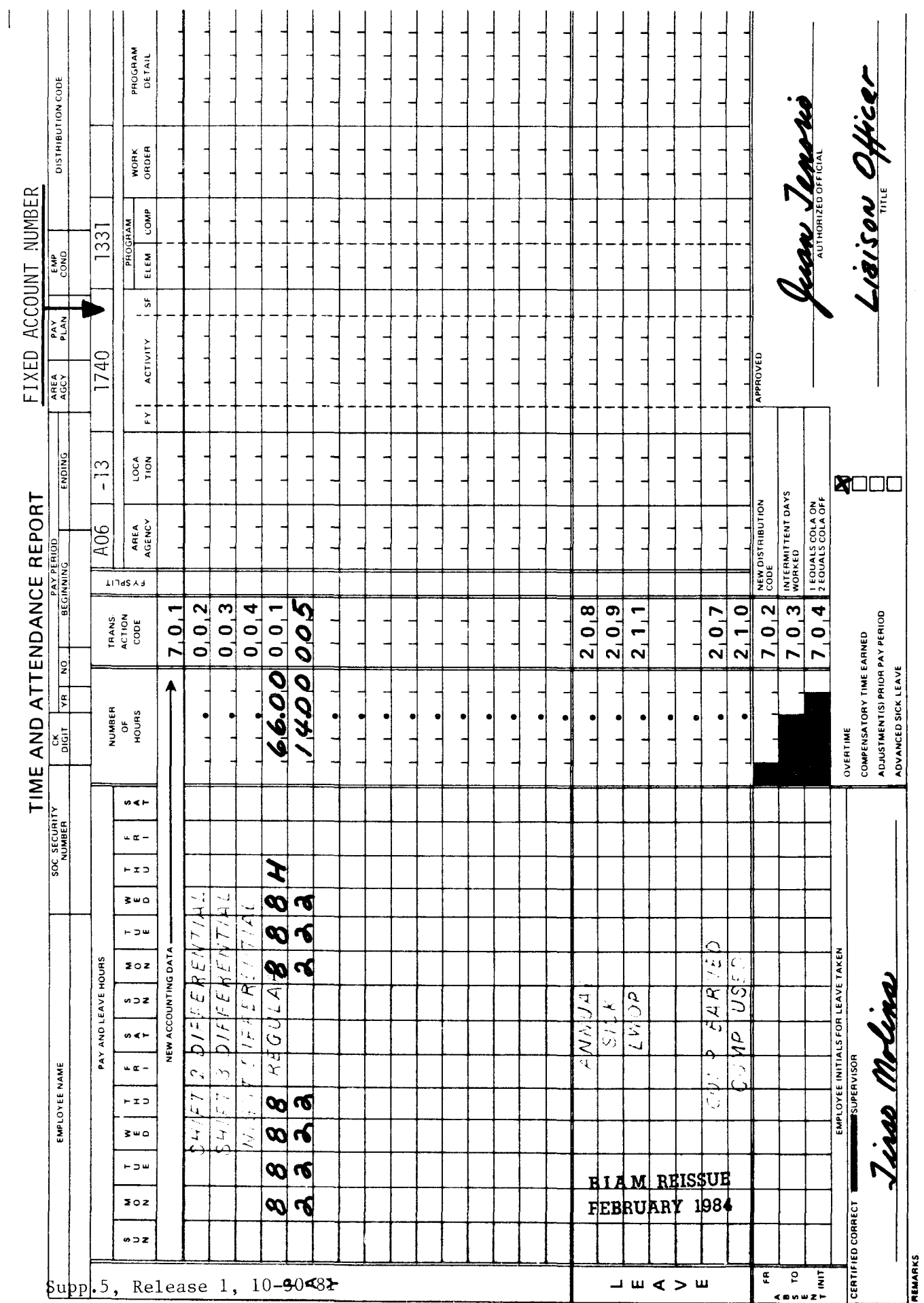

# 42 BIAM<br>Example 9-2<br>Page 2

Z

The That eligible for a paid holiday for the number of hours he/she would have worked if there had been no day is a holiday and the employee does not work. Since the holiday falls on one of the part-time employee's normal workdays and the employee has a regularly scheduled tour, the employee is part-time regularly 4-hour day, 20-hour week, Monday through Friday. employee works the tour as scheduled except for Monday of the second week of the pay period. an employee with a Computation of the time to be paid is illustrated below. compensation for duty of 8 a.m. to noon, paid holiday an example of scheduled tour of holiday. This is

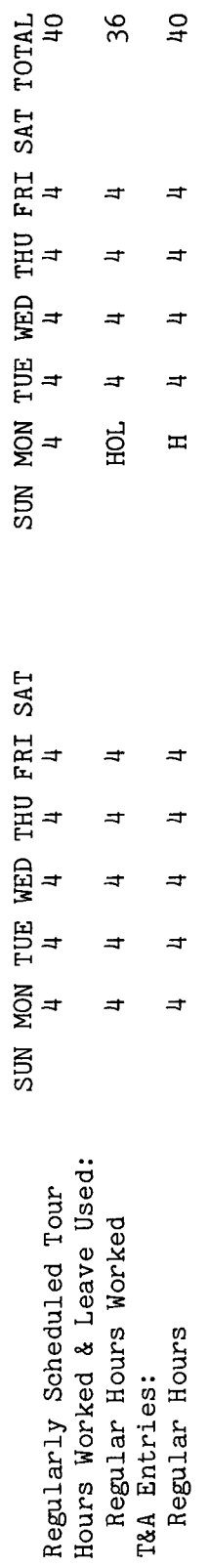

the T&A and is considered to represent the number of regularly scheduled hours the employee would Note: The letter "H" is entered in the day column for the holiday on the "REGULAR" pay line of have worked on that day if no holiday had occurred. In this example that number is 4.

The Refer to the Bureau accounting of Hours" column as a page. manual and other accounting instructions for account numbers to use for actual reporting. Entries required on the T&A to report the time to be paid are illustrated on the following total number of hours of each T&A line entry is entered in the "Number The account number used in the T&A illustration is fictitious. two-place decimal. Example: 40 hours is entered as 40.00.

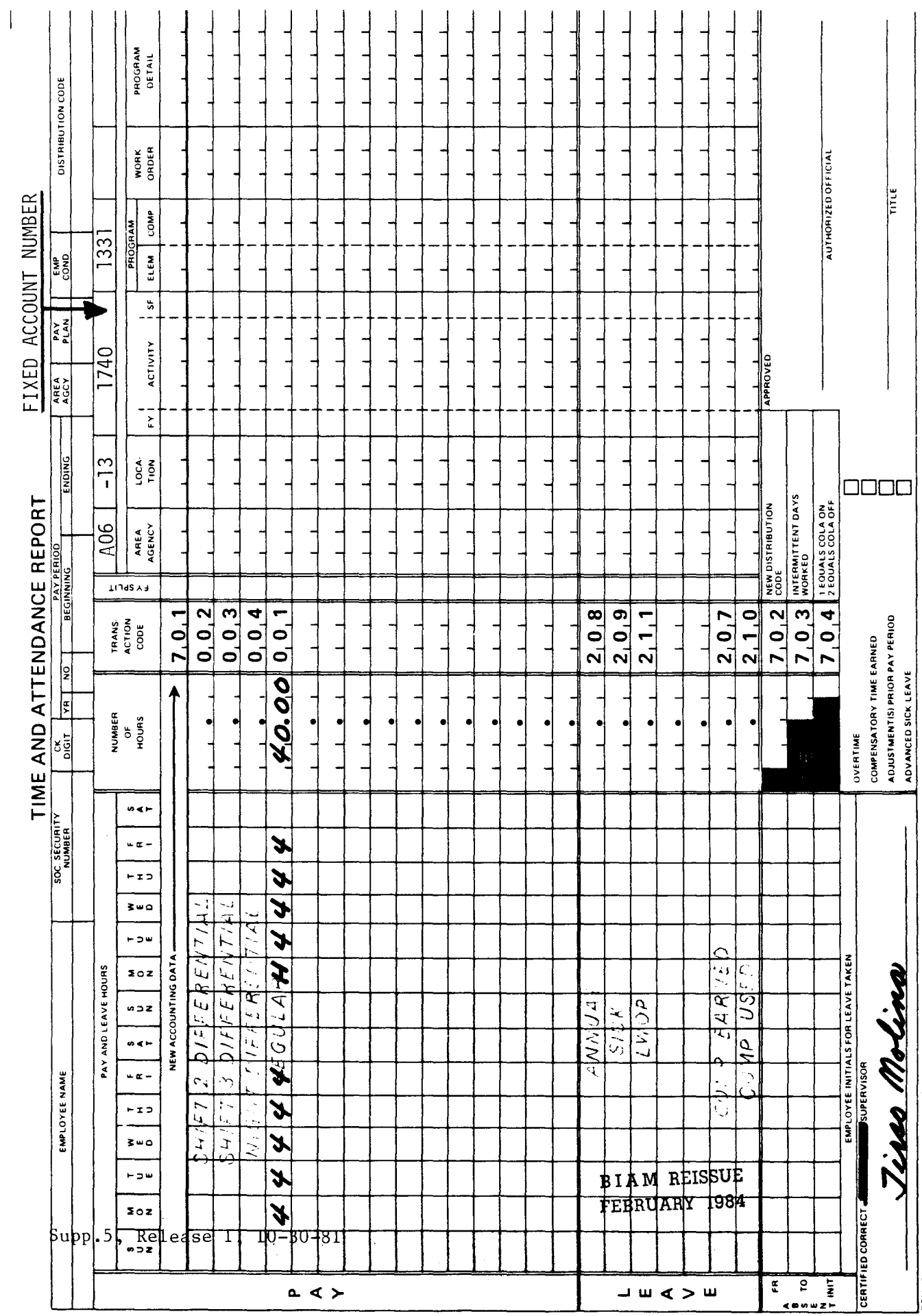

42 BIAM<br>Example 9-3<br>Page 2

 $\hat{\mathcal{L}}$ 

NEMARKS<br>N

Example 9-4

Monday through Friday. The employee works the regular tour the first week of the pay period and This is an example of paid holiday compensation involving a period of paid leave for an employee to 5 p.m., 8-hour day, 40 hour week, is on annual leave the second week. Tuesday of the second week of the pay period is a legal public holiday. Computation of the hours worked, leave used and paid holiday is illustrated below. with a full-time regularly scheduled tour of duty of 8 a.m.

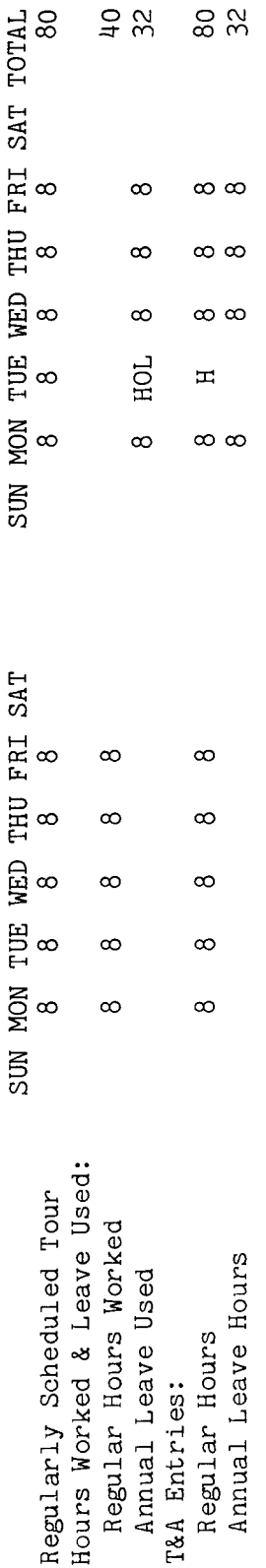

 $\overline{1}n$ the T&A and is considered to represent the number of regularly scheduled hours the employee would though this employee was on annual leave during the entire week in which the holiday occurred, no Even The letter "H" is entered in the day column for the holiday on the "REGULAR" pay line of Note also that hours of paid leave are entered  $\ddot{\circ}$ In this example that number is day if no holiday had occurred. to leave is made on the actual holiday. ooth the "Pay" and "Leave" sections of the T&A. have worked on that charge Note:

account number used in the T&A illustration is Refer to the Bureau accounting manual and other accounting instructions for account numbers to use for actual reporting. The total number of hours of each T&A line entry is entered are 80 hours is entered as 80.00; Entries required on the T&A to report the time to be paid and to be charged to leave Example: in the "Number of Hours" column as a two-place decimal. The page. illustrated on the following 32 hours is entered as 32.00. fictitious.
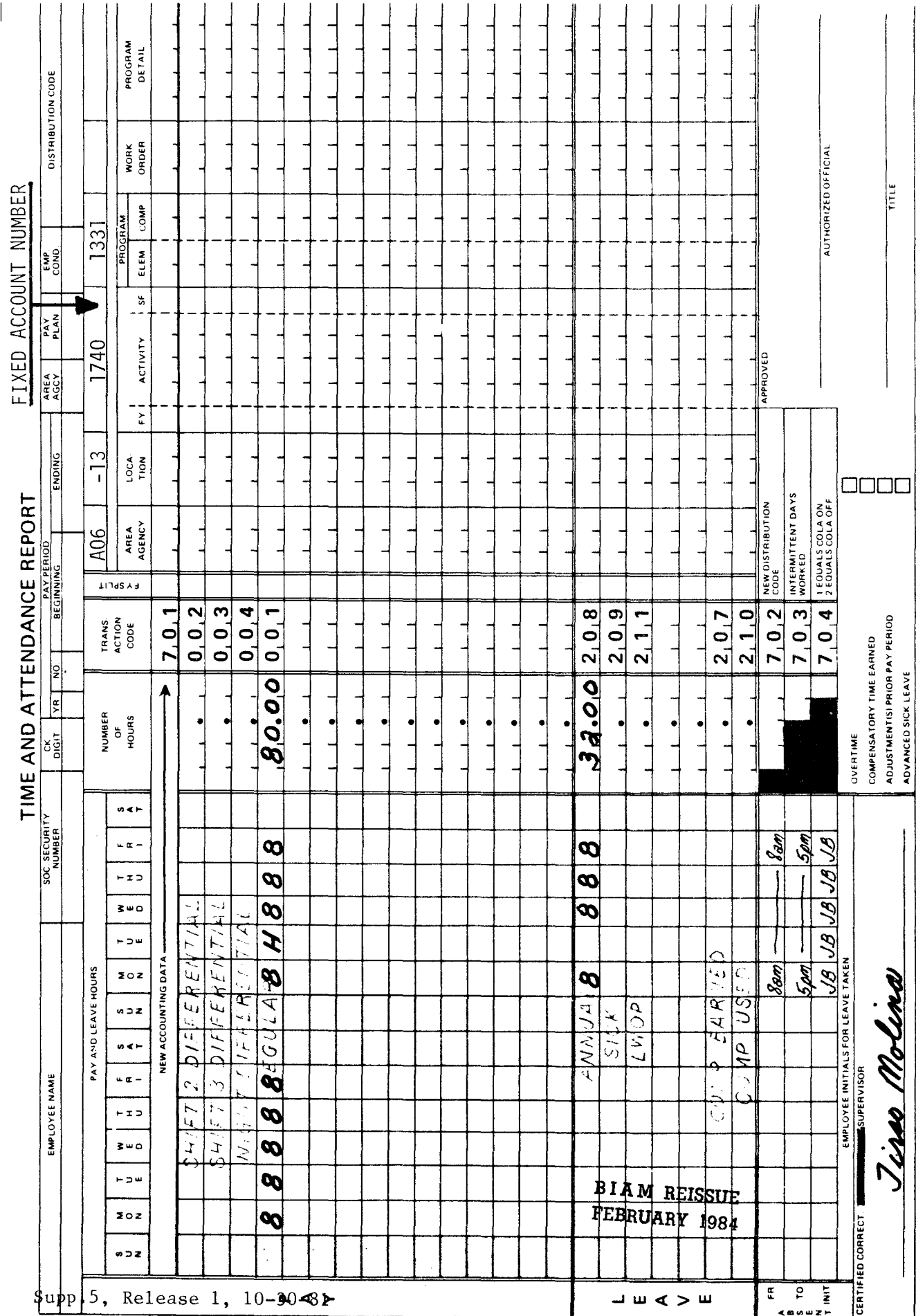

42 BIAM<br>Example 9-4<br>Page 2

 $\begin{matrix} \mathbf{N} \\ \mathbf{N} \end{matrix}$ 

Example 9-5

are closed the following Monday and the employee does not work on that day. Also, Saturday of the second week of the pay period is a legal public holiday and; therefore, federal offices are closed the preceding Friday and the employee does not work on that day. The employee works the regularly Computation of the hours worked and paid holiday hours This is an example of paid holiday compensation for an employee with a Monday through Friday work Sunday of the first week of the pay period is a legal public holiday; therefore, federal offices The employee has a full-time regularly scheduled tour of duty of 8 a.m. to 5 p.m., 8-hour day, 40-hour week, Monday through Friday. schedule and the holiday falls on Sunday and Saturday. scheduled tour the rest of the pay period. is illustrated below.

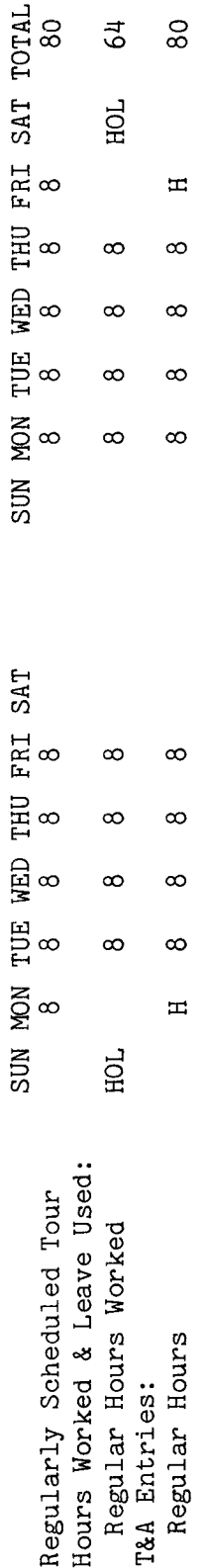

Note: The letter "H" is entered in the day column for the day of the week in which the holiday is regularly scheduled hours the employee would have worked on that day if no holiday had occurred. 9<br>S observed on the "REGULAR" pay line of the T&A and is considered to represent the number In this example that number is 8.

Entries required on the T&A to report the time to be paid are illustrated on the following page. Refer to the Bureau accounting the ർ total number of hours of each T&A line entry is entered in the "Number of Hours" column as manual and other accounting instructions for account numbers to use for actual reporting. The account number used in the T&A illustration is fictitious. 80 hours is entered as 80.00. Example: two-place decimal.

**BIAM REISSUE** FEBRUARY 1984

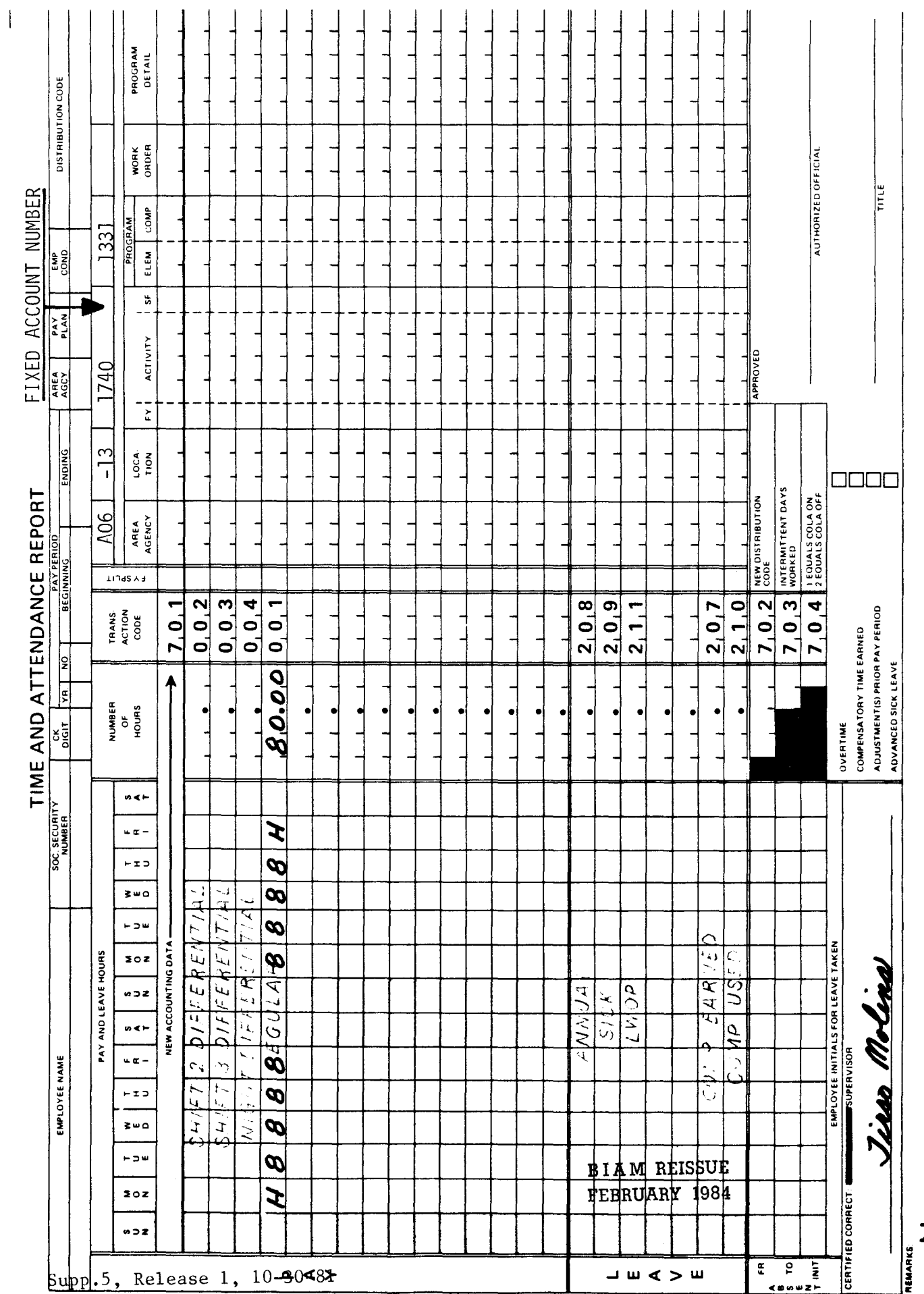

42 BIAM<br>Example 9-5<br>Page 2

 $\overline{z}$ 

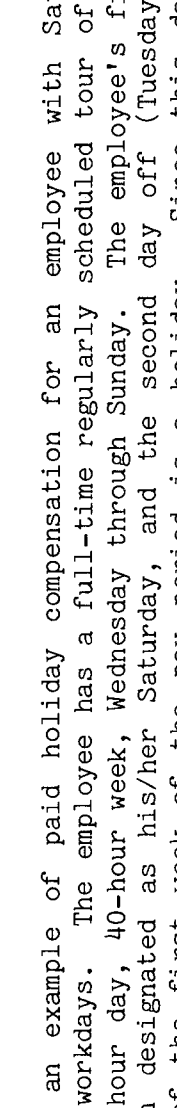

This is

Example 9-6

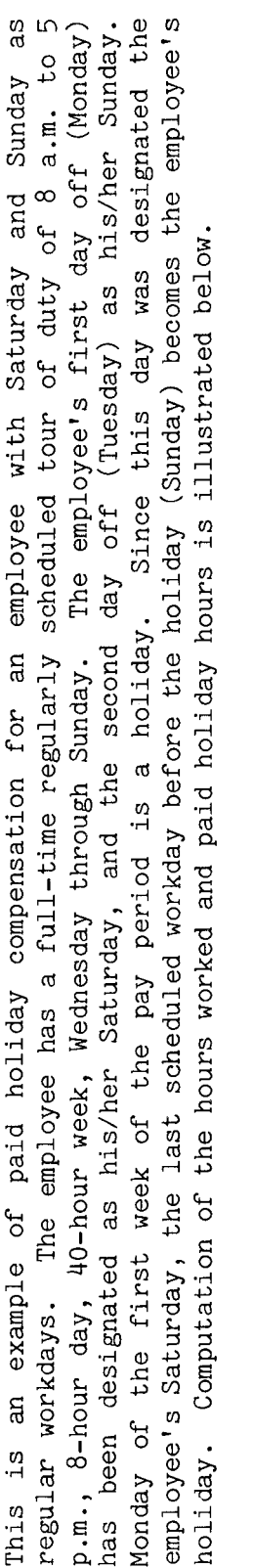

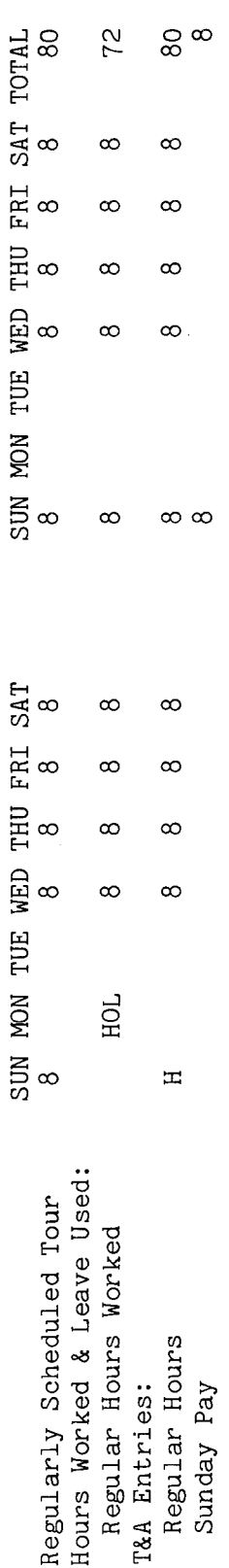

The letter "H" is entered in the day column for the day of the week in which the holiday is  $\sigma$ regularly scheduled hours the employee would have worked on that day if no holiday had occurred. considered to represent the number observed on the "REGULAR" pay line of the T&A and is In this example that number is 8. Note:

In this example, if the holiday had fallen on Tuesday (the employee's designated Sunday), the next scheduled workday after the holiday (Wednesday) would have become the employee's holiday.

The account number used in the T&A illustration is fictitious. Refer to the Bureau accounting Entries required on the T&A to report the time to be paid are illustrated on the following page. manual and other accounting instructions for account numbers to use for actual reporting. BIAM REISSUE

FEBRUARY 1984

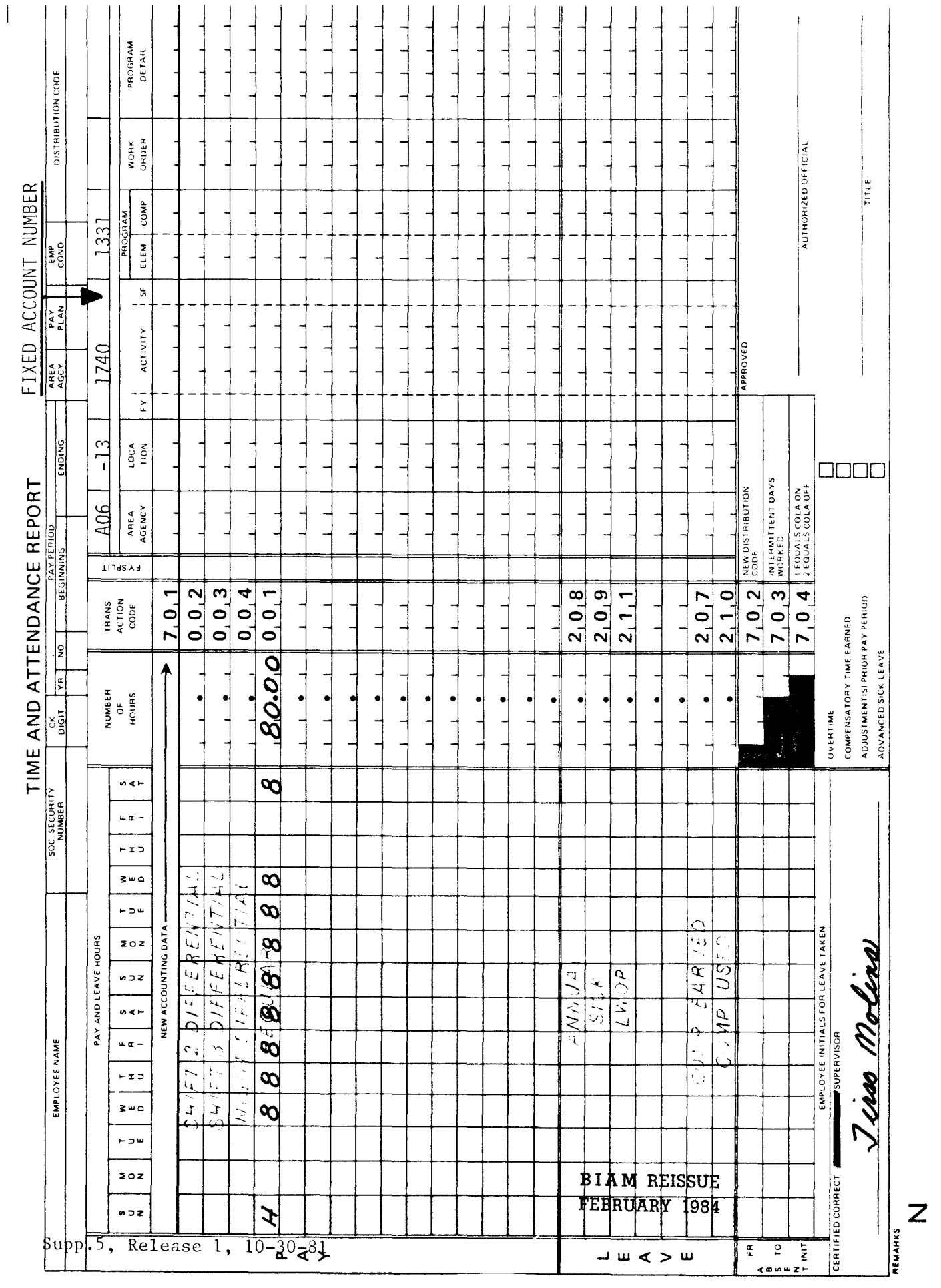

42 BIAM<br>Example 9-6<br>Page 2

Example 9-7

On the second week the employee works the scheduled tour on Monday and Tuesday, is absent without leave day following the holiday, he/she is not entitled to paid holiday compensation on the<br>Computation of the time to be paid and charged to leave is illustrated below. This is an example that illustrates the effect that absence from duty in a non-pay status on the full-time regularly scheduled tour of duty of 8 a.m. to 5 p.m., 8-hour day, 40-hour week, Monday (AWOL) on Wednesday and on leave without pay (LWOP) on Friday. Thursday is a legal public holiday Because the employee was in a non-pay status on the day preceding The employee has through Friday. The employee works the scheduled tour the first week of the pay period. day before and the day after the holiday has on paid holiday compensation. and the employee does not work. holiday. and the

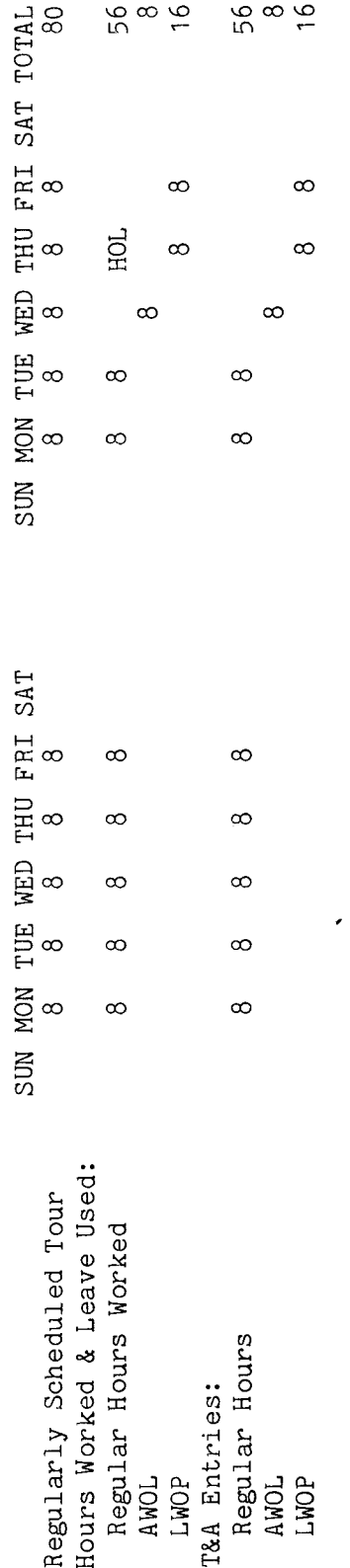

the performed actual work Since the employee is not entitled to a paid holiday, the number of hours that he/she was  $day$ 's column on pay for paid holiday and to premium regularly scheduled to work on the day the holiday occurred are entered in that the T&A as leave without pay (LWOP). In this example, if the employee had on the holiday, he/she would have been entitled to a number of hours worked on that day. Note:

the following page. The account number used in the T&A illustration is fictitious. Refer to the Entries required on the T&A to report the time to be paid and charged to leave are illustrated on Bureau accounting manual and other accounting instructions for account numbers to use for actual reporting.

B I A **M REISSUE FEBRUARY 1984**

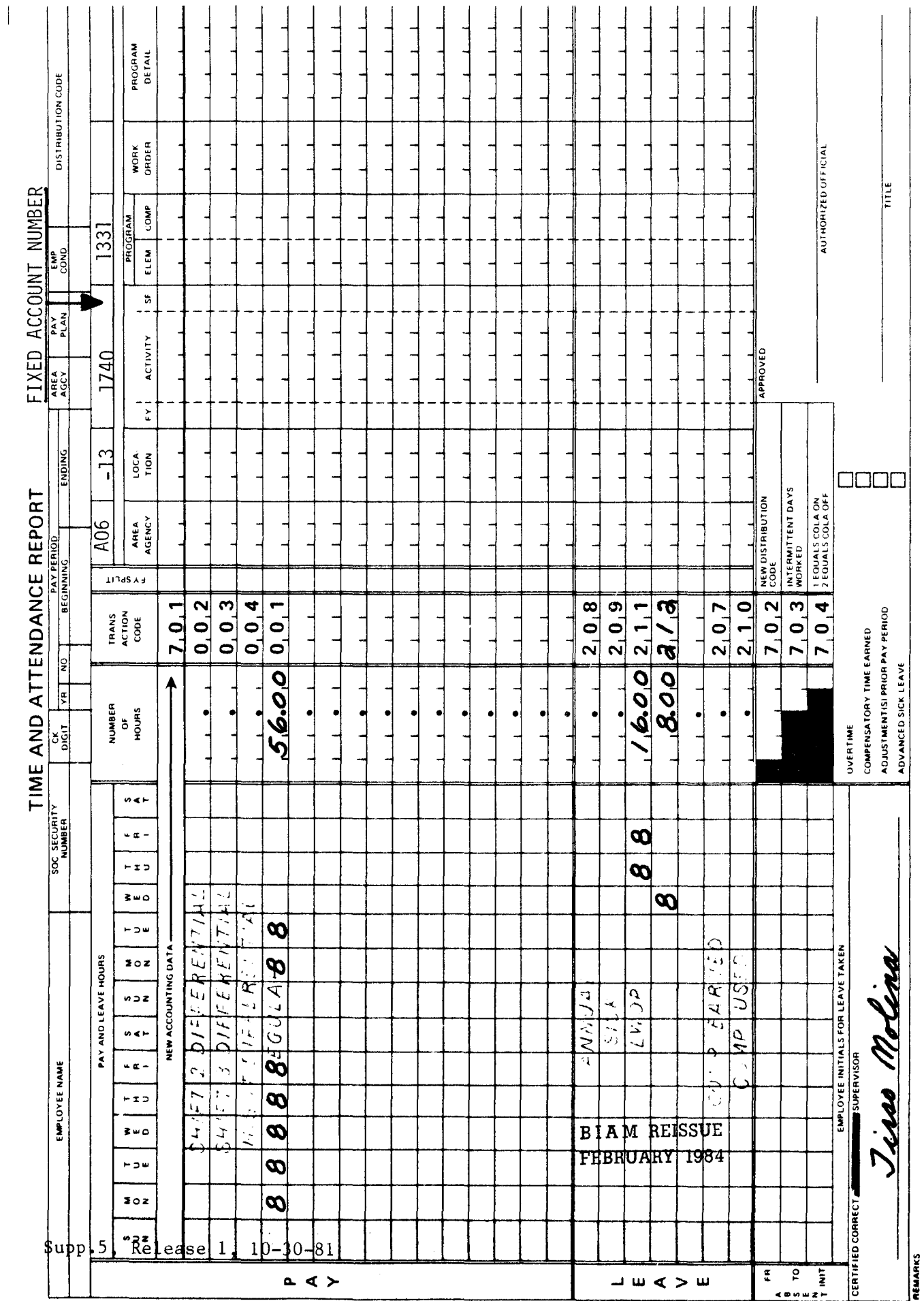

42 BIAM<br>Example 9-7<br>Page 2

Z

#### 10. HOLIDAY PAY

10.1 **GENERAL.** Employees serving in classified positions under the General Schedule and similar pay plans and wage employees with regularly scheduled full-time and part-time tours of duty who perform work on a holiday are entitled to pay for the hours of their regularly scheduled tour for that day plus premium pay at a rate equal to their rate of basic or scheduled rate of pay, as applicable, for the hours of work performed on the holiday which are not (A) in excess of 8 hours, or (B) overtime work.

Reference: FPM SUPP. 532-1, S8-4d and FPM SUPP. 990~2, Book 550, S1-5.

10.2 **APPLICABILITY.** Holiday pay applies to classified employees and to wage employees who occupy full-time and part-time positions in the pay plans listed below.

A. CLASSIFIED EMPLOYEES.

(1) CLASSSIFICATION ACT OF 1949. General Schedule employees identified by the Pay Plan GS.

(2) GRADES SIMILAR TO GENERAL SCHEDULE. Employees identified by the Pay Plan GG.

(3) INDIAN EDUCATION PROGRAM. Indian education contract employees identified by the Pay Plan CE (year-long employees) and the Pay Plan CY (school-year employees).

B. WAGE EMPLOYEES.

(1) FWS NON-SUPERVISORY. Trade and crafts employees identified by the Pay Plan WG.

(2) FWS LEADERS. Trades and crafts employees identified by the Pay Plan WL.

(3) MARINE WAGE RATE. Employees identified by the Pay Plan WM.

(4) PRINTING AND LITHOGRAPHIC. Employees identified by the Pay Plan WP.

(5) SUPERVISORY TRADES AND CRAFTS. Employees identified by the Pay Plan WS.

> B I A **M REISSUE FEBRUARY 1984**

## TIMEKEEPER'S HANDBOOK Holiday Pay

(6) WAG8 TRAINEE. Employees identified by the Pay Plan WT.

(7) WAGE BOARD. Positions for which the rates of pay are negotiated with the representative union. These employees are identified by the Pay Plan WB.

Classified and wage pay system identification codes (Pay Plans) are also listed in Illustration 7 in the back of the handbook.

10.3 COMPUTATION OF HOLIDAY PAY FOR CLASSIFIED AND WAGE EMPLOYEES. Holiday pay is paid at the rate of basic pay for classified employees, and for wage employees it is paid at the scheduled rate of pay (day rate) or on the rate of basic pay (night rate) depending on the type of regularly scheduled tour of duty to which the emplOyee is assigned.

A. CLASSIFIED EMPLOYEES. As applied to classified employees, "rate of basic pay" means the rate of pay fixed by law or administrative action for the position held by an employee before any deductions and exclusive of additional pay of any kind (FPM SUPP. 990-2, Book 531, S2-2b(1)).

The "rate of basic pay" is sometimes also referred to as the "regular rate of pay."

A classified employee who performs work on a holiday is paid at his/her rate of basic pay for each hour of work performed on that day. For example, an employee with a rate of basic pay of \$7.60 per hour who performs 8 hours of work on a holiday will have his/her holiday pay computed as follows.

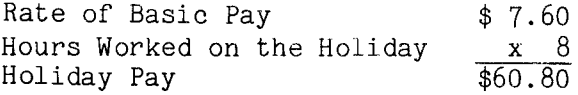

Note: Holiday pay hours for a classified employee are recorded on the T&A with Transaction Code 019.

B. WAGE EMPLOYEES. Holiday pay to wage employees is made at the "day rate" or at the "night rate" depending on the type of regularly scheduled tour of duty to which the employee is assigned.

(1) DAY RATE. Holiday pay is paid at the day rate when the employee is regularly assigned to a day shift. The day rate is the employee's "scheduled rate of pay" which means the rate of pay fixed by law or administrative action, including a retained rate of payor a rate of pay as provided in a negotiated union contract, for the job held by the employee and before any deductions and exclusions or additional pay of any kind (FPM SUPP.  $532-1$ ,  $S8-1a(2)$  and  $31$  Comp. Gen. 48 and  $391$ ).

> B I A **M REISSUE FEBRUARY 1984**

*10.3B(2)*

42 BIAM SUPPLEMENT 5

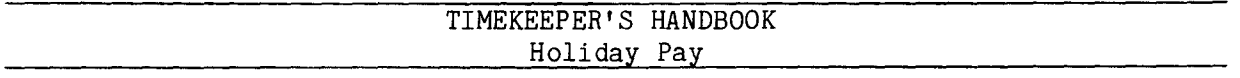

The "day rate' or "scheduled rate of pay" is sometimes also referred to as the "regular rate of pay."

A wage employee with a regularly scheduled day shift, who performs work on a holiday, is paid at his/her scheduled rate of pay for each hour of work performed on that day. For example, an employee with a scheduled rate of pay of \$7.80 per hour, who performs 8 hours of work on a holiday, will have his/her holiday pay computed as follows.

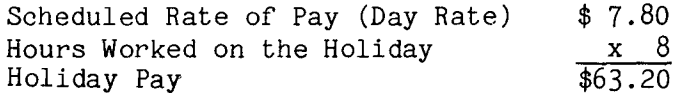

Note: Holiday pay hours for a wage employee who is regularly assigned to a day shift and receives no night shift differential are recorded on the T&A with Transaction Code 019.

(2) NIGHT RATE. Holiday pay is paid at the night rate when the employee is regularly assigned to a night shift. The night rate is the employee's "rate of basic pay" which means the scheduled rate of pay plus any night shift or environmental differential (FPM SUPP. 532-1, S8-2A(3) and 31 Comp. Gen. 48 and 391).

A wage employee with a regularly scheduled night shift and entitlement to night shift differential pay, who performs work on a holiday, is paid at his/her rate of basic pay for each hour of work performed on that day. In computing holiday pay for such an employee, the scheduled rate of pay and the night shift differential are combined to produce the "rate of basic pay" (night rate) upon which holiday pay for each hour of holiday work performed will be computed as follows.

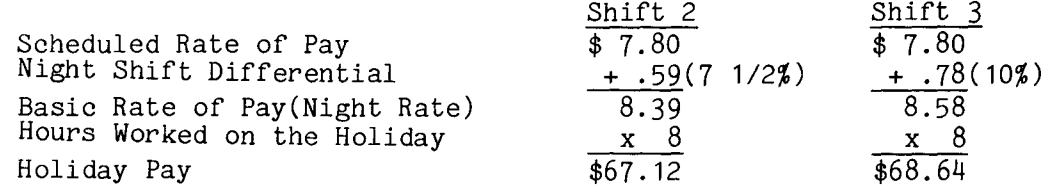

Compare these examples with the previous one where the wage employee, with an identical scheduled rate of pay, worked a regularly scheduled day shift.

> B I A **M REISSUE FEBRUARY 1984**

42 BIAM SUPPLEMENT 5

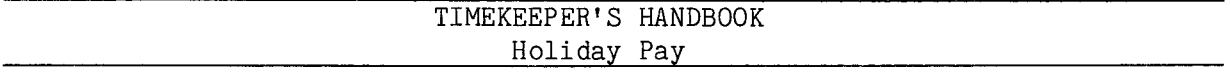

Note: Holiday pay hours for a wage employee who is regularly assigned to the second shift and receives shift 2 differential are recorded on the T&A with Transaction Code 029. For a wage employee who is regularly assigned to the third shift and receives shift 3 differential, holiday pay hours are recorded on the T&A with Transaction Code 039

10.4 LESS THAN TWO HOURS WORKED ON A **HOLIDAY.** An employee who is required to perform work on a holiday must be paid a minimum of 2 hours holiday premium, even when less than 2 hours are worked (5 U.S.C. 550.131).

10.5 OVERTIME WORK ON A HOLIDAY. An employee is entitled to pay for overtime work performed on a holiday at the same rate as for overtime work performed on any other day.

In the following example the employee has a full-time regularly scheduled tour of duty of 8 a.m. to 5 p.m., 8-hour day, 40-hour week, Monday through Friday. The employee works the scheduled tour Monday through Thursday. Friday is a holiday and the employee works 10 hours. The overtime was officially ordered and approved in advance. Regular hours worked, the hours of the employee's regular schedule on the holiday and the hours actually worked on the holiday, including the overtime hours, are computed as follows.

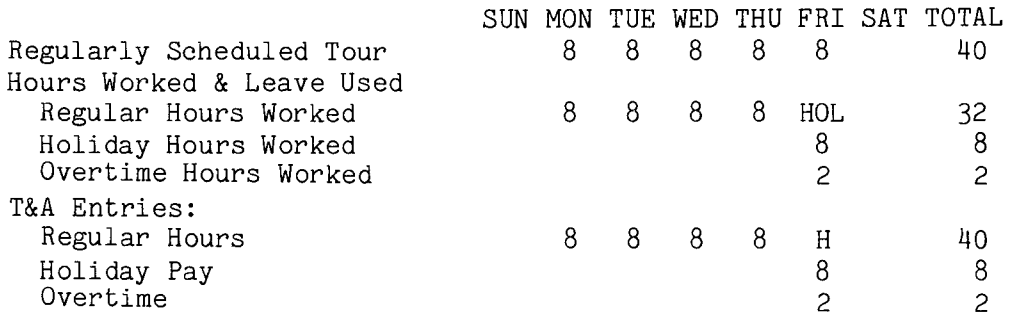

10.6 EMPLOYEES WITH SATURDAY AND SUNDAY AS REGULAR WORKDAYS. The rules for designating the holiday in advance when an employee has Sunday or both Saturday and Sunday as regular workdays are explained in Section 9.8 of the handbook, which deals with payment of holiday compensation to eligible employees who are excused from performing work on a designated holiday. If the employee works on the designated holiday, however, payment will be made as described in this section of the handbook.

In the following example an employee has a regularly scheduled tour of duty of 8 a.m. to 5 p.m., 8-hour day, 40-hour week, Saturday through Wednesday. Thursday and Friday are the employee's regular days off. Thursday is a holiday. The employee's first day off (Thursday) is designated as his/her

# B I A **M REISSUE FEBRUARY 1984**

10.4

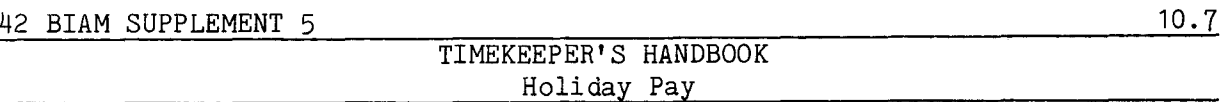

"Saturday." Since the holiday falls on his/her "Saturday," the employee's holiday is the last scheduled workday before the holiday (Wednesday). The employee works on that day. Regular hours worked, Sunday premium, the hours included in the employee's regular schedule on the holiday and the hours actually worked on the holiday are computed as follows.

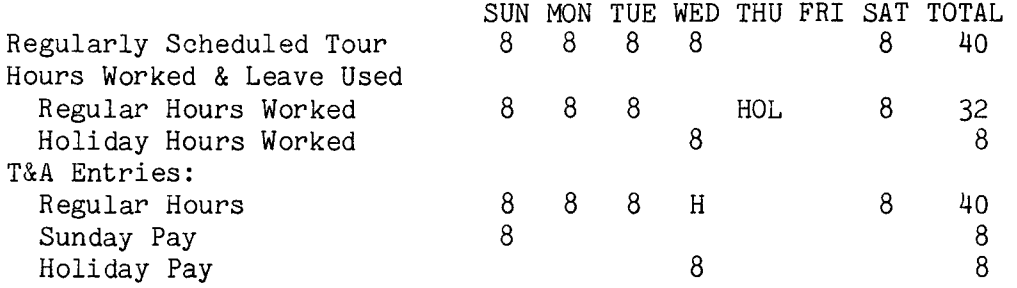

10.7 PAY STATUS ON WORKDAYS BEFORE AND AFTER THE HOLIDAY. An employee is entitled to holiday pay for work actually performed on the holiday without regard to pay status on the day before and the day after the holiday. An employee is also entitled to paid holiday compensation in the number of hours regularly scheduled for that day without regard to pay status on the day before and the day after the holiday whenever any work is actually performed on the holiday.

In the following example an employee with a regularly scheduled tour of duty of 8 a.m. to 5 p.m, 8-hour day, 40-hour week, Monday through Friday, works the regular tour on Monday and Tuesday, is absent without leave (AWOL) on Wednesday and on leave without pay (LWOP) on Friday. Thursday is a holiday and the employee works 4 hours. The regular hours worked and holiday pay time are computed as follows.

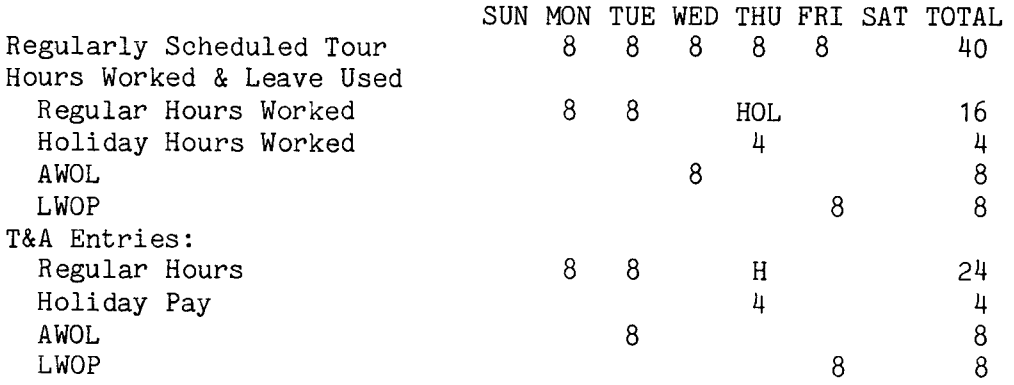

B I A **M REISSUE FEBRUARY 1984**

#### 42 BIAM SUPPLEMENT 5

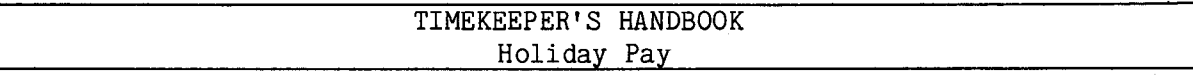

10.8 RELATION OF HOLIDAY PAY TO OTHER PAY. Holiday pay is in addition to overtime pay, night differential (classified employees), night shift differential (wage employees), and Sunday pay and is not included in the rate of" pay used to compute the overtime pay, night differential, night shift differential, or premium pay for Sunday work

10.9 LEGAL PUBLIC HOLIDAY. The holidays designated by federal statute are listed in Section 9.10 of the handbook.

10.10 TRANSACTION CODES. Holiday pay is recorded on the T&A with Transction Code 019 (Holiday Pay - Regular), Transaction Code 029 (Holiday Pay - w/sft 2 Diff) and Transaction Code 039 (Holiday Pay - w/sft 3 Diff). However, if holiday pay is to be computed on an alternate rate of pay, the T&A entries must be made with the appropriate transaction codes from Illustration 9 (T&A Reporting Transaction Codes) in the back of the handbook. Refer to Section 21 of the handbook for instructions on reporting alternate rates.

10.11 T&A EXAMPLES. The T&A examples that follow illustrate:

A. HOLIDAY PAY REGULAR. Illustrates payment of holiday pay to a classified employee with a full-time regularly scheduled tour of duty (Example 10-1).

B. HOLIDAY PAY DAY RATE. Illustrates payment of holiday pay to a full-time wage employee with a regularly scheduled daytime tour of duty (Example 10-2).

C. HOLIDAY PAY NIGHT RATE. Illustrates payment of holiday pay to a full-time wage employee with a regularly scheduled tour of duty with a majority of hours in the second shift (Example 10-3).

D. HOLIDAY PAY PART-TIME. Illustrates payment of holiday pay to a part-time employee with a regularly scheduled tour of duty. The holiday falls on one of the employee's regular workdays (Example 10-4).

E. LESS THAN TWO HOURS WORKED ON A HOLIDAY. Illustrates payment of holiday pay to a full-time employee with a regularly scheduled tour who works a period of less than 2 hours on the holiday (Example 10-5).

F. OVERTIME WORK ON A HOLIDAY. Illustrates payment of holiday pay plus payment for overtime work performed on the holiday (Example 10-6).

> BIAM REISSUE FEBRUARY 1984

Supp.5, Release 1, 10-30-81

10.8

### 42 BIAM SUPPLEMENT 5

# TIMEKEEPER'S HANDBOOK Holiday Pay

G. SATURDAY AND SUNDAY AS REGULAR WORKDAYS. Illustrates payment of holiday pay to an employee with Saturday and Sunday as regular workdays (Example 10-7).

H. PAY STATUS ON WORKDAYSBEFORE AND AFTER THE **HOLIDAY.** Illustrates payment of holiday pay involving non-pay absence on the day before and the day after the holiday (Example 10-8).

> B I A **M REISSUE FEBRUARY 1984**

Example 10-1

regularly scheduled tour on the holiday plus pay at his/her rate of basic pay for the hours classified employee with a full-time regularly scheduled tour of duty of 8 a.m. to 5 p.m., 8-hour day, 40-hour week, Monday through Friday. The employee pay period which is a legal public holiday. The employee is entitled to pay for the hours of his/her Computation of the time to the of the second week of actually worked which are not in excess of 8 hours or overtime work. 8 hours on Friday works the entire tour as scheduled, including This is an example of holiday pay for a be paid is illustrated below.

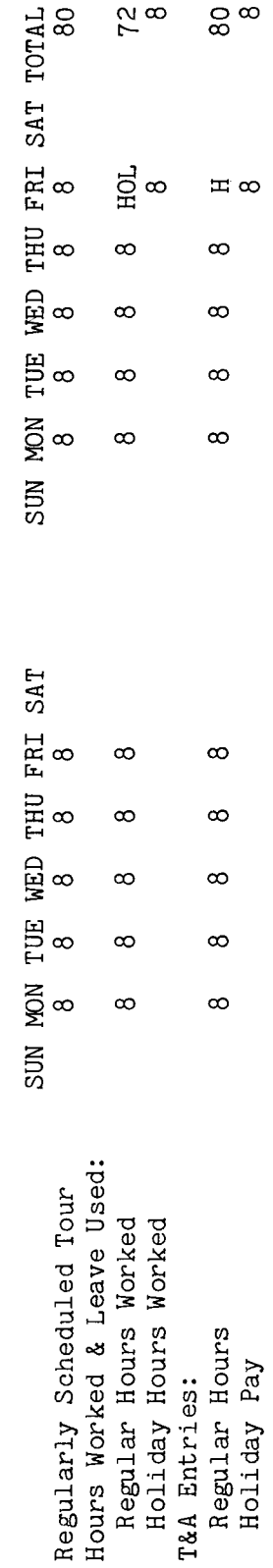

the T&A and is considered to represent the number of regularly scheduled hours the employee would The number a blank T&A The letter "H" is entered in the day column for the holiday on the "REGULAR" pay line of have worked on that day if no holiday had occurred. In this example that number is 8. of hours actually worked on the holiday or to be paid as holiday pay are entered on line in the "Pay" section of the T&A. Note:

The The account number used in the T&A illustration is fictitious. Refer to the Bureau accounting  $\mathfrak{a}$ Entries required on the T&A to report the time to be paid are illustrated on the following page. 3g manual and other accounting instructions for account numbers to use for actual reporting. of Hours" column two-place decimal. Example: 80 hours is entered as 80.00; 8 hours is entered as 8.00. total number of hours of each T&A line entry is entered in the "Number

42 BIAM Example 10-1 Page 1

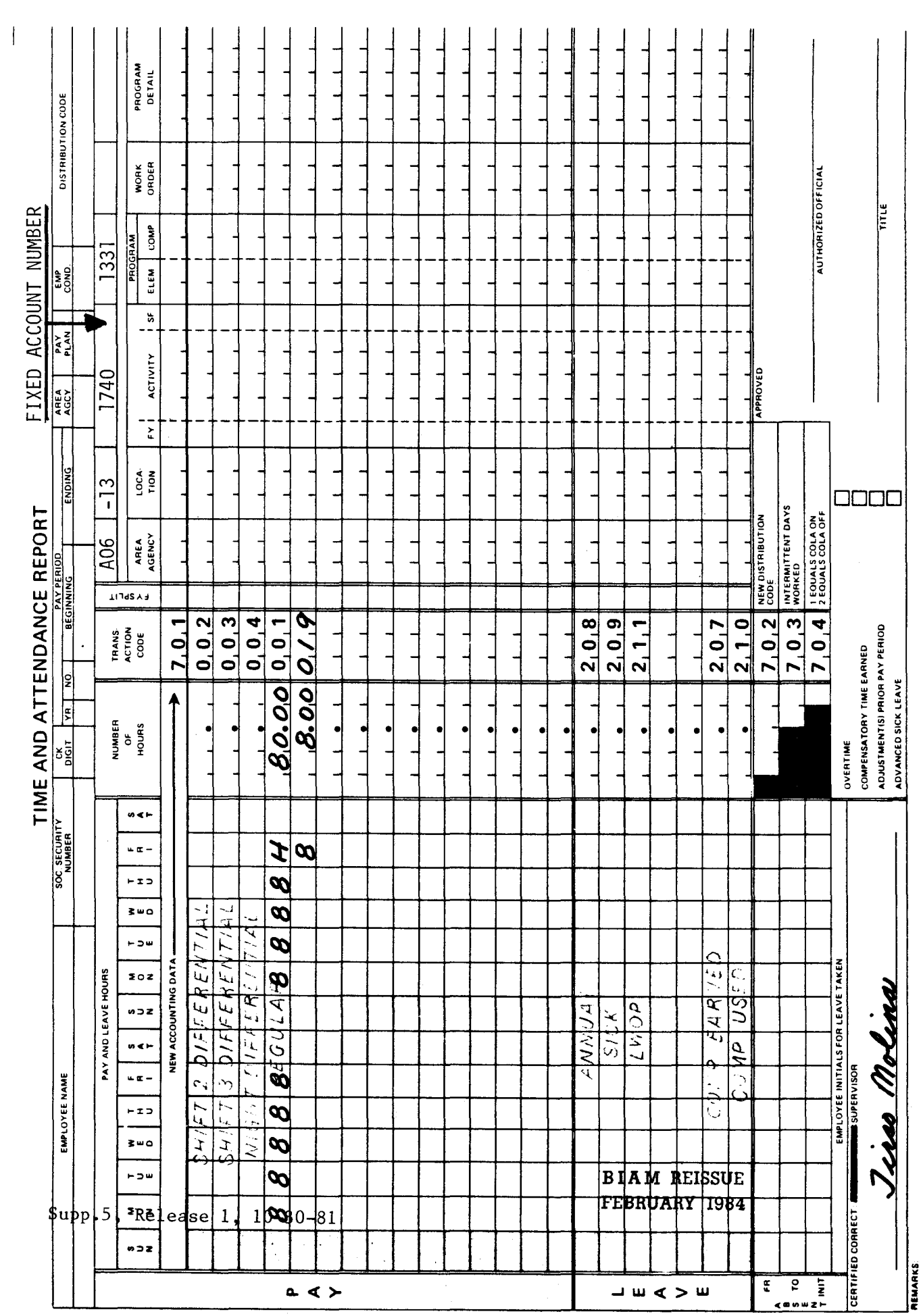

42 BIAM<br>Example 10-1<br>Page 2

Z

duty of 8 a.m. to 5 p.m., 8-hour day, 40-hour week, Monday through Friday. The employee works the<br>entire tour as scheduled, including 8 hours on Tuesday of the first week of the pay period which מ<br>ד entitled to pay for the hours of the regularly scheduled tour on the holiday plus pay at his/her is a legal public holiday. Holiday pay in this example will be paid at the wage employee's day are not in excess of 8 hours or overtime work. This is an example of holiday pay for a wage employee with a full-time regularly scheduled tour of rate (scheduled rate of pay) since the employee is assigned to a day shift. The employee Computation of the time to be paid is illustrated below. day rate for the hours actually worked which

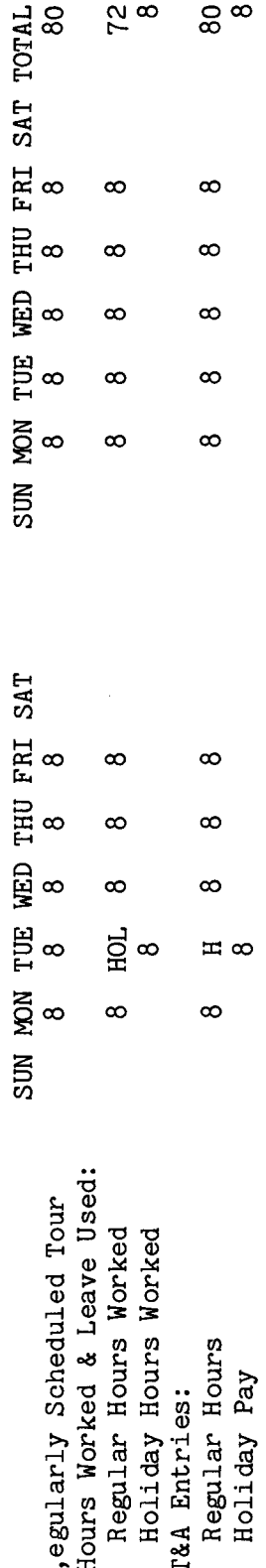

the T&A and is considered to represent the number of regularly scheduled hours the employee would The number The letter "H" is entered in the day column for the holiday on the "REGULAR" pay line of of hours actually worked on the holiday or to be paid as holiday pay are entered on a blank T&A  $\ddot{\circ}$ have worked on that day if no holiday had occurred. In this example that number is line in the "Pay" section of the T&A. Note:

The  $\sigma$ Refer to the Bureau accounting Entries required on the T&A to report the time to be paid are illustrated on the following page. 3S manual and to other accounting instructions for account numbers to use for actual reporting. total number of hours of each T&A line entry is entered in the "Number of Hours" column<br>two-place decimal. Example: 80 hours is entered as 80.00; 8 hours is entered as 8.00. The account number used in the T&A illustration is fictitious.

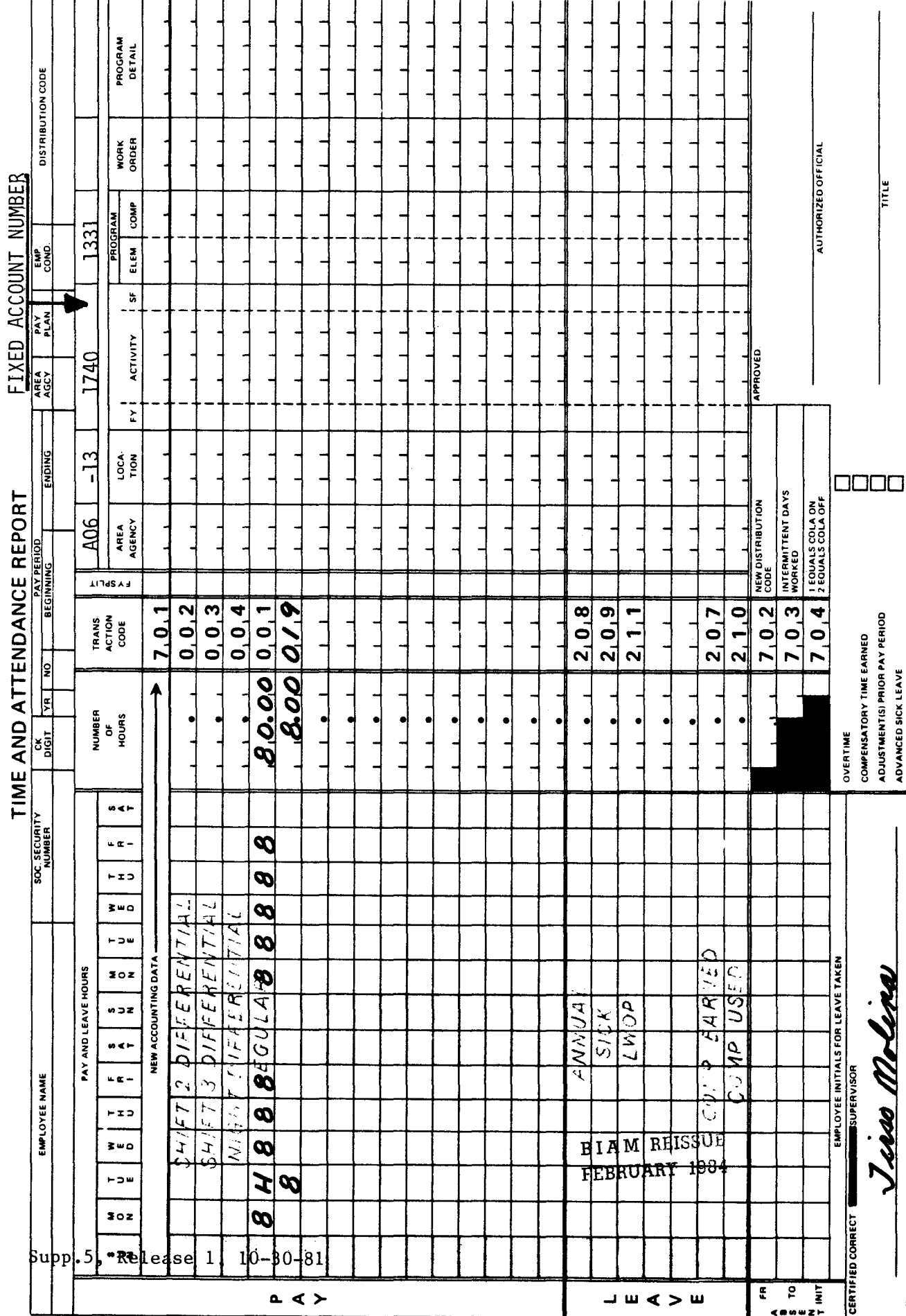

42 BIAM<br>Example 10-2<br>Page 2

 $\overline{\mathbb{I}}$ 

 $\overline{z}$ **REMARKS** 

<u>์ว</u>ี

employee's night rate (rate of basic pay) since the employee is assigned to a night shift. The<br>hours of the tour of duty fall entirely within the second shift and the employee therefore duty of 3 p.m. to midnight, 8-hour day, 40-hour week, Monday through Friday. The employee works<br>the entire tour as scheduled, including 8 hours on Thursday of the second week of the pay period.<br>This day is a legal public h Computation of the time to be paid This is an example of holiday pay for a wage employee with a full-time regularly scheduled tour of receives shift 2 differential pay for the entire tour of duty. ~ rl Q)

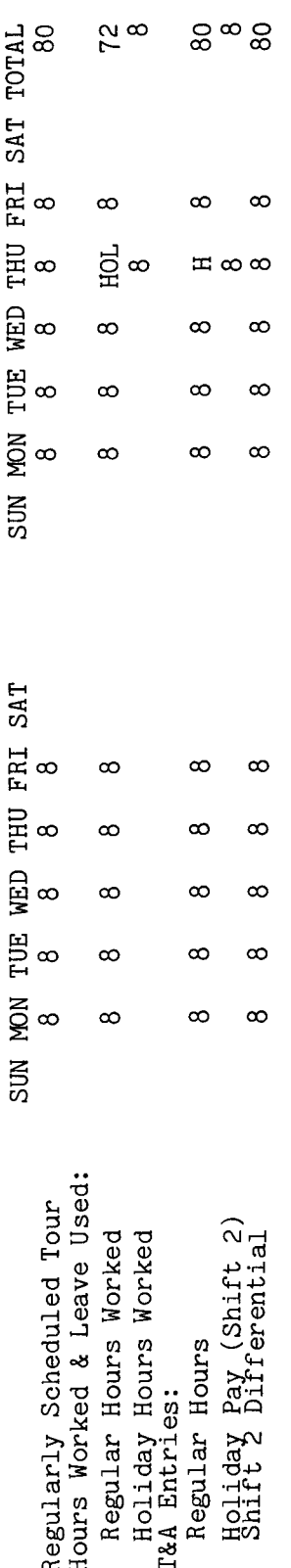

Note: The letter "H" is entered in the day column for the holiday on the "REGULAR" pay line of<br>the T&A and is considered to represent the number of regularly scheduled hours the employee would have worked on that day if no holiday had occurred. In this example that number is 8. The number<br>of hours actually worked on the holiday or to be paid as holiday pay are entered on a blank line in the "Pay" section of the T&A.

The account number used in the T&A illustration is fictitious. Refer to the Bureau accounting<br>manual and other accounting instructions for account numbers to use for actual reporting. The  $\mathfrak{a}$ Entries required on the T&A to report the time to be paid are illustrated on the following page. ය<br>ය total number of hours of each T&A line entry is entered in the "Number of Hours" column<br>two-place decimal. Example: 80 hours is entered as 80.00; 8 hours is entered as 8.00

**FEBRUARY 1984**

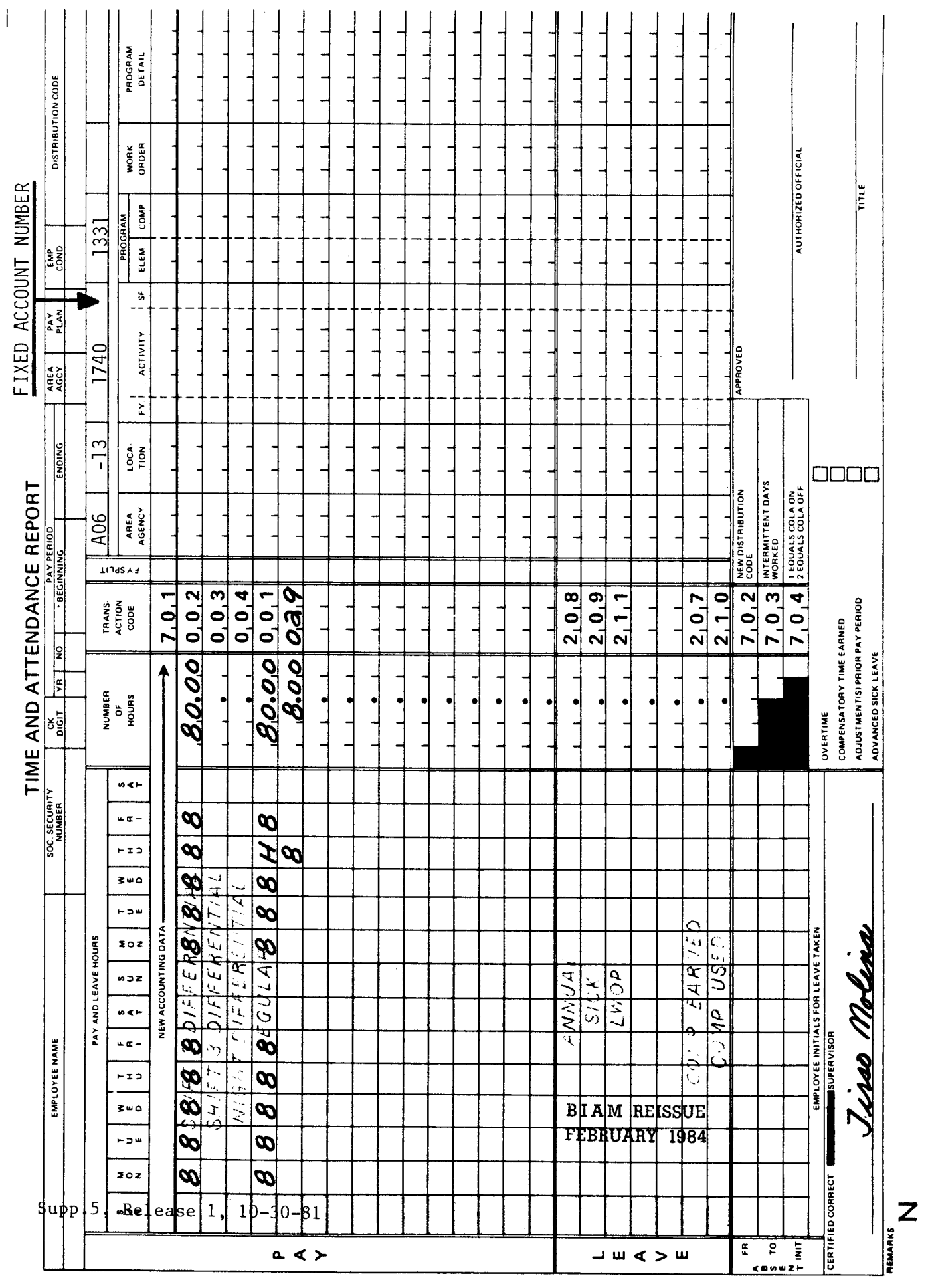

42 BIAM<br>Example 10-3<br>Page 2

the regular tour except for Monday of the second week of the pay period. That day is a legal public workdays and the employee has a regularly scheduled tour, he/she is entitled to pay for the hours of the regularly scheduled tour on the holiday plus pay at his/her rate of basic pay for the hours Computation 5p normal an example of holiday pay for an employee with a part-time regularly scheduled tour The employee works Since the holiday falls on one of the employee's actually worked on the holiday, which are not in excess of 8 hours or overtime work. day, 20-hour week, Monday through Friday. of the time to be paid is illustrated below. holiday and the employee works 2 hours. 4-hour  $8$  a.m. to noon, This is duty of

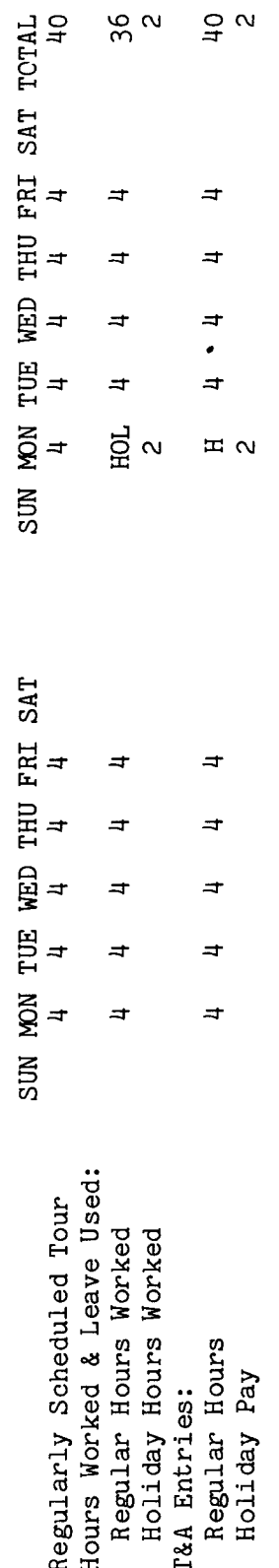

the T&A and is considered to represent the number of regularly scheduled hours the employee would The letter "H" is entered in the day column for the holiday on the "REGULAR" pay line of The number of hours actually worked on the holiday or to be paid as holiday pay are entered on a blank T&A  $\frac{1}{4}$ have worked on that day if no holiday had occurred. In this example that number is line in the pay section of the T&A. Note:

The total number of hours of each T&A line entry is entered in the "Number of Hours" column as a Refer to the Bureau accounting page manual and other accounting instructions for account numbers to use for actual reporting. Entries required on the T&A to report the time to be paid are illustrated on the following Example: 40 hours is entered as 40.00; 2 hours is entered as 2.00. The account number used in the T&A illustration is fictitious. two-place decimal.

BIAM REISSUE FEBRUARY 1984

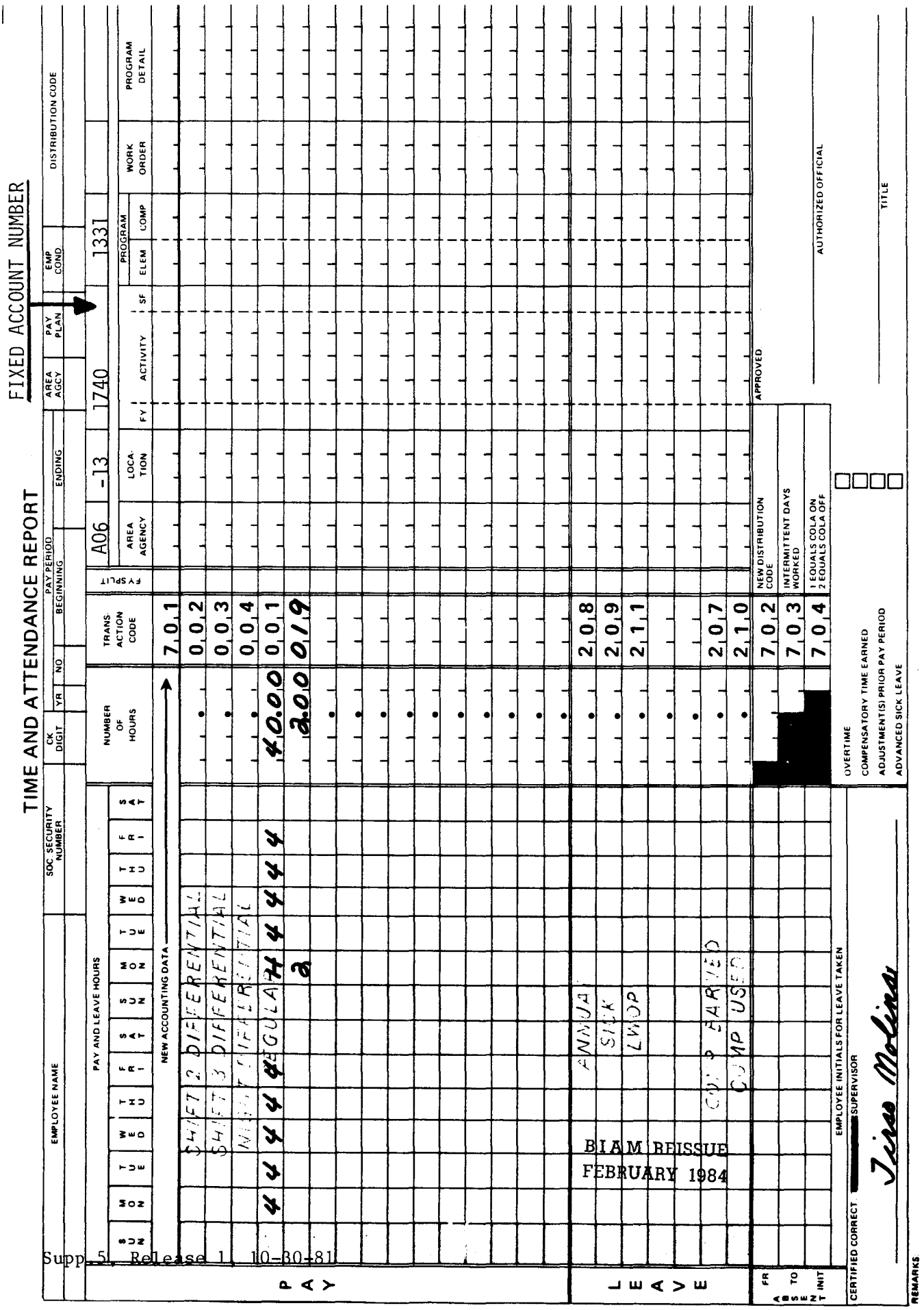

42 BIAM<br>Example 10-4<br>Page 2

 $\overline{z}$ 

م<br>10<br>ا Example

 $\mathbb{H}$  $\sigma$ except on Monday of the first week of the pay period. That day was a legal public holiday and the also receive 2 hours holiday pay. An employee who is required to perform work on a holiday must to  $5 p.m.$ 8-hour day, 40-hour week, Monday through Friday. The employee works the regularly scheduled tour be paid a minimum of 2 hours holiday pay even when less than 2 hours are worked. Computation of addition to pay for the hours of the regularly scheduled tour on the holiday, this employee will employee who performs service of less than 2 hours on employee was required to work one and one-half hours to complete a project on schedule. The employee has a full-time regularly scheduled tour of duty of 8 a.m. This is an example of holiday pay for an the time to be paid is illustrated below. holiday.

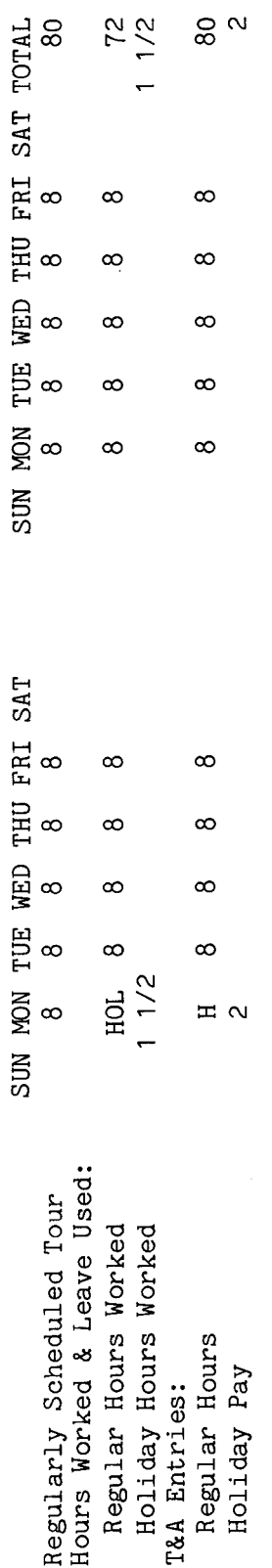

the T&A and is considered to represent the number of regularly scheduled hours the employee would<br>have worked on that day if no holiday had occurred. In this example that number is 8. The number of hours actually worked on the holiday or to be paid as holiday pay are entered on a blank line<br>in the "Pay" section of the T&A. The letter "H" is entered in the day column for the holiday on the "REGULAR" pay line of Note:

The account number used in the T&A illustraion is fictitious. Refer to the Bureau accounting<br>manual and other accounting instructions for account numbers to use for actual reporting. Entries required on the T&A to report the time to be paid are illustrated on the following page.

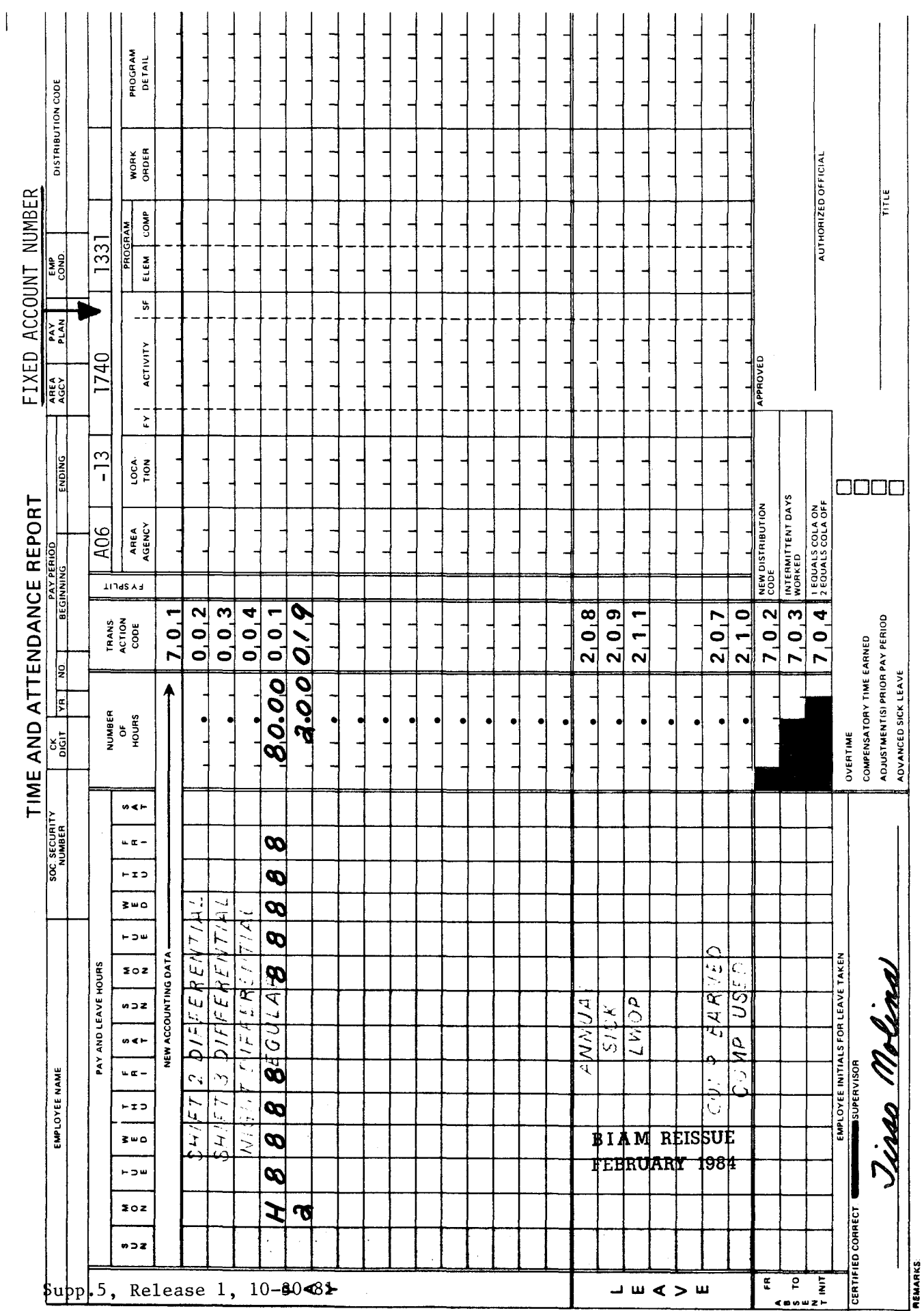

42 BIAM<br>Example 10-5<br>Page 2

 $\overline{z}$ 

The pay  $\frac{1}{2}$ hours were overtime which was officially ordered and approved in advance. Regular hours worked, the hours of the employee's regular work schedule on the holiday and the hours actually worked on a full-time regularly Two of those the first week of the scheduled tour of duty of 8 a.m. to 5 p.m., 8-hour day, 40-hour week, Monday through Friday. That day is a legal public holiday and the employee works 10 hours. the holiday, including the overtime hours, are computed as illustrated below. has The employee as scheduled except for Friday of overtime work on a holiday. employee works the entire tour an example of This is period.

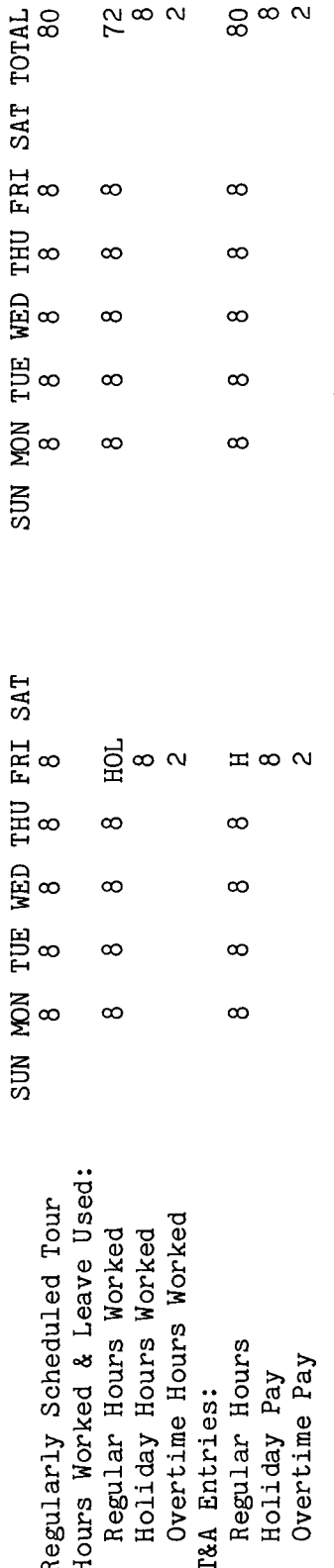

the T&A and is considered to represent the number of regularly scheduled hours the employee would The number of hours actually worked on the holiday or to be paid as holiday pay are entered on a blank T&A The letter "H" is entered in the day column for the holiday on the "REGULAR" pay line of ່ີ have worked on that day if no holiday had occurred. In this example that number is line in the "Pay" section of the T&A. Note:

The  $\omega$ Refer to the Bureau accounting Entries required on the T&A to report the time to be paid are illustrated on the following page. ದ<br>ದ and other accounting instructions for account numbers to use for actual reporting. total number of hours of each T&A line entry is entered in the "Number of Hours" column 80.00 hours is entered as 80.00; 2 hours is entered as 2.00 The account number used in the T&A illustration is fictitious. Example: two-place decimal. manual

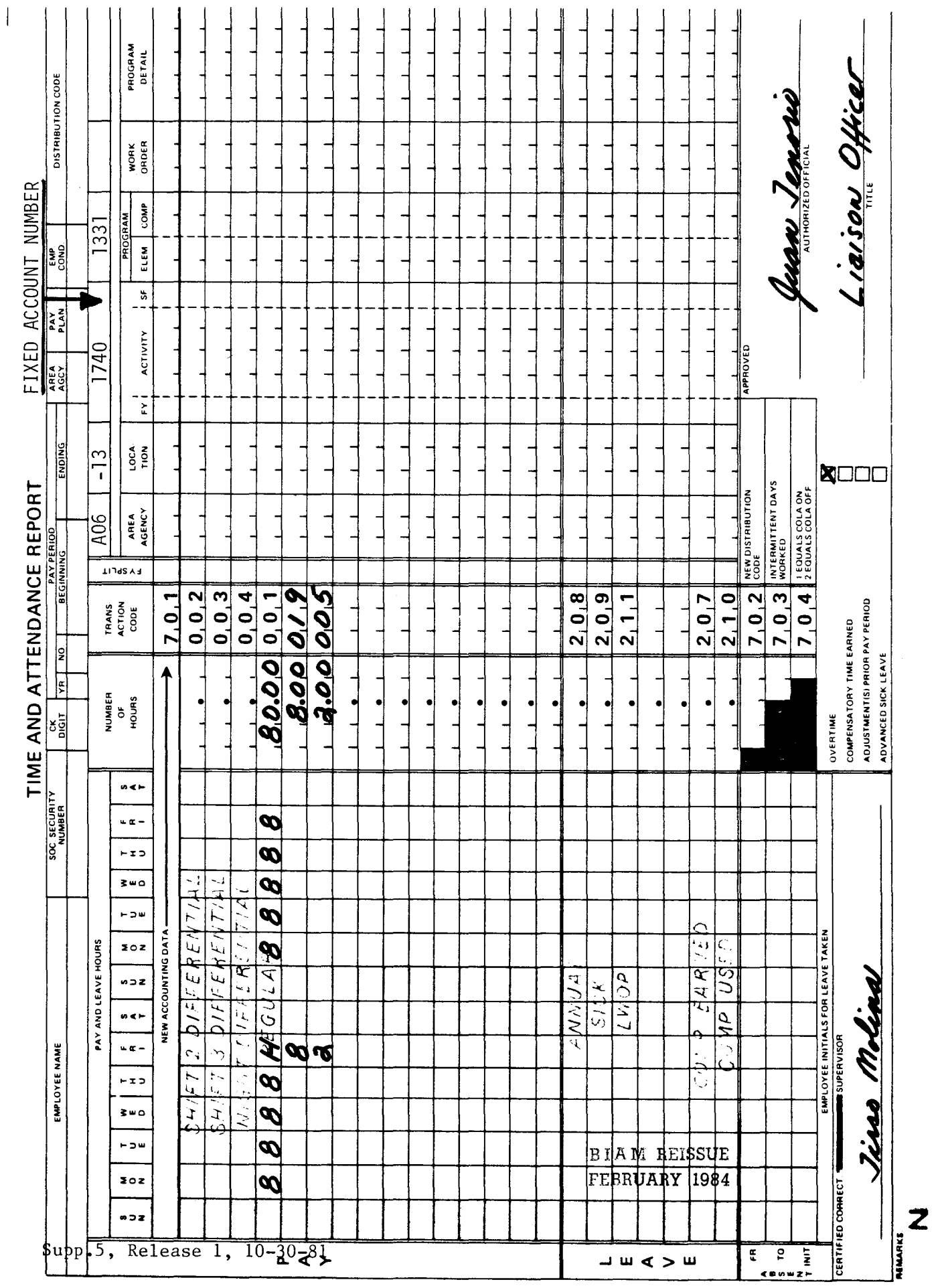

42 BIAM<br>Example 10-6<br>Page 2

Example 10-7

 $days$ the Since the holiday falls on the employee's Saturday, the holiday for this employee is<br>scheduled workday before the holiday (Wednesday). The employee works on Wednesday. The employee has a full-time regularly scheduled tour of duty of 8 a.m. to 5 p.m., 8-hour day, The employee's first day off (Thursday) is designated as his/her employee with Saturday and Sunday as regular workdays.  $\overline{\text{co}}$ Thursday and Friday are the employee's regular Regular hours worked, Sunday pay, the hours of the employee's regularly scheduled tour noliday and the hours actually worked on the holiday are computed as illustrated below. Saturday. Since the holiday falls on the employee's Saturday<br>the last scheduled workday before the holiday (Wednesday). 40-hour week, Saturday through Wednesday. to an This is an example of holiday pay off. Thursday is a holiday.

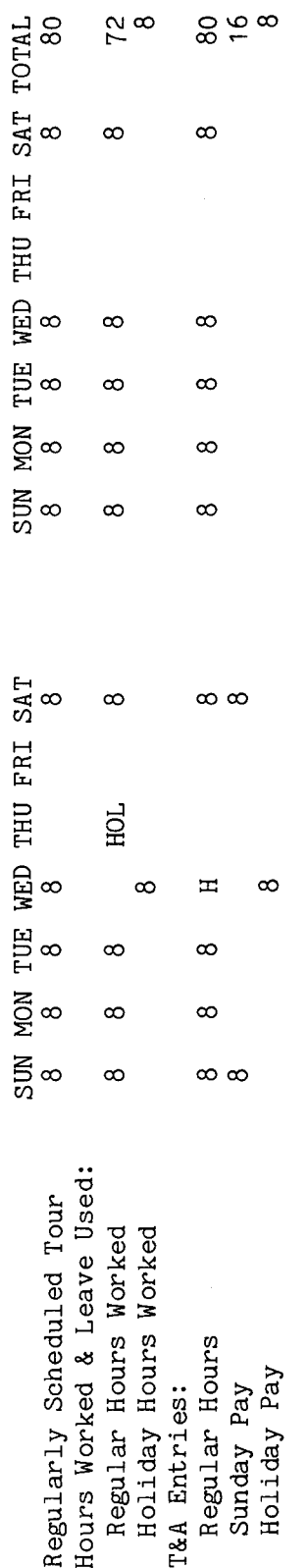

the T&A and is considered to represent the number of regularly scheduled hours the employee would The number ರ of hours actually worked on the holiday or to be paid as holiday pay are entered on a blank T&A The letter "H" is entered in the day column for the holiday on the "REGULAR" pay line have worked on that day if no holiday had occurred. In this example that number is 8. line in the "Pay" section of the T&A. Note:

Refer to the Bureau accounting Entries required on the T&A to report the time to be paid are illustrated on the following page. manual and other accounting instructions for account numbers to use for actual reporting. The account number used in the T&A illustration is fictitious.

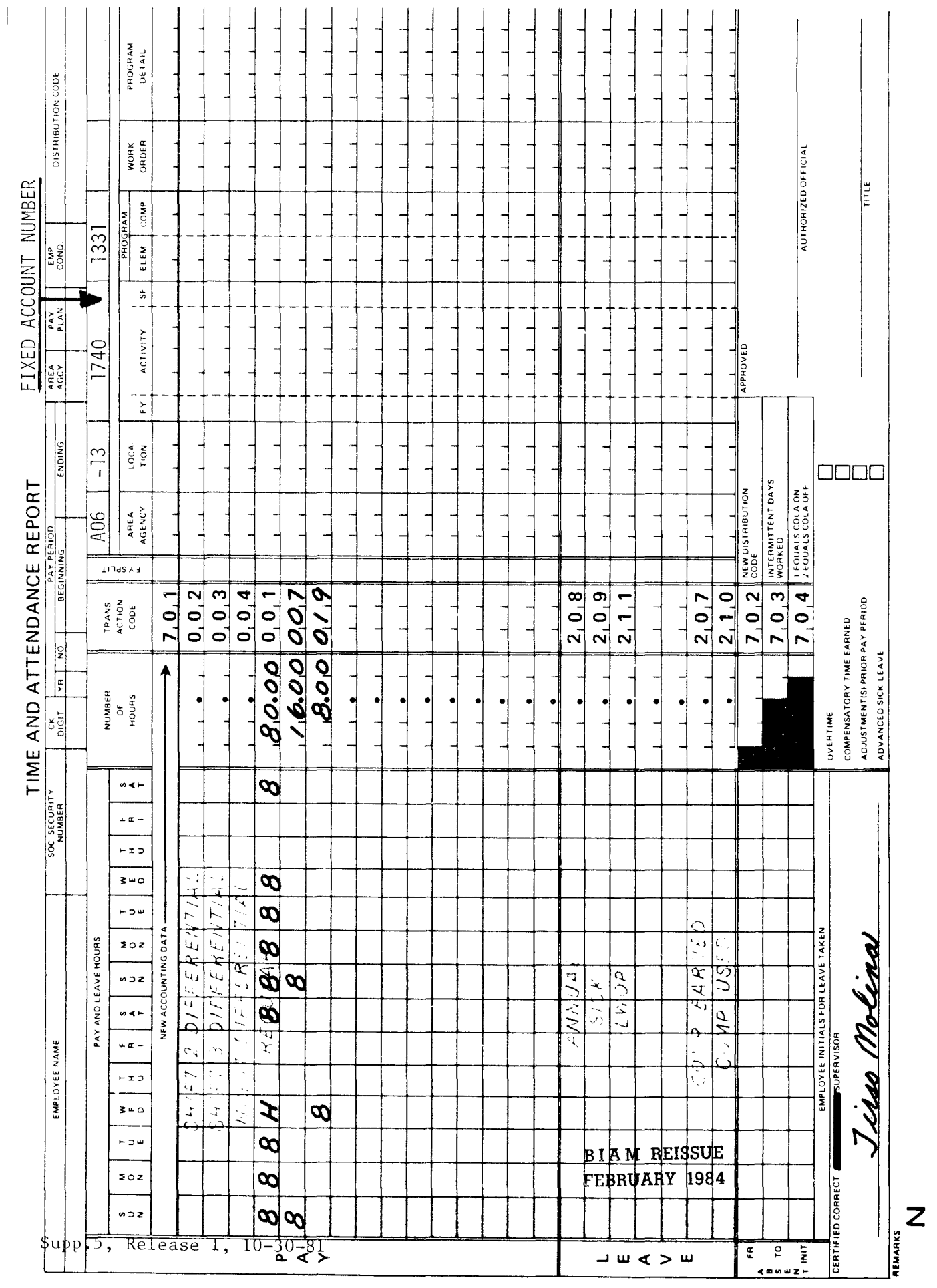

42 BIAM<br>Example 10-7<br>Page 2

Example 10-8

 $\overline{\text{S}}$ the This is an example of holiday pay involving non-pay absence from duty on the day before and the The employee has a full-time regularly scheduled tour of duty of 8 a.m. to the first week of the pay period. On the second week the employee works the scheduled tour on 5 p.m., 8-hour day, 40-hour week, Monday through Friday. The employee works the scheduled tour Monday and Tuesday, is absent without leave (AWOL) on Wednesday and on leave without pay (LWOP) Computation of Thursday is a legal public holiday and the employee works 4 hours. time to be paid and charged to leave is illustrated below. day after the holiday. Friday.

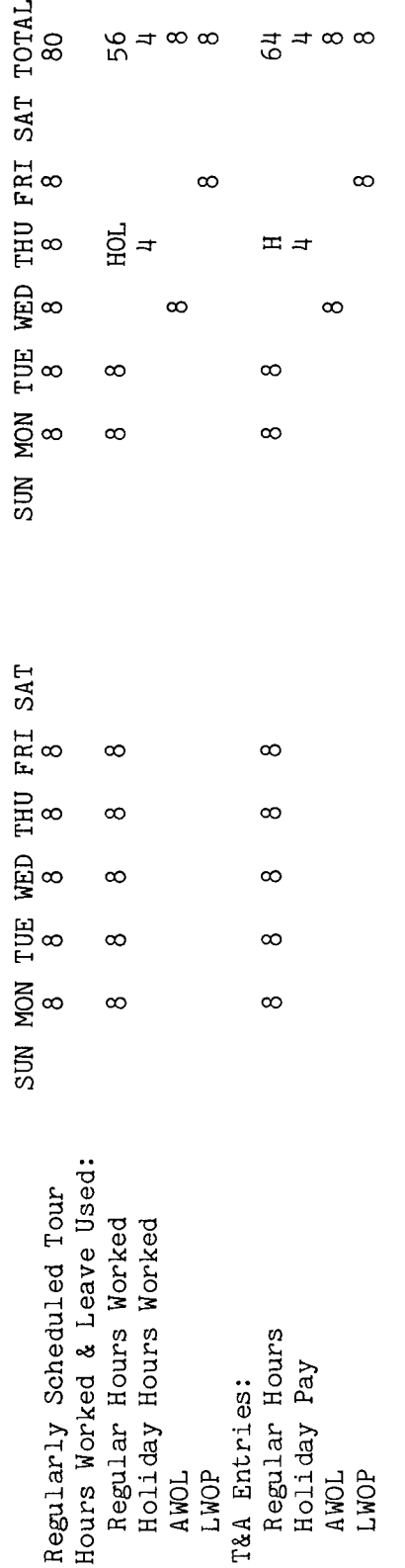

also Compare this example to example entitled to paid holiday compensation (coded with letter "H") in the number of hours regularly scheduled for that day without regard to pay status on the day before and the day after the An employee is entitled to holiday pay for work actually performed on the holiday without An employee is after the holiday. holiday whenever any work is actually performed on the holiday.  $day$ the before and  $day$ on the 9-7 in the preceding section. pay status  $5<sup>0</sup>$ regard Note:

Refer to the Entries required on the T&A to report the time to be paid and charged to leave are illustrated on Bureau accounting manual and other accounting instructions for account numbers to use for actual The account number used in the T&A illustration is fictitious. the following page. reporting.

BIAM REISSUE FEBRUARY 1984

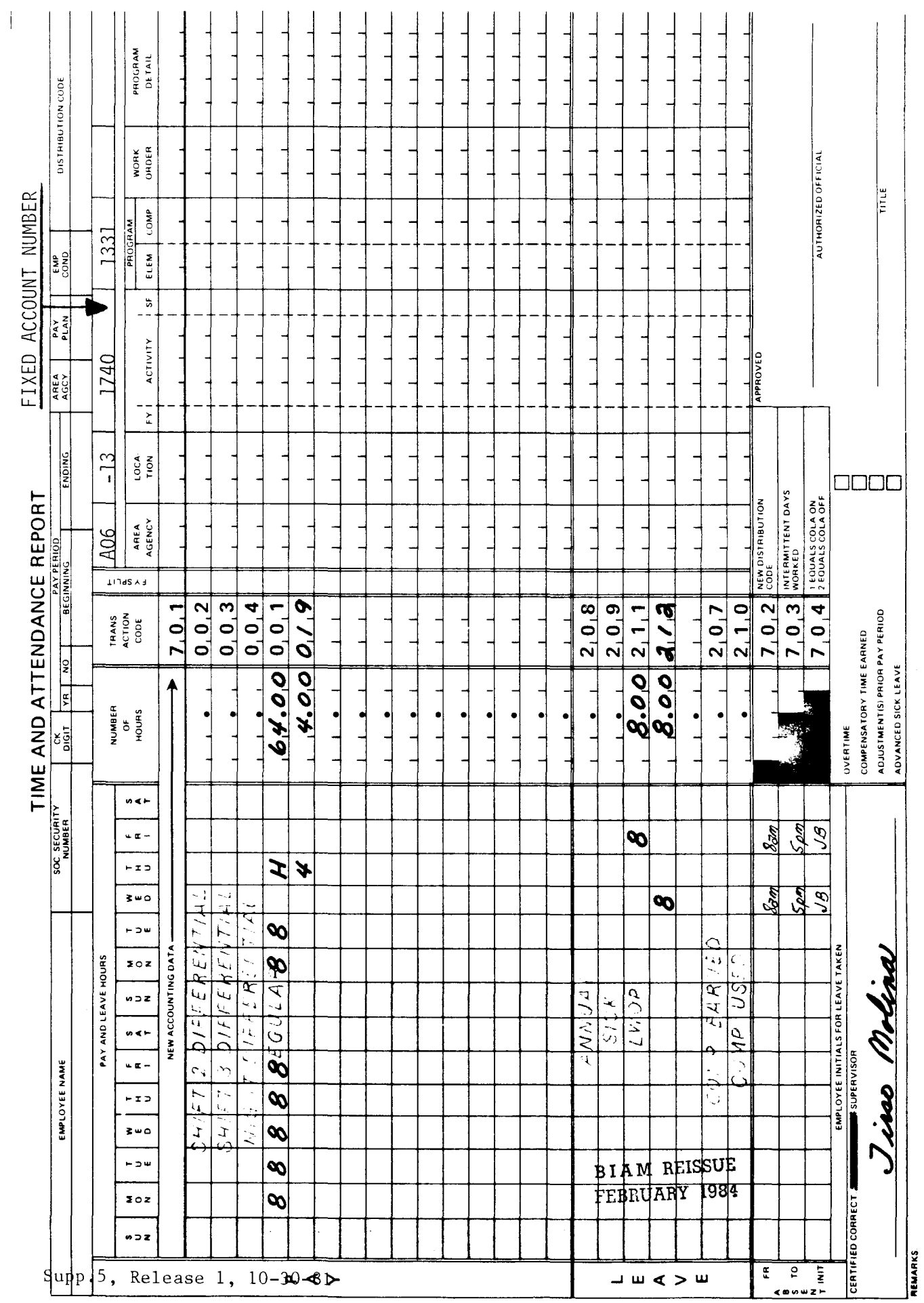

42 BIAM<br>Example 10-8<br>Page 2

 $\overline{z}$ 

#### 11. OVERTIME PAY.

11.1 GENERAL. Overtime is generally defined as that time in excess of 8 hours in a day or 40 hours in a week which is (A) officially ordered or approved and (B) performed by the employee. It is payable for all full-time, part-time and intermittent tours of duty worked by employees in classified positions under the General Schedule and similar pay plans and by wage employees in prevailing and negotiated rate positions. It applies also to employees occupying summer employment positions.

Reference: FPM SUPP. 532-1, S8-4 and FPM SUPP. 990-2, Book 550, S1-3.

11.2 APPLICABILITY. Overtime applies to classified, wage and summer employees who occupy full-time, part-time and intermittent positions in the pay plans listed below.

A. CLASSIFIED EMPLOYEES.

(1) INDIAN EDUCATION PROGRAM. Indian education contract employees identified by the Pay Plan CE (year-long employees) and Pay Plan CY (school-year employees).

(2) GRADES SIMILAR TO GENERAL SCHEDULE. Employees identified by the Pay Plan  $GG.$ 

(3) CLASSIFICATION ACT OF 1949 identified by the Pay Plan GS. General Schedule employees

B. WAGE EMPLOYEES.

(1) FWS NON-SUPERVISORY. Trades and crafts employees identified by the Pay Plan WG.

(2) FWS LEADERS. Trades and crafts employees identified by the Pay Plan WL.

(3) MARINE WAGE RATE. Employees identifed by the Pay Plan WM.

(4) PRINTING AND LITHOGRAPHIC. Employees identified by the Pay Plan WP.

(5) SUPERVISORY TRADES AND CRAFTS. Employees identified by the Pay Plan WS.

(6) WAGE TRAINEE. Employees identified by the Pay Plan WT.

# B I A **M REISSUE FEBRUARY 1984**

11.1

## TIMEKEEPER'S HANDBOOK Overtime Pay

(7) WAGE BOARD. Positions for which the rates of pay are negotiated with the representative unions. These employees are identified by the Pay Plan WB.

C. SUMMER EMPLOYEES.

(1) PAY PLAN YV. Employees hired under Schedule A 213.3102(v) with occupation code 3506.

(2) PAY PLAN YW. Positions not paid a GS or wage system rate and filled under Schedule A 213.3102(w) with Occupation Code 3506.

(3) PAY PLAN GW. Positions paid a GS rate and filled under Schedule A 213.3102(w).

(4) PAY PLAN WW. Positions paid a wage system rate and filled under Schedule A 213.3102(w).

Classified, wage and summer pay system identification codes (pay plans) are also listed in Illustration 7 in the back of the handbook.

11.3 APPROVAL OF OVERTIME. Requests for overtime (paid overtime or compensatory time) must be approved in writing by individuals designated by the employing office. Except in emergencies, overtime should be authorized in advance. Timekeepers should not record overtime worked on T&A's prior to receipt of approved overtime authorizations. Overtime authorizations should remain on file attached to the timekeepers copies of the T&A's until an audit is performed by the General Accounting Office or for 3 years if no on-site audit is performed. The official authorized to approve overtime must certify each T&A reporting overtime worked.

11.4 COMPUTATION OF OVERTIME PAY FOR CLASSIFIED SUMMER AND WAGE EMPLOYEES. Overtime pay is computed on the rate of basic pay for classified and summer pay system employees, and for wage system employees it is computed on the scheduled rate of pay (day rate) or on the rate of basic pay (night rate) depending on whether the employee is assigned to a day shift or a night shift.

A. CLASSIFIED AND SUMMER EMPLOYEES. The following rates are paid to classified and summer employees for overtime work.

(1) One and one half times the basic hourly rate when the employee's rate of basic pay does not exceed the minimum scheduled rate of GS-10 (step 1).

> **BIAM REISSUE** FEBRUARY 1984

### TIMEKEEPER'S HANDBOOK Overtime Pay

 $(2)$  One and one half times the basic hourly rate of the minimum scheduled rate of GS-10 (step 1) when the employee's rate of basic pay is more than that rate.

Note: The "minimum scheduled rate" is the rate authorized on the regular GS salary schedule (not special pay rates for Step 1, GS-10).

B. WAGE **EMPLOYEES.** The following rates are paid to wage employees for overtime work.

(1) DAY RATE. Overtime is computed and paid at the day rate when the employee is assigned to a day shift, even though the overtime extends into or falls entirely within night shift hours (31 Comp. Gen. 48 and 391). The day rate is the employee's "scheduled rate of pay," which means the rate of pay fixed by law or administrative action, including a retained rate of payor a rate of pay as provided in a negotiated union contract, for the job held by the employee and before any deductions and exclusions or additional pay of any kind (FPM SUPP.  $532-1$ ,  $S8-2A(2)$ ).

The "day rate" or "scheduled rate of pay" is sometimes also referred to as the "regular rate of pay".

A wage employee with a scheduled day shift, who performs overtime work, is paid at one and one-half times his/her scheduled rate of pay for each hour of overtime work performed. For example, an employee with a scheduled rate of pay of \$7.80 per hour who performs 4 hours of overtime work on a given day, will have his/her overtime pay for that day computed as follows.

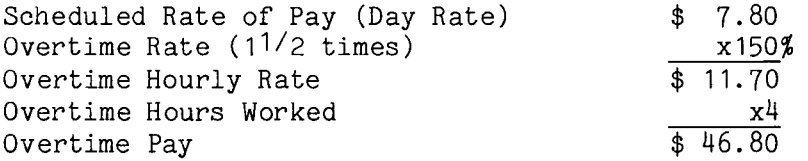

Note: Overtime pay hours for a wage employee who is regularly assigned to a day shift and receives no night shift differential are recorded on the T&A with Transaction Code 005.

(2) NIGHT RATE. Overtime is computed and paid at the night rate when the employee is assigned to a night shift, even though the overtime extends into or falls entirely within a day shift (23 Comp. Gen. 962 and 24 Comp. Gen. 39 and 155). The night rate is the employee's "rate of basic pay," which means the scheduled rate of pay plus any night shift or environmental differential (FPM SUPP.  $532-1$ ,  $S8-1a(3)$ ).

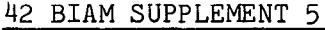

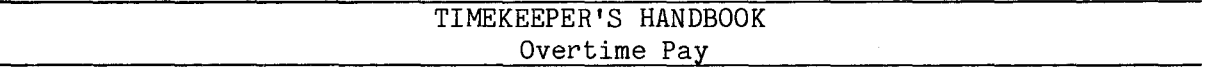

A wage employee with a regularly scheduled night shift and entitlement to night shift differential pay, who performs overtime work, is paid at one and one-half times his/her rate of basic pay for each hour of overtime work performed. In computing overtime pay for such an employee, the scheduled rate of pay and the night shift differential are combined to produce the "rate of basic pay" (night rate) upon which the overtime rate for each hour of overtime work performed will be computed as follows.

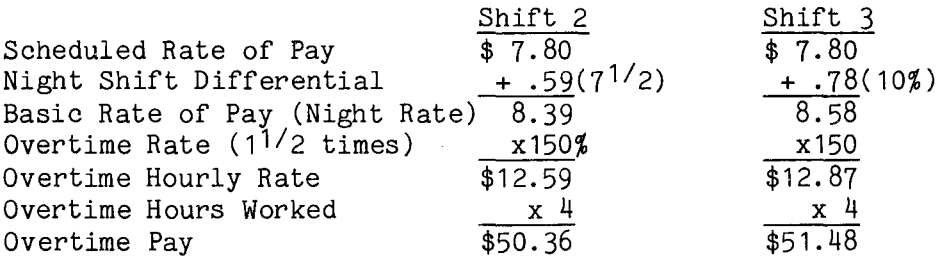

Compare these examples with the previous one where the wage employee, with an identical scheduled rate of pay, worked a regularly scheduled day shift.

Note: Overtime pay hours for a wage employee who is regularly assigned to the second shift and receives shift 2 differential are recorded on the T&A with Transaction Code 025. For a wage employee who is regularly assigned to the third shift and receives shift 3 differential, overtime pay hours are recorded on the T&A with Transaction Code 035

11.5 REGULARLY SCHEDULED AND IRREGULAR, UNSCHEDULED OVERTIME. Two terms which are very widely used in connection with overtime work are (A) "regularly scheduled overtime," and (B) "irregular, unscheduled overtime." These two terms are defined below in order to place them into proper perspective and to emphasize that the essential difference between them is concerned with the occurrence in time of overtime work and not with the manner in which overtime pay is computed.

A. REGULARLY SCHEDULED OVERTIME. Regularly scheduled overtime is work which is duly authorized in advance and scheduled to recur on successive days or after specified intervals such as every Saturday during the summer season  $(48 \text{ Comp. Gen. } 334)$ .

B. IRREGULAR, UNSCHEDULED OVERTIME. Irregular, unscheduled overtime is overtime worked on an occasional basis.

> B I A **M REISSUE FEBRUARY 1984**

11.5

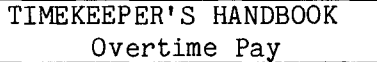

11. 6 CREDITING OVERTIME. Overtime work is credited under a variety of rules and conditions for classified, summer and wage system employees. Following are these rules, which apply equally to all three classes of employee.

A. MINIMUMPERIOD. Overtime work performed is credited and paid for in minimum periods of 15 minutes or multiples thereof. Overtime work that amounts to less than a 15-minute multiple shall not be carried over and accumulated for pay purposes. Such amounts must be dropped on a daily basis.

B. LEAVE WITH PAY. Authorized absence from duty on leave with pay during an employee's 40-hour workweek, (including authorized absence on a legal holiday or nonworkday established by Executive or administrative order or for compensatory time off) is considered employment. Such absences do not reduce the amount of overtime earned under Title 5, U.S.C. during an administrative workweek. Leave with pay (e.g., annual and sick leave) is charged only for an absence that occurs within an employee's basic 40-hour workweek (21 Comp. Gen. 965; 25 Comp. Gen.  $344$ ; and 46 Comp. Gen. 217).

To be entitled to overtime pay an employee must actually perform duty in excess of 8 hours in a day or 40 hours in a week. Absence from duty during the basic workweek, in a paid leave or other authorized pay status, since it is considered employment, is included in computing the 8 hours in one day or 40 hours in one week, to determine the amount of overtime otherwise payable.

In the following example an employee has a regularly scheduled tour of duty of 8 a.m. to 5 p.m., 8-hour day, 40-hour week, Monday through Friday. The employee is on annual leave (paid leave) during the entire regularly scheduled tour Monday through Thursday. However, the employee works 10 hours on Friday and 8 hours on Saturday, thus exceeding both the 8-nour day limit and the 40-hour week limit. Note that the hours of paid leave are counted toward the accumulation of the 40 hours in a week beyond which overtime is payable. Regular hours worked, paid leave and the overtime hours worked are computed as follows.

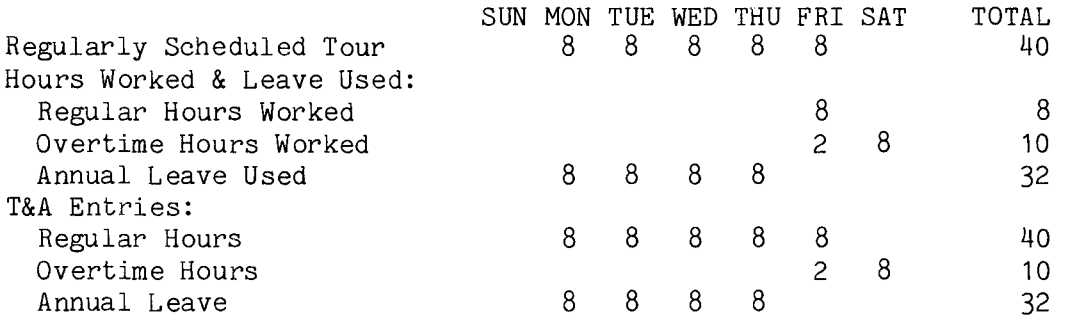

B 1 A **M REISSUE FEBRUARY 1984**

11.6

42 BIAM SUPPLEMENT 5

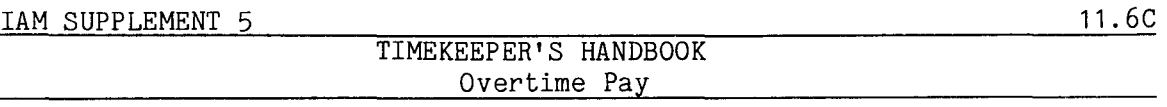

Note: Hours of paid leave are entered in the "Pay" section of the T&A so that payment can be made to the employee and also in the "Leave" section of the T&A in order to reduce the employee's leave accounts by the number of hours used.

In the following example an employee has a regularly scheduled tour of<br>If 40 hours per week. 10 hours each dav. Mondav through Thursdav. The duty of 40 hours per week, 10 hours each day, Monday through Thursday. employee works a regularly scheduled tour Monday through Wednesday. The employee is absent on annual leave (paid leave) the first 2 hours of the scheduled tour on Thursday and works the remaining 8 hours. Since absence in a paid leave status is considered employment, and since the absence was during the first 2 hours of the duty day, it is creditable in applying the 8-hour day limit. The employee earns both regular pay, paid leave and overtime on that day, and those hours are computed as follows.

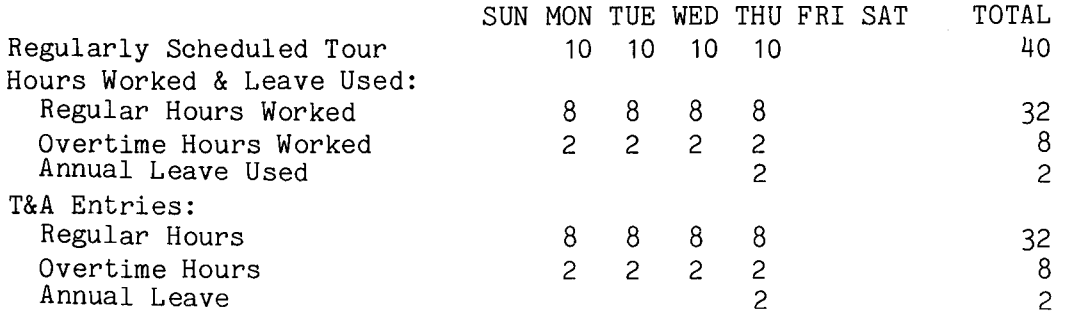

C. LEAVE WITHOUT **PAY.** Before an employee can be paid for overtime work he/she must make up any nonpay absence from duty (AWOL, LWOP, Suspension) that falls within the period of service upon which his/her right to overtime pay is based (i.e., work in excess of 8 hours in a day or in excess of 40 hours in an administrative workweek).

(1) EXCESS OF EIGHT HOURS IN A **DAY.** During anyone workday an employee must be in a pay status for 8 hours at the rate of pay for regular hours before 'he/she can be paid at the overtime rate for work performed that day. Thus, for a period of leave without pay on a scheduled workday, an equal period of work outside the scheduled tour, but on the same calendar day, must be substituted and paid at the regular rate of pay before an employee can be paid at the overtime rate for work in excess of 8 hours in a day (FPM SUPP 532-1, S8-4b and FPM SUPP 990-2, Book 550, S1-3b).

In the following example an employee has a regular work schedule of 8 hours each day, 5 days a week, Monday through Friday. The employee works the scheduled tour Monday through Thursday. On Friday the employee is charged leave without pay (LWOP) for the first 3 hours of the scheduled tour. The employee works the remaining 5 hours of the regular tour on that
TIMEKEEPER'S HANDBOOK Overtime Pay

day plus an additional 4 hours for a total of 9 hours of actual work performed on that calendar day. At the end of the eighth hour worked on Friday the employee has made up the 3 hour leave without pay absence, and the one additional hour worked is paid at the overtime rate on the basis of exceeding 8 hours work in one day. Regular hours, LWOPand overtime work are computed as follows.

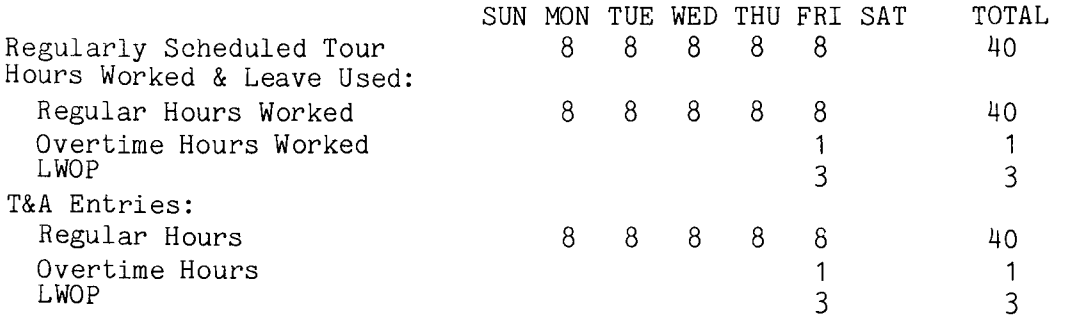

Note: Hours of nonpay absence from duty, unlike hours of paid leave, are not entered in the "Pay" section of the T&A. Such hours are entered only in the "Leave" section of the T&A for leave accounting purposes.

(2) EXCESS OF FORTY HOURS IN A WEEK. During any administrative workweek an employee must be in a pay status for 40 hours at the rate of pay for regular hours before he/she can be paid at the overtime rate for work performed in the administrative workweek. Thus, for a period of leave without pay within the basic workweek, an equal period of work performed outside the basic workweek (but within the same administrative workweek) must be substituted and paid at the regular rate of pay before an employee can be paid at the overtime rate for work in excess of 40 hours in an administrative workweek (FPM Supp. 532-1, S8-4b and FPM Supp. 990-2, Book 550, S1-3b).

In the following example an employee has a regular work schedule of 8 hours each day, 5 days a week, Monday through Friday. The employee works the scheduled tour Monday through Wednesday and on Friday. On Thursday the employee is absent without leave (AWOL) for  $6$  hours. The employee works  $8$ hours on Saturday, which is outside the regularly scheduled workweek but within the same administrative workweek. At the end of the sixth hour worked on Saturday the employee has made up the 6 hour absence without pay, and the 2 additional hours worked are paid at the overtime rate on the basis of exceeding 40 hours in an administrative workweek. Regular hours, AWOL and overtime work are computed as follows.

> $BIAM REISSUE$ **FEBRUARY** 1984

Supp.5, Release 1, 10-30-81

#### 42 BIAM SUPPLEMENT 5 11.7

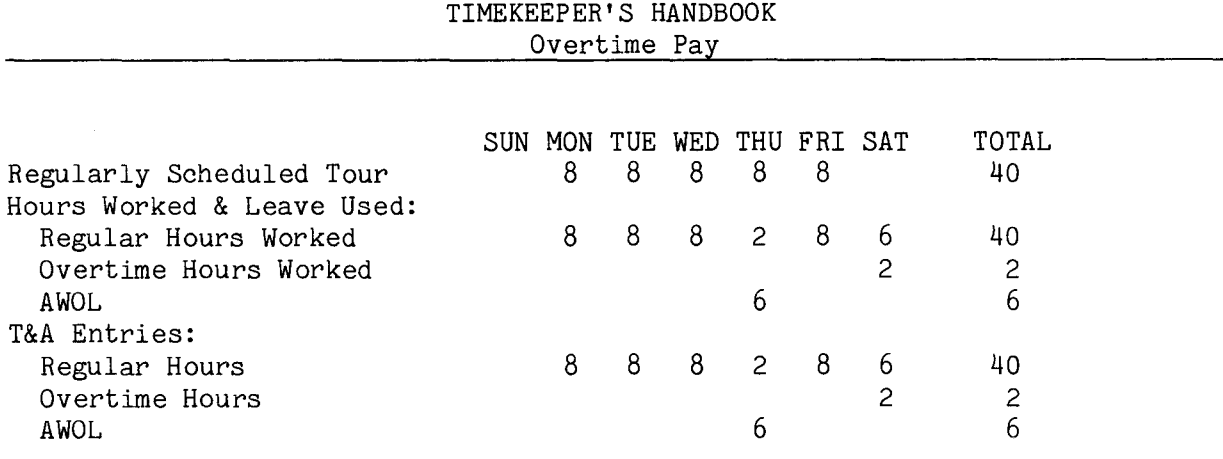

Note: Hours of nonpay absence from duty, unlike hours of paid leave, are not entered in the "Pay" section of the T&A. Such hours are entered only in the "Leave" section of the T&A for leave accounting purposes.

11.7 ABSENCE DURING SCHEDULED OVERTIME HOURS. An employee who has a regularly scheduled tour of duty that includes regularly scheduled overtime hours (e.g., six 8-hour days; four 10-hour days) receives overtime pay only when he/she actually performs work during the overtime hours, except as follows.

A. COURT OR MILITARY LEAVE. An employee who is absent on court leave or military leave receives the same pay that he/she would receive for working the regularly scheduled tour of duty (31 Comp. Gen. 173). If the employee is on court or military leave on a day he/she would otherwise receive overtime pay, he/she will receive overtime pay for the regularly scheduled overtime hours.

B. OFFICIAL TRAVEL. An employee who performs official travel receives overtime pay for travel performed during the regularly scheduled overtime hours (5 U.S.C. 5542 (b) (2) (A)).

C. COMPENSATORY TIME. An Employee receives overtime pay for regularly scheduled overtime hours when he/she is granted the use of earned compensatory time during the regularly scheduled overtime hours.

In the following example an employee has a regular work schedule of 10 hours each day, 4 days a week, Monday through Thursday. The employee works the scheduled tour Monday through Wednesday. On Thursday the employee works 8 hours and is absent on paid leave (annual) the last 2 hours of the scheduled tour. Because paid absence from duty during a period which, if worked would have been overtime, cannot be paid as overtime, the paid absence is paid as regular time. An employee may be paid overtime only for hours actually worked. Regular hours, paid leave and overtime are computed as follows.

> B I A **M REISSUE FEBRUARY 1984**

### 42 BIAM SUPPLEMENT 5 11.8

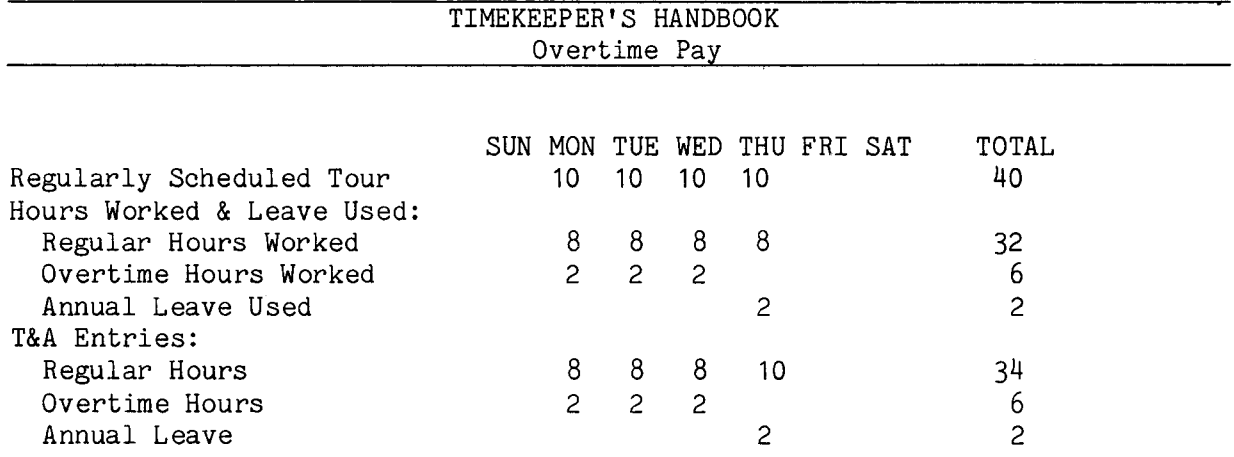

Compare the above example to the following one, which is identical, except that the 2 hours of paid leave on Thursday occur during the first 2 hours of the scheduled tour instead of during the last 2 hours. Therefore, the employee receives overtime pay for the last 2 hours worked. Regular hours, paid leave (annual) and overtime are computed as follows.

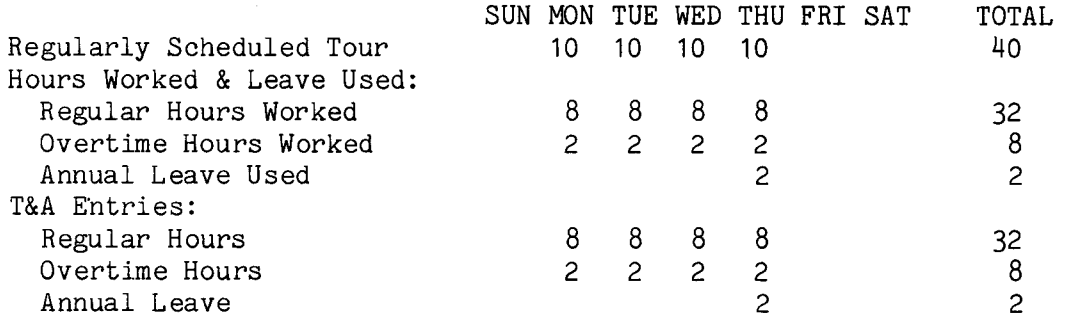

Note: An employee excused from work during scheduled overtime hours to receive medical treatment or who is in continuation of pay (traumatic leave) due to a job-related injury does not receive overtime pay (46 Comp. Gen. 217 and 20 CFR 10.206 (c)). An employee who works a 10-hour day tour and who receives overtime pay for work in excess of 8 hours in a day does not receive overtime pay when he/she performs no work on a holiday that falls on one of the regularly scheduled four  $10$ -hour days (47 Comp. Gen. 358) •

11.8 TIME IN TRAVEL STATUS. Time in travel status away from the official duty station is deemed employment which is subject to overtime compensation only when (A) it is within the employee's regularly scheduled administrative workweek, including regular overtime work, or (B) the travel (1) involves the performance of actual work while traveling, (2) is incident to travel that involves the performance of work while traveling, (3) is carried out

> B I A **M REISSUE FEBRUARY 1984**

Supp.5, Release 1, 10-30-81

42 BIAM SUPPLEMENT 5 11.9

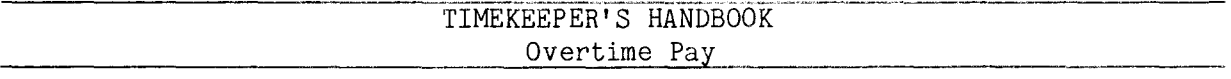

under such arduous and unusual conditions that the travel is inseparable from work, or (4) results from an event which could not be scheduled or controlled administratively (5 CFR 550.112(e)).

11.9 TRANSACTION.**CODES ..** Ovectime pay is recorded on the T&A with Transaction Code 005 (Overtime Pay-Regular), Transaction Code 015 (Overtime Pay-w/Fringe), Transaction Code 025 (Overtime Pay w/SFT 2 Diff and Transactions Code 035 (overtime Pay - w/SFT 3 Diff.). However, if overtime pay is to be computed on an alternate rate of pay, the T&A entries must be made with the appropriate transaction codes from Illustration 9 (T&A Reporting Transaction Codes) in the back of the handbook. Refer to section 21 of the handbook for instructions on reporting alternate rates.

11.10 T&AEXAMPLES. The T&Aexamples that follow illustrate:

A. OVERTIMEPAY REGULAR. Illustrates payment of overtime worked in connection with a regularly scheduled full--time tour of duty by a classified employee (Example 11-1).

B. OVERTIME PAY PART-TIME. Illustrates payment of overtime to a part-time employee with a regularly scheduled tour of duty (Example 11-2).

C. OVERTIME PAY INTERMITTENT. Illustrates payment of overtime to an intermittent employee who works on an irregular or as needed basis (Example  $11-3)$ .

D. OVERTIME PAY DAY RATE. Illustrates payment of overtime to a full-time wage employee with a regularly scheduled daytime tour of duty (Example 11-4).

E. OVERTIME PAY NIGHT RATE. Illustrates payment of overtime to a full-time wage employee with a regularly scheduled tour of duty with a majority of hours in the third shift (Example 11-5).

F. PERIOD OF LEAVE WITH PAY. Illustrates payment of overtime involving a period of leave with pay (Example 11-6).

G. PERIOD OF LEAVE WITHOUT PAY. Illustrates payment of overtime involving a period of leave without pay. In example 11-7 the employee must make up a period of nonpay absence from duty to qualify for overtime pay based on work in excess of 8 hours in a day. In example 11-8, the employee must make up a period of nonpay absence from duty to qualify for overtime pay based on work in excess of 40 hours in a week.

# TIMEKEEPER'S HANDBOOK Overtime Pay

H. ABSENCE DURING SCHEDULED OVERTIME HOURS. Illustrates the effect of paid absence on overtime pay during a regularly scheduled tour of duty that includes regularly scheduled overtime hours (e.g., six 8-hour days or four 10-hour days). In example 11-9 the employee is on court leave during a period in which *hel* she would otherwise receive overtime pay. In example 11-10 the employee is on paid leave the last 2 hours of a scheduled tour that includes regularly scheduled overtime. In example 11-11 the employee is on paid leave the first 2 hours of a scheduled tour that includes regularly scheduled overtime.

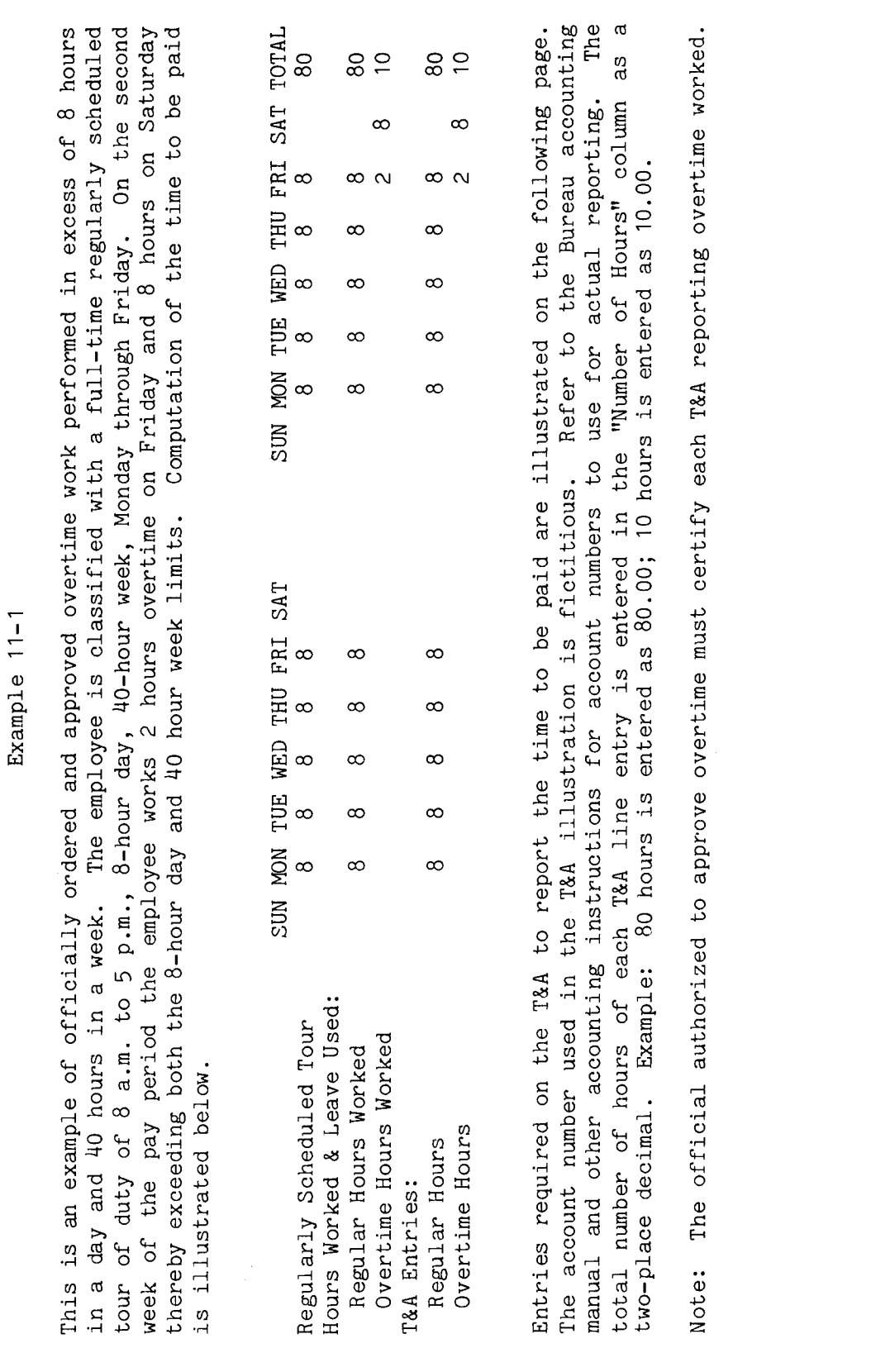

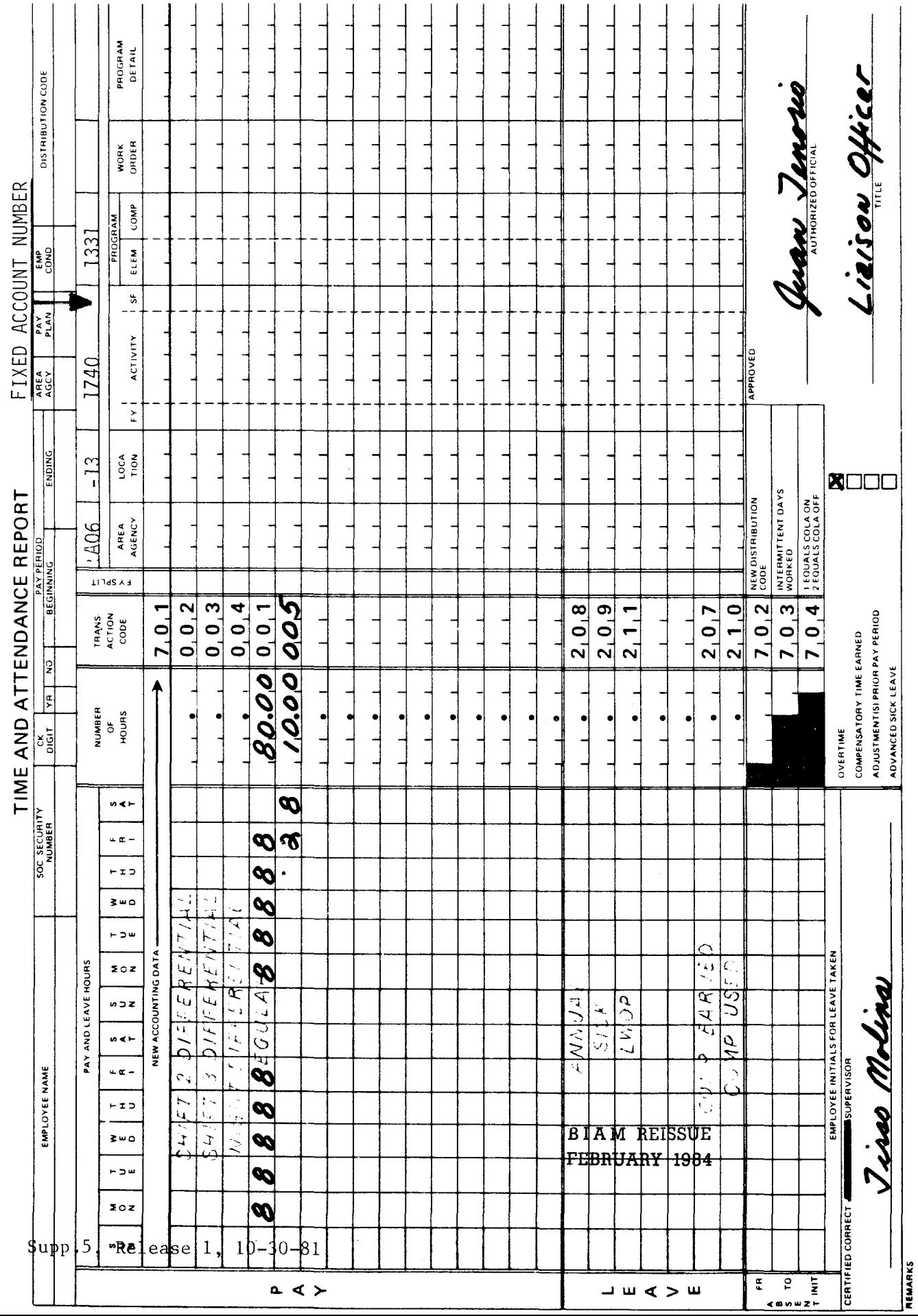

 $\begin{array}{c} \begin{array}{c} \end{array} \end{array}$ 

42 BIAM<br>Example 11-1<br>Page 2

Z

Example 11-2

pay period. At the end of the eighth hour of work on that Friday the employee has completed 8 hours of work and the additional 2 hours worked are overtime on the basis of having exceeded 8 hours in 8 a.m. to noon, 4-hour day, 20-hour week, Monday through Friday. The employee works the an example of overtime pay for an employee with a part-time regularly scheduled tour of regular tour as scheduled plus an additional 6 hours on Friday of the first week of the Computation of the time to be paid is illustrated below. one day. This is duty of

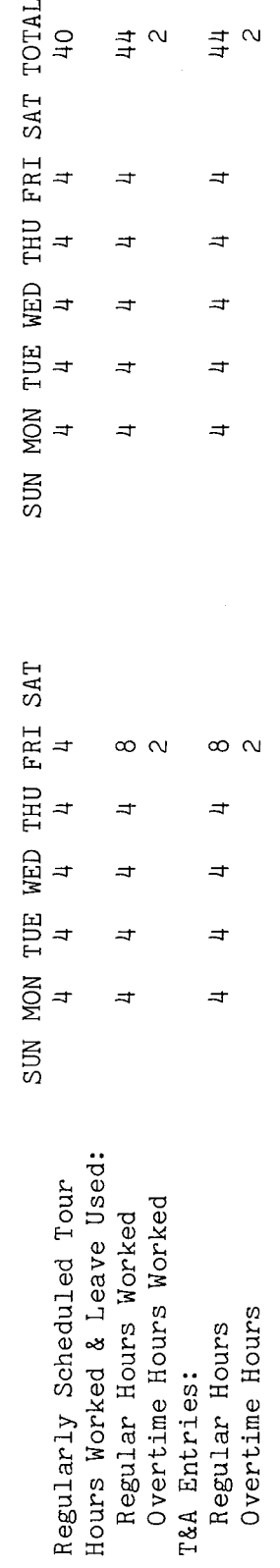

The The account number used in the T&A illustration is fictitious. Refer to the Bureau accounting as<br>a Entries required on the T&A to report the time to be paid are illustrated on the following page. manual and other accounting instructions for account numbers to use for actual reporting. total number of hours of each T&A line entry is entered in the "Number of Hours" column two-place decimal. Example: 44 hours is entered as 44.00; 2 hours is entered as 2.00.

The official authorized to approve overtime must certify each T&A reporting overtime worked. Note:

**BIAM REISSUE** FEBRUARY 1984

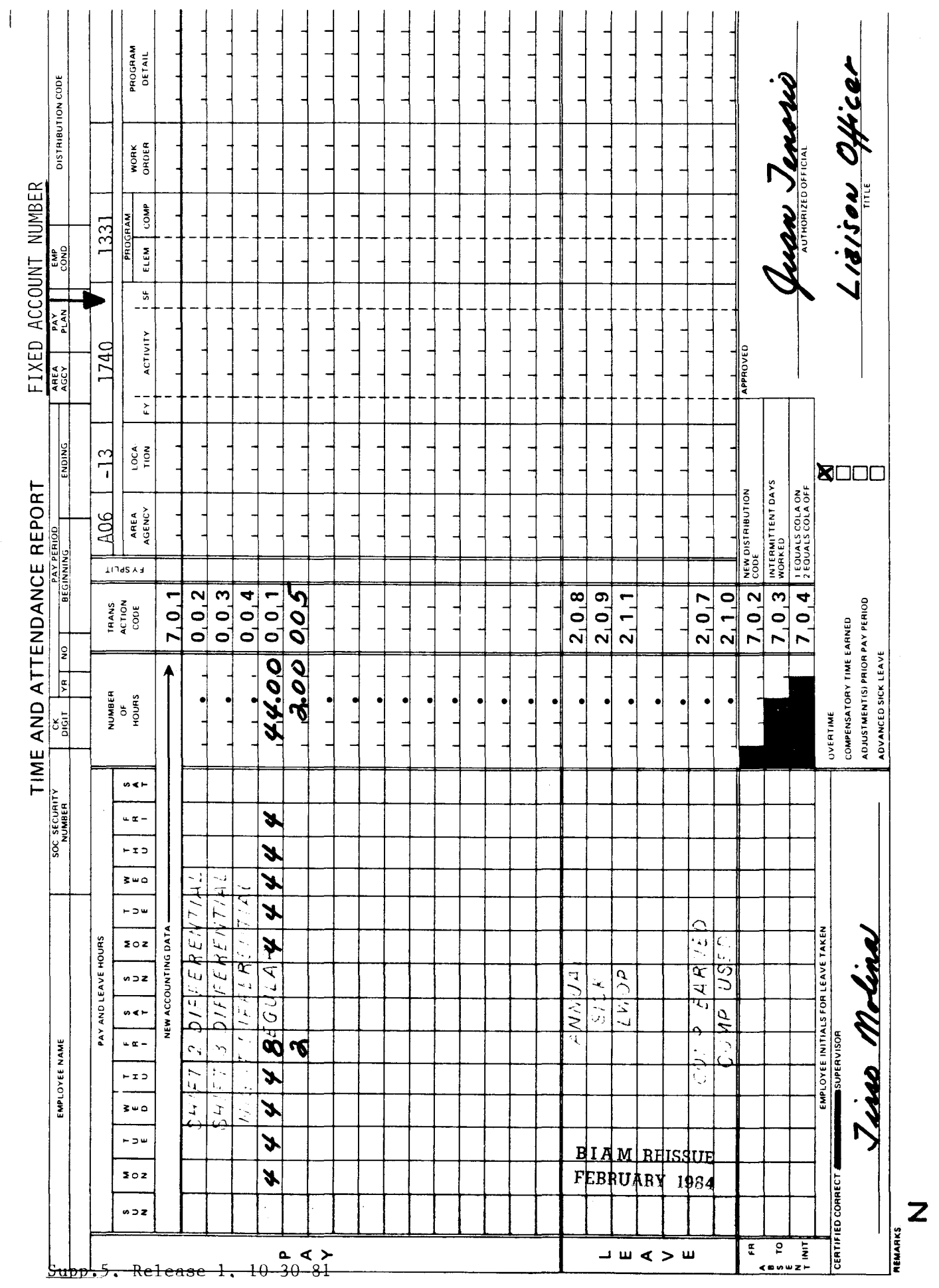

42 BIAM<br>Example 11-2<br>Page 2

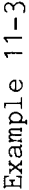

week of the pay period and 4 hours each on Monday, Tuesday and Wednesday of the second week of the This is an example of overtime pay for an intermittent employee who works on an irregular or as needed basis. The employee works 6 hours on Monday, 4 on Wednesday and 9 on Friday of the first The ninth hour of work performed by the employee on Friday of the first week of the period is overtime work on the basis of having exceeded 8 hours in one day. Computation of time to be paid is illustrated below. pay period. pay<br>the 1

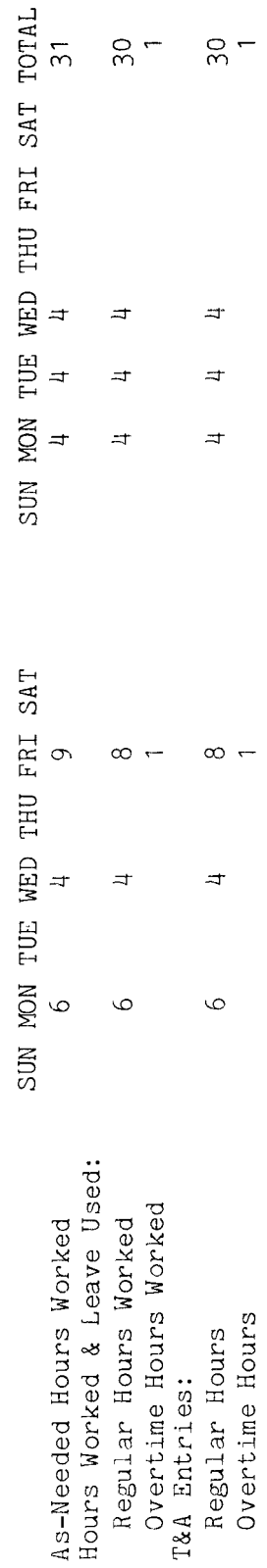

The Refer to the Bureau accounting as<br>a Entries required on the T&A to report the time to be paid are illustrated on the following page. manual and other accounting instructions for account numbers to use for actual reporting. total number of hours of each T&A line entry is entered in the "Number of Hours" column two-place decimal. Example: 30 hours is entered as 30.00; 1 hours is entered as 1.00. The account number used in the T&A illustration is fictitious.

The official authorized to approve overtime must certify each T&A reporting overtime worked. Note:

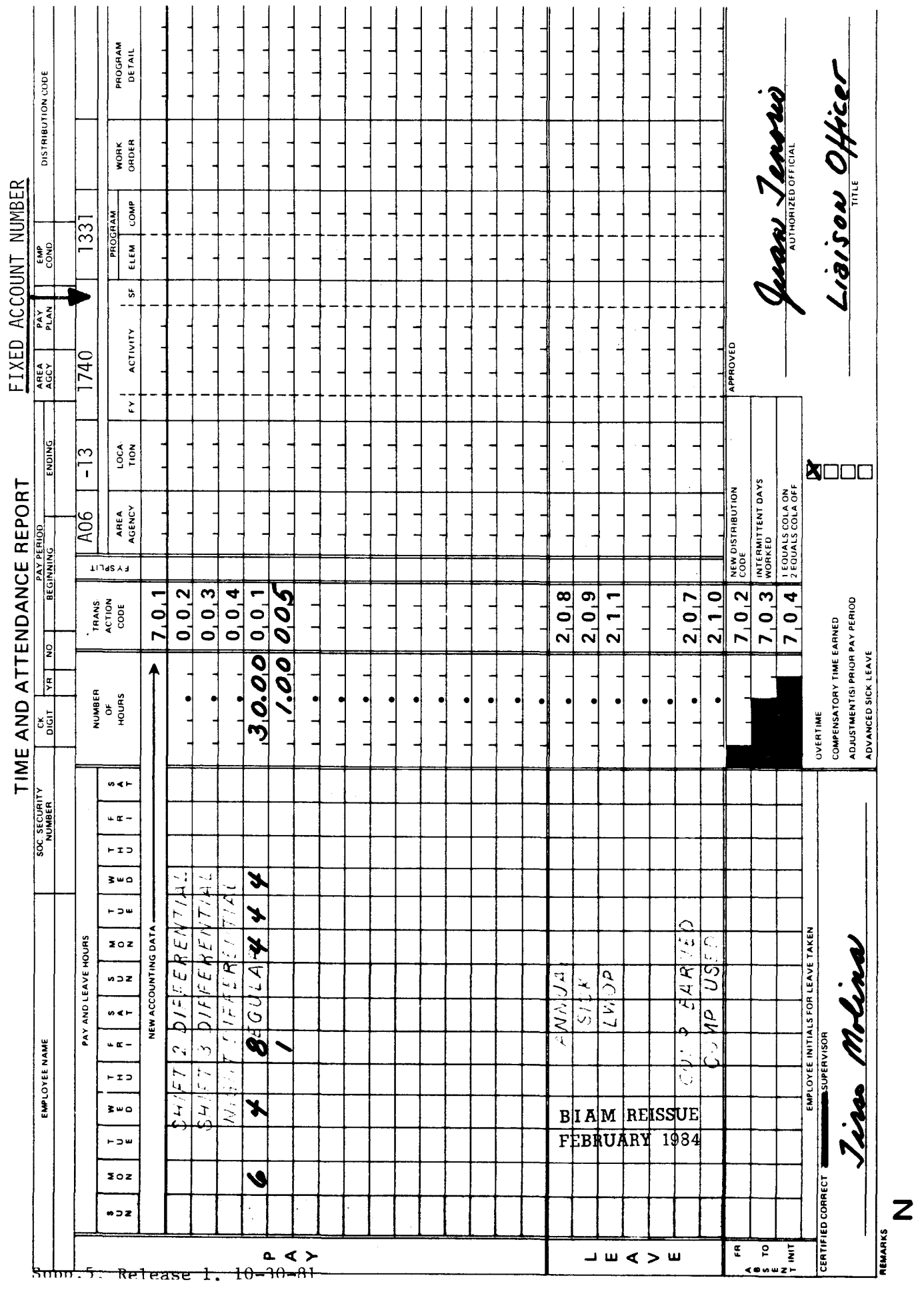

42 BIAM<br>Example 11-3<br>Page 2

 $\mathbf{A}$  .

 $\begin{array}{c} \end{array}$ 

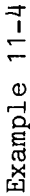

Since the minimum amount of overtime that can be one quarter hour was reported. Overtime for this wage employee will be computed at 1<sup>1/2</sup> times The employee works 30 and 2 hours' the first Friday. credited is 15 minutes, and 20 minutes overtime was worked the first Thursday, only 15 minutes, or  $day$ the employee's day rate (scheduled rate of pay) since the employee is assigned to a day shift. an example of overtime pay for a wage employee with a full-time regularly scheduled shift of 8 a.m. to 5 p.m., 8-hour day, 40-hour week, Monday through Friday. minutes overtime the first Monday, 20 minutes the first Thursday Computation of the time to be paid is illustrated below. The rest of the tour was worked as scheduled. This is

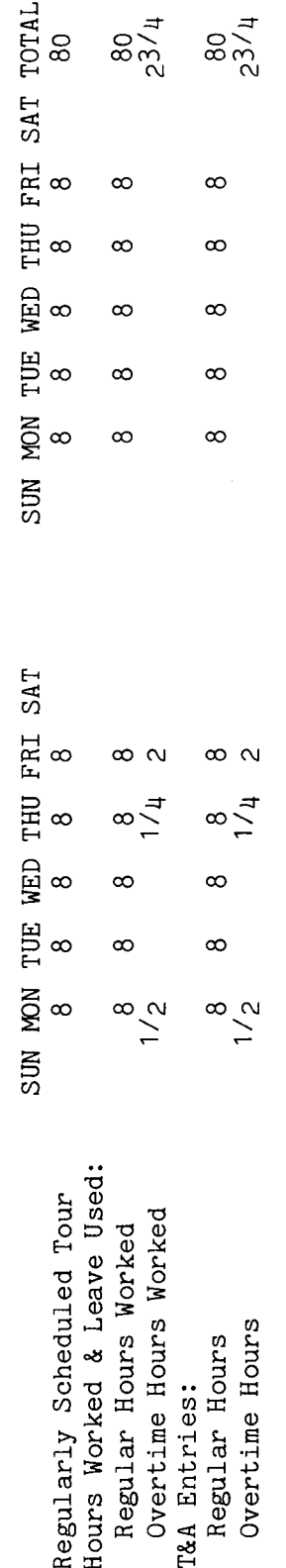

The<br>s a Refer to the Bureau accounting Entries required on the T&A to report the time to be paid are illustrated on the following page. as<br>a other accounting instructions for account numbers to use for actual reporting. column two-place decimal. Example: 80 hours is entered as 80.00; 2<sup>3/4</sup> hours is entered as 2.75. total number of hours of each T&A line entry is entered in the "Number of Hours" The account number used in the T&A illustration is fictitious. and manual

The official authorized to approve overtime must certify each T&A reporting overtime worked. Note:

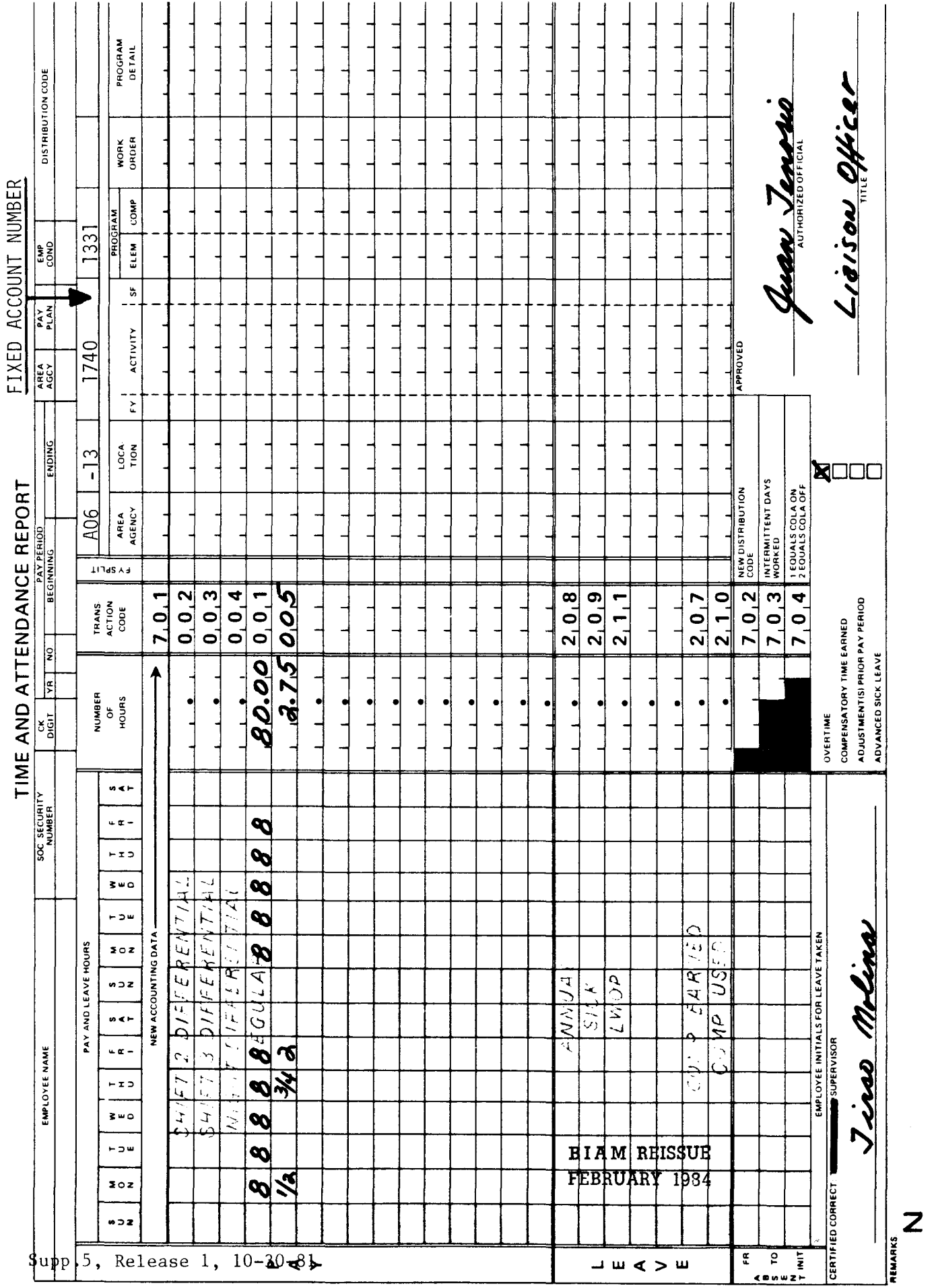

42 BIAM<br>Example 11-4<br>Page 2

Example 11-5

The pay eq  $5\sigma$ This is an example of overtime pay for a wage employee with a full-time regularly scheduled night Shift 3 Computation of the time to period and 6 hours on Saturday of the second week. Overtime for this wage employee will<br>computed at  $1^{1/2}$  times the employee's night rate (rate of basic pay), which is obtained employee works 2 hours of irregular, unscheduled overtime on Friday of the first week of the shift of 12 midnight to 8 a.m., 8-hour day, 40-hour week, Monday through Friday. Shif<br>differential is payable for all the hours of the employee's regularly scheduled tour. adding the shift differential rate to the scheduled rate of pay. paid is illustrated below.

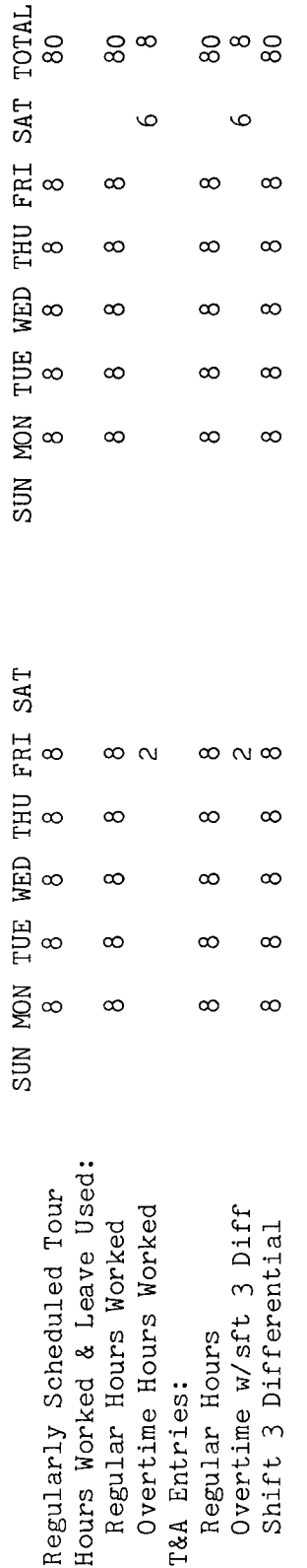

Refer to the Bureau accounting as<br>a Entries required on the T&A to report the time to be paid are illustrated on the following page. and other accounting instructions for account numbers to use for actual reporting. column total number of hours of each T&A line entry is entered in the "Number of Hours"<br>two-place decimal. Example: 80 hours is entered as 80.00; 8 hours is entered as 8.00. The account number used in the T&A illustration is fictitious. manual

The official authorized to approve overtime must certify each T&A reporting overtime worked. Note:

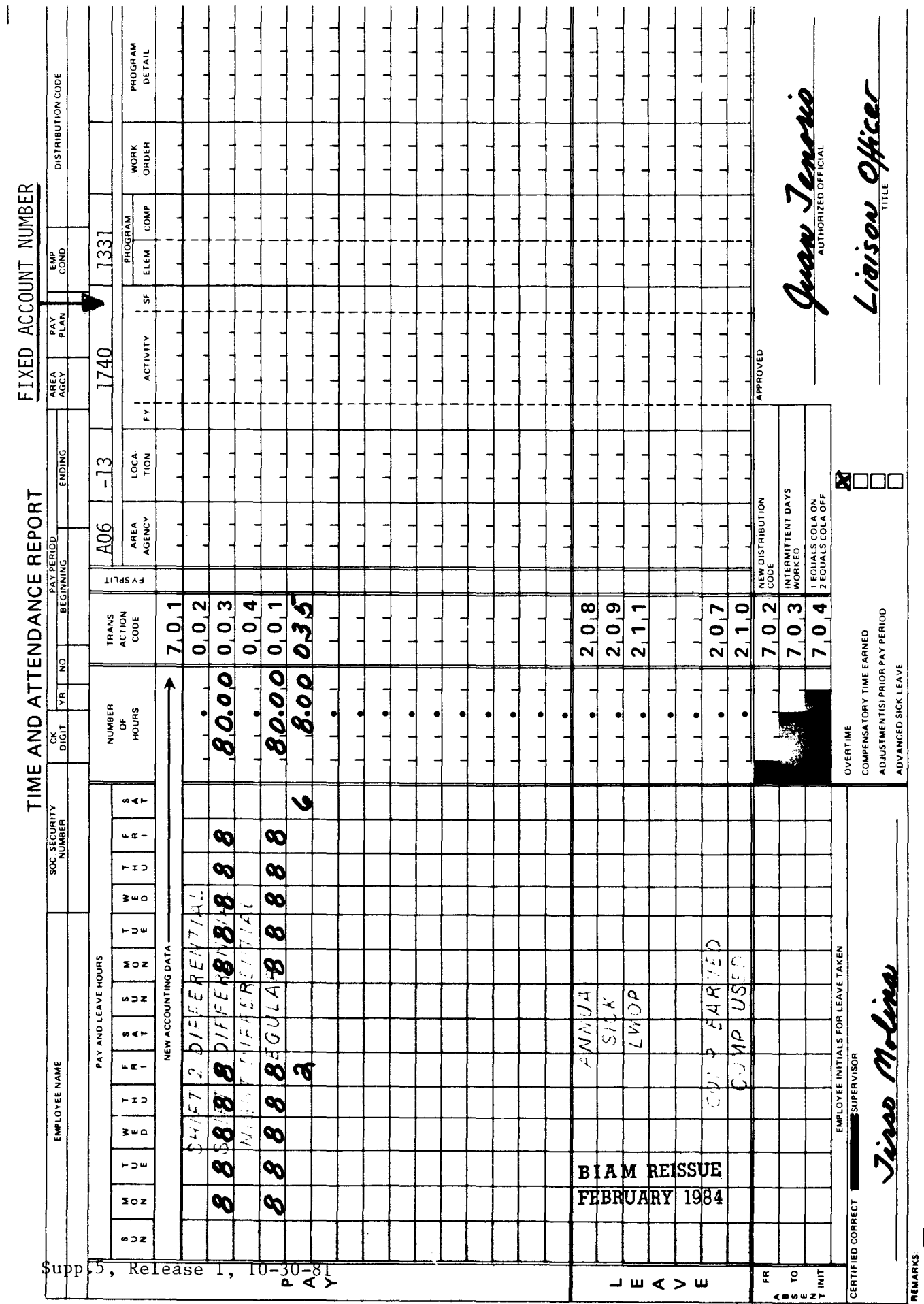

42 BIAM<br>Example 11-5<br>Page 2

 $\overline{\mathbf{u}}$ 

 $Example 11-6$ 

The This is an example of overtime pay involving a period of leave with pay for an employee with a Thursday of the first week of the pay period. The employee works 10 hours on Friday and 8 hours on Saturday, thus exceeding both the 8-hour day limit and the 40-hour week limit. Note that the hours of paid leave are counted toward the accumulation of the 40 hours in a week beyond which employee is on annual leave (paid leave) during the entire regularly scheduled tour Monday through The employee works the scheduled tour the second week of the pay period. Regular hours worked, paid leave and the overtime hours worked are computed as illustrated below. full-time tour of duty of 8 a.m. to 5 p.m., 8-hour day, 40-hour week, Monday through Friday. overtime is payable.

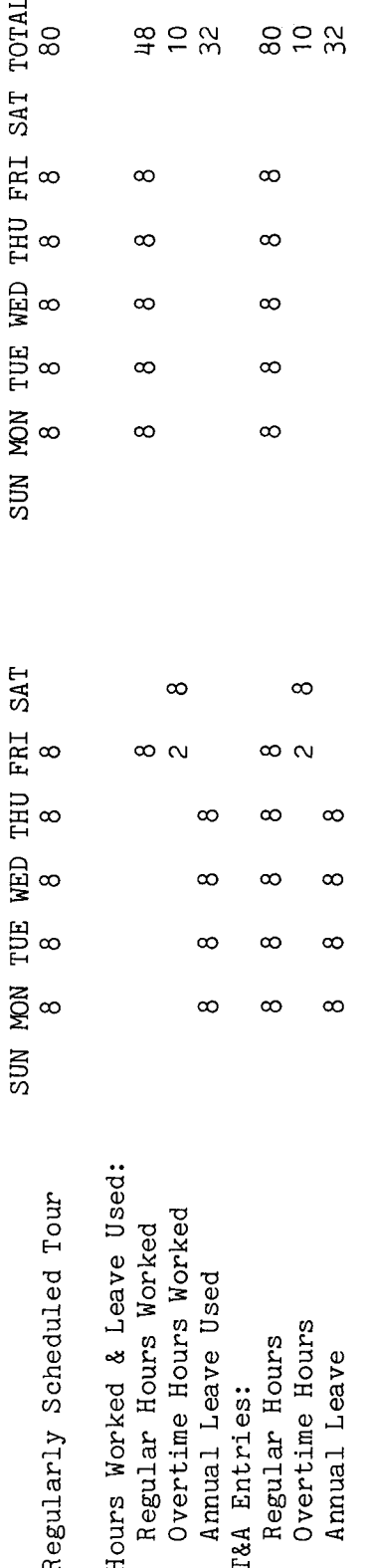

s leave made so that payment can be employee' reduce the the T&A in order to Note: Hours of paid leave are entered in the "Pay" section of the T&A and also in the "Leave" section of number of hours used. accounts by the to the employee

Refer to the actual S Entries required on the T&A to report the time to be paid and charged to leave are illustrated and other accounting instructions for account numbers to use for Lowing page. The account number used in the T&A illustration is fictitious.<br>accounting manual and other accounting in the T&A illustration is fictitious. the following page. reporting Bureau

The official authorized to approve overtime must certify each T&A reporting overtime worked Note:

**BIAM REISSUE** FEBRUARY 1984

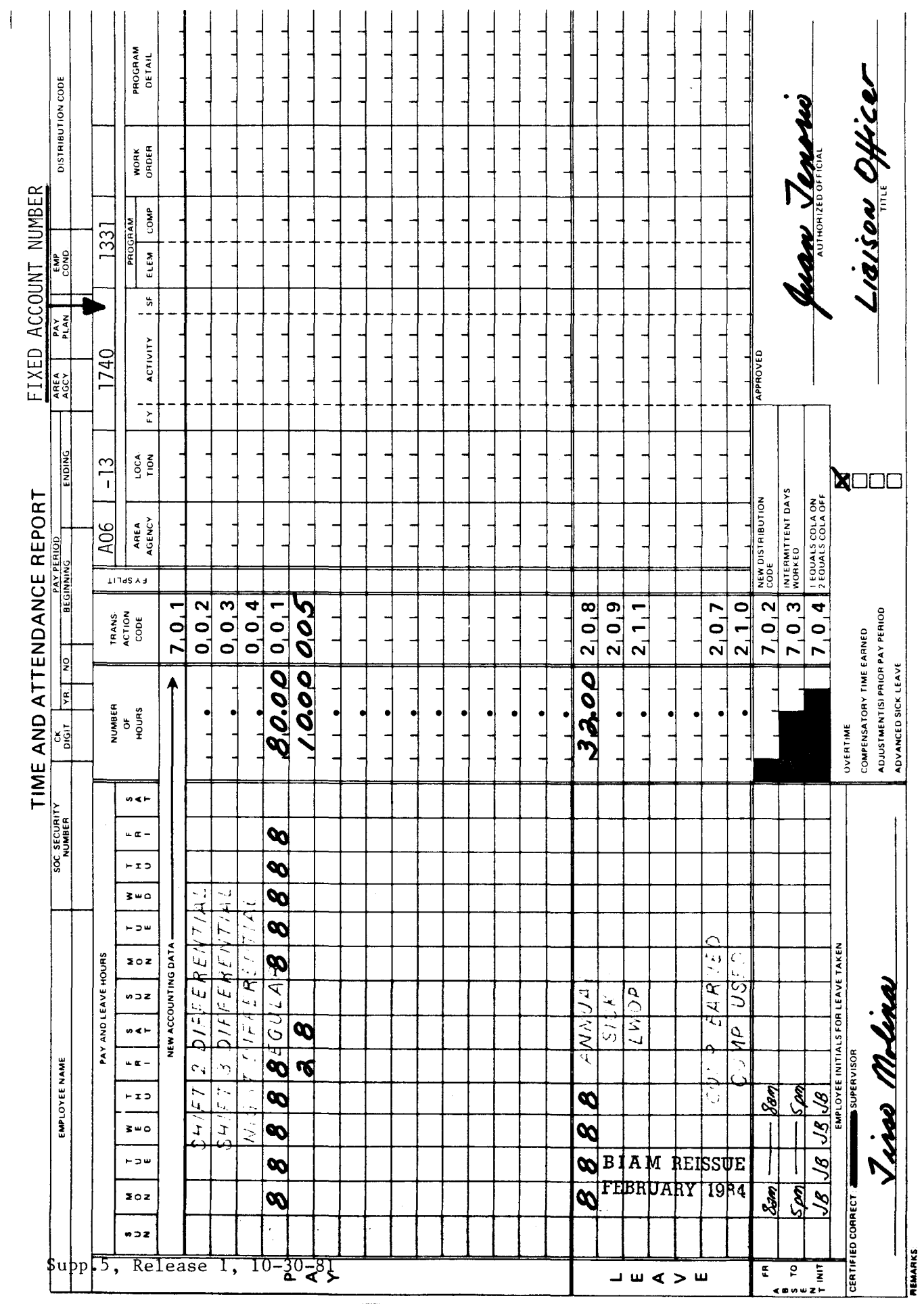

42 BIAM<br>Example 11-6<br>Page 2

Z

The employee works the scheduled tour Monday through Thursday of the first week The employee works the remaining 5 hours of the regular tour on that day plus The Regular hours, LWOP and overtime regularly scheduled full-time tour of duty of 8 a.m. to 5 p.m., 8-hour day, 40-hour week, Monday On Friday the employee is charged leave without pay (LWOP) for the first 3 an additional 4 hours for a total of 9 hours of actual work performed. At the end of the 8th hour hour This is an example of overtime pay involving a period of leave without pay for an employee with worked on Friday the employee has made up the 3 hours LWOP absence and the one additional at the overtime rate on the basis of exceeding 8 hours work in one day. employee works the scheduled tour the rest of the pay period. computed as illustrated below. of the pay period. hours of the tour. through Friday. is paid work are worked

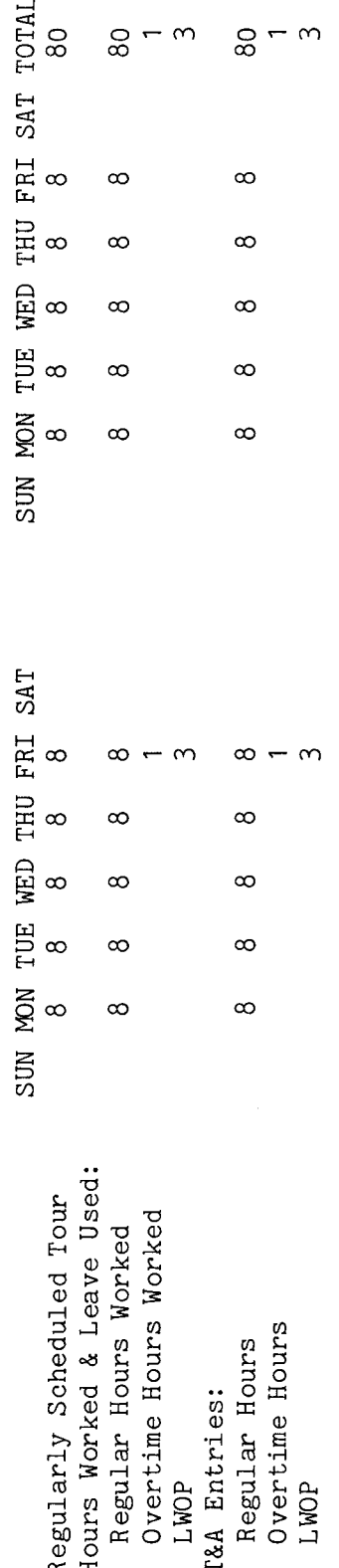

the following page. The account number used in the T&A illustration is fictitious. Refer to the Entries required on the T&A to report the time to be paid and charged to leave are illustrated on Bureau accounting manual and other accounting instructions for account numbers to use for actual Hours" 80 hours is entered as 80.00; 1 hour is entered as 1.00; reporting. The total number of hours of each T&A line entry is entered in the "Number of Example: column as a two-place decimal. 3 hours is entered as 3.00.

The official authorized to approve overtime must certify each T&A reporting overtime worked. Note:

BIAM REISSUE FEBRUARY 1984

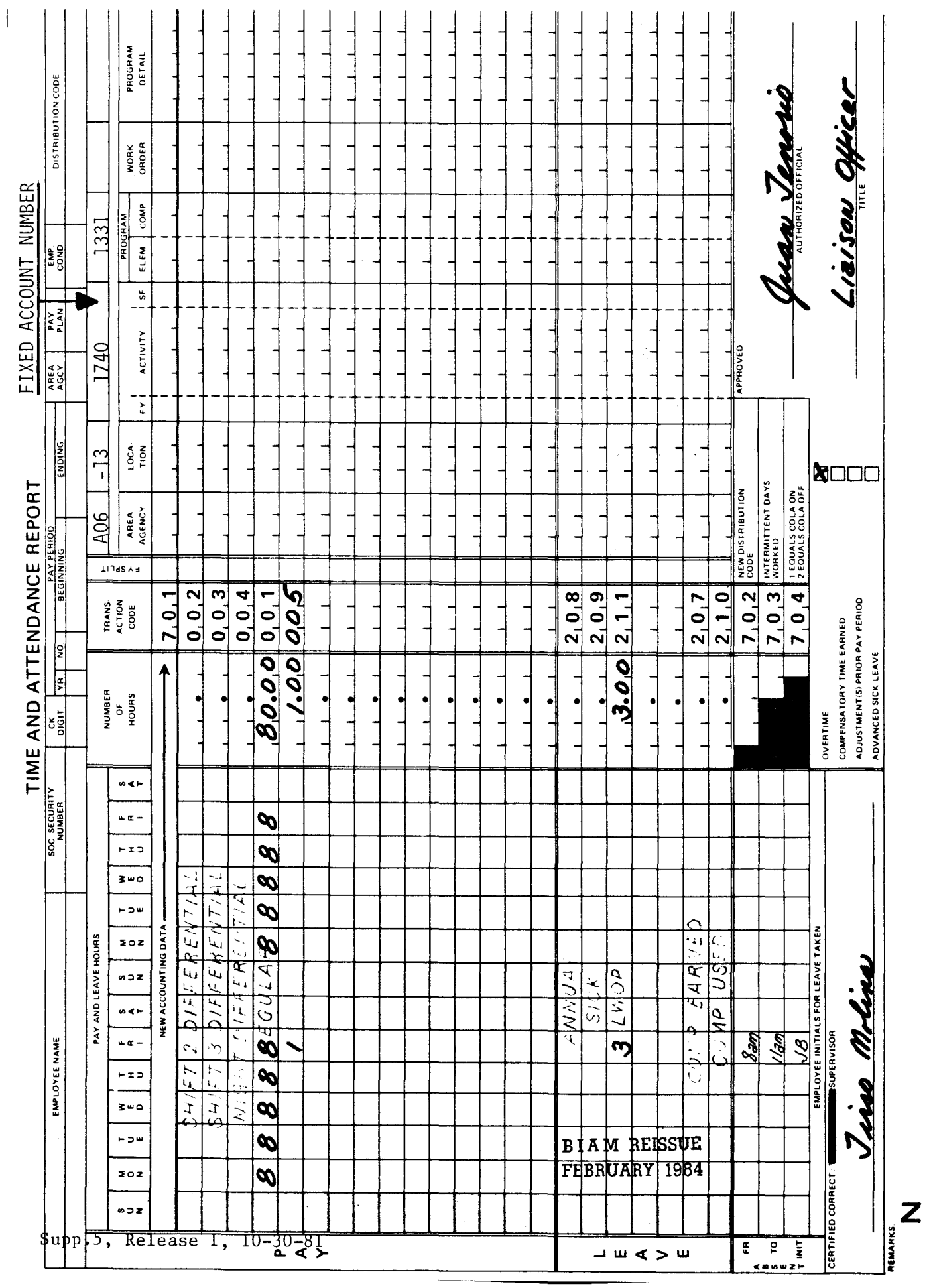

42 BIAM<br>Example 11-7<br>Page 2

<u>ကု</u>

The employee works 8 hours on Saturday, which is outside the regularly scheduled workweek but within the same administrative workweek. At the end of the 6th hour worked on Saturday the employee has made up the 6 hour absence without pay and the 2 additional hours worked are paid at the overtime of exceeding 40 hours in an administrative workweek. The employee works the Regular hours, AWOL and overtime work are computed as week of the pay period. On Thursday the employee is absent without leave (AWOL) for 6 hours. eave  $\frac{16}{10}$ مه<br>ح scheduled tour the rest of the pay period. rate on the basis illustrated below. This is Friday.

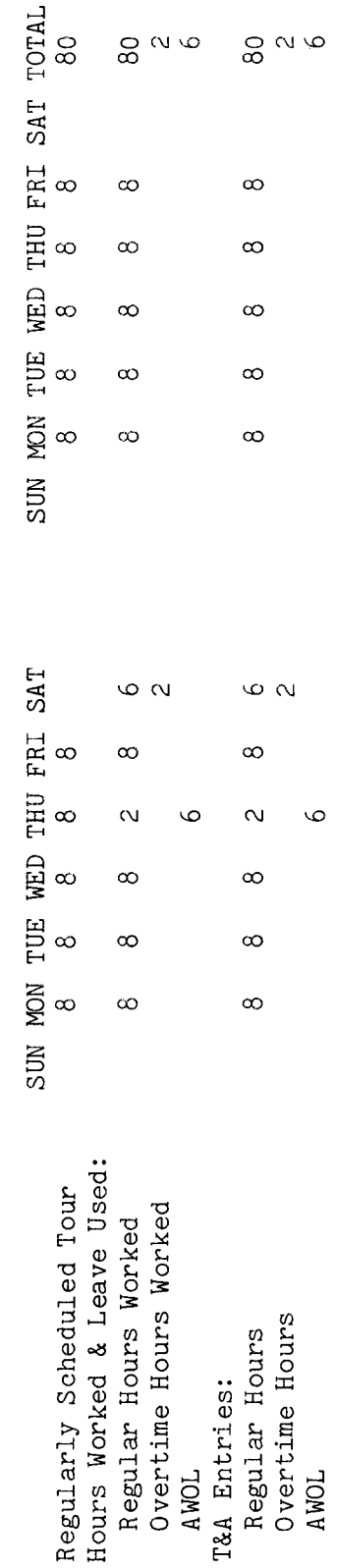

 $\omega$  .the following page. The account number used in the T&A illustration is fictitious. Refer to the Entries required on the T&A to report the time to be paid and charged to leave are illustrated on iours<br>co .£:N r,<br>G a ~ ~ Q) 0 r,..,r,.., 80 hours is entered as 80.00; 2 hours is entered e<br>ag<br>u Example: The total number numbe<br>imal.<br>.00.  $\frac{2}{3}$ ರ<br>ದ Q) wo-place<br>entered ئ reporting.

Note official ed<br>F

B I A M REISSUE **FEBRUARY** 1984

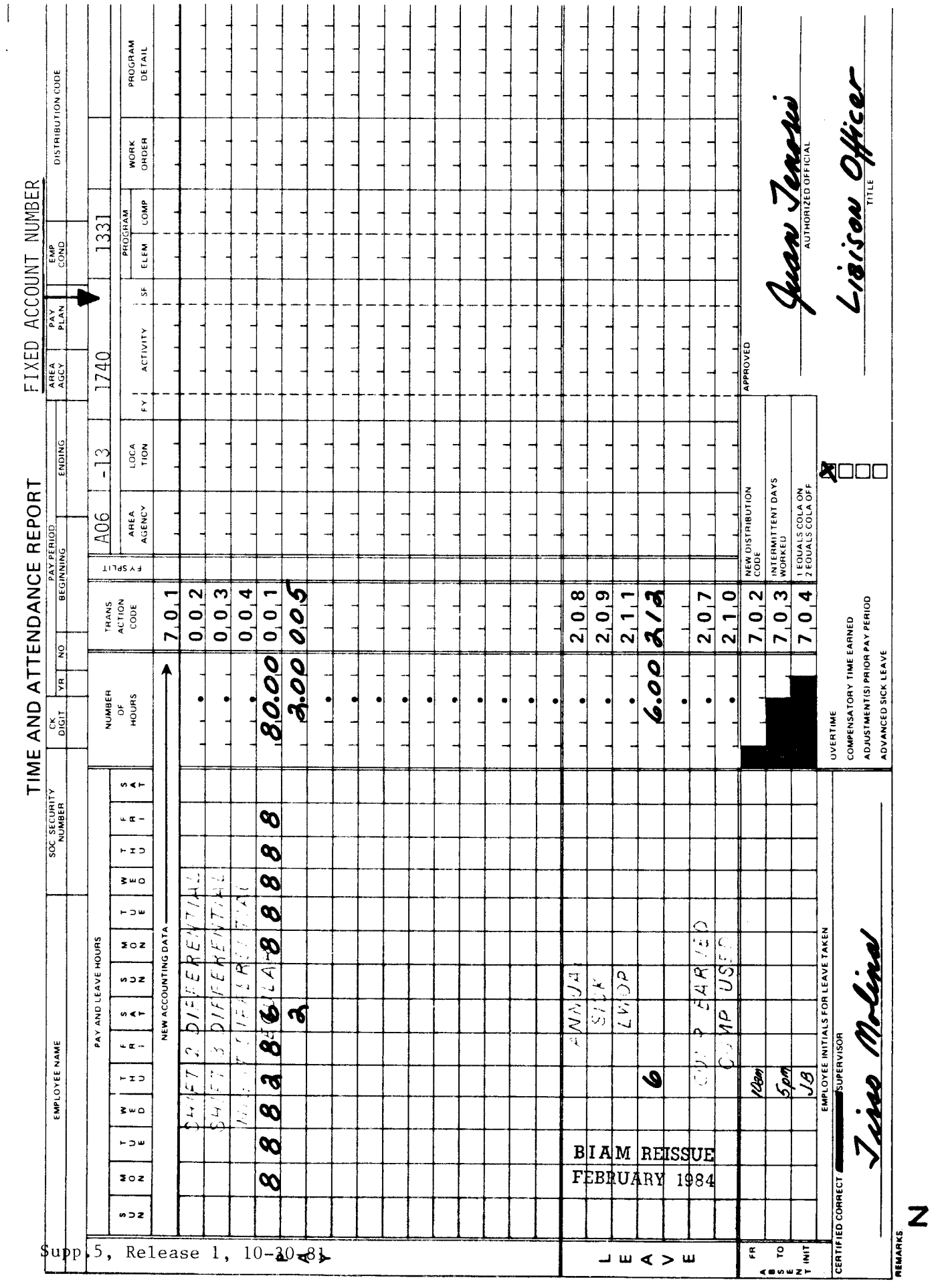

42 BIAM<br>Example 11-8<br>Page 2

 $Example 11-9$ 

the and An day, that he/she would receive for working the regularly scheduled tour, including regularly These are the only exceptions to the rule that in order to receive overtime court leave during a scheduled overtime on a paid employee who is absent on court leave (also on military leave or in travel status) receives p.m., 10-hour jury and is therefore eligible to receive court leave with pay until discharged by the court. The employee receives a summons from a court to serve the time to be period by an employee with a full-time regularly scheduled tour of 8 a.m. to 7 Computation of This is an example of overtime pay involving the use of employee must actually perform overtime work. 40-hour week, Monday through Thursday. charged to leave is illustrated below. scheduled overtime. same pay pay, an

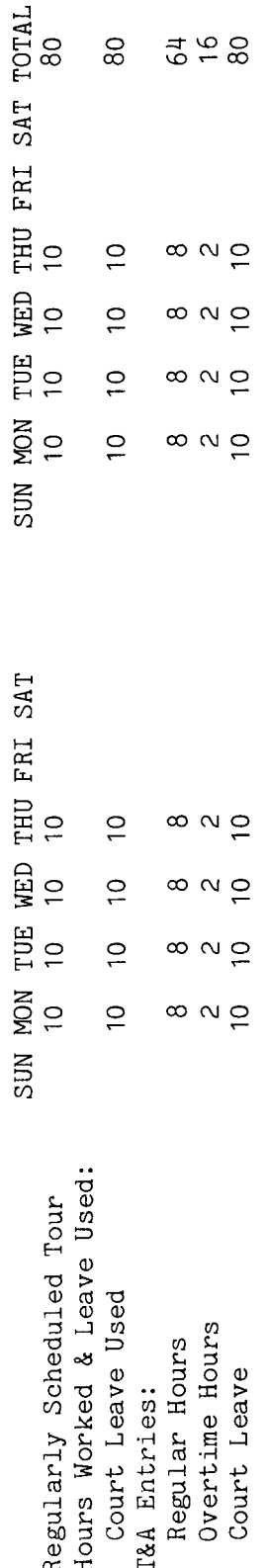

the be made for Hours of paid leave are entered in the "Pay" section of the T&A so that payment can<br>employee and also in the "Leave" section of the T&A in order to properly account to the employee and type of leave used. Note:

Refer to the Entries required on the T&A to report the time to be paid and charged to leave are illustrated on actual and other accounting instructions for account numbers to use for The account number used in the T&A illustration is fictitious. accounting manual the following page. reporting Bureau

w<sup>The</sup> official authorized to approve overtime must certify each T&A Reporting overtime worked.<br>X M REIS<br>N REIS<br>N REIS

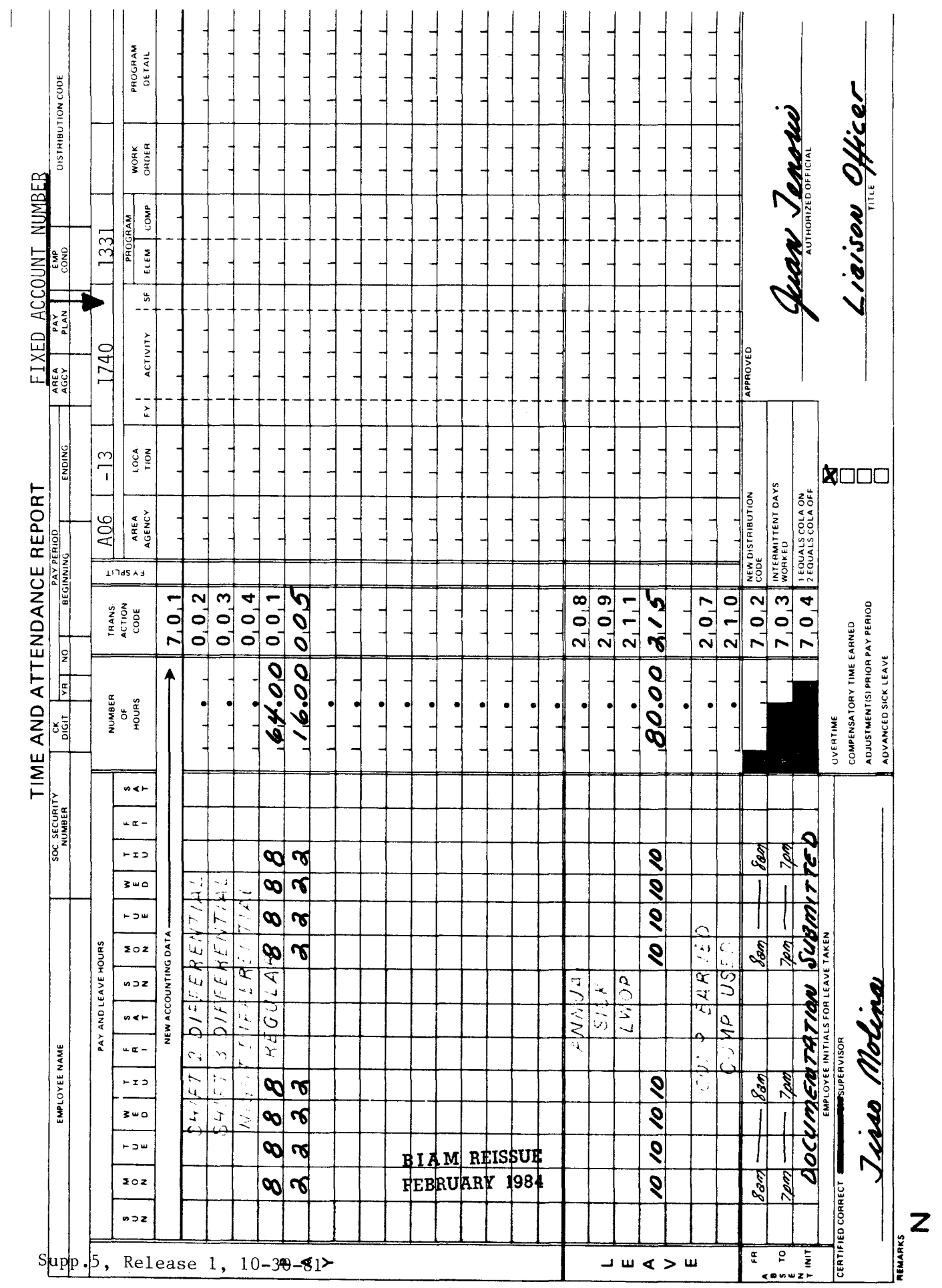

42 BIAM<br>Example 11-9<br>Page 2

Example 11-10

The  $\sigma$ regular work schedule of 8 a.m. to 7 p.m., 10-hour day, 40-hour week, Monday through Thursday.<br>The employee works the scheduled tour Monday through Wednesday of the first week of the pay On Thursday the employee works 8 hours and is absent on paid leave (annual) the last 2 nours of the scheduled tour. Because paid absence from duty during a period which, if worked employee works the scheduled tour the second week of the pay period. Computation of the time to This is an example that illustrates the effect of paid absence on overtime pay during a regularly The employee has paid absence is paid as regular time. scheduled tour of duty that includes regularly scheduled overtime hours. would be overtime, cannot be paid as overtime, the paid and charged to leave is illustrated below. period. be<br>B

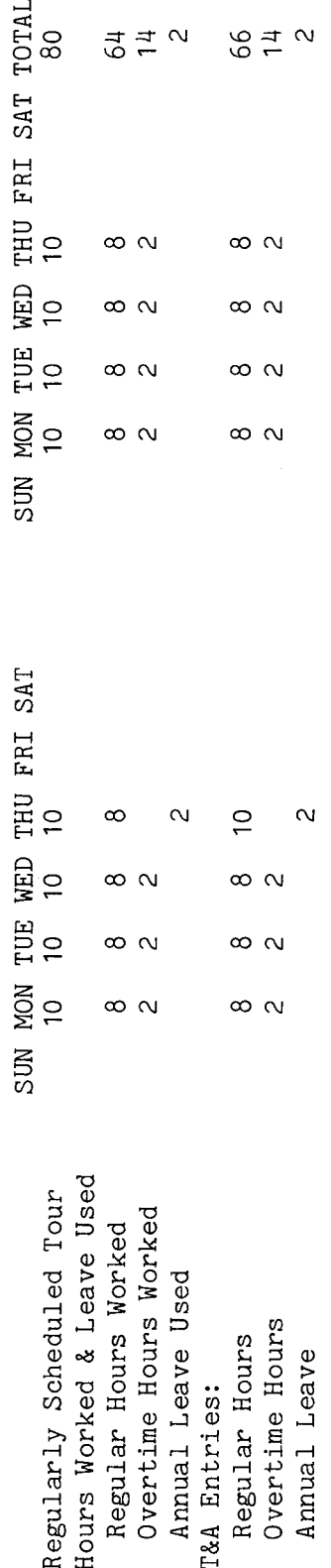

Note: Hours of paid leave are entered in the "Pay" section of the T&A so that payment can be made<br>to the employee and also in the "Leave" section of the T&A in order to properly account for the type of leave used.

Refer to the actual Entries required on the T&A to report the time to be paid and charged to leave are illustrated on Bureau accounting manual and other accounting instructions for account numbers to use for The account number used in the T&A illustration is fictitious. the following page. reporting.

The official authorized to approve overtime must certify each T&A Reporting overtime worked. Note:

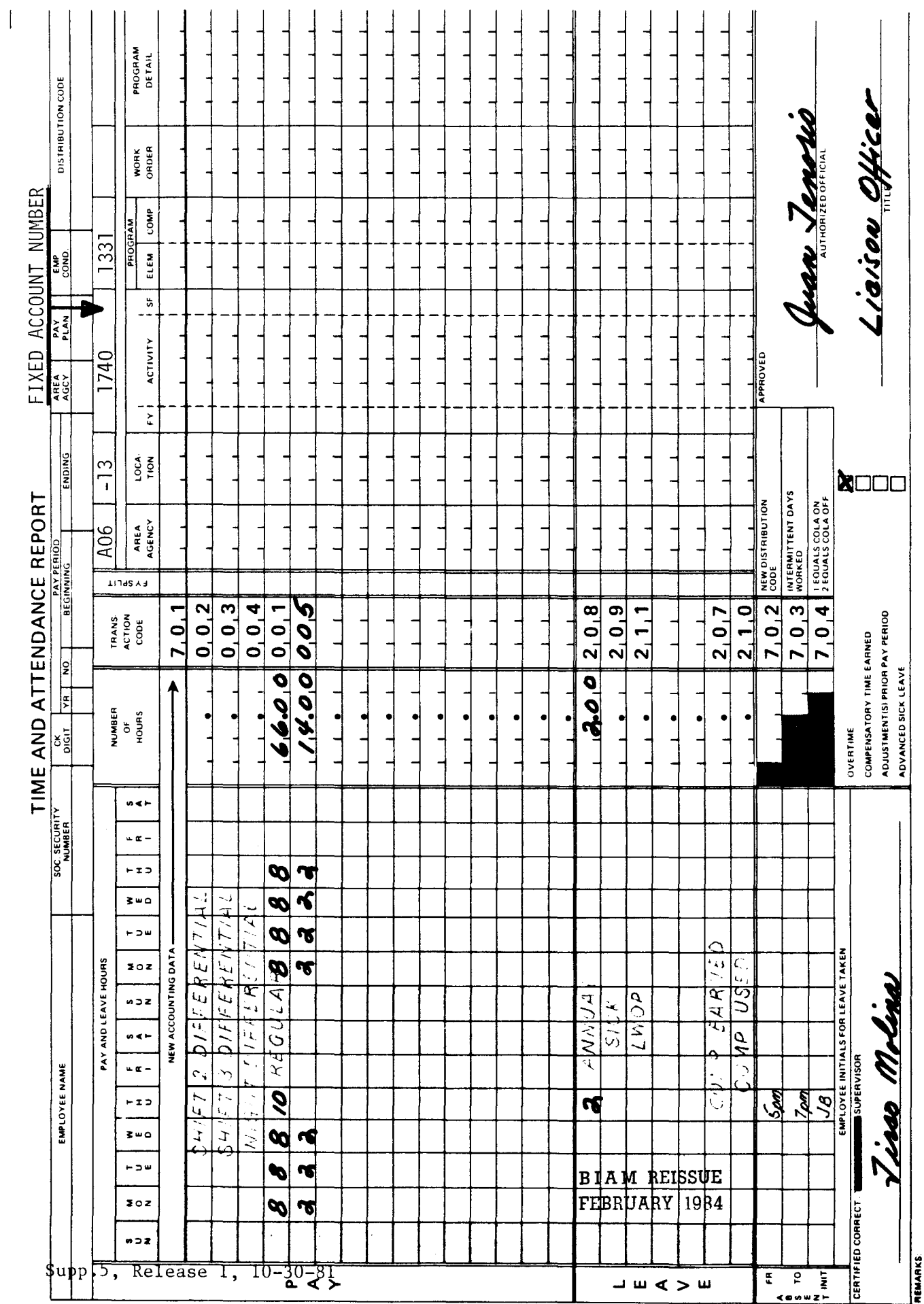

42 BIAM<br>Example 11-10<br>Page 2

Z

Example 11-11

Therefore, the employee receives overtime pay for the last 2 hours worked. Please remember that absence from duty during the basic workweek, in a paid leave or other authorized pay status, since paid<br>last<br>last This example is identical to the preceding one (11-10), except that the 2 hours of •.... შ<br>\_მ<br>\_მ ರೆ ಕ<br>ರ<br>ರ s:: Q) cd nn on<br>leave week beyond which overtime is payable. example are computed as follows. this

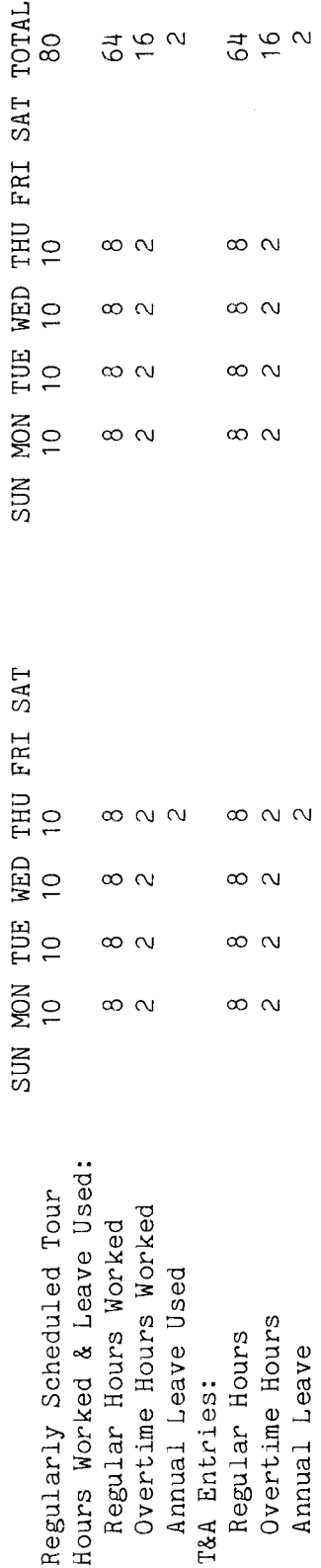

the be made for so that payment can properly account  $50<sub>1</sub>$ Hours of paid leave are entered in the "Pay" section of the T&A in order T&A the section of in the "Leave" also and type of leave used. employee to the Note:

Refer to the Entries required on the T&A to report the time to be paid and charged to leave are illustrated on actual and other accounting instructions for account numbers to use for The account number used in the T&A illustration is fictitious. Bureau accounting manual the following page. reporting.

The official authorized to approve overtime must certify each T&A Reporting overtime worked.  $\frac{1}{2}$ 

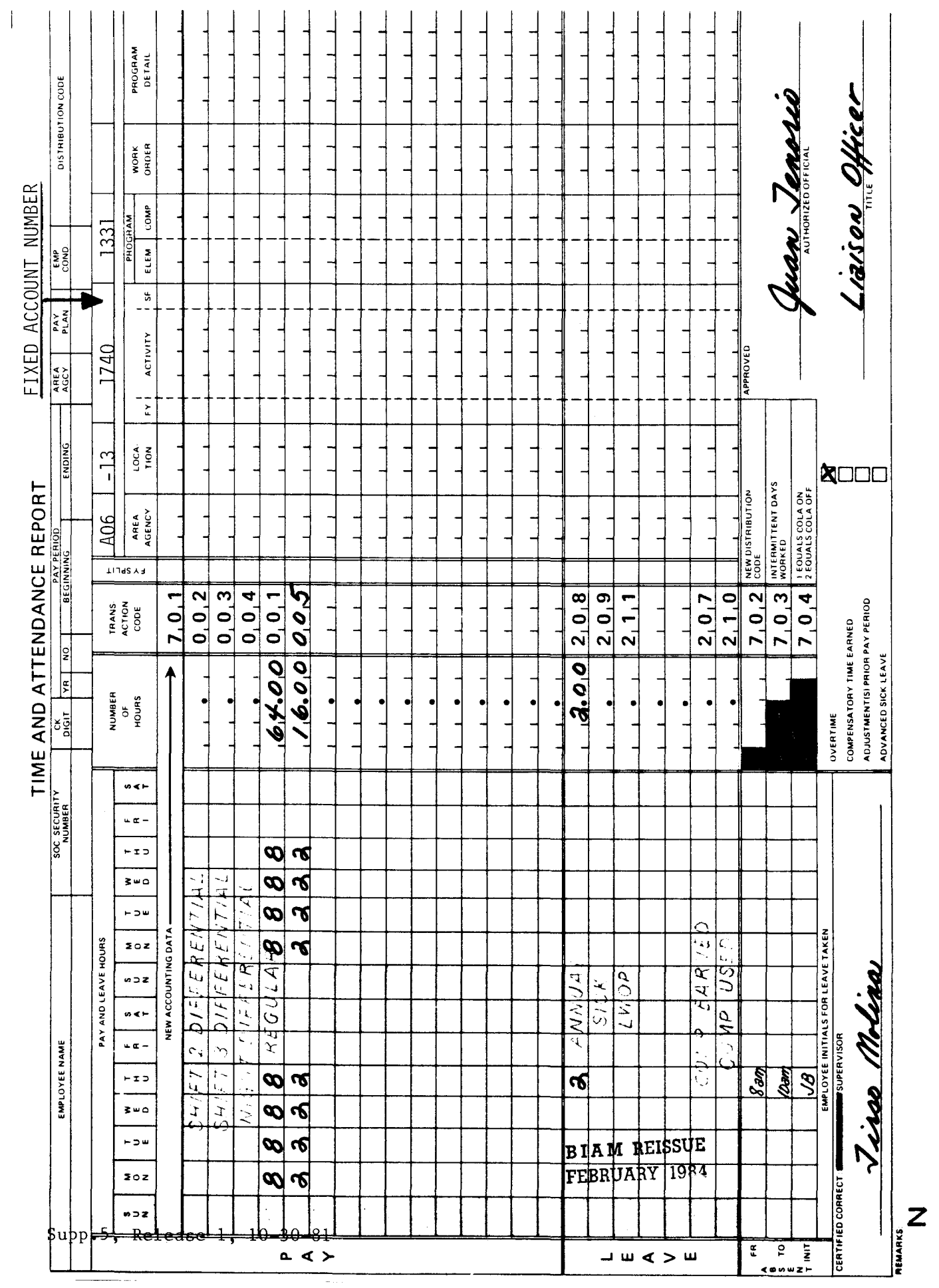

-- -- -

 $\sim$ 

42 BIAM<br>Example 11-11<br>Page 2

 $\frac{1}{4}$ 

#### 12. CALL-BACK OVERTIME

12.1 GENERAL. Call-back overtime pay is provided to compensate an employee for the inconvenience of being called back to the place of employment to perform "unscheduled duty" rather than to pay him/her on an "actual time worked" basis. Except as stated in section 12.8 below, whenever an employee is called back to perform unscheduled work, such work is considered to be at least 2 hours in duration for the purpose of overtime compensation. Classified employees receive overtime payor compensatory time off unless restricted by the aggregate salary limitation (see section 5). There is no authority to grant wage employees compensatory time off in lieu of overtime pay. Wage employees always receive overtime pay for overtime work performed.

Reference: 5 U.S.C. 5542 (b) (1); FPM Supp. 532-1, S8-4b (8); FPM Supp. 990-2, Book 530, Sl-3b (3).

12.2 APPLICABILITY. Call-back overtime applies to classified and wage employees who occupy full-time, part-time and intermittent positions in the pay plans listed below.

A. CLASSIFIED EMPLOYEES.

(1) INDIAN EDUCATION PROGRAM. Indian education contract employees identified by the Pay Plan CE (year-long employees) and Pay Plan CY (school-year employees).

(2) GRADES SIMILAR TO GENERAL SCHEDULE. Employees identified by the Pay Plan GG.

(3) CLASSIFICATION ACT OF 1949. General Schedule employees identified by the Pay Plan GS.

B. WAGE EMPLOYEES.

(1) FWS NON-SUPERVISORY. Trades and crafts employees identified by the Pay Plan WG.

(2) FWS LEADERS. Trades and crafts employees identified by the Pay Plan WL.

(3) MARINE WAGE RATE. Employees identified by the Pay Plan WM.

(4) PRINTING AND LITHOGRAPHIC. Employees identified by the Pay Plan WP.

> B I A M REISSUE FEBRUARY 1984

Supp.5, Release 1, 10-30-81

12.2B(5)

### 42 BIAM SUPPLEMENT 5

## TIMEKEEPER'S HANDBOOK Call-Back Overtime

(5) SUPERVISORYTRADESAND CRAFTS. Employees identified by the Pay Plan WS.

(6) WAGETRAINEE. Employees identified by the Pay Plan WT.

(7) WAGE BOARD. Positions for which the rates of pay are negotiated with the representative unions. These employees are identified by the Pay Plan WB.

12.3 CALL-BACK SITUATIONS. A call-back situation exists when an employee is required to return to the place of employment for unscheduled duty as defined below.

A. REGULAR WORKDAY. A call-back situation exists when an employee is required to return to work on a regular workday before or after his/her regularly scheduled tour of duty, but not when the call-back period is continuous with the scheduled hours of work.

B. HOLIDAYCALL-BACK. A call-back situation exists when an employee is required to return to work outside the scheduled hours of the regular tour on a holiday.

C. SCHEDULED NONWORKDAY. A call-back situation exists when an employee is required to return to work on one of his/her schedule nonworkdays.

12.4 UNSCHEDULED**DUTY.** For call-back pay purposes, unscheduled duty is duty that is ordered within the administrative workweek in which the duty is performed (37 Comp. Gen. 1).

12.5 OVERTIME SCHEDULED IN ADVANCE. For call-back pay purposes, overtime that is scheduled in advance of the beginning of an administrative workweek is "scheduled" overtime duty, and is not covered by the 2-hour minimum pay requirement for call-back duty (37 Comp. Gen. 1). Also, call-back overtime is not paid if an employee reports for "scheduled" overtime work and is excused because of lack of work, weather or other reasons without performing overtime work  $(40$  Comp. Gen.  $379$ ).

12.6 CALL-BACK CONTINUOUS WITH SCHEDULED TOUR. The minimum 2 hours of overtime pay (or compensatory time) is not paid when an employee performs unscheduled overtime work immediately following the scheduled tour, or when called in early for duty that merges with and continues into the scheduled hours of duty for that day  $(45$  Comp. Gen. 53).

> B I A **M REISSUE FEBRUl\RY 1984**

42 BIAM SUPPLEMENT 5

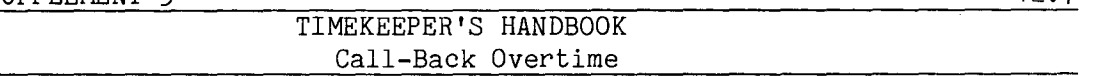

12.7 CALL-BACK OVERTIME NOT PERFORMED. An employee receives call-back overtime pay (or compensatory time) even though work is not actually performed as a result of the employee being called back to duty (40 Comp. Gen. 379).

12.8 CALL-BACK WORK IS NOT OVERTIME. An employee is paid on an "actual time worked" basis at his/her rate of basic pay if the call-back work is not considered as overtime hours for purposes of overtime pay (unpublished Comp. Gen. Decision *B-163730,* dated April 26, 1963). This rule is illustrated in the following examples for an employee with a regular work schedule of 10 hours each day, 7 a.m. to 6 p.m., Monday through Thursday.

A. BASIC RATE PAID FOR CALL-BACK **DUTY.** The employee is called back to work on Friday, and works for 1 hour from 10 p.m. to 11 p.m. The call-back work is not overtime, i.e., in excess of 8 hours in a day or in excess of 40 hours of basic pay in an administrative workweek. Therefore, the employee must be paid at his/her rate of basic pay for only the one hour of call-back work, i.e., the time actually worked. Regular and overtime hours are computed as follows.

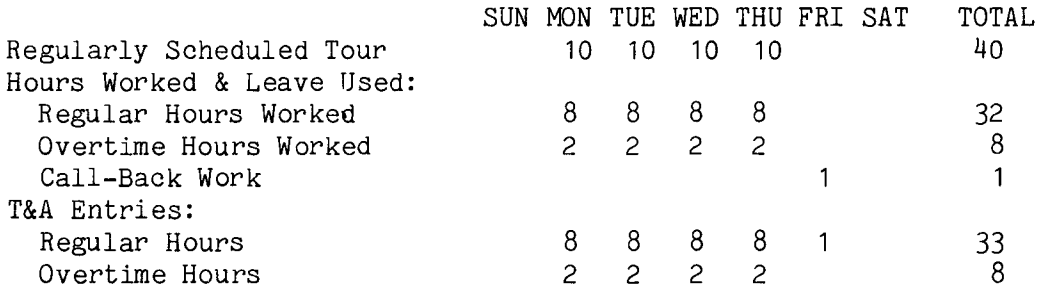

B. OVERTIME PAID FOR CALL-BACK DUTY. The employee is called back to work on Wednesday, and works for 1 hour from 10 p.m. to 11 p.m. The call-back work is overtime, i.e., work in excess of 8 hours in one day. Therefore, the employee must be paid the minimum 2-hours call-back overtime. Regular and overtime hours are computed as follows.

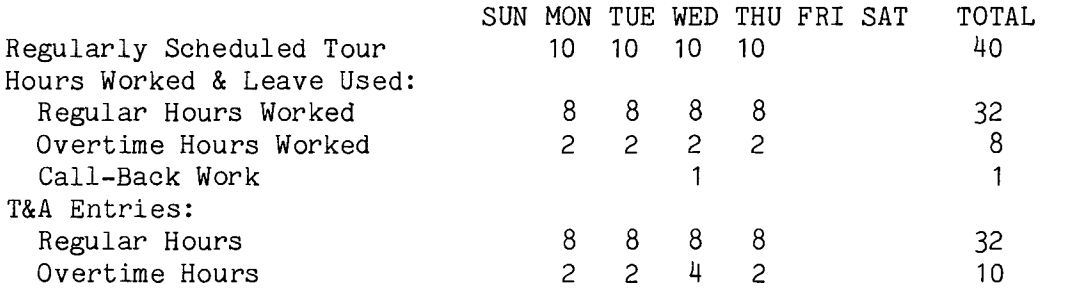

B I A **M REISSUE FEBRU!\RY 1984**

Supp.5, Release 1, 10-30-81

42 BIAM SUPPLEMENT 5

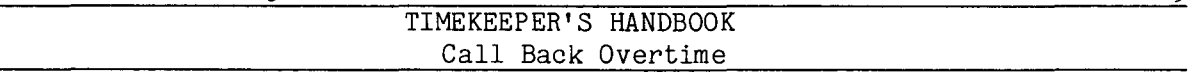

12.9 SEPARATE CALL-BACK INCIDENTS. An employee receives the minimum 2 hours of overtime pay (or compensatory time) for each separate time he/she is called back for unscheduled duty. This is true even though the second or subsequent returns occur before the expiration of 2 hours from the time that the employee previously reported for duty (35 Comp. Gen. 448).

12. 10 TRANSACTION **CODES.** There is no unique transaction code to report call-back overtime on the T&A. Call-back overtime is generally reported with the Transaction Code 005 (Overtime Pay-Regular), which is used to report regularly scheduled and irregular, unscheduled overtime. However, if call-back overtime is to be computed on an alternate rate of pay, the applicable transaction code is 105. Refer to section 21 of the handbook for instructions on reporting alternate rates.

12.11 T&A EXAMPLES. The T&A examples that follow illustrate:

A. CALL-BACK ON REGULAR WORKDAY. Illustrates call-back overtime pay for an employee required to return to work on a regular workday after completion of the regularly scheduled tour for the day (Example 12-1).

B. CALL-BACK ON **HOLIDAY.** Illustrates call-back overtime pay for an employee required to return to work outside the scheduled hours of the regular tour on a holiday (Example 12-2).

C. CALL-BACK ON SCHEDULED NONWORKDAY. Illustrates call-back overtime pay for an employee required to return to work on one of his/her scheduled nonworkdays (Example 12-3).

D. CALL-BACK OVERTIME NOT PERFORMED. Illustrates call-back overtime pay for an employee even though no actual work is performed as a result of the employee being called back to duty (Example 12-4).

E. CALL-BACK WORK IS NOT OVERTIME. Illustrates the reporting of call-back work which is not considered as overtime for purposes of overtime pay. In the following two examples the employee has a regular work schedule of 10 hours each day, 7 a.m. to 6 p.m., Monday through Thursday. In example 12-5 the call-back work is not overtime. In contrast, the call-back work in Example 12-6 is overtime.

> B I A **M REISSUE FEBRUARY 1984**

12.9

Supp.S, Release 1, 10-30-81

Example 12-1

addition, on Friday of the second week of the pay period the employee is called back to duty at 6 p.m. to complete a special assignment. At 7 p.m. the assignment is completed and the employee is released from duty. Two hours credit for overtime must be reported on the T&A even though the The employee works the tour as scheduled. In This is an example of call-back overtime for an employee required to return to work on a regular The employee has a full-time regularly scheduled tour of duty of 8 a.m. to 5 p.m., employee only worked one hour. Regular and overtime hours are computed as illustrated below. 8-nour day, 40-hour week, Monday through Friday. workday.

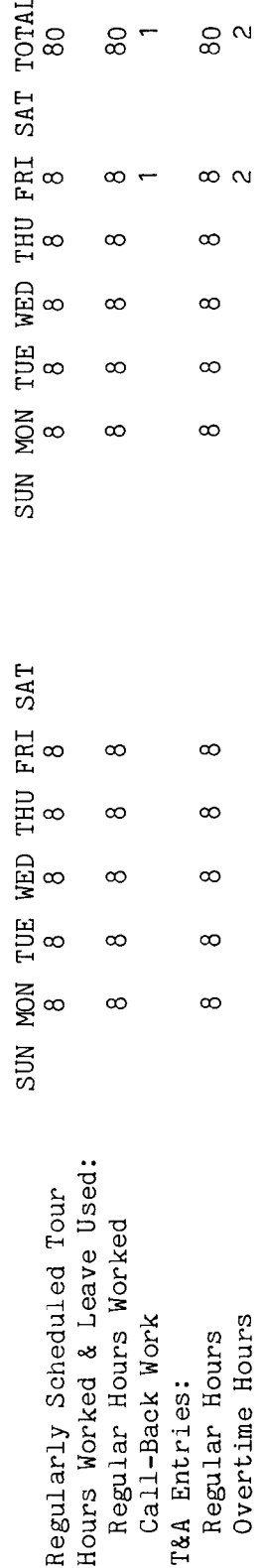

Note: In this example, if the employee had remained on the job from 5 p.m. to 6 p.m. to complete the special assignment instead of being called back after completing the regular tour and going home, he/she would have been entitled to overtime for only the one hour actually worked.

The The account number used in the T&A illustration is fictitious. Refer to the Bureau accounting  $\sigma$ Entries required on the T&A to report the time to be paid are illustrated on the following page. as manual and other accounting instructions for account numbers to use for actual reporting. total number of hours of each T&A line entry is entered in the "Number of Hours" column two-place decimal. Example: 80 hours is entered as 80.00; 2 hours is entered as 2.00.

**BIAM REISSUE** FEBRUARY 1984

The official authorized to approve overtime must certify each T&A reporting overtime worked. Note:

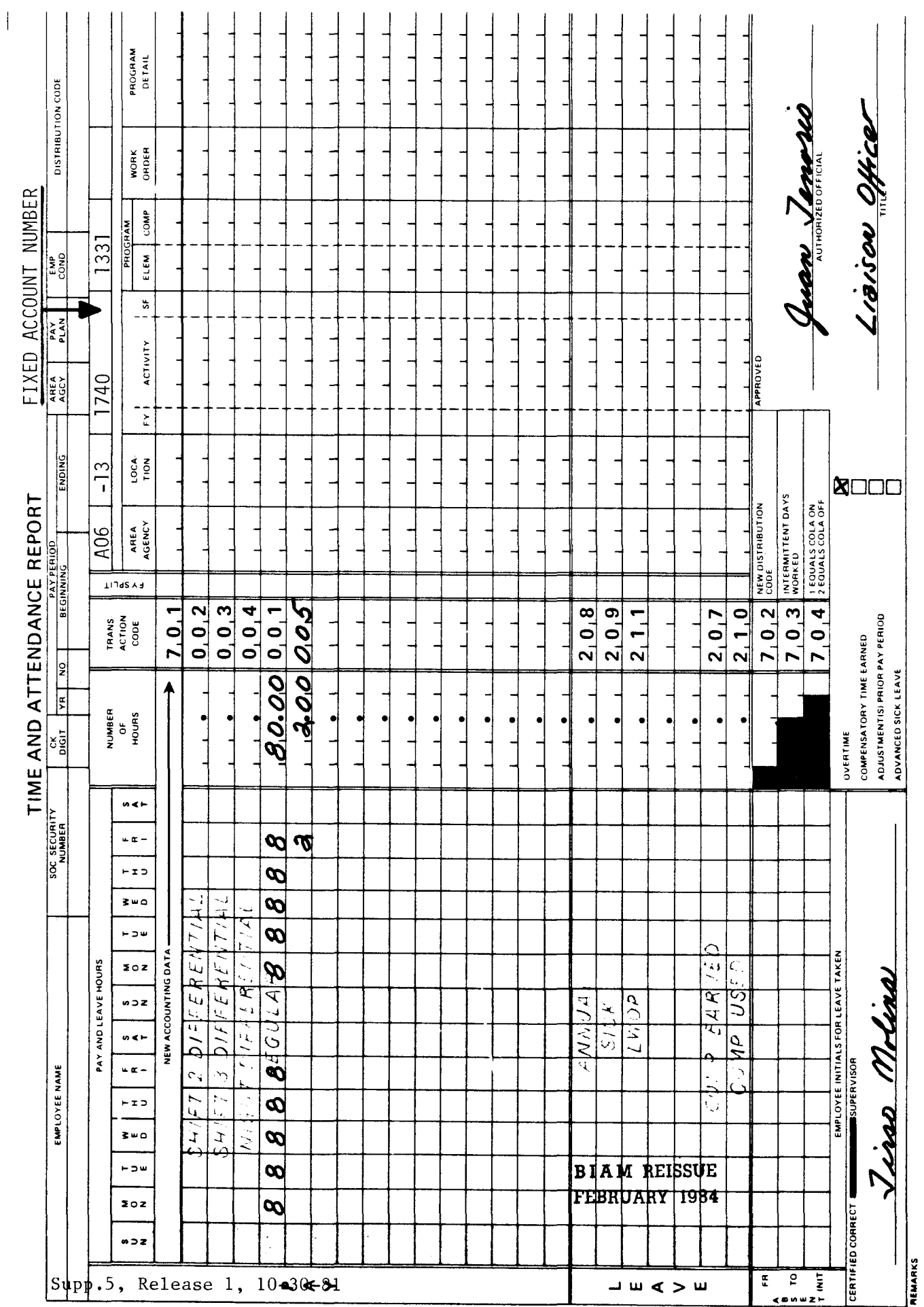

42 BIAM<br>Example 12-1<br>Page 2

 $\mathbf{Z}$ 

Example 12-2

This is an example of call-back overtime for an employee required to return to work outside the The employee the regular tour Monday through Friday of the first week of the pay period and Monday The employee works one-half hour from The employee has a regularly scheduled public holiday and the employee does not work the scheduled tour (8 a.m. to 5 p.m.) on that day; Friday of the second week of the pay period is a legal duty. a machine and is then released from 8-hour day, 40 hour week, Monday through Friday. however; at 7 p.m. the employee is asked to report to work. Regular, holiday and overtime hours are computed as follows. hours of his/her regularly scheduled tour on a holiday. emergency repairs on through Thursday of the second week. tour of duty of  $8$  a.m. to  $5$  p.m., p.m. making to 7:30  $7 p.m.$ works

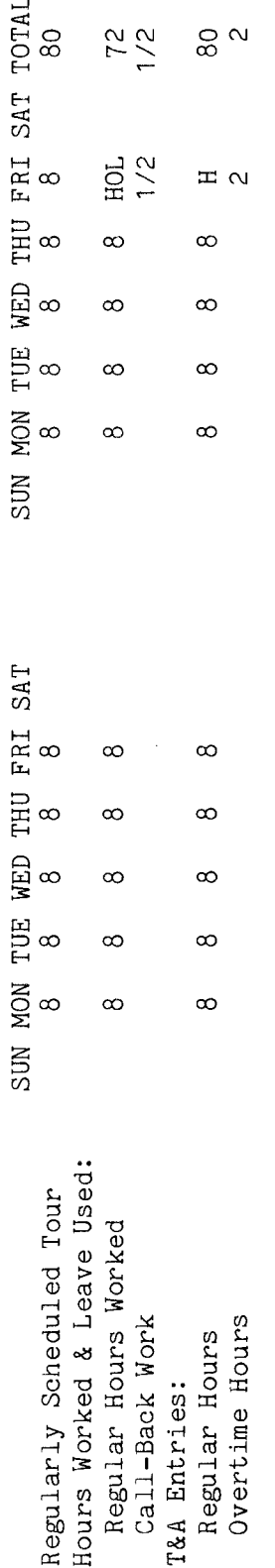

the regularly scheduled tour for that day, he/she would have been paid 2 hours of holiday pay instead column for the holiday on the regularly scheduled In this example that ზ<br>ბ hour during the hours the number of employee would have worked on that day if no holiday had occurred. In this example, if the employee had worked the one-half The letter "H" is entered in the day "REGULAR" pay line of the T&A and is considered to represent 2 hours overtime pay.  $\dot{\circ}$ hours the number<sub>is</sub> Note: **CC** 

the Bureau accounting Entries required on the T&A to report the time to be paid are illustrated on the following page. manual and other accounting instructions for account number to use for actual reporting Refer to The account number used in the T&A illustration is fictitious.

**BIAM REISSUE** FEBRUARY 1984

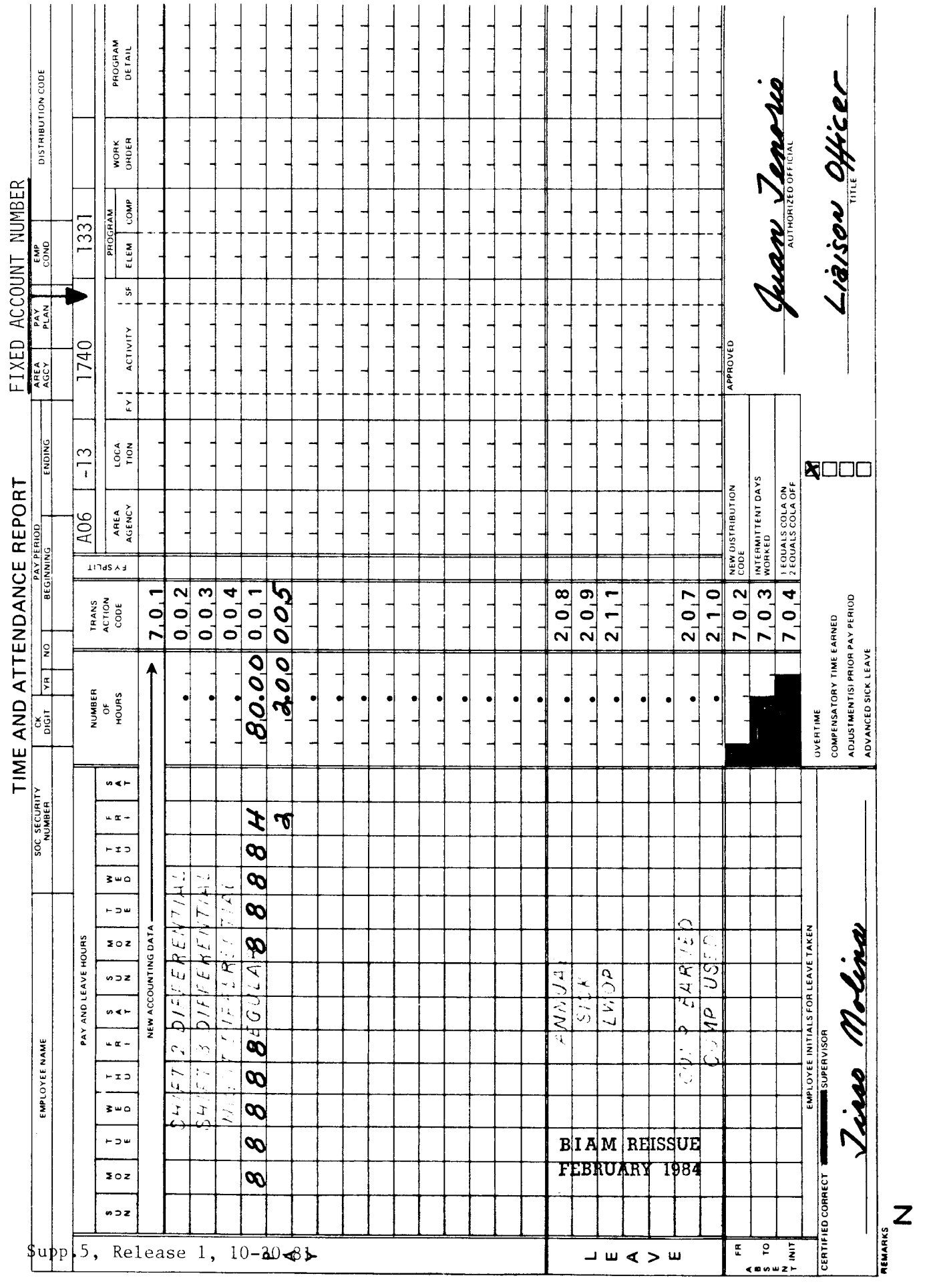

 $\begin{array}{c} \begin{array}{c} \end{array} \end{array}$ 

42 BIAM<br>Example 12-2<br>Page 2

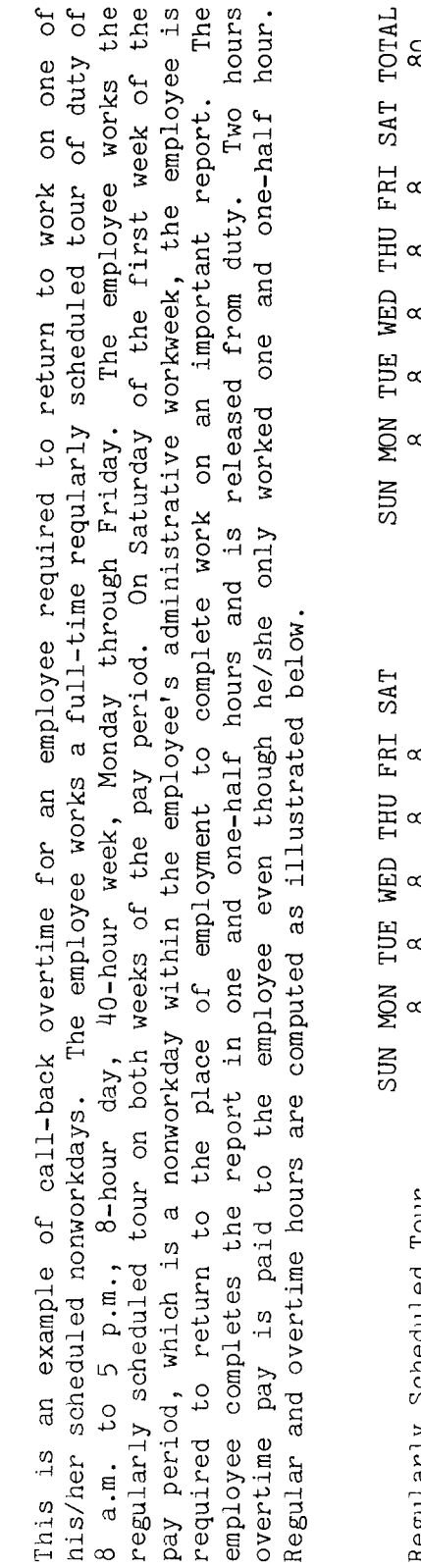

Example 12-3

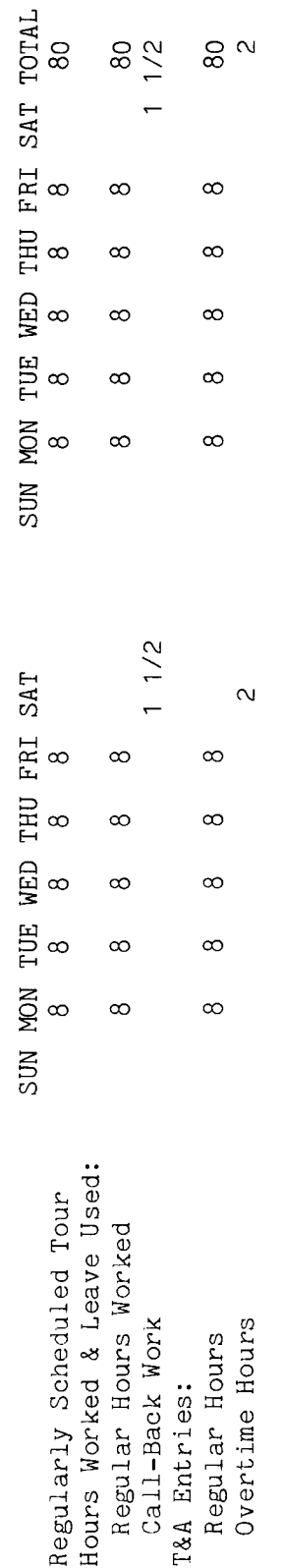

Entries required on the T&A to report the time to be paid are illustrated on the following page. 80 hours is entered as 80.00; 1 1/2 hours is entered as 1.50; hours is entered as 2.00.

The official authorized to approve overtime must certify each T&A reporting overtime worked. Note:

**BIAM REISSUE** FEBRUARY 1984

 $\zeta(\vec{k})=1$
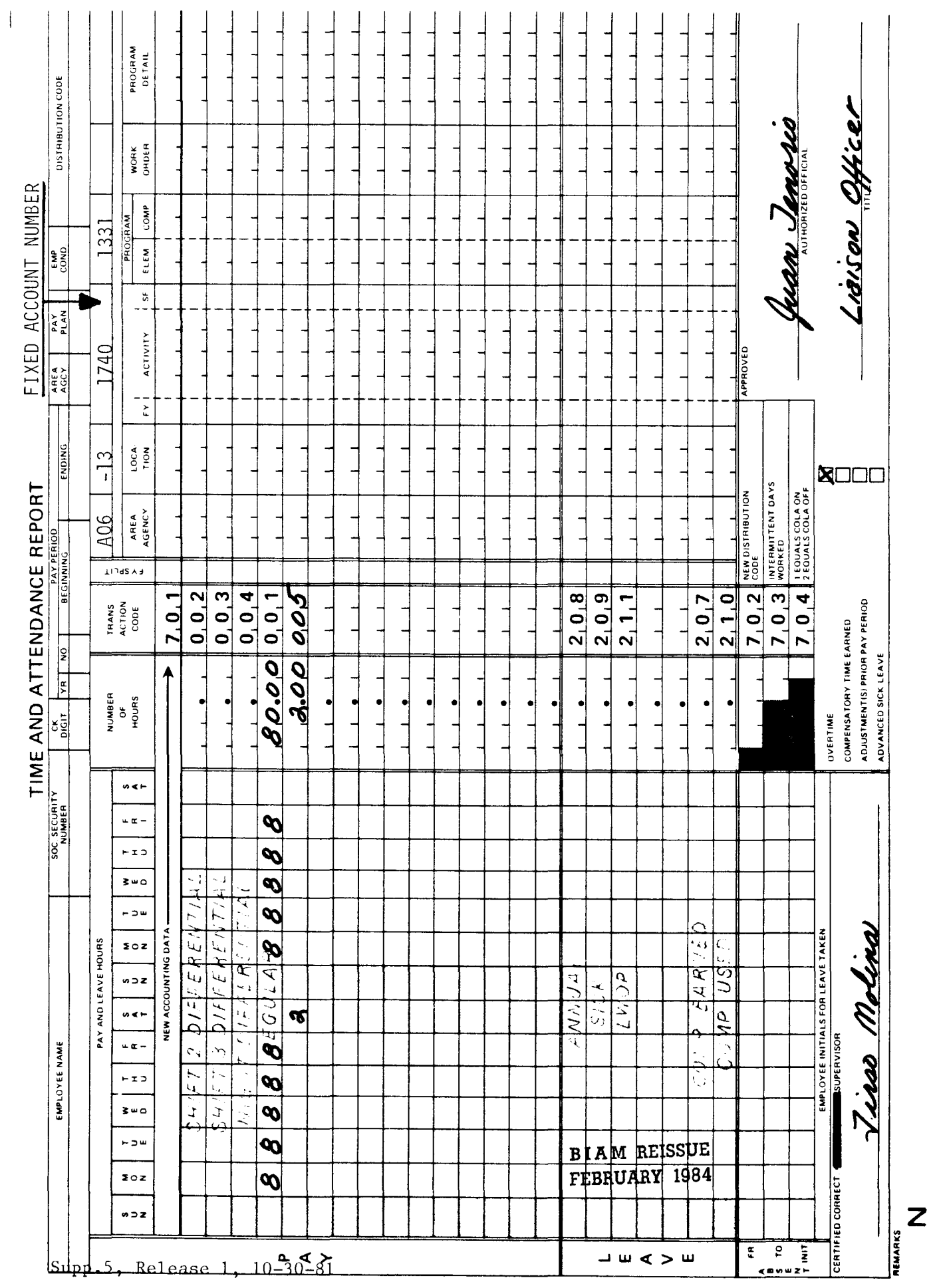

42 BIAM<br>Example 12-3<br>Page 2

 $\sigma$ The employee has a full-time regularly scheduled tour of duty of 8 a.m. to 5 p.m., 8-hour day, 40-hour week, Monday through Friday. The employee works the regular tour. On Wednesday of the first week of the pay period the employee is called back to duty at 6 p.m. for a special job but is released without performing actual work due to lack of the proper materials to do the job. The employee receives 2 hours overtime pay even to duty. This is an example of call-back overtime for an employee who is required to return to work on actually performed as a result of the employee being called back Regular and overtime hours are computed as follows. regular workday but performs no actual work. though work is not

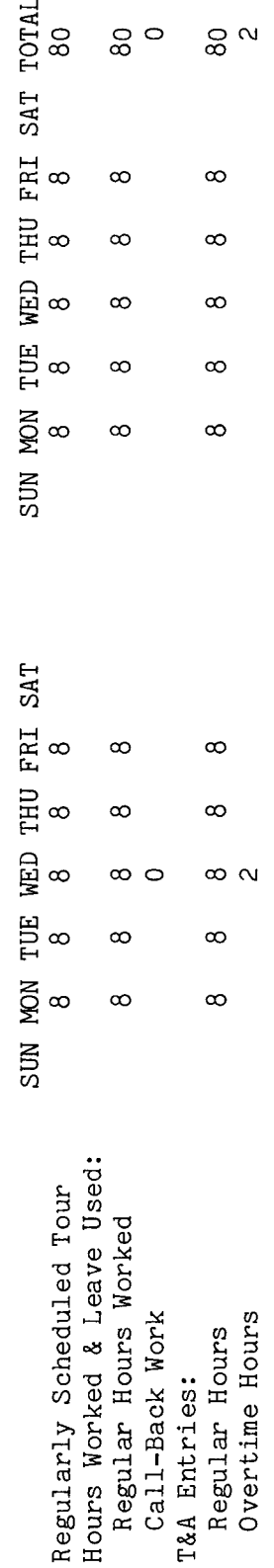

The  $\sigma$ Entries required on the T&A to report the time to be paid are illustrated on the following page. Refer to the Bureau accounting 3<br>8 manual and other accounting instructions for account numbers to use for actual reporting. column two-place decimal. Example: 80 hours is entered as 80.00; 2 hours is entered as 2.00. of Hours" hours of each T&A line entry is entered in the "Number The account number used in the T&A illustration is fictitious. number of total

The official authorized to approve overtime must cerfity each T&A reporting overtime worked Note:

**BIAM REISSUE** FEBRUARY 1984

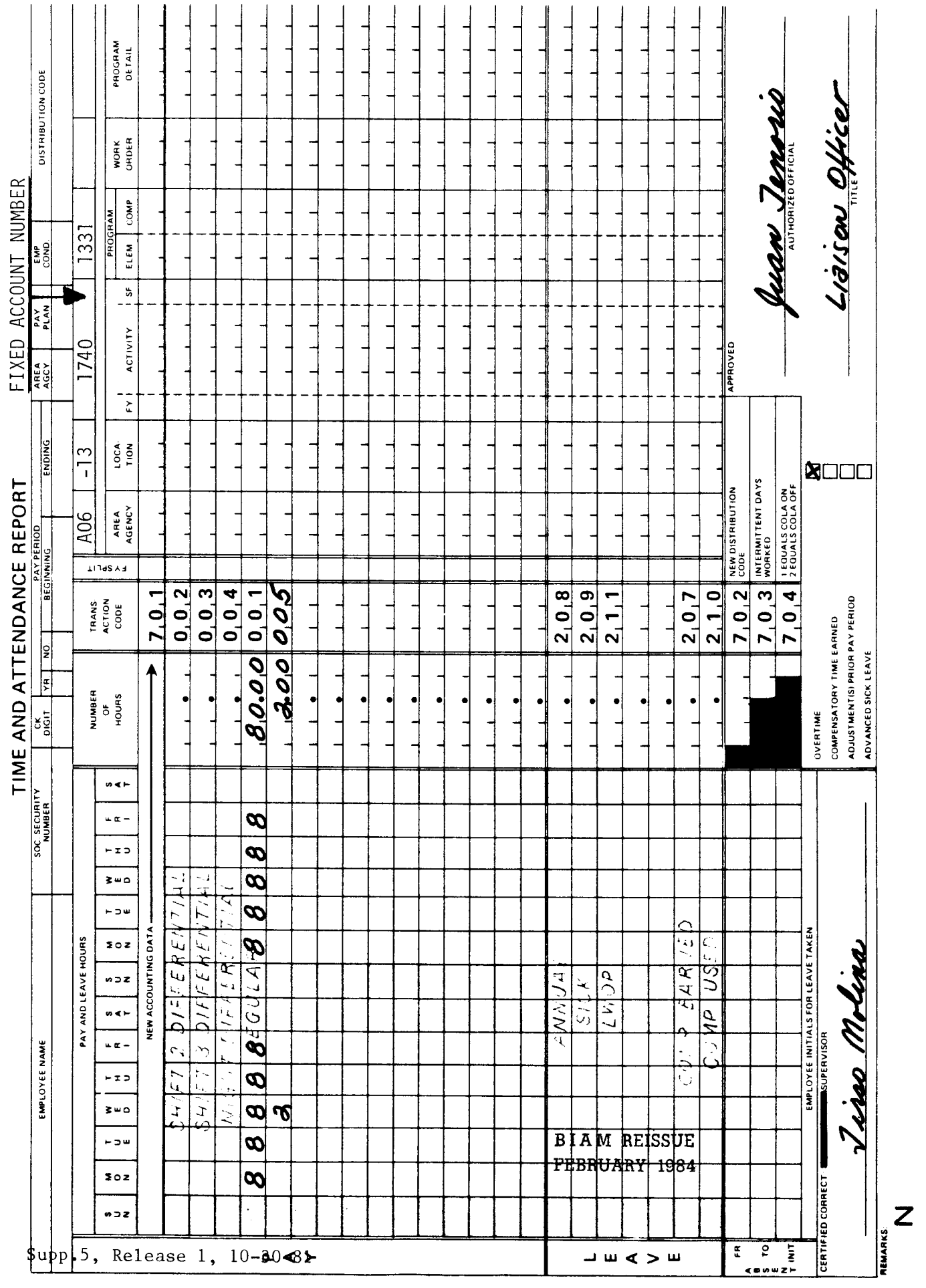

 $\begin{array}{c} \begin{array}{c} \end{array} \end{array}$ 

42 BIAM<br>Example 12-4<br>Page 2

2<br>2

The employee works the regular tour as scheduled. On Friday of the first week of the pay period the employee is called back to work for 1 hour from 10 p.m. to 11 p.m. The call-back as This is an example of call-back work paid on an "actual time worked" basis because the call-back The employee has a regularly scheduled full-time tour of duty of 7 a.m. to 6 p.m., 10-hour day, 40-hour week, Monday through 8 hours in a day or in excess of 40 hours in a week. Therefore, the employee must be paid at his/her rate of basic pay for only the one hour of Regular and overtime hours are computed work is not considered overtime hours for purposes of overtime pay. actually worked. work is not overtime, i.e., in excess of call-back work, i.e., the time Thursday. Follows.

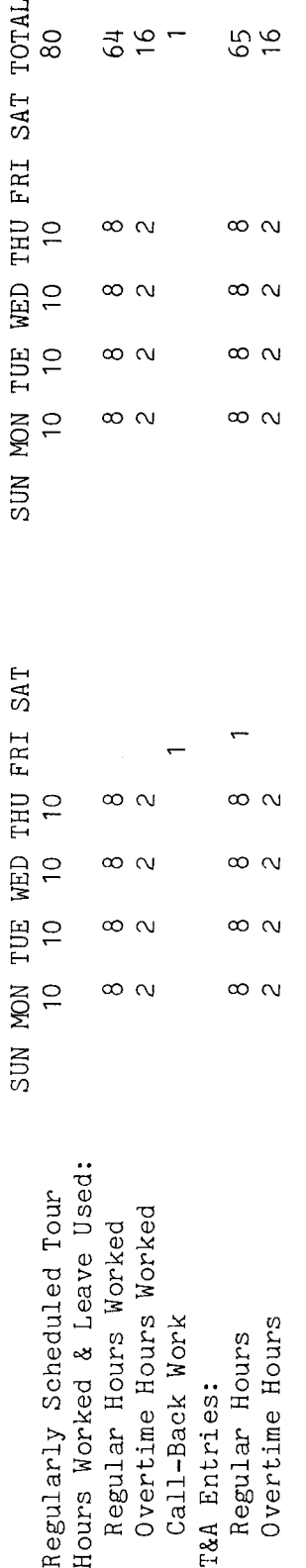

The Refer to the Bureau accounting as a Entries required on the T&A to report the time to be paid are illustrated on the following page. manual and other accounting instructions for account numbers to use for actual reporting. of Hours" column The account number used in the T&A illustration is fictitious. ರ<br>೦ ~o Q)o  $\frac{1}{2}$  $\frac{a}{b}$ o o imal.<br>...  $\begin{smallmatrix}0&&1\0&&0\end{smallmatrix}$ '0 '0 Q) Q) -plac<br>enter o :s: lfJ +-' .r-!

The official authorized to approve overtime must certify each T&A reporting overtime worked. Note

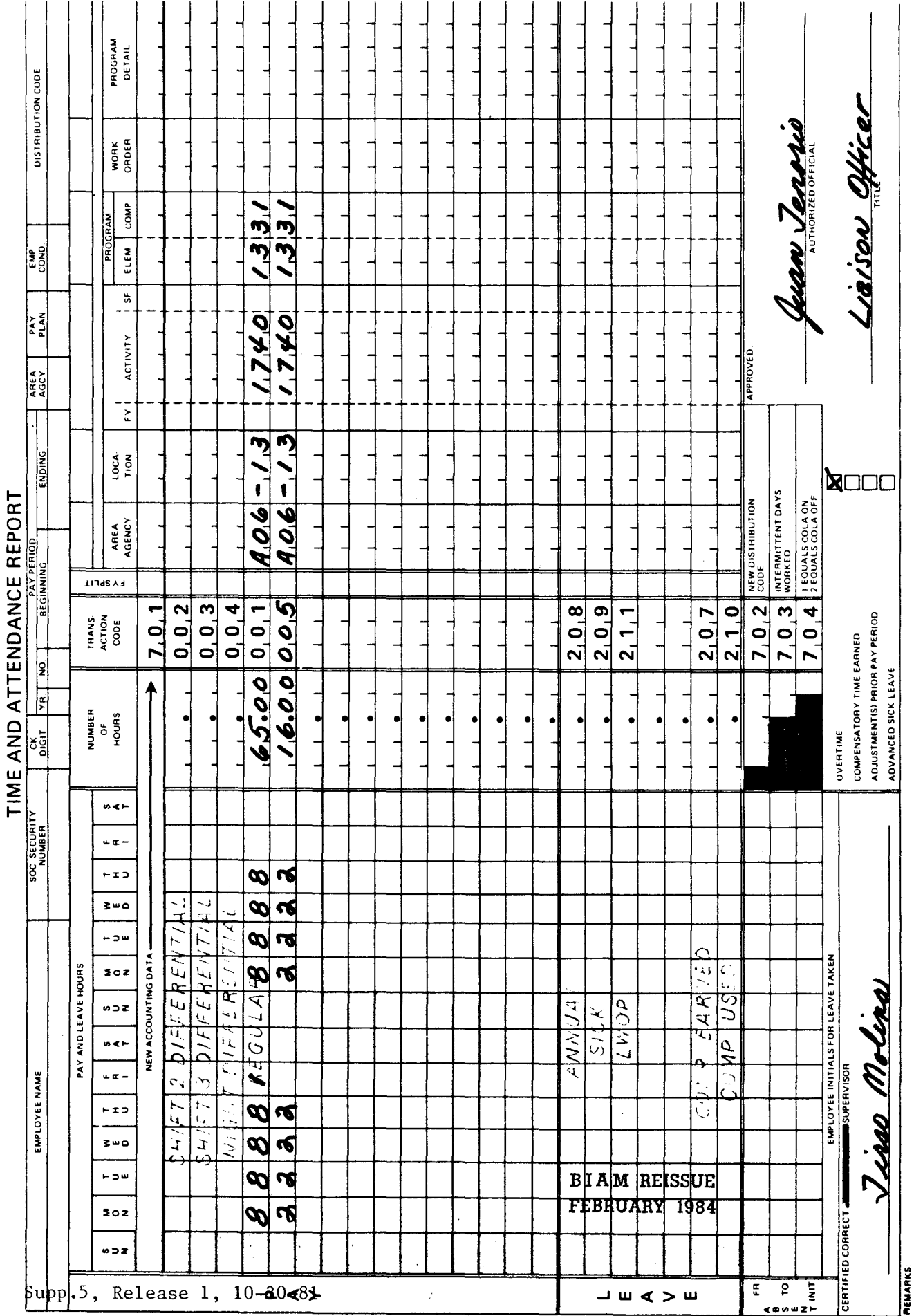

 $\overline{\phantom{a}}$ 

 $\mathbf{Z}$ 

42 BIAM<br>Example 12-5<br>Page 2

Example 12-6

the pay period the employee is called back to work for 1 hour from 10 p.m. to 11 p.m. The<br>call-back work is overtime, i.e., in excess of 8 hours is one day. Therefore, the employee must as previous example) because the scheduled full-time tour of duty of 7 a.m. to 6 p.m., 10-hour day, 40 hour week, Monday through On Wednesday of the first week of The employee has a regularly computed Regular and overtime hours are This is an example of call-back work paid as overtime (compare to call-back work is overtime hours for purposes of overtime pay. Thursday. The employee works the regular tour as scheduled. paid the minimum 2-hours call-back overtime. illustrated below. ഉ

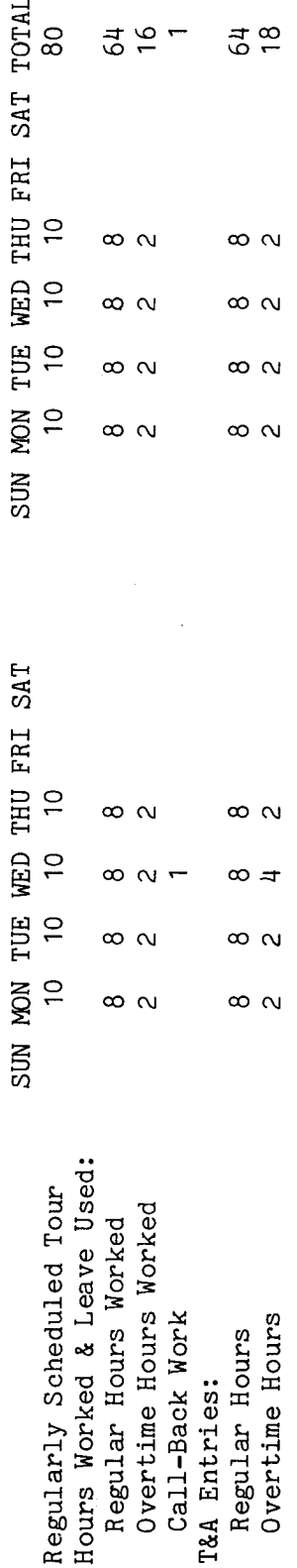

The Refer to the Bureau accounting total number of hours of each T&A line entry is entered in the "Number of Hours" column as a Entries required on the T&A to report the time to be paid are illustrated on the following page. manual and other accounting instructions for account numbers to use for actual reporting. two-place decimal. Example: 64 hours is entered as 64.00; 18 hours is entered as 18.00. The account number used in the T&A illustration is fictitious.

The official authorized to approve overtime must certify each T&A reporting overtime worked. Note:

**BIAM REISSUE** FEBRUARY 1984

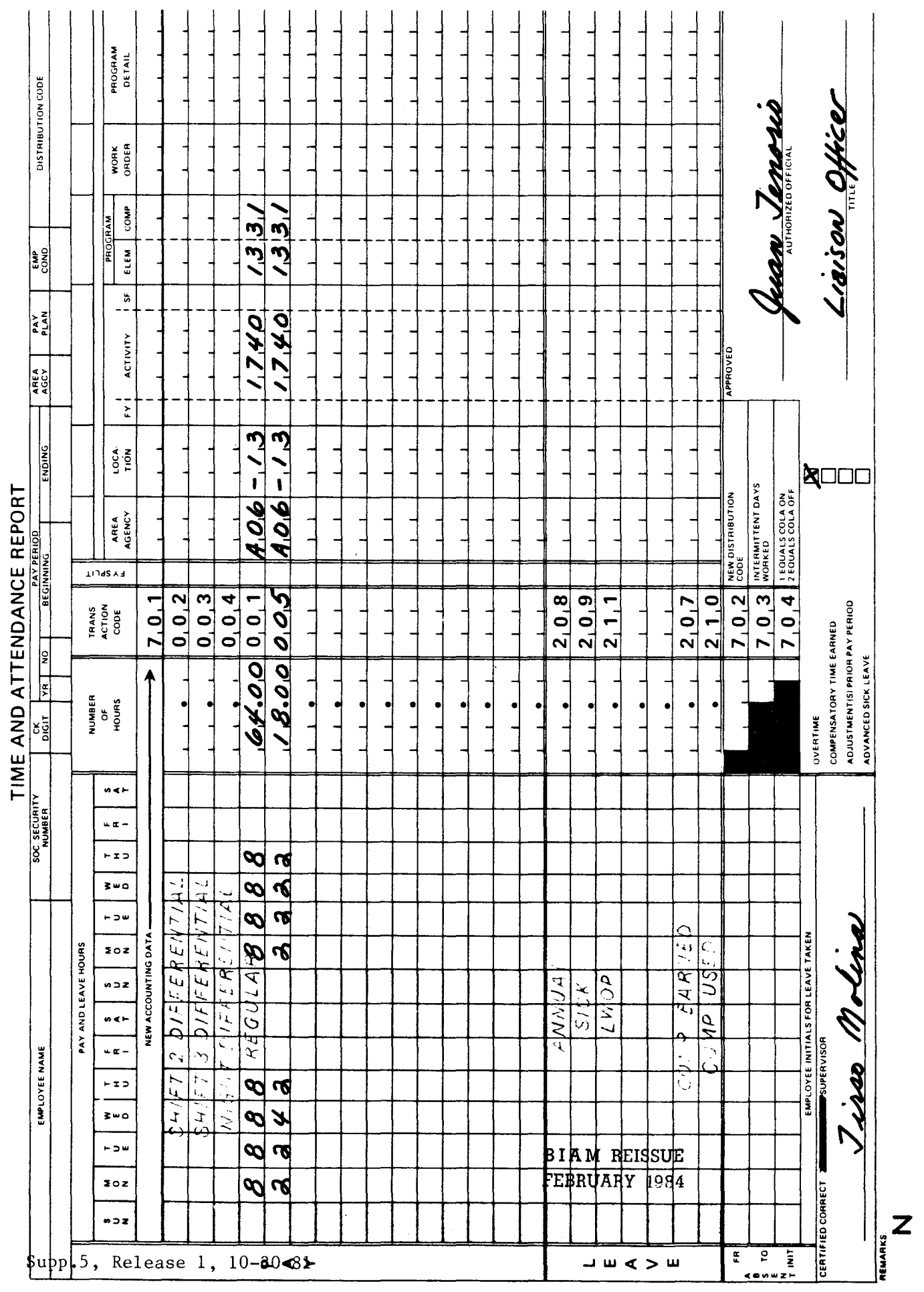

42 BIAM<br>Example 12-6<br>Page 2

 $\overline{1}$ 

 $\mathbf{r}$  $\mathbf{r}$ 

### 13. FLSA OVERTIME

13.1 GENERAL. Under certain conditions employees covered by the Fair Labor Standards Act (FLSA) receive a greater overtime pay benefit than the benefit payable by application of Title 5, U.S. Code pay rules. Title 5 contains the general provisions governing wage payments to federal employees, including the computation of pay for overtime work. The 1974 Amendments to the Fair Labor Standards Act introduced a new concept (method) into the federal pay system for the computation of overtime pay. This new overtime computation method is in addition to and not a replacement for the traditional method used under Title 5. This means, of course, that certain employees, those who are nonexempt under the FLSA, are subject to two overtime wage computation methods-Title 5 and FLSA.

Reference: Fair Labor Standards Amendments of 1974 (Public Law 93-259) and FPM Letter No. 551-1 and attachments, dated May 15, 1974.

13.2 APPLICABILITY. employees covered by the FLSA, that is, those entitled to receive FLSA overtime pay are identified in the lower left-hand corner in the "Remarks" portion of the T&A by the letter "N" (non-exempt). Employees not covered by the FLSA, that is, those not entitled to receive FLSA overtime pay, are identified in the lower left-hand corner in the "Remarks" portion of the T&A by the letter "E" (exempt). This section of the Timekeepers Handbook applies only to employee's coded "N" on their T&A's. The T&A reporting procedure described in this section is to be used only for them as work conditions warrant. Please note, however, that many employees coded "E" are still eligible to receive overtime pay under Title 5 pay rules. For these employees the overtime T&A reporting procedures described in other section of the handbook, particularly section 11, continue to apply. However, in no case should the T&A's of employee coded "E" be reported as described in this section of the handbook. Again, this section applies only to employees coded "N."

13.3 FLSA OVERTIME ENTITLEMENT. Under FLSA pay rules, overtime entitlement begins to accrue only after an employee has completed more than 40 hours of actual work in an administrative workweek and where certain so-called "includable" types of payments have been made to the employee.

A. INCLUDABLE PAYMENTS. The FLSA provides that the following types of payments are to be included in the computation of overtime pay to non-exempt employees.

(1) REGULAR PAY. This is pay for regular hours worked paid at the rate of basic pay to classified employees and at the scheduled rate of pay to wage employee (See section 4). B I A **M REISSUE FEBRUARY** 1984

13. 3A( 2)

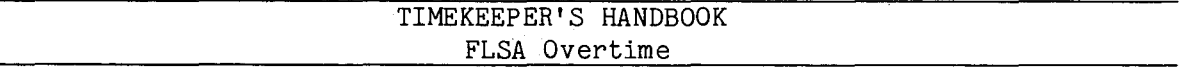

(2) NIGHT DIFFERENTIAL. This is premium pay paid to classified employees at the rate of 10 percent of their rate of basic pay for all regularly scheduled hours worked between the hours of 6 p.m. and 6 a.m. (See section 5).

(3) NIGHT SHIFT DIFFERENTIAL. This is premium pay paid to wage employees for work performed on a regularly scheduled basis on the second or third shift or both (See section 7).

(4) HAZARD DUTY PAY. This is a differential not exceeding 25 percent of the rate of basic pay paid to classified employees who perfor hazardous duties or duties involving physical hardship (See section 18).

(5) ENVIRONMENTAL DIFFERENTIAL. This is a premium differential paid to wage employees exposed to duty involving unusual physical hardship or hazard (See section 19).

(6) SUNDAY PAY. This is a premium differential paid to classified and wage employee for regularly scheduled hours of Sunday work.

(7) COST OF LIVING ALLOWANCE (COLA). This is an allowance peid certain classified and similar pay system employees serving in non-foreign areas outside the continental limits of the United States (See section 20).

(8) HOLIDAY PAY. This is premium pay paid at their regular rate of pay to classified and wage employees for work actually performed on a holiday (See section 10).

B. REGULAR RATE. Once it has been determined that an employee is entitled to overtime pay, it becomes necessary to compute what is referred to in the FLSA as the employee's "regular rate." The regular rate is computed by adding up all includable payments made for all hours of actual work performed during the week and then dividing the sum by the total number of actual hours worked. The employee is then entitled to an additional one-half the regular rate for each hour of actual work performed which is in excess of 40 hours for the week. This additional amount is added to the first sum and the result is the total amount due the employee for the week under the FLSA. This is compared to what the employee would receive under the Title 5 pay rules, and the employee is entitled to be paid the greater amount. Thus, two computations are necessary.

C. TWO COMPUTATIONS. The two computations required to determine under which method-Title 5 or FLSA-the employee will derive the greater benefit is illustrated by the following example.

> **BIAM REISSUE** FEBRUARY 1984

Supp.5, Release 1, 10-30-81

'13.3C(1)

#### 42 BIAM SUPPLEMENT 5

## TIMEKEEPER'S HANDBOOK FLSA Overtime

In this example a classified employee has a regularly scheduled full-time tour of duty of 8 a.m. to 5 p.m., 8-hour day, 40-hour week, Monday through Friday. The employee, who is paid a \$6.28 hourly rate of basic pay, works the regularly scheduled tour Monday through Friday. The employee also works 2 irregular overtime hours on Thursday and 4 on Friday. The overtime on both days is worked under hazardous duty conditions. Regular hours, overtime hours and hazardous duty are computed as follows.

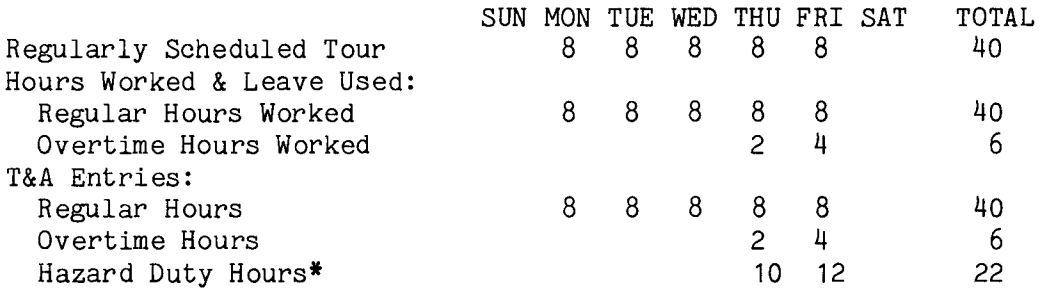

\*When an employee performs duty for which hazard duty pay is authorized, the employee is paid hazard duty pay for all the hours in pay status for the day on which the hazardous duty was performed. Hazard duty pay is therefore payable for the entire period of time worked on Thursday (10 hours) and for the entire period of time worked on Friday (12 hours).

The actual pay computations under both Title 5 and FLSA pay rules based on the above example are illustrated below.

#### (1) TITLE 5.

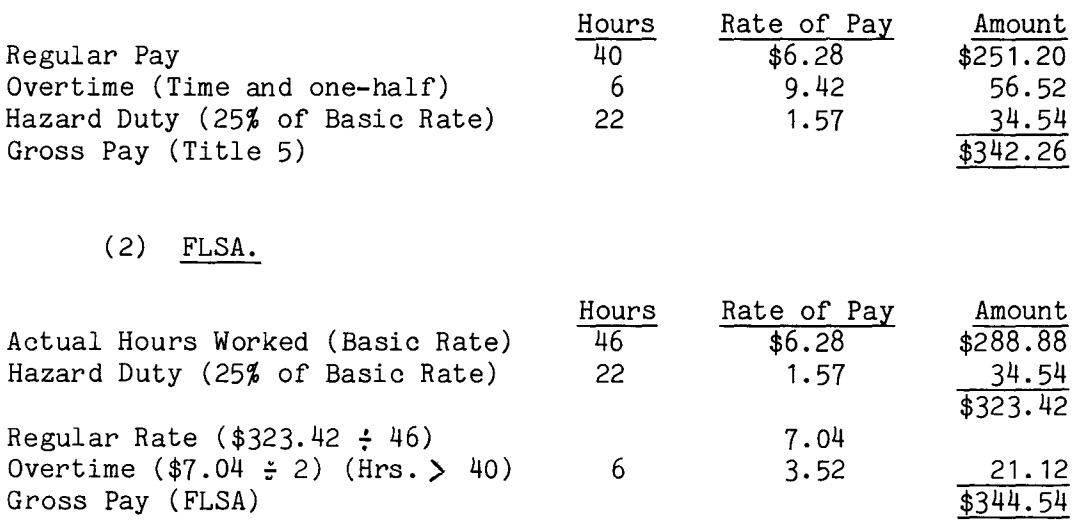

**BIAM REISSUE** FEBRUARY 1984

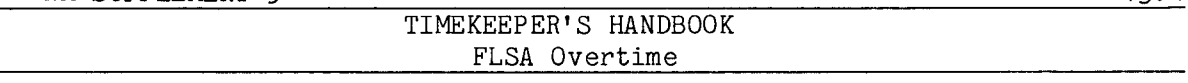

In this example the FLSA computation is greater than the Title 5 computation; consequently, the employee is entitled to be paid the greater amount computed under the FLSA pay rules.

13.4 MODIFIED T&A REPORTING FOR FLSA. Generally, entitlement to overtime pay is predicated on the concept of an 8-hour day and a 40-hour workweek. This holds true whether overtime pay is computed under Title 5 pay rules or FLSA pay rules. However, there is one major difference between the two sets of rules. Under Title 5, time and attendance can be reported on a biweekly basis, that is, for an entire 2-week pay period straight across on the T&A. Under FLSA, the 8-hour day, 40-hour basic workweek concept requires that time and attendance be reported and accumulated on a weekly basis. Therefore, it is necessary that time and attendance for FLSA eligible employees be reported and accumulated separately for each of the two weeks of a pay period when certain FLSA reporting criteria is present.

13.5. FLSA REPORTING CRITERIA. The modified T&A reporting method will be used only for non-exempt (Code "N") employees who, during any given pay period, have been paid for overtime work performed in either week of the pay period and who also received other "includable" premium payments for the same week or weeks in which overtime work was performed. These three elements (Code "N", overtime pay and other premium pay) are essential if computation of overtime pay under FLSA pay rules is to yield a greater benefit to the employee than the benefit yielded under the Title 5 pay rules.

And only when these three elements are present will it be necessary to use the modified reporting method. Otherwise, the customary reporting procedure is to be used. Again, the modified reporting method will be used only for non-exempt employees (Code "N" on the T&A) and only in those instances where in either or both weeks of the pay period they have been paid for:

- A. Overtime work performed, plus
- B. Any or all of the following types of premium pay:
	- (1) Night Differential
	- (2) Night Shift Differential
	- (3) Hazard Duty Pay
	- (4) Environmental Differential
	- (5) Sunday Pay
	- (6) Cost of Living Allowance (COLA)

B I AM REISSUE FEBRU hRY 1984 13.4

Supp.5, Release 1, 10-30-81

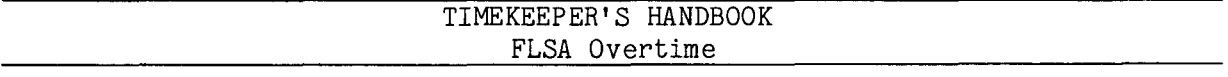

13.6 WEEKLY RECORDING. Weekly recording for employees eligible for FLSA overtime pay is accomplished in somewhat the same manner used annually to split the cost between fiscal years in the pay period that covers the ending of one fiscal year and the beginning of the ensuing one. Numeric codes are used in the "FY Split" column of the T&A to differentiate between the two weeks of a pay period. Code "1" is used for the first week and Code "2" is used for the second week. Weekly recording with Codes "1" and "2" to distinguish between the two weeks of a pay period is accomplished as follows.

In the account number portion of the T&A, a "1" is entered in the "FY Split" column for any time reported for the first week of the pay period. Any time reported for the second week of the pay period is entered on the blank lines with a "2" in the "FY Split" column. Thus, there will be at least two line entries for every type of pay reported, provided, of course, that the pay extends beyond the first week of the pay period. For example, if regular pay, night differential and overtime are being reported, the time for the first week of the pay period will be recorded on the "Regular" and "Night Diff" preprinted lines and on a blank line for the overtime work, with a "1" in the "FY Split" column.

Then for the second week of the pay period, the regular pay, night differential and overtime work entries will be recorded on separate blank lines with a "2" in the "FY Split" column and the appropriate transaction codes in the "Transaction Code" column. Thus, for every type of pay reported (and this applies also to every type of leave used), each type must be reported on at least two separate lines if that type of pay (or leave) extends beyond the first week of the pay period.

The actual preparation of T&A's for FLSA overtime pay is illustrated in the examples that follow at the end of this section of the handbook. Please take particular note of example 13-4 which illustrates the use of Transaction Code 008 and example 13-5 which illustrates the use of Transaction Code 020. These transaction codes are used in the "Pay" section of the T&A to report certain periods of paid nonwork in order to exclude them from the FLSA overtime wage computation.

13.7 TRANSACTION CODE 008 CALL-BACK OVERTIME NOT WORKED. The Transaction Code 008 is prescribed for use on the T&A to report that portion of call-back overtime which may not actually have been worked by the employee. As explained in section 12 of the handbook, an employee so entitled is guaranteed two hours pay for call-back work even though he/she may not have actually worked the two hours. Under FLSA pay rules, if such an employee works only one hour, the pay for the hour not worked must be reported separately in order to exclude it from the FLSA overtime pay computation.

> B 1A **M REISSUE** FEBRUARY 1984

Supp.5, Release 1, 10-30-81

13.6

# TIMEKEEPER'S HANDBOOK FLSA Overtime

The following reporting procedure will be followed in order to facilitate the computation of FLSA overtime pay when an employee has been paid for a portion of call-back overtime not worked. As an example, an employee with a regular tour of duty of 8 a.m. to 5 p.m. is called back to work at 6 p.m. to complete a special assignment. At 7 p.m., the assignment is completed and the employee is released from duty. Two hours credit for overtime with Transaction Code 005 must be reported on the T&A although the employee only worked one hour overtime. The one hour not actually worked must also be reported on the T&Aas a separate line item with Transaction Code 008. And, of course, a "1" or a "2" must be entered in the "FY Split" column to designate the week of the pay period in which the call-back work was performed (See T&A example 13-4).

13.8 TRANSACTION CODE 020 PAID HOLIDAY. The Transaction Code 020 is prescribed for use on the T&A to denote paid holiday hours as a period of paid nonwork for FLSA overtime pay computation purposes. As explained in section 9 of the handbook, the time from which an employee is excused from performing duty on a holiday is called "Paid Holiday". On a paid holiday an eligible employee receives the normal pay for regular hours he/she would have worked had the holiday not occurred. A paid holiday, therefore, represents paid hours for a period of time not worked. And since in our T&A reporting system the letter "H" is coded in the appropriate day column for the holiday on the "Regular" pay line of the T&A, and since the number of hours represented by the letter "H" are included in the total number of hours reported for that line entry with the Transaction Code 001, the computer has no way of distinguishing a paid holiday from a normal workday reported on that same line. To make this distinction, and in order to comply with the FLSA pay rules, a paid holiday, in addition to being reported with the letter "H", must also be reported separately with the Transaction Code 020 in order to exclude it from the FLSA overtime pay computation.

The following reporting procedure will be followed in order to facilitate the computation of FLSA overtime pay when an employee receives paid holiday compensation. The letter "H" is entered in the appropriate day column for the holiday on the "Regular" pay line. And, when totaling the regular hours to make an entry in the "Number of Hours" column, the "H" is considered to represent the number of regular hours the employee normally would have worked on that day if no holiday had occurred. Thus, if the employee was regularly scheduled to work 8 hours on the holiday, the "H" would be counted as 8. To satisfy the FLSA overtime pay computation requirements, the 8 hours must also be reported on the T&Aas a separate line item. The 8 hours are entered in the appropriate day column for the holiday on the first available blank line in the "Pay" section with Transaction Code 020. And, of course, a "1" or a "2" must be entered in the "FY Split" column to designate the week of the pay period in which the holiday occurred (See example 13-5).

## TIMEKEEPER'S HANDBOOK FLSA Overtime

13.9 T&A EXAMPLES. The T&A examples that follow illustrate:

A. FLSA OVERTIME NIGHT DIFFERENTIAL. Illustrates payment to a non-exempt classified employee who meets the requirements for FLSA overtime pay by working overtime and earning night differential pay (Example 13-1).

B. FLSA OVERTIME NIGHT SHIFT DIFFERENTIAL AND SUNDAY PAY. Illustrates payment to a non-exempt wage employee who meets the requirements for FLSA overtime pay by working overtime and earning night shift differential and Sunday pay (Example 13-2).

C. FLSA OVERTIME HAZARD DUTY. Illustrates payment to a non-exempt classified employee who meets the requirements for FLSA overtime pay by working overtime and earning hazard duty pay (Example 13-3).

D. FLSA OVERTIME COLA. Illustrates payment to a non-exempt classified employee in Alaska who meets the requirements for FLSA overtime pay by working overtime and earning a cost of living allowance (COLA) (Example 13-4).

E. FLSA OVERTIME LEAVE USED. Illustrates the reporting of leave used and payment to a non-exempt classified employee who meets the requirements for FLSA overtime pay by working overtime and earning night differential pay (Example 13-5).

F. FLSA OVERTIME CALL-BACK OVERTIME. Illustrates the special reporting of call-back overtime not worked and payment to a non-exempt classified employee who meets the requirements for FLSA overtime pay by working overtime and earning night differential pay (Example 13-6).

G. FLSA OVERTIME PAID HOLIDAY. Illustrates the special reporting of a paid holiday and payment to a non-exempt classified employee who meets the requirements for FLSA overtime pay by working overtime, by working on the holiday and by earning Sunday pay (Example 13-7).

> **BIAM REISSUE** FEBRUARY 1984

Supp.5, Release 1, 10-30-81

the the at least one of the two weeks of the pay period. The employee is (1) non-exempt, i.e., Code "N" Night differential is payable for the regularly scheduled hours worked between 6 p.m. and 6 a.m., each Regular, night In this example the employee has met all the requirements for entitlement to FLSA overtime pay on a regularly scheduled full-time tour of duty of 3 p.m. to midnight (lunch 7-8 p.m.), 8-hour day, 40-hour week, Monday through Friday. The employee works the entire tour as scheduled plus 2 hours of irregular on the T&A; (2) has worked overtime; and (3) has earned other premium pay. In this example is not payable on second week of the pay period. The employee is classified and has regularly scheduled overtime hours. Night differential the differential and overtime hours are computed as follows excluding the lunch break). of hours on Saturday employee received night differential pay. overtime hours worked because they are not Friday and 8 (5 hours each day  $\mathbf{S}$ overtime day

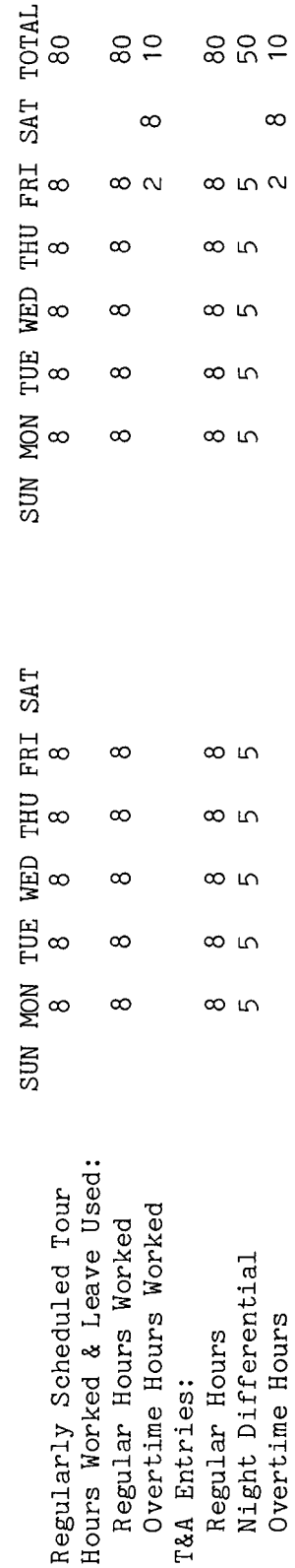

and Neekly reporting of pay and leave is required using Code "1" in the "FY Split" column of the T&A The codes ("1" or "2") The account Intries required on the T&A to report the time to be paid are illustrated on the following page. manual Bureau accounting must be used opposite each and every pay and leave line entry reported on the T&A. other accounting instructions for account numbers to use for actual reporting. for the first week of the pay period and Code "2" for the second week. number used in the T&A illustration is fictitious. Refer to the

week of the pay period Note also that the official authorized to approve overtime must qualify for FLSA overtime in the first each T&A reporting overtime worked. because no overtime was worked. This employee does not certify Note:

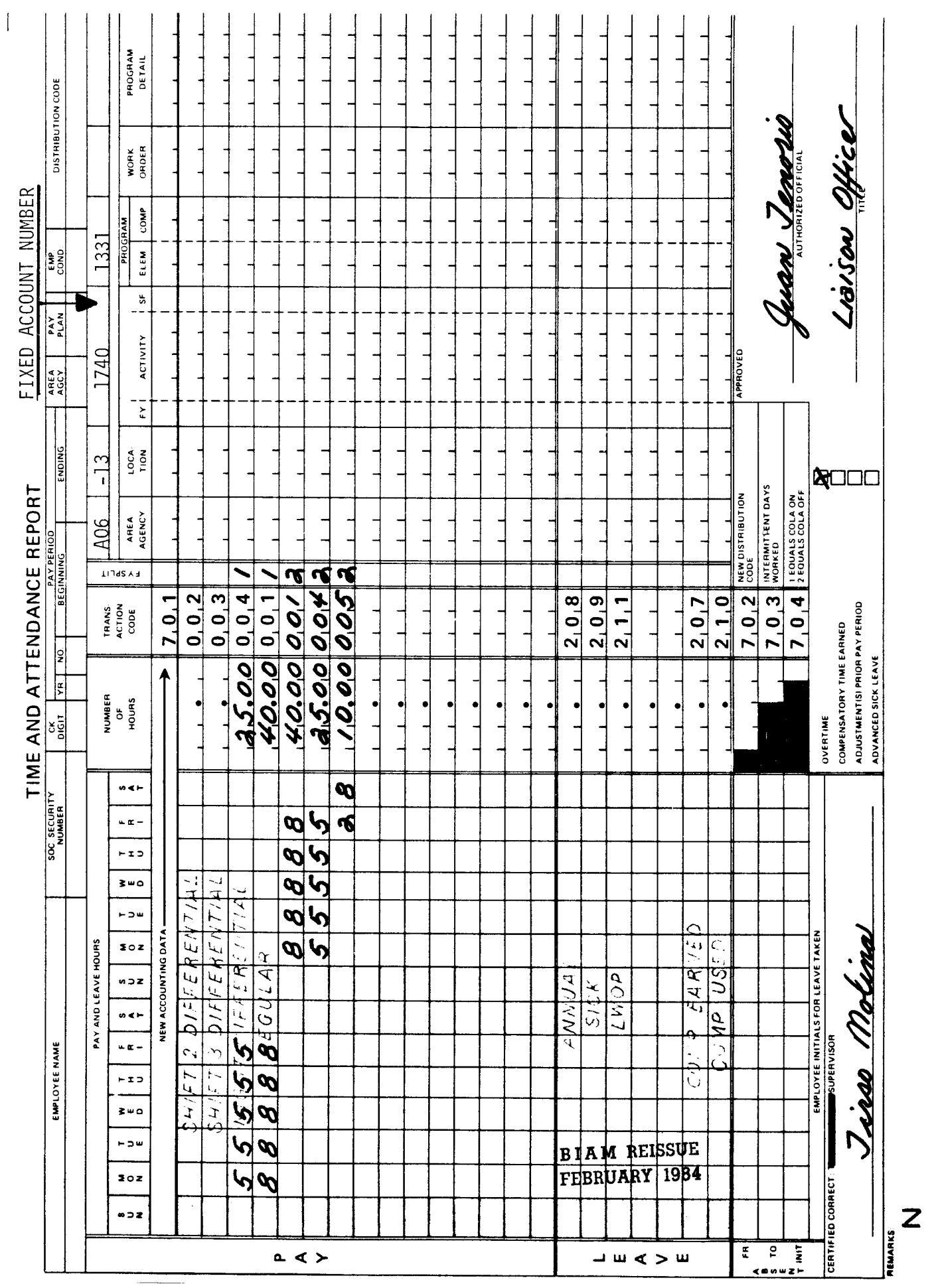

<sup>42</sup> BIAM<br>Example 13-1<br>Page 2

Example 13-2

 $\mathfrak{g}$  $(2)$  has received a wage employee with a regularly scheduled The employee is entitled to overtime for the ninth and tenth hours of each regular day worked to be computed including shift 2 differential. Sunday pay will be paid at 25 percent of the employee's night rate (basic Computation of the time to be paid full-time tour of duty of 1 p.m. to midnight (lunch 6-7 p.m.), 10-hour day, 40-hour week, Sunday pay overtime The employee is (1) non-exempt, i.e., Code "N" on the T&A; In this example the employee all the requirements for entitlement to FLSA through Wednesday. Shift 2 differential is payable for the entire tour. rate of pay) since the employee is assigned to a night shift. premium pay. This is (3) has earned other pay. shift differential and Sunday In this example the employee has met both weeks of the pay period. and is illustrated below. worked overtime; night

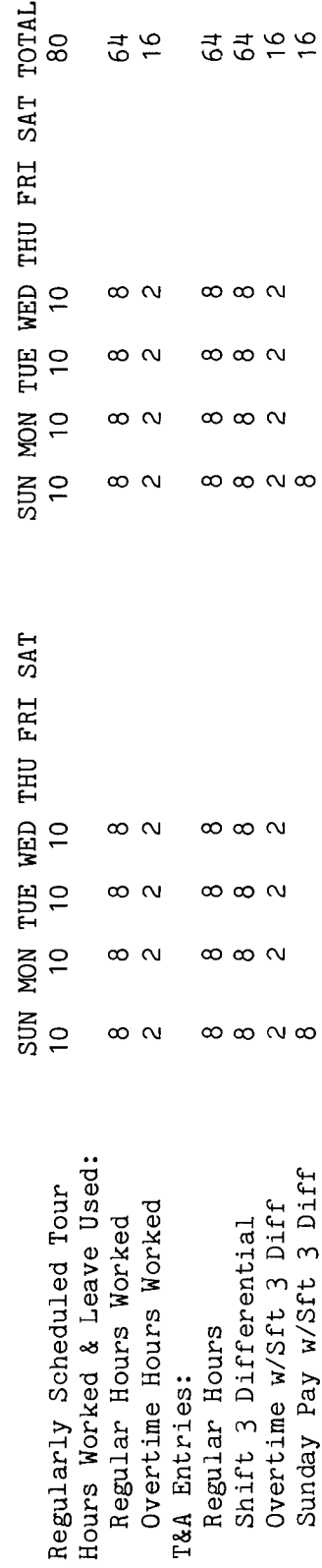

and  $9$  in Weekly reporting of pay and leave is required using Code "1" in the "FY Split" column of the T&A The codes ("1" or "2") must be used opposite each and every pay and leave line entry reported on the T&A. The account page. number used in the T&A illustration is fictitious. Refer to the Bureau accounting manual reporting. Illustration Entries required on the T&A to report the time to be paid are illustrated on the following the back of the handbook contains a complete list of T&A reporting transaction codes. for the first week of the pay period and Code "2" for the second week. other accounting instructions for account numbers to use for actual

The official authorized to approve overtime must cerfity each T&A reporting overtime worked Note:

**BIAM REISSUE** FEBRUARY 1984

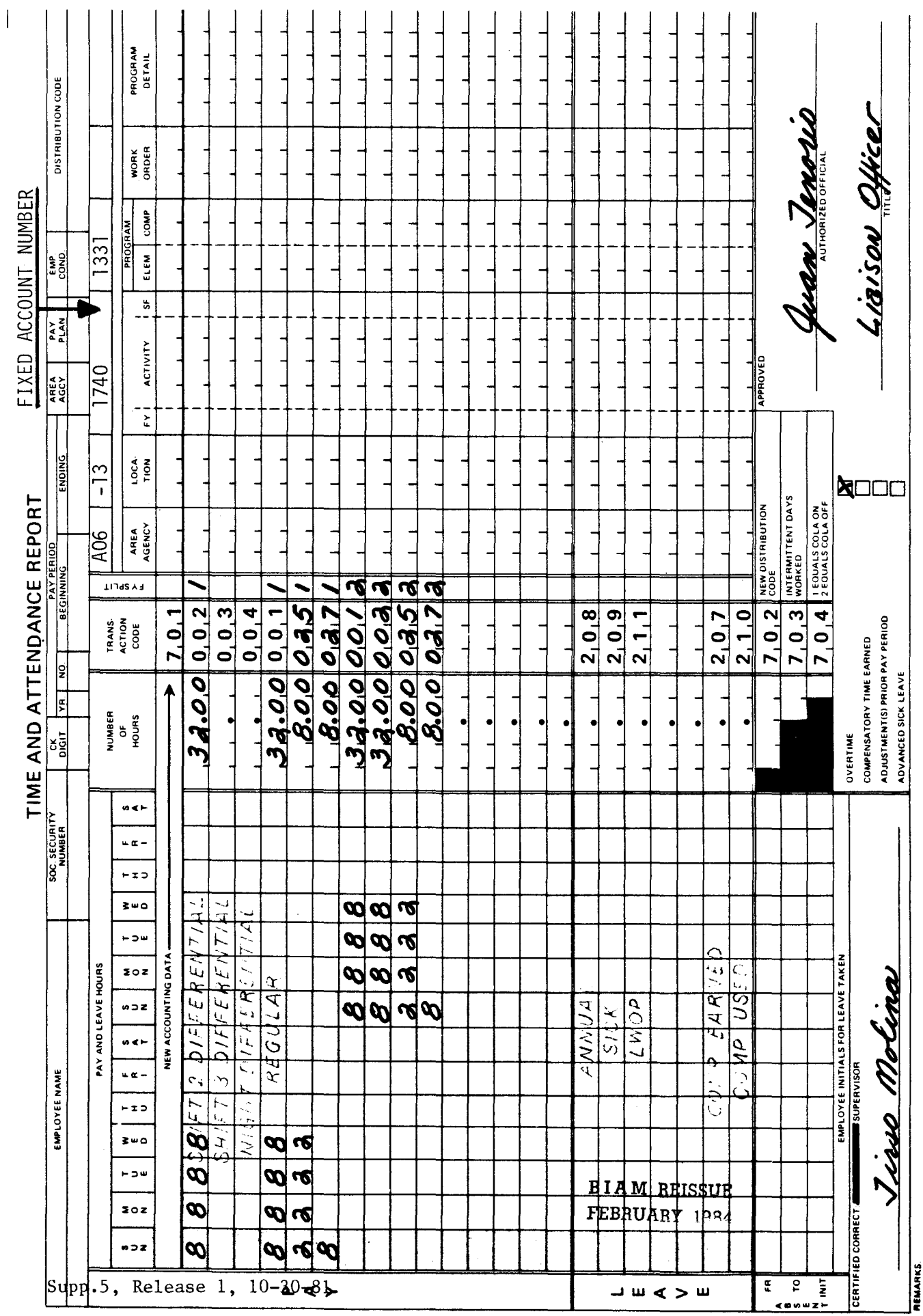

42 BIAM<br>Example 13-2<br>Page 2

 $\overline{z}$ 

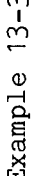

 $n1$ i.e., Code "N" In this example the hours on Monday, 1/2 hour on Tuesday and 9 hours on Wednesday. Hazardous duty was performed during the 14 overtime hours worked on Sunday and during the 12 overtime hours worked on Monday. Regular, overtime classified and has a regularly scheduled the second week of the pay period the employee worked overtime as follows: 14 hours on Sunday, 12 this example the employee has met all the requirements for entitlement to FLSA overtime pay on full-time tour of duty of 8 a.m. to 5 p.m., 8-hour day, 40-hour week, Monday through Friday. The employee is (1) non-exempt, Hazard duty pay is payable during the entire period of time worked on Monday. premium pay. (3) has earned other The employee is at least one of the two weeks of the pay period. and hazard duty hours are computed as follows. and on the T&A; (2) has worked overtime; duty pay. employee received hazard In

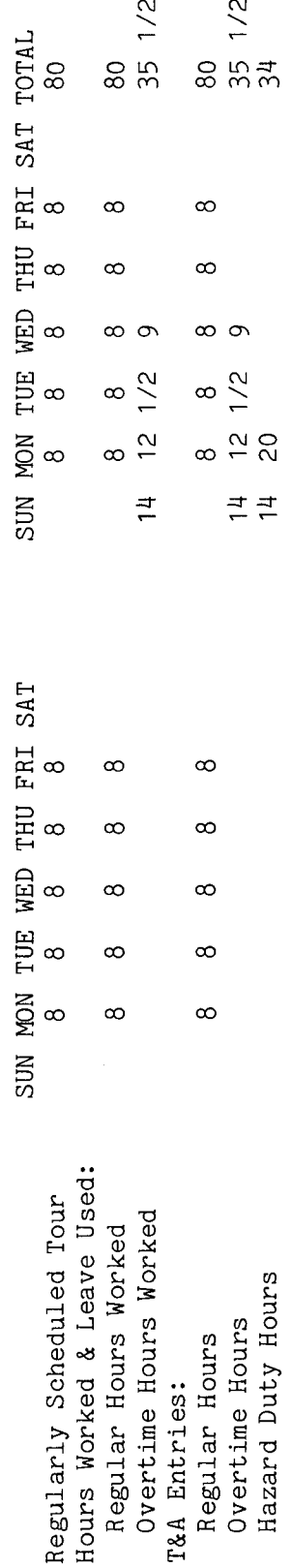

and Weekly reporting of pay and leave is required using Code "1" in the "FY Split" column of the T&A The Codes ("1" or "2") The account Entries required on the T&A to report the time to be paid are illustrated on the following page. T&A illustration is fictitious. Refer to the Bureau accounting manual must be used opposite each and every pay and leave line entry reported on the T&A. other accounting instructions for account numbers to use for actual reporting. for the first week of the pay period and Code "2" for the second week. number used in the

period Note also that the official authorized to approve overtime must week of the pay overtime in the first FLSA qualify for each T&A reporting overtime worked. because no overtime was worked. does not employee This certify Note:

**BIAM REISSUE** FEBRUARY 1984 سم للمجر

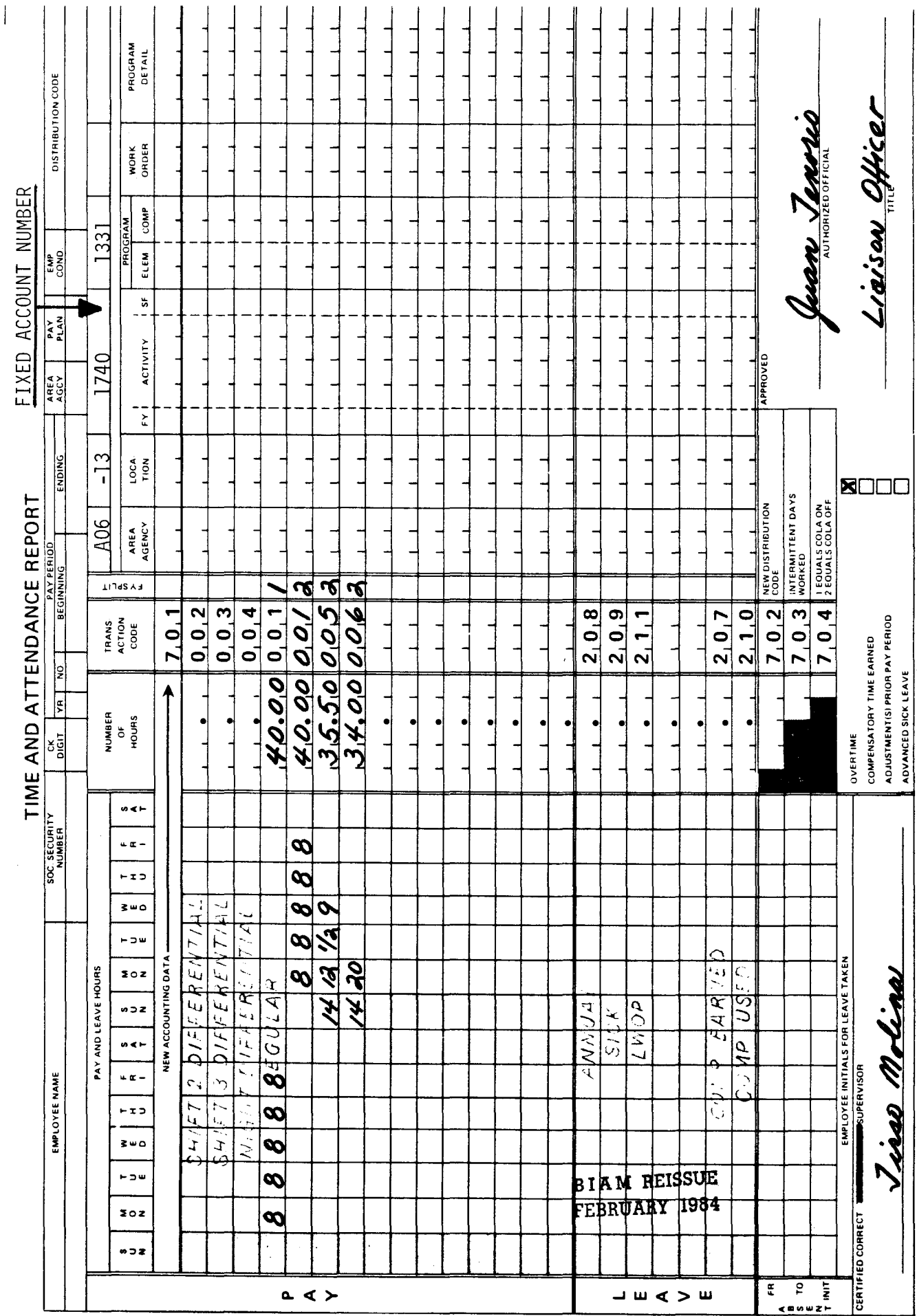

42 BIAM<br>Example 13-3<br>Page 2

 $\begin{matrix} \overline{\mathbf{r}} \\ \overline{\mathbf{r}} \\ \overline{\math$ 

This is a classified employee whose The employee is (1) non-exempt, i.e., Code "N" on the T&A; (2) has regular post of duty is in Alaska. As such, the employee is authorized a cost of living allowance Thursday and Friday of the first week of the pay period and 2 hours on Monday and Tuesday of the second week. No COLA entries are made on the T&A since COLA is paid automatically to entitled Refer to (COLA). The employee has a regularly scheduled full-time tour of duty of 8 a.m. to 5 p.m., 8-hour section 20 of the handbook for an explanation of the T&A entries required to establish entitlement In this example the employee has met all the requirements for entitlement to FLSA overtime pay on day, 40-hour week, Monday through Friday. The employee works 2 hours overtime on Wednesday, a fixed percentage of basic pay for each hour worked or in pay status. Computation of the time to be paid is illustrated below. (3) has earned other premium pay. both weeks of the pay period. worked overtime; and employees at to COLA.

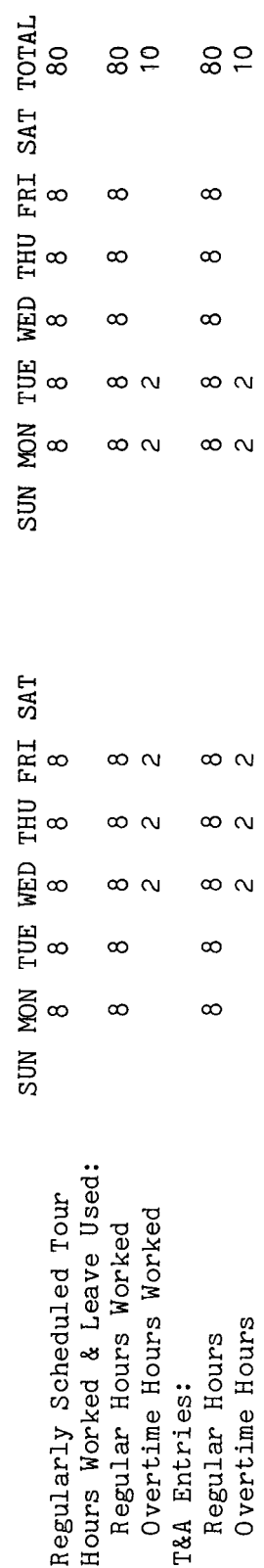

and Weekly reporting of pay and leave is required using Code "1" in the "FY Split" column of the T&A The account The codes ("1" or "2") Entries required on the T&A to report the time to be paid are illustrated on the following page. is fictitious. Refer to the Bureau accounting manual must be used opposite each and every pay and leave line entry reported on the T&A. other accounting instructions for account numbers to use for actual reporting. for the first week of the pay period and Code "2" for the second week. the T&A illustration  $\ddot{u}$ used number

The official authorized to approve overtime must certify each T&A reporting overtime worked. Note

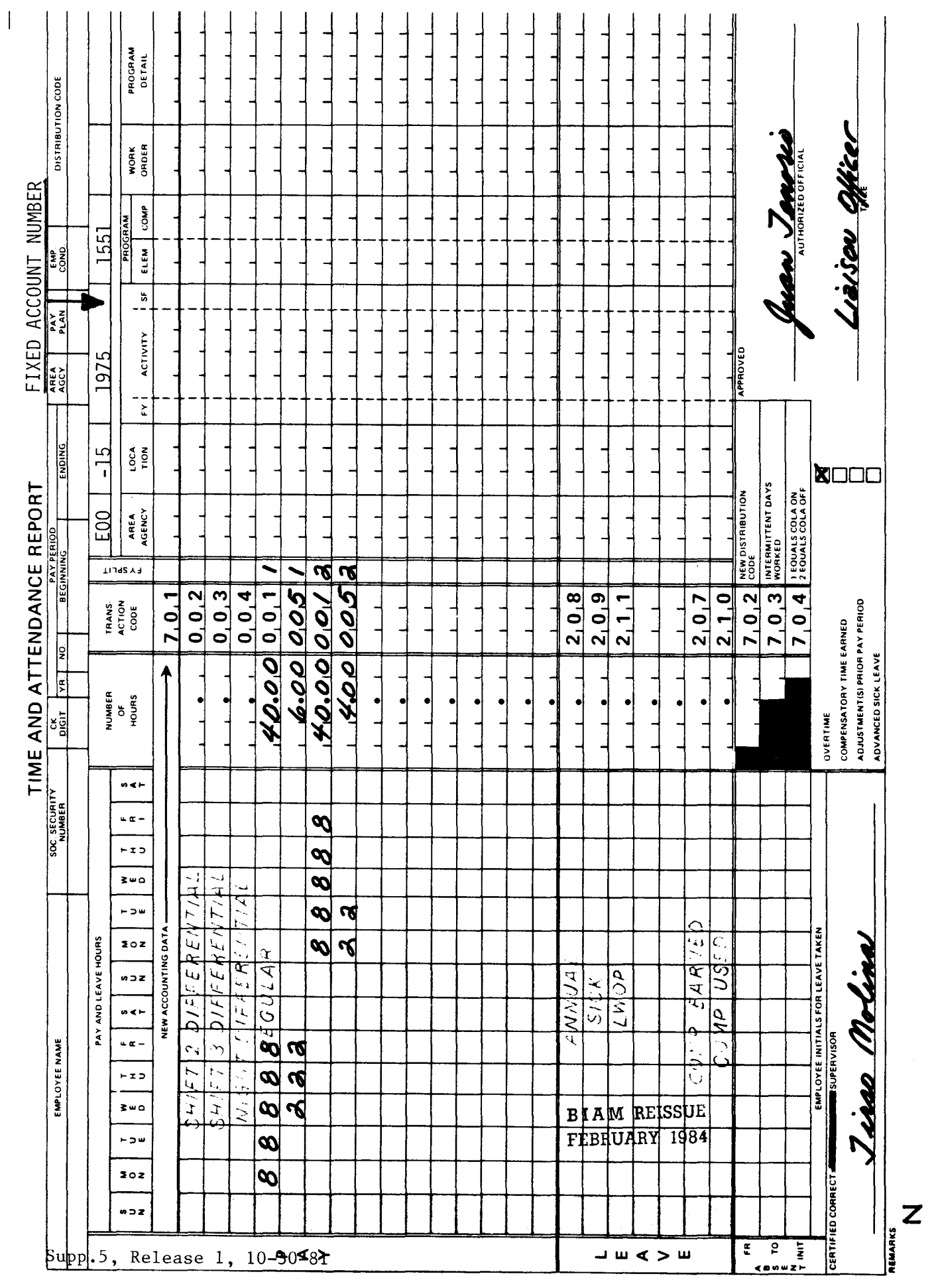

42 BIAM<br>Example 13-4<br>Page 2

*Q)* r-l 0.. ਜ਼  $\boldsymbol{\hat{\omega}}$ r<br>M

The employee is (1) non-exempt, i.e., Code "N" on the T&A; (2) has 40-hour week, Monday through Friday. The employee used annual leave from 10 p.m. to midnight on Computation of the time to be paid and pay on regularly scheduled full-time tour of duty of 3 p.m. to midnight (lunch 7-8 p.m.), 8-hour day, Friday of the first week of the pay period and again on Monday and Tuesday of the second week. The employee also worked 8 hours of first shift overtime on both Saturdays of the pay period. Night differential is payable for the regularly scheduled hours worked between 6 p.m. and 6 a.m. with In this example the employee has met all the requirements for entitlement to FLSA overtime classified The employee is premium pay. each day (5 hours each day excluding the meal break). earned other charged to leave is illustrated below.  $(3)$  has both weeks of the pay period. and overtime; worked

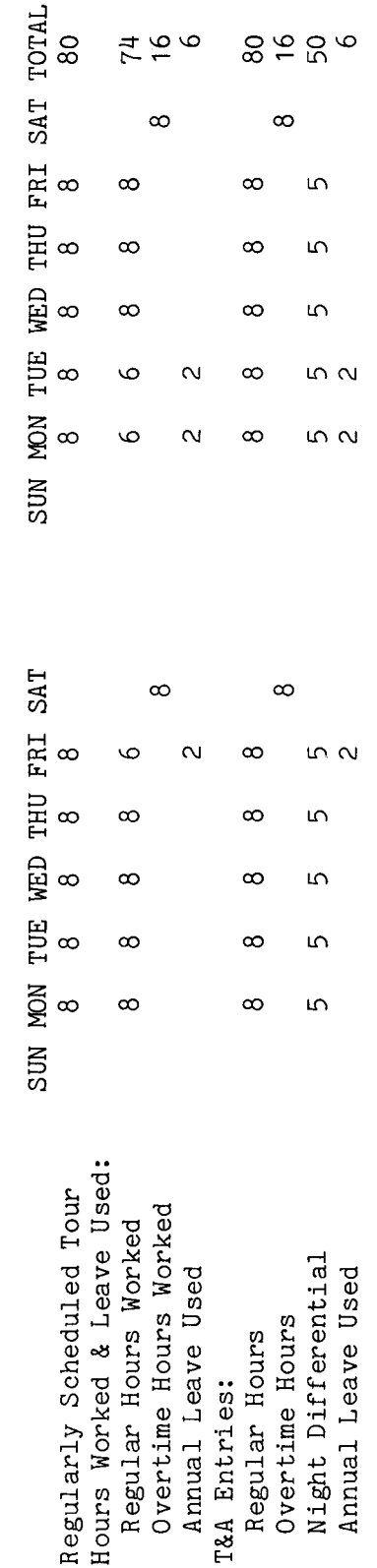

number used on the T&A illustration is fictitious. Refer to the Bureau accounting manual and Weekly reporting of pay and leave is required using Code "1" in the "FY Split" column of the T&A The codes ("1" or "2") account Entries required on the T&A to report the time to be paid are illustrated on the following page. The must be used opposite each and every pay and leave line entry reported on the T&A. other accounting instructions for account numbers to use for actual reporting. for the first week of the pay period and Code "2" for the second week.

B I A **M REISSUE FEBRUARY 1984**

The official authorized to approve overtime must certify each T&A reporting overtime worked. *Q)* .;..) o z

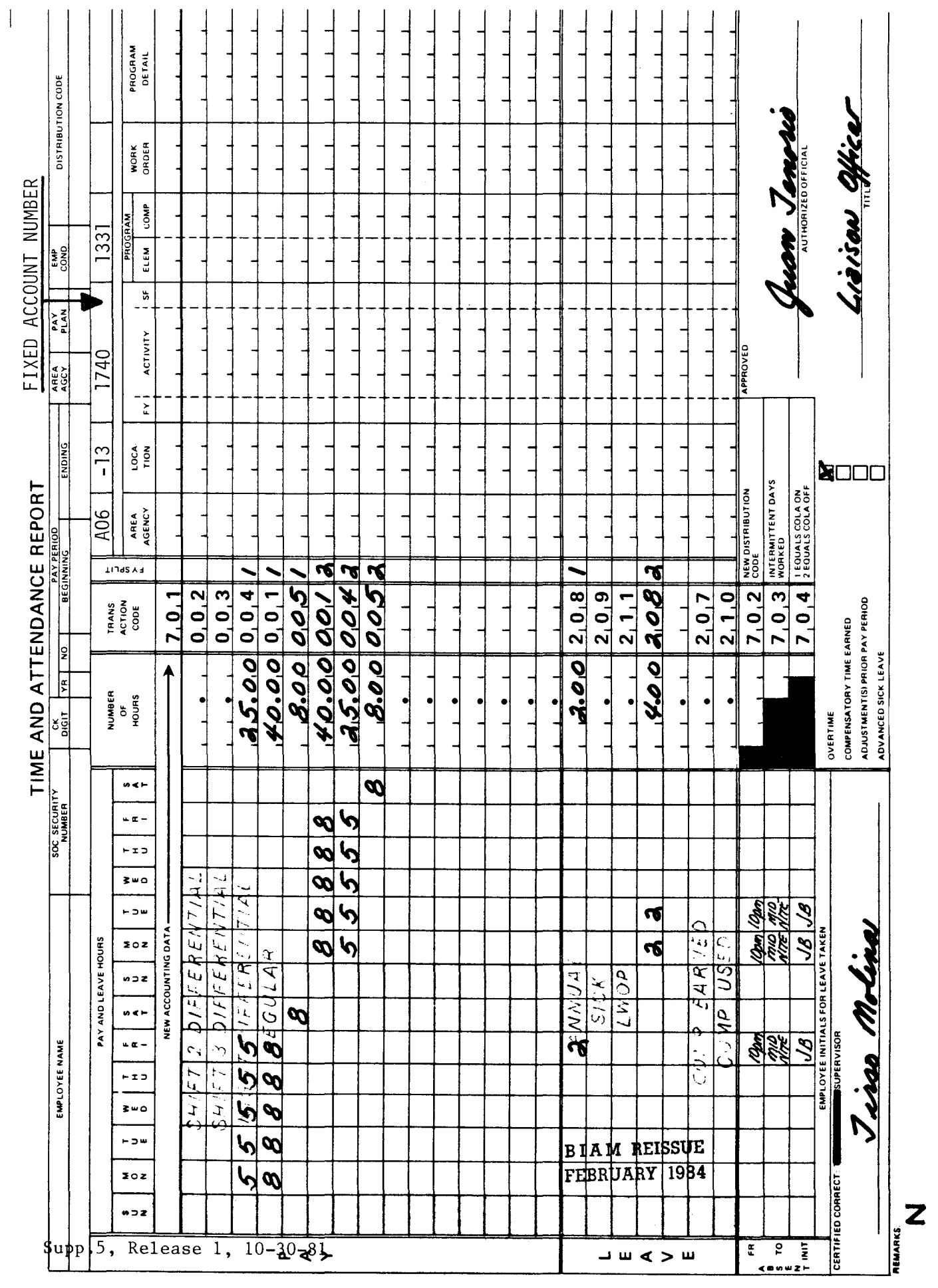

42 BIAM<br>Example 13-5<br>Page 2

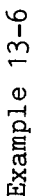

and has a regularly scheduled full-time tour of duty of 3 p.m. to 11:30 p.m. (lunch 7-7:30 p.m.),<br>8-hour day, 40-hour week, Monday through Friday. The overtime on Thursday and Friday of the<br>second week of the pay period oc (5 hours each day excluding the lunch break). Since the overtime worked on Thursday and at least one of the two weeks of the pay period. The employee is (1) non-exempt, i.e., Code "N" The employee is classified pay period occurred after the end of the regular shift and is call-back One hour of the Friday overtime is call-back overtime not worked that must be reported a separate line item on the T&A with the Transaction Code 008 (See section 13.7). Night differential is payable for the regularly scheduled hours worked that fall between 6 p.m. and 6 Friday was not regularly scheduled overtime it does not carry entitlement to night differential pay even though it occurred between the hours 6 p.m. and 6 a.m. Computation of the time to be overtime pay on In this example the employee has met all the requirements for entitlement to FLSA on the T&A; has worked overtime; and (3) has earned other premium pay. paid is illustrated below. overtime. a.n. as

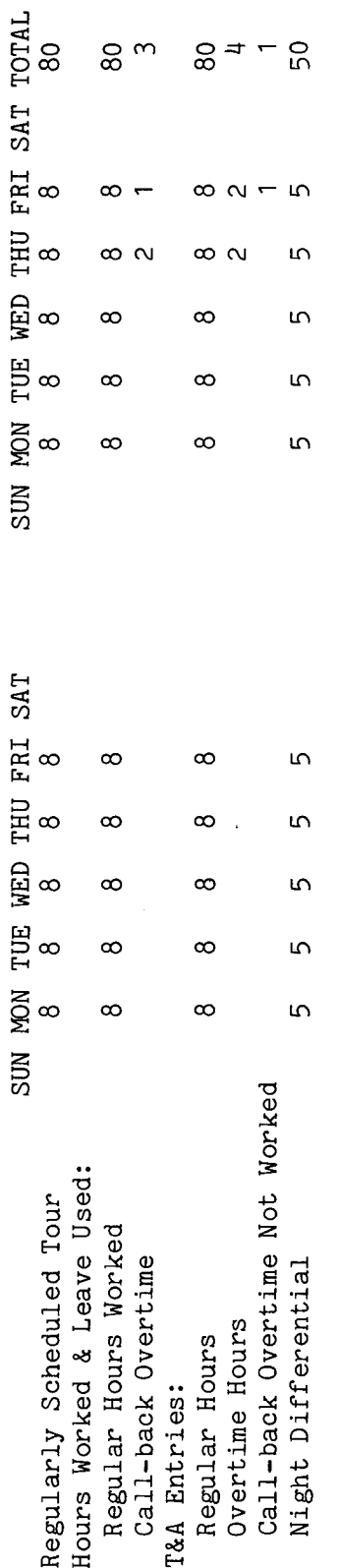

Weekly reporting of pay and leave is required using Code "1" in the "FY Split" column of the T&A<br>for the first week of the pay period and Code "2" for the second week. The codes ("1" or "2") The account number used in the T&A illustration is fictitious. Refer to the Bureau accounting manual and Entries required on the T&A to report the time to be paid are illustrated on the following page. and leave line entry reported on the T&A. other accounting instructions for account numbers to use for actual reporting. pay must be used opposite each and every

B I A **M REISSUE FEBRUARY 1984**

42 BIAM Example 13-6 Page 1

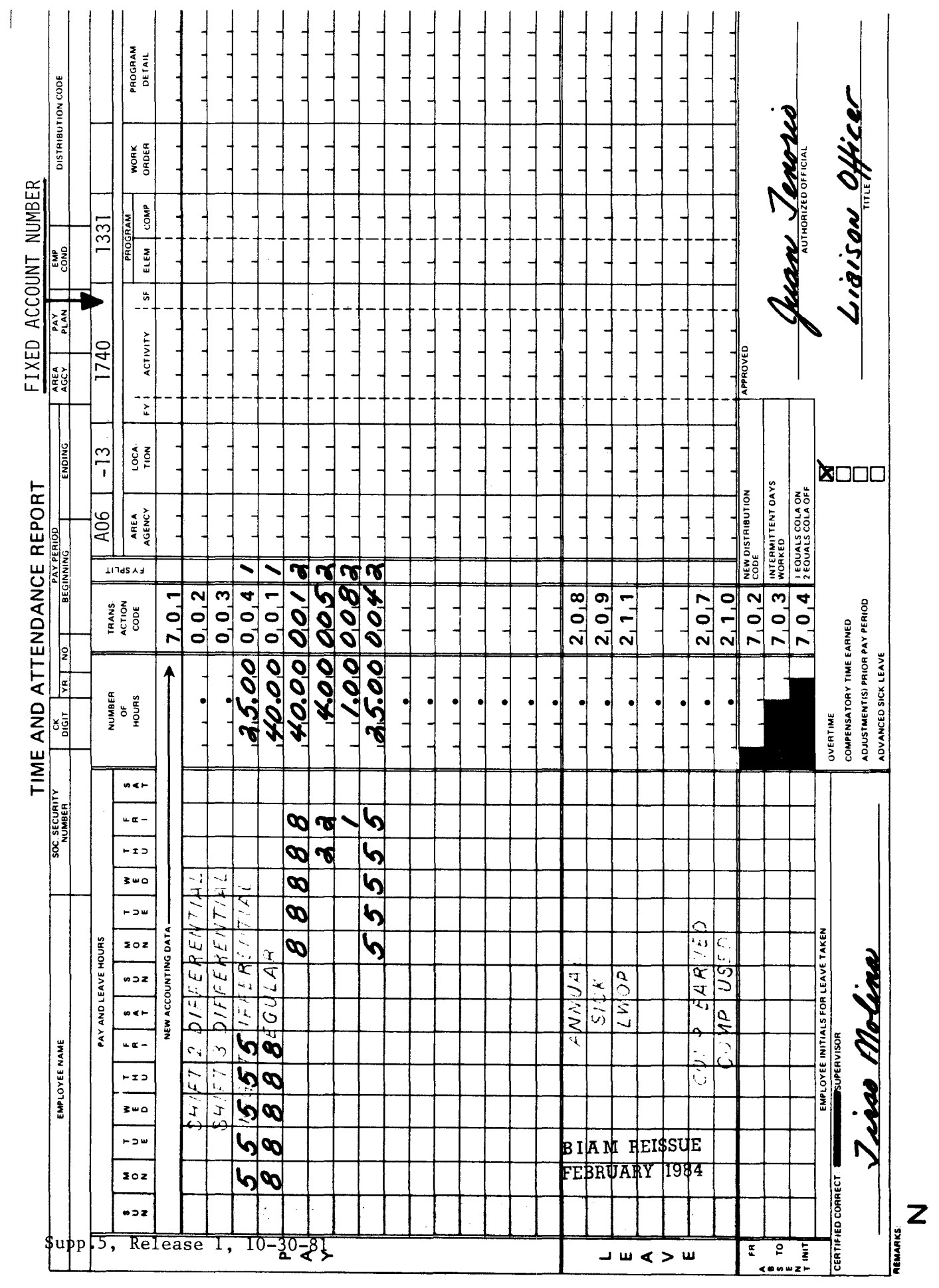

42 BIAM<br>Example 13-6<br>Page 2

Example 13-7

ە<br>م In this example the employee has met all the requirements for entitlement to FLSA overtime pay on  $(2)$  has The employee is classified and has a through Thursday. The employee worked irregular overtime (2 hours each day) on Monday and Tuesday of the first week of the pay period and Tuesday and Wednesday of the second week. The employee is eligible for Sunday pay, having Sunday as a regularly scheduled workday. Thursday of the first week of the pay period is a public legal holiday and the employee works 4 hours and is entitled to pay for the hours of the regularly scheduled tour on the holiday plus pay at his/her regular rate of pay for the hours actually worked on the holiday, which are not in excess of 8 hours or Computation of regularly scheduled full-time tour of duty of 8 a.m. to 5 p.m., 8-hour day, 40-hour week, Sunday The paid holiday, in addition to being reported with the Code "H" must also both weeks of the pay period. The employee is (1) non-exempt, i.e., Code "N" on the T&A; reported as a separate line item with the Transaction Code 020 (See section 13.8). worked overtime; and (3) has earned other premium pay. the time to be paid is illustrated below. overtime work. **BURGER WATE** 

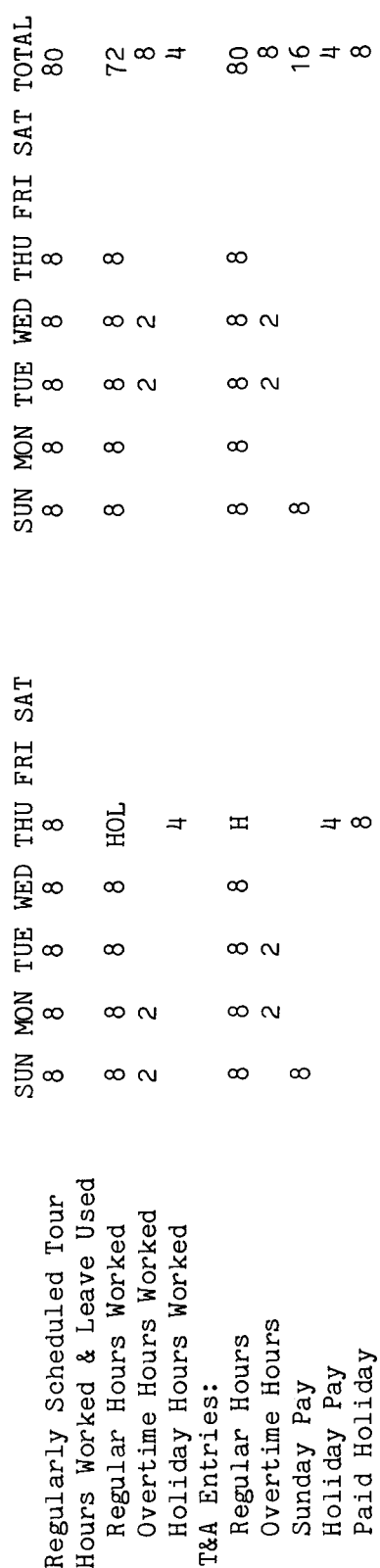

number used in the T&A illustration is fictitious. Refer to the Bureau accounting manual and Weekly reporting of pay and leave is required using Code "1" in the "FY Split" column of the T&A must be used opposite each and every pay and leave line entry reported on the T&A. The account The codes ("1" or "2") Entries required on the T&A to report the time to be paid are illustrated on the following page. other accounting instructions for account number to use for actual reporting. for the first week of the pay period and Code "2" for the second week.

ABUL STAUSSYM

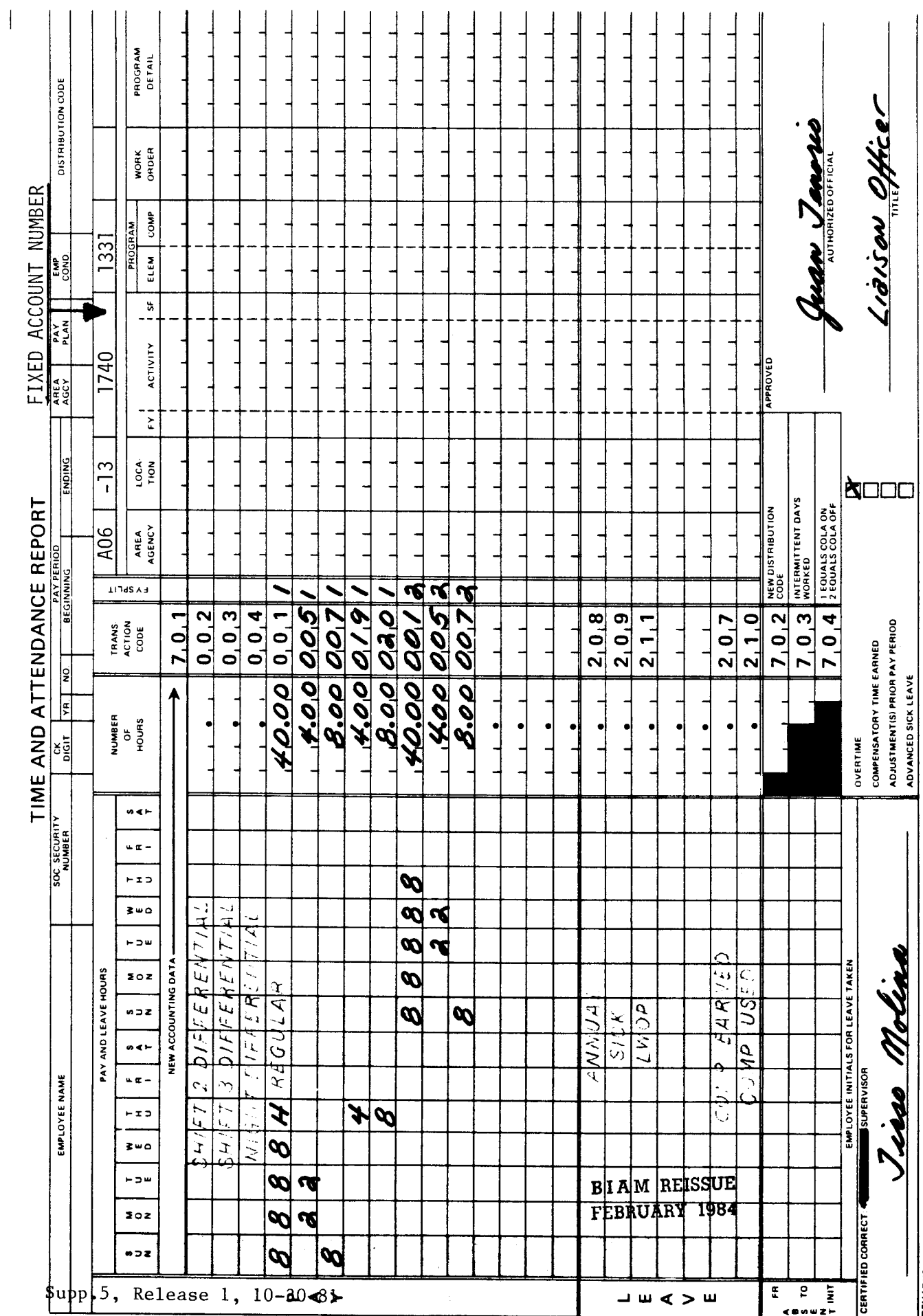

42 BIAM<br>Example 13-7<br>Page 2

 $\overline{z}$ 

## TIMEKEEPER'S HANDBOOK Premium Pay On An Annual Basis

14. PREMIUM PAY ON AN ANNUAL BASIS.

14.1 GENERAL. The Federal Employees Pay Act of 1945, as amended, permits payment of premium pay on an annual basis to employees serving in classified posi tions under the General Schedule and similar pay plans when certain requirements are met. There are two kinds of annual premium pay: Regularly Scheduled Standby Duty Pay (authorized under 5 CFR 550.141) and Pay For Administratively Uncontrollable Work (authorized under 5 CFR 550.151).

Reference: FPM Supp. 990-2, Book 550, S1-6.

14.2 APPLICABILITY. Premium pay on an annual basis is authorized for employees in classified positions under the General Schedule and similar pay plans listed below.

A. CLASSIFICATION ACT OF 1949. General Schedule employees identified by the Pay Plan GS.

B. GRADES SIMILAR TO GENERAL SCHEDULE. Employees identified by the Pay Plan GG.

C. INDIAN EDUCATION PROGRAM. Indian education contract employees identified by the Pay Plan CE (year-long employees) and the Pay Plan CY (school-year employees).

14.3 REGULARLY SCHEDULED STANDBY DUTY. Premium pay on an annual basis may be paid to an employee in a position requiring him/her regularly to remain at, or within the confines of his/her duty station for longer than ordinary periods of duty. A substantial part of such duty must consist of remaining in a standby status rather than performing work. Annual premium pay so determined may not exceed 25 percent of the minimum rate of basic pay for grade GS-10. This additional premium compensation is paid on all regular hours reported on an employee's T&A.

A. OTHER PREMIUM PAY AUTHORIZED. An employee receiving annual premium pay for regularly scheduled standby duty may be paid other premium pay for irregular, unscheduled overtime work.

B. OTHER PREMIUM PAY NOT AUTHORIZED. An employee receiving annual premium pay for regularly scheduled standby duty may not be paid other premium pay for (1) regularly scheduled overtime work, (2) night work, (3) Sunday work, and (4) holiday work.

> B I A M REISSUE FEBRUARY 1984

### TIMEKEEPER'S HANDBOOK Premium Pay On An Annual Basis

14.4 PAY FOR ADMINISTRATIVELY UNCONTROLLABLE WORK. Premium pay on an annual basis may be paid to an employee in a position in which the hours of duty cannot be controlled administratively, and which requires substantial amounts of irregular, unscheduled overtime duty. The duties of the position must be such that while overtime work is required, it is not possible to schedule such duty in advance; and the employee generally is made responsible for recognizing, without supervision, circumstances which require him/her to remain on duty. Annual premium pay so determined may not exceed 25 percent of the minimum rate of basic pay for grade GS-10. This additional premium pay is paid on all regular hours reported on an employee's T&A.

A. OTHER PREMIUM PAY AUTHORIZED. An employee receiving annual premium pay for administratively uncontrollable work may be paid other premium pay for (1) regularly scheduled overtime work, (2) night work, (3) Sunday work, and (4) holiday work.

B. OTHER PREMIUM PAY NOT AUTHORIZED. An employee receiving annual premium pay for administratively uncontrollable work may not be paid for irregular, unscheduled overtime work.

#### 14.5 REGULARLY SCHEDULED AND IRREGULAR, UNSCHEDULED OVERTIME DEFINED.

A. REGULARLY SCHEDULED OVERTIME. This is overtime work which is duly authorized in advance and scheduled to recur on successive days or after specified intervals such as every Saturday during the summer season (48 Comp. Gen. 334).

B. IRREGULAR, UNSCHEDULED OVERTIME. This is overtime worked on an occasional basis.

14.6 PAY COMPUTATION. Servicing personnel offices are responsible for submi tting to the payroll office written certification of an employee's eligibility for payment of premium pay on an annual basis. This information, including the percentage rate, is encoded into the employee's computer record from the written certification. Computer programs will automatically include the proper premium pay in computing the compensation due for each T&A submitted for payment. No action is required by timekeepers to indicate on the T&A that an employee is eligible for annual premium pay.

Note: Servicing personnel offices are also responsible for officially informing the payroll office when an employee is no longer eligible to receive annual premium pay.

> B I A **M REISSUE FEBRUARY 1984**

#### TIMEKEEPER'S HANDBOOK Standby And Oneall Duty

### 15. STANDBY AND ONCALL DUTY.

15.1 **GENERAL.** Full-time employees serving in classified positions under the General Schedule and similar pay plans and full-time wage employees who perform standby and oneall duty (except those classified employees who receive annual premium pay under 5CFR 550.141 and 550.151) are paid the same as if they were performing actual overtime work, i.e., at time and one-half their rate of basic pay. Standby and oneall duty, for the purpose of overtime compensation, is defined as periods of time in which an employee is officially ordered to remain at or within the confines of his/her duty station, not performing actual work but holding himself/herself in readiness to perform actual work when the need arises or when called.

Reference: FPM Supp. 532-1, S8-4b (2) and FPM Supp. 990-2, Book 610, Sl-3d.

15.2 APPLICABILITY. Standby and oneall duty applies to full-time employees who occupy classified and wage positions in the pay plans listed below.

A. CLASSIFIED EMPLOYEES.

(1) CLASSIFICATION ACT OF 1949. identified by the Pay Plan GS. General Schedule employees

(2) GRADES SIMILAR TO GENERAL SCHEDULE. Employees identified by the Pay Plan GG.

(3) INDIAN EDUCATION PROGRAM. Indian education contract employees identified by the Pay Plan CE (year-long employees) and the Pay Plan CY (School-year employees).

B. WAGE EMPLOYEES.

(1) FWS **NON-SUPERVISORY.** Trades and crafts employees identified by the Pay Plan WG.

(2) FWS **LEADERS.** Trades and crafts employees identified by the Pay Plan WL.

(3) MARINE WAGE RATE. Employees identified by the Pay Plan WM.

(4) PRINTING AND **LITHOGRAPHIC.** Employees identified by the Pay Plan WP.

(5) SUPERVISORY TRADES AND CRAFTS. Employees identified by the Pay Plan WS. B I A **M REISSUE**

FEBRUARY<sup>1984</sup>

Supp.s, Release 1, 10-30-81

# TIMEKEEPER'S HANDBOOK Standby And Oncall Duty

(6) WAGETRAINEE. Employees identified by the Pay Plan WT.

 $(7)$  WAGE BOARD. negotiated with the representative union. These employees are identified by the Pay Plan WB. Positions for which the rates of pay are

Classified and wage pay system identification codes (pay plans) are also listed in Illustration 7 in the back of the handbook.

15.3 ADMINISTRATIVE WORKWEEK. For employees with a tour of duty which includes a period during which they remain at or within the confines of their duty station in a standby status instead of performing actual work, the regularly scheduled administrative workweek is the total number of hours of regularly scheduled hours of duty a week, including time in a standby status, but not time allowed for sleep and meals.

15.4 EATING AND SLEEPING TIME. The decision in 25 Comp. Gen. 161 reaffirmed the so-called "two-thirds rule" whereby sleeping and eating time of 8 hours during each 24 hours on the job shall be considered not to be "hours of employment" for firefighters and similar protective and custodial employees unless actual work is performed. If the standby time covers a period of 24 consecutive hours, 8 hours must be set aside for sleeping and eating, and employees are paid for 16 of the 24 hours. Employees will not be paid under the two-thirds rule, however, when actual work is performed for more than 16 of the 24 hours, or when the period of standby time is less than 24 hours. Under such circumstances, employees will be paid for all hours of actual work performed and standby time performed during the period, less the time allowed for sleeping and eating.

15.5 RELATION OF STANDBY AND ONCALL PAY TO PREMIUM PAY ON AN ANNUAL BASIS. Employees will not be paid standby and oncall duty overtime pay and premium pay on an annual basis for regularly scheduled standby duty or pay for administratively uncontrollable work at the same time.

Employees receiving annual premium pay who are placed on standby duty will have their annual premium pay authorizations cancelled effective the date the employees are assigned to standby duty. Annual premium pay authorizations may be reestablished when the employees are returned to normal duty which includes regularly scheduled standby duty under 5 CFR 550.141 or pay for administratively uncontrollable work under 5 CFR 550.151.

15.6 REPORTING PROCEDURE. When an employee is to be paid regular pay and standby pay totaling 24 hours, the entire amount must be entered as regular time on the T&A. The payroll office will then process the necessary forms to pay the employee in accordance with the two-thirds rule as described in

> B I A M REISSUE FEBRUARY 1984

Supp.5, Release 1, 10-30-81

15.6(cont.)

# TIMEKEEPER'S HANDBOOK Standby And Oneall Duty

25 Comp. Gen. 161. However, if the employee actually works more than 16 hours during a workday, the time worked must be entered as 8 regular hours and the remainder as overtime hours. It will also be necessary to certify on the T&A that actual work was performed as reported. Additionally, a tour of duty report must accompany each T&A. All T&A's and other documents in support of standby pay are to be mailed, separate from other T&A's, to the Branch of Employee Data and Compensation, Post Office Box 2026, Albuquerque, New Mexico 87103, Attention: Supervisor, Technical Support Unit.

> B 1A M REISSUE FEBRUARY 1984

#### 16. COMPENSATORY TIME

16.1 GENERAL. Classified employees may be compensated for irregular or occasional overtime work by overtime payor compensatory time off in lieu of overtime pay (FPM Supp. 990-2, Book 550, S1-3d). Wage employees must be paid overtime compensation for all overtime worked. There is no authority to grant wage employees compensatory time off in lieu of overtime pay (FPM Supp.  $532-1$ ,  $S8-4b$   $(10)$ .

16.2 APPLICABILITY. Compensatory time applies to employees in classified positions under the General Schedule and similar pay plans listed below.

A. CLASSIFICATION ACT OF 1949. General Schedule employees identified by the Pay Plan GS.

B. GRADES SIMILAR TO GENERAL SCHEDULE. Employees identified by the Pay Plan GG.

C. INDIAN EDUCATION PROGRAM. Indian education contract employees identified by the Pay Plan CE (year-long employees) and the Pay Plan CY (school-year employees).

16.3 COMPENSATORY TIME RATE OF PAY.

A. RATE OF BASIC PAY BELOWMAXIMUMOF GS-10. An employee whose rate of basic pay is at or below the maximum rate of basic pay for grade GS-10 must be paid for overtime worked unless the employee elects to receive compensatory time off instead (25 Comp. Gen. 62 and restated in B-106097, dated October 23, 1951). Neither an employee's supervisor nor any other official may attempt to influence or force an employee to accept compensatory time off rather than pay. Once the decision is made, however, the employee is not permitted to change or revoke it at a later date.

B. RATE OF BASIC PAY ABOVE MAXIMUM OF GS-10. An employee whose rate of basic pay is above the maximum rate of basic pay for grade GS-10 may be paid for overtime work performed or may be granted compensatory time off instead. This decision will be made by the official having delegated authority to approve overtime. In making this determination, the following are examples of factors that should be considered.

( 1) Can compensatory time be used within a reasonable length of time?

(2) Are sufficient funds available to pay overtime?

B I A **M REISSUE FEBRUARY 1984**

# TIMEKEEPER'S HANDBOOK Compensatory Time

(3) Are other considerations significant (e.g., leave balances and schedules)?

16.4 RESTRICTIONS ON COMPENSATORY TIME. Compensatory time earned shall not be granted in place of overtime pay for regularly scheduled overtime work; overtime pay is required. Additionally, compensatory time may not be granted:

A. For any overtime worked when payment for such overtime work is prohibited by the aggregate salary limitation (See section 5).

B. For overtime worked by wage employees.

C. To employees who are required to work during a period when other federal employees are excused from duty by an executive order which does not declare the day (or part of a day) to be a holiday (25 Comp. Gen. 255 and  $43$ Comp. Gen. 501).

16.5 CREDITING COMPENSATORY TIME. Authorized compensatory time is credited in minimum periods of 1 hour or mul tiples thereof. Credit is given on the basis of 1 hour of compensatory time for every hour of overtime worked. Overtime work that amounts to less than 1 hour cannot be credited as compensatory time. The number of overtime hours that may be paid in cash in a single pay period is the maximum number of hours of compensatory time that may be credited in that pay period (aggregate salary limitation for classified employees, 5 U.S.C. 5547). In other words, compensatory time may only be credited in the number of hours which would permit an employee to remain under the aggregate salary limit were those hours to be paid at the overtime rate applicable to the employee's rate of basic pay. This limitation does not apply to employee's who are non-exempt under the provisions of the Fair Labor Standards Act (FLSA).

16.6 USING COMPENSATORY TIME. Employees and supervisors have a shared responsibility for requesting and scheduling compensatory time off as soon as practicable after it is earned. Compensatory time off should normally be taken wi thin the same pay period or the pay period following that in which the overtime work was performed. If this cannot be done without detriment to the work, compensatory time off may be granted wi thin 6 months of the time the overtime work was performed. If it is not used within the prescribed time limit, the employee loses the right both to compensatory time off and to overtime pay unless the failure is due to an exigency of the service beyond the employee's control (5 CFR 550.114).

> B I A M REISSUE FEBRUARY **1984**

# TIMEKEEPER'S HANDBOOK Compensatory Time

16.7 PAYMENT FOR COMPENSATORY TIME. Normally, employees who transfer to another agency or are separated will not be paid for unused compensatory time to their credit. Such compensatory' time should be used prior to the transfer or separation. However, where due to reasons beyond the control of the employee, compensatory time off is not taken prior to separation and no extension of the date is granted, overtime should be paid (26 Comp. Gen. 750) .

Conversion to paid overtime may be necessary for reasons such as workload, staffing or other valid considerations that preclude the scheduling or use of compensatory time. Such overtime pay is based on the employee's rate of basic pay applicable at the time the overtime was performed.

16.8 TRANSACTION CODES 207 AND 210. Compensatory time earned is reported on the T&A line preprinted with the Transaction code 207 and the words "Comp. Earned." Compensatory time used is reported on the T&A line preprinted with the Transaction Code 210 and the words "Comp. Used." For compensatory time used the beginning and ending hours of the employee's absence are entered in the "Absent" portion of the T&A. The employee should ini tial each day's absence or submit a Standard Form 71 to support the period of absence. The required entries should also be made in the "'Pay" section of the T&A for regular hours to pay the employee for the hours of compensatory time being reported as used. See the T&A examples that follow.

16.9 T&AEXAMPLES. The T&A examples that follow illustrate:

A. COMPENSATORY TIME EARNED. Illustrates overtime work being credited as compensatory time earned (Example 16-1).

B. COMPENSATORYTIME USED. Illustrates use of and payment for compensatory time used (Example 16-2).

> B I A M REISSUE FEBRUARY 1984

16.7
$\texttt{Example}$ **\_**<br>ما

5 p.m.,  $8$ -hour day, The employee works the regular tour and 2 hours overtime on the pay period and 2 hours on Monday, Tuesday and Thursday of the second week. The 2 hours overtime worked on each of those days is credited as This is an example of irregular, unscheduled overtime work credited as compensatory time earned. compensatory time earned. Regular hours and compensatory time earned are computed as follows. The employee has a full-time regularly scheduled tour of duty of 8 a.m. to Monday, Wednesday and Friday of the first week of 40-hour week, Monday through Friday.

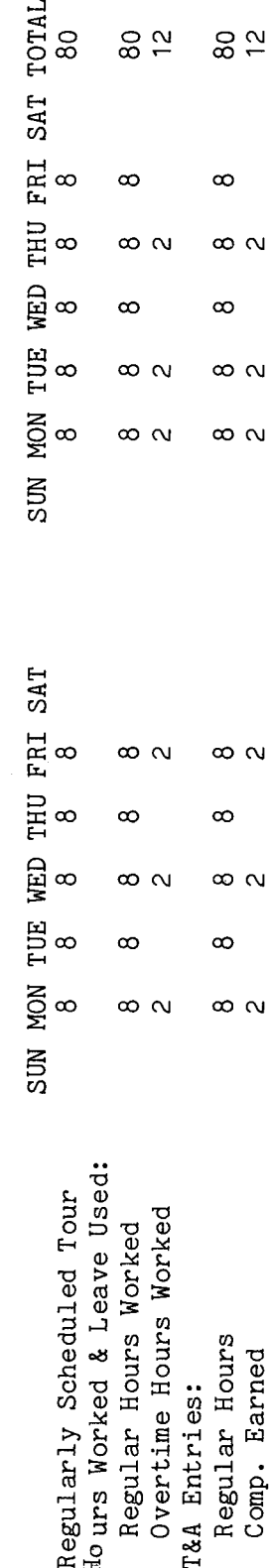

as  $\infty$ Entries required on the T&A to report the time to be paid and credited as compensatory time earned compensatory time earned is not entered in the "Pay" section of the T&A. The account number used Refer to the Bureau accounting manual and other accounting instructions for account numbers to use for actual reporting. The total number of hours of each credited Example: work a two-place decimal. overtime Please note the irregular T&A line entry is entered in the "Number of Hours" column as hours is entered as 80.00; 12 hours is entered as 12.00, etc. page. in the T&A illustration is fictitious. the following  $\overline{a}$ illustrated are

Note worked overtime reporting  $184$ each certify must overtime to approve

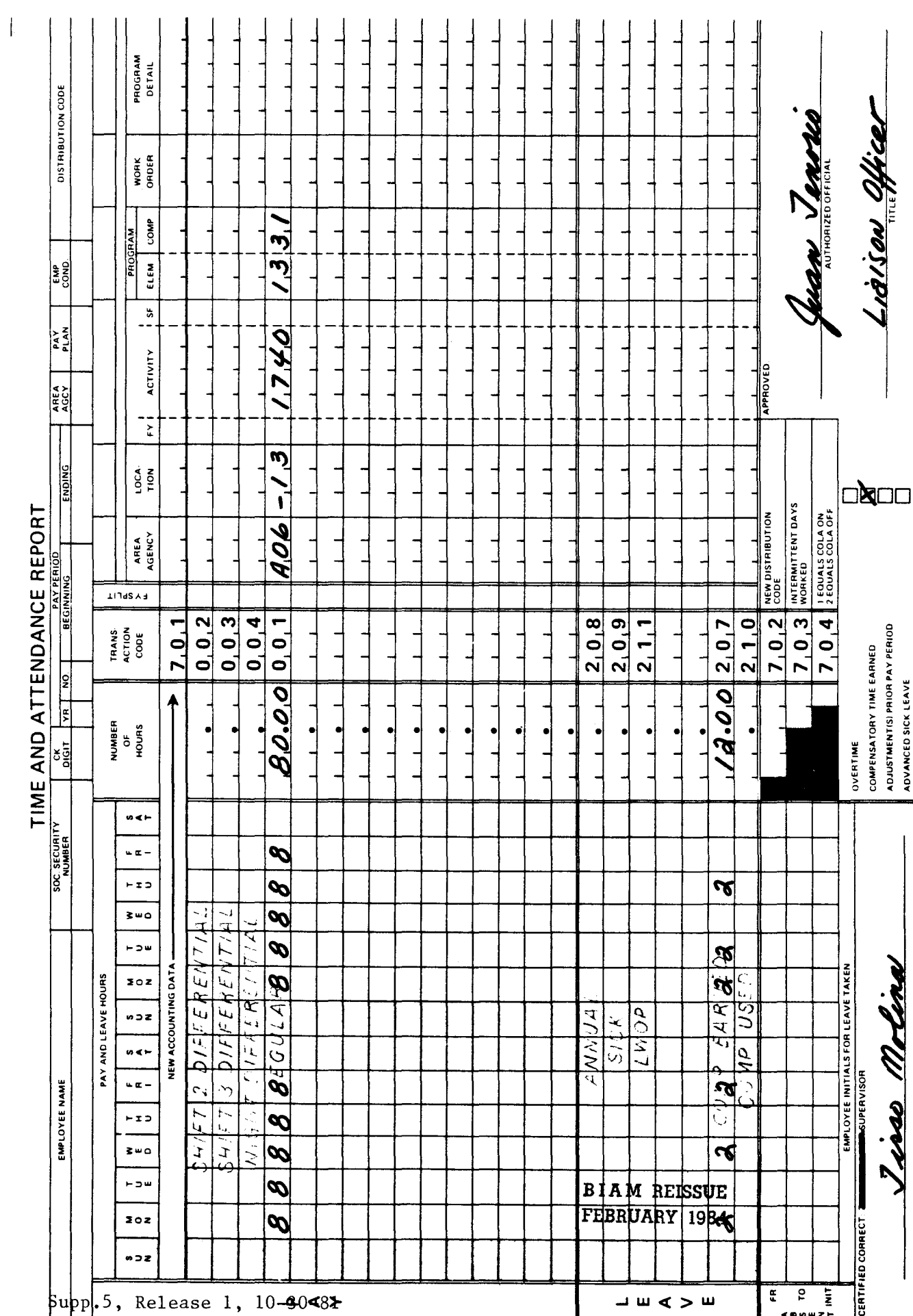

 $\mathbf{Z}$ **REMARKS** 

<sup>42</sup> BIAM<br>Example 16-1<br>Page 2

Example 16-2

are compensatory time used by an employee with a full-time regularly scheduled 8-hour day, 40-hour week, Monday through Friday. The employee On that Regular hours and compensatory time used works the regularly scheduled tour except on Friday of the second week of the pay period. day the employee uses 8 hours of compensatory time. tour of duty of  $8$  a.m. to  $5$  p.m., computed as illustrated below. This is an example of

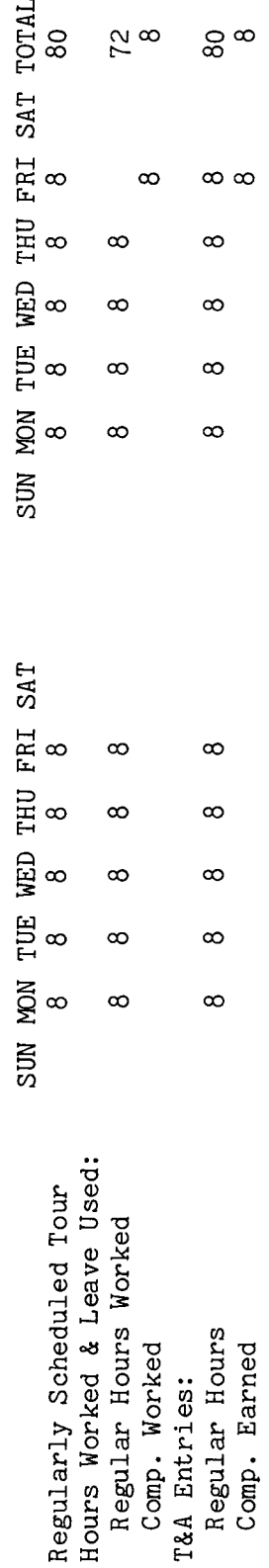

Please note that the hours of compensatory time used are T&A  $\overline{80}$ accounting instructions for account numbers to use for actual reporting. The total number of hours of each Entries required on the T&A to report the time to be paid and charged as compensatory time used The account number used in the Example: and other a two-place decimal. Bureau accounting manual T&A line entry is entered in the "Number of Hours" column as are illustrated on the following page. Please note that the<br>entered both in the "Pay" and "Leave" sections of the T&A. hours is entered as 80.00; 8 hours is entered as 8.00, etc. to the Refer fictitious. illustration is

The hours of absence from duty on compensatory time are entered in the "From-To" blocks of the "Absent" portion of the T&A and initialed by the employee. Note:

**BIAM REISSUE** FEBRUARY 1984

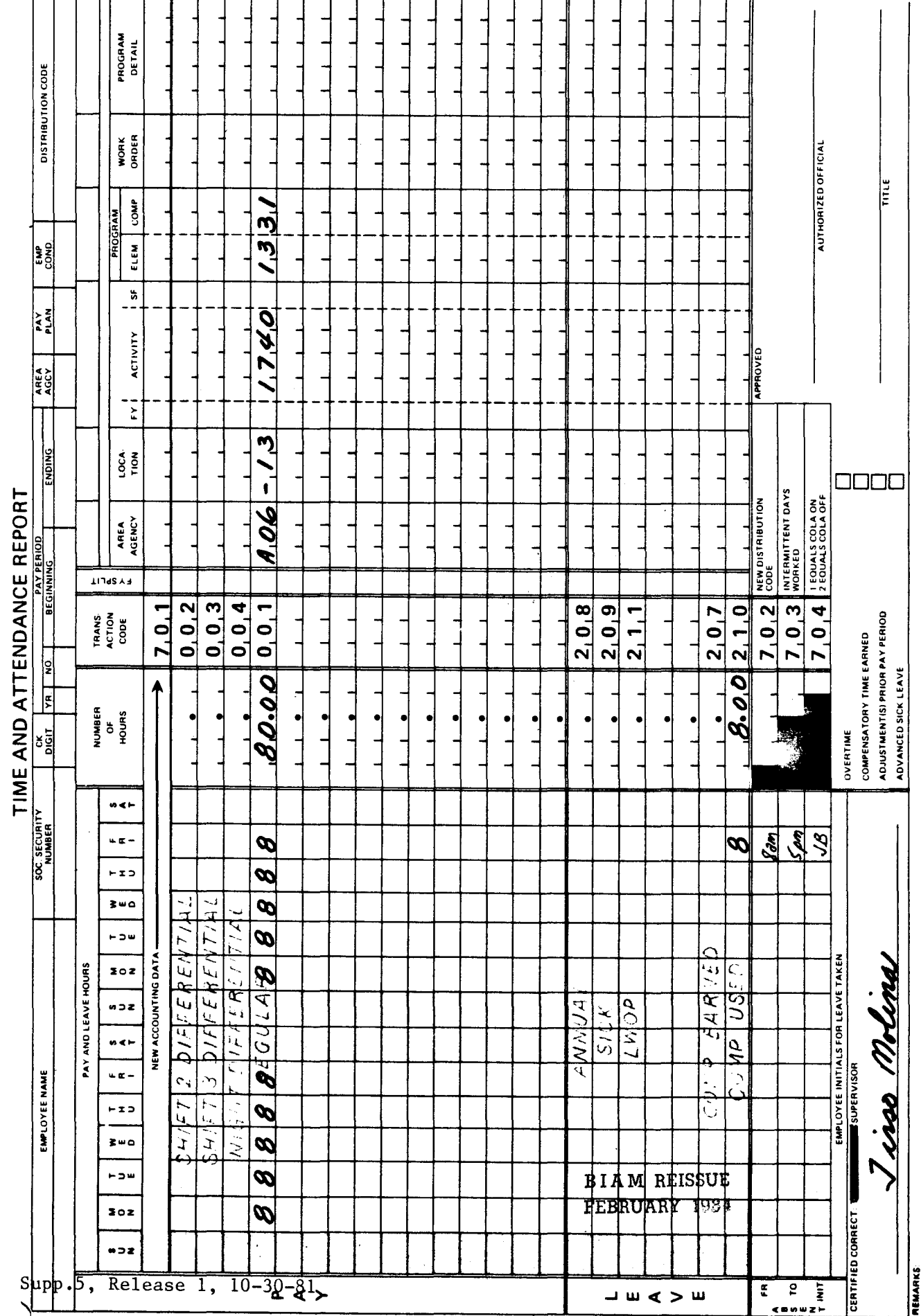

 $\overline{z}$ 

# 42 BIAM<br>Example 16-2<br>Page 2

 $\overline{1}$ 

### 17. COMPENSATORY TIME OFF FOR RELIGIOUS OBSERVANCES

17.1 GENERAL. An employee whose personal religious beliefs require absence from work during the established workday or workweek may elect to work overtime as a replacement for time lost meeting those religious obligations. Any employee (classified, wage or summer) who elects to work overtime for this purpose must be granted (in lieu of overtime pay) an equal amount of compensatory time off (hour for hour) from the scheduled tour of duty.

Reference: 5 U.S.C.A. 5550a.

17.2 APPLICABILITY. Compensatory time off for religious observances applies to classified, wage and summer employees who occupy full-time, part-time and intermittent positions in the pay plans listed below.

A. CLASSIFIED EMPLOYEES.

(1) ADMINISTRATIVE. Positions with administratively determined rates of pay not elsewhere specified. These employees are identified by the Pay Plan AD.

(2) INDIAN EDUCATION PROGRAMS. Indian education contract employees identified by the Pay Plan CE (year-long employees) and the Pay Plan CY (school-year employees).

(3) SENIOR EXECUTIVE SERVICE. Employees identified by the Pay Plan ES.

(4) EXECUTIVE PAY ACT. Employees identified by the Pay Plan EX.

(5) GRADES SIMILAR TO GENERAL SCHEDULE. Employees identified by the Pay Plan GG.

(6) CLASSIFICATION ACT OF 1949. General Schedule employees identified by the Pay Plan GS.

B. WAGE EMPLOYEES.

(1) FWS NON-SUPERVISORY. Trades and crafts employees identified by the Pay Plan WG.

(2) FWS LEADERS. Trades and crafts employees identified by the Pay Plan WL.

(3) MARINE WAGE RATE. Employees identified by the Pay Plan WM.

B I A **M REISSUE FEBRUARY 1984**

17. 1

Supp.S, Release 1, 10-30-81

# TIMEKEEPER'S HANDBOOK Compensatory Time Off For Religious Observances

(4) PRINTING AND LITHOGRAPHIC. Employees identified by the Pay Plan WP.

(5) SUPERVISORY TRADES AND CRAFTS. Employees identified by the Pay Plan WS.

(6) WAGE TRAINEE. Employees identified by the Pay Plan WT.

(7) WAGE BOARD. Positions for which the rates of pay are negotiated with the representative unions. These employees are identified by the Pay Plan WB.

C. SUMMER EMPLOYEES.

(1) PAY PLAN YV. Employees hired under Schedule A 213.3102 (v) with occupation code 3506.

(2) PAY PLAN YW. Positions not paid a GS or wage system rate and filled under Schedule A 213.3102 (w) with occupation code 3506.

(3) PAY PLAN GW. Schedule A 213.3102 (w). Positions paid a GS rate and filled under

(4) PAY PLAN WW. Positions paid a wage system rate and filled under Schedule A 213.3102 (w).

Classified, wage and summer pay system identification codes (pay plans) are also listed in Illustration 7 in the back of the handbook.

17.3 <u>EMPLOYING OFFICE CONSENT.</u> An employing office is expected to consent to an employee's request to work compensatory overtime for religious observances. But if no productive overtime is available to be worked by the employee at the time of the request, alternative times must be arranged for the performance of overtime work. Nevertheless, an employee's election to work overtime or to take religious compensatory time off to meet religious obligations may be disapproved by the employing office if the modification of work schedules in order to accommodate the employee will interfere with the efficient accomplishment of the employing office mission.

17.4 OVERTIME WORK BEFORE OR AFTER. An employee may work overtime before or after being allowed the use of religious compensatory time off. The use of advanced compensatory time off must be repaid by an equal amount of compensatory overtime work within a reasonable amount of time. Appropriate records of compensatory religious overtime earned and used must be kept by the employing office.

> B I A M REISSUE FEBRUARY 1984

#### 42 BIAM SUPPLEMENT 5

# TIMEKEEPER'S HANDBOOK Compensatory Time Off For Religious Observances

17.5 AGGREGATE SALARY LIMIT NOT APPLICABLE. The premium pay aggregate salary limitation provisions in 5 U.S.C. 5547 do not apply to compensatory overtime performed by an employee for religious reasons. Thus, an employee can be granted compensatory time off for religious observances even though the number of hours granted, when computed at one and one-half times the employee's rate of basic pay, would cause total pay in any pay period to exceed the amount of basic pay that an employee in step 10 of grade GS-15 receives for one pay period.

17.6 TRANSACTION CODES 227 AND 228. Religious compensatory time earned is reported on the T&A with Transaction Code 227 on one of the blank lines in the "Leave" section of the T&A. The official authorized to approve overtime must certify each T&A on which religious compensatory time earned is reported. No entry is made in the "Pay" section of the T&A when religious compensatory time is worked (earned). Religious compensatory time used is reported on the T&A with Transaction Code 228 on one of the blank lines in the "Leave" section of the T&A. The beginning and ending hours of the employee's absence are entered in the "Absent" portion of the T&A. The employee should initial each day's absence. The required entries should also be made in the "Pay" section of the T&A for regular hours to pay the employee for the hours of religious compensatory time being reported as used. See the T&A examples that follow.

17.7 T&A EXAMPLES. The T&A examples that follow illustrate:

A. RELIGIOUS COMPENSATORY T unscheduled overtime work being credited as compensatory time earne (Example 17-1). Illustrates irregular.

B. RELIGIOUS COMPENSATORY TIME USED. Illustrates use of and payment for religious compensatory time used (Example 17-2).

> B I A M REISSUE FEBRUARY 1984

Supp.5, Release 1, 10-30-81

ample  $\Xi$ 

The employee has a full-time regularly scheduled tour of duty of 8 a.m. to 5 p.m., 8-hour day, 40-hour week, Monday through Friday. On the first Friday of the pay period the employee This is an example of irregular, unscheduled overtime work credited as religious compensatory time Regular elects to work 4 hours overtime which is credited as religious compensatory time earned. hours and religious compensatory time earned are computed as illustrated below. earned.

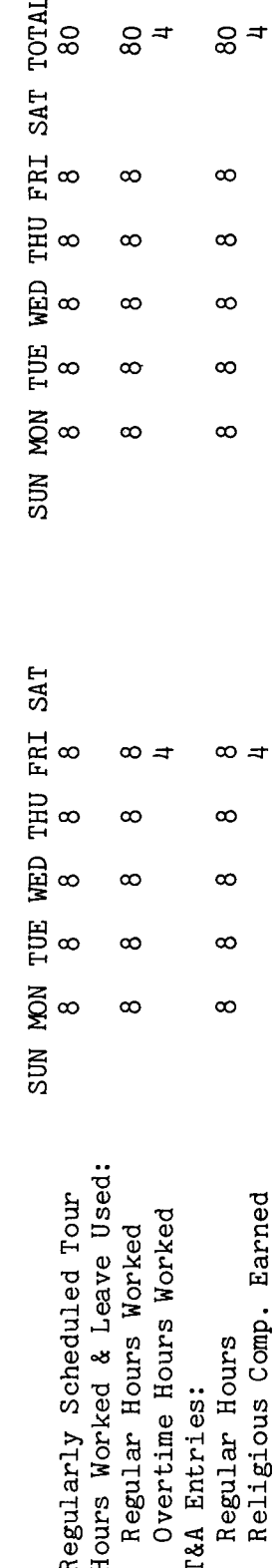

The T&A. Please note that irregular overtime work The account number used in the T&A illustration is fictitious. Refer to the Bureau accounting  $\mathfrak{a}$ Entries required on the T&A to report the time to be paid and credited as religious compensatory ್ದ<br>ನ section of the manual and other accounting instructions for account numbers to use for actual reporting. total number of hours of each T&A line entry is entered in the "Number of Hours" column 80 hours is entered as 80.00; 4 hours is entered as 4.00, etc. credited as religious compensatory time earned is not entered in the "Pay" time earned are illustrated on the following page. two-place decimal. Example:

approve o ~ (j) s overti religious zed or-f ~ o utho;<br>d al<br>earn<br>ea or-f or<br>C<br>C<br>C<br>E ភ្ជ o Note: The  $\cdot$ <br>compensatory

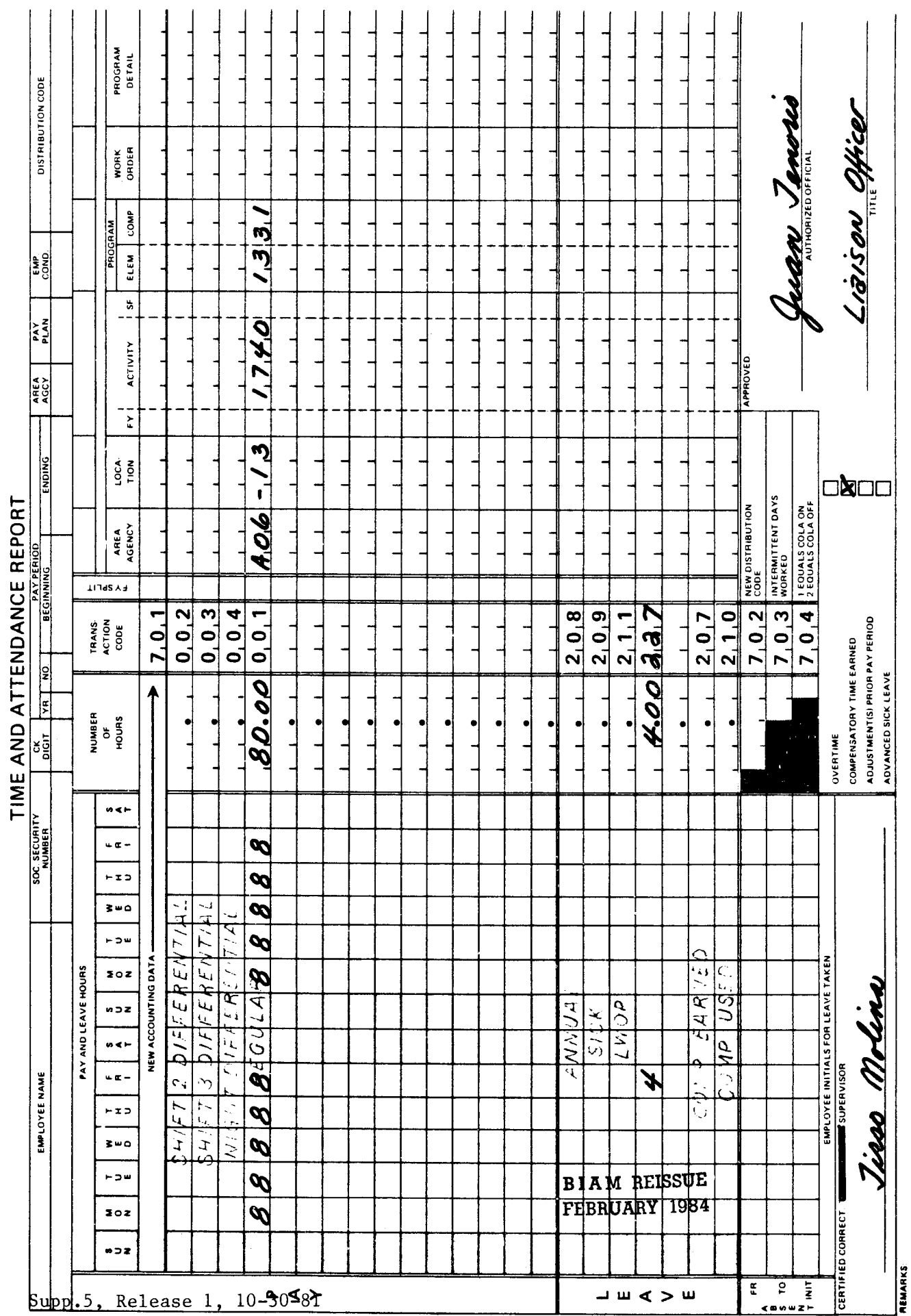

 $\overline{1}$ 

 $\overline{z}$ 

 $\ddot{\phantom{a}}$ 

<sup>42</sup> BIAM<br>Example 17-1<br>Page 2

Example 17-2

The This is an example of religious compensatory time used by an employee with a full-time regularly<br>scheduled tour of duty of 8 a.m to 5 p.m., 8-hour day, 40-hour week, Monday through Friday. The day the employee uses 4 hours of religious compensatory time that he/she had previously employee works the regularly scheduled tour except on Friday of the first week of the pay period. Regular hours and religious compensatory time used are computed as illustrated below On that earned.

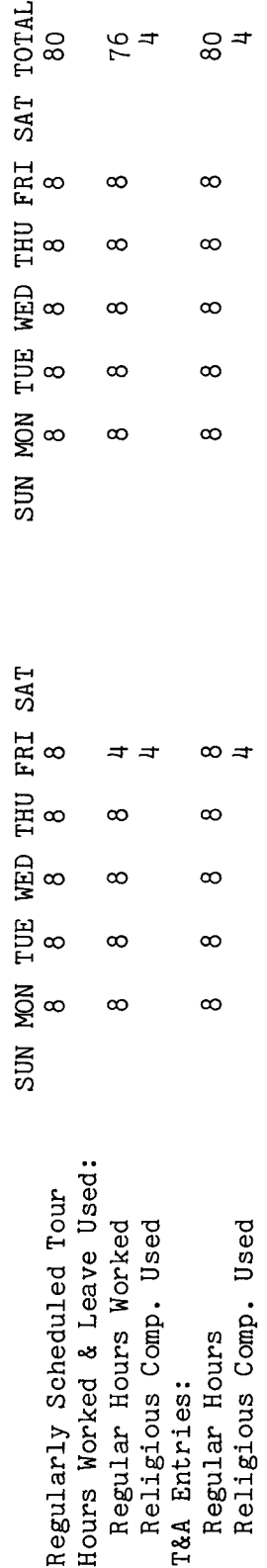

of religious number used in the T&A illustration is fictitious. Refer to the Bureau accounting manual and a two-place The account other accounting instructions for account numbers to use for actual reporting. The total number Entries required on the T&A to report the time to be paid and charged as religious compensatory compensatory time used are entered both in the "Pay" and "Leave" sections of the T&A. the "Number of Hours" column as Please note that the hours Example: 80 hours is entered as 80.00; 4 hours is entered as 4.00, etc. page. of hours of each T&A line entry is entered in time used are illustrated on the following decimal. The hours of absence from duty on religious compensatory time are entered in the "From-To" blocks of the "Absent" portion of the T&A and initialed by the employee. Note: **BIAM REISSUE** 

FEBRUARY 1984

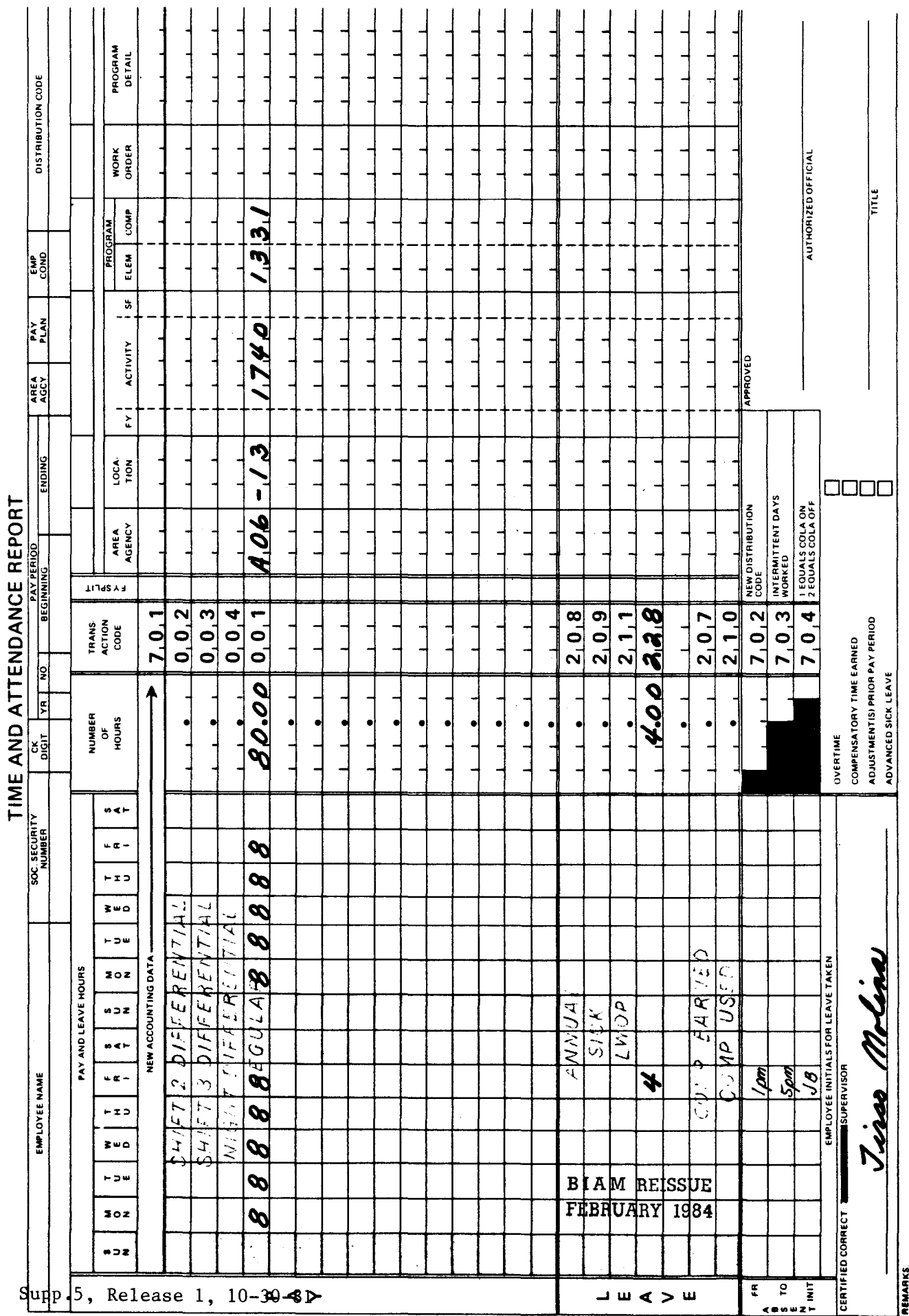

 $\overline{a}$  $\ddot{\phantom{a}}$   $\overline{a}$  $\overline{a}$  $\overline{a}$  $\ddot{\phantom{a}}$  $\ddot{\phantom{1}}$ 

 $\overline{z}$ 

42 BIAM<br>Example 17-2<br>Page 2

 $\overline{\phantom{a}}$ 

 $\mathbf{r}$  $\bullet$  $\overline{1}$ 

## 18. HAZARD DUTY PAY

'18.1 GENERAL. A differential not exceeding 25 percent of the rate of basic pay is payable when an employee performs a duty included in the Office of Personnel Management's (OPM) schedule of irregular or intermittent hazardous duties or duties involving physical hardship.

Reference: FPM Supp. 990-2, Book 550, S9.

18.2 APPLICABILITY. Hazard duty pay is payable to full-time, part-time and intermittent employees serving in classified positions under the General Schedule and similar pay plans listed below.

A. CLASSIFICATION ACT OF 1949. General Schedule employees identified by the Pay Plan GS.

B. GRADES SIMILAR TO GENERAL SCHEDULE. Employees identified by the Pay Plan GG.

C. INDIAN EDUCATION PROGRAM. Indian education contract employees identified by the Pay Plan CE (year-long employees) and the Pay Plan CY (school-year employee).

18.3 SCHEDULE OF HAZARDOUS DUTIES. A schedule of the irregular or intermittent duties for which the OPM has authorized payment of a hazard differential is contained in Appendix A to Subpart I of Part 550 of the OPM's regulations in FPM Supplement 990-2. The Appendix is not designed to list hazardous occupations. Rather, it is a list of duties or situations which the OPM has found to involve unusual physical hardship or hazard.

18.4 RESTRICTIONS ON HAZARD DUTY PAY. Hazard duty pay may not be paid to:

A. Employees in positions the classification of which takes into account the degree of physical hardship or hazard involved in the performance of the duties authorized by the OPM.

B. Employees who volunteer, i.e., for employees who perform a hazardous duty without proper authorization, either expressed or implied.

18.5 PAYMENT OF HAZARD DUTY PAY. Hazard duty pay is paid only to those employees who are assigned hazardous duty or duty involving physical hardship for which a differential is authorized. It is computed on the basis of hours in a pay status within a 24-hour period, so that if an employee works under hazardous conditions whether during the regularly scheduled tour of duty, regularly scheduled overtime or irregular overtime,

> B I A **M REISSUE FEBRUARY 1984**

> > $\mathbf{I}$

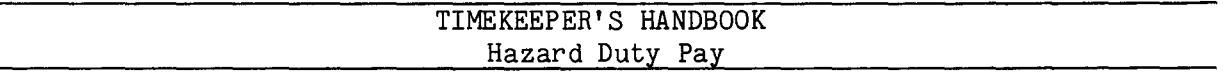

that employee will receive hazard duty pay for all hours in pay status within that day, including hours of paid leave and hours paid as compensatory time used.

An employee who performs hazardous duty in an 8-hour workday while on duty for 1 hour and in a paid leave status for the remaining 7 hours, receives hazard duty pay for the entire 8 hours. However, if the employee is absent from duty in non-pay status for the 7 remaining hours, the hazard duty pay is paid for only the 1 hour in pay status.

In the following example an employee has a regularly scheduled tour of duty of 8 a.m. to 5 p.m., 8-hour day, 40-hour week, Monday through Friday. The employee works the regularly scheduled tour Monday through Wednesday. On Thursday the employee works the regular tour plus 2 hours overtime involving hazardous duty. On Friday the employee is on paid leave (annual) the first 2 hours of the regular tour and works under conditions involving physical hardship for the remaining 6 hours. The employee also works 6 hours overtime on that day which do not involve the performance of hazardous duty. Regular, overtime, paid leave and hazard duty hours are computed as illustrated below.

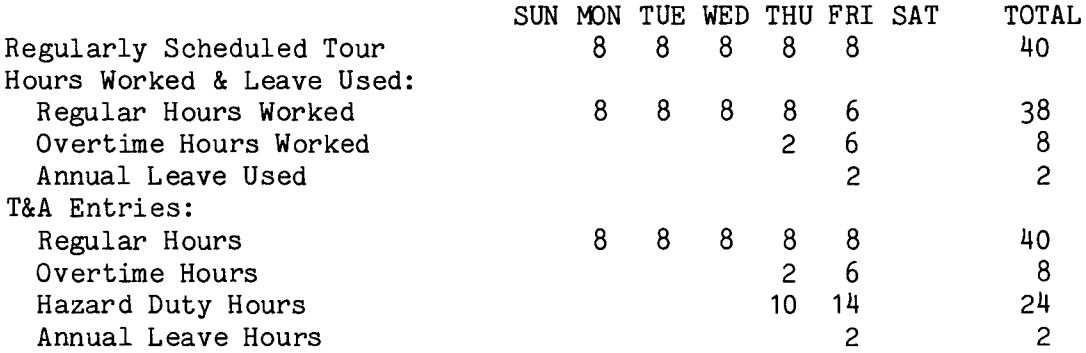

If the hours of paid leave in the above example had been leave without pay or some other type of non-pay absence from duty, the employee would have received only 12 hours of hazard duty pay on that day (Friday).

18.6 CONTINUOUS PERIOD OVER TWO DAYS. For purposes of crediting hazard duty pay, hours in a pay status for work performed during a continuous period extending over 2 days is to be considered to have been performed on the day on which the work began, and any allowable hazard duty differential is reported on that day.

B 1A **M REISSUE FEBRUARY 1984**

#### 42 BIAM SUPPLEMENT 5

## TIMEKEEPER'S HANDBOOK Hazard Duty Pay

In the following example an employee 'has a regularly scheduled tour of duty of 8 a.m. to 5 p.m., 8-hour day, 40~hour week, Monday through Friday. The employee works the regular tour on Monday plus 2 hours overtime involving hazardous duty. On Tuesday the employee. works under hazardous conditions during the last 4 hours of the regular tour. The employee returns to work overtime from 7 p.m. Tuesday until 3 a.m. Wednesday. This 8-hour overtime period extends over 2 days with 5 hours occurring on Tuesday and 3 on Wednesday. The employee then works the scheduled tour on Wednesday, Thursday and Friday. Regular, overtime and hazardous duty hours are computed as illustrated below.

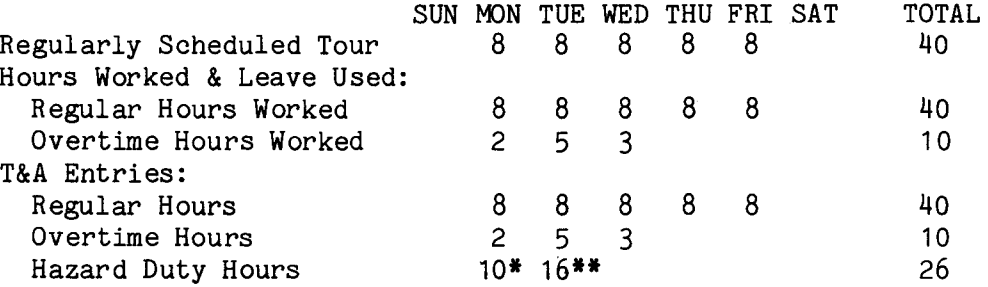

\*On Monday the employee's hazardous duty is computed on the basis of 10 hours (8 regular and 2 overtime), the total number of hours worked that day.

\*\*On Tuesday the employee's hazardous duty is computed on the basis of 16 hours (8 regular and 8 overtime). For hazard duty pay purposes, the entire period of overtime work, which extends over two days (Tuesday and Wednesday) is credited and reported on Tuesday, the day on which the work began.

18.7 RELATION OF HAZARD DUTY PAY TO OTHER PAY. Hazard duty pay is in addition to other premium payor allowances and is not included in the rate of basic pay used to compute additional payor allowances payable to classified employees.

18.8 AGGREGATE SALARY LIMIT NOT APPLICABLE. The premium pay aggregate salary limitation provisions in 5 U.S.C. 5547 do not apply to hazard duty pay. Hazard duty pay may be paid to a classified employee even to the extent that \it causes total pay in any pay period to exceed the amount of basic pay that an employee in step 10 of grade GS-15 receives for one pay period.

> B I A M REISSUE FEBRUARY 1984

18.7

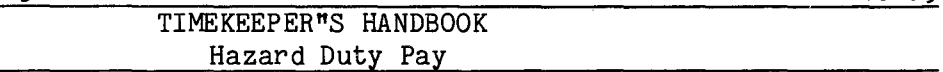

18.9 TRANSACTION CODE 006. Hazard duty pay is recorded on the T&A with Transaction Code 006. If hazard duty pay is to be computed on an employee's alternate rate of pay, the entry must be made with the appropriate transaction code from Illustration 9 (T&A Reporting Transaction Codes) in the back of the handbook. Refer to section 21 of the handbook for instructions on reporting alternate rates.

18.10 T&A EXAMPLES. The T&A examples that follow illustrate:

A. HAZARD DUTY PAY REGULAR. Illustrates payment of hazard duty pay to a classified employee assigned hazardous duty during a portion of the regularly scheduled tour of duty (Example 18-1).

B. HAZARD DUTY PERIOD OF PAID LEAVE. Illustrates payment of hazard duty pay to a classified employee for all hours in a pay status, including hours of paid leave (Example 18-2).

C. HAZARD DUTY PERIOD OF NONPAY ABSENCE. Illustrates the effect of nonpay absence on the payment of the hazard duty differential (Example 18-3).

D. HAZARD DUTY CONTINUOUS PERIOD OVER TWO DAYS. Illustrates payment of hazard duty pay and crediting of hazard duty hours for work performed during a continuous period extending over 2 days (Example 18-4).

> B 1A M **REISSUE FEBRUARY 1984**

Example 18-1

The The hazardous duty was properly authorized employee has a full-time regularly scheduled tour of duty of 8 a.m. to 5 p.m., 8-hour day, 40-hour week, Monday through Friday. The employee works the regular tour as scheduled during the entire pay period. The last 3 hours of the regularly scheduled tour on Wednesday of the first week of This is an example of hazard duty pay for a classified employee who is assigned a hazardous duty assigned to the employee. Regular and hazard duty hours are computed as illustrated below. or duty involving physical hardship during a portion of the regularly scheduled tour of duty. pay period are worked under hazardous conditions. the and<br>a

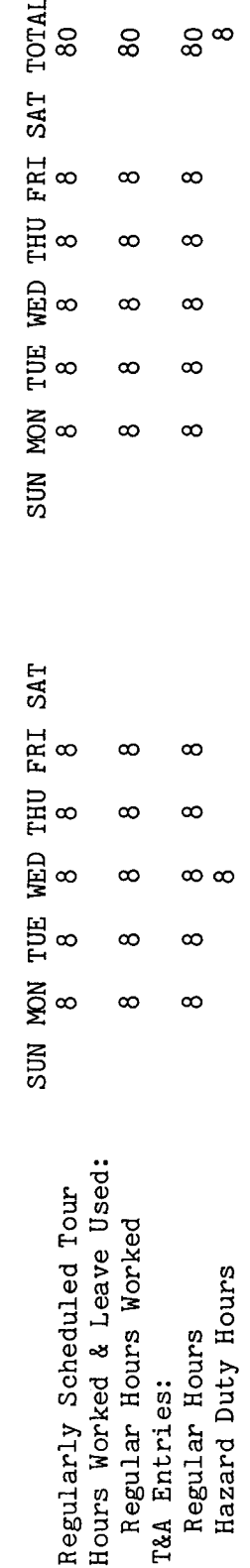

The Refer to the Bureau accounting as a Entries required on the T&A to report the time to be paid are illustrated on the following page. manual and other accounting instructions for account numbers to use for actual reporting. total number of hours of each T&A line entry is entered in the "Number of Hours" column two-place decimal. Example: 80 hours is entered as 80.00; 8 hours is entered as 8.00. The account number used in the T&A illustration is fictitious.

BIAM REISSUE FEBRUARY 1984

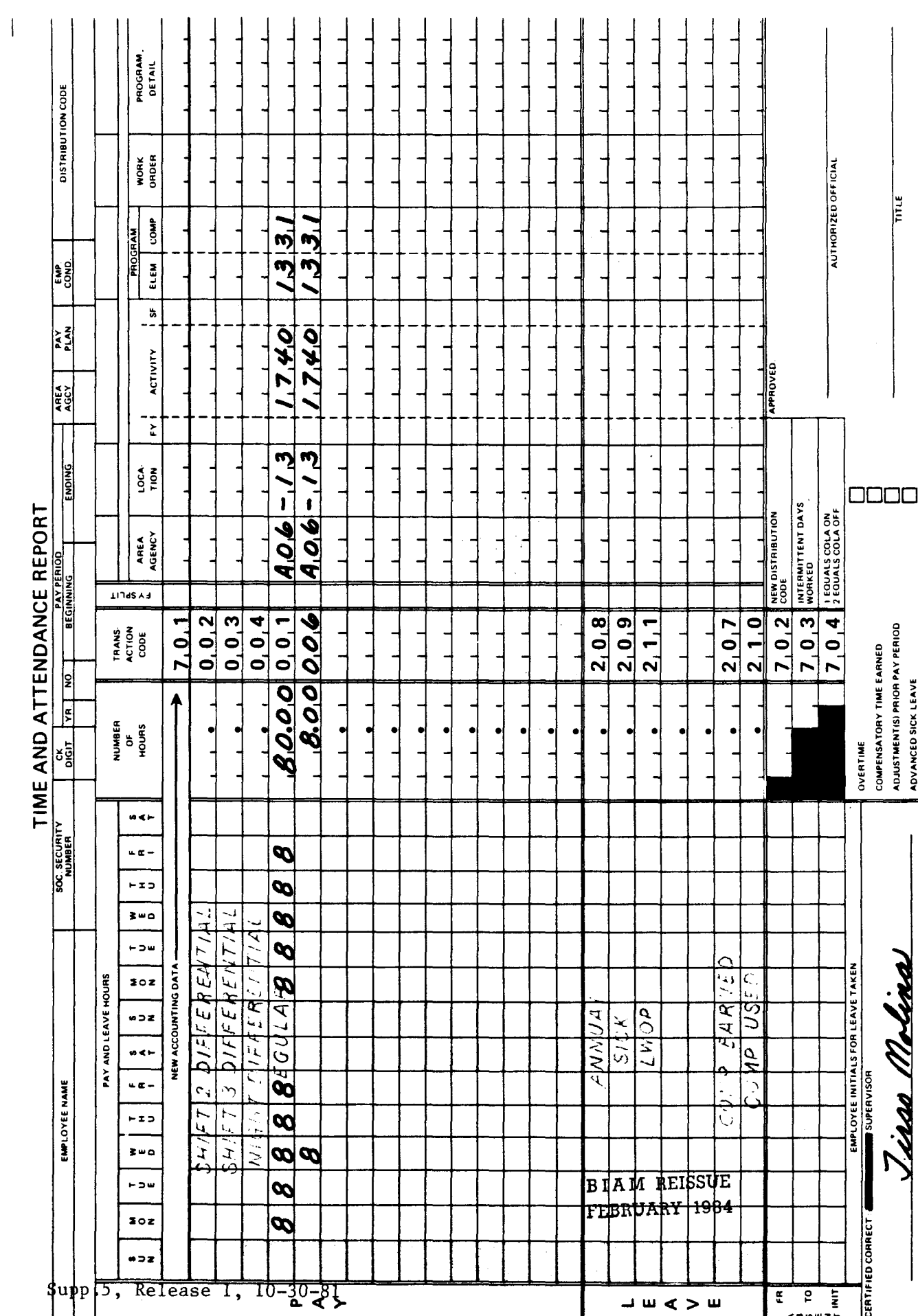

 $\overline{z}$ **REMARKS** 

42 BIAM Example 18-1<br>Page 2

N I eo

the the The employee has a regularly scheduled tour of duty of 8 a.m. to 40-hour week, Monday through Friday. The employee works only the regularly On the second week the employee works the regular tour Monday through Wednesday. On Thursday the employee works the regular tour plus 2 is on paid leave (annual) the hazard duty pay to a classified employee for all hours in pay status that performance of hazardous duty. Regular, overtime, paid leave and hazard duty hours are computed first 2 hours of the regular tour and works under conditions involving physical hardship for remaining 6 hours. The employee also works 6 hours overtime on that day which do not involve hours overtime involving hazardous duty. On Friday the employee scheduled tour the first week of the pay period. include a period of paid leave. as illustrated below. 5  $p.m.,$  8-hour day, This an example of

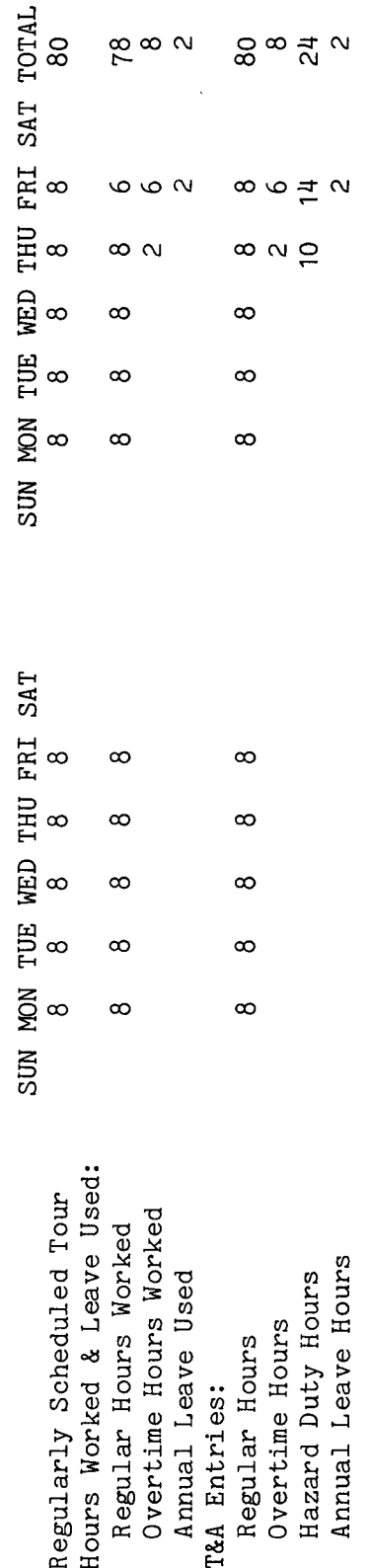

Refer to the as Entries required on the T&A to report the hours to be paid and charged to leave are illustrated on reporting. The total number of hours of each T&A line entry is entered in the "Number of Hours" actual 80 hours is entered as 80.00; 8 hours is entered Bureau accounting manual and other accounting instructions for account numbers to use for The account number used in the T&A illustration is fictitious. Example: 8.00;  $24$  hours is entered as  $24.00$ , etc. column as a two-place decimal. the following page.

The official authorized to approve overtime must certify each T&A reporting overtime worked. Note

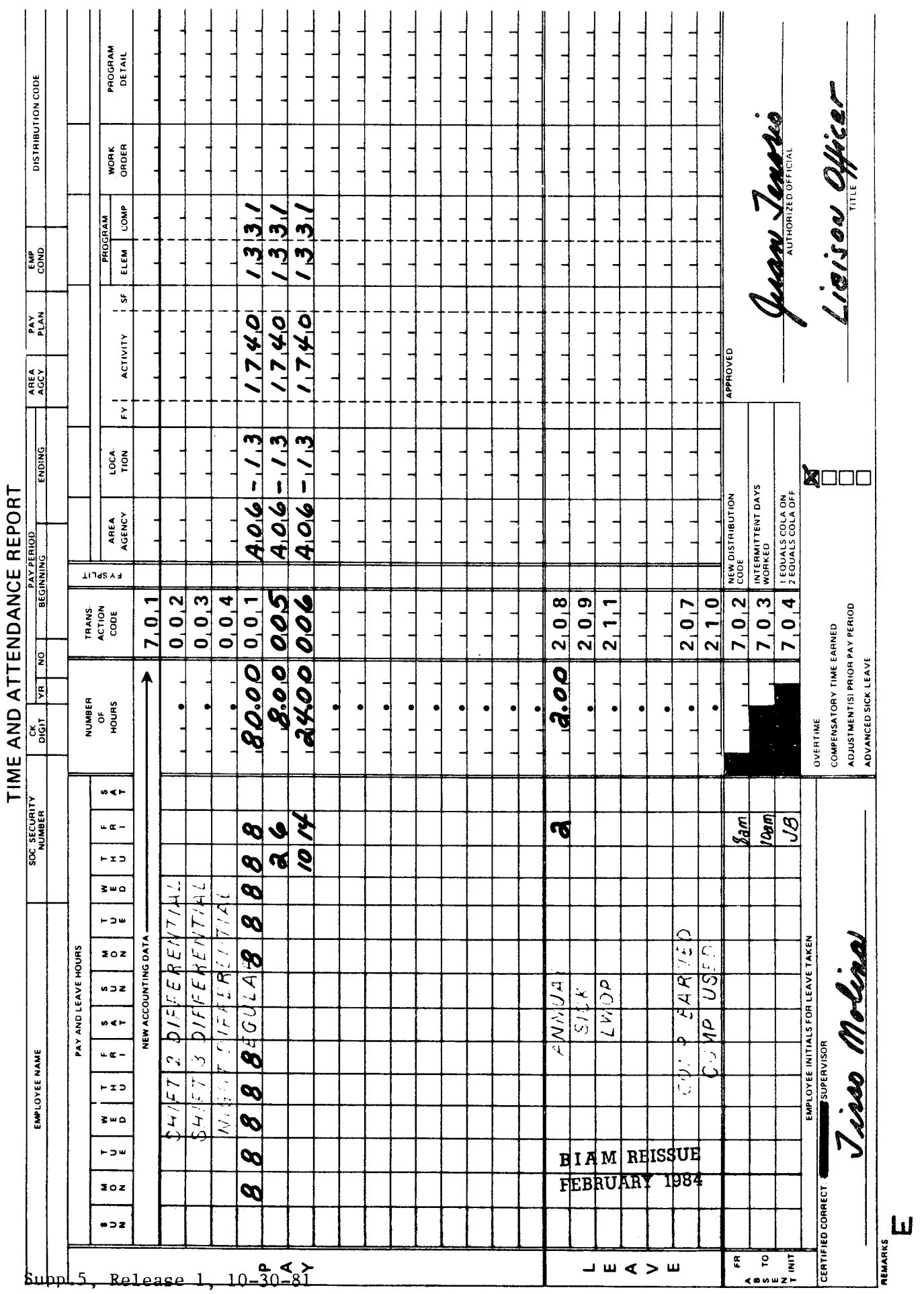

42 BIAM<br>Example 18-2<br>Page 2

 $\overline{1}$ 

 $\mathbf{r}$  $\mathbf{r}$   $\mathbf{r}$ 

 $\overline{1}$  $\overline{1}$   $\mathbf{r}$ 

 $\ddot{\phantom{a}}$  $\mathbf{r}$ 

 $\mathbf{r}$ 

 $\mathbf{r}$ 

Example 18-3

 $\ddot{\phantom{a}}$ 

performed, the 2 hours of LWOP must be made up before overtime can be paid on the basis of<br>exceeding 8 hours in one day (See 11.6c(1)). Thus, of the 6 hours credited as overtime in the<br>previous example, in this example 2 m (LWOP) for which hazard duty pay is not payable. And since an employee must be in a pay status<br>for 8 hours at the rate of pay for regular hours before he/she can be paid overtime for work as<br>a hours and pay. This example is identical to the preceding one (18-2) except that in this example the 2 hours of annual leave used on Friday of the second week of the pay period are nonpay hours This is an example that illustrates the effect of nonpay absence on the computation of hazard duty hours are computed duty and nonpay absence Regular, overtime, hazard illustrated below. overtime hours.

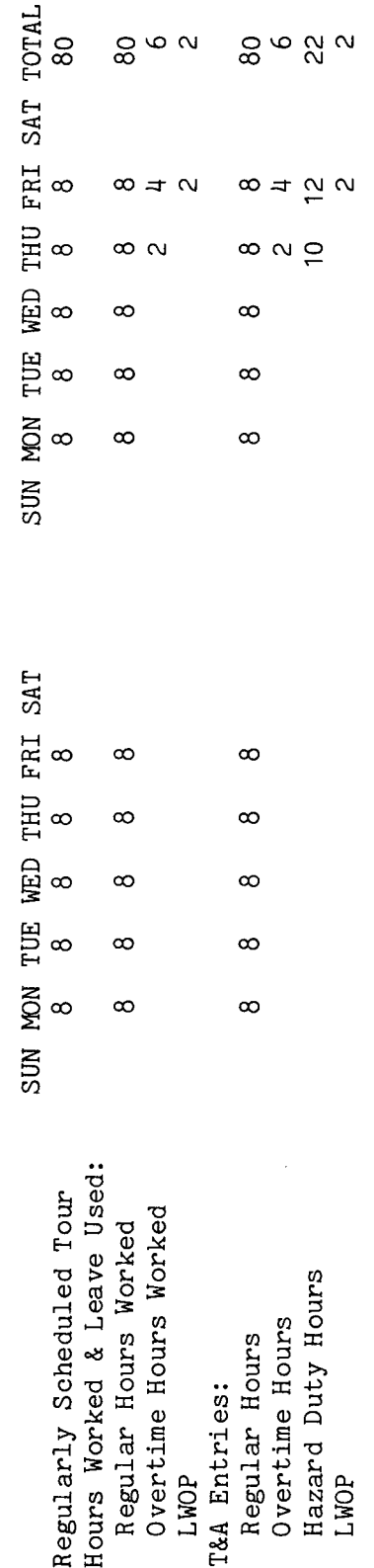

Refer to the 80 hours is entered as 80.00; 6 hours is entered as Entries required on the T&A to report the hours to be paid and charged to leave are illustrated on reporting. The total number of hours of each T&A line entry is entered in the "Number of Hours" Bureau accounting manual and other accounting instructions for account numbers to use for actual The account number used in the T&A illustration is fictitious. column as a two-place decimal. Example: 6.00; 22 hours is entered as 22.00, etc. the following page.

The official authorized to approve overtime must certify each T&A reporting overtime worked. Note:

**BIAM REISSUE** FEBRUARY 1984

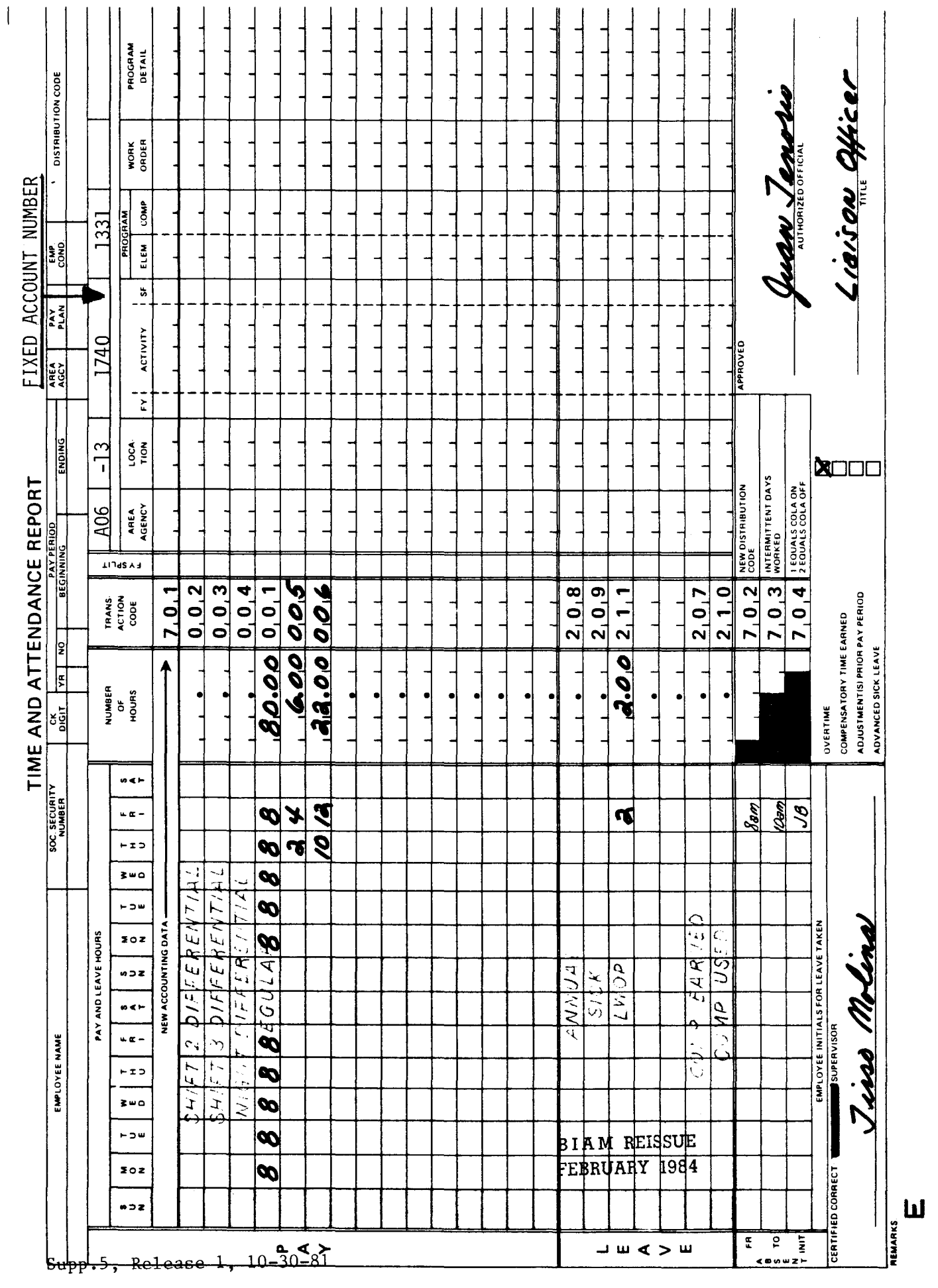

42 BIAM<br>Example 18-3<br>Page 2

the first week of the pay period. During the second week the employee works the regular tour plus p.m. for work performed during a continuous period extending over 2 days. The employee is classified ð Tuesday until 3 a.m. Wednesday. This 8-hour overtime period extends over 2 days with 5 hours The employee then works the scheduled tour on Wednesday, This is an example that illustrates payment of hazard duty pay and crediting of hazard duty hours with a full-time regularly scheduled tour of duty of 8 a.m. to 5 p.m., 8-hour day, 40-hour week, Monday through Friday. The employee works the regularly scheduled tour Monday through Friday Regular, overtime and hazard duty hours are computed as illustrated below. 2 hours overtime involving hazardous duty. On Tuesday the employee works overtime from 7 occurring on Tuesday and 3 on Wednesday. Thursday and Friday.

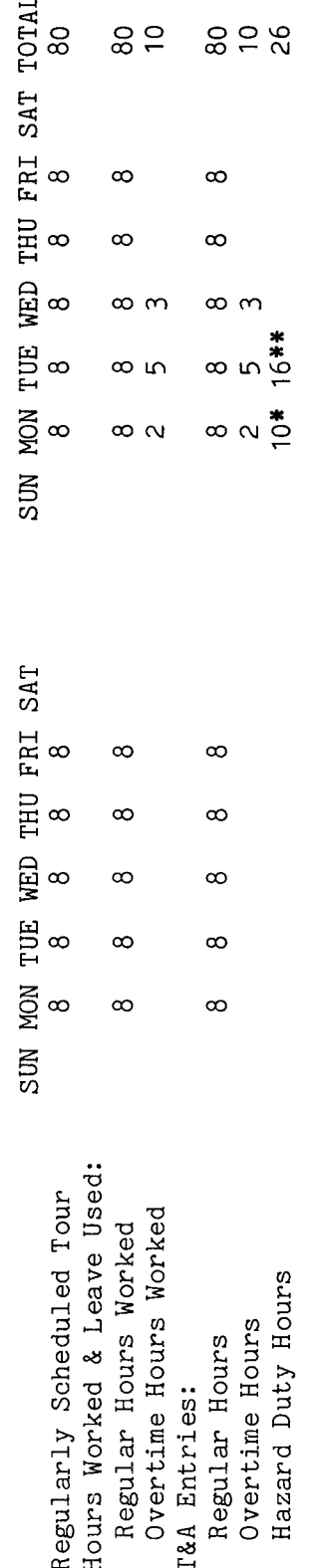

N and regular  $\overset{\circ}{\circ}$ hours o rJ) ~ - Q) mployee<br>.al numb  $\overline{\mathbb{O}}$  .  $\frac{1}{2}$ 

work and 8 For hazard duty pay purposes, the entire period of overtime work, which extends over on which the \*\*On Tuesday the employee's hazardous duty is computed on the basis of 16 hours (8 regular overtime). days<br>n . o mo **م ک‡** 

The official authorized to approve overtime work must certify each T&A reporting overtime .<br>ত ት<br>ማ<br>ት Not<br>wor

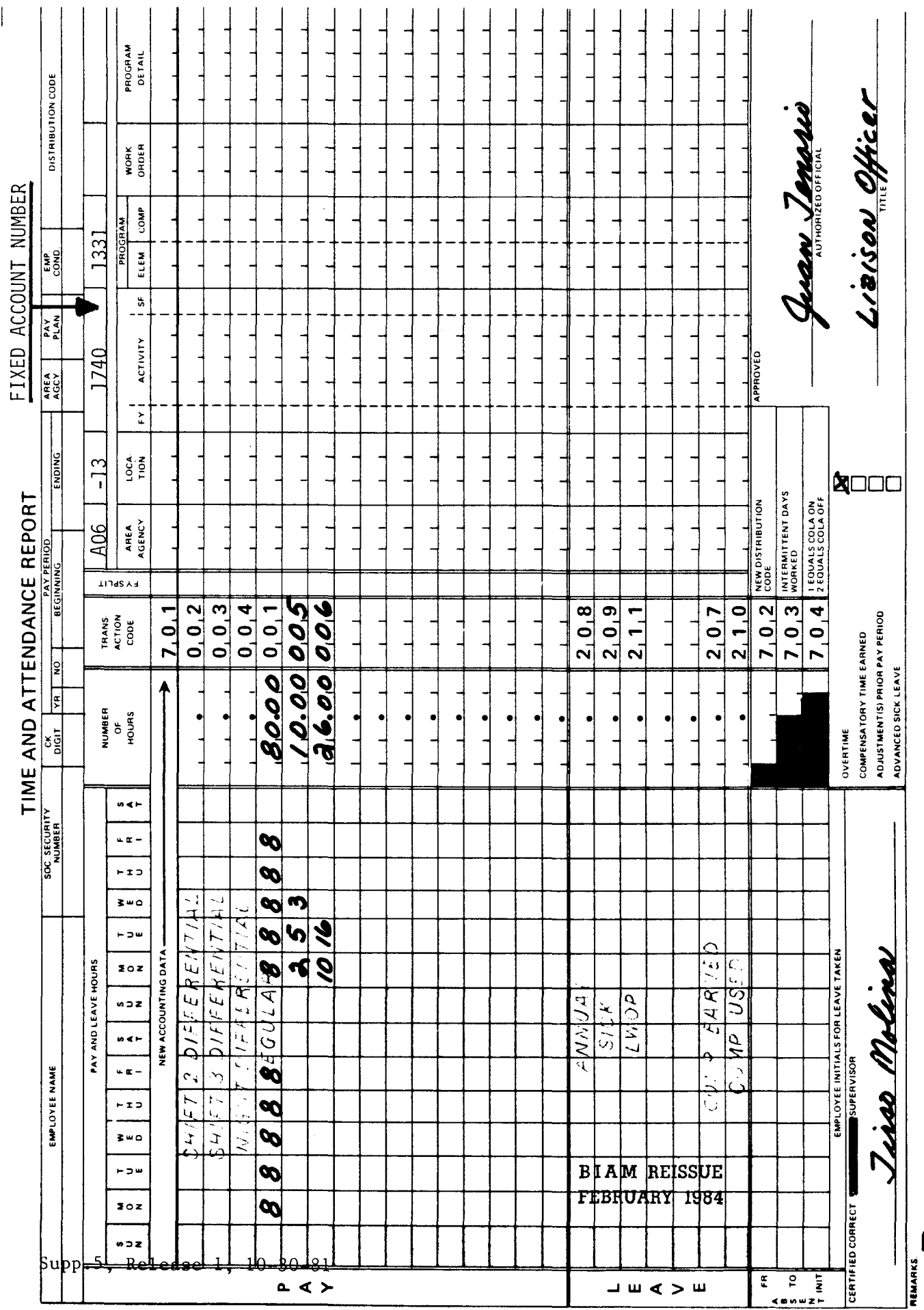

42 BIAM<br>Example 18-4<br>Page 2

 $\overline{\mathbf{u}}$ 

## TIMEKEEPER'S HANDBOOK Environmental Differential

#### 19. ENVIRONMENTAL DIFFERENTIAL

19.1 GENERAL. An environmental differential is paid to an employee who is exposed to irregular or intermittent duty involving unusual physical hardship or hazard listed in the Office of Personnel Management's (OPM) schedule of hazardous duties or duties involving physical hardship and working conditions of an unusual nature. The amount of the environmental differential which is payable is determined by multiplying the percentage rate authorized for the exposure by the second rate for WG-10 on the current regular non-supervisory wage schedule for the local wage area.

Reference: FPM Supp. 532-1, S8-7.

19.2 APPLICABILITY. The environmental differential is payable to full-time, part-time and intermittent employees serving in wage positions under the pay plans listed below.

A. FWS NON-SUPERVISORY. Trades and crafts employees identified by the Pay Plan WG.

B. FWS LEADERS. Trades and crafts employees identified by the Pay Plan WL.

C. MARINEWAGERATE. Employees identified by the Pay Plan WM.

D. PRINTING AND LITHOGRAPHIC. Employees identified by the Pay Plan WP.

E. SUPERVISORY TRADES AND CRAFTS. Employees identified by the Pay Plan WS.

F. WAGE TRAINEE. Employees identified by the Pay Plan WT.

G. WAGE BOARD. Positions for which the rates of pay are negotiated with the representative unions. These employees are identified by the Pay Plan WB.

19.3 SCHEDULE OF ENVIRONMENTAL DIFFERENTIALS. A schedule of the irregular or intermittent duties for which the OPM has authorized payment of an environmental differential for the various degrees of hazard, physical hardship and unusual working conditions are contained in Appendix J, Part I and Part II of FPM Supplement 532-1. Part I of Appendix J lists the categories and conditions for which environmental differential is paid on the basis of actual exposure time. Part II of Appendix J lists the categories and conditions for which environmental differential is paid on the basis of hours in pay status.

B I A M REISSUE FEBRUARY 1984

## TIMEKEEPER'S HANDBOOK Environmental Differential

19.4 RESTRICTIONS ON ENVIRONMENTAL DIFFERENTIAL. Environmental differential may not be paid to:

A. Employees in positions the classification of which takes into account the degree of physical hardship or hazard involved in the performance of the duties authorized by the OPM.

Employee's who volunteer, i.e., for employees who perform a hazardous duty without proper authorization, either expressed or implied.

C. Employees who perform physically trying or hazardous duties not covered by one of the defined categories of exposure in Appendix J.

Note: In the latter instance, if the local situation (hazard, hardship, etc.) is considered to be unusual in nature so as to warrant payment of an environmental differential, action is to be initiated to request the OPM to consider authorizing the payment of an environmental differential.

19.5 PAYMENT BASED ON ACTUAL EXPOSURE. When an employee is entitled to a differential which is paid on an actual exposure basis under Part I, Appendix J, the employee is paid a minimum of one hour's differential for each exposure. But when more than one exposure occurs within the same hour the employee is paid only the exposure which results in the highest differential. For exposure that continues beyond one hour the employee is paid in one-quarter hour increments for each 15 minutes and portions thereof in excess of 15 minutes. However, when more than one exposure occurs during the continuous period, the employee will be paid for that period only for the exposure which results in the highest differential.

In the following examples the employee has a regularly scheduled tour of duty of 8 a.m. to 5 p.m., 8-hour day, 40-hour week, Monday through Friday. The employee is exposed to situations for which a differential is authorized under Part I, Appendix J, as follows.

> B I A M REISSUE FEBRUARY 1984

## 42 BIAM SUPPLEMENT 5 19.5 (cont.)

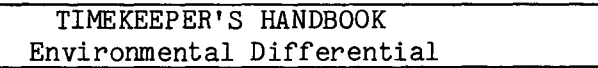

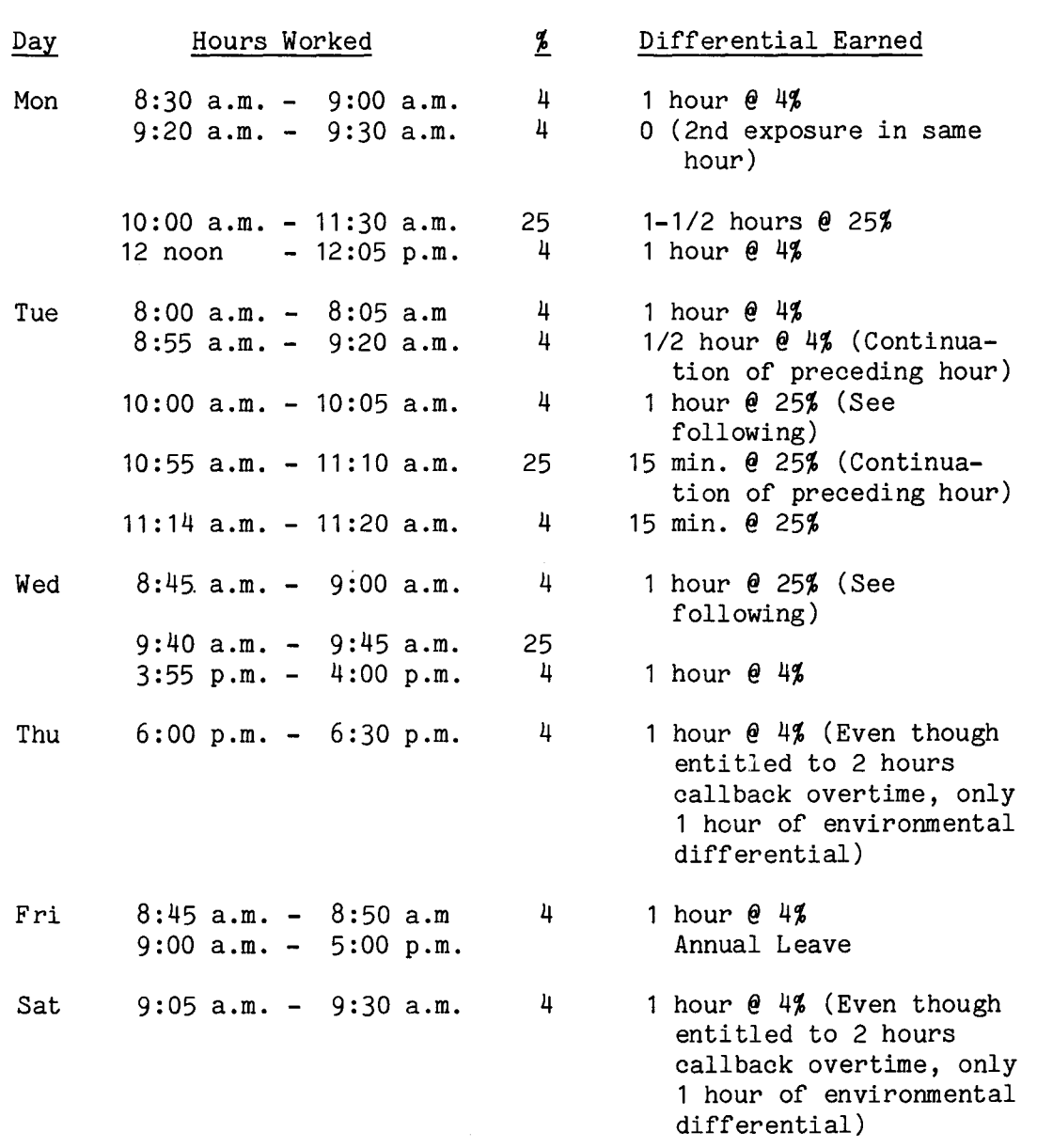

In computing environmental differential, as shown in the above examples, entitlement begins with the first instance of exposure and ends one hour later (except that if exposure continues beyond one hour, entitlement ends at the end of the last full quarter-hour in which exposure occurs). All exposure which occurs during the period of entitlement is computed only on the basis of the highest differential rate authorized during the period.

> B I A M REISSUE FEBRUARY 1984

> > $\mathbf{r}$

#### 42 BIAM SUPPLEMENT 5

## TIMEKEEPER'S HANDBOOK Environmental Differential

19.6 PAYMENT BASED ON HOURS IN PAY STATUS. When an employee is exposed to a situation for which an environmental differential is authorized on the basis of hours in a pay status, the employee is paid for all hours in a pay status within a 24-hour period. For example, if an employee is exposed to a si tuation covered under Part II, Appendix J, whether during the regularly scheduled tour, scheduled overtime or irregular, occasional overtime, the employee receives environmental differential for all hours in pay status that day, including hours of paid leave.

In the following example an employee has a regularly scheduled tour of duty of 8 a.m. to 5 p.m., 8-hour day, 40-hour week, Monday through Friday. The employee works the regularly scheduled tour Monday through Wednesday. On Thursday the employee works the regular tour plus 2 hours overtime involving hazardous duty. On Friday the employee works the first 2 hours of the regularly scheduled tour under conditions that involve physical hardship and the remaining 6 hours under normal working conditions. The employee also works 4 hours overtime on that day which do not involve the performance of hazardous duty. Regular, overtime and environmental differential hours are computed as illustrated below.

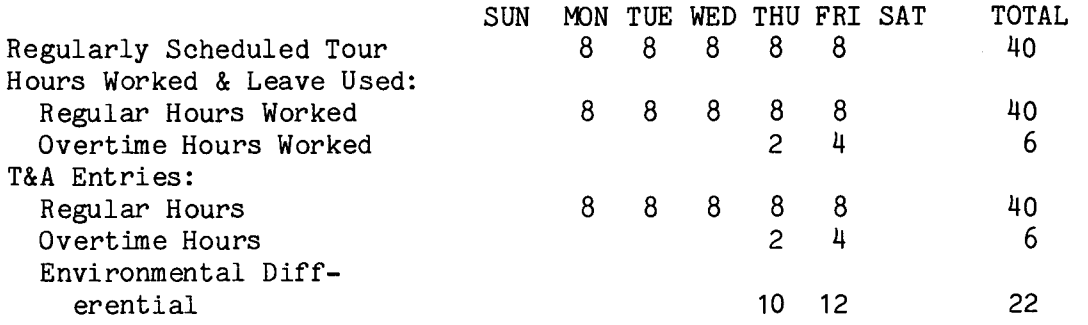

19.7 CONTINUOUS PERIOD OVER TWO DAYS. When exposure to a hazardous duty situation occurs during hours in pay status for a continuous period extending over 2 days, the exposure is considered to have occurred on the day on which the exposure began, and any allowable environmental differential is credited and reported on that day.

In the following example an employee has a regularly scheduled tour of duty of 8 a.m. to 5 p.m., 8-hour day, 40-hour week, Monday through Friday. On Monday the employee works the regular tour plus 3 hours overtime (5 p.m. to 8 p.m.) and is exposed from 6 p.m. to 8 a.m. to a situation for which an environmental differential is authorized. On Tuesday the employee works the regular tour plus 11 hours overtime. This 11 hour overtime period extends over 2 days with 7 hours occurring on Tuesday and 4 on Wednesday. The

> B I A M REISSUE FEBRUARY 1984

19.6

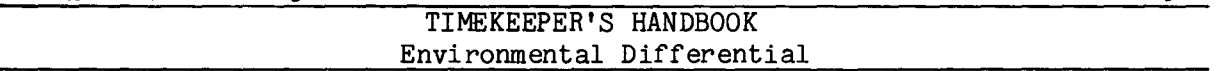

employee is exposed to a situation for which an environmental differential is authorized during  $3$  of the  $4$  overtime hours that extend into Wednesday. The employee then works the scheduled tour on Wednesday, Thursday and Friday. Regular, overtime and environmental differential hours are computed as illustrated below.

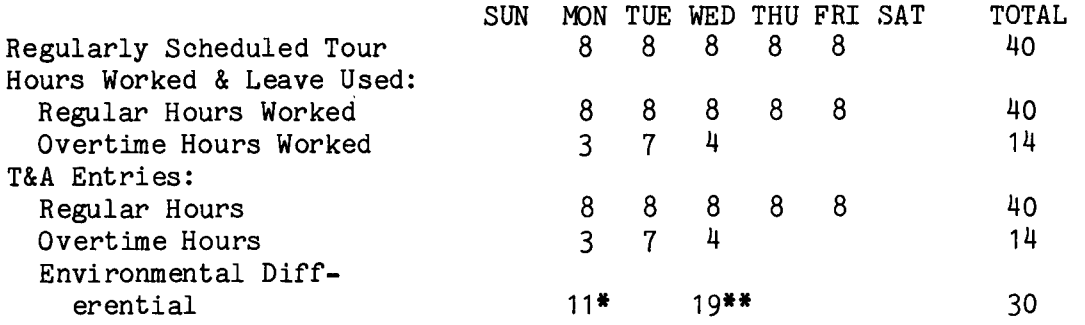

\*On Monday the employee's environmental differential is computed on the basis of 11 hours (8 regular and 3 overtime), the total number of hours in pay status that day.

\*\*On Wednesday the employee's environmental differential is computed on the basis of 19 hours (8 regular and 11 overtime). For environmental differential pay purposes, the 11-hour period of overtime, which extends over 2 days (Tuesday and Wednesday), is credi ted and reported on Wednesday, the day on which the exposure began.

19.8 ABSENCE ON PAID LEAVE. An environmental differential is paid to an employee during periods of paid leave (annual, sick, administrative excusals, etc.) only under the following administrative excusals, etc.) only under the circumstances.

A. ACTUAL EXPOSURE BASIS. When an employee is exposed to a situation for which an environmental differential is authorized on an actual exposure basis, the differential is paid during a period of absence on paid leave only for the period of absence that occurs within the minimum payment periods specified in 19.5 above.

B. HOURSIN A PAY STATUS. When an employee is exposed to a situation for which an environmental differential is authorized on the basis of hours in a pay status, the differential is paid during a period of absence on paid leave on the day on which the exposure occurs.

**BIAM REISSUE** FEBRUARY 1984

19.8

## TIMEKEEPER'S HANDBOOK Environmental Differential

19.9 <u>RELATION OF ENVIRONMENTAL</u> DIFFERENTIAL TO OTHER PAY. Environmental differential is combined with a wage employee's scheduled rate of pay, which is then used to compute overtime pay, Sunday pay, holiday pay, and the amounts deducted for retirement and group life insurance.

19.10 TRANSACTION CODE 016. Environmental differential is recorded on the T&A with Transaction Code 016. If environmental differential is to be computed on an employee's alternate rate of pay, the entry must be made with the appropriate transaction code from Illustration 9 (T&A Reporting Transaction Codes) in the back of the handbook. Refer to section 21 of the handbook for instructions on reporting alternate rates.

19.11 T&A EXAMPLES. The T&A examples that follow illustrate:

A. PAYMENT BASED ON ACTUAL EXPOSURE. Illustrates payment of environmental differential to a wage employee on an actual exposure basis (Example 19-1).

B. PAYMENT BASED ON HOURS IN PAY STATUS. Illustrates payment of environmental differential to a wage employee for all hours in a pay status within a 24-hour period (Example 19-2).

C. CONTINUOUS PERIOD OVER TWO DAYS. Illustrates payment of environmental differential when exposure to a hazard, hardship, etc., occurs during a continuous period extending over 2 days (Example 19-3).

> B I A M **REISSUE FEBRUARY 1984**

an The employee has a 10 a.m. to 10:05 a.m. (10 The employee earns the minimum The second exposure is a continuation of the The employee earns a Computation of the time regularly scheduled tour of duty of 8 a.m. to 5 p.m., 8-hour day, 40-hour week, Monday through hazardous The second instance of exposure contitutes exposure in the same hour and the employee is paid a minimum of one hour's differential for both exposures. On Tuesday of the second week of the pay conditions from 8:30 a.m. to 9 a.m. (1/2 hour) and again from 9:20 a.m. to 9:30 a.m. (10 min.) a wage employee for exposure to a situation for which under employee works environmental differential is authorized on the basis of actual exposure time. preceding hour and the employee is paid a differential of one quarter hour. differential of one and one-quarter hours for both exposures on Tuesday. period the employee is exposed to hazardous working conditions from of the pay period the  $(15$  min.). min.) and again from 10:55 a.m. to 11:10 am.<br>differential of one hour for the first exposure. of the first week  $50$ This example illustrates payment to be paid is illustrated below. On Monday Friday.

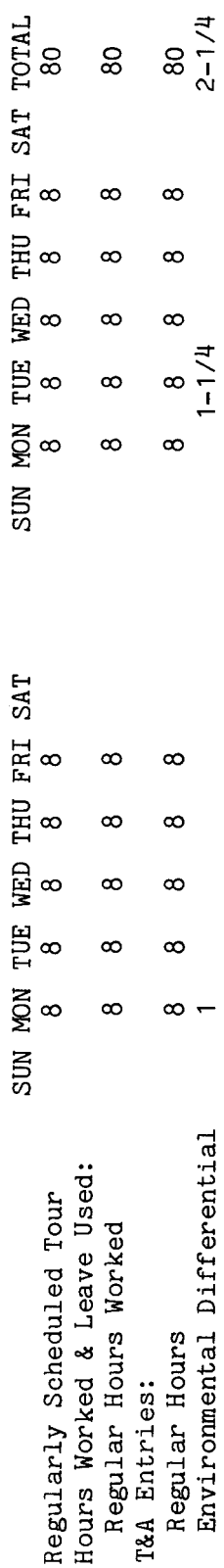

The total number of hours of each T&A line entry is entered in the "Number of Hours" column as a Refer to the Bureau accounting Entries required on the T&A to report the time to be paid are illustrated on the following page. Example: 80 hours is entered as 80.00; 2-1/4 hours is entered as 2.25, etc. accounting instructions for account numbers to use for actual reporting. The account number used in the T&A illustration is fictitious. two-place decimal. and other manual

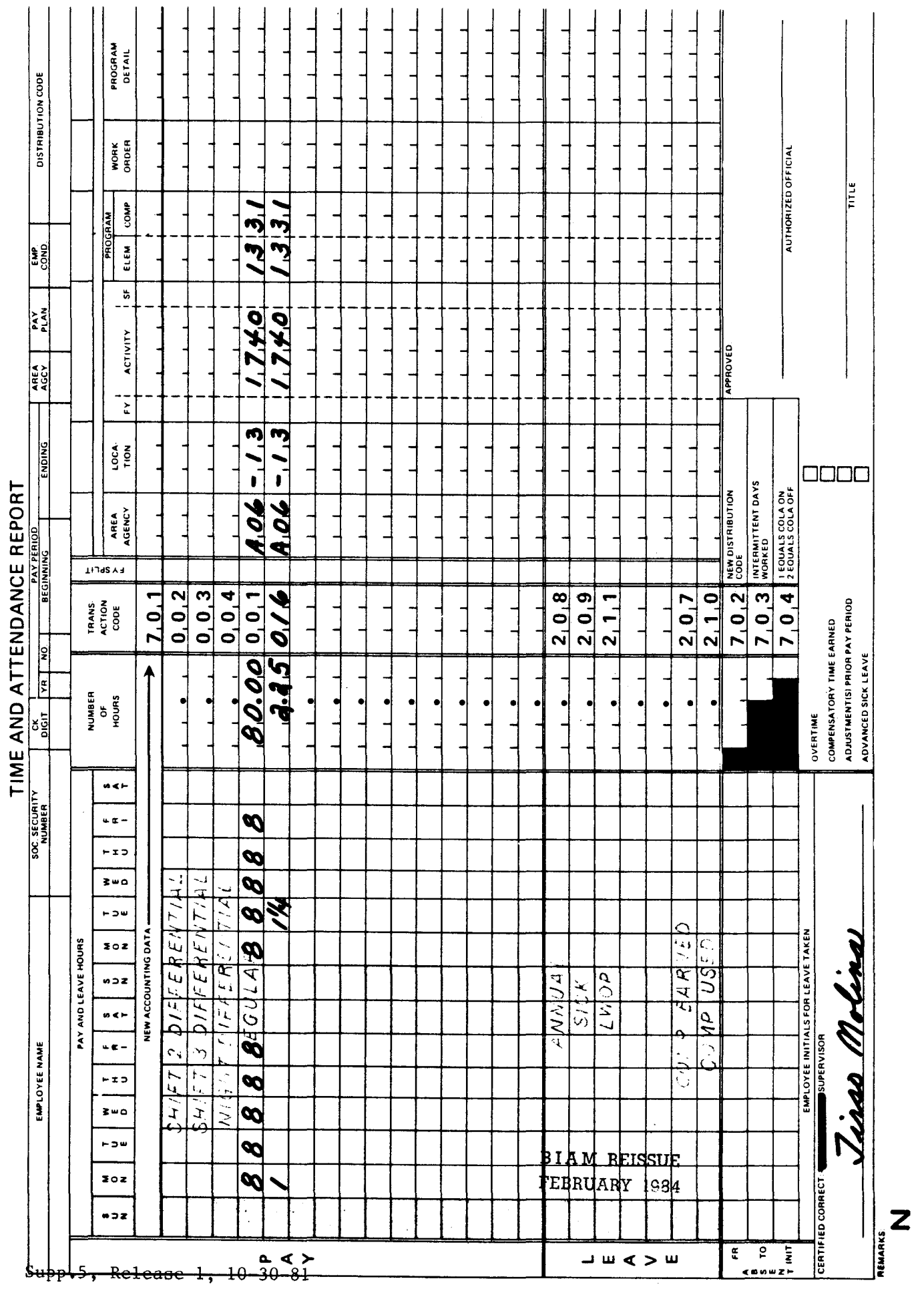

42 BIAM<br>Example 19-1<br>Page 2

 $\overline{\mathbf{r}}$ 

 $\tilde{I}$  $\tilde{=}$  This example illustrates payment to a wage employee for exposure to a situation for which an

the 40-hour week, Monday through Friday. The employee works the regularly scheduled tour only on the second week the employee works the regular tour plus 2 hours overtime involving hazardous duty. On Friday the employee works the first 2 hours of the regularly scheduled tour under conditions The employee also works 4 hours overtime on that day which do not involve the performance of hazardous environmental differential is authorized for all hours in a pay status within a 24-hour.<br>The employee has a regularly scheduled tour of duty of 8 a.m. to 5 p.m., 8-hour day, duty. Regular, overtime and environmental differential hours are computed as illustrated below. On Thursday of conditions. that involve physical hardship and the remaining 6 hours under normal working first week of the pay period and Monday through Wednesday of the second week. period.

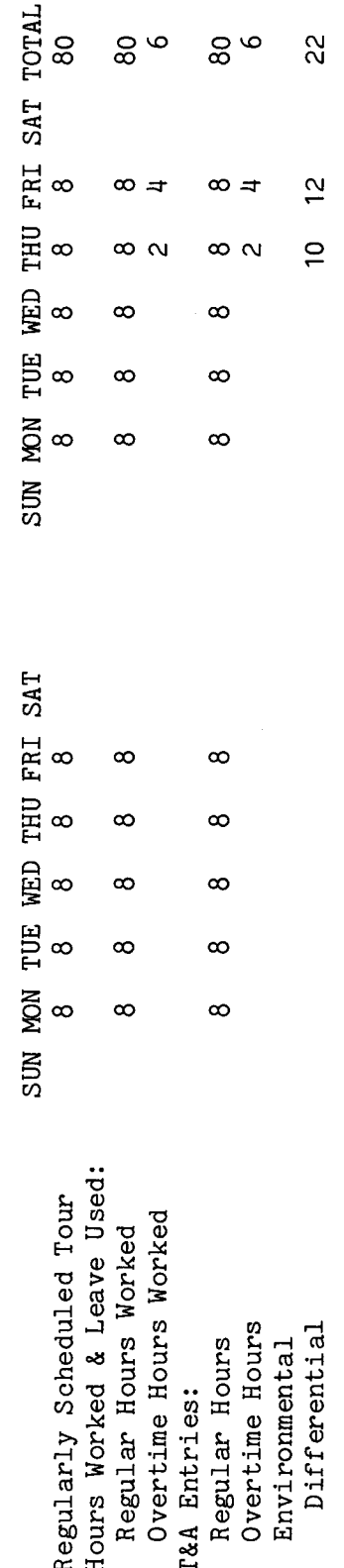

The Refer to the Bureau accounting ದ<br>ದಿದ 80 hours is entered as 80.00; 6 hours is entered as 6.00; 22 hours Entries required on the T&A to report the time to be paid are illustrated on the following page. manual and other accounting instructions for account numbers to use for actual reporting. the "Number of Hours" column The account number used in the T&A illustration is fictitious. total number of hours of each T&A line entry is entered in Example: is entered as 22.00. two-place decimal.

Note

B I A **M REISSUE FEBRUARY 1984**

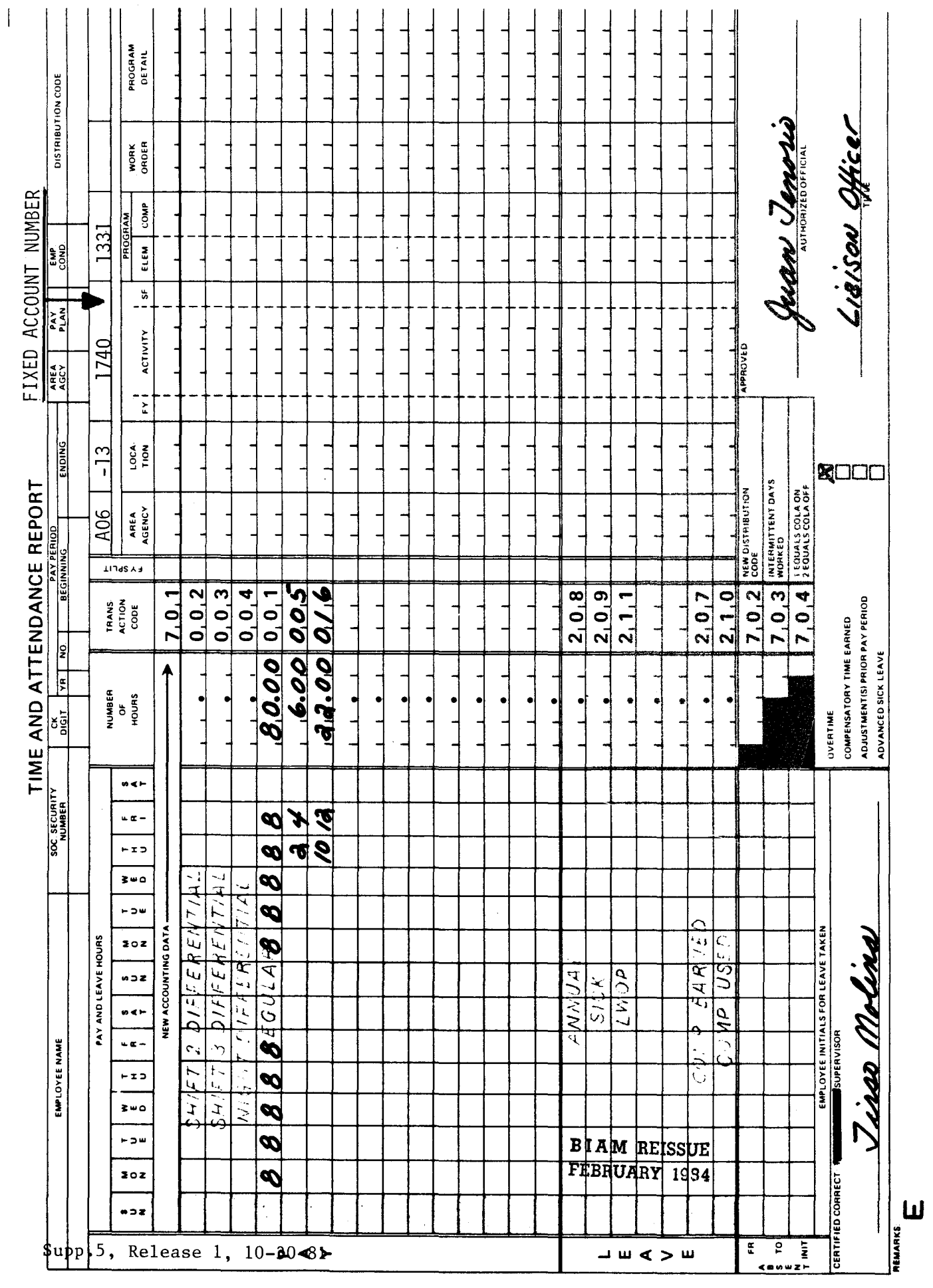

42 BIAM<br>Example 19-2<br>Page 2

Example  $19-3$ 

 $\overline{a}$ hardship, etc., occurs during a continuous period extending over 2 days. The employee has a regularly scheduled tour of The employee works the regularly scheduled tour the first week of the pay period. On Monday of the second week the employee works the regular tour plus 3 hours overtime (5 p.m. to 8 p.m.) and is exposed from 6 On Tuesday the employee works the regular tour plus 11 hours overtime. This 11 hour overtime period extends The employee is exposed to a situation for which an environmental differential is authorized during 3 of the 4 overtime hours that extend into Wednesday. The employee then works the scheduled tour on Wednesday, Thursday and Friday. Regular, overtime and environmental differential hours are computed as illustrated below. situation for which p.m. to 8 p.m. to a situation for which an environmental differential is authorized. duty of 8 a.m. to 5 p.m., 8-hour day, 40-hour week, Monday through Friday. ർ the hazard, payment to a wage employee for exposure to on Tuesday and 4 on Wednesday. differential is authorized when exposure to over 2 days with 7 hours occurring example illustrates environmental This

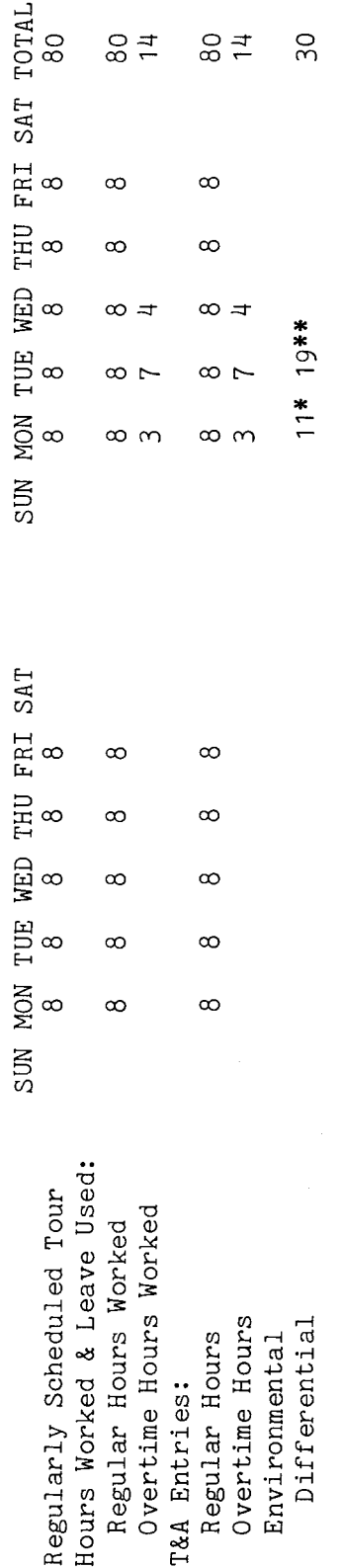

 $\overset{\circ}{\circ}$ hours  $\overline{1}$ of basis differential is computed on the of hours in pay status that day. \*On Monday the employee's environmental 3 overtime), the total number regular and

 $\sigma$  $\overline{5}$  $\tilde{\circ}$ \*\*On Wednesday the employee's environmental differential is computed on the basis of 19 hours regular and 11 overtime). For environmental differential pay purposes, the 11-hour period and reported is credited (Tuesday and Wednesday), Wednesday, the day on which the exposure began.  $2$  days overtime, which extends over **BIAM REISSUE** 

FEBRUARY 1984

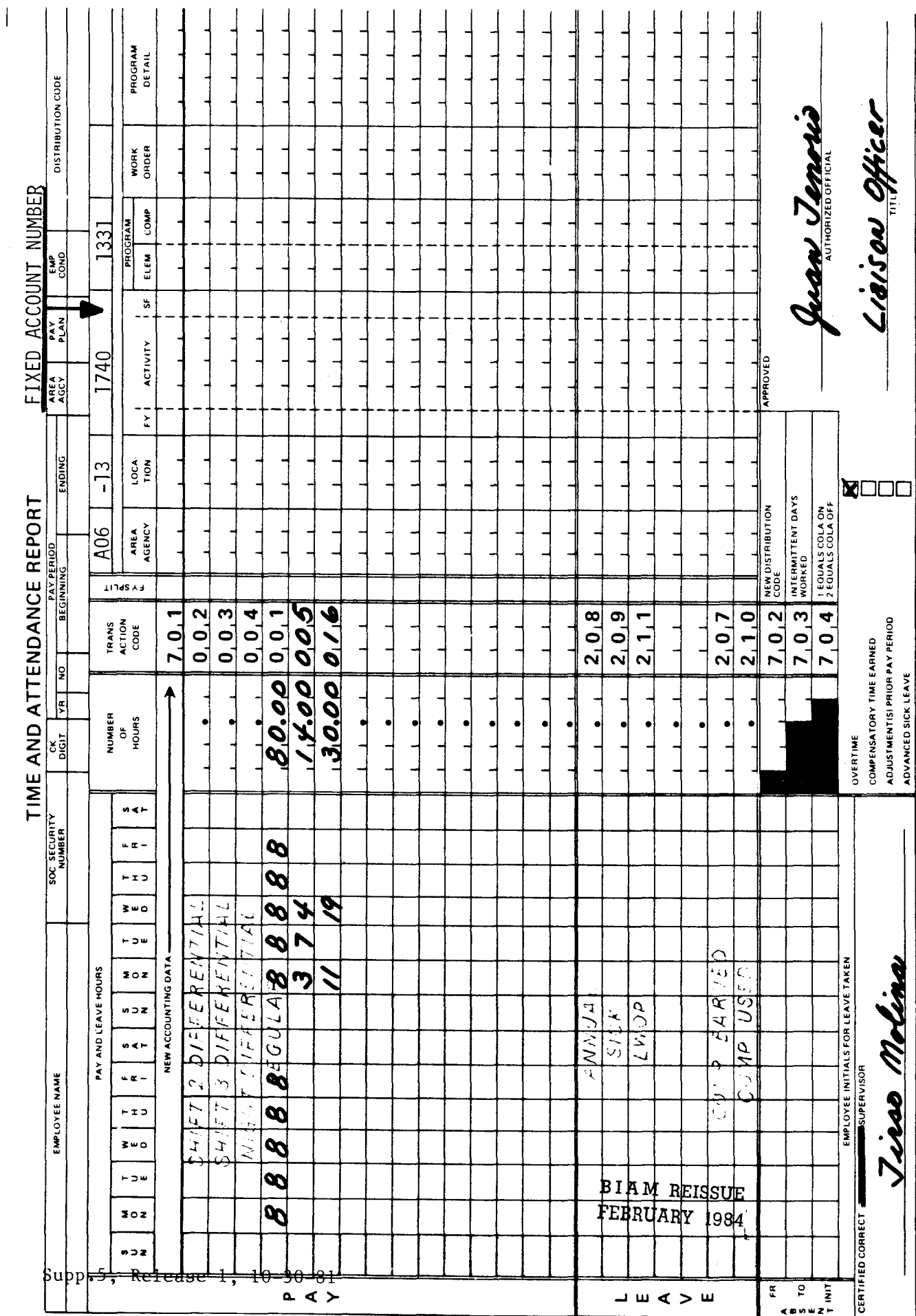

42 BIAM<br>Example 19-3<br>Page 2

 $\mathbf{u}$ **REMARKS** 

# TIMEKEEPER'S HANDBOOK Cost Of Living Allowance (COLA)

#### 20. COST OF LIVING ALLOWANCE (COLA)

20.1 GENERAL. Cost of living allowance or nonforeign allowance, which in the Bureau of Indian Affairs is more commonly referred to simply as COLA, is additional pay authorized under 5 U.S.C. 5941, to certain classified employees serving in nonforeign areas outside the continental limits of the United States (Alaska, Hawaii, the Commonwealth of Puerto Rico, territories of the United States, etc.) COLA is paid at a post of duty in a nonforeign area where living costs are substantially higher than in the District of Columbia. COLA rates are established by the Office of Personnel Management (OPM) and may not exceed 25 percent of an eligible employee's rate of basic pay.

Reference: 5 U.S.C. 5941 and FPM Chapter 591.

20.2 APPLICABILITY. COLA is paid to full-time, part-time and intermittent employees whose regular post of duty is in Alaska and who occupy classified positions under the General Schedule and the similar pay plans listed below.

A. CLASSIFICATION ACT OF 1949. General Schedule employees identified by the Pay Plan GS.

B. GRADES SIMILAR TO GENERAL **SCHEDULE.** Employees identified by the Pay Plan GG.

C. INDIAN EDUCATION PROGRAM. Indian education contract employees identified by the Pay Plan CE (year-long employees and by the Pay Plan CY (school-year employees).

20.3 PAYMENT OF COLA. The cost of living allowance is paid for each hour worked or in a pay status beginning as of the date the employee arrives at the nonforeign post of duty on regular assignment and continues until the employee is separated or departs on transfer to a new post of regular assignment. Other conditions affecting payment of COLA are as follows.

A. OTHER THAN POST OF REGULAR **ASSIGNMENT.** An employee required to perform work in another area where payment of COLA is authorized, is paid the allowance authorized for his/her own post of regular assignment.

B. PAID LEAVE AND DETAIL. Payment of COLA continues at the rate prescribed for the post of regular assignment for all periods of absence on paid leave and periods on detail, including transit time.

> B I A **M REISSUE FEBRUARY** 1984
## TIMEKEEPER'S HANDBOOK Cost Of Living Allowance (COLA)

C. PART-TIME AND INTERMITTENT EMPLOYEES. Payment of COLA to eligible part-time and intermittent employees is made for the period of time for which they receive basic pay.

D. ON SEPARATION. COLA is computed at the authorized rate on the lump-sum payment for annual leave to an employee who is separated at the nonforeign post of duty while still entitled to receive COLA.

20.4 TRANSACTION CODE 704-COLA ON/COLA OFF. The Transaction Code 704 in the bottom center portion of the T&A is used to indicate entitlement to the cost of living allowance (COLA) for employees in the Pay Plans GS, GG, CE and CY whose regular post of duty is in Alaska and who are otherwise eligible to earn COLA.

A. COLA ON. The numberic Code "1" is entered in the space immediately to the left of the preprinted Transaction code 704 to begin or to reestablish automatic COLA payments to an eligible employee. COLA will then be paid automatically on all regular hours reported on the T&A. The Code "1" is not entered on subsequent T&A's in order to continue automatic COLA payments. Once the COLA indicator has been turned on and thus established in an employee's master payroll record in the computer, COLA will be paid for all regular hours reported until the indicator is turned off. COLA charges are automatically and proportionally distributed against the account number(s) recorded on the T&A for regular hours.

B. COLA OFF. To terminate automatic COLApayments for an employee, the numberic Code "2" is entered in the space immediately to the left of the preprinted Transaction Code 704. This will turn off the COLA indicator and no COLA payments will be made on the regular hours reported in the pay period nor on any subsequent T&A's submitted for payment.

20.5 TRANSACTION CODE 014. There may be instances where it is necessary to pay COLA for only a portion of the regular hours reported for a pay perio This is done by entering the number of regular hours for which the employee is entitled to COLA on both the line preprinted with the word "REGULAR" and Transaction Code 001 and on a blank line in the "Pay" section of the T&A with the Transaction Code 014 (See T&A examples 20-3 and 20-4). The use of a separate line entry for regular hours with the Transaction Code 014 instructs the computer that COLA is not to be paid for regular hours reported with Transaction Code 001, but only for those hours reported with Transaction Code 014.

#### 42 BIAM SUPPLEMENT 5

### TIMEKEEPER'S HANDBOOK Cost Of Living Allowance (COLA)

20.6 RELATION OF COLA TO OTHER PAY. COLA is not included in the rate of basic pay used to compute overtime pay, night differential, holiday pay, Sunday pay and retirement and group life insurance deductions, or any other additional pay, allowances or pay differentials. Also, COLA is not included in gross income for federal tax computation purposes for employees in Pay Plans GS and GG, but it is included for employee in Pay Plans CE and CY.

20.7 T&A EXAMPLES. The T&A examples that follow illustrate:

A. ESTABLISHMENT OF AUTOMATIC COLA. Illustrates establishment of automatic COLA payments for a classified employee and payment effective the date of appointment at the nonforeign duty station (Example 20-1).

B. COLA PART-TIME. Illustrates payment of COLA to a part-time classified employee with a regularly scheduled tour of duty of·varying hours each day (Example 20-2).

C. COLA PORTION OF PAY PERIOD. Illustrates payment of COLA for only a portion of the regular hours reported for a pay period. In example 20-3 the employee arrives at the nonforeign duty station on the second Sunday of the pay period. In example 20-4 the employee departs the nonforeign duty station and COLA is payable only through the second Monday of the pay period.

> B I A M REISSUE FEBRUARY 1984

20.6

Example 20-1

the entered to the left of the preprinted Transaction Code 704 on the very first T&A submitted to<br>payroll for payment. COLA will be paid automatically on all subsequent T&A's without further appointment. Since COLA is payable for the entire pay period, the COLA "ON" indicator Code "1" is establishment of automatic COLA payments for a new or rehired full-time classified employee for all the hours reported for the pay period. The employee reports for duty  $\sigma$ f effective date nonforeign duty station the first Monday of the pay period, the timekeeper action. Computation of the time to be paid is illustrated below. This example illustrates at the

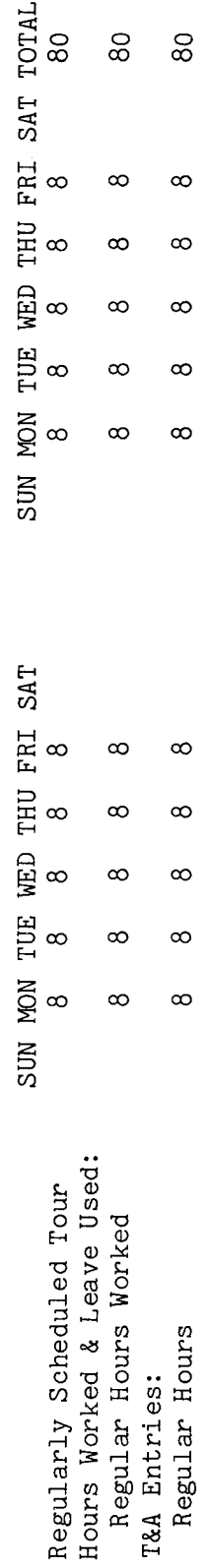

Entry of the Code "1" with Transaction Code 704 generates payment of COLA on all regular hours reported. COLA hours are not entered on the T&A when COLA is payable for all regular hours reported.

Entries required on the T&A to establish automatic COLA and to report the regular hours to be paid<br>are illustrated on the following page. The account number used on the T&A illustration is fictitious. Refer to the Bureau accounting manual and other accounting instructions for account numbers to use for actual reporting. The total number of hours of each T&A line entry is entered 80 hours is entered as 80.00. Example: in the "Number of Hours" column as a two-place decimal. are illustrated on the following page.

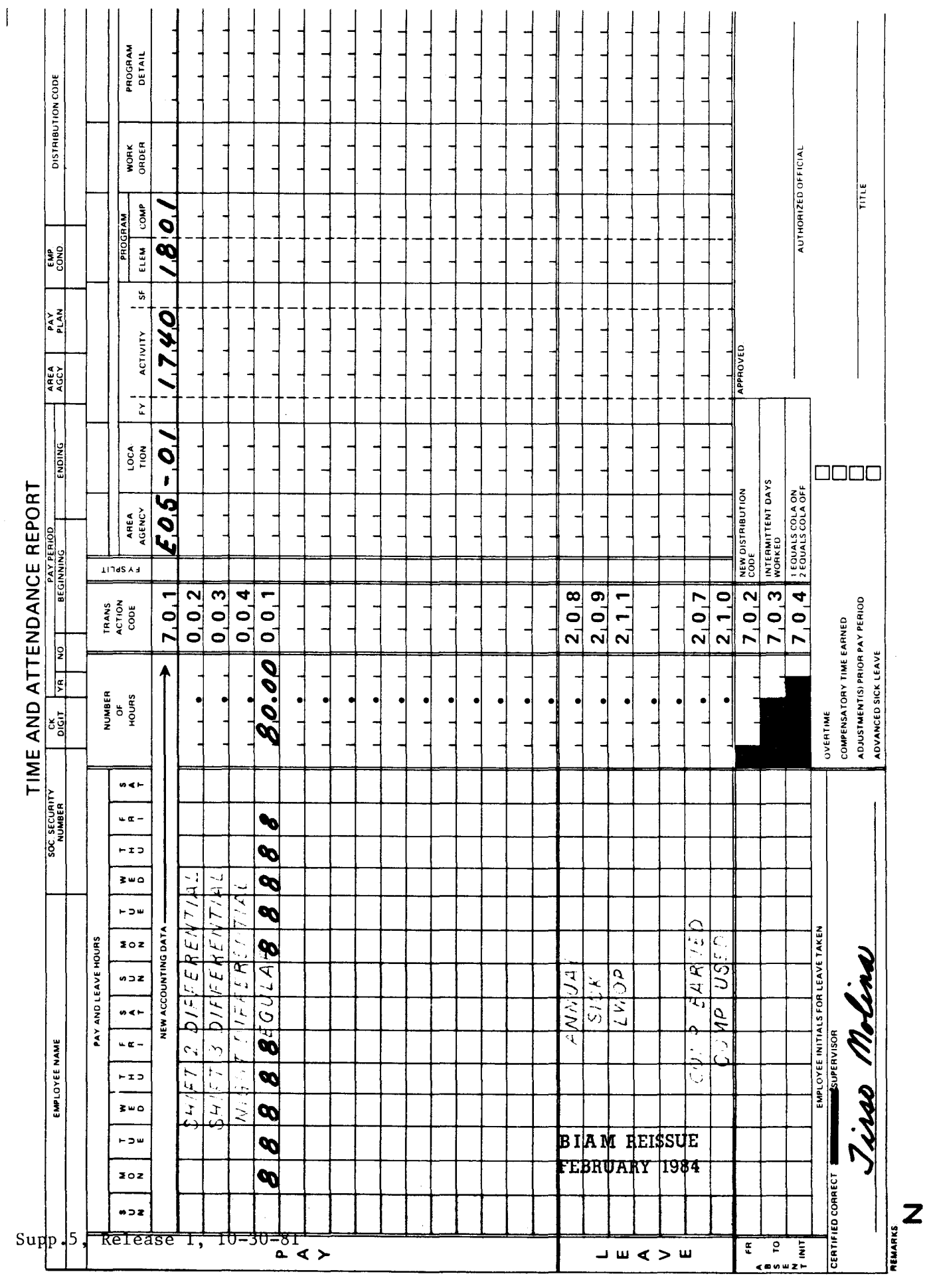

42 BIAM<br>Example 20-1<br>Page 2

paid S  $\overline{N}_{\overline{Q}}$ a newly hired part-time classified employee with a Wednesday and 9 on Friday. Since COLA is limited to the number of hours in pay status which are a classified employee's rate of basic pay, the ninth hour of work performed by this on all regular hours reported on the T&A with the Transaction Code 001. Entry of the Code "1" also employee on Friday is overtime for which COLA is not payable. Entry of the COLA "ON" indicator Code "1" to the left of the preprinted Transaction Code 704 will insure automatic payment of COLA  $\ddot{\circ}$ assures automatic payment of COLA on all subsequent T&A submitted to payroll for payment. further timekeeper action is required to process COLA payment. Computation of the time to be The employee works 6 hours on Monday, duty of varying hours. This is an example of COLA entitlement for regularly scheduled tour of is illustrated below. paid at

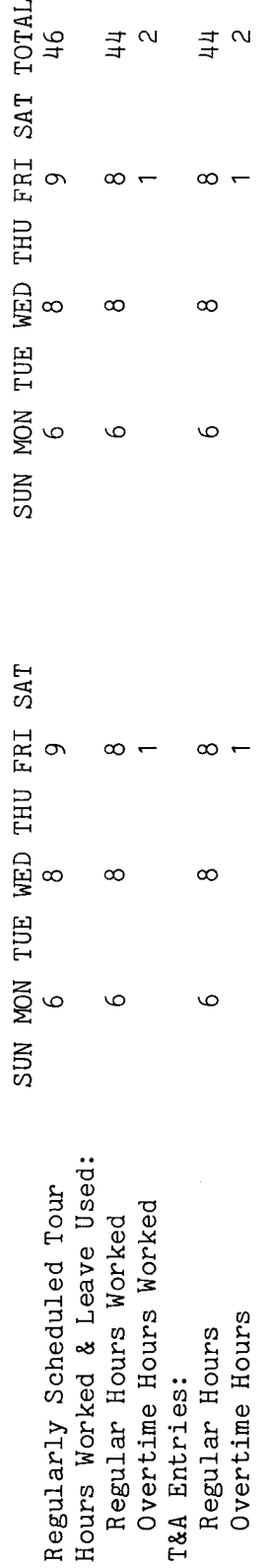

Entry of the Code "1" with Transaction Code 704 generates payment of COLA on all regular hours reported. COLA hours are not entered on the T&A when COLA is payable for all regular hours reported.

Entries required on the T&A to establish automatic COLA to report the regular and overtime hours other accounting instructions for account numbers to use for actual reporting. The total number of hours of each T&A line entry is as to be paid are illustrated on the following page. The account number used on the T&A illustration 44 hours is entered Example: entered in the "Number of Hours" column as a two-place decimal. Refer to the Bureau accounting manual and 44.00; 2 hours is entered as 2.00. is fictitious.

The official authorized to approve overtime must certify each T&A reporting overtime worked. Note:

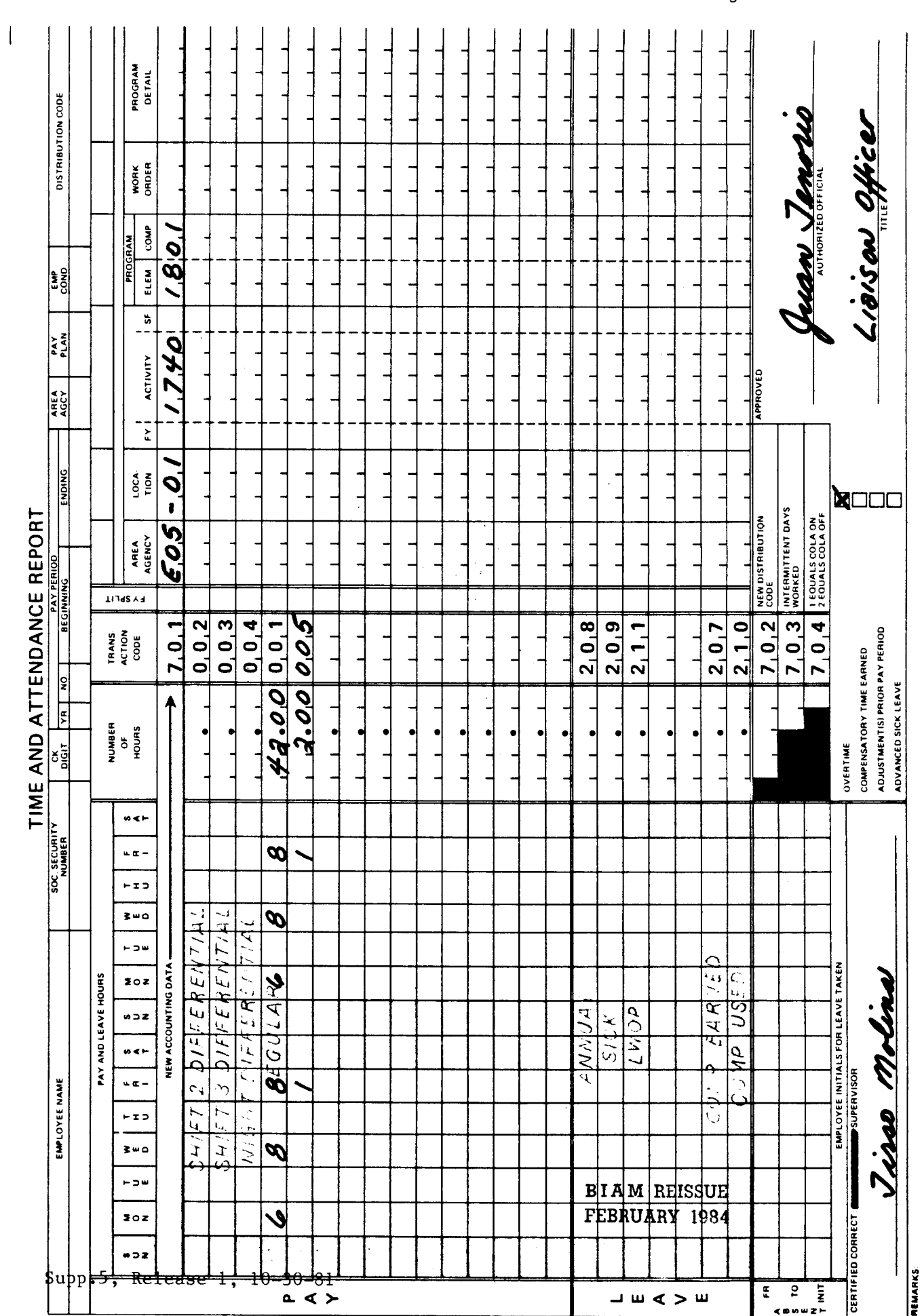

 $\mathbf{u}$ 

42 BIAM<br>Example 20-2<br>Page 2

Example 20-3

 $nI$ The the for Computation of the time to be This example illustrates COLA payment for a classified employee who arrives at the nonforeign duty each day as a line entry separate from the regular hours reported with Transaction Code 001. payable hours must be entered portion of this example the employee arrives at the nonforeign duty station on a nonworkday (Sunday).<br>employee earns no pay on that day and therefore no COLA is payable. Computation of the time t Since COLA is payable for only a regular hours reported in the pay period, the number of COLA station the second Sunday of the pay period. paid is illustrated below.

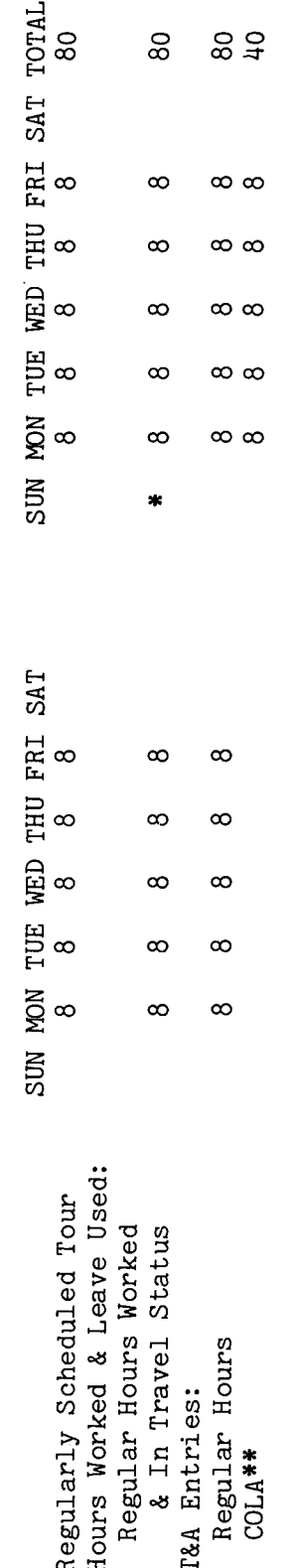

Day of Arrival at nonforeign duty station.

a separate line entry for regular hours with the Transaction Code 014 instructs the computer that COLA is not only for those hours reported The use of \*\* COLA payable hours are entered on the T&A with Transaction Code 014. to be paid for regular hours reported with Transaction Code 001, but with Transaction Code 014. The COLA "ON" indicator Code "1" is not entered on the T&A until the second pay period of duty at periods the nonforeign post in order to begin automatic COLA paid on that and all subsequent pay all regular hours reported on the T&A. for

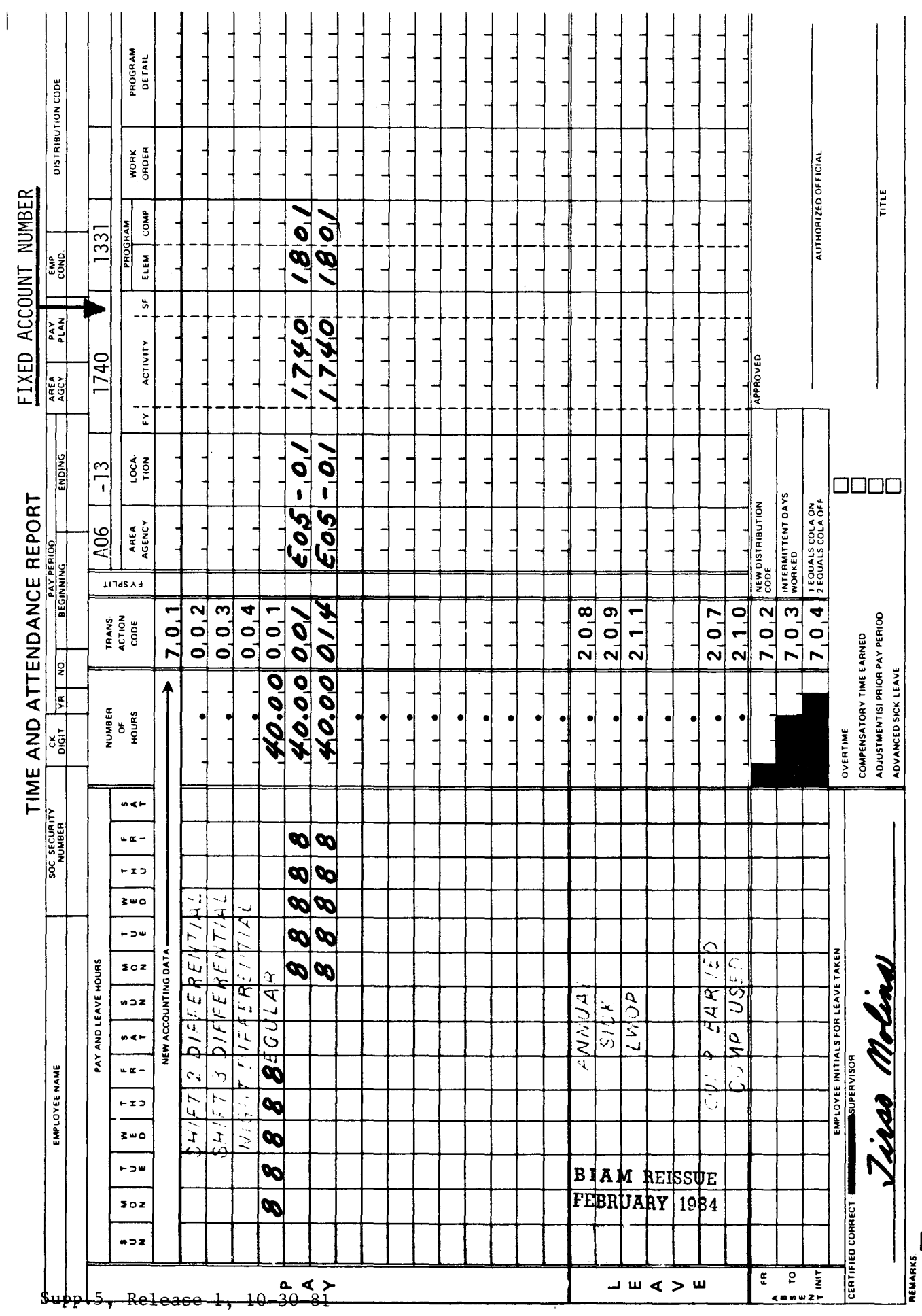

42 BIAM<br>Example 20-3<br>Page 2

 $\mathbf{u}$ 

Example 20-4

COLA is payable through the day the departs period upon the employee's departure from Alaska. Since COLA is payable only through the day of separate from the regular hours reported with Transaction Code 001. Computation of the time to be through COLA entitlement terminates the second Monday of the pay entry This example illustrates COLA payment for a classified employee who departs the nonforeign duty entered for each day as a line In this example the employee the duty station the first Thursday of the pay period and is in an official travel status station in connection with a transfer within the Bureau. (second Monday of the pay period). departure from Alaska, the COLA payable hours must be second Monday of the pay period. paid is illustrated below. employee leaves Alaska the

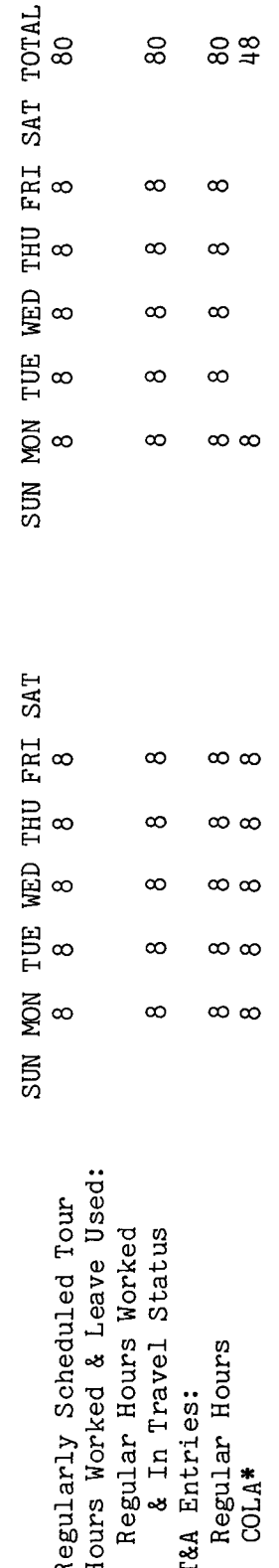

\*COLA payable hours are entered on the T&A with Transaction Code 014. The use of a separate line entry for regular hours with the Transaction Code 014 instructs the computer that COLA is not to hours with the Transaction Code 001, but only for those be paid for regular hours reported reported with Transaction code 014. The COLA "OFF" indicator Code "2" must be entered on the T&A to the left of the Transaction Code employee arrives 704 in order to terminate automatic COLA and prevent it from being paid when the at the new nonforeign duty station where COLA is not authorized.

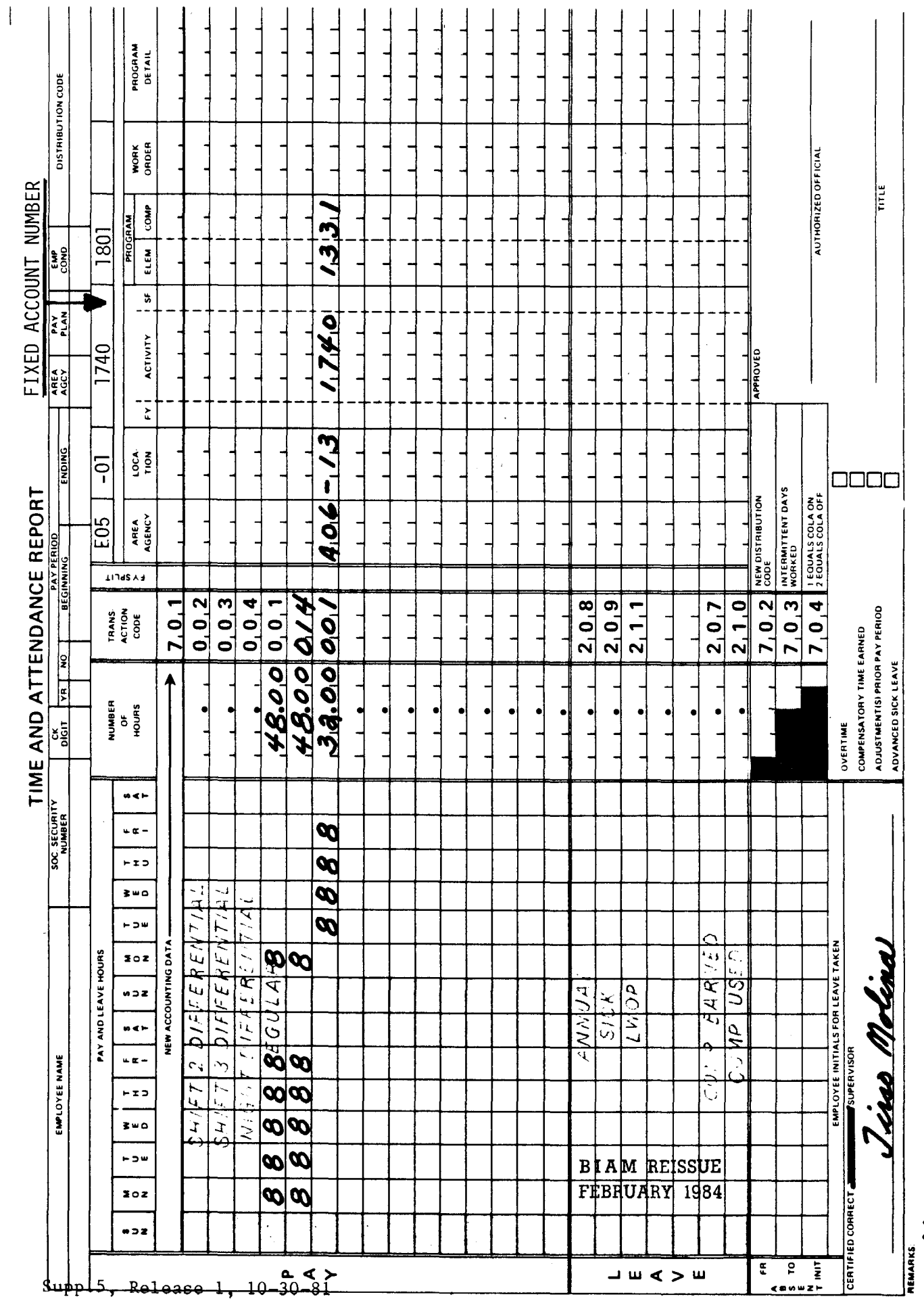

 $\ddot{\phantom{0}}$ 

42 BIAM<br>Example 20-4<br>Page 2

 $\overline{z}$ 

#### 21. ALTERNATE RATES

21.1 GENERAL. Most wage employees are hired to work in only one occupation at one rate of pay. There are some wage employees, however, who are hired to work in more than one occupation or do so because of union agreements. These employees have a regular position rate of pay for the occupation in which they work most of the time, and they also have a secondary or alternate rate of pay for their second occupation. For example, an employee may drive a truck most of the time; but, on occasion, the same employee may work as a bulldozer operator or some other different pay job classification.

21.2 APPLICABILITY. Although alternate rates of pay are used in connection with only a relatively few occupation series within the wage rate pay system, it is at least theoretically possible to have alternate rates of pay for wage employees in anyone of the pay plans listed below.

A. FWS NON-SUPERVISORY. Trades and crafts employees identified by the Pay Plan WG.

B. FWS LEADERS. Trades and crafts· employees identified by the Pay Plan WL.

C. MARINE WAGE RATE. Employees identified by the Pay Plan WM.

D. PRINTING AND LITHOGRAPHIC. Employees identified by the Pay Plan WP.

E. SUPERVISORY TRADES AND CRAFTS. Employees identified by the Pay Plan WS.

F. WAGE TRAINEE. Employees identified by the Pay Plan WT.

G. WAGE BOARD. Positions for which the rates of pay are negotiated with the representative unions. These employees are identified by the Pay Plan WB.

21.3 PAY COMPUTATION. The servicing personnel office produces a personnel action which automatically establishes a personnel and payroll master record in the computer for each individual employee. This record carries the employee's regular occupation rate of pay, and it also contains a record location for entering an alternate rate of pay for both regular hours and overtime hours worked. Regular pay plus premium pay, such as overtime, the night work differentials, holiday and Sunday pay can be computed on the basis of the regular or alternate position rates of pay. Whether the

> B I A **M REISSUE FEBRUARY 1984**

 $21.1$ 

42 gIAM SUPPLEMENT 5

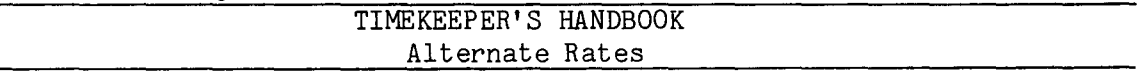

computation of an employee's pay is made on the basis of the regular or alternate rate of pay depends on the occupation in which the employee performs service and on the hours pay transaction codes reported on the T&A by the timekeeper.

21.4 REPORTING PROCEDURE. Eligibility and time reporting requirements for the various types of pay described in this handbook are the same for all wage employees occupying like positions whether performing service in their regular or alternate occupation, except that a different transaction code is required to report the identical type of pay. For example, regular hours worked by an employee in his/her regular occupation are reported on the T&A with Transaction Code 001, whereas regular hours worked by that same employee in his/her alternate occupation must be reported with Transaction Code 101. The timekeeper selects the appropriate codes to designate on the T&A whether the employee is to be paid at the regular or alternate occupation rate of pay. The automated payroll system then assigns the appropriate rate of pay from the employee's master payroll record based on the codes selected by the timekeeper and computes the employee's pay from the hours reported on the T&A.

21.5 TRANSACTION CODES. Regular and premium pay hours payable to an employee in his/her alternate occupation must be entered each on separate blank lines in the "Pay" section of the T&A with the appropriate transaction codes listed below and in Illustration 9 in the back of the handbook.

Transaction Codes for Alternate Rates of Pay:

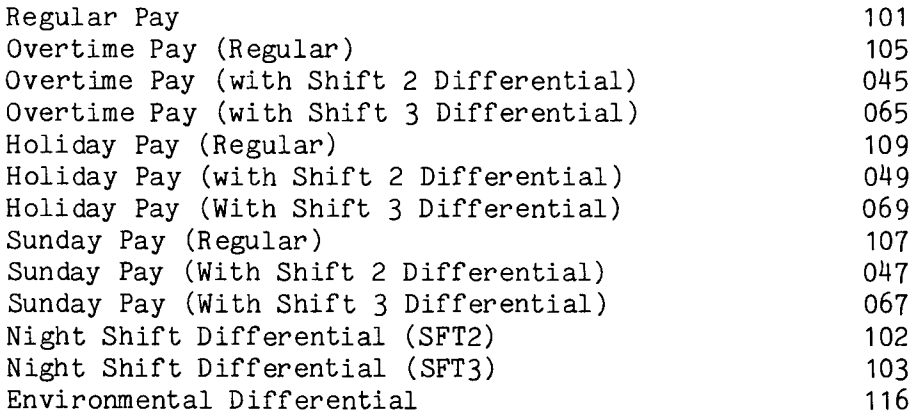

21.6 T&A EXAMPLES. No time and attendance reporting examples are provided for this section of the handbook. Wage employees are subject to the same pay regulations whether performing duty in the regular or alternate occupation. Thus, T&A reporting requirements are the same in either instance, with the exception that different transaction codes apply to the

21.4

B I A M REISSUE FEBRUARY 1984

Supp.5, Release 1, 10-30-81

42 BIAM SUPPLEMENT 5

21.6(cont.)

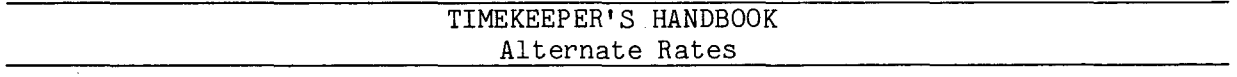

identical types of pay. For T&A reporting examples, therefore, refer to the sections of the handbook that deal with the pay benefits to which wage employees, generally, are entitled on the basis of their employment status, i.e., full-time, part-time or intermittent; and substitute the corresponding alternate rate transaction codes.

## TIMEKEEPER'S HANDBOOK Fringe Benefits For Temporary Wage Board Construction Workers

#### 22. FRINGE BENEFITS FOR TEMPORARY WAGE BOARD CONSTRUCTION WORKERS

22.1 GENERAL. Construction workers in private industry and workers on federal contract construction projects may receive additional wage payments for certain fringe benefits such as health and welfare, pensions and vacation. In the interest of bringing federal wage rates into line with prevailing local wage rates, temporary Wage Board (Pay Plan WB) construction workers employed by the Bureau in ungraded positions are authorized to receive similar fringe benefit pay. The fringe benefit pay is paid as an increment to the hourly scheduled rate of pay received by the employee for each regular hour worked. For example, it may be determined that in accordance with prevailing local wage rates the scheduled rate of pay and fringe benefits proper for a temporary Wage Board construction worker are as follows.

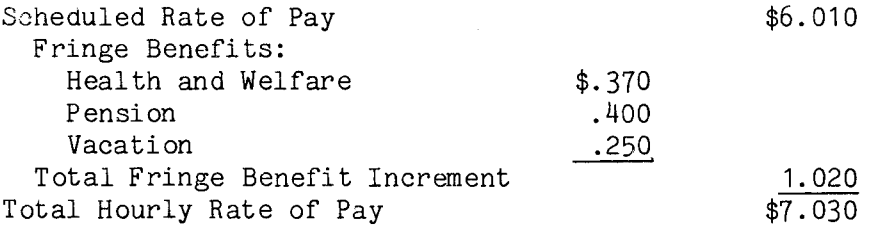

22.2 COMPUTATION OF OVERTIME. In certain wage areas construction employees are paid fringe benefits only on regular hours worked, but in other wage areas fringe benefits are paid on both regular and overtime hours worked. The servicing personnel offices are responsible for determining what the practice is for the local prevailing wage rate area. This information should be obtained through channels from the servicing personnel office. Sample overtime computations with and without the fringe benefits increment, using the rates from the above example, are illustrated below for an employee who works 2 hours overtime.

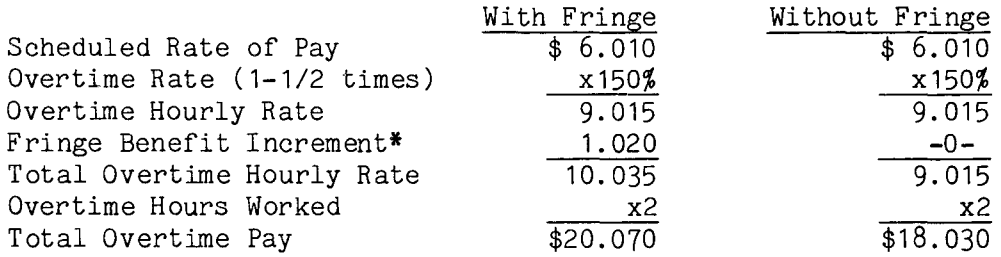

\*The total fringe benefit increment is added after the time and one-half computation is made. The employee does not receive one and one-half times the fringe benefit increment.

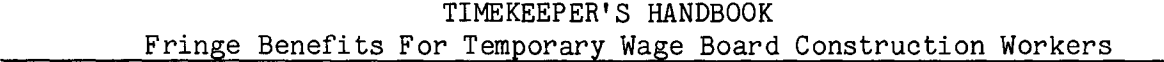

22.3 FRINGE BENEFITS PAID ON REGULAR HOURS ONLY. Where fringe benefits are paid only on regular hours worked, the transaction codes for reporting both regular and overtime work by temporary construction workers performing duty in their regular and alternate occupations are as follows.

A. REGULAR OCCUPATION.

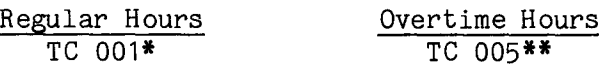

B. ALTERNATE OCCUPATION.

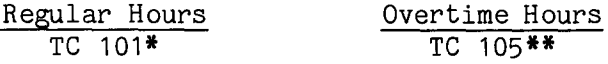

\*The Transaction Codes 001 and 101 instruct the computer program to pay each regular hour worked at an hourly rate of pay that includes both the scheduled (regular) rate of pay and the fringe benefit increment.

\*\*The Transaction Codes 005 and 105 instruct the computer program to pay each overtime hour worked at an hourly rate of pay which is computed at one and one-half times the employees scheduled (regular) rate of pay.

22.4 FRINGE BENEFITS PAID ON REGULAR AND OVERTIME HOURS. Where fringe benefi ts are paid on regular and overtime hours worked, the transaction codes for reporting both regular and overtime work by temporary construction workers performing duty in their regular and alternate occupations are as follows.

A. REGULAR OCCUPATION.

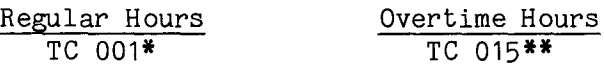

B. ALTERNATE OCCUPATION.

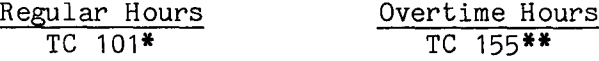

\*The Transaction Codes 001 and 101 instruct the computer program to pay each regular hour worked at an hourly rate of pay that includes both the scheduled (regular) rate of pay and the fringe benefit increment.

\*\*The Transaction Codes 015 and 155 instruct the computer program to pay each overtime hour worked at an hourly rate of pay which is computed by adding the fringe benefit increment to one and one-half times the employee's scheduled (regular) rate of pay.<br>BIAM REISSUE

FEBRUARY 1984

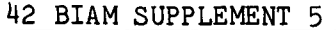

# TIMEKEEPER'S HANDBOOK Fringe Benefits For Temporary Wage Board Construction Workers

22.5 OTHER PREMIUM PAY NOT AUTHORIZED. With the exception of pay for overtime work in excess of 8 hours in a day or 40 in a week, temporary Wage Board construction workers, since they are usually employed on an intermittent basis, are not entitled to receive other types of premium pay such as for night, Sunday and holiday work.

22.6 T&A EXAMPLES. The T&A examples that follow illustrate:

A. FRINGE REGULAR HOURS ONLY. Illustrates payment of fringe benefit pay authorized on regular hours only (Example 22-1).

B. FRINGE REGULARAND OVERTIME HOURS. Illustrates payment of fringe benefit pay authorized on both regular and overtime hours worked (Example  $22-2)$ .

> B I A M REISSUE FEBRUARY 1984

Supp.5, Release 1, 10-30-81

occupation Monday through Friday of the second week of the pay period. The employee works 8 hours<br>each day plus 2 hours overtime on Friday (hours in excess of 8 in a day). Computation of the time This is an example of fringe benefits payable on regular hours only for a temporary Wage Board The employee performs duty in his/her regular occupation Monday thru Friday of the first week of the pay period hours The employee performs duty in his/her alternate  $\circ$ Also, on Saturday of the first week the employee works 8 hours each day, Monday through Friday. overtime (hours in excess of 40 in a week). to work to be paid is illustrated below. regular hours only. construction worker required working

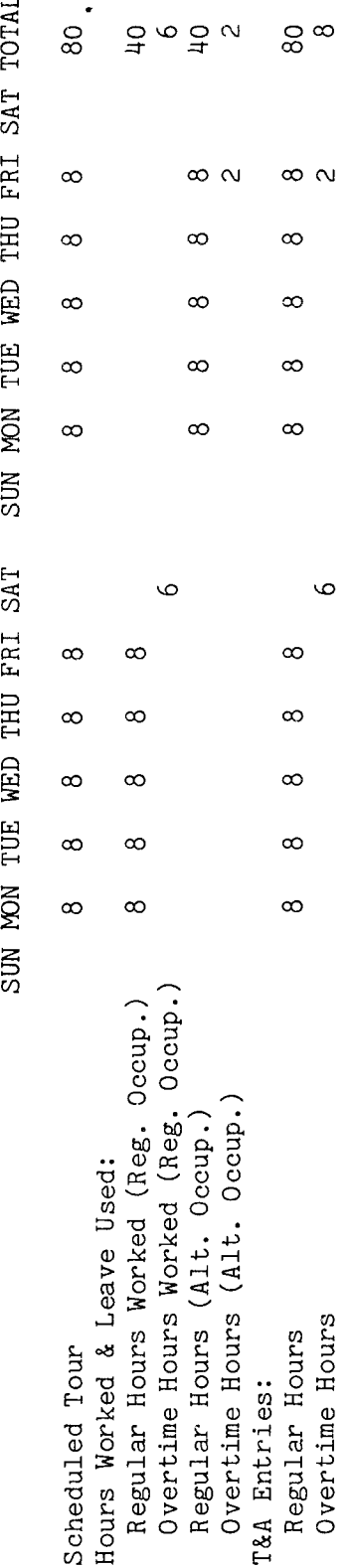

The Refer to the Bureau accounting 80 hours is entered as 80.00; 8 hours is entered Entries required on the T&A to report the time to be paid are illustrated on the following page. manual and other accounting instructions for account numbers to use for actual reporting. the T&A illustration is fictitious. column<br>ample:  $\Xi$  c  $\geq$  $\frac{\pi}{\sigma}$  $\frac{1}{2}$  $\circ$   $\circ$ cd S e<br>leci .,-1 '0 used in The account number ਰ<br>:<br>:

number of days Code 703 in the Since temporary construction employees are intermittently employed, the are recorded in the two spaces to the left of the preprinted Transaction center portion of the T&A. bottom worked Note:

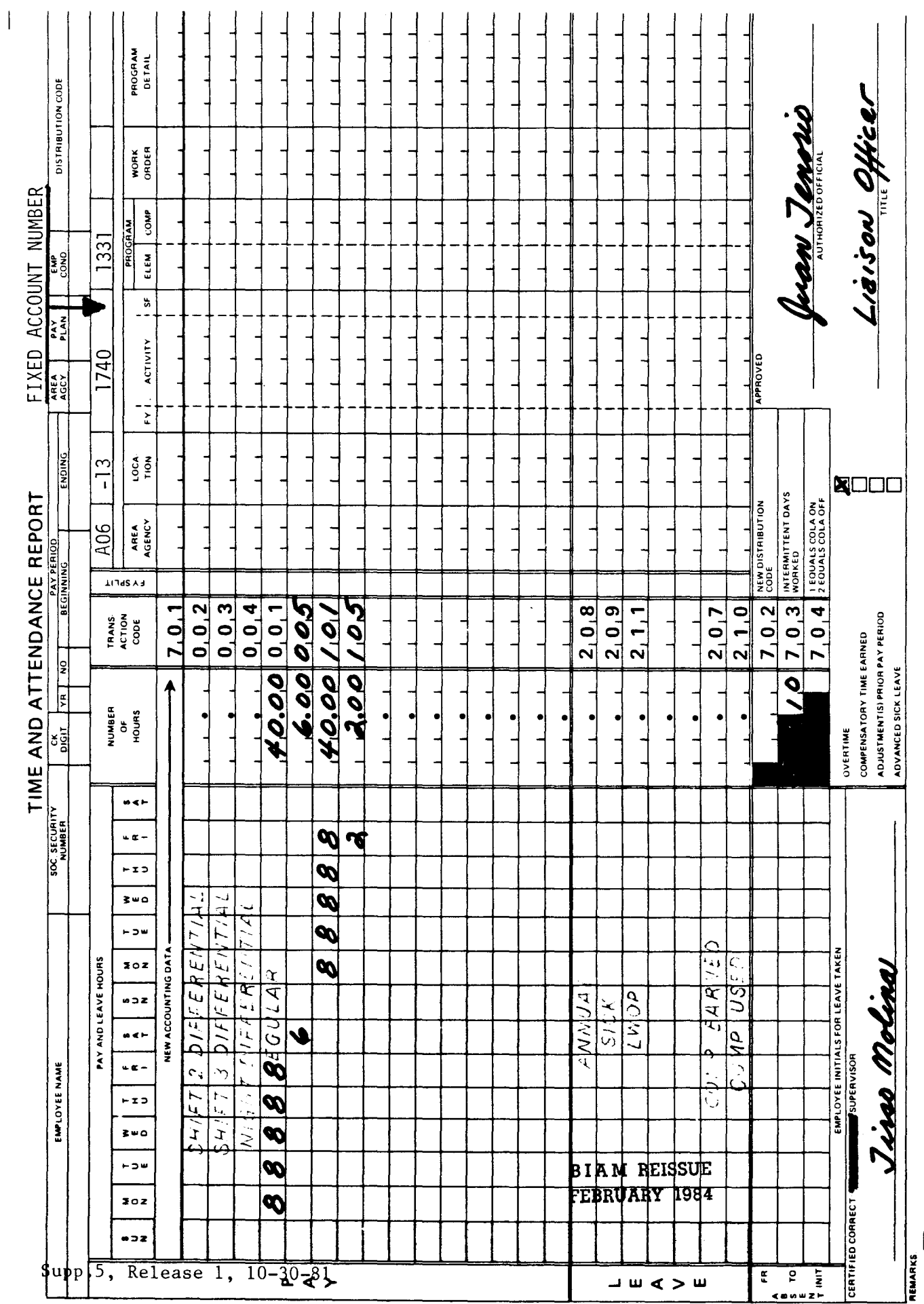

42 BIAM<br>Example 22-1<br>Page 2

 $\overline{\mathbf{u}}$ 

 $\overline{1}$ 

 $22 - 2$ ample  $\Xi$ 

In  $\mathfrak{a}$ duty in his/her regular and alternate Work performed in the addition to the 8 regular hours worked each day (Monday through Friday) of both weeks of the pay period, the employee works 4 hours overtime on Friday of the first week and 5 hours overtime on This is an example of fringe benefits payable on both regular and overtime hours worked by occupation. Computation of the time to be paid is illustrated below. alternate occupations. The employee works 8 hours each day Monday through Friday. the is in first week of the pay period, including overtime work, performs temporary Wage Board construction worker who Wednesday of the second week.

s U) SUN MON TUE WED THU FRI SAT

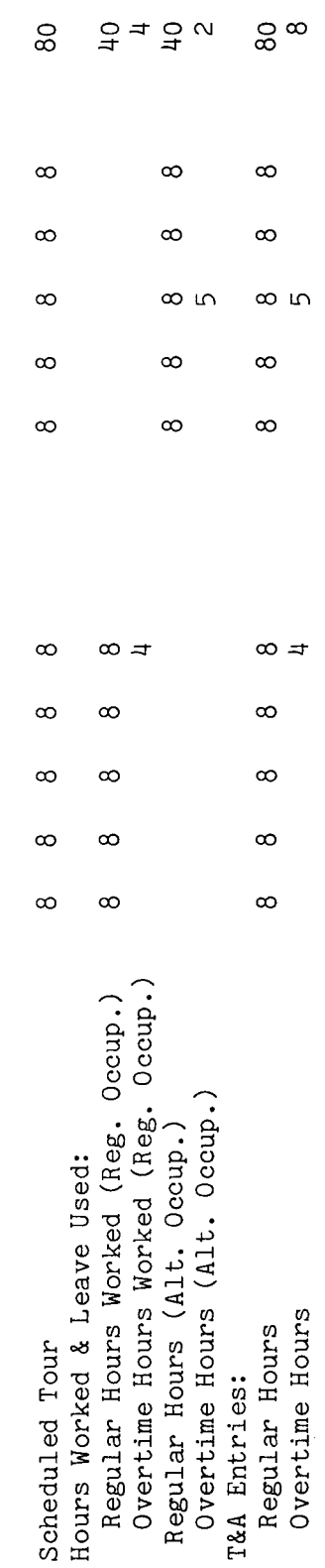

The Refer to the Bureau accounting of the hours recorded in each day column on every line used is entered in the "Number of Entries required on the T&A to report the time to be paid are illustrated on the following page. manual and other accounting instructions for account numbers to use in actual reporting. e used<br>entered The account number used in the T&A illustration is fictitious.  $\frac{1}{1}$ .50 sun<br>A > 0 Q)..c: ទ<br>ទី Example: Hours" column as a two-place decimal. as 9.00. total

Since temporary construction employees are intermittently employed, the number of days are recorded in the two spaces to the left of the preprinted Transaction Code 703 in the center portion of the T&A. bottom worked Note:

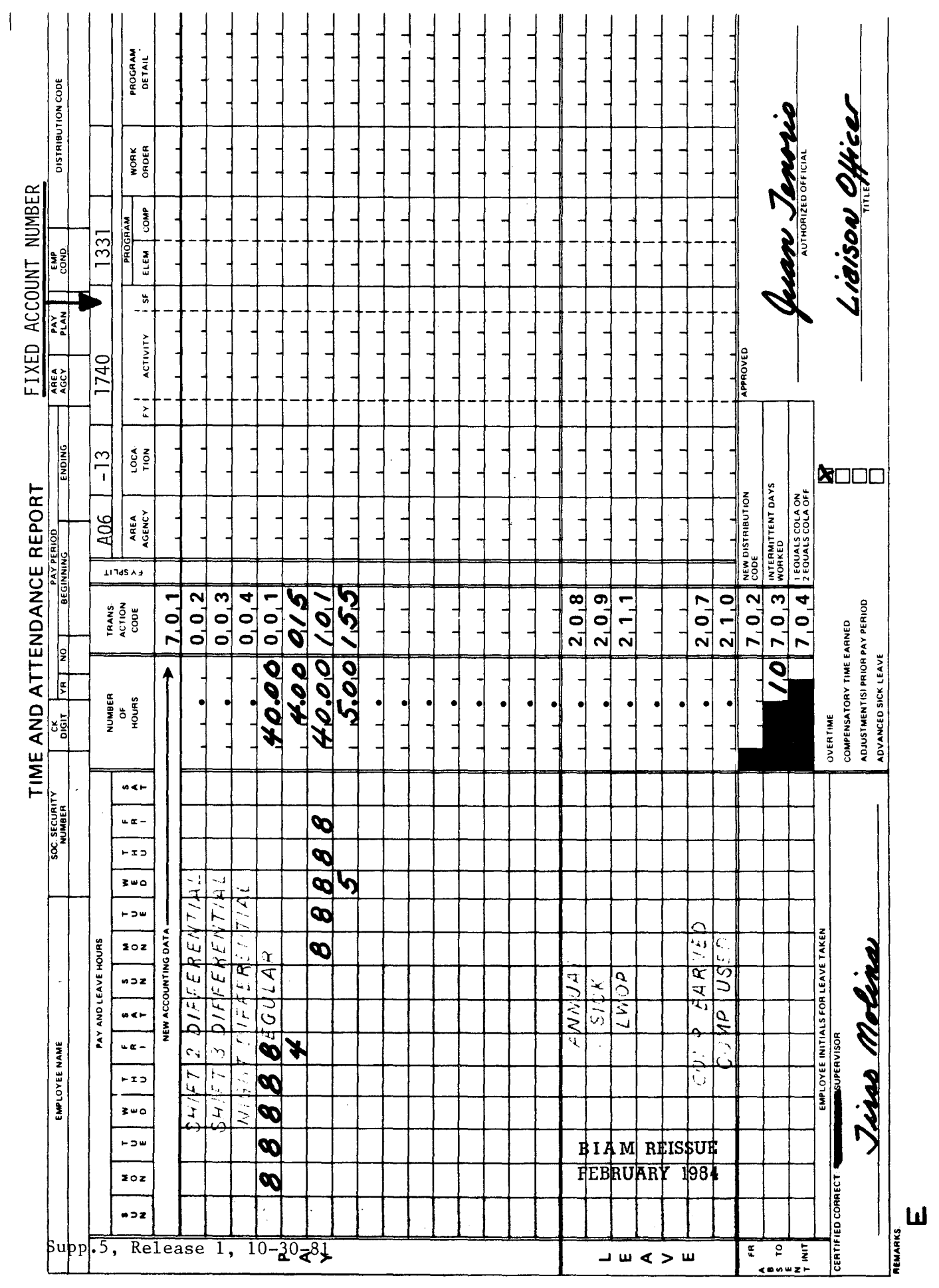

42 BIAM<br>Example 22-2<br>Page 2

## TIMEKEEPER'S HANDBOOK Employment Of Experts And Consultants

#### 23. EMPLOYMENT OF EXPERTS AND CONSULTANTS

23.1 GENERAL. Instructions applicable to the employment of experts and consultants (Pay Plan EC) in positions excepted from the federal competitive service by statute, Executive Order or by the Office of Personnel Management (OPM) are contained in 5 U.S.C. 3109 and in FPM Chapters 213 and 304. Particular reference is made to section 213.3102(1) of Schedule A in FPM Chapter 213 and Subschapter 1 of FPM Chapter 304.

23.2 TEMPORARY EMPLOYMENT. If the employment of an expert or consultant is temporary, the period of employment is for one year or less and is limited to work on programs, projects, problems, or phases thereof, requiring service of one year or less.

23.3 INTERMITTENT EXPLOYMENT. If the employment of an expert or consultant is intermittent, the employee works on an occasional or irregular basis on programs, projects, problems, or phases thereof, not to exceed 130 working days during any period of 365 consecutive days. When an intermittent expert or consultant is paid for all or any part of a day for more than 130 days in a service year, the appointment will automatically convert to a temporary appointment.

23.4 RATE OF PAY. Whether appointed to a temporary or intermittent position, experts and consultants are generally employed on a per diem basis and are paid their full daily rate of pay for each day in which they perform service regardless of the actual number of hours worked; and a Saturday, Sunday or holiday on which duty is performed is counted as a regular workday (27 Comp. Gen. 776; 28 Comp. Gen. 328; and 46 Comp. Gen. 667).

23.5 PAY LIMITATION. The biweekly pay limitation applicable to the vast majority of federal employees in the classified service by virtue of 5 U.S.C. 5308 applies also to experts and consultants. And although experts and consultants are generally not entitled to overtime pay, they are nevertheless also limited by virtue of the biweekly aggregate salary limitation provisions in 5 U.S.C. 5547. On a biweekly basis, therefore, an expert or consultant may only be compensated an amount which does not cause his/her total pay for any pay period to exceed the amount of basic pay that an employee in step 10 of grade GS-15 receives for one pay period (unpublished Comp. Gen. Decision B-90867, dated November 21, 1978).

23.6 T&A EXAMPLE. The T&A example that follows illustrates payment to an expert or consultant. You will note that to pay an expert or consultant working at a per diem rate, eight (8) hours is recorded for each day in which work is performed regardless of the number of hours worked. The entries are made on the T&A line preprinted with the word "REGULAR" and the Transaction Code 001 (Example 23-1).

|<br>|23–1 e<br>Lq <u>ਰ</u>  $\mathbf{\hat{H}}$  Generally, employees serving 8 hours is recorded for each day in which work is performed regardless of the number of hours In this example the expert or consultant works 12 hours on the first Friday, 5 hours on The daily rate is paid whether consultant correctly, the first Saturday, 3 hours on the second Sunday and 8 hours on the second Wednesday of the pay Therefore, to pay an expert or This is an example illustrating payment to an expert or consultant. a per diem or daily rate. Computation of the time to be paid is illustrated below. a day. or consultants are paid at the employee works all or any part of as experts worked. period.

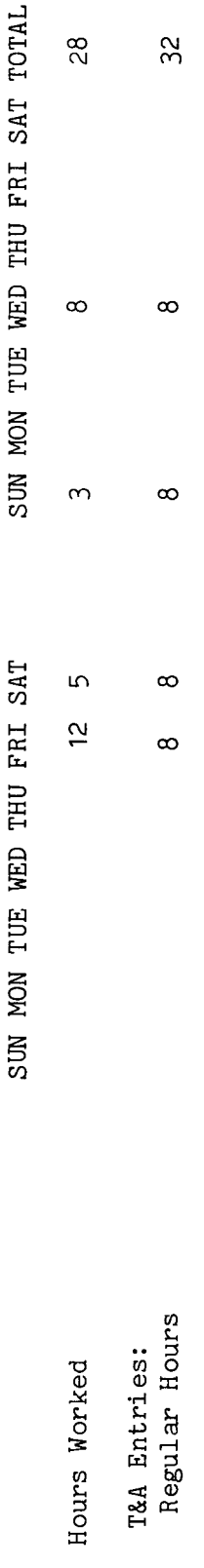

The days in each day column is entered in the "Number of Hours" column as a the left of the preprinted Transaction Code 703 in the bottom center 32 hours is entered as 32.00. Note the entry of the number of and other accounting instructions for account numbers to use for actual reporting. Q) ..c: n the<br>the o the T&A illustration is fictitious. Example: total of the hours recorded Entries required on the T&A worked in the two spaces to The account number used on two-place decimal. portion of the T&A. manual

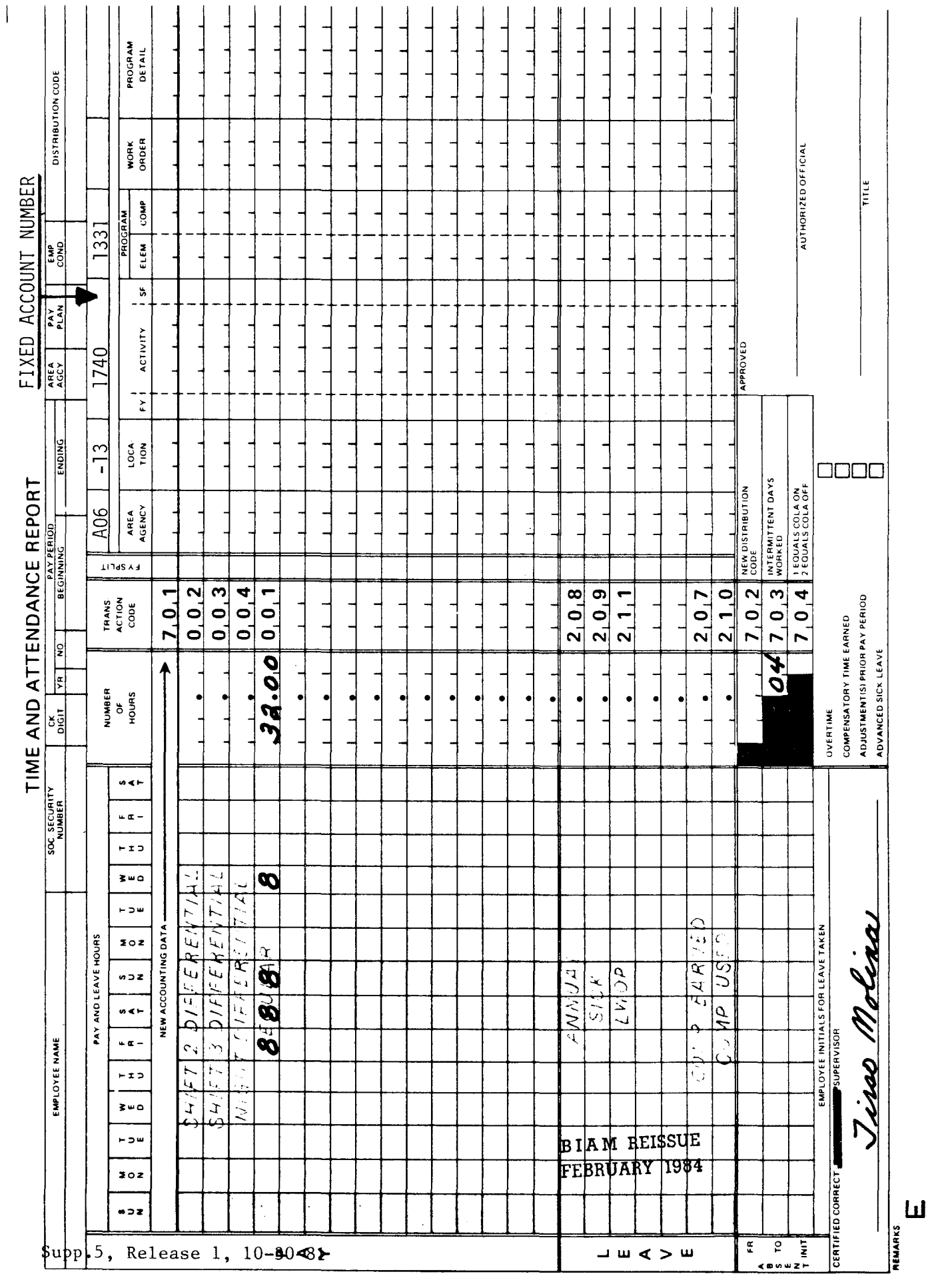

42 BIAM<br>Example 23-1<br>Page 2

# TIMEKEEPER'S HANDBOOK Detail Under The Intergovernmental Personnel Act (IPA)

#### 24. DETAIL UNDER THE INTERGOVERNMENTAL PERSONNEL ACT (IPA)

24.1 GENERAL. Under the provisions of the Intergovernmental Personnel Act of 1970, federal civilian employees of executive agencies may be assigned on detail to state and local governments, institutions of higher education, and recognized Indian tribes or tribal organizations. Employees so assigned continue to receive their pay, benefits and allowances from the Bureau.

Reference: 25 CFR 275; FPM Chapter 334; and FPM SUPP. 990-1, Book III, Part 334.

24.2 TIME AND ATTENDANCE. The time and attendance report (T&A) may be maintained by either the Bureau or the agency where the employee is assigned on detail. Leave is earned under the Bureau's leave system, and any absence from duty with the assignee agency is charged to the appropriate leave account, i.e., annual, sick, LWOP, etc. Employees may be excused from duty on all federal holidays without charge to leave or will receiva holiday premium (See section 10 on holiday pay) for work performed on a federal holiday. Employees may also be excused from duty by the assigned agency on a state or local holiday without charge to leave, but they will not be entitled to premium pay if required to work on such a day (FPM Chapter 334,  $S3 - 2d$ ).

Note: See also section 26 of the handbook for additional timekeeping instructions.

24.3 T&A EXAMPLES. No time and attendance reporting examples are provided for this section of the handbook. An employee on an IPA detail is, in effect, subject to the same pay, leave and other benefit and allowance regulations as an employee performing his/her assigned duties at the regular place of employment. Therefore, for T&A reporting examples, refer to the specific sections of the handbook that deal with the pay, leave and allowance benefits to which the employee on IPA detail is entitled on the basis of his/her employment status, e.g., classified or wage in a full-time or part-time position, etc.

> B 1A **14 REISSUE FEBRUARY 1984**

## TIMEKEEPER'S HANDBOOK Employees On Extended Formal Training

#### 25. EMPLOYEES ON EXTENDED FORMAL TRAINING

25.1 GENERAL. Employee training throughout most of the federal government service is authorized under Chapter 41, Title 5, United States Code and Executive Order 11348, dated April 20, 1967. OPM regulations and guidance relating to the training of federal employees are contained in FPM Chapter 410 and in FPM Supplement 990-1, Book I, Chapter 41. An employee carried in a full pay status while undergoing extended formal training under these authorities is expected to spend 40 hours each week in class, study, homework, etc. The employee is also expected to submit a written statement each pay period to his local employing office concerning how the 40 hours were spent.

25.2 TIME AND ATTENDANCE. The time and attendance report (T&A) may be maintained by either the Bureau or the facility where the training is taking place. Following are the rules for charging absences during a period of extended formal training.

A. PERSONAL**BUSINESS.** Periods of time away from the training for personal business are charged to annual leave or leave without pay (See sections 27 and 40 of the handbook).

B. ILLNESS. Periods of time when the employee is sick and unable to participate in the training program are charged to sick leave (See section 30 of the handbook).

C. NON-TRAINING TIME. Periods of non-training time which coincide with government holidays are counted just as though the employee were away from the regular job on a public legal holiday. Such absences are charged to paid holiday (See section 9 of the handbook).

D. RECESS PERIODS. Recess periods or holidays observed by the training facility and not by the government are counted as duty time (regular hours worked) to the extent that the employee states he/she was engaged in study activities during the recess or holiday period. However, time spent on personal business during such periods is charged to annual leave or to leave without pay if the employee has no annual leave.

25.3 PREMIUMPAY NOT AUTHORIZED. Premium pay for overtime, night, holiday or Sunday work may not be paid to an employee assigned to extended formal training. This prohibition also applies to compensatory time off (39 Comp. Gen.  $453$ .

Note: See also section 26 of the handbook for additional timekeeping instructions.

> B I A **M REISSUE FEBRUARY 1984**

25.1

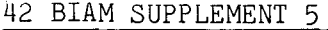

### TIMEKEEPER'S HANDBOOK Employees On Extended Formal Training

25.4 T&A EXAMPLES. No time and attendance reporting examples are provided for this section of the handbook. An employee on extended formal training is, in effect, subject to the same pay, leave and other benefit and allowance regulations as an employee performing his/her assigned duties at the regular place of employment. Therefore, for T&A reporting examples, refer to the specific sections of the handbook that deal with the pay, leave and allowance benefits to which the employee on extended formal training is entitled on the basis of his/her employment status, e.g., classified or wage in a full-time or part-time position, etc.

# TIMEKEEPER'S HANDBOOK Employees On Detail And In Training

#### 26. EMPLOYEES ON DETAIL AND IN TRAINING

26.1 GENERAL. Details and training situations sometimes involve a change in an employee's duty station. When this occurs, consideration must be given to the question of where the timekeeping function will take place while the employee is away from the permanent duty station.

26.2 SHORT-TERM ABSENCE. As a general rule, if absence from the permanent duty station on a detail or training situation is to be of a relatively short duration (one or two pay periods), and particularly where the permanent and temporary duty stations are in the same immediate geographic area, the employee's regular timekeeper will continue to keep time for the employee. Under such circumstances, arrangements should be made to have a responsible official at the temporary duty station report the employee's attendance to the regular timekeeper on a set schedule, such as daily or at the end of a pay period, etc.

26.3 LONG-TERM ABSENCE. Long-term absences from the permanent duty station on details and training situations require that the timekeeping function be done at the temporary duty station. In these situations the employee's preprinted T&A's can either be forwarded to the temporary timekeeper each pay period by the permanent timekeeper or arrangements can be made to have the preprinted T&A's mailed directly to the temporary timekeeper. This can be accouplished by changing the timekeeper distribution code (See section  $1.7A(8)$  of the handbook for instructions) to reflect the distribution code of the temporary timekeeper.

26.4 ACCOUNT NUMBERS. An extremely important aspect of keeping attendance records for employees on detail or in extended training situations is that of salary costs. Generally, operating officials agree in advance on whether the employee's salary will be paid from funds allocated to the permanent or temporary duty station. The timekeeper concerned should be advised of this decision. It is not unusual to have a timekeeper at the temporary duty station keep the employee's time while charging such time to the employee's regular account number. Conversely, the employee's regular timekeeper can record the employee's time and be instructed to charge the salary costs to an account number at the temporary duty station. Supervisors are responsible for informing timekeepers under their supervision of the account numbers to which time is to be charged.

#### 42 BIAM SUPPLEMENT 5

## TIMEKEEPER'S HANDBOOK Automated Leave Accounting

#### 27. AUTOMATED LEAVE ACCOUNTING

27.1 GENERAL. The Bureau uses a computerized leave system that automatically generates annual and sick leave for eligible employees. The leave accrual rates are computed each pay period and added to the previous balance. This results in a current leave balance. Annual and sick leave eligibility requirements and accrual rates are discussed in detail in sections 28 and 31 of the handbook. In addition, the Bureau has an<br>automated precredit annual leave system. This latter system is also automated precredit annual leave system. This latter system is also discussed in section 28 of the handbook. Earnings Statement Format section of the handbook.

27.2 LEAVE ACCRUAL PROCEDURE. The leave accrual procedure begins with the appointment of an individual by a personnel or administrative office to a position subject to the Leave Act. Certain appointment information, which includes the employee's service computation date (SCD), is encoded into the computer where it is used to establish a payroll and personnel master record. From this record the leave accounts are established for each employee. Entitlement to annual leave, for example, is determined by the condition of employment (permanent and full-time, etc.), and the accrual rate is determined by the length of federal civilian and military service. The SCD is established based on length of service and is then used to compute the biweekly annual leave accrual. The SCD is also used as the basis for automatic increase of the accrual rate. For example, on the first full pay period after completion of 3 years of service (computed from the SCD), the annual leave accrual rate will automatically increase from  $4$  to  $6$  hours each pay period. The automatic leave accounting system is also The automatic leave accounting system is also designed to consider the effect of leave without pay (LWOP) on automatic leave accruals. Hours of LWOP are accumulated within the system and when the cumulative total reaches 80 hours or some multiple of 80 hours thereafter, automatic accrual of sick and annual leave is not made.

27.3 LEAVE AUDITS. Where entitlement to leave accrual or the rate of accrual is in question, the matter should first be directed to the servicing personnel office. That office will audit its input into the computer payroll system and determine what if any corrective action is required. If, on the basis of some corrective action by the personnel office, payroll system records need to be adjusted, the adjustment will reflect in a future leave and earnings statement. When it is suspected that leave balances are incorrect for reasons other than entitlement and the rate of accrual, a request for a leave audit should be forwarded to the payroll office, on a Pay/Leave Adjustment Request (See Illustration 4 in the back of the handbook). As much information as is known about the discrepancy should be made known in the audit request. Such requests should be routed in accordance with local procedures. Action taken by the payroll office as a result of the audit will be documented and transmitted through established channels.

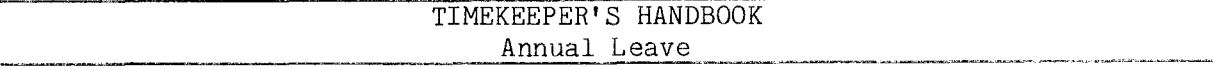

#### ANNUAL LEAVE

 $28.1$  GENERAL. Annual leave is provided for the purpose of  $(1)$  allowing employees an annual vacation period of extended leave for rest and recreation; and (2) providing periods of time off from work for personal and emergency purposes. Full-time and part-time employees serving in classified positions under the General Schedule and similar pay plans and wage employees in prevailing and negotiated rate positions are subject to the Leave Act. For these employees, annual leave is earned and credited beginning with appointment, if the appointment is for 90 days or longer. Annual leave applies also to employees occupying summer employment positions provided their appointments are for 90 days or longer. Temporary employees whose appointments are for less than 90 days do not earn leave; however, if their appointments are extended and a total of 90 continuous days of service is completed, they are eligible for retroactive credit for annual leave from the date of initial appointment.

Reference: 5 U.S.C. Chapter 63 and FPM SUPP. 990-2, Book 630, S3.

28.2 APPLICABILITY. Annual leave applies to employees who occupy classified, wage and summer positions in the following pay plans if they meet the conditions stated above.

A. CLASSIFIED EMPLOYEES.

(1) ADMINISTRATIVE. Positions with administratively determine rates not elsewhere specified. These employees are identified by the Pay Plan AD.

(2) SENIOR EXECUTIVE SERVICE. Employees identified by the Pay Plan ES.

(3) EXECUTIVE PAY ACT. Employees identified by the Pay Plan EX.

(4) GRADES SIMILAR TO GENERAL SCHEDULE. Employees identified by the Pay Plan GG.

(5) CLASSIFICATION ACT OF 1949. General Schedule employee identified by the Pay Plan GS.

B. WAGE EMPLOYEES.

(1) FWS NON-SUPERVISORY. Trades and crafts employees identif by the Pay Plan WG.

42 BIAM SUPPLEMENT 5

TIMEKEEPER'S HANDBOOK Annual Leave

(2) FWS LEADERS. Trades and crafts employees identified by the Pay Plan WL.

(3) MARINE WAGE RATE. Employees identified by the Pay Plan WM.

(4) PRINTING AND LITHOGRAPHIC. Employees identified by the Pay Plan WP.

(5) Pay Plan WS. SUPERVISORY TRADES AND CRAFTS. Employees identified by the

(6) WAGE TRAINEE. Employees identified by the Plan Plan WT.

(7) WAGE BOARD. Positions for which the rates of pay are negotiated with the representative unions. These employees are identified by the Pay Plan WB.

C. SUMMER EMPLOYEES.

(1) PAY PLAN YV. Employees hired under Schedule A213.3102 (v) with occupation code 3506.

(2) PAY PLAN YW. Positions not paid a GS or wage system rate and filled under Schedule  $A213.3102$  (w) with occupation code 3506.

(3) PAY PLAN GW. Positions paid a GS rate and filled under Schedule A213.3102 (w).

(4) PAY PLAN WW. Positions paid a wage system rate and filled under Schedule A213.3102 (w).

Classified, wage and summer pay system identification codes (pay plans) are also listed in Illustration 7 in the back of the handbook.

28.3 EMPLOYEES NOT COVERED. Excluded from coverage under the Leave Act and therefore ineligible to earn annual leave are intermittent employees, since they do not have an established tour of duty. Also excluded are temporary employees engaged in construction work. In addition, Indian Education Program employees (Pay Plans CE and CY) are not eligible to earn or use annual leave. Other types of leave are provided for Indian education contract employees (See Section 30 of the handbook).

28.4 EARNING RATES. The amount of annual leave earned by full-time and part-time employees is based on their years of creditable federal civilian and military service. A change in the rate of accrual is effective at the beginning of the new pay period following the pay period in which an employee completes the years of service required. **BIAM REISSUE**

**FEBRUARY 1984**

A. FULL-TIME EMPLOYEES. Employees serving in full-time positions earn and are credited with annual leave as follows.

(1) An employee with less than 3 years of creditable service earns and is credited with annual leave at the rate of 4 hours for each full bi-weekly pay period, or 13 days each leave year.

(2) An employee with 3 but less than 15 years of creditable service earns and is credited with annual leave at the rate of 6 hours for each full biweekly pay period, except that the earning rate for the last full biweekly pay period in the calendar year is 10 hours. The earning rate is 20 days each leave year (33 Comp. Gen. 85 and FPM SUPP. 990-2, Book 630,  $S3-1c(2)$ .

(3) An employee with 15 years or more of creditable service earns and is credited with annual leave at the rate of 8 hours for each full biweekly pay period, or 26 days each leave year.

PART-TIME EMPLOYEES. Part-time employees for whom there has been established in advance a regular tour of duty on one or more days during each administrative workweek earn annual leave as follows.

(1) An employee with less than 3 years of creditable service earns 1 hour of annual leave for each 20 hours in a pay status.

(2) An employee with 3 but less than 15 years of creditable service earns 1 hour of annual leave for each 13 hours in a pay status.

(3) An employee with 15 years or more of creditable service earns 1 hour of annual leave for each 10 hours in a pay status.

28.5 PAY AND/OR NONPAY STATUS. Annual leave is earned by an employee during each full biweekly pay period while in a pay status or in a combination of pay and nonpay status (5 CFR 630.202), but no annual leave is earned:

A. By an employee who is in a nonpay status for the entire leave year (FPM SUPP. 990-2, Book 630, S2-3d).

B. By an employee during a period of leave granted prior to separation which may be included in a lump-sum leave payment (34 Comp. Gen. 61 and unpublished Comp. Gen. Decision B-155988, dated February 8, 1965), nor during any period for which a lump-sum leave payment is made.

C. By a full-time employee in that pay period in which the number of accumulated hours in nonpay status reach 80 hours or some multiple of 80 hours (FPM SUPP 990-2, Book 630, S2-3d).

B I A M REISSUE FEBRUARY 1984

28.3A

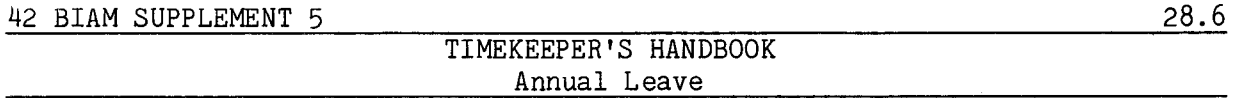

This latter rule is illustrated in the following example for an employee who, at the beginning of pay period 10, has accumulated 95 hours without pay. During pay period 10 the employee is suspended 2 days or 16 hours, is AWOL 4 hours and is absent on leave without pay for 40 hours. At the end of pay period 10 the employee has an accumulated balance of 155 hours without pay and earns leave at the regular rate. During pay period 11 the employee is absent on leave without pay (LWOP) for 8 hours. At the end of pay period 11 the employee has an accumulated balance of 163 hours without pay. In pay period 11 the number of accumulated hours in nonpay status has reached a multiple of 80 hours (160) and therefore the employee does not earn annual leave in that pay period.

An employee's accumulated hours in nonpay status are reset to zero at the beginning of each leave year.

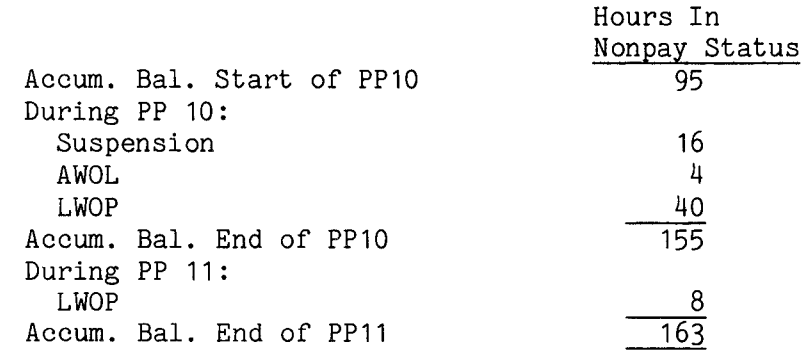

28.6 EXCESS HOURS PART-TIME EMPLOYEES. In computing the annual leave earned by part-time employees, the number of hours in a pay status which do not equal the number needed for a minimum credit of 1 hour are carried over from one pay period to the next. However, if an employee changes to a full-time status and has insufficient service credit to earn the minimum of 1 hour, the fractional hour of service is lost solely because of the status change ( $32$  comp. Gen.  $490$ ). Hours worked (in a pay status) in excess of the basic working hours (40 hours) in any workweek shall not be used in computing leave earned by part-time employees (5 CFR 630.202).

28.7 APPROVAL AND USE OF ANNUAL LEAVE. Authorization or approval of annual leave for an individual employee normally rests entirely with the first line supervisor, unless otherwise directed by local written policy. Supervisors and managers should plan early in each leave year for the use of leave with the employees they supervise so as to ensure the continuity of work without loss of efficiency. It is the joint responsibility of the supervisor and the employee to assure that annual leave is scheduled and used so that no employee is required to forfeit leave (See Section 29). When employees can

## TIMEKEEPER'S HANDBOOK Annual Leave

be spared from duty, annual leave should be approved liberally, especially when personal emergencies occur. But while annual leave is an absolute right of the employee, management still has the right to fix the time when leave is to be used  $(39 \text{ Comp. Gen. } 611)$ . Therefore, approval to use annual leave is required.

A. USE OF LEAVE PLANNED IN ADVANCE. Except in emergencies, the use of annual leave shall be planned and requested in advance of the absence. Requests for leave shall be considered in light of current and anticipated workloads and with regard for the welfare and preference of individual employees.

B. EMERGENCY SITUATIONS. In emergency situations an employee must notify his/her supervisor before or as soon as possible after the time he/she is schedule to report for work (normally not more than 1 hour) of the emergency circumstances and request approval for the absence.

C. FAILURE TO OBTAIN APPROVAL IN ADVANCE. An employee who fails to request and obtain approval for an absence without a good reason acceptable to the approving authority may be charged with absence without leave (AWOL).

D. UPON SEPARATION FROM SERVICE. Annual leave generally may not be granted immediately prior to separation from service when it is known in advance that the employee will not be returning to duty at the end of the requested period of leave.

E. PENDING DISABILITY RETIREMENT. Annual leave may be approved for an employee whose claim for disability retirement is pending after his/her sick leave is exhausted.

F. NOTICE PERIOD OF SEPARATION BY REDUCTION IN FORCE. During the notice period of separation by reduction-in-force, requests for annual leave should be approved. Absences for interviews with prospective employers shall be charged to annual leave and compensatory time off, if available, or to leave without pay.

G. SUBSTITUTION OF ANNUAL LEAVE FOR SICK LEAVE. Annual leave may not be substituted for sick leave previously granted and documented where the substitution is solely for the purpose of avoiding forfeiture of annual leave (38 Comp. Gen. 354). Annual leave may be substituted for advanced sick leave  $(37 \text{ Comp. Gen. } 439)$ .

H. SUBSTITUTION OF SICK LEAVE FOR ANNUAL LEAVE. An employing office may allow retroactive substitution of sick leave for annual leave if an employee retires or dies in the same year in which the leave is used and a

42 BIAM SUPPLEMENT 5

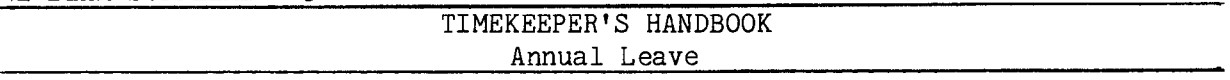

timely request is made. This substitution of leave is at the discretion of the employing office and depends upon the circumstances of each case (Comp. Gen. Decision B-191076, dated June 12, 1978).

I. ANNUAL LEAVE DURING SUSPENSION. Annual leave may not be approved for any part of a suspension that is effected for disciplinary reasons.

J. ANNUAL LEAVE ANTICIPATED EARNED BY END OF LEAVE YEAR. All full-time and part-time employees, except those whose appointments are for less than 90 days, are allowed the use of annual leave which it is anticipated will be earned by the close of the current leave year. Only the amount of leave which will be earned prior to an anticipated date of separation or retirement during the remainder of the current leave year or during the term of a temporary appointment will be advanced.

K. ANNUAL LEAVE WITH OR WITHOUT EMPLOYEE CONSENT. An employee may be placed on annual leave with or without his/her consent under the following circumstances.

(1) If the employee does not have accrued sick leave and he/she or the personal physician admit the employee's incapacity for official duties  $(38 \text{ Comp. Gen. } 503)$  or where there is other medical or reasonable evidence that the employee's continued employment would be considered hazardous to himself/herself or to follow workers.

(2) In emergency situations, for example, breakdowns or overhaul of equipment and power failures, where the period of absence exceeds 5 days.

L. ENFORCED ANNUAL LEAVE. Employees may not be placed on enforced leave as a disciplinary measure or in lieu of formal suspension or immediately prior to or during a period of advance notice of an adverse action, except in case of adverse action when a danger to life or property seems possible.

M. ACTION ON ENFORCED ANNUAL LEAVE. Any action to place an employee on enforced annual leave shall be taken only after clearance with the personnel office. A written notice must be given the employee concerned and a copy of the notice must be filed in the employee's official personnel folder.

28.8 INDEBTEDNESS FOR ADVANCED ANNUAL LEAVE. Upon separation from federal service, employees will be indebted for any advanced annual leave which they have used and have not earned prior to separation. The employee must refund the cash value of leave advanced, or the amount due for advanced leave will be deducted from any pay due the employee upon separation. A refund is not required in the case of:

28.8(A)

42 BIAM SUPPLEMENT 5

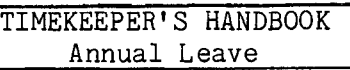

(A) Retirement for disability;

(B) Separation by death or disability, supported by an acceptable medical certificate; or

(C) Entrance on active military duty with restoration rights.

(5 CFR 630.209)

Note: Compensatory time earned in lieu of overtime pay may not be used to offset a balance of advanced annual leave  $(45 \text{ Comp. Gen. } 243)$ .

28.9 LEAVE YEAR. A leave year begins the first day of the first complete pay period in a calendar year and ends with the day just prior to the first day of the first complete pay period in the following calendar year. The beginning and ending dates of each leave year from 1978 to 1988 may be found in Illustration 3 in the back of the handbook.

28. 10 MAXIMUM ACCUMULATION. Except for employees serving under an appointment in the Senior Executive Service (SES), employees serving outside the United States (50 states and the District of Columbia) and certain employees who had accumulated annual leave in excess of 30 days before the present 30-day limit was established, the maximum amount of annual leave that can be carried forward from one leave year to the next is 30 days. Annual leave earned during a leave year in excess of the maximum amount which may be carried over into the following leave year must be used or it will be forfeited (lost), unless the forfeiture results from (1) an administrative error, (2) an exigency of the public business, (3) illness or injury of the employee, or  $(4)$  an unjustified or unwarranted personnel action (See Section 29 of the handbook for a detailed discussion of forfeiture and restoration of annual leave). The1maximum accumulation of annual leave for various classes of eligible employees and employment situations is as follows.

A. MAJORITY OF FEDERAL EMPLOYEES. For the vast majority of federal employees the maximum amount of annual leave that can be carried forward from one leave year to the next is 240 hours, or 30 days (FPM SUPP. 990-2, Book 630, S3-5a).

B. SENIOR EXECUTIVE SERVICE. Annual leave may be accumulated without limitation by an employee while serving under an appointment in the Senior Executive Service (5 U.S.C. 6304 (f)).

42 BIAM SUPPLEMENT 5

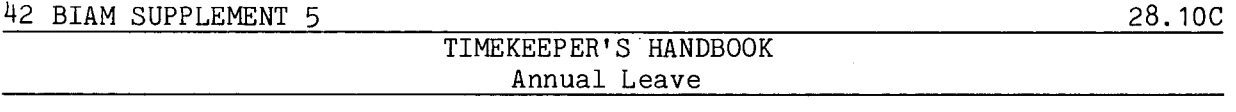

C. EMPLOYEES OUTSIDE THE UNITED STATES. For employees serving outside the United States (50 states and the District of Columbia) who are recruited and employed under special conditions, the maximum amount of annual leave that can be carried forward from one leave year to the next is 360 hours, or 45 days (FPM SUPP. 990-2, Book 630, S3-5b).

D. MORE THAN 30 DAYS UNDER FORMER STATUTE. Where the accumulated annual leave carried forward from the 1952 leave year was in excess of 30 days (under former statute) the accumulation remains to the employee's credit until subsequently reduced by use of leave in excess of the employee's accrual during any leave year (FPM SUPP. 990-2, Book 630, S3-5d).

28.11 CHARGING ANNUAL LEAVE. The minimum charge for annual leave is 1 hour. Additional charges must be in multiples of 1 hour. An employee, for adequate reason, may be excused without charge to leave for unavoidable or necessary absences or tardiness of less than 1 hour. However, if the necessary absences or tardiness of less than 1 hour. employee is charged leave for an unauthorized absence or tardiness, that employee cannot be required to perform work for any period of leave charged that exceeds the period of absence or tardiness (FPM SUPP. 990-2, Book 630,  $S2 - 4b$ ).

Other rules pertaining to annual leave charges are as follows:

A. CALENDAR DAY BASIS. Each period of absence must be considered individually on a calendar day basis. Absences over a period of 2 or more days may not be totaled to round out a leave charge.

B. LEAVE DAYS. Annual leave is charged only for absences occurring on the hours and days regularly scheduled for duty and not for absences on legal holidays established by federal statute, executive order or administrative order (FPM SUPP. 990-2, Book 630, S2-2a(2) and S2-4a).

C. TRAVEL TIME. While on official travel, if an employee travels by an indirect route or uses a mode of transportation such as a privately owned motor vehicle for personal reasons, which requires more time than authorized for the travel involved, such excess travel time is generally chargeable to annual leave. The amount of leave to be charged shall be determined in accordance with the applicable mileage and per diem allowances.

28.12 TRANSFER OF ANNUAL LEAVE. Annual leave credits, including restored annual leave, are transferred when an employee is appointed, reappointed or transferred without a break in service to another position under the same leave system. An employee transferring between positions under different leave systems may transfer all of the accumulated and currently accrued annual leave to his/her credit as of the date of such transfer. This provision applies even though the amount transferred may be in excess of the
42 BIAM SUPPLEMENT 5

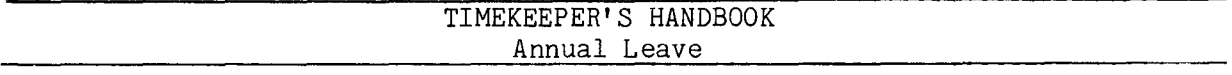

annual leave ceilings (49 Comp. Gen. 189 and Comp. Gen. Decisions  $B-116314$ and B-117272, dated September 22, 1969). An employee who enters on active duty in the armed forces or transfers to a position in a public international organization may receive a lump-sum payment for accumulated annual leave or may elect to have the leave remain to his/her credit for use upon return to his/her position. Any unused restored annual leave in a separate leave account is transferred to the employee's new installation if the employee transfers to another federal agency or within the Bureau (5 CFR 630.501 to 630.505 and FPM SUPP. 990-2, Book 630, *S-5).*

28.13 COMPUTATION OF LUMP SUM. On separation from federal service, an employee is paid a lump sum for accumulated and unused annual leave. This lump sum is equal to the pay that would have been received had the employee remained in the service until the expiration of the period of annual leave. Included in the lump-sum payment is premium pay that an employee would have been entitled to and pay for holidays occurring within that period. Annual leave is not earned within this time period. If an employee has received a lump-sum payment and is reemployed before the period covered by the lump-sum payment expires, the employee must refund an amount equal to pay between the date of reemployment and expiration of the period covered by the lump sum payment. Any restored annual leave in a separate account is also paid to an employee in a lump sum upon separation. (FPM SUPP. 990-2, Book 630, *S2).*

28.14 TRANSACTION CODE 208. Annual leave used is recorded on the T&A line preprinted with the word "ANNUAL" and Transaction Code 208. The beginning and ending hours of the absence are entered in the "From-To" boxes in the "Absent" portion of the T&A. Each absence must either be initialed by the employee or supported by an approved Standard Form 71, Application for Leave, or other acceptable document. And since annual leave is a type of paid leave, the number of hours used is entered on the line preprinted with the word "Regular" and Transaction Code 001 in the "Pay" section of the T&A so that the employee can be paid. Entries in the "Leave" section of the T&A serve only to account for the hours of leave used and not to make payment.

Note: Standard Forms 71 and other documents to support leave used should not be submitted to the payroll office. These documents should be retained by the timekeeper attached to the timekeeper copies of the T&A's (See section 1.8 of the handbook).

28.15 PREMIUM PAY. Night differential and night shift differential, under certain conditions, are payable to eligible employees during periods of paid leave. Thus, night pay hours must be entered in the "Pay" section of the T&A, as appropriate, so that the employee can be paid for those hours. See sections 6 and 7 of the handbook for the conditions under which night pay differentials are payable during periods of paid leave.

> B I A **M REISSUE FEBRUARY 1984**

28.13

28.16 T&A EXAMPLES. The T&A examples that follow illustrate:

A. ANNUAL LEAVE CLASSIFIED EMPLOYEE. Illustrates the use of annual leave by a classified employee with a night time tour of duty (Example 28-1).

B. ANNUAL LEAVE WAGE EMPLOYEE. Illustrates the use of annual leave by a wage employee with a night time tour of duty (Example 28-2).

C. ANNUAL LEAVE SUNDAY TOUR. Illustrates the use of annual leave on a Sunday by an employee with Sunday as a regularly scheduled workday (Example 28-3).

D. ANNUAL LEAVE PART-TIME EMPLOYEE. Illustrates the use of annual leave by a part-time employee with a regularly scheduled tour of duty (Example 28-4).

B I A **M** *REISSUE:* **FEBRUARY 1984** 1<br>28ample  $\Xi$ 

d  $6 p.m.$ Night differential is payable for all regularly scheduled hours  $8$ -hour Monday through Friday of the first week of the pay period and from 10 p.m. to midnight Monday through Wednesday of the second week. Night differential is not payable for any period of leave when the total paid leave is 8 hours or more during the pay period. Computation of the time to be example of annual leave used by a classified employee who is regularly assigned to The employee has a tour of duty of 4 p.m. to midnight, The employee uses annual leave from 4 p.m. to paid and charged to annual leave is illustrated below. day, 40-hour week, Monday through Friday. worked between 6 p.m. and midnight. night shift on a full-time basis. This is an

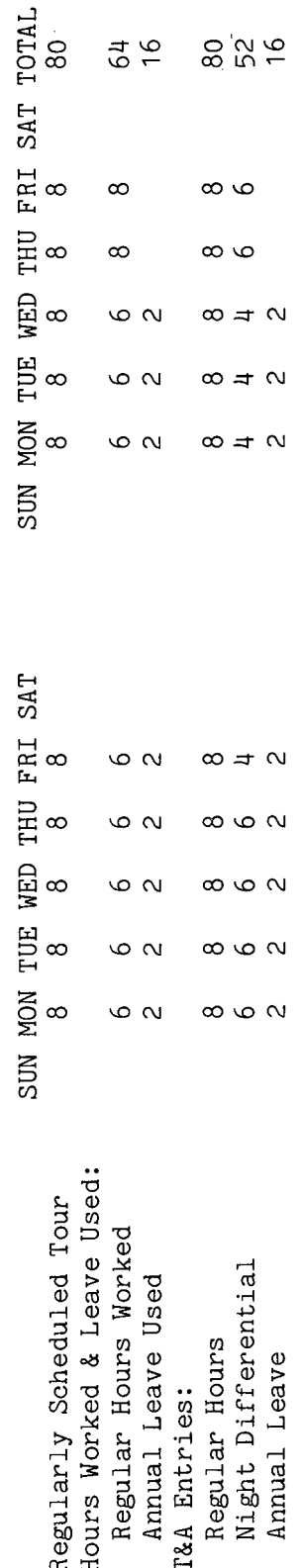

reporting. Note that the hours of paid leave (annual) are combined with the regular hours Entries in Refer to the actual Entries required on the T&A to report the time to be paid and charged to leave are illustrated on and other accounting instructions for account numbers to use for to be paid. The account number used in the T&A illustration is fictitious. the "Leave" section of the T&A serve only to account for the hours of leave used. actually worked in the "Pay" section of the T&A in order for those hours Bureau accounting manual the following page.

 $\sigma$ 80 Hours is entered as 80.00; 52 hours is entered as 52.00; 16 hours The total number of hours of each T&A line entry is entered in the "Number of Hours" column as Example: two-place decimal. is entered as 16.00

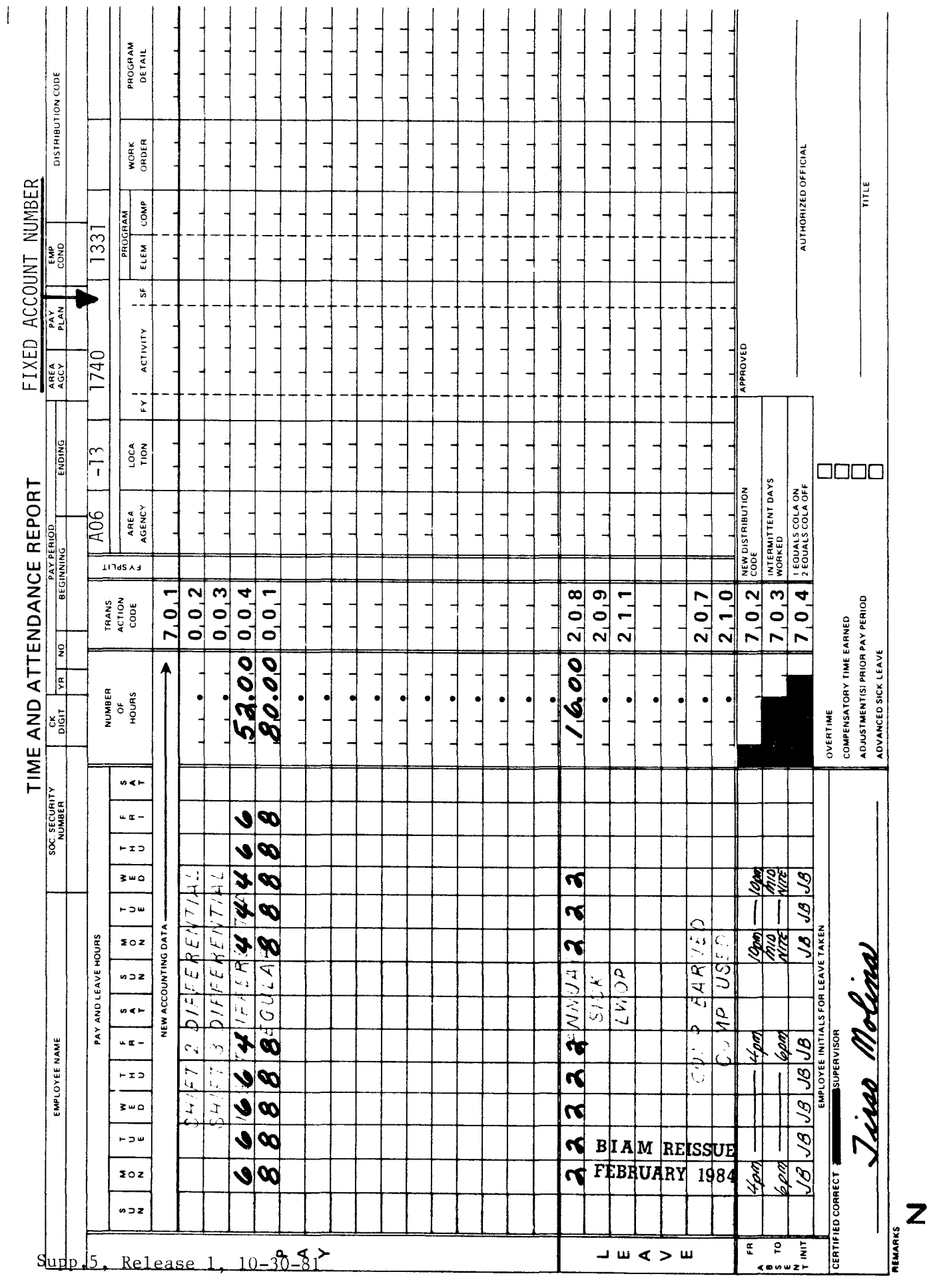

42 BIAM<br>Example 28-1<br>Page 2

Example 28-2

rhis is an example of annual leave used by a wage employee who is regularly assigned to a night shift (Shift 2) on a full-time basis. Shift 2 differential is payable for the entire shift when a Monday of the second week of the pay period. Regular assignment to a shift for which night shift hours of 3 p.m. and through Friday. The employee uses annual leave during the entire regularly scheduled shift on midnight. The employee has a tour of duty of 4 p.m. to midnight, 8-hour day, 40-hour week, Monday differential is payable entitles the employee to shift differential during periods of paid leave. majority of the regulary scheduled nonovertime hours of work occur between the Computation of the time to be paid and charged to leave are illustrated below.

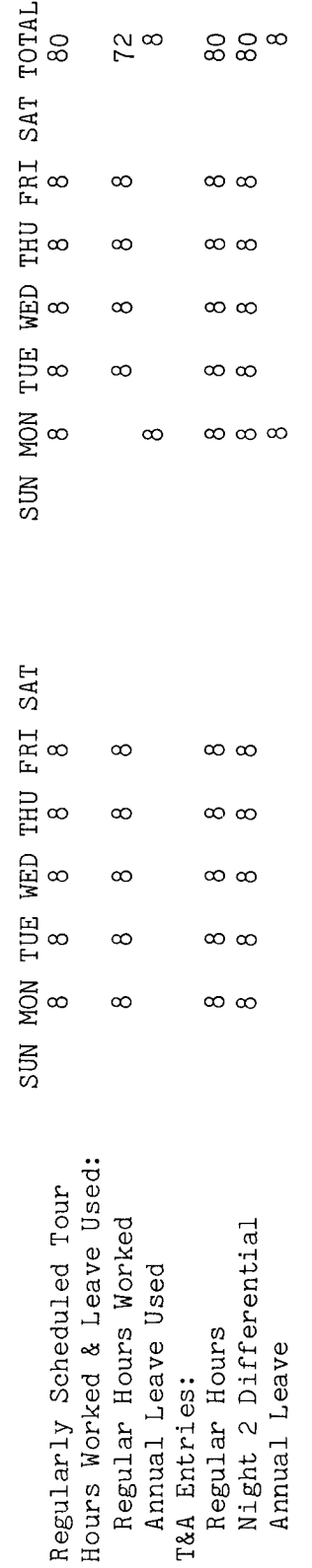

reporting. Note that the hours of paid leave (annual) are included with the hours actually worked Entries required on the T&A to report the time to be paid and charged to leave are illustrated on Refer to the Entries in the "Leave" Bureau accounting manual and other accounting instructions for account numbers to use for actual the following page. The account number used in the T&A illustration is fictitious. in the "REGULAR" pay line of the T&A in order for those hours to be paid. section of the T&A serve only to account for the hours of leave used.

 $\sigma$ The total number of hours of each T&A line entry is entered in the "Number of Hours" column as 80 hours is entered as 80.00; 8 hours is entered as 8.00 Example: two-place decimal.

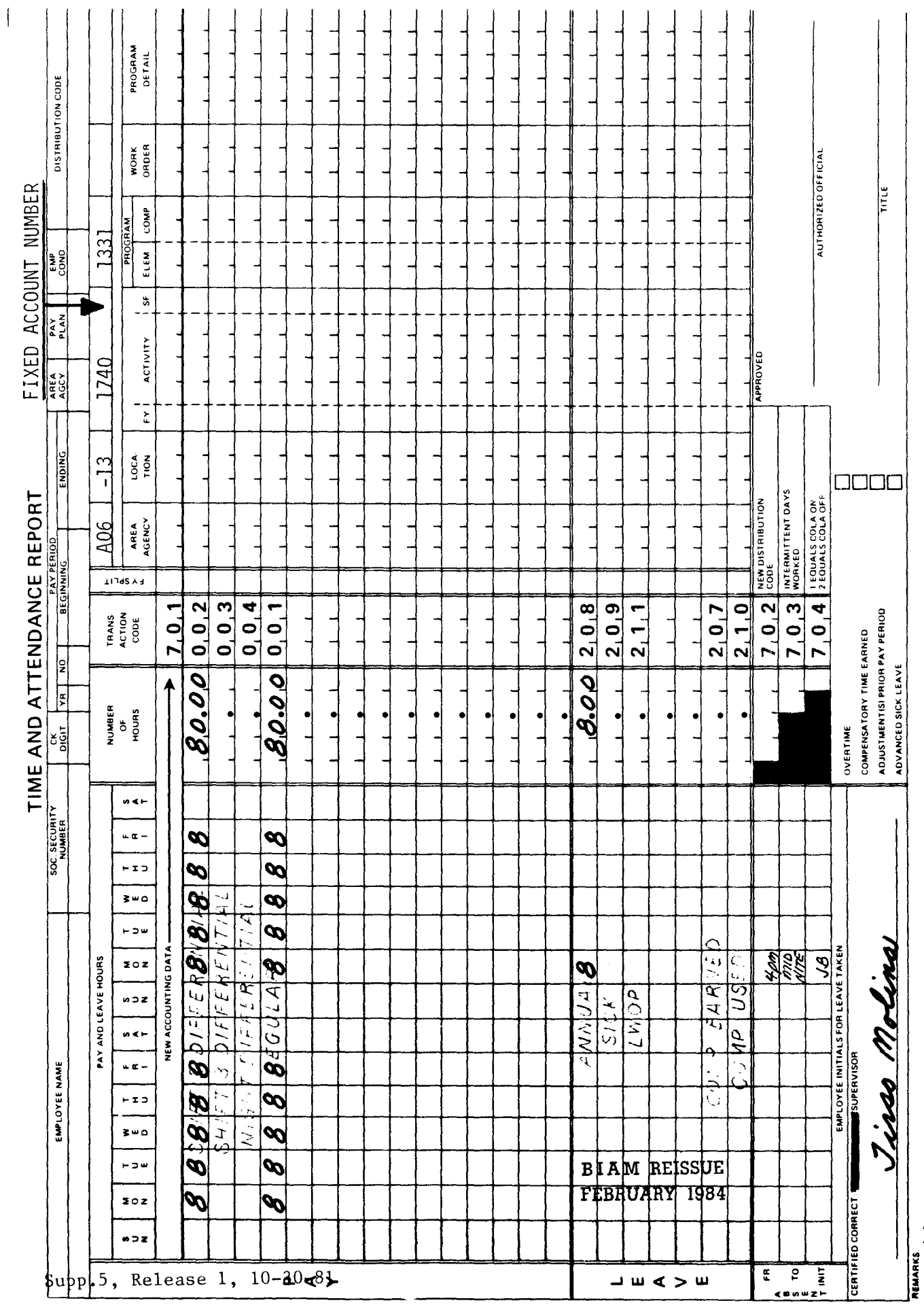

42 BIAM<br>Example 28-2<br>Page 2

 $\overline{z}$ 

Example 28-3

the period. Sunday pay is authorized only for actual work performed; therefore, the employee On Sunday of the first week of the pay period handbook This is an example of annual leave for a classified employee with Sunday as a regularly scheduled p.m., the employee is on annual leave. The employee works the regularly scheduled tour the rest of Computation of the time to be paid and charged to leave are illustrated below. The employee has a full-time regularly scheduled tour of duty of 8 a.m. to 5 receives Sunday pay only for the second Sunday of the pay period (See Section 8 of the 8-hour day, 40-hour week, Sunday through Saturday. for Sunday pay). workday. pay

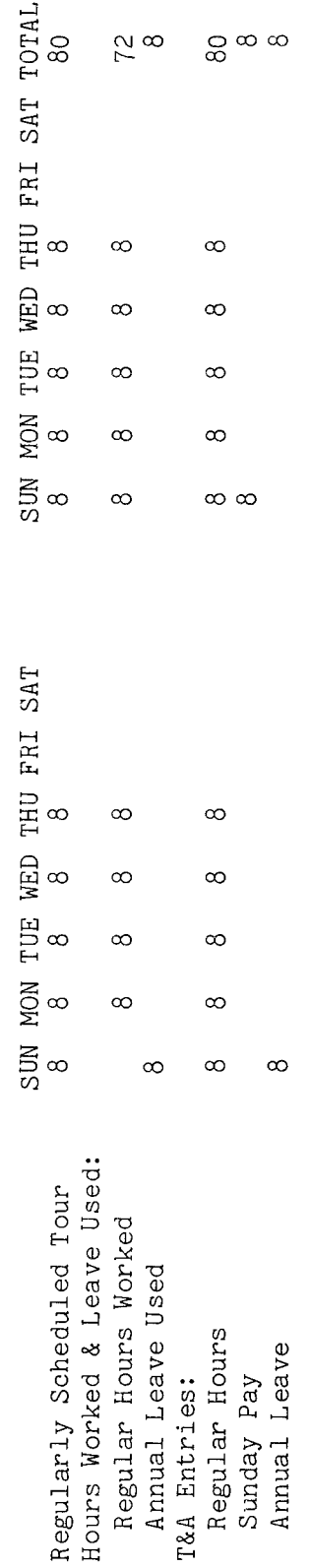

to the reporting. Note that the hours of paid leave (annual) are included with the hours actually worked Entries required on the T&A to report the time to be paid and charged to leave are illustrated on actual  $"L$ eave" and other accounting instructions for account numbers to use for Refer in the "REGULAR" pay line of the T&A in order for those hours to be paid. Entries in the The account number used in the T&A illustration is fictitious. section of the T&A serve only to account for the hours of leave used Bureau accounting manual the following page.

 $\sigma$ 38 each T&A line entry is entered in the "Number of Hours" column as 80.00; 8 hours is entered as 8.00. 80 hours is entered The total number of hours of Example: decimal. two-place

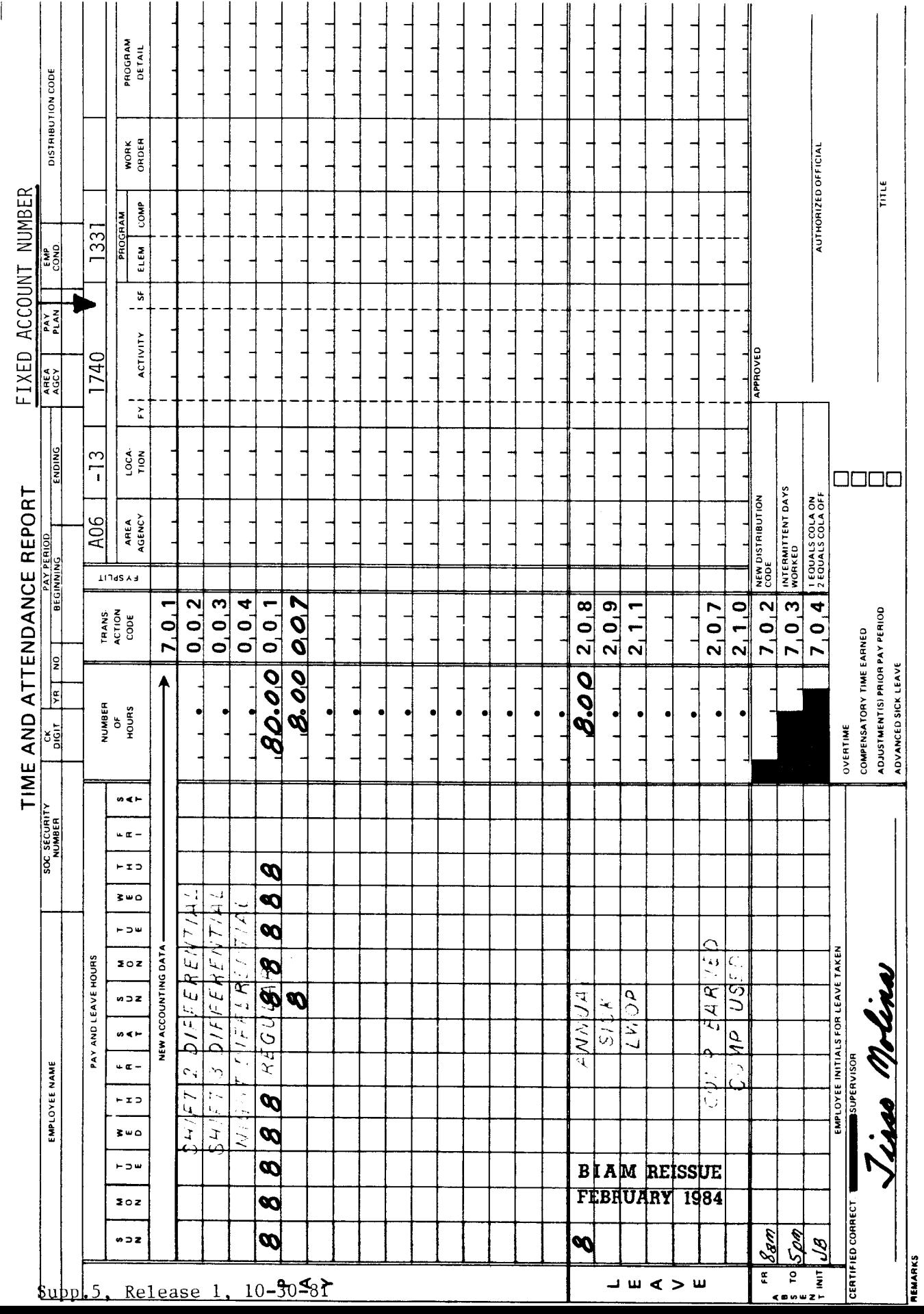

42 BIAM<br>Example 28-3<br>Page 2

Z

Example 28-4

2 hours This is an example of annual leave used by a part-time employee with a regularly scheduled tour of 8 a.m. to noon, 4-hour day, 20 hour week, Monday through Friday. The employee uses annual each day on Monday and Tuesday of the second week. Computation of the time to be paid and charged leave during the entire regularly scheduled workweek the first week of the pay period and to leave is illustrated below. duty of

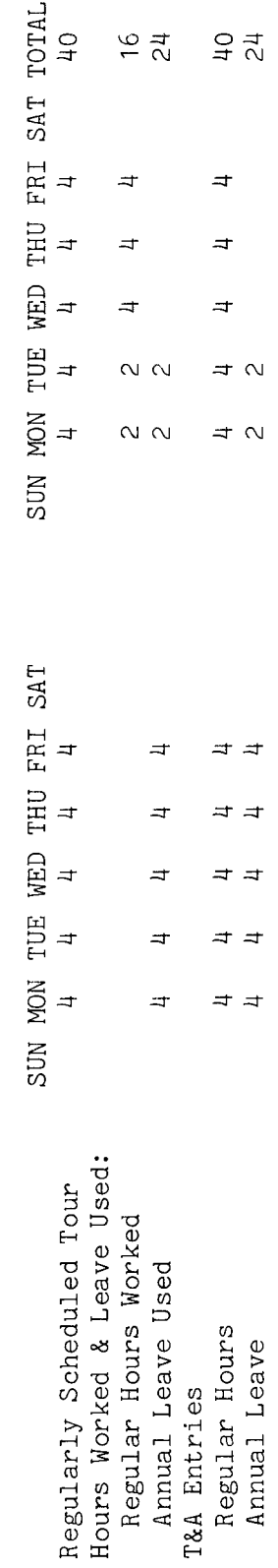

Refer to the reporting. Note that the hours of paid leave (annual) are included with the hours actually worked Entries required on the T&A to report the time to be paid and charged to leave are illustrated on actual in the "REGULAR" pay line of the T&A in order for those hours to be paid. Entries in the "Leave" Bureau accounting manual and other accounting instructions for account numbers to use for The account number used in the T&A illustration is fictitious. section of the T&A serve only to account for the hours of leave used. the following page.

 $\sigma$ d<br>d The total number of hours of each T&A line entry is entered in the "Number of Hours" column as 24.00. 40 hours is entered as 40.00; 24 hours is entered Example: two-place decimal.

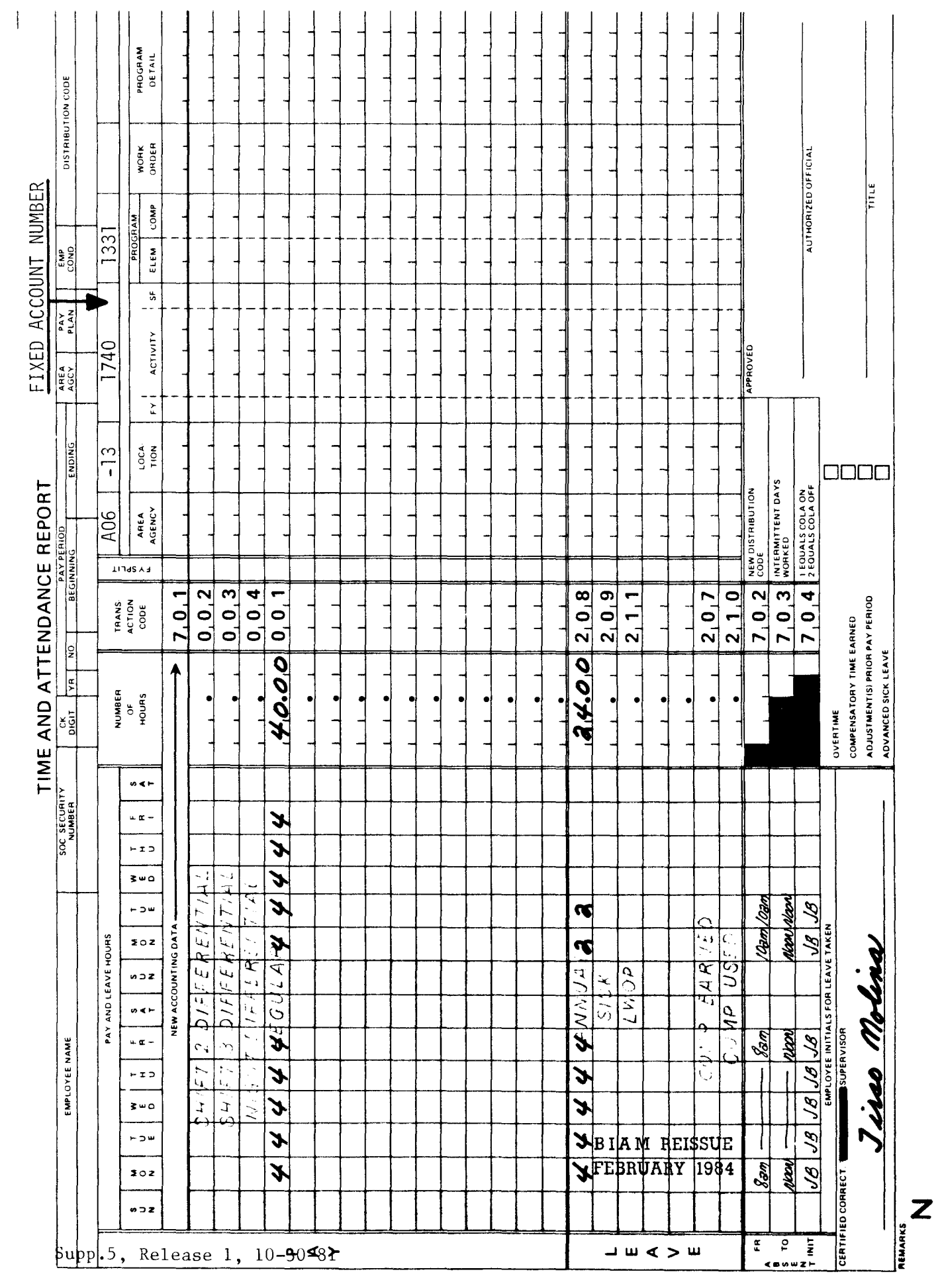

42 BIAM<br>Example 28-4<br>Page 2

### TIMEKEEPER'S HANDBOOK Restored Annual Leave

#### 29. RESTORED ANNUAL LEAVE.

29.1 GENERAL. At the end of one leave year and just prior to the beginning of the following leave year, employees' annual leave balances are examined and the amounts in excess of their maximum accumulation are automatically cancelled out and forfeited. Any annual leave balance at the end of the leave year, which is in excess of an employee's permissable carryover into the new leave year and so forfeited, is not recreditable at any subsequent time unless the loss or forfeiture was caused by one of the three conditions that permit restoration under 5 U.S.C. 6304 (d) (1). Also, any annual leave which is in excess of the maximum leave accumulation authorized by law can be restored to an employee upon reinstatement to the rolls after an unjustified or unwarranted personnel action has been corrected under authority of 5 U.S.C. 5596.

29.2 RESTORATION CRITERIA. The criteria and the procedure for requesting restoration of forfeited annual leave under each of the four conditions that permit restoration are:

A. EXIGENCIES OF THE PUBLIC BUSINESS. Approval of requests for determinations on exigencies of the public business to avoid forfeiture of leave has been delegated to the heads of Bureaus (205 DM 8.2D). Cases meeting the criteria set forth in the OPM regulations where annual leave had been scheduled in advance and in writing, and the exigencies of public business required managememt to cancel such leave, shall be submitted to the Chief Personnel Officer, Bureau of Indian Affairs, Washington, D.C., 20242, Attention: Code 870, with appropriate documentation and justification for referral to the Commissioner of Indian Affairs.

Before annual leave can be restored under 5 U.S.C. 6304 (d) (1) (B), the determination that an exigency is of major importance and that therefore previously scheduled annual leave may not be used by the employee, must be made by the Commissioner of Indian Affairs or someone designated by him on this matter.

B. SICKNESSOF THE EMPLOYEE. Where unexpected illness (or injury or any other medical condition for which paid sick leave would be approved) results in the inability of the employee to use previously scheduled annual leave by the end of the leave year, Area Directors, and in the Central<br>Office jurisdiction, Office Directors, have been delegated the jurisdiction, Office Directors, have been delegated the responsibility to authorize the restoration of such leave upon appropriate documentation of the circumstances (BIAM PML74-2 (630) of January 11, 1974, and payroll office memorandum of April 19, 1974).

> B I A **14 REISSUE FEBRUARY 1984**

29.1

42 BIAM SUPPLEMENT 5

29.2B(1)

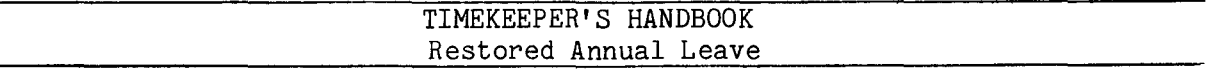

Approved requests for restoration of annual leave forfeited due to illness of the employee shall be submitted to the Branch of Employee Data and Compensation, P.O. Box 2026, Albuquerque, New Mexico 87103-2026.

Sickness, i.*e.,* a medical or physical condition for which a grant of sick leave would be approved, is not in itself a basis for permitting annual leave to be forfeited and subsequently restored for later use. Annual leave forfeited because of illness may be restored provided:

(1) That annual leave was scheduled in advance and

(2) That the period of absence occurred at such a time late in the leave year or was of such a duration that the annual leave could not be rescheduled for use before the end of the leave year to avoid forfeiture.

C. ADMINISTRATIVE ERROR. Where an employee has lost annual leave through administrative error, the determination to restore the lost leave and, in the case of terminated employees, to make cash payment, will be made by the Chief, Branch of Employee Data and Compensation. Appropriate documentation must be furnished to substantiate the annual leave to be restored. This may consist of official records and statements that clearly explain the circumstances surrounding the administrative error that caused the loss of annual leave and justifies its restoration. Claims shall be submitted to the Chief, Branch of Employee Data and Compensation, P.O. Box 2026, Albuquerque, New Mexico 87103-2026.

D. UNJUSTIFIED OR UNWARRANTED PERSONNEL ACTION. No request is required to restore annual leave forfeited because of an unjustified or unwarranted personnel action. The personnel action which documents the employee's reinstatement to the rolls provides the necessary authority for the payroll office to restore the lost leave. Restoration is routinely accomplished based on the results of an audit of the employee's annual leave account covering the period of removal.

29.3 ANNUAL LEAVE SCHEDULED IN ADVANCE AND IN WRITING. The long standing employee-management mutual responsibility to plan and schedule the use of annual leave throughout the year is so important that the law makes it a prerequisite to the restoration of annual leave that may be forfeited because of exigencies of the public business or because of illness. OPM regulations require that annual leave must be scheduled in advance and approved at least three pay periods prior to the end of the leave year before forfeited annual leave can be considered for restoration.

Comptroller General Decision B-187104 dated April 1, 1977, emphasizes this requirement; and in addition, provides that the scheduling of such leave is a statutory requirement which may not be waived, and the failure to give actual notice of this requirement is not an administrative error since

> B I A **14 REISSUE FEBRUARY 1984**

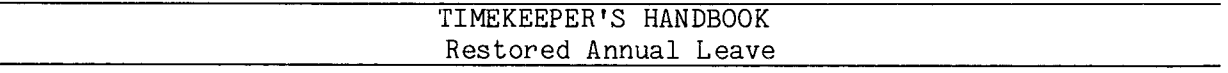

employees are charged with constructive notice of it. Furthermore, the Comptroller General decision states that requests for annual leave must be made in writing before the beginning of the third biweekly pay period before the end of the leave year. An oral request is not valid.

29.4 SEPARATE ACCOUNT FOR RESTORED ANNUAL LEAVE. After receipt of authorizing documents, the payroll office will establish a separate account for restored annual leave. This separate account is in addition to the normal annual leave account. Unlike regular accrued annual leave, the hour $\bar{s}$ of restored leave will not be displayed on the employee's biweekly leave and earnings statements. Therefore, timekeepers are instructed to establish adequate manual records to properly identify and account for restored leave separately from the regular annual leave and to ensure that it is used within the two-year limit established by the OPM. To properly comply with these requirements the following additional responsibilities are essential.

EMPLOYEE RESPONSIBILITY. Employees are responsible for informing the timekeeper whenever they use restored annual leave and the amount used.

B. TIMEKEEPER RESPONSIBILITY. The timekeeper is responsible for recording the hours of restored annual leave used on the employee's T&A and for deducting these hours from the remaining balance to ensure that no more restored annual leave used is reported than is available in the restored leave account.

29.5 TIME LIMITATION ON USE OF RESTORED ANNUAL LEAVE. All annual leave restored to an employee, whether it was lost due to (1) an exigency of the public business, (2) illness of the employee, (3) administrative error, or (4) unjustified or unwarranted personnel action, must be scheduled and used no later than the end of the leave year ending two years after.

A. The date fixed by the Commissioner of Indian Affairs or his designated official as the termination date of the exigency of the publi business which resulted in forfeiture of the annual leave, or

B. The date the employee is determined to be recovered and able to return to duty if the leave was forfeited because of illness, or

C. The date of restoration of the annual leave forfeited because of administrative error, or

D. The date of restoration of the annual leave forfeited because of an unjustified or unwarranted personnel action.

NOTE: The two-year period does not end two years from a starting date stated above, but rather, at the end of the leave year in which the two-year period is completed.

B 1A **M REISSUE FEBRUARY 1984**

29.4

42 BIAM SUPPLEMENT 5

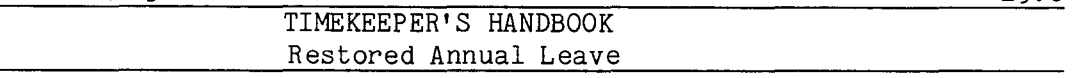

29.6 NOTICE OF RESTORED ANNUAL LEAVE. Whenever forfeited annual leave i restored to an employee, a Form DC-173, Notice of Restored Annual Leave (see Illustration 8), is completed by the payroll office and sent to the employee's timekeeper. The form identifies the employee by name and social security number; it indicates the number of restored annual leave hours as well as the expiration date for usage of the restored leave; and it contains brief instructions for reporting and accounting for use of the restored annual leave. The form also contains the timekeeper distribution code and area/agency code to expedite distribution to the responsible timekeeper.

29.7 TRANSFER OF RESTORED ANNUAL LEAVE. Any unused restored annual leave in a separate leave account is transferred to the employee's new installation if the employee transfers to another federal agency or within the Bureau at anytime prior to the expiration of the two-year limit for usage of the restored annual leave.

29.8 RESTORED ANNUAL LEAVE IN LUMP SUM. Any restored annual leave maintained in a separate leave account and unused at the time of separation from the federal service, if the separation occurs prior to the expiration of the two-year limit, must be included in an employee's lump-sum leave payment.

29.9 TRANSACTION CODES. Transaction Code 222 is entered on the T&A to report usage of annual leave restored under the "exigency", "sickness" and " administrative error" provisions of law. Transaction Code 224 is entered on the T&A to report usage of annual leave restored under the "unjustified or unwarranted personnel action" provision of law. The beginning and ending hours of the absence are entered in the "From-To" boxes in the "Absent" portion of the T&A. Each absence must either be initialed by the employee or supported by an approved Standard Form 71, Application for Leave, or other acceptable document. And since restored annual leave is a type of paid leave, the number of hours used is entered on the line preprinted with the word "REGULAR"and Transaction Code 001 in the "Pay" section of the T&A so that the employee can be paid. Entries in the "Leave" section of the T&A serve only to account for the hours of leave used and not to make payment.

NOTE: Standard Forms 71 and other documents to support leave used should not be submitted to the payroll office. These documents should be retained by the timekeeper attached to the timekeeper copies of the T&A's (See Section 1.8 of the handbook).

29.10 PREMIUM PAY. Night differential and night shift differential, under certain conditions, are payable to eligible employees during periods of paid leave. Thus, night pay hours must be entered in the "Pay" section of the

> B I A **M REISSUE FEBRUARY 1984**

29.6

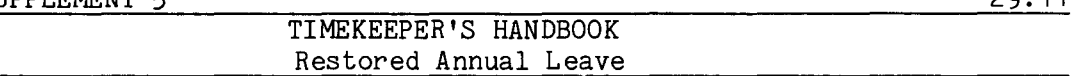

T&A, as appropriate, so that the employee can be paid for those hours. See sections 6 and 7 of the handbook for the conditions under which the night pay differentials are payable during periods of paid leave.

29.11 T&A EXAMPLES. The T&A examples that follow illustrate:

A. RESTORED LEAVE EXIGENCY. Illustrates the use of restored annual leave forfeited under the exigency of the public business (Example 29.1).

Illustrates the use of restored annual leave forfeited under an unjustified or unwarranted B. RESTORED LEAVE UNJUSTIFIED ACTION. personnel action (Example 29-2).

> B I A **M REISSUE FEBRUARY 1984**

Example 29-1

the usage is recorded on the T&A with Transaction Code 222. The employee uses restored annual leave Computation of the scheduled tour of duty of 8 a.m. to 5 p.m., 8-hour day, 40-hour week, Monday through Friday. The a regularly restored annual leave had been forfeited due to an exigency of the public business, therefore, a full-time employee with from 8 a.m. to 5 p.m., Monday through Friday on both weeks of the pay period. time to be paid and charged to leave is illustrated below. annual leave used by an example of restored This is

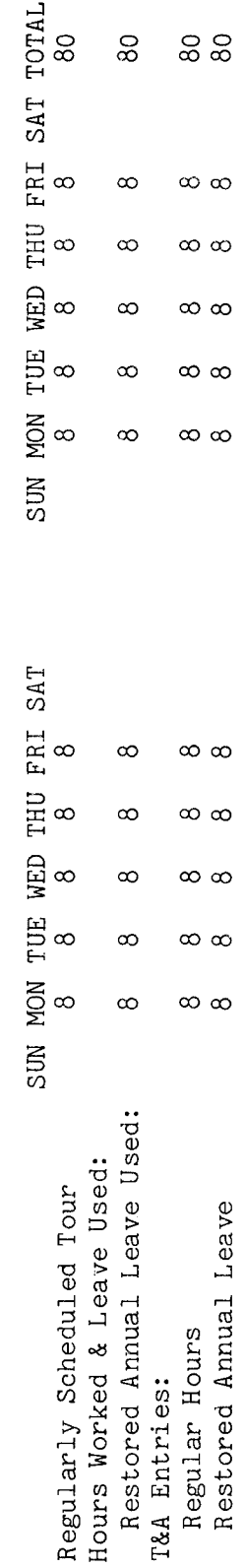

 $\frac{1}{2}$ Entries required on the T&A to report the time to be paid and charged to restored annual leave are Refer to the Bureau accounting manual and other accounting instructions for account numbers to use for actual reporting. Note that the hours of paid leave (restored annual) are Entries in the "Leave" section of the T&A serve only to account for the hours of leave used and T&A. illustration entered in the "REGULAR" pay line of the T&A as well as in the "Leave" section of the on the T&A used account number The page. the following not to make payment. SO<sub>1</sub> illustrated fictitious.

 $\sigma$ ය<br>ය The total number of hours of each T&A line entry is entered in the "Number of Hours" column 80 hours is entered as 80.00. Example: decimal. two-place

**BIAM REISSUE** FEBRUARY 1984

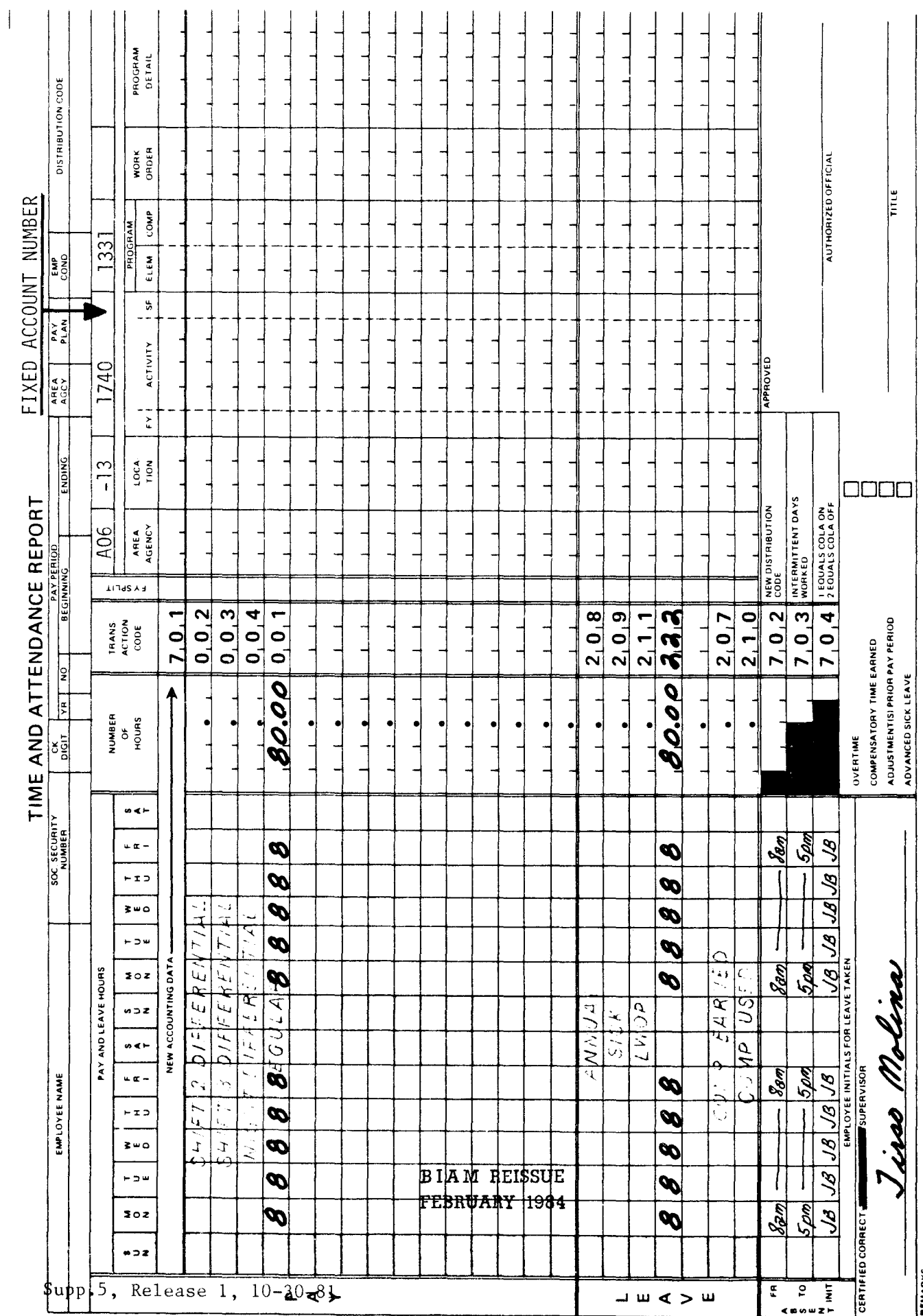

42 BIAM<br>Example 29-1<br>Page 2

 $\ddot{\phantom{1}}$ 

 $\mathbf{z}$ **REMARKS** 

Example 29-2

the a wage employee with a regularly scheduled therefore, the usage is recorded on the T&A with Transaction Code 224. The employee uses restored annual leave on the first Wednesday, Thursday and Friday of the pay period from 1 p.m. to 9:30 therefore, the Also, for wage employees, entitlement to night shift differential continues during periods of paid leave; therefore, the<br>employee is entitled to Shift 2 differential on the days in which restored annual leave was used. personnel action, 40-hour week, Monday through Friday. annual leave had been forfeited as the result of an unjustified Computation of the time to be paid and charged to leave is illustrated below. Shift 2 differential is payable each day for the 8 hours worked. This is an example of restored annual leave used by  $p.m.,$  8-hour day, duty of 1 p.m. to  $9:30$ restored  $\tan \text{ of }$  $p.m.$ 

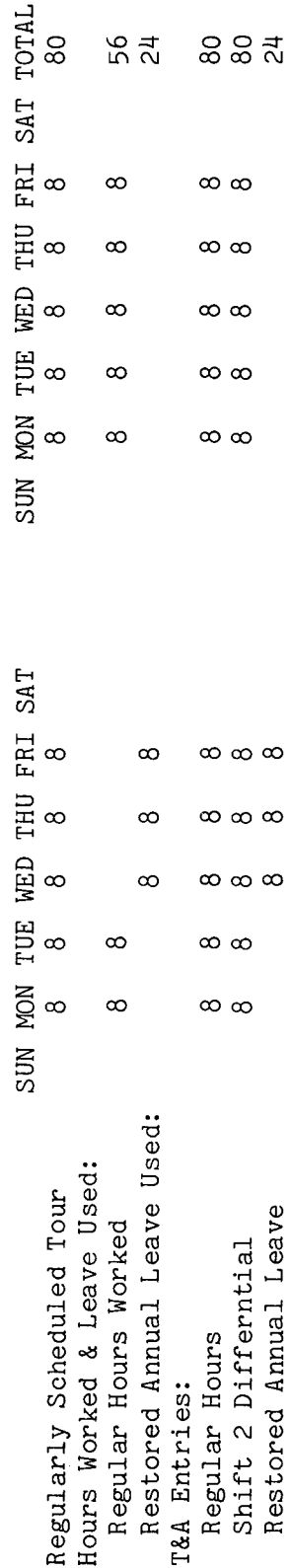

Refer to the Bureau accounting manual and other accounting instruction for account reporting. Note that the hours of paid leave (restored annual) are Entries in the "Leave" section of the T&A serve only to account for the hours of leave used and are as well as in the "Leave" section of the T&A. Entries required on the T&A to report the time to be paid and charged to restored annual leave illustration used on the T&A number account entered in the "REGULAR" pay line of the T&A The on the following page. numbers to use for actual not to make payment. illustrated fictitious.

 $\sigma$ The total number of hours of each T&A line entry is entered in the "Number of Hours" column as 80 hours is entered as 80.00; 24 hours is entered as 24.00. Example: two-place decimal.

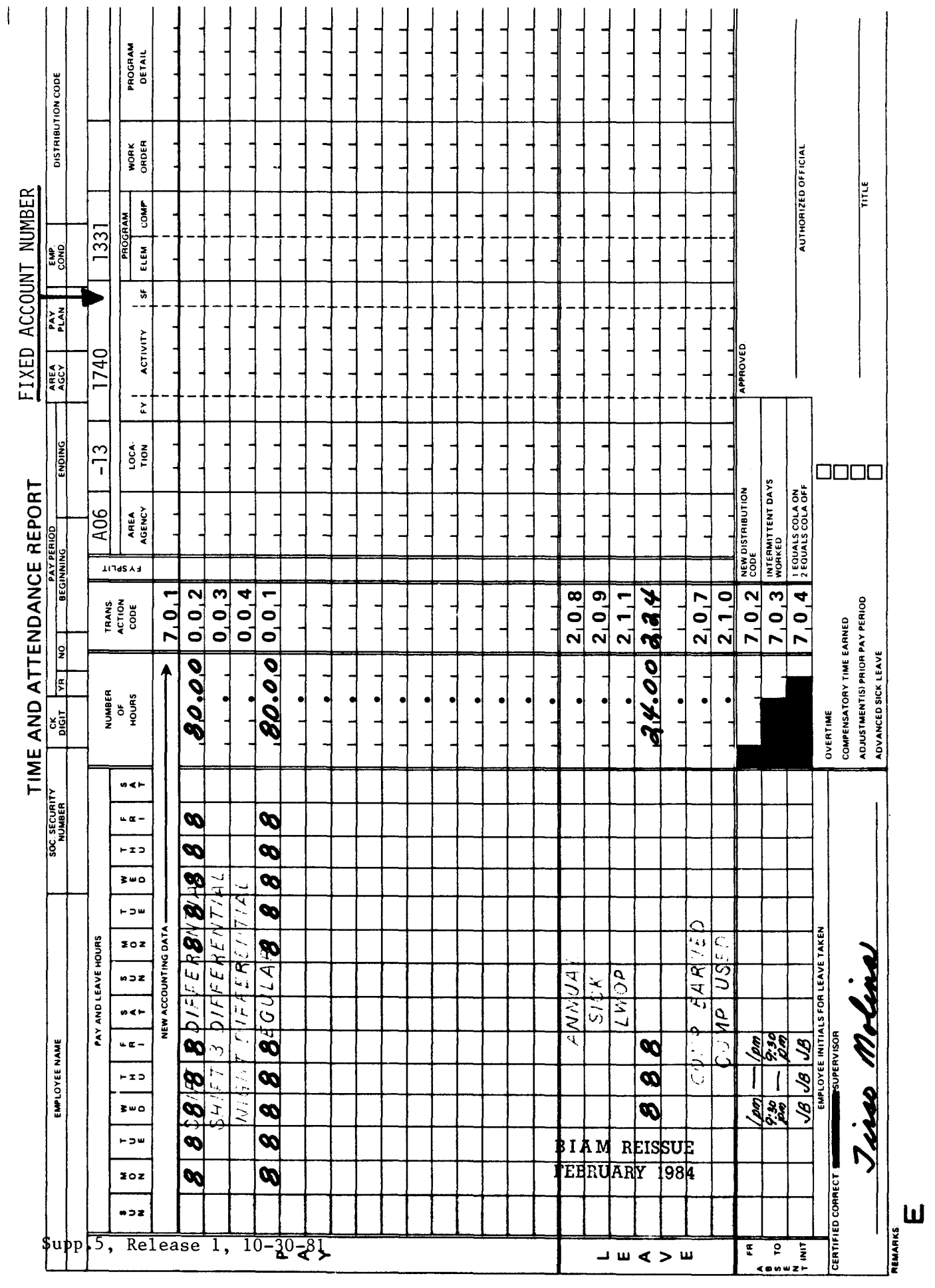

42 BIAM<br>Example 29-2<br>Page 2

# TIMEKEEPER'S HANDBOOK Leave: Indian Education Contract Employees

#### 30. LEAVE: INDIAN EDUCATION CONTRACT EMPLOYEES.

30.1 GENERAL. There is no substantial difference between Indian Education Program employees hired under provisions of Public Law 95-561 and other Bureau employees in terms of entitlement to pay and other benefits or in the manner in which these entitlements are administered. Indian education contract employees retain the same benefit entitlements applicable to other federal employees as described in this handbook, with the exception of annual leave. These employees are not eligible to earn or use annual leave as detailed in section 28 of the handbook, however, other types of leave are provided for them in lieu of annual leave.

Reference: 25 CFR 31.g.12 and section 1131 of Public Law 95-561, dated November 1, 1978.

30.2 TYPES OF LEAVE AUTHORIZED. The following types of leave are authorized for year-long (Pay Plan CE) and school-year (Pay Plan CY) contract education employees serving in full-time positions. Part-time, intermittent, short-term and emergency contract employees are not entitled to these types of leave, but they are entitled to traumatic leave and court leave as described elsewhere in this handbook.

A. VACATION LEAVE. Year-long Indian education contract employees (Pay Plan CE) serving in full-time positions are authorized vacation leave for rest and relaxation. Vacation leave is earned at the rate of 80 hours after each of the first 3 years of service as a contract education employee. At the end of the fourth year of service, the number is increased to 160 hours, or 20 days. Vacation leave is credited to an employee's vacation leave account at the beginning of each contract year.

(1) APPROVING AUTHORITY. Use of vacation leave shall be approved in advance by the school supervisor or other authorized approving official. To the greatest extent possIble, vacation leave is to be scheduled and used during periods when school is not in session and the students are not in the dormitories.

(2) CARRYOVER NOT AUTHORIZED. Vacation leave may not be carried forward from one contract year to the next.

(3) CONVERSION OR PAYMENT IN A LUMP SUM. Employees with vacation leave remaining to their credit at the end of a year-long contract may elect to convert the unused vacation leave to sick leave or to be paid for it in a lump sum.

> B I A M **REISSUE** FEBRUARY 1984

## TIMEKEEPER'S HANDBOOK Leave: Indian Education Contract Employees

(4) RESTORED VACATION LEAVE. If an employee's leave is scheduled for use during the 3 months preceding the end of the year-long contract and must be cancelled and cannot be rescheduled before the end of the contract year because school operations require the employee's presence, it may be restored and used the following year.

(5) USING AND CHARGING VACATION LEAVE. Generally, the rules relative to the use of vacation leave, indebtedness for advanced vacation leave and for charging vacation leave are the same as for annual leave as described in section 28 of the handbook.

B. EMERGENCY LEAVE. School-year Indian education contract employees (Pay Plan CY) serving in full-time positions earn 40 hours of emergency leave each school year. Emergency leave is for any absence approved as a recognized personal emergency. The leave is credited to the employee's emergency leave account at the beginning of the school year and accrues at the rate of 2 hours each pay period for each of the first 20 biweekly pay periods of the school year.

(1) APPROVING AUTHORITY. Emergency leave will be approved by the school supervisor or other authorized approving official. Requests for emergency leave should be made through the immediate supervisor by submission of the appropriate prescribed forms. The immediate supervisor will ascertain the existence of an emergency and will recommend approval or disapproval to the approving official. The approving official will approve or disapprove the employee's request and immediately notify the employee of the decision.

(2) CARRYOVER, CONVERSION AND PAYMENT IN LUMP SUM NOT AUTHORIZED. Emergency leave may not be carried forward from one contract school year to the next. In addition, there is no authority to convert the unused portion of emergency leave to any other type of paid leave, nor may unused emergency leave be paid to the employee in a lump sum.

(3) INDEBTEDNESS FOR ADVANCED EMERGENCY LEAVE. Upon separation from contract education service, employees will be indebted for any advanced emergency leave which they have used and have not earned prior to separation. The employee shall refund the cash value of leave advanced, or the amount due for advanced leave will be deducted from any pay due the employee upon separation.

C. SCHOOL VACATION LEAVE. School-year Indian education contract employees (Pay Plan CY) serving in full-time positions may receive up to 136 hours of school vacation leave when school is not in session. Approval for the use of this leave will be administratively determined by the school supervisor or other authorized approving official.

## TIMEKEEPER'S HANDBOOK Leave: Indian Education Contract Employees

D. EDUCATIONAL LEAVE. Certain Indian education contract employees as well as non-contractual permanently employed education employees serving in classified positions, may be granted 30 workdays of educational leave each year or 60 workdays every 2 years. In order to be eligible for educational leave the employee must have met a qualifying period of 9 months of service for the initial 30 days of educational leave and 1 year and 9 months for the initial 60 days of educational leave.

A copy of the approved application for educational leave need not be sent to the payroll office to support educational leave reported on the T&A. Rather, such approval should be retained at the organizational level required to verify and approve the proper use of such leave.

30.3 TRANSACTION CODES. The following transaction codes are entered in the "Leave" section of the T&A to report usage of emergency and vacation leave for which Indian education contract employees are eligible.

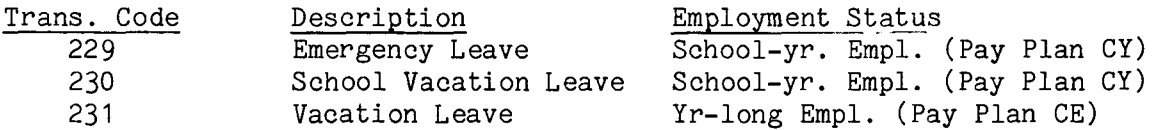

Indian education contract employees (Pay Plans CE and CY), together with non-contractual full-time education employees serving in classified positions, are also eligible for educational leave. Educational leave is reported on the T&A with Transaction Code 216. The beginning and ending hours of each absence are entered in the "From-To" boxes in the "Absent" portion of the T&A. Each absence must either be initialed by the employee or supported by an approved Standard Form 71, Application for Leave, or other acceptable document. And, since emergency, school vacation, vacation and educational leave are all types of paid leave, the number of hours used is entered on the line preprinted with the word "REGULAR" and Transaction Code 001 in the "Pay" section of the T&A so that the employee can be paid. Entries in the "Leave" section of the T&A serve only to account for the hours of leave used and not to make payment.

30.4 PREMIUM PAY. Night differential, under certain conditions, is payable to eligible employees during periods of paid leave. Thus, night differential hours must be entered in the "Pay" section of the T&A, as appropriate, so that the employee can be paid for those hours. See section 6 of the handbook for the conditions under which night differential is payable during periods of paid leave.

> B I A **M REISSUE FEBRUARY 1984**

42 BIAM SUPPLEMENT 5 30.5

### TIMEKEEPER'S HANDBOOK Leave: Indian Education Contract Employees

30.5 T&A EXAMPLES. The T&A examples that follow illustrate:

A. VACATION LEAVE. Illustrates the use of vacation leave by a year-long  $(Pay$  Plan CE) Indian education contract employee (Example 30-1).

B. EMERGENCY LEAVE. Illustrates the use of emergency leave by a school-year (Pay Plan CY) Indian education contract employee (Example 30-2).

C. SCHOOL VACATION LEAVE. Illustrates the use of school vacation leave by a school-year (Pay Plan CY) Indian education contract employee (Example 30-3).

D. EDUCATIONAL LEAVE. Illustrates the use of educational leave authorized for Indian education contract employees as well as for non-contractual permanent full-time education employees serving in classified positions (Example 30-4).

B I A M REISSUE FEBRUARY **1984** -1<br>6 ample  $\hat{\Xi}$ 

The This is an example of vacation leave used by a year-long Indian education contract employee during Computation of the time to be paid and charged to leave is illustrated However, the T&A illustration covers only one employees's regularly scheduled tour of duty runs from 8 a.m. to 5 p.m., 8-hour day, 40-hour week, cover session. the employee submits a Standard Form 71, Application for Leave to during the summer season when school is not in below for the two pay periods of absence from duty. periods the period of absence. Monday through Friday. two consecutive pay pay period.

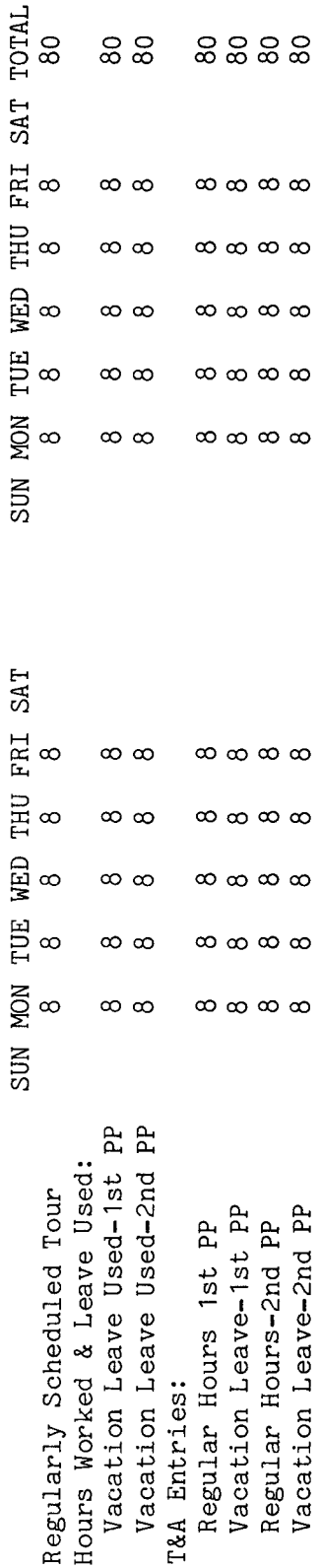

are T&A illustration is are Refer to the Bureau accounting manual and other accounting instructions for account "REGULAR" pay line of the T&A as well as in the "Leave" section of the T&A. Entries in the "Leave" section of the T&A serve only to account for the hours of leave used and numbers to use for actual reporting. Note that the hours of paid leave (vacation leave) Entries required on the T&A to report the time to be paid and charged to vacation leave used on the account number The page. following on the not to make payment. in the illustrated fictitious. entered

 $\sigma$ ι<br>σ ~ ~ ..-; o () =  $\mathop{\mathrm{the}}$ 80 hours is entered as 80.00. Example: .umber<br>ecimal  $\mathbf{r}$  . ..-; Q) he tota<br>wo-plac E-t-P

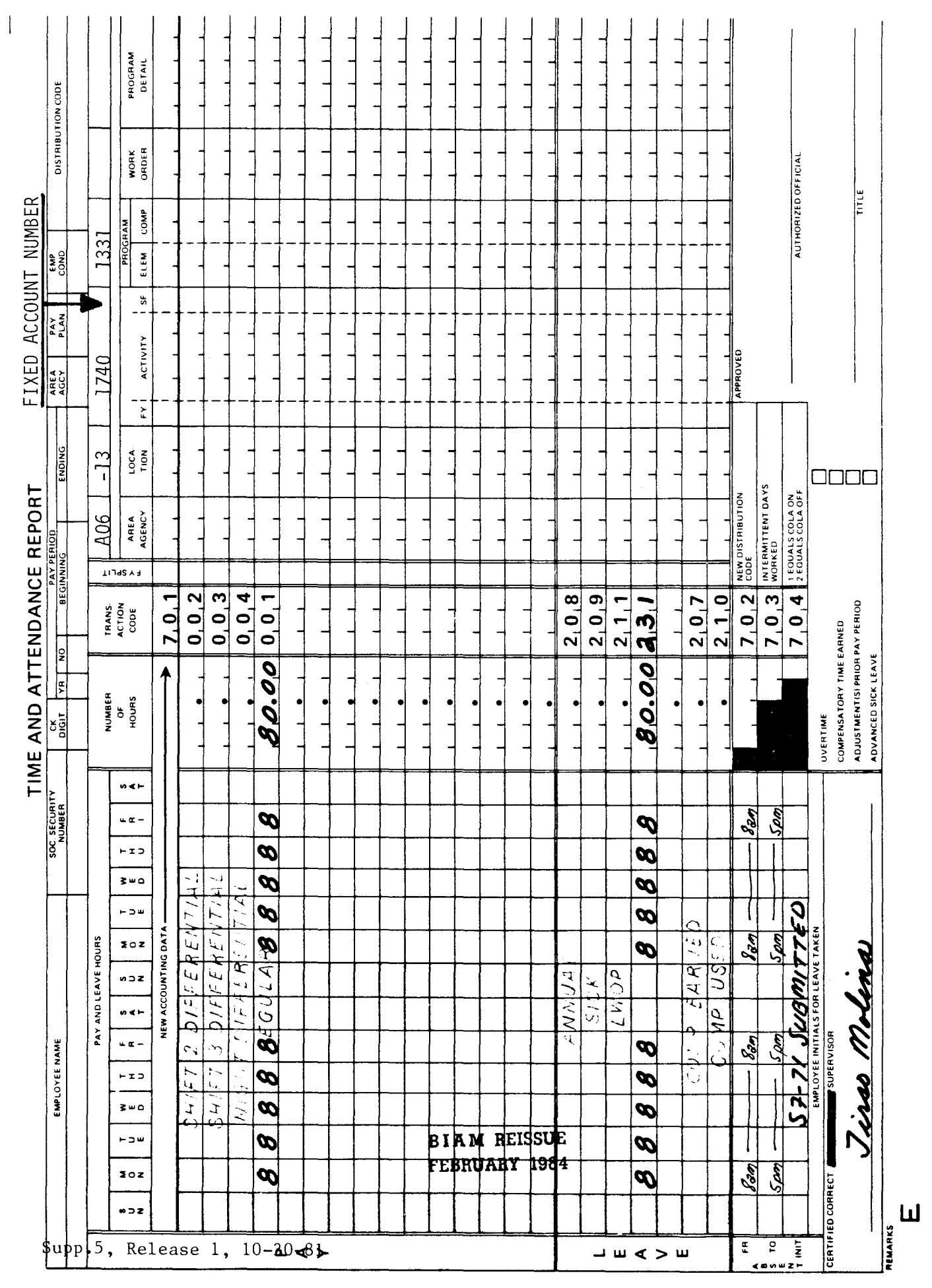

42 BIAM<br>Example 30-1<br>Page 2

Example 30-2

The employee The emergency situation occurs on the first Monday of the Computation of the time to The employee has a full-time regularly scheduled tour of duty of 8 a.m. to 5 p.m., 8-hour day, emergency leave used by a school-year Indian education contract employee. pay period and causes the employee to miss 3 hours of work (8 a.m. to 11 a.m.). calls his/her supervisor and obtains approval for the emergency leave. be paid and charged to leave is illustrated below. 40-hour week, Monday through Friday. This is an example of

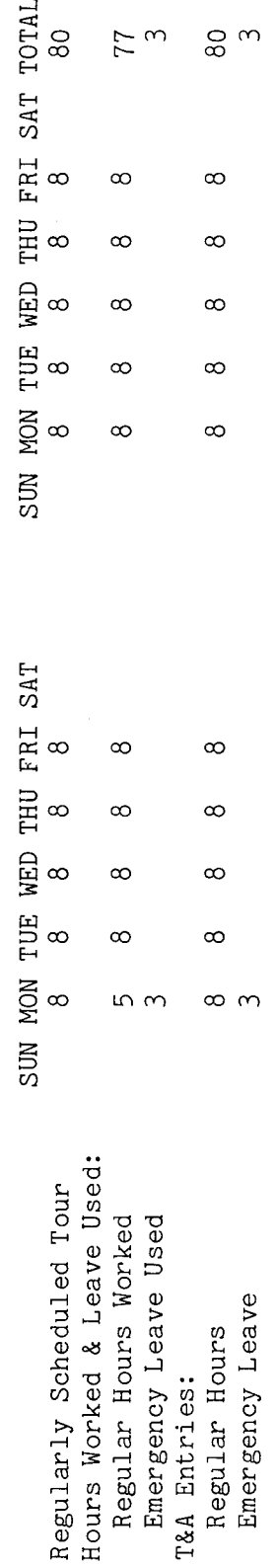

are  $\frac{5}{1}$ numbers to use for actual reporting. Note that the hours of paid leave (emergency leave) are Refer to the Bureau accounting manual and other accounting instructions for account included in the "REGULAR" pay line of the T&A as well as in the "Leave" section of the T&A. Entries in the "Leave" section of the T&A serve only to account for the hours of leave used and emergency leave illustration T&A time to be paid and charged to on the used number account The the Entries required on the T&A to report page. following the not to make payment.  $\overline{a}$ fictitious. illustrated

 $\mathfrak{a}$ each T&A line entry is entered in the "Number of Hours" column as 80 hours is entered as 80.00; 3 hours is entered as 3.00. The total number of hours of Example: two-place decimal.

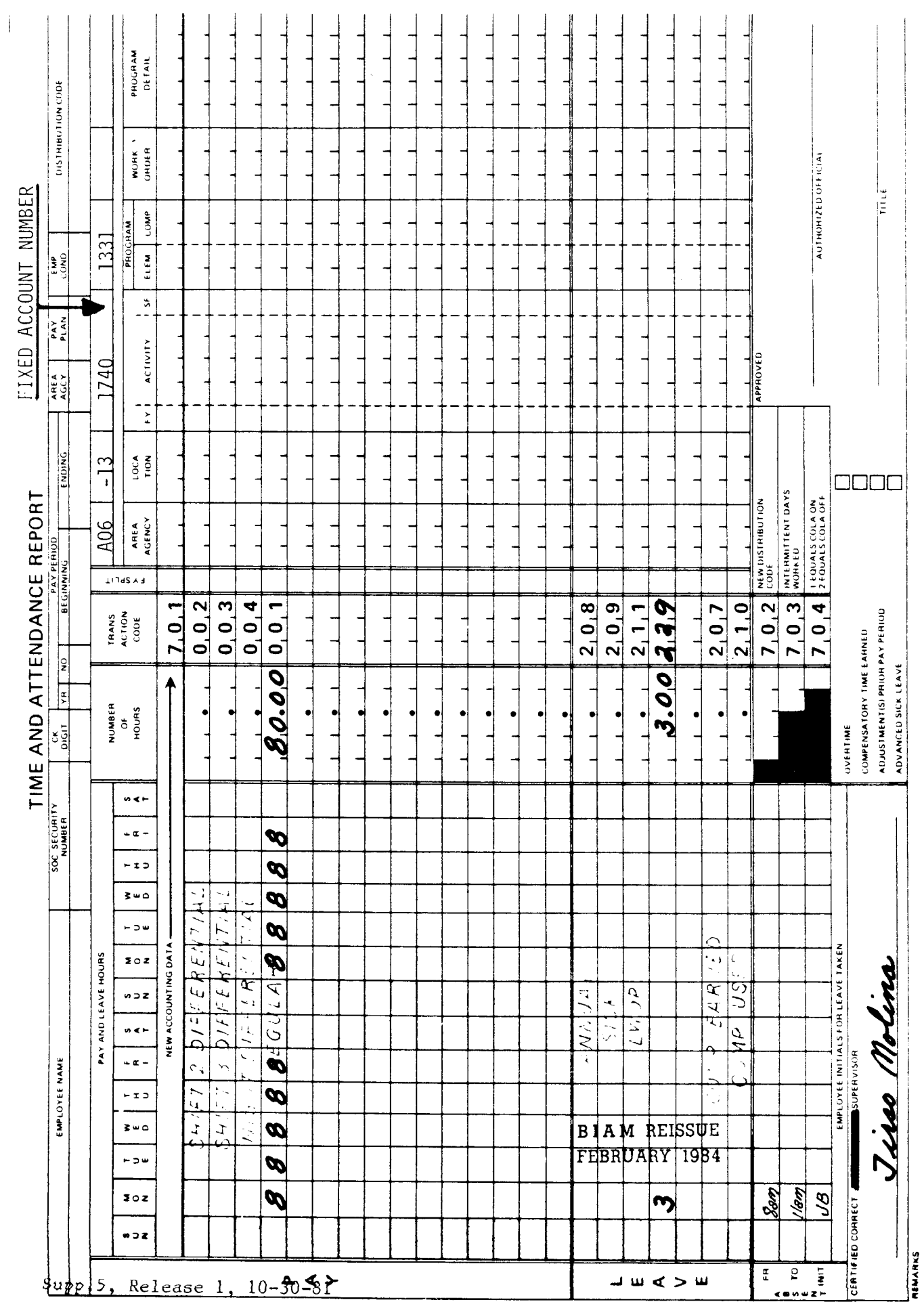

 $\bar{z}$ 

42 BIAM<br>Example 30–2<br>Page 2

 $\mathbf{u}$ 

 $x$ ample  $30-3$ 

employee during a pay period (Christmas vacation) when school is not in session. The employee's regularly scheduled tour of duty runs from 8 a.m. to 5 p.m., 8-hour day, 40-hour week, Monday through Friday. The employee submits a Standard Form 71, Application for Leave, to oover the This is an example of school vacation leave used by a school-year Indian education contract period of absence from duty. Computation of the time to be paid and charged to leave is illustrated on the following page.

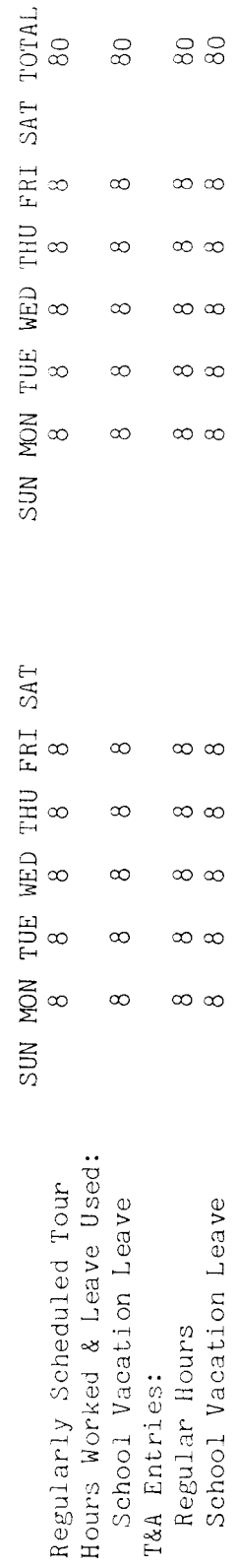

 $\frac{5}{15}$ Entries required on the T&A to report the time to be paid and charged to school vacation leave are Refer to the Bureau accounting manual and other accounting instructions for account Entries in the "Leave" section of the T&A serve only to account for the hours of leave used and numbers to use for actual reporting. Note that the hours of paid leave (school vacation leave) are entered in the "REGULAR" pay line of the T&A as well as in the "Leave" section of the T&A. illustration used on the T&A number The account page. illustrated on the following not to make payment. fictitious.

 $\sigma$ The total number of hours of each T&A line entry is entered in the "Number of Hours" column as 80 hours is entered as 80.00. Example: two-place decimal.

42 BIAM

Example 30-3<br>Page 1

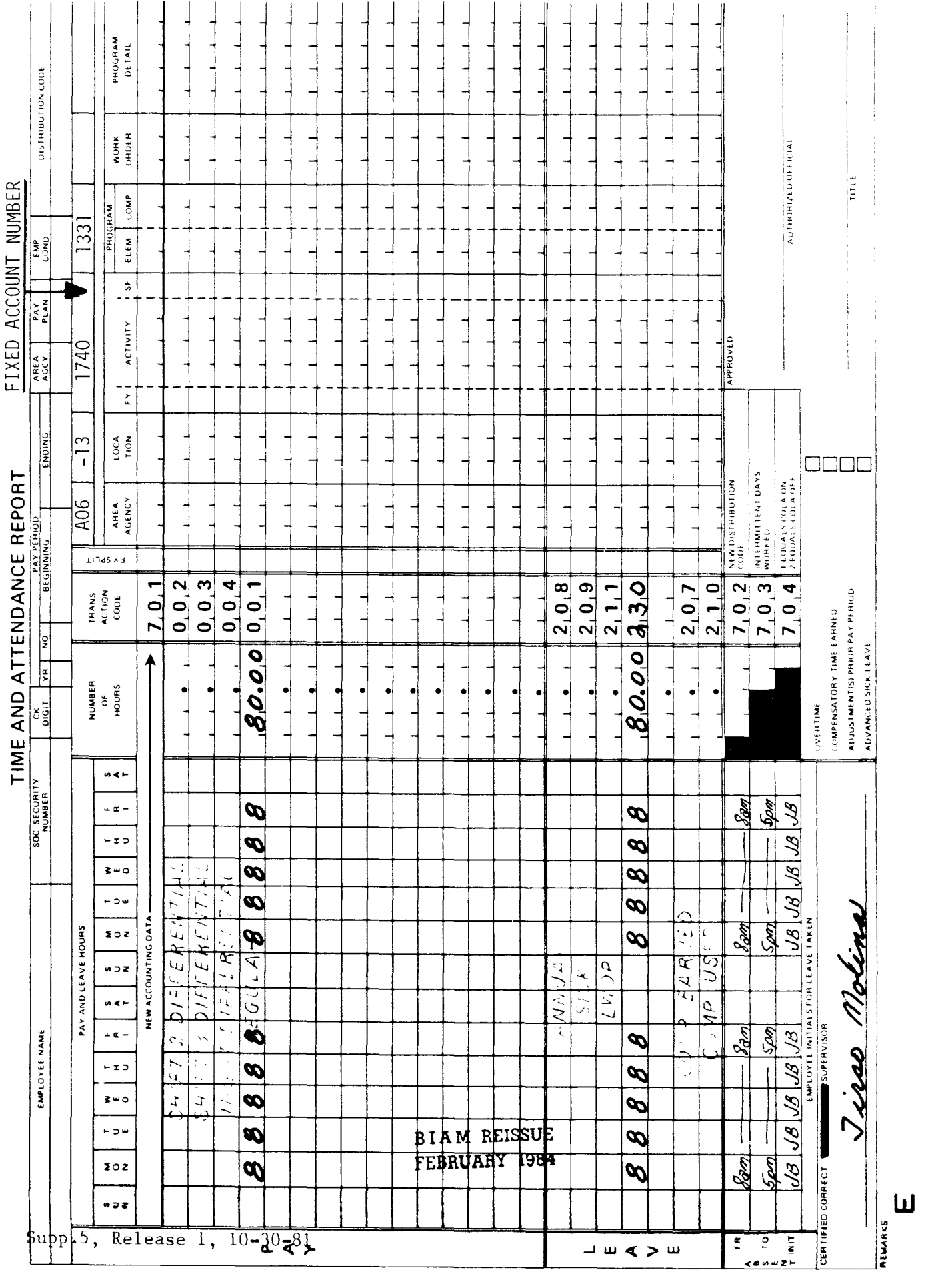

 $\overline{\phantom{a}}$ 

4∠ biAM<br>Example 30–3<br>Page 2

Example 30-4

successive pay periods (the example can apply equally to an education employee serving in a classified position). This employee was authorized 30 workdays of educational leave and submitted pay period and the employee is eligible for a paid holiday on that day without charge to paid  $\overline{\phantom{0}}$ a Standard Form 71 to cover the entire absence. A holiday falls on the first Friday of the first leave. Computation of the time to be paid and charged to leave is illustrated below for the 4 pay This is an example of educational leave used by an Indian education contract employee during periods of absence from duty. However, the T&A illustration covers only the first pay period.

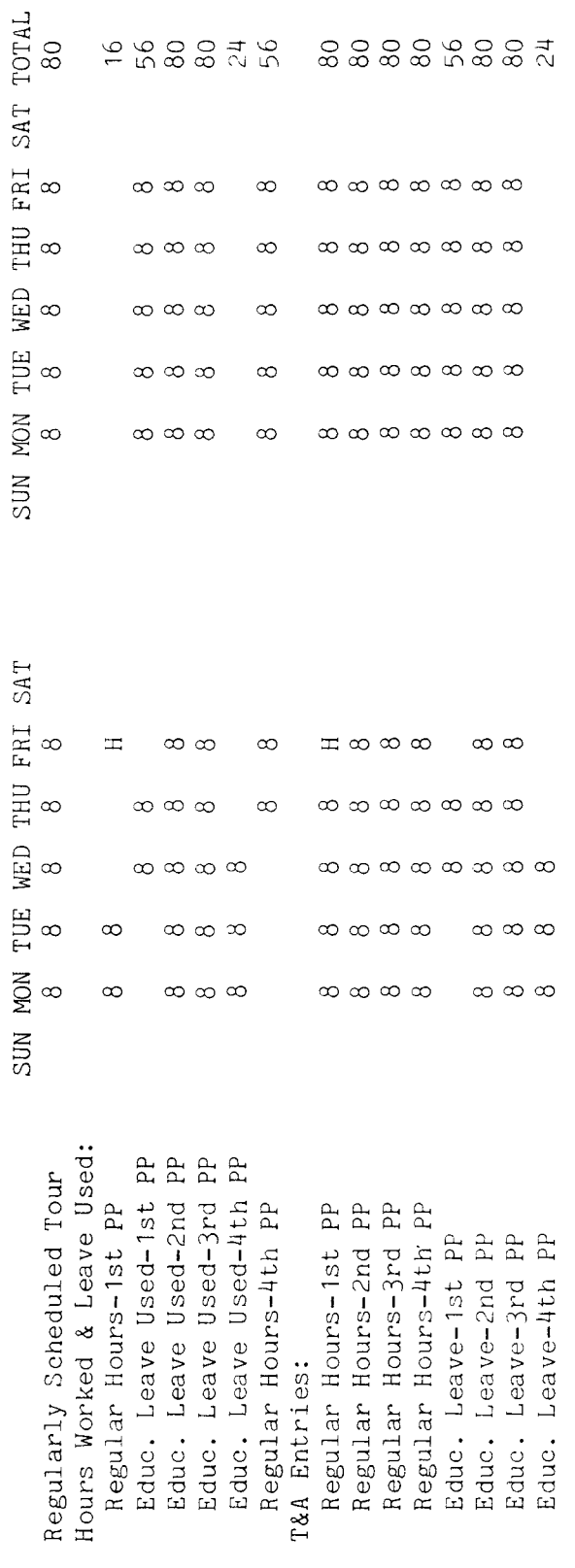

**BIAM REISSUE** 

illustrated on the following page.

numbers to use for actual reporting.

Entries required on the T&A to report the time to be paid and charged to educational leave are

The account number used in the T&A illustration is

Refer to the Bureau accounting manual and other accounting instructions for account

FEBRUARY 1934

fictitious.

42 BIAM<br>Example 30-4<br>Page 1

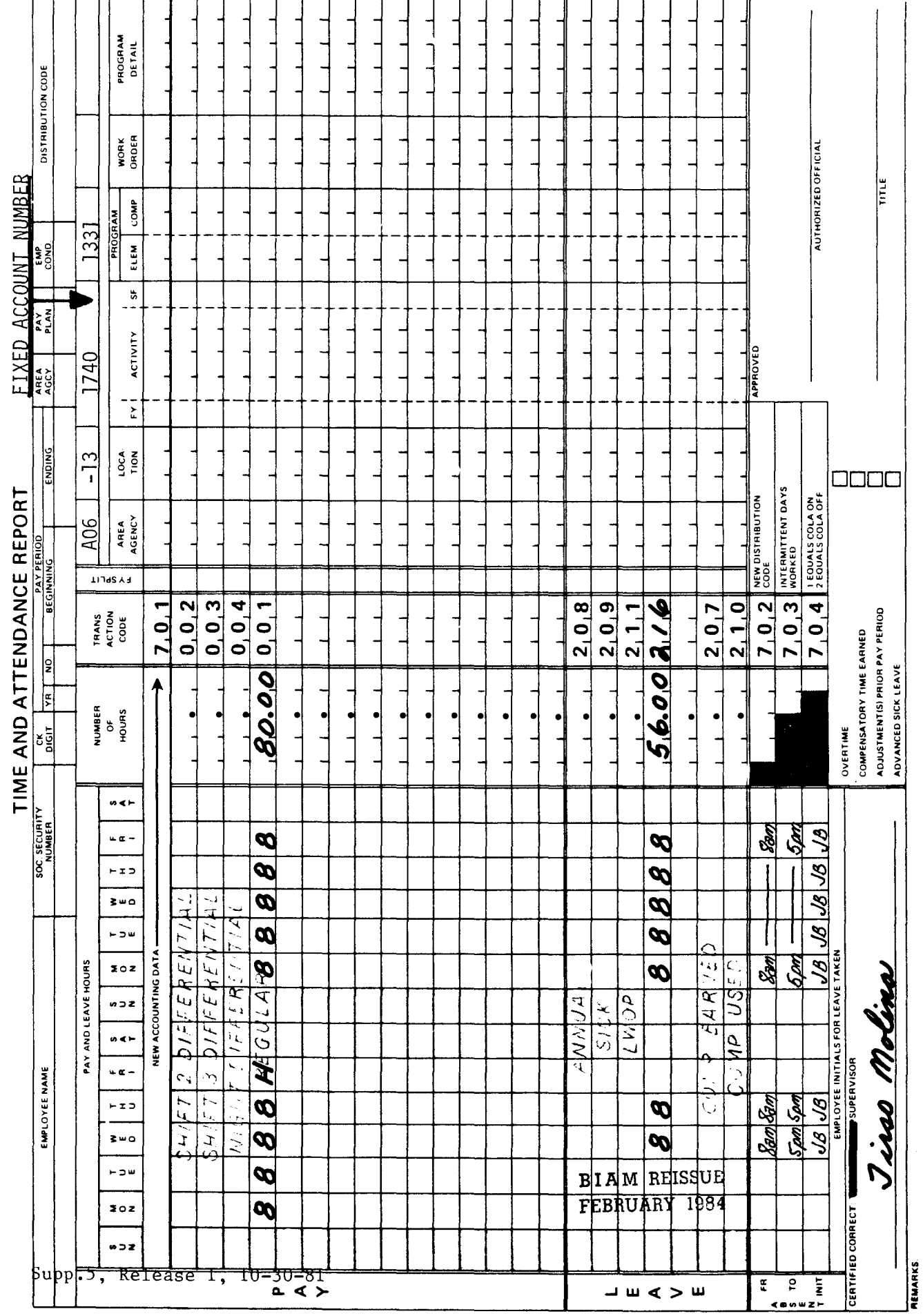

 $\begin{array}{c} \hline \end{array}$ 

42 BIAM<br>Example 30-4<br>Page 2

 $\mathbf{u}$ 

#### 31. SICK LEAVE

31. 1 GENERAL. Sick leave is available for use when an employee (A) is incapacitated for the performance of duty by sickness, injury, pregnancy and confinement; (B) requires medical, dental or optical examination or treatment, including treatment or rehabilitation for alcoholism and drug abuse; or (C) is required to give care and attendance to a member of the immediate family who has a contagious disease, or when, through exposure to a contagious disease, the employee's presence at work could jeopardize the health of other employees. Full-time and part-time employees (classified, wage and summer) are subject to the Leave Act and are entitled to earn and use sick leave.

Reference: 5 U.S.C. Chapter 63 and FPM SUPP, 990-2, Book 630. S4.

31.2 APPLICABILITY. Sick leave applies to employees who occupy classified, wage and summer positions in the following pay plans if they meet the conditions stated above.

A. CLASSIFIED EMPLOYEES.

(1) ADMINISTRATIVE. rates not elsewhere specifi Plan AD. Positions with administratively determine These employees are identified by the Pay

(2) INDIAN EDUCATION PROGRAM. Indian education contract employees identified by the Pay Plan CE (year-long employees) and the Pay Plan CY (school-year employee).

(3) SENIOR EXECUTIVE SERVICE. Employees identified by the Pay Plan ES.

(4) EXECUTIVEPAY ACT. Employees identified by the Pay Plan EX.

(5) GRADES SIMILAR TO GENERAL SCHEDULE. Employees identified by the Pay Plan GG.

(6) CLASSIFICATION ACT OF 1949. General Schedule employee identified by the Pay Plan GS.

B. WAGE EMPLOYEES.

(1) FWS **NON-SUPERVISORY.** Trades and crafts employees identified by the Pay Plan WG.

> B I A **M REISSUE FEBRUARY 1984**

42 BIAM SUPPLEMENT 5

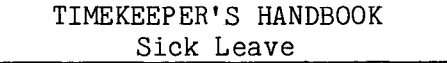

(2) Pay Plan WL. FWS LEADERS. Trades and crafts employees identified by the

> (3) MARINE WAGE RATE. Employees identified by the Pay Plan WM.

(4) PRINTING AND LITHOGRAPHIC. Employees identified by the Pay Plan WP.

(5) Pay Plan WS. SUPERVISORY TRADES AND CRAFTS. Employees identified by the

(6) WAGE TRAINEE. Employees identified by the Pay Plan WT.

(7) WAGE BOARD. Positions for which the rates of pay are negotiated with the representative unions. These employees are identified by the Pay Plan WB.

C. SUMMER EMPLOYEES.

(1) PAY PLAN YV. Employees hired under Schedule A213.3102(v) with occupation code 3506.

(2) PAY PLAN YW. Positions not paid a GS or wage system rate and filled under Schedule A213.3102(w) with occupation code 3506.

(3) PAY PLAN GW. Positions paid a GS rate and filled under Schedule  $A213.31\overline{02(w)}$ .

(4) PAY PLAN WW. Positions paid a wage system rate and filled under Schedule  $A213.3102(w)$ .

Classified, wage and summer pay system identification codes (pay plans) are also listed in Illustration 7 in the back of the handbook.

31.3 EMPLOYEES NOT COVERED. Excluded from coverage under the Leave Act and therefore ineligible to earn and use sick leave are intermittent employees, since they do not have an established tour of duty. Also excluded are temporary employees engaged in construction work.

31.4 EARNING RATES. The rate at which sick leave is earned is the same for all full-time employees and the same for all part-time employees regardless of the length of their federal civilian and military service.

A. FULL-TIME EMPLOYEES. Employees serving in full-time positions earn and are credited with annual leave at the rate of 4 hours for each full biweekly pay period.

42 BIAM SUPPLEMENT 5

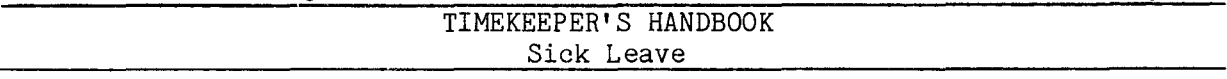

B. PART-TIME EMPLOYEES. Part-time employees for whom there has been established in advance a regular tour of duty of one or more days during each administrative workweek, earn sick leave at the rate of 1 hour for each 20 hours in a pay status (5 CFR 630.406).

31.5 PAY AND/OR NONPAY STATUS. Sick leave is earned by an employee during each full biweekly pay period while in a combination of pay and nonpay status (5 CFR 630.202), but no sick leave is earned:

A. By an employee who is in a nonpay status for the entire leave year (FPM SUPP 990-2, Book 630, S2-3d).

B. By an employee during a period of leave granted prior to separation which may be included in a lump-sum leave payment (34 Compo Gen. 61 and unpublished Comp. Gen. Decision B155988, dated February 8, 1965), nor during any period for which a lump-sum leave payment is made.

C. By a full-time employee in that pay period in which the number of accumulated hours in nonpay status reach 80 hours or some multiple of 80 hours (FPM SUPP. 990-2, Book 630, S2-3d).

The latter rule is illustrated by an example for annual leave in section 28.5C of the handbook. The example applies in the exact same way to sick leave accruals.

31.6 EXCESS HOURS PART-TIME EMPLOYEES. In computing the sick leave earned by part-time employees, the number of hours in a pay status which do not equal the number needed for a minimum credit of 1 hour are carried over from one pay period to the next until sufficient service is rendered to total the hourly credit (FPM SUPP. 990-2, Book 630, S2-3a(4)). But if an employee changes to a full-time status and has insufficient service credit to earn the minimum of 1 hour, the fractional hour of service is lost solely because of the status change (32 Comp. Gen. 490). Hours worked (in a pay status) in excess of the basic working hours (40 hours) in any workweek shall not be used in computing leave earned by part-time employees (5 CFR 630.202).

31.7 ACCUMULATION OF SICK LEAVE. There is no limitation on the amount of sick leave that employees can accumulate. Unused sick leave remains to an employee's credit and is available for use in succeeding years.

31.8 APPROVAL AND USE OF SICK LEAVE. Authorization or approval of sick leave for an individual employee normally rests entirely with the first line supervisor unless otherwise directed by local written policy. Recognizing that the granting of sick leave in accordance with the controlling regulations is an administrative responsibility, supervisors who have been

31. 4B

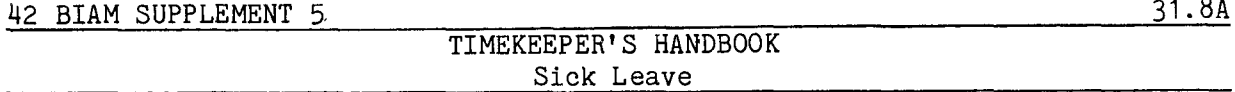

deiegated the authority to approve the use of sick leave are responsible for determining the acceptability of evidence of incapacity for duty. They may use such means as are reasonable and necessary in determining whether sick leave should be granted, but always bearing in mind the possibility of abuse (23 Comp. Gen. 186). Employees who must be absent from duty because of illness and who want to be granted leave for the period of illness must follow the procedures outlined below.

A. NOTIFICATION TO **SUPERVISOR.** Employees must notify their supervisors of the illness before or as soon as possible after the time they are scheduled to report for duty (normally not more than 1 hour) or before leaving work during normal duty hours because of illness. Employees must request approval of sick leave for the absence and indicate if possible when they expect to be able to return to duty.

B. ABSENCE OF MORE THAN THREE DAYS. For absences in excess of 3 workdays, or for lesser periods where deemed necessary, the employee may be required to submit a medical certificate (SF-71 or other administratively acceptable evidence) as to the reason for the absence (5 CFR 630.403). A statement may also be required giving the reasons why a physician was not consulted, if such is the case.

C. MEDICAL, DENTAL OR OPTICAL EXAMINATION. Approval must be obtained from the supervisor prior to any absence for the purpose of medical, dental or optical examination or prearranged treatment (5 CFR 630.402).

D. RESTRICTIONS ON OUTSIDE **EMPLOYMENT.** Normally, an employee who is unable to work at his/her job because of illness or injury will not be in condition for working elsewhere. There are, however, rare cases (generally involving extended periods of illness or confinement) where there is acceptable justification for outside employment by an employee while on sick leave. An employee who wishes to engage in outside employment within a period of sick leave must notify the supervisor who approved the sick leave and obtain approval (FPM SUPP. 990-2, Book 630, S4-2d).

E. ILLNESS WHILE ON OFFICIAL TRAVEL. An employee who becomes incapacitated for duty because of illness or injury while on official travel should notify the supervisor of the illness as soon as practicable.

F. DISABLED VETERANS. A disabled veteran shall be granted any leave needed for medical treatment. This may be sick leave, annual leave and/or leave without pay. The disabled veteran must furnish an official statement from a properly licenced medical practitioner or from a medical officer of a government hospital, specifying that medical treatment is necessary. The employee must give prior notice of definite days and hours of absence 42 BIAM SUPPLEMENT 5

TIMEKEEPER'S HANDBOOK Sick Leave

required for medical treatment. Similarly, sick leave will be approved for disabled veterans to take physical examinations in connection with disability pensions, to have prosthetic devices fitted and for similar purposes (FPM SUPP. 990-2, Book 630, S1-4).

G. MEMBER OF FAMILY WITH CONTAGIOUS DISEASE. In determining whether sick leave will be approved for an employee because a member of the family is ill with a contagious disease and requires his/her care, consideration shall be given to the relationship between the employee and the family member who is ill, whether they occupy the same living quarters and the efforts made to obtain adequate care for the sick member of the family. Approving sick leave for an employee who is required to give care and attendance to an immediate family member who is afflicted with a contagious disease must be in accordance with controlling regulations, and it must be left to administrative determinations as to the evidence that is required to support sick leave for this purpose, bearing in mind the possibility of abuse (FPM SUPP. 990-2, Book 630, S4-2b and 23 Comp. Gen. 186).

H. TRAVEL FOR TREATMENT. Under certain conditions sick leave may be approved for purposes of travel to and from a physician or other recognized medical practitioner. If facilities are not available to an employee in the vicinity of the duty station and the employee is required to travel to another location for treatment or examination, up to 8 hours sick leave may be approved each way for purposes of such travel. This amount may be extended in those instances where extreme geographical isolation requires longer periods of travel to some distant point solely because of employee personal preference when the facilities are available nearer to or at the duty installation. In every case, reasonable administrative discretion should be exercised in the approval or disapproval of such requests.

I. DISABILITY RETIREMENT APPROVED BY OPM. An employee whose disability retirement has been approved by the Office of Personnel Management may request and use all sick leave to his/her credit prior to separation. Similarly, an employee who is disabled for his/her position and resigns, is separated, or retires under another provision of law may request and use all accrued sick leave to his/her credit upon presentation of acceptable medical evidence supporting the disability.

J. INVOLUNTARY SICK LEAVE. Whenever an employee's physical or mental condition makes him/her unable to perform his/her duties and he/she is not willing to apply for sick leave, the supervisor or other official authorized to approve leave may place the employee on involuntary sick leave, annual leave or leave without pay in that order. Involuntary leave shall terminate when it is determined that the employee is able to perform his/her assigned duties (38 Comp. Gen. 203). Enforced sick leave may not be used in a
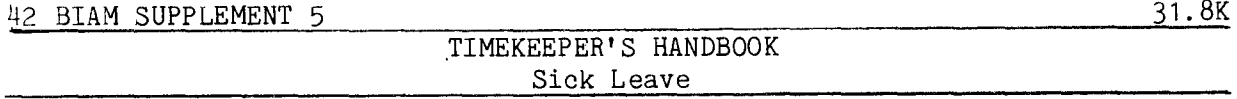

personal, disciplinary type situation when there is no emergency, regardless of whether the employee is able to work. An employee should not be placed on involuntary sick leave if it entails an advance of sick leave, unless the action is supported by a medical certificate and meets other requirements cited above. An employee shall not be required to furnish a medical certificate covering enforced leave.

K. PROPRIETY OF SICK LEAVE REQUESTS. When there is reasonable doubt as to the propriety of sick leave requests, the supervisor may require medical certicates for absences of 3 days or less and/or may require that the employee inform him/her as to the condition of his/her health each day during the period of absence. The supervisor shall give the employee advance written notice when medical certificates are required for absences of 3 days or less or when daily reporting is required (5 CFR 630.403).

L. FAILURE TO PROVIDE EVIDENCE FOR SICK LEAVE. If an employee who has been asked to either provide a medical certificate for all the sick leave requested or to report daily during the absence, fails to meet these requirements, the absence will be charged as absence without leave (AWOL). In justifiable cases the absence may be charged to leave without pay (LWOP). The circumstances surrounding such approval, however, should be documented in writing.

31.9 CHARGING SICK LEAVE. The minimum charge for sick leave is 1 hour. Additional charges are in multiples of 1 hour. If an employee is charged sick leave in an amount which exceeds the actual period of absence, that employee may not be required to work during any part of the period for which sick leave is charged (FPM SUPP. 990-2, Book 630, S2-4b). Other rules pertaining to sick leave charges are as follows.

A. <u>PART-TIME EMPLOYEES.</u> For part-time employees, sick leave is charged only for absences occurring on the hours and days regularly scheduled for duty.

B. CALENDAR DAY BASIS. Each period of absence must be considered individually on a calendar day basis. Absences over a period of two or more days may not be totaled to round out a leave charged.

C. LEAVE DAYS. Sick leave may not be charged for absences on legal holidays, regular nonworkdays or during periods when overtime work has been scheduled.

31.10 SUBSTITUTION OF LEAVE. Substitutions may be made for leave under the following circumstances.

Supp.5, Release 1, 10-30-81

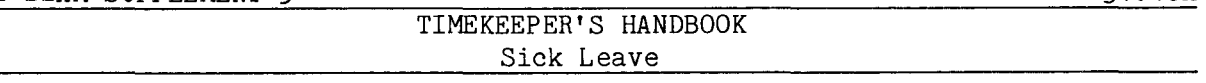

A. ILLNESS DURING PERIOD OF ANNUAL LEAVE. If illness occurs during a period of annual leave, the period of illness may be charged to sick leave. Each request for the substitution of sick leave for annual leave must be made no later than the date on which the employee initials the T&A at the close of the pay period in which the return to duty occurs.

B. SUBSTITUTION OF SICK LEAVE FOR ANNUAL LEAVE. An employee may specifically request that sick leave used be charged instead to annual leave. An employing office may allow retroactive substitution of sick for annual leave if the employee retires or dies in the same year in which the leave is used and a timely request is made. This substitution of leave is at the discretion of the employing office and depends upon the circumstances of each case (Comp. Gen. Decision B191076, dated June 12, 1978).

C. ILLNESS ABSENCE CHARGED TO ANNUAL LEAVE. Absence due to illne may be charged to annual leave if requested in a timely manner by the employee and approved by the management official who has been delegated such authority. The Comptroller General has held, however, that annual leave cannot be substituted retroactively for sick leave previously granted and documented, where the substitution is solely for the purpose of avoiding forfeiture of annual leave (31 Comp. Gen.  $524$  and 28 Comp. Gen  $354$ ).

D. WHILE AWAITING DISABILITY CLAIM. An employee is normally carried on sick leave status while awaiting adjudication of a claim for disability compensation under the federal Employee's Compensation Act. Upon approval of the claim the employee may elect to substitute leave without pay retroactively and receive disability compensation for the period instead. Under such circumstances, the employee must refund the salary represented by the paid leave (unpublished Comp. Gen. Decision B160826, dated March 8, 1967). Leave records must be corrected to eliminate any leave accrual for the period covered by the disability compensation (FPM 810, S3).

E. SICK WHILE ON LEAVE WITHOUT PAY. An employee who becomes sic while in a leave without pay status is not eligible for sick leave However, when an employee incapacitated by illness is unable to report for duty on the date previously set for his/her return from leave without pay, he/she may be placed in a pay status as of the scheduled return date and granted sick leave.

31.11 RECREDIT AND TRANSFER OF SICK LEAVE CREDITS. When an employee transfers without a break in service between positions subject to the Leave Act, the employee's sick leave account must be certified for credit or charge to the new position. When an employee has a break in service, any unused sick leave will be recredited at the time of reemployment if the break in service does not exceed 3 years. sick leave may be transferred between different leave systems on an adjusted basis. All sick leave

> B I A *1'4 REISSUE* FEBRUARY<sup>1984</sup>

31. lOA

Supp.5, Release 1, 10-30-81

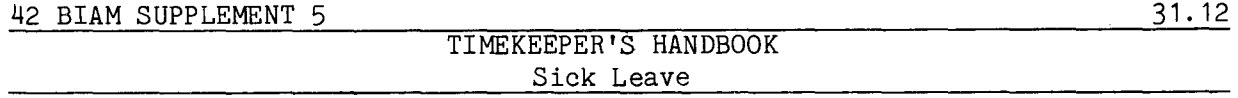

credited to an employee as of the date of retirement, which is reported to the Office of Personnel Management for credit toward the calculation of the employee's annuity, is to be considered as having been used. Thus, no sick leave balance will remain. The records must reflect this fact. If such a retired employee is subsequently reemployed, his/her starting sick leave balance will be zero.

31.12 TRANSACTION CODE 209. Sick leave used is recorded on the T&A line preprinted with the word "SICK" and Transaction Code 209. The beginning and ending hours of each sick leave absence are entered in the "From-To" boxes in the "Absent" portion of the T&A. Each absence must either be initialed by the employee or supported by an approved Standard Form 71, Application for Leave," or other acceptable document. And, since sick leave is a type of paid leave, the number of hours used is entered on the line preprinted with the word "REGULAR" and Transaction Code 001 in the "Pay" section of the T&A so that the employee can be paid. Entries in the "Leave" section of the T&A serve only to account for the hours of leave used and not to make payment.

Note: Standard Forms 71 and other documents to support leave used should not be submitted to the payroll office. These documents should be retained by the timekeeper attached to the timekeeper copies of the T&A's (See Section 1.8 of the handbook).

31.13 PREMIUM **PAY.** Night differential and night shift differential, under certain conditions, are payable to eligible employees during periods of paid leave. Thus, night pay hours must be entered in the "Pay" section of the T&A, as appropriate, so that the employee can be paid for those hours. See sections 6 and 7 of the handbook for the conditions under which the night pay differentials are payable during periods of paid leave.

31.14 T&A EXAMPLES. The T&A examples that follow illustrate:

A. SICK LEAVE CLASSIFIED EMPLOYEE. Illustrates the use of sick leave by a classified employee with a night time tour of duty (Example 31-1).

B. SICK LEAVE WAGE EMPLOYEE. Illustrates the use of sick leave by a wage employee with a night time tour of duty (Example 31-2).

C. SICK LEAVE PART-TIME EMPLOYEE. Illustrates the use of sick leave by a part-time employee with a regularly scheduled tour of duty (Example  $31 - 3)$ .

> B 1A **M REISSUE FEBRUARY 1984**

Example  $31-1$ 

This is an example of sick leave used by a classified employee who is regularly assigned to a Night differential is payable for all regularly scheduled hours The employee has a tour of duty of 4 p.m. to midnight, 8-hour entire regularly scheduled tour the first week of the pay period. Night differential is not payable for or more during the pay period. the during Computation of the time to be paid and charged to sick leave is illustrated below. sick leave uses period of leave when the total paid leave is 8 hours The employee through Friday. night shift on a full-time basis. worked between 6 p.m. and 6 a.m. 40-hour week, Monday  $day,$ any

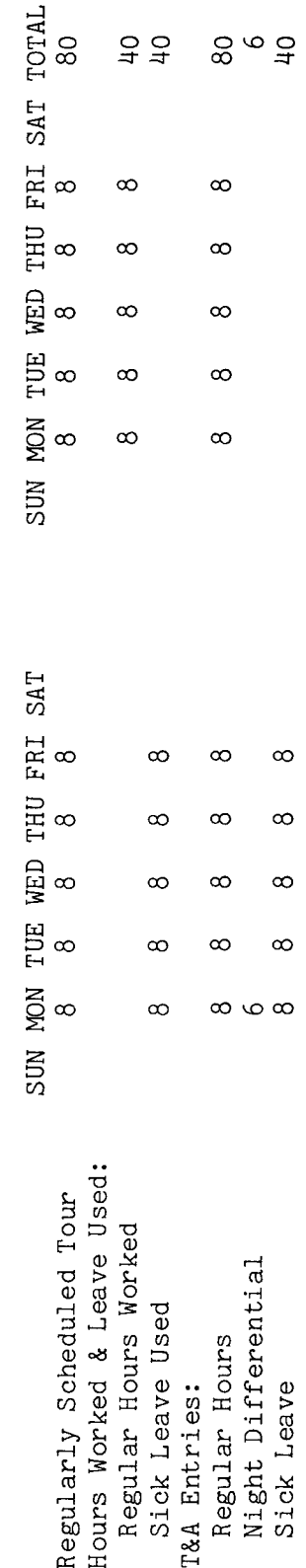

Refer to the Bureau accounting manual and other accounting instructions for account numbers to use for actual of the T&A as well as in the "Leave" section of the T&A. Entries in the "Leave" section of the T&A serve Entries required on the T&A to report the time to be paid and charged to leave are illustrated on reporting. Note that the hours of paid leave (sick) are entered in the "REGULAR" pay line The account number used in the T&A illustration is fictitious. only to account for the hours of leave used and not to make payment. the following page.

**ଟ** each T&A line entry is entered in the "Number of Hours" column as 80 hours is entered as 80.00; 4 hours is entered as 4.00 The total number of hours of Example: two-place decimal.

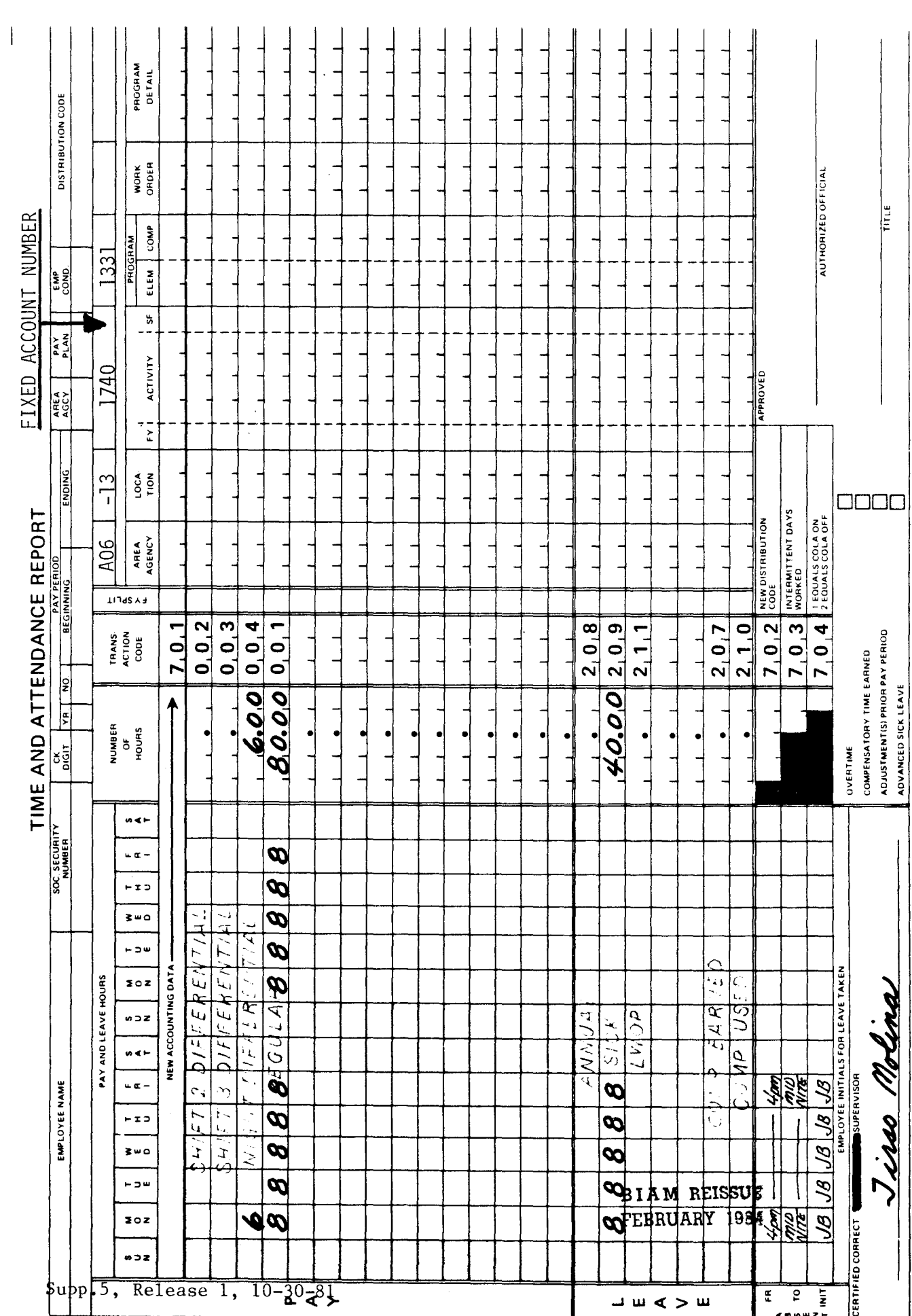

Ξ

42 BIAM<br>Example 31-1<br>Page 2

 $\overline{z}$ 

Example  $31-2$ 

This is an example of sick leave used by a wage employee who is regularly assigned to a night<br>shift (shift 3) on a full-time basis. Shift 3 differential is payable for the entire shift when a differential is payable entitles wage employees to night shift differential during periods of paid Monday Form p.m. through Friday. The employee is on sick leave during the entire pay period, and a Standard I majority of the regularly scheduled nonovertime hours of work occur between the hours of 11 and 8 a.m. The employee has a tour of duty of 10 p.m. to 7 a.m., 8-hour day, 40-hour week, 71 is submitted to cover the absence. Regular assignment to a shift for which night shift Computation of the time to be paid and charged to leave is illustrated below. leave.

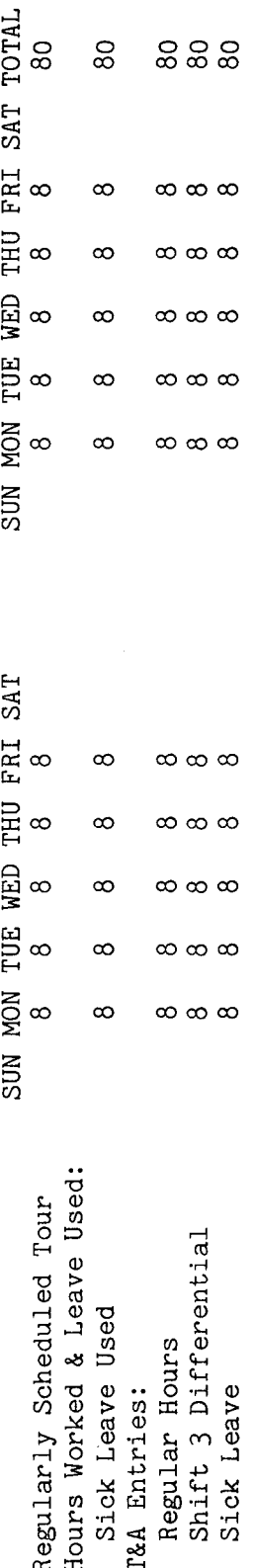

Entries in the "Leave" section of the T&A serve Refer to the reporting. Note that the hours of paid leave (sick) are entered in the "REGULAR" pay line of the Entries required on the T&A to report the time to be paid and charged to leave are illustrated on Bureau accounting manual and other accounting instructions for account numbers to use for actual The account number used in the T&A illustration is fictitious. only to account for the hours of leave used and not to make payment. T&A as well as in the "Leave" section of the T&A. the following page.

 $\sigma$ The total number of hours of each T&A line entry is entered in the "Number of Hours" column as 80 hours is entered as 80.00. Example: two-place decimal.

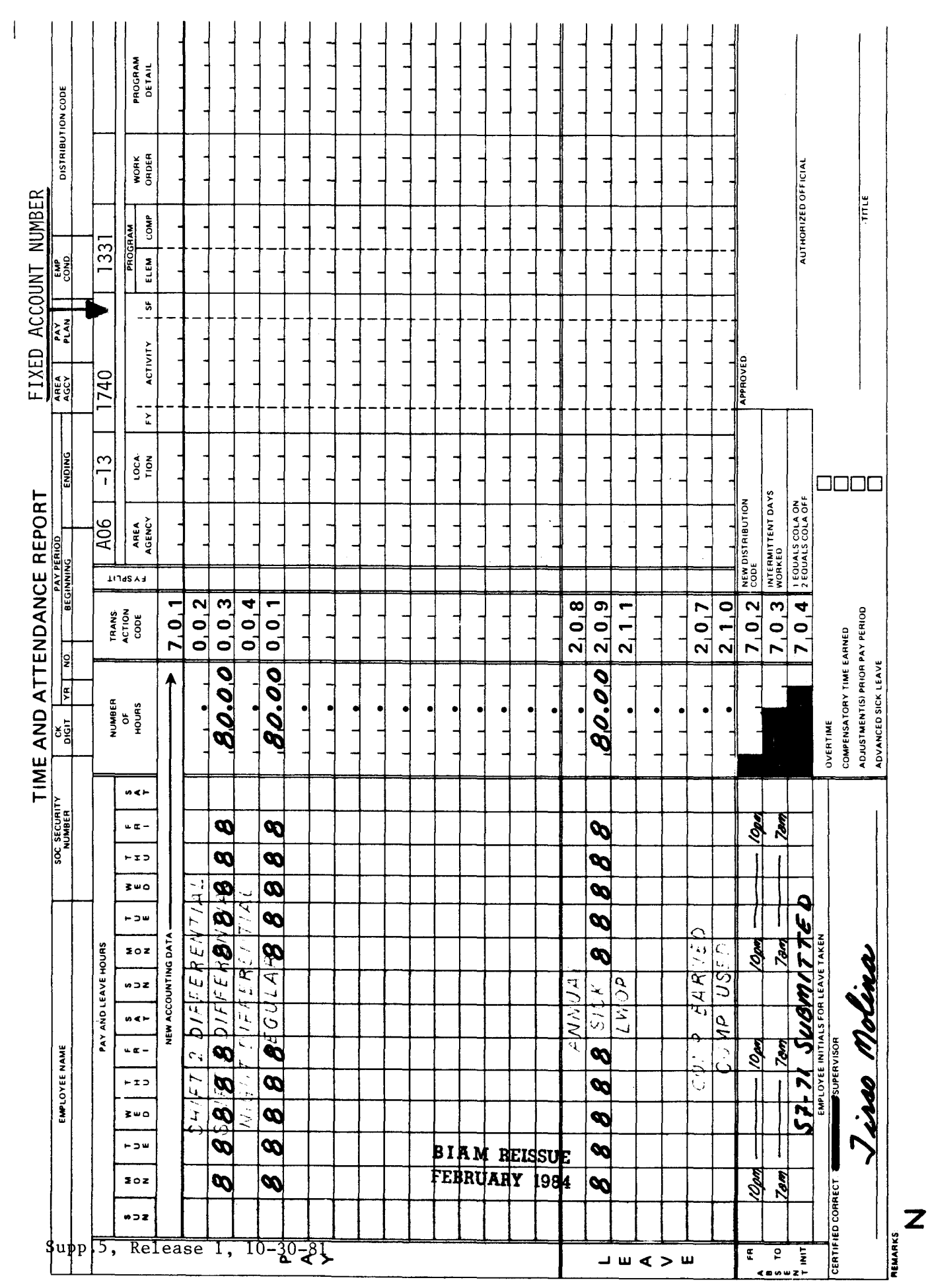

 $\mathfrak{g}$ M e<br>Pol .ਜ  $\Xi$ 

 $\frac{5}{10}$ Please note that sick leave is charged only for the hours and days during which the employee is time to be paid and charged to leave Computation of the -time +' .=r ~ a pa<br>week,  $\frac{1}{6}$ () '0 cd (j) (j)  $\mathbb{S}$ regularly scheduled for duty. illustrated below. The duty.

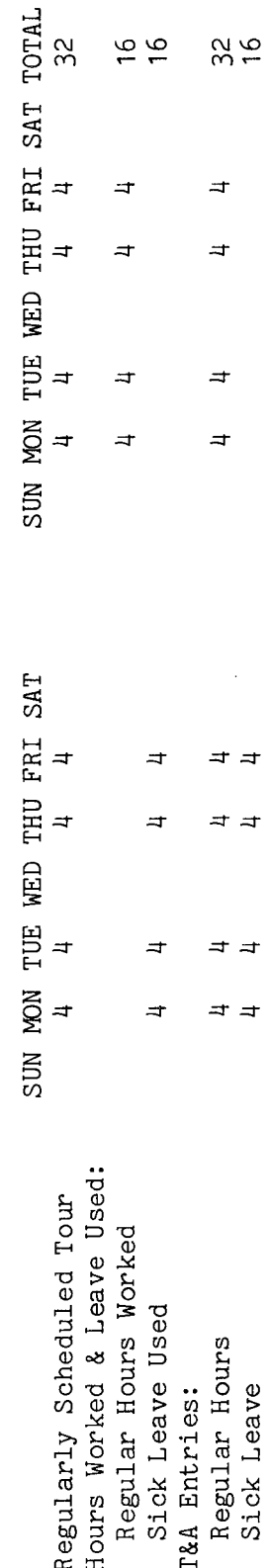

Refer to the (sick) are entered in the "REGULAR" pay line of the Entries in the "Leave" section serve only to and other accounting instructions for account numbers to use for actual Entries required on the T&A to report the time to be paid and charged to leave are illustrated on the following page. The account number used on the T&A illustration is fictitious. account for the hours of leave used and not to make payment. T&A as well as in the "Leave" section of the T&A. Note that the hours of paid leave Bureau accounting manual reporting.

 $\sigma$ ር)<br>መ solumn  $\frac{3}{5}$  $\frac{5}{15}$ ".  $\Xi$ to<br>as Number of<br>is enterec :: Example: c.... a  $\mathbf{c}$  .  $\omega$  co . م num<br>1eci ital<br>ace e tot<br>o-pla oC ~

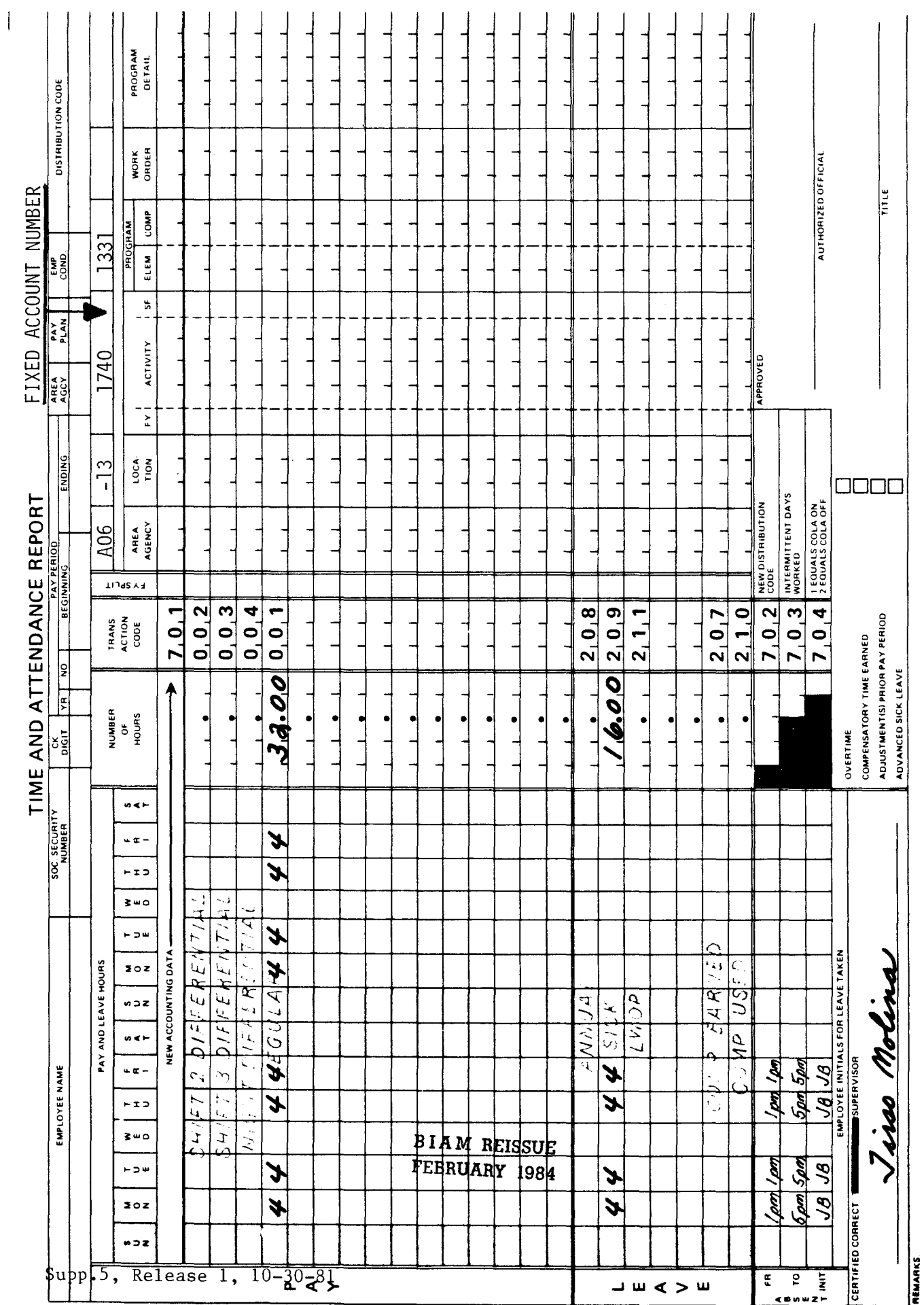

 $\mathbf{r}$ 

# 42 BIAM<br>Example 31-3<br>Page 2

 $\mathbf{r}$  $\overline{a}$ 

Z

#### TIMEKEEPER'S HANDBOOK Advanced Sick Leave

#### 32. ADVANCED SICK LEAVE

32.1 GENERAL. In cases of serious disability or ailment and when the particular situation warrants it, full-time and part-time employees (classified, wage and summer) may be granted advanced sick leave regardless of any annual leave to their credit.

Reference: FPM SUPP. 990-2, Book 630, S4-3.

32.2 APPLICABILITY. Advanced sick leave applies to employees who occupy classified, wage and summer positions in the following pay plans.

A. CLASSIFIED EMPLOYEES.

(1) ADMINISTRATIVE. rates not elsewhere specified. Plan AD. Positions with administratively determined These employees are identified by the Pay

(2) INDIAN EDUCATION PROGRAM. Indian education contract employees identified by the Pay Plan CE (year-long employees) and the Pay Plan CY (school-year employees).

(3) SENIOR EXCECUTIVE SERVICE. Employees identified by the Pay Plan ES.

(4) EXECUTIVE PAY ACT. Employees identified by the Pay Plan Ex.

(5) GRADES SIMILAR TO GENERAL SCHEDULE. Employees identified by the Pay Plan GG.

(6) CLASSIFICATION ACT OF 1949. General Schedule employees identified by the Pay Plan GS.

B. WAGE EMPLOYEES.

(1) FWS NON-SUPERVISORY. Trades and crafts employees identified by the Pay Plan WG.

(2) FWS LEADERS. Trades and crafts employees identified by the Pay Plan WL.

(3) MARINE WAGE RATE. Employees identified by the Pay Plan WM.

Plan WP. (4) PRINTING AND LITHOGRAPHIC. Employees identified by the Pay *B* I A **M REISSUE**

**FEBRUARY 1984**

Supp.5, Release 1, 10-30-81

42 BIAM SUPPLEMENT 5

TIMEKEEPER'S HANDBOOK Advanced Sick Leave

(5) SUPERVISORY TRADES AND CRAFTS. Employees identified by the Pay Plan WS.

(6) WAGE TRAINEE. Employee identified by the Pay Plan WT.

(7) WAGE BOARD. Positions for which the rates of pay are negotiated with the representative unions. These employees are identified by the Pay Plan WB.

C. SUMMER EMPLOYEES.

(1) PAY PLAN YV. Employees hired under Schedule A213.3102(v) with occupation code 3506.

(2) PAY PLAN YW. Positions not paid a GS or wage system rate and filled under Schedule A213.3102(w) with occupation code 3506.

(3) PAY PLAN **GW.** Positions paid as GS rate and filled under Schedule  $A213.3102(w)$ .

(4) PAY PLAN WW. Positions paid a wage system rate and filled under Schedule A213.3102(w).

Classified, wage and summer pay system identification codes (pay plans) are also listed in Illustration 7 in the back of the handbook.

32.3 RESTRICTIONS ON ADVANCED SICK LEAVE. An advance of sick leave to an otherwise eligible employee is subject to the following restraints.

A. MAXIMUM ADVANCE. The amount of advanced sick leave may not exceed the amount required to cover the period of illness or the amount provided by law or regulation. The maximum amount of sick leave that can be advanced to an employee is 30 days.

B. PART-TIME EMPLOYEES. Part-time employees who have a regularly scheduled tour of duty may be advanced sick leave on a pro rata basis.

C. LIMITED APPOINTMENT. Sick leave is advanced to an employee serving under a limited appointment, or one which will be terminated on a specific date, only up to the total sick leave which will be earned during the term of the appointment (5 CFR 630.404).

D. EMPLOYEE DOES NOT INTEND TO RETURN TO WORK. Advanced sick leave will not be approved when it is known or when available information indicates that the employee does not intend to return to work or that return to work is only a remote possibility (48 Comp. Gen.  $676$ ).

**BIAM REISSUE FEBRUARY** 1984 42 BIAM SUPPLEMENT 5

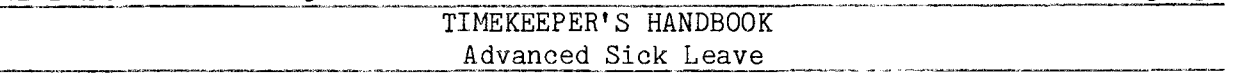

E. APPLICATION FOR DISABILITY RETIREMENT. Advanced sick leave will not be approved for an employee who has filed, or for whom the employing office has filed, an application for disability retirement, or who has signified intent to resign for disability reasons  $(370 \text{ DM } 630, 4.1)$ .

32.4 APPROVAL FOR ADVANCED SICK LEAVE. Before it can be approved, an application for advanced sick leave (submitted on Standard Form 71) must be supported by administratively acceptable evidence of serious disability or ailment and a physician's estimate of the length of time that the employee will be incapacitated for duty.

The SF-71, Application for Leave, and other documentation in support of the advanced sick leave must remain on file at the employing offiee until an audit has been performed by the General Accounting Office or for three year's if no onsite audit is performed.

32.5 INDEBTEDNESS FOR ADVANCED SICK LEAVE. The total sick leave advanced to an employee must be charged (offset) against sick leave subsequently earned. But, if upon separation an employee is indebted for any advanced sick leave, the cash value of that leave must be refunded by the employee or it will be deducted from any pay due the employee at the time of separation. A refund for advanced sick leave is not required in the case of (1) retirement for disability, or (2) separation by death or disability supported by an acceptable medical certificate.

Indebtedness for' advanced sick leave may also be liquidated by a charge (offset) against an equivalent amount of annual leave if requested in a timely manner by the employee and approved by the official who has been delegated such authority. The Comptroller General has held, however, that annual leave cannot be substituted retroactively for sick leave previously granted and documented, where the substitution is solely for the purpose of avoiding forfeiture of annual leave (31 Comp. Gen. 524 and 38 Comp. Gen. 354) .

32.6 COMPENSATORY TIME. Compensatory time granted in lieu of overtime pay may not be used to offset a balance of advanced sick leave (45 Comp. Gen.  $243$ .

32.7 TRANSACTION CODE 204. The use of advanced sick leave is recorded on one of the blank lines in the "Leave" section of the T&A with the Transaction Code 204. In addition, the "Advanced Sick Leave" box in the lower center portion of the T&A must be checked and the official authorized to approve the advanced sick leave must certify (sign) the T&A in the space provided immediately to the right of that box. The beginning and ending hours of each advanced sick leave absence are entered in the "From-To" boxes in the absent portion of the T&A. The words "SF-71 Submitted" or

> B I A **M REISSUE FEBRUARY 1984**

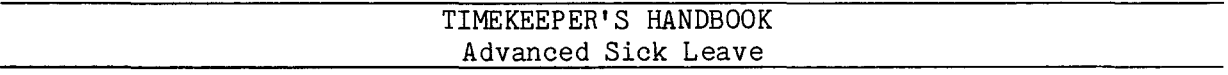

Documentation Submitted" are entered in the spaces provided for the employee's initials. And, since advanced sick leave is a type of paid leave, the number of hours used is entered on the line preprinted with the world "REGULAR" and Transaction Code 001 in the "Pay" section of the T&A so that the employee can be paid. Entries in the "Leave" section of the T&A serve only to account for the hours of leave used and not to make payment.

32.8 PREMIUM PAY. Night differential and night shift differential, under certain conditions, are payable to eligible employees during periods of paid leave. Thus, night pay hours must be entered in the "Pay" section of the T&A, as appropriate, so that the employee can be paid for those hours. See sections 6 and 7 of the handbook for the conditions under which the night pay differentials are payable during periods of paid leave.

32.9 T&A EXAMPLE. The T&A example that follows illustrates the use of advanced sick leave by a full-time employee during one complete pay period (Example 32-1).

> B I A **M REISSUE FEBRUARY 1984**

Supp.5, Release 1, 10-30-81

Example 32-1

certificate is submitted to cover the two-week absence from duty. Computation of the time to be This is an example of advanced sick leave used by a full-time employee with a regularly scheduled A medical tour of duty of 8 a.m. to 5 p.m., 8-hour day, 40-hour weeks, Monday through Friday. paid and charged to leave is illustrated below.

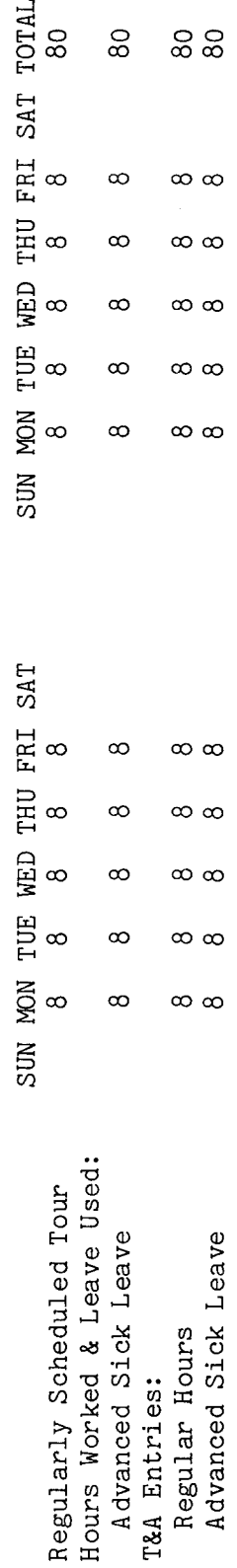

Bureau accounting manual and other accounting instructions for account numbers to use for actual<br>reporting. Note that the hours of paid leave (advanced sick) are entered in the "REGULAR" pay<br>line of the T&A as well as in t Refer to the Entries required on the T&A to report the time to be paid and charged to leave are illustrated on the following page. The account number used in the T&A illustration is fictitious. the T&A serve only to account for the hours of leave used and not to make payment.

 $\sigma$ The total number of hours of each T&A line entry is entered in the "Number of Hours" column as 80 hours is entered as 80.00. Example: two-place decimal.

**BIAM REISSUE** FEBRUARY 1984

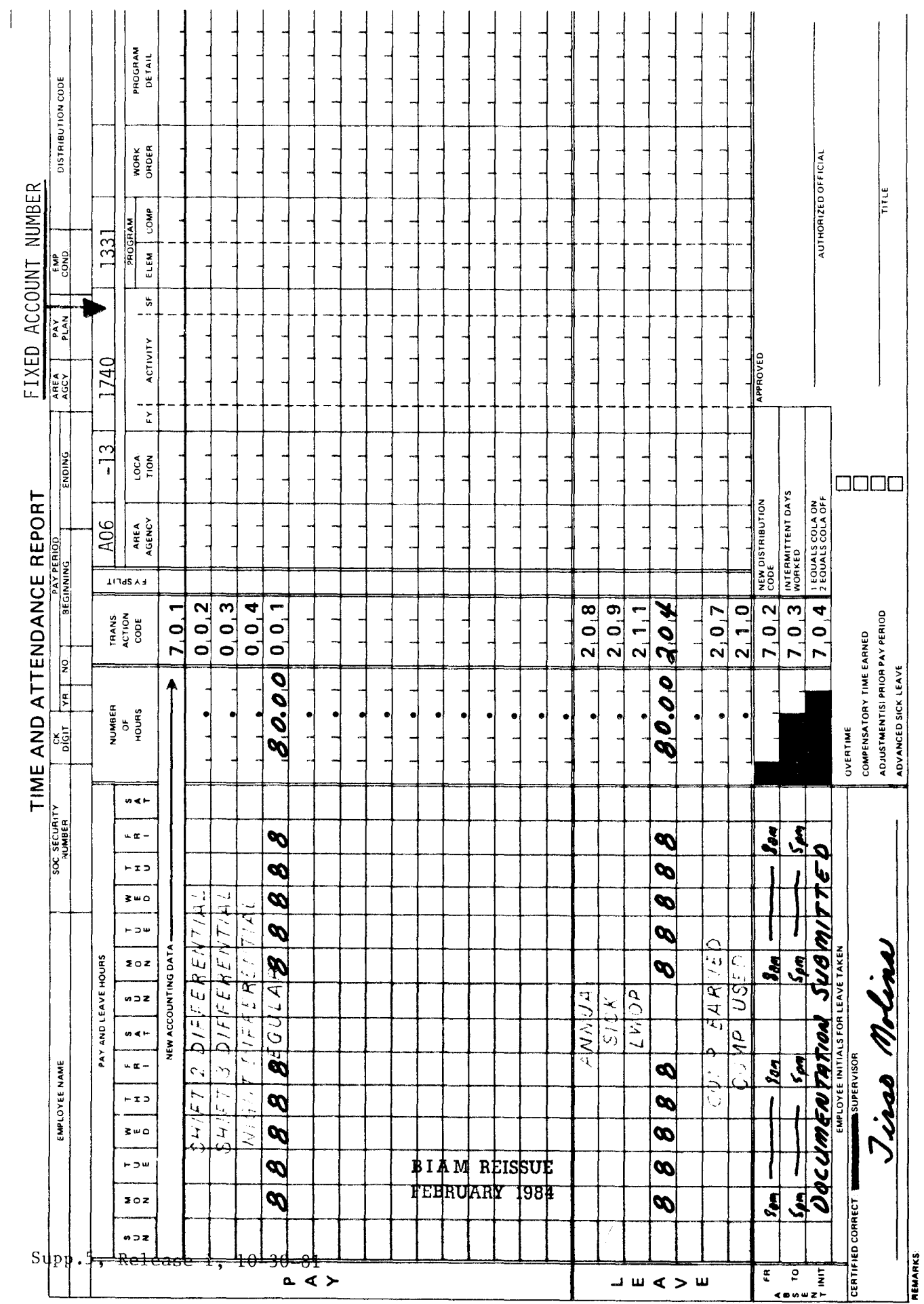

 $\overline{z}$ 

### TIMEKEEPER'S HANDBOOK Traumatic Injury Leave

#### 33. TRAUMATIC INJURY LEAVE

33.1 GENERAL. Classified, wage and summer employees (full-time, part-time and intermittent) who sustain a disabling job-related traumatic injury have the right to elect use of annual or sick leave or continue to be paid "regular pay" for a period not to exceed 45 days.

Reference: 5 U.S.C. 8118 and FPM 810, *S3-2.*

33.2 APPLICABILITY. Traumatic lnJury leave applies to employees who occupy classified, wage and summer positions in the following pay plans.

#### A. CLASSIFIED EMPLOYEES.

(1) ADMINISTRATIVE. rates not elsewhere specified. These employees are identified by the Pay Plan AD. Positions with administratively determined

(2) INDIAN EDUCATION PROGRAM. Indian Education contract employees identified by the Pay Plan CE (year-long employees) and by the Pay Plan CY (School-year employees).

(3) SENIOR EXECUTIVE SERVICE. Employees identified by the Pay Plan ES.

(4) EXECUTIVE PAY ACT. Employees identified by the Pay Plan EX.

(5) GRADES SIMILAR TO GENERAL SCHEDULE. Employees identified by the Pay Plan GG.

(6) CLASSIFICATION ACT OF 1949. General Schedule employees identified by the Pay Plan GS.

B. WAGE EMPLOYEES.

(1) FWS NON-SUPERVISORY. Trades and crafts employees identified by the Pay Plan WG.

(2) FWS LEADERS. Trades and crafts employees identified by the Pay Plan WL.

(3) MARINE WAGE RATE. Employees identified by the Pay Plan WM.

(4) PRINTING AND LITHOGRAPHIC. Employees identified by the Pay Plan WP.

B I A **M REISSUE FEBRUARY 1984**

### TIMEKEEPER'S HANDBOOK Traumatic Injury Leave

(5) SUPERVISORY TRADES AND CRAFTS. Employees identified by the Pay Plan WS.

(6) WAGE TRAINEE. Employees identified by the Pay Plan WT.

(7) WAGE BOARD. Positions for which the rates of pay are negotiated with the representative unions. These employees are identified by the Pay Plan WB.

C. SUMMER EMPLOYEES.

(1) PAY PLAN YV. Employees hired under Schedule A213.3102(v) with occupation code 3506.

(2) PAY PLAN YW. Positions not paid a GS or wage system rate and filled under Schedule A213.3102(w) with occupation code 3506.

(3) PAY PLAN GW. Positions paid a GS rate and filled under Schedule A213.3102 (w).

(4) PAY PLAN WW. Positions paid a wage system rate and filled under Schedule  $A213.3102$  (w).

Classified, wage and summer pay system identification codes (pay plans) are also listed in Illustration  $\overline{7}$  in the back of the handbook.

33.3 REGULAR PAY. For continuation of pay, or traumatic leave purposes, "regular pay" means all regular wages paid to the employee and includes differentials (premium, night and shift differentials, Sunday pay and paid holiday compensation). It does not, however, include overtime pay. Overtime pay for either regular or irregular employment must not be made part of the continuation of pay (traumatic leave). In reporting traumatic injury leave, care must be taken to report (on the T&A) only those allowable types of pay to which the employee is entitled.

33.4 FULL-TIME EMPLOYEES. For full-time employees (also part-time employees who work the same number of hours each week), the weekly pay rate will be the number of hours regularly worked each week times the hourly rate of pay on the date of injury, exclusive of overtime.

**BIAM REISSUE** 33.5 PART-TIME EMPLOYEES. For part-time employees who do not work the same number of hours each week, the weekly pay rate will be the average weekly earnings for the 1-year period before the date of injury, exclusive of overtime.

FEBRUARY 1984

42 BIAM SUPPLEMENT 5

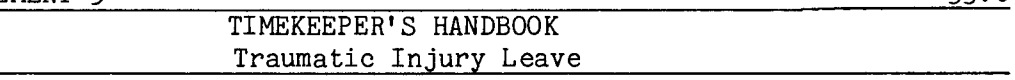

33.6 INTERMITTENT EMPLOYEES. For intermittent employees the weekly pay rate will be the average of the employee's weekly earnings during the 1-year period before the date of injury, exclusive of overtime.

33.7 FORTY FIVE DAY PERIOD. The 45 days during which pay may be continued are calendar days. This means that when an employee sustains a traumatic job-related injury that necessitates being out of work for an extended period of time, all the continuous days that the employee is absent from work (including Saturdays and Sundays) are counted against the 45-day period. Of course, for an employee whose regular tour of duty includes Saturday and Sunday, the regular days off, whether Monday and Tuesday or Thursday and Friday, etc., are counted against the 45 days. In addition, holidays that fall within a continuous period of time off due to traumatic injury are also counted against the 45-day period. The employing agency, however, will keep the employee in a pay status for any fraction of a day or shift on which the disability begins and will not count it against the 45-day period. The date of injury, in other words, will not be counted as part of the 45 days during which pay may be continued.

As a practical matter, the inclusive dates of the 45-calendar day period of continuation of pay should be immediately established when an employee begins to use traumatic leave. This will ensure that traumatic leave is not charged beyond the ending date of the 45-calendar day period, should the employee be off work for that length of time. For example, an employee who is injured on the morning of January 30, 1980, will begin his/her continuation of pay (traumatic injury leave) on January 31. This employee, provided the disability continues for that length of time, is entitled to continuation of pay from January 31, 1980, to March 15, 1980, inclusive. Fixing the 45-day period of continuation of pay in this manner initially and as shown in the following illustration, will not only serve to ensure accurate reporting and proper accounting for hours of traumatic injury leave, but will also prevent its overuse\* and thus forestall overpayment to employees on continuation of pay.

> B I A M **REISSUE FEBRUARY 1984**

33.6

#### 42 BIAM SUPPLEMENT 5

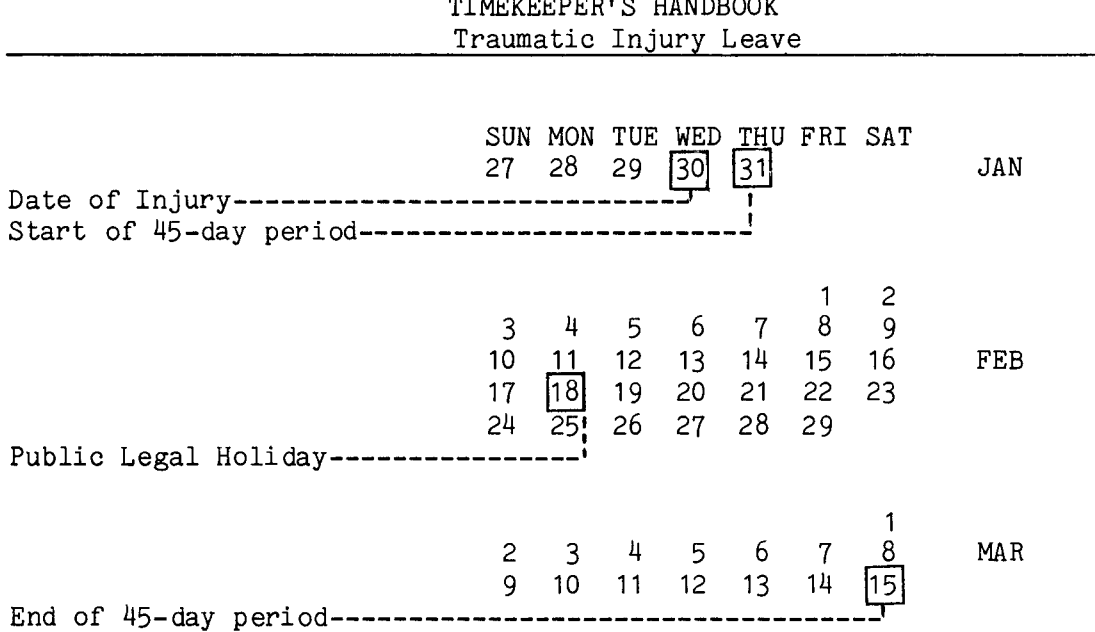

\* If traumatic injury leave is reported on a T&A in excess of the 45-calendar days allowed by law, such excess leave will be corrected to sick and/or annual leave as available. Similarly, if an employee is placed on traumatic injury leave and the claim is subsequently disallowed, the absence must be corrected to sick and/or annual leave.

33.8 PORTION OF DAY OR **SHIFT.** When an employee misses work for only a portion of a day or shift (other than the day or shift when disability begins) such day or shift is counted as 1 calendar day. Thus, if an employee returns to work following a period of time off due to a disabling traumatic injury and then takes time off again for a portion of a day to obtain medical treatment, that portion of a day is counted as 1 full day against the 45-day period. Similarly, if an employee is only partially disabled as the result of a traumatic injury and continues to work a few hours each day, each partial day of absence from work is counted as 1 full day against the 45-day period. When reporting such absence, only the actual hours away from the job are reported as traumatic injury leave on the T&A, although a full day is counted against the 45-day period.

33.9 INTERMITTENT ABSENCE. When an employee misses work intermittently because of a disabling traumatic injury, only individual days off are counted against the 45-day period rather than the entire inclusive period. For example, if during a certain week an employee misses work on Monday, Wednesday and Friday, only those 3 days are counted and not the entire 5-day period of Monday through Friday. On the other hand, if the employee misses work on Friday and the following Monday, all 4 days, Friday, Saturday, Sunday and Monday, are counted against the 45-day period.

### TIMEKEEPER'S HANDBOOK Traumatic Injury Leave

33.10 TRANSACTION CODE 223. Traumatic injury leave is recorded on one of the blank lines in the "Leave" section of the T&A with the Transaction Code 223. The beginning and ending hours of each absence are entered in the "From-To" boxes in the "Absent" portion of the T&A. Each absence must either be initialed by the employee or supported by an approved Standard Form 71, Application for Leave or other acceptable document. And since traumatic injury leave is a type of paid leave, the number of hours used is entered on the line preprinted with the word "REGULAR" and Transaction Code 001 in the "Pay" section of the T&A so that the employee can be paid. Entries in the "Leave" section of the T&A serve only to account for the hours of leave used and not to make payment.

33.11 PREMIUM**PAY.** An employee on traumatic injury leave, in addition to receiving pay for regular hours he/she would have worked if the injury had not occurred, continues to also receive certain types of premium pay to which regularly entitled at the time that the disabling job-related traumatic injury occurred. These types of premium pay are: (1) night differential, (2) night shift differential, (3) Sunday pay, and (4) paid holiday compensation. Thus, if the conditions of employment entitled the employee to any of these types of pay, when the injury occurred, these same types of pay must continue to be reported in the "Pay" section of the T&A with their appropriate transaction codes, during the period of absence due to traumatic injury. Extreme care must be taken, however, to report only those allowable types of pay to which the employee is entitled.

33.12 T&AEXAMPLES. The T&Aexamples that follow illustrate:

A. FORTY FIVE CALENDAR-DAY ABSENCE. Illustrates the use of traumatic injury leave by an employee who sustains a disabling job-related injury and is absent from duty for a continuous period of 45-calendar days (Example  $33 - 1$ .

B. WAGE EMPLOYEE WITH NIGHT DUTY. Illustrates the use of traumat leave by a wage employee with a night time tour of duty. Night shift differential, in addition to pay for regularly scheduled hours of duty, is payable during the period of absence on traumatic injury leave (Example  $33 - 2$ .

C. PART-TIME EMPLOYEE WITH REGULARLY SCHEDULED TOUR. Illustrates the use of traumatic injury leave by a part-time employee with a regularly scheduled tour of duty (Example 33-3).

D. PORTION OF DAY OR SHIFT. Illustrates the use of traumatic injury leave by an employee who takes time off for a portion of a day to obtain medical care related to a disabling job-related injury (Example 33-4).

33.10

## TIMEKEEPER'S HANDBOOK Traumatic Injury Leave

E. PARTIAL ABSENCE. Illustrates the use of traumatic injury leave by a full-time employee who is only partially disabled due to a job-related injury and continues to work a few hours each day (Example 33-5).

F. INTERMITTENT ABSENCE. Illustrates the use of nonconsecutive days of traumatic injury leave (Example 33-6).

G. ABSENCE CONTINUOUS WITH NORMAL DAYS OFF. Illustrates the use of traumatic injury leave by an employee with a Monday through Friday tour of duty who misses work on Friday and again the following Monday due to a disabling job-related injury (Example 33-7).

Example 33-1

the a classified employee continuous period of 45 8 a.m. to 5 p.m., 8-hour  $31.$  $d$ a v The inclusive 45-day period contains a public legal holiday (Washington's Birthday, February 18, 1980). Conputation of the 45-calendar day traumatic injury leave period day, 40-hour week, Monday through Friday. The employee is injured on the morning of January 30, The employee returns to duty on the first workday following the expiration of the 45-calendar **d** 1980, and is immediately disabled. Continuation of pay (traumatic leave) begins on January which covers only part of pay periods 4 and 7 and all of pay periods 5 and 6, 1980, and This example illustrates the pay and leave entries required on the T&A of work for a The employee has a regularly scheduled tour of duty of time to be paid during these four pay periods is illustrated below. a traumatic job-related injury and is out of traumatic leave period. calendar days. sustains who

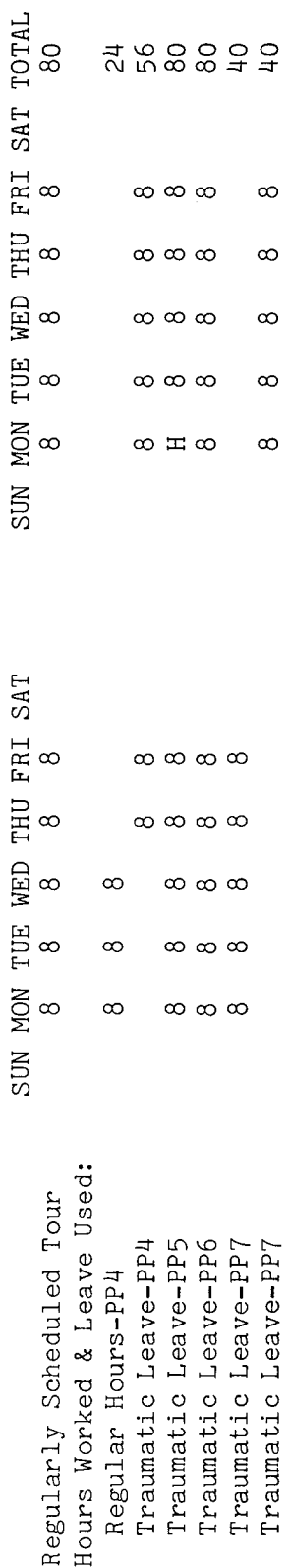

are illustrations is accounting instructions for account in the "Leave" section of the T&A. Entries in the "Leave" section serve only to account for the hours of leave used and not to make paid leave (traumatic injury leave) T&A entries required to report the time to be paid and charged to traumatic injury leave used on the T&A are entered in the "REGULAR" pay line of the T&A as well as numbers to use for actual reporting. Note that the hours of Refer to the Bureau accounting manual and other number account The pages. on the next four fictitious. illustrated payment.

**BIAM REISSUE** FEBRUARY 1984

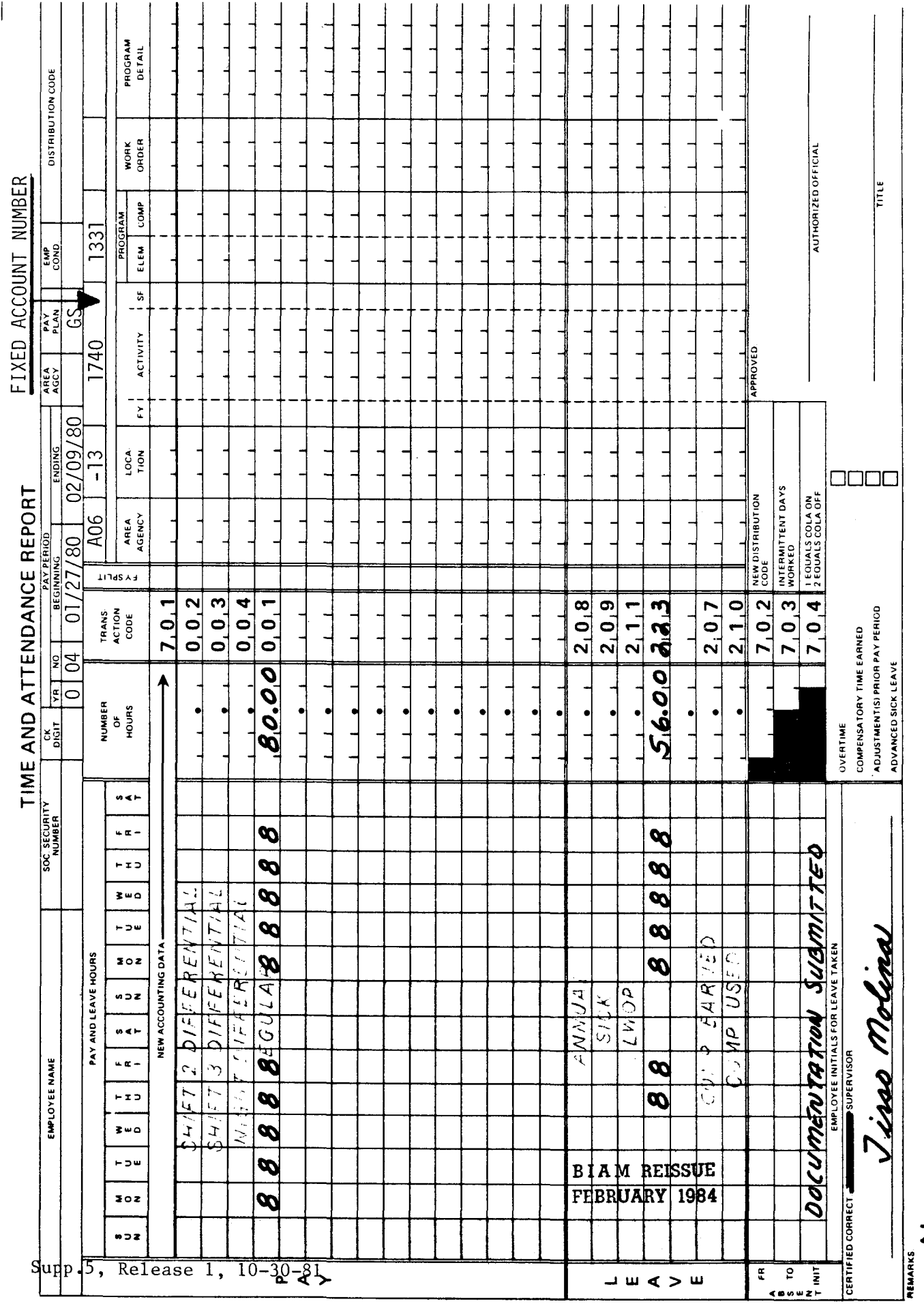

Z

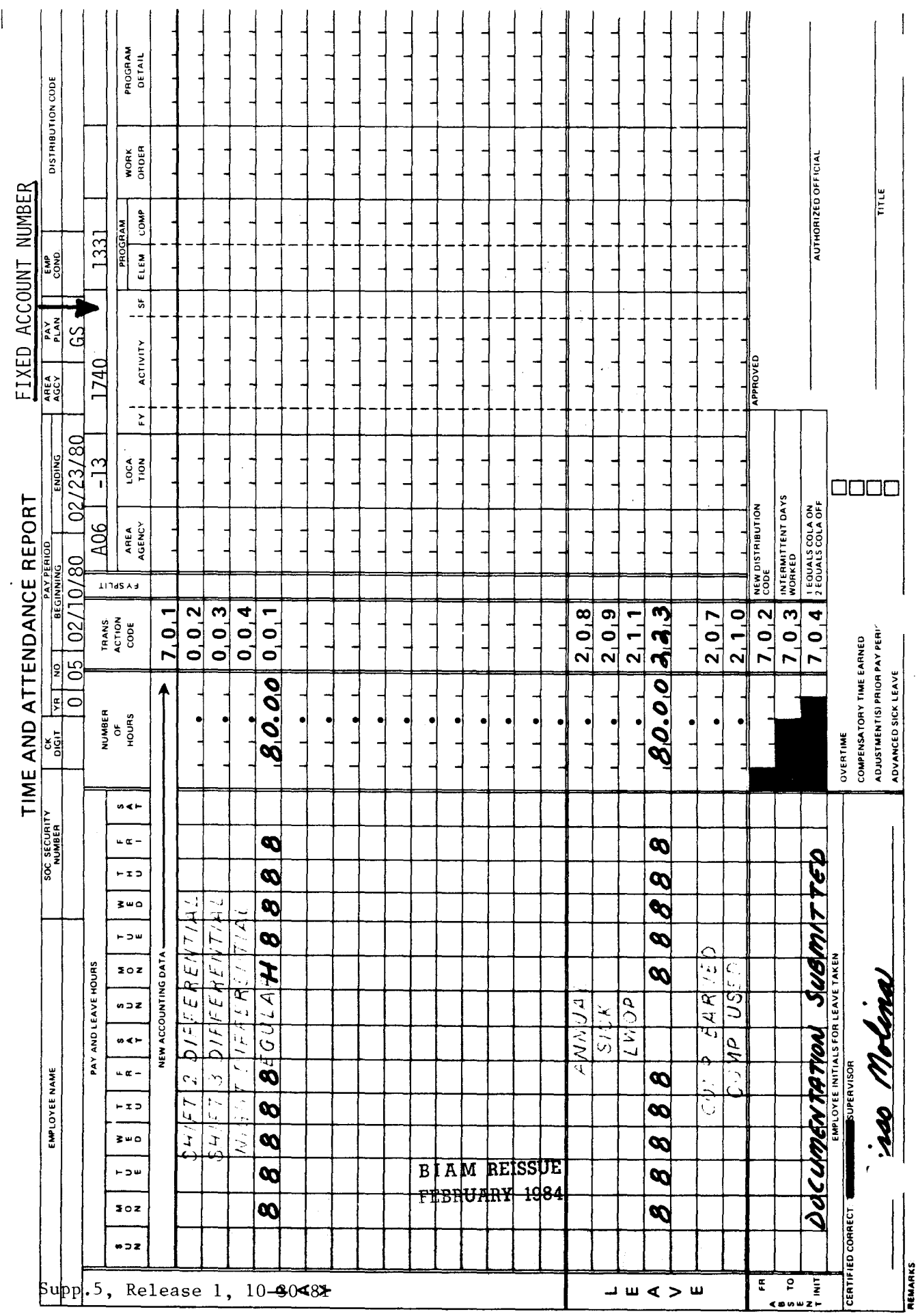

Z

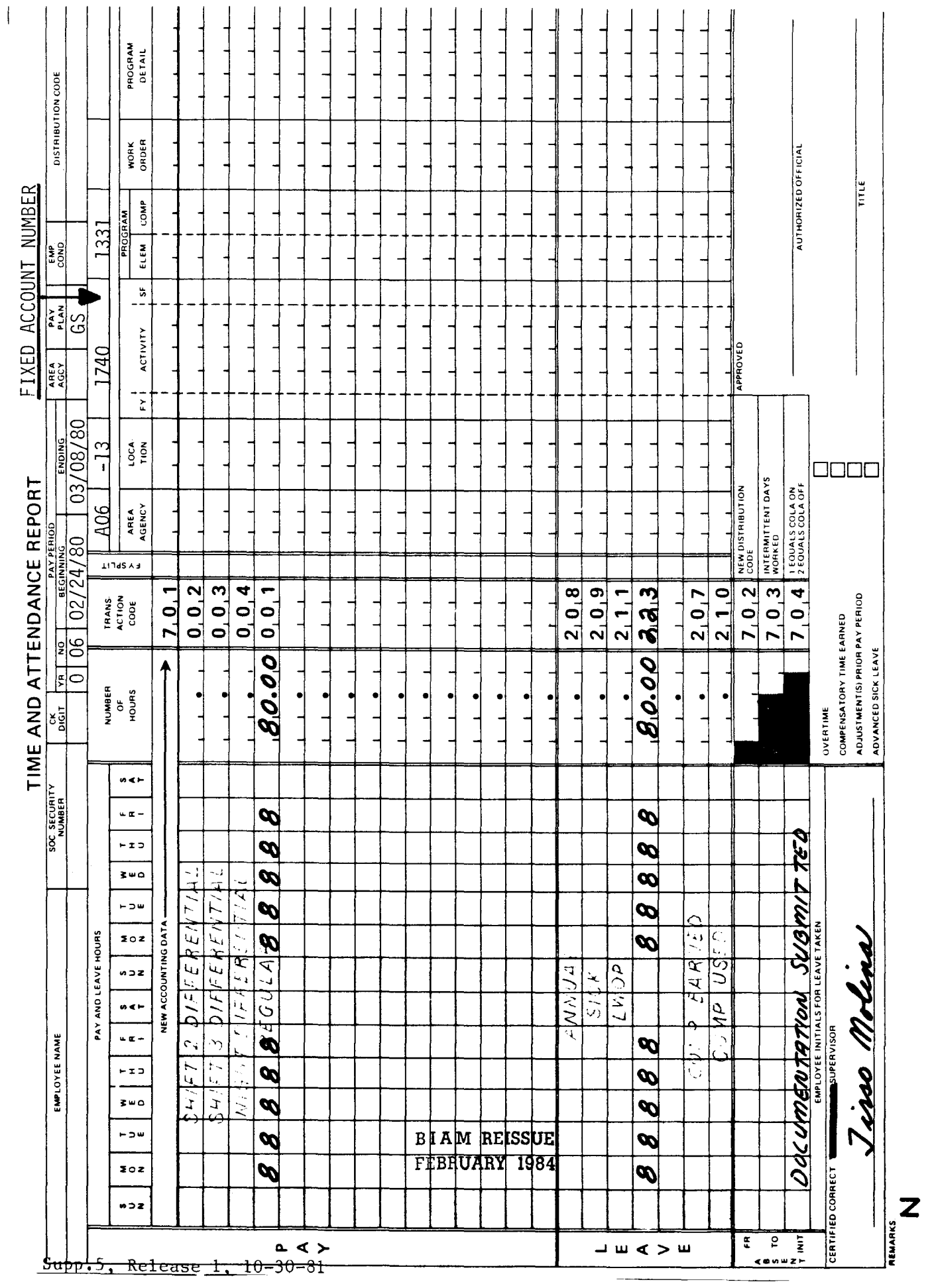

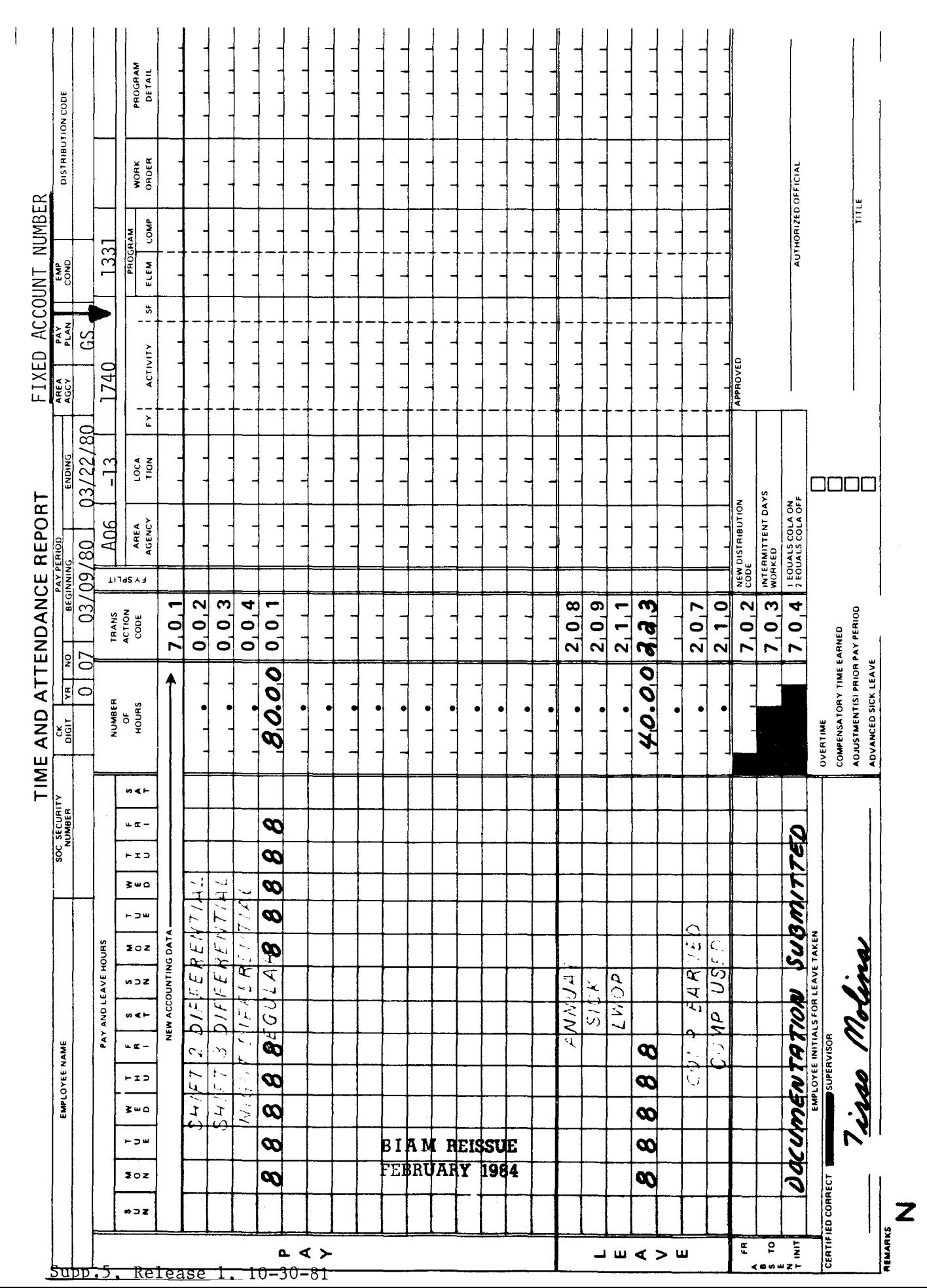

majority of the regularly scheduled hours of duty (including meal breaks) fall between 3 p.m. and midnight. Night shift differential is payable during periods of absence from duty on traumatic This example illustrates the pay and leave entries required on the T&A of a wage employee who pay The employee has a regularly scheduled tour of duty of 3 p.m. to 11:30 p.m., 8-hour day, Shift 2 differential is payable for the entire tour since a time to be paid and charged to traumatic injury leave is entire suffers a disabling job-related injury that necessitates absence from duty for one 40-hour week, Monday through Friday. Computation of the illustrated below. injury leave. period.

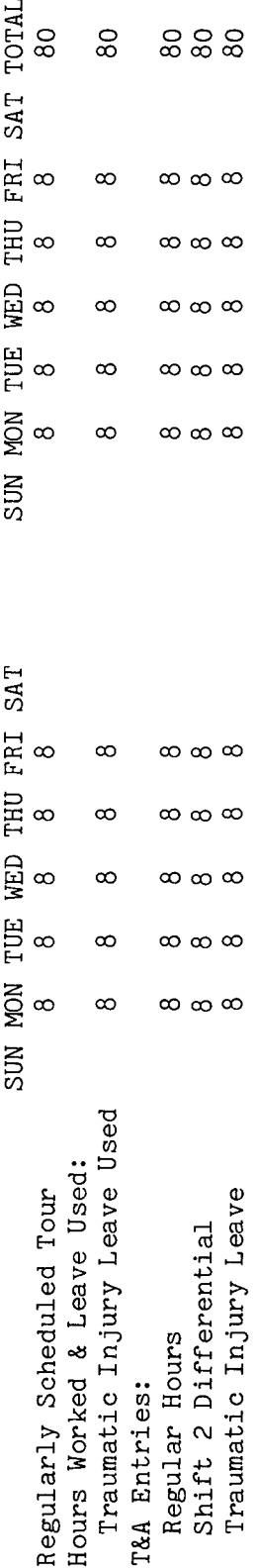

are  $\frac{5}{1}$ Refer to the Bureau accounting manual and other accounting instructions for account numbers to use for actual reporting. Note that the hours of paid leave (traumatic injury leave) are entered in the "REGULAR" pay line of the T&A as well as in the "Leave" section of the T&A. make illustration T&A entries required to report the time to be paid and charged to traumatic injury leave Entries in the leave section serve only to account for the hours of leave used and not to T&A on the number used account The on the following page. fictitious. illustrated payment.

 $\sigma$ each T&A line entry is entered in the "Number of Hours" column as 80 hours is entered as 80.00. The total number of hours of Example: two-place decimal.

**BIAM REISSUE** FEBRUARY 1984

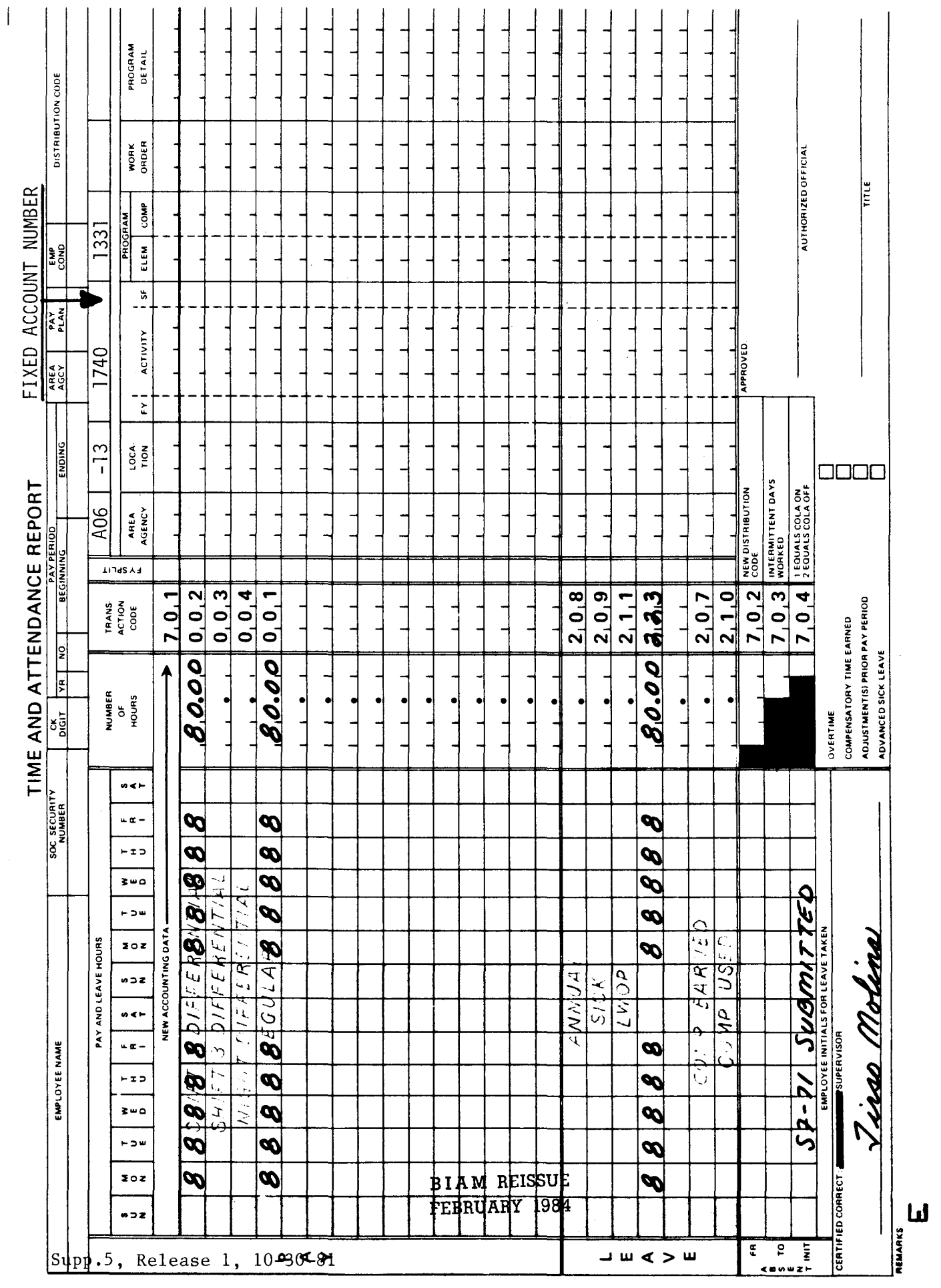

33–3<br>33– Example This example illustrates the pay and leave entries required on the T&A of a part-time employee through Friday. The employee sustains a disabling job-related injury Monday morning of the first week of the pay period and is absent from duty the remainder of the pay period. Computation of 8-hour day, 20-hour week, Monday the time to be paid and charged to traumatic injury leave is illustrated below. with a regularly scheduled tour of duty of 8 a.m. to noon,

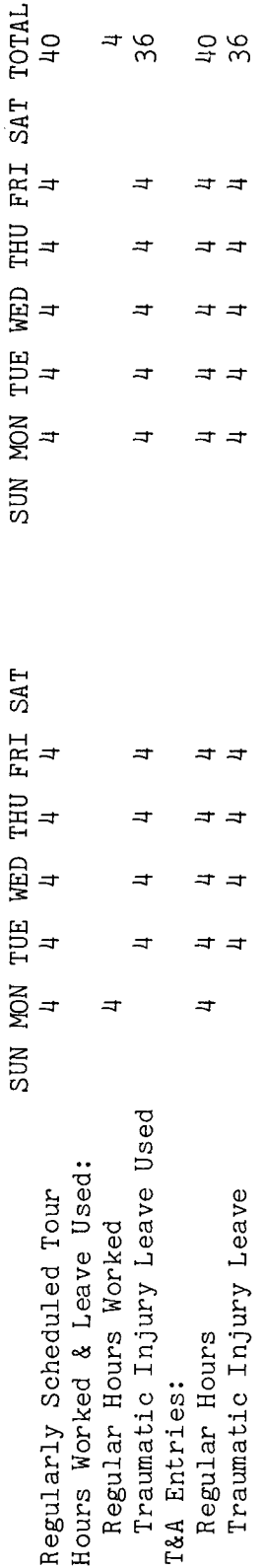

The employee is carried in pay status on the date of injury without charge to traumatic leave although the injury occurred early in the day and the employee performed no duty on that day  $\sigma$ s<br>day<br>do +> the number of hours of the regularly scheduled tour. Note:

B I A **M REISSUE FEBRUARY 1984**

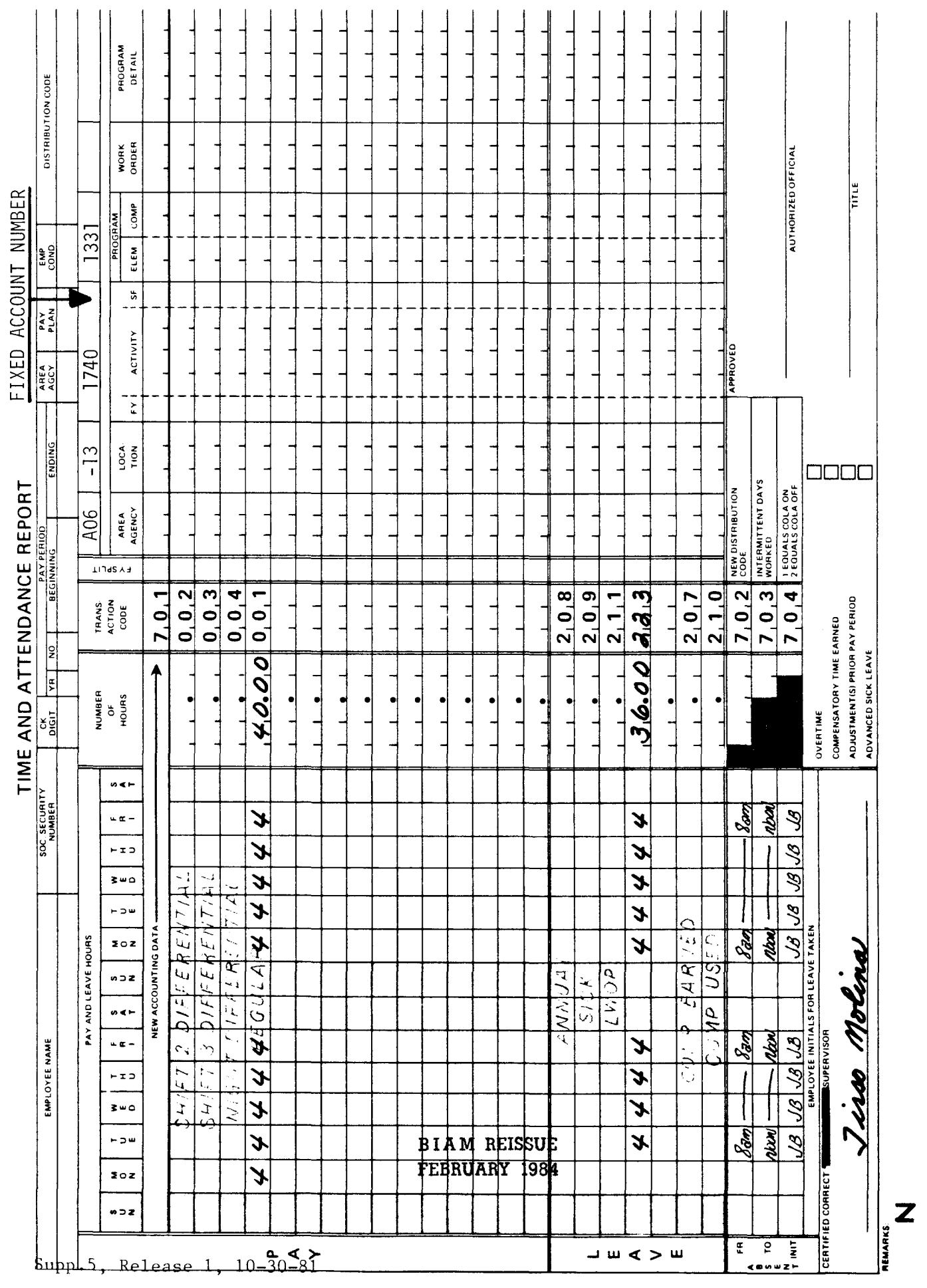

 $\overline{\phantom{a}}$ 

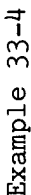

medical care. The employee had not exhausted the 45-day period before returning to work. On<br>Thursday of the first week of the pay period the employee works only 6 hours of the scheduled to work after a disabling injury and then takes time off again for a portion of a day to obtain 8-hour tour for that day. The employee uses 2 hours of traumatic injury leave for the purpose of visiting his/her physician to obtain medical care. Computation of the time to be paid and charged This example illustrates the pay and leave entries required on the T&A of an employee who returns to traumatic injury leave is illustrated below.

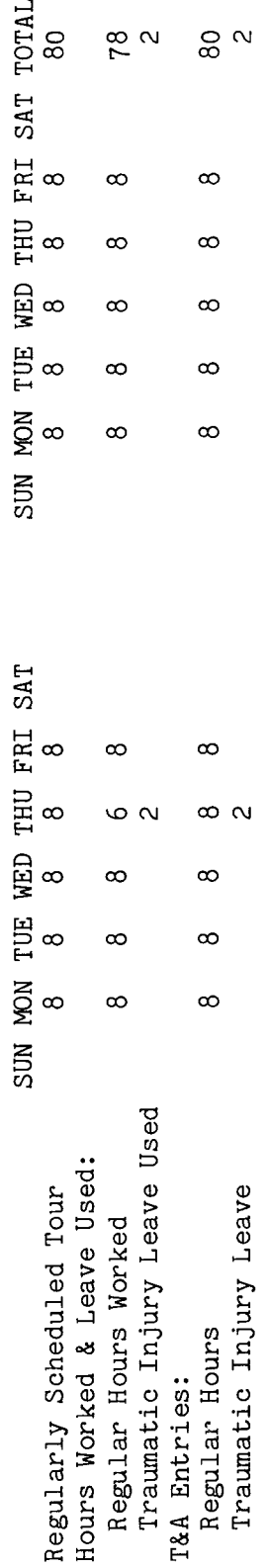

a full day is When reporting time away from work as in this example, only the regularly scheduled hours counted against the 45-calendar day period for each partial day of absence from work. However, away from the job are reported as traumatic injury leave on the T&A. Note:

Ω<br>Η are entered in the "REGULAR" pay line of the T&A as well as in the "Leave" section. Entries in T&A entries required to report the time to be paid and charged to traumatic injury leave are Refer to the Bureau accounting manual and other accounting instructions for account paid leave (traumatic injury leave) illustration the "Leave" section serve only to account for the hours of leave used and not to make payment. on the T&A account number used numbers to use for actual reporting. Note that the hours of The page. on the following fictitious. illustrated

**BIAM REISSUE** FEBRUARY 1984

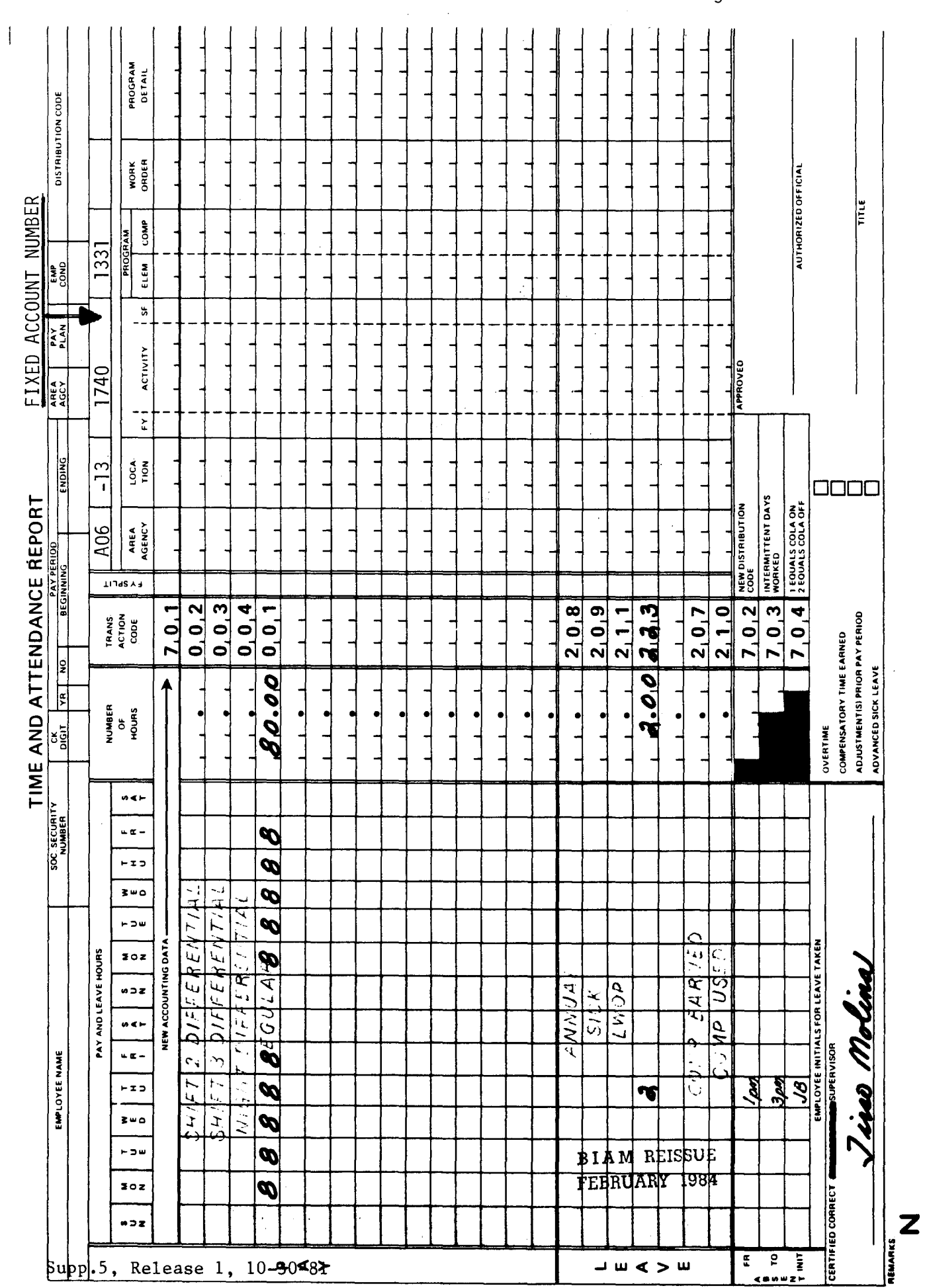

# 33-5 (j) rl 0-  $\mathop{\rm Ex}\nolimits$

the the  $5<sup>o</sup>$ the This example illustrates the pay and leave entries required on the T&A of a full-time employee who period the employee works 4 hours of the scheduled 8-hour tour each day and uses 4 hours traumatic injury leave. In the second week of the pay period the employee works 5 hours of was only partially disabled and continues to work a few hours each day. In the first week of scheduled 8-hour tour each day and uses 3 hours of traumatic injury leave. Computation of time to be paid and charged to traumatic injury leave is illustrated below. yed

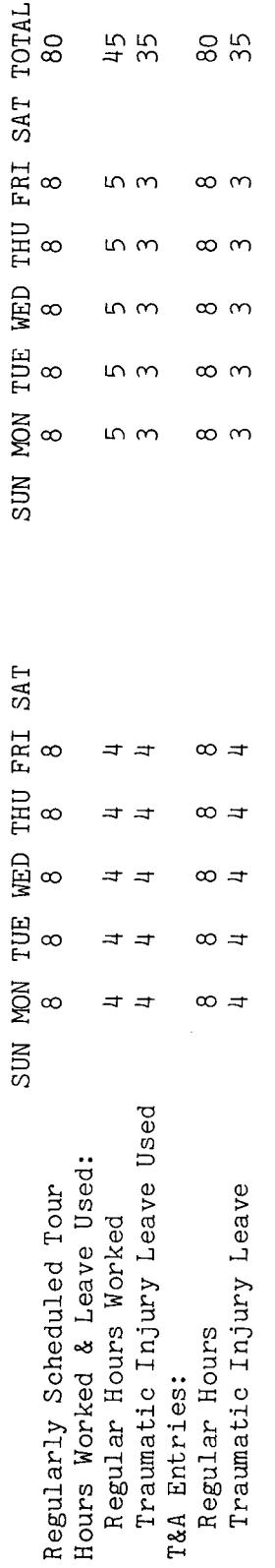

c<br>c. a<br>c  $\mathbf{r}$  $\frac{\bar{c}}{a}$ a<br>d<br>r edu<br>ful .c  $\mathfrak{a}$ U) However, the T&A. job are reported as traumatic injury leave on  $\cdot \cdot$  s:  $\frac{1}{9}$ examp away from the Note:

 $\frac{5}{10}$ are accounting instructions for account paid leave (traumatic injury leave) page. the account number used on the T&A illustration Refer to the Bureau accounting manual and other numbers to use for actual reporting. Note that the hours of e of<br>only .<br>ب (j) (j) t...c  $\frac{1}{1}$ (j) s:: t.. 0 illustrated fictitious. payments.

B I A **M REISSUE FEBRUARY 1984**

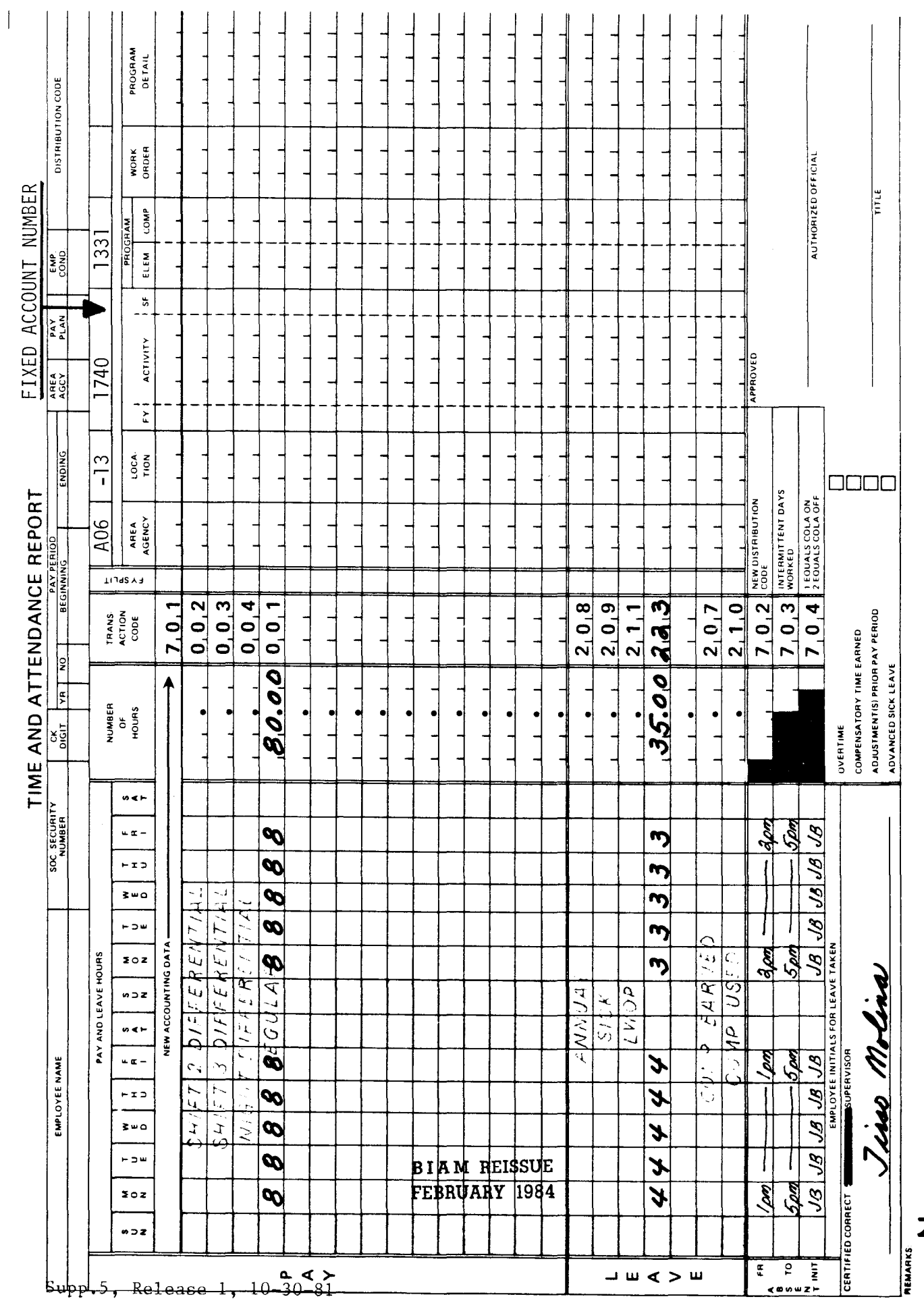

 $\mathbf{Z}$ 

Example 33-6

 $\sigma$  $\overline{5}$ The employee is Only the individual days off are counted against the 45-day period (See to traumatic injury leave is This example illustrates the pay and leave entries required on the T&A of an employee who sustains not immediately disabled. However, the employee misses work on Monday, Wednesday and Friday the second week of the pay period because of the effects of the job-related injury sustained a traumatic job-related injury on Wednesday of the first week of the pay period. charged be paid and Computation of the time to previous Wednesday. illustrated below. section 33.9). the

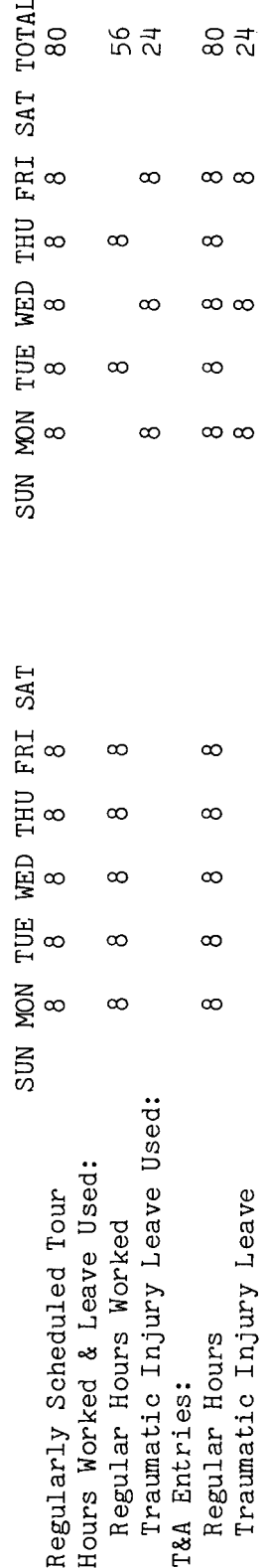

make are Refer to the Bureau accounting manual and other accounting instructions for account numbers to use for actual reporting. Note that the hours of paid leave (traumatic injury leave) are entered in the "REGULAR" pay line of the T&A as well as in the "Leave" section of the T&A. illustration required to report the time to be paid and charged to traumatic injury leave Entries in the leave section serve only to account for the hours of leave used and not to the T&A used on account number The page. following the ទី entries fictitious. illustrated payment. T&A

 $\sigma$ as entered in the "Number of Hours" column 80 hours is entered as 80.00; 24 hours is entered as 24.00 each T&A line entry is The total number of hours of Example: decimal. two-place

**BIAM REISSUE** FEBRUARY 1984

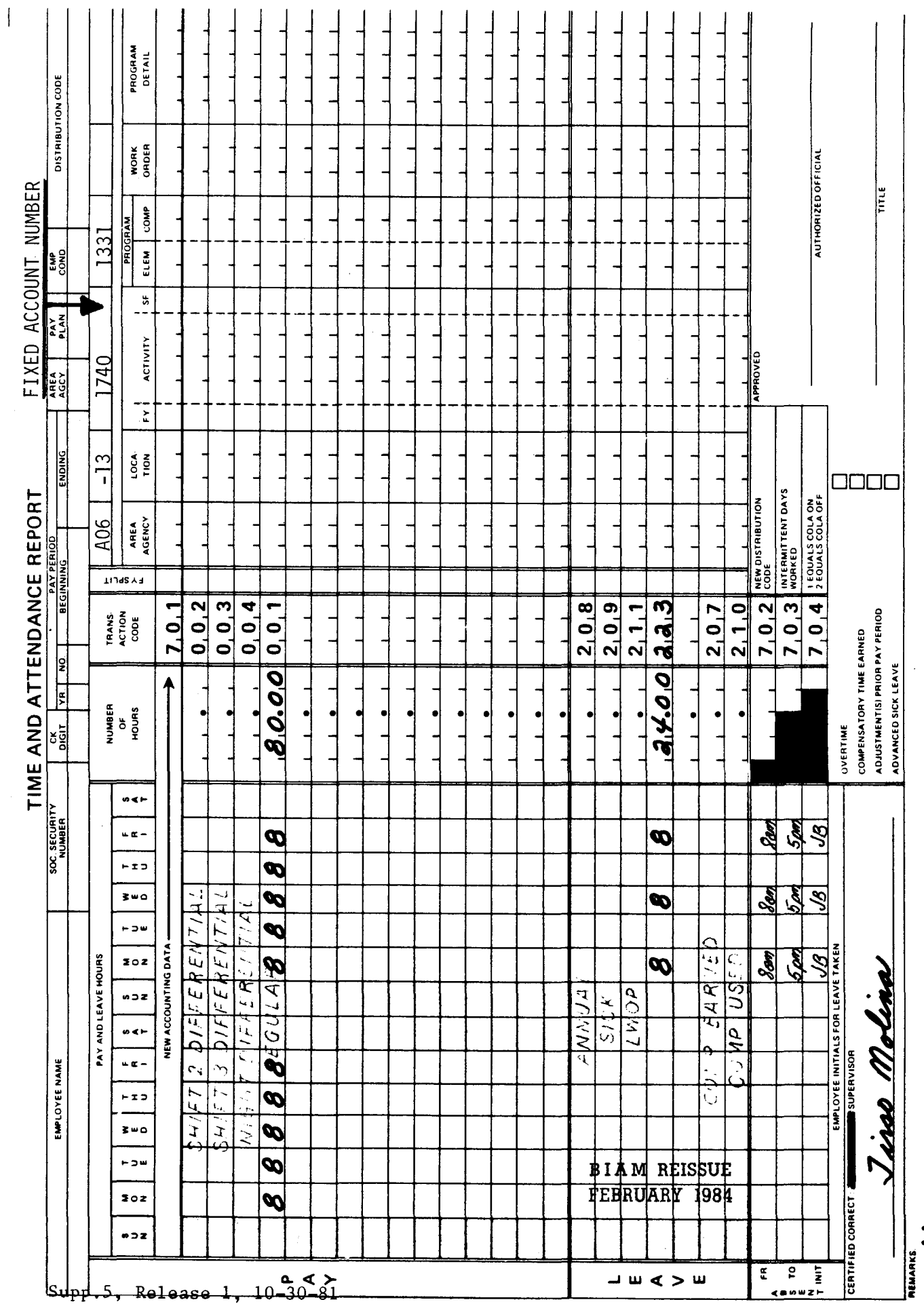

 $\overline{1}$  $\mathbf{r}$   $\overline{1}$ l,  $\overline{a}$  $\overline{\phantom{a}}$  $\overline{a}$   $\overline{a}$  $\ddot{\phantom{a}}$  $\mathcal{L}$  42 BIAM<br>Example 33-6<br>Page 2

Z
immediately disabled. However, the employee misses work on Friday of the first week of the<br>period and again on Monday of the second week. Since the 2 days of absence from duty run Compare this example to the previous This example illustrates the pay and leave entries required on the T&A of an employee who sustains a traumatic job-related injury on Wednesday of the first week of the pay period. The employee is consecutively with the 2 normal days off (Saturday and Sunday), all four days, Friday, Saturday, charged against the 45-calendar day period. Computation of the time to be paid and charged to traumatic injury leave is illustrated below. counted against the 45-day period. one where only the intermittent days off were not immediately disabled. Sunday and Monday, are pay

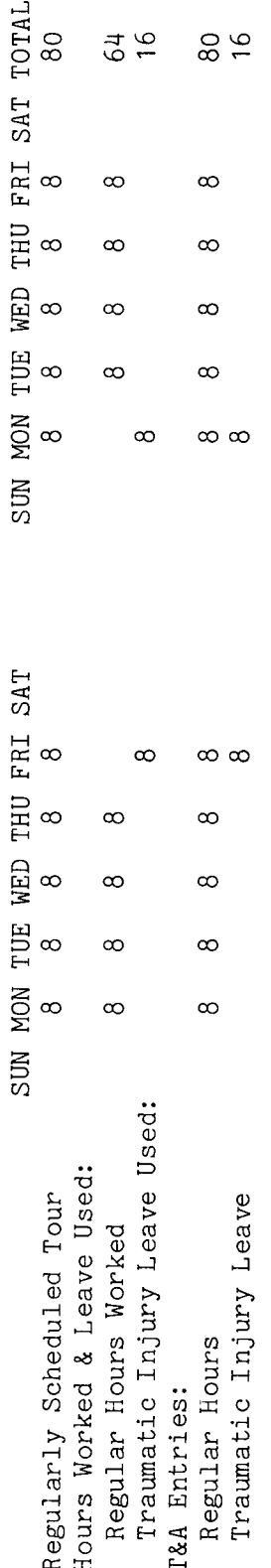

are  $\frac{5}{10}$ Entries in the "Leave" section serve only to account for the hours of leave used and not to make accounting instructions for account are entered in the "REGULAR" pay line of the T&A as well as in the "Leave" section of the T&A. paid leave (traumatic injury leave) T&A entries required to report the time to be paid and charged to traumatic injury leave illustration used on the T&A Refer to the Bureau accounting manual and other numbers to use for actual reporting. Note that the hours of number account The page. following on the fictitious. illustrated payment.

 $\sigma$ as The total number of hours of each T&A line entry is entered in the "Number of Hours" column 80 hours is entered as 80.00; 16 hours is entered as 16.00. Example: decimal. two-place

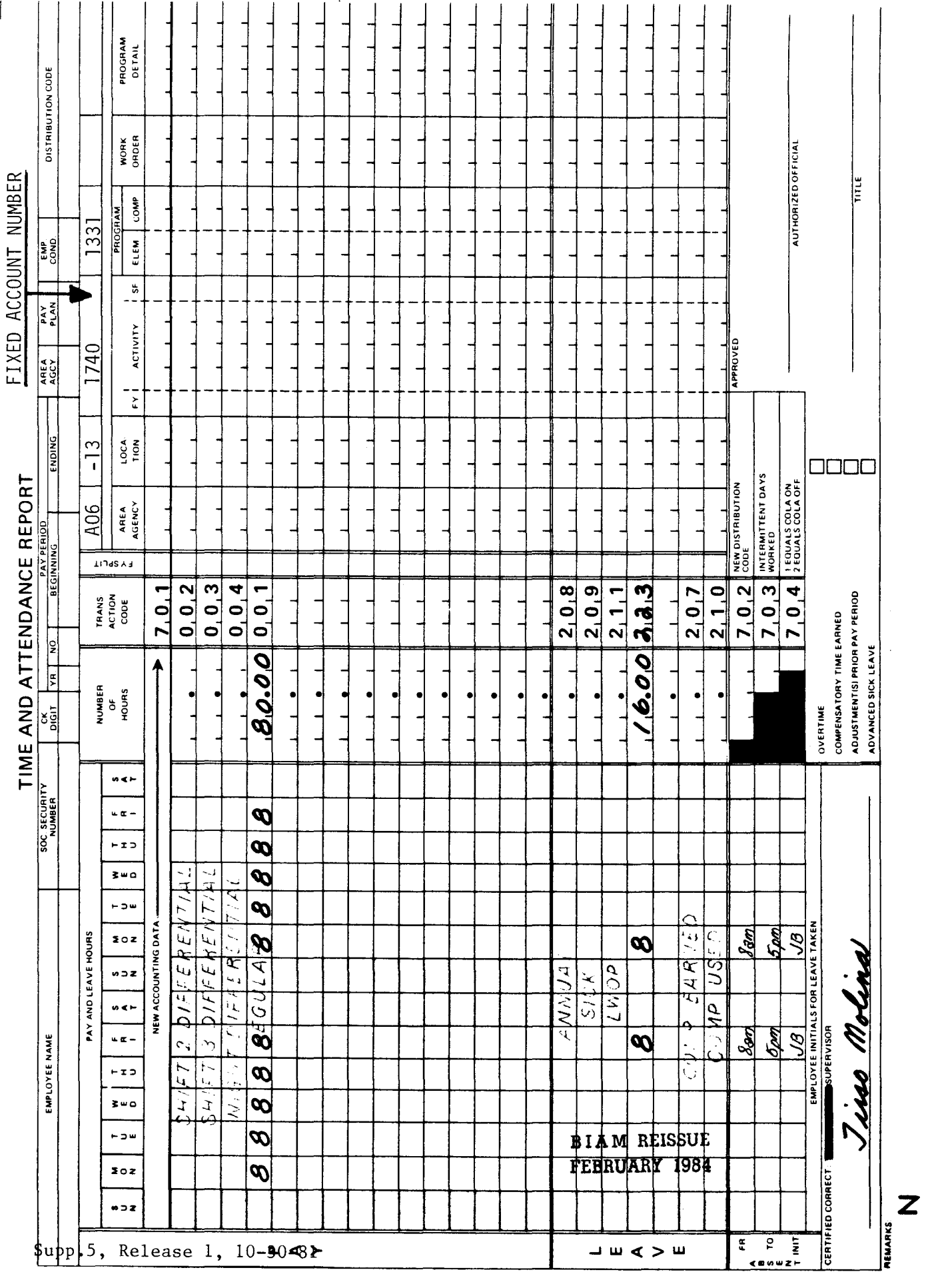

42 BIAM<br>Example 33-7<br>Page 2

 $\hat{\mathcal{A}}$ 

34.1

# TIMEKEEPER'S HANDBOOK Home Leave

# 34. HOME LEAVE.

34:1 GENERAL. Home leave is leave earned by an employee serving at a post of duty outside the United States and outside the employee's place of residence, if the place of residence is in the Commonwealth of Puerto Rico or a territory or possession of the United States. Such leave (Earned abroad) is for use in the United States, in the Commonwealth of Puerto Rico or in the territories of the United States.

Reference: FPM SUPP. 990-2, Book 630, S6.

34.2 NO HOME LEAVE IN THE BUREAU. The Bureau of Indian Affairs does not have employees earning home leave.

### 35. SHORE LEAVE.

35.1 GENERAL. Full-time employees regularly assigned to duty aboard ocean-going vessels on extended voyages are eligible for shore leave. A voyage must last for seven or more days to earn leave.

Reference: FPM SUPP. 990-2, Book 630, S7.

35.2 NO SHORE LEAVE IN THE BUREAU. Bureau of Indian Affairs employees serving on board the USMS North Star III do not earn shore leave.

### 36. FUNERAL LEAVE.

36.1 **GENERAL.** Classified, wage and summer employees (full-time and part-time) may be granted such funeral leave as is needed and requested by them, not to exceed 3 workdays, without loss of or reduction in pay, or deave to which the employee is otherwise entitled, or credit for time or service, and without adversely affecting the employee's performance or efficiency rating. Funeral leave is granted to allow an employee to make arrangements for, or to attend, the funeral or memorial service for an immediate relative who died as the result of a wound, disease or injury incurred while serving as a member of the armed forces in a combat zone. The 3 days need not be consecutive, but if not, the employee shall furnish the approving authority satisfactory reasons justifying a grant of funeral leave for nonconsecutive days.

Reference: 5 U.S.C.6326 and FPM SUPP. 990-2, Book 630, s8.

36.2 APPLICABILITY. Funeral leave may be granted to classified, wage and summer employees serving in full-time and part-time positions in the following pay plans.

A. CLASSIFIED EMPLOYEES.

(1) ADMINISTRATIVE. rates not elsewhere specified. Plan AD. Positions with administratively determined These employees are identified by the Pay

(2) INDIAN EDUCATION PROGRAM. Indian Education contract employees identified by the Pay Plan CE (year-long employees) and by the Pay Plan CY (School-year employees).

(3) SENIOR EXECUTIVE SERVICE. Employees identified by the Pay Plan ES.

(4) EXECUTIVE PAY ACT. Employees identified by the Pay Plan EX.

(5) GRADES SIMILAR TO GENERAL SCHEDULE. Employees identified by the Pay Plan GG.

(6) CLASSIFICATION ACT OF 1949. General Schedule employees identified by the Pay Plan GS.

B. WAGE EMPLOYEES.

(1) FWS NON-SUPERVISORY. Trades and crafts employees identified by the Pay Plan WG.

# TIMEKEEPER'S HANDBOOK Funeral Leave

(2) FWS LEADERS. Trades and crafts employees identified by the Pay Plan WL.

(3) MARINE WAGE RATE. Employees identified by the Pay Plan WM.

(4) PRINTING AND LITHOGRAPHIC. Employees identified by the Pay Plan WP.

(5) SUPERVISORYTRADESAND CRAFTS. Employees identified by the Pay Plan WP

(6) WAGETRAINEE. Employees identified by the Pay Plan WT.

(7) WAGE BOARD. Positions for which the rates of pay are negotiated with the representative unions. These employees are identified by the Pay Plan WB.

C. SUMMER EMPLOYEES.

(1) PAY PLAN YV. Employees hired under Schedule A213.3102 (v) with occupation code 3506.

(2) PAY PLAN YW. Positions not paid a GS or wage system rate and filled under Schedule A 213.3102 (w) with occupation code 3506.

(3) PAY PLAN GW. Positions paid a GS rate and filled under Schedule A213.3102 (w).

(4) PAY PLAN WW. Positions paid a wage system rate and filled under Schedule  $\overline{A}$  213.3102 (w).

Classified, wage and summer pay system identification codes (pay plans) are also listed in Illustration  $7$  in the back of the handbook.

36.3 IMMEDIATERELATIVE. Immediate relative means the following relatives of the deceased member of the armed forces: (1) spouse and parents thereof; (2) children, including adopted children and parents thereof, (3) parents; (4) brothers and sisters, and spouses thereof; and (5) any individual related by blood or affinity whose close association with the deceased was such as to have been the equivalent of a family relationship.

36.4 T&A EXAMPLES. No time and attendance reporting examples are provided to illustrate the use of funeral leave inasmuch as the time during which an employee is absent from duty to make arrangements for or to attend a funeral or memorial service is a type of administrative leave for which no entry is required in the "Leave" section of the T&A. Entries are made only in the

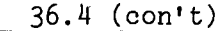

# TIMEKEEPER'S HANDBOOK Funeral Leave

"Pay" section of the T&Afor employees eligible for paid funeral leave. The entries are made as though the employee was actually performing regularly scheduled duty during the period of absence. Therefore, for T&A reporting examples, refer to the specific sections of the handbook that deal with the pay entitlements to which the employee on funeral leave is eligible on the basis of his/her employment status, e.g., classified, wage or summer and whether in a full-time or part-time position.

## 37. MILITARY LEAVE.

37.1 GENERAL. Military leave is the authorized absence without charge to other leave or loss of payor efficiency rating, granted to classified and wage employees who are reservists of the United States Armed Forces or members of the National Guard who are called (A) to active duty or to engage in military training; (B) to provide military aid to enforce the law; and (C) to participate in parades or encampments (D.C. National Guard only). To be eligible for military leave an employee must be a career, career-conditional or indefinite employee with a regularly scheduled full-time tour of duty.

Reference: 5 U.S.C.6323 and FPM SUPP. 990-2, Book 630, S9.

37.2 APPLICABILITY. Military leave applies to employees who occupy classified and wage positions in the following pay plans if they meet the conditions stated above.

A. CLASSIFIED EMPLOYEES.

(1) <u>ADMINISTRATIVE.</u> Positions with administratively determined 'rates not elsewhere specified. These employees are identified by the Pay Plan AD.

(2) INDIAN EDUCATION PROGRAM. Indian education contract employees identified by the Pay Plan CE (year-long employees) and by the pay plan CY (School-year employees).

(3) SENIOR EXECUTIVE SERVICE. Employees identified by the Pay Plan ES.

(4) EXECUTIVE PAY ACT. Employees identified by the Pay Plan EX.

(5) GRADES SIMILAR TO GENERAL SCHEDULE. Employees identified by the Pay Plan GG.

(6) <u>CLASSIFICATION ACT OF 1949.</u> General schedule employees identified by the Pay Plan GS.

B. WAGE EMPLOYEES.

(1) FWS NON-SUPERVISORY. Trades and crafts employees identified by the Pay Plan WG.

(2) FWS LEADERS. Trades and crafts employees identified by the Pay Plan WL.

> B I A **M REISSUE FEBRUARY 1984**

Supp.S, Release 1, 10-30-81

## TIMEKEEPER'S HANDBOOK Military Leave

(3) MARINE WAGE RATE. Employees identified by the Pay Plan WL.

(4) PRINTING AND LITHOGRAPHIC. Employees identified by the Pay Plan WP.

(5) SUPERVISORY TRADES AND CRAFTS. Employees identified by the Pay Plan WS.

(6) WAGE TRAINEE. Employees identified by the Pay Plan WT.

(7) WAGE BOARD. Positions for which the rates of pay are negotiated with the representative unions. These employees are identified by the Pay Plan WB.

Classified and wage pay system identification codes (pay plans) are also listed in Illustration 7 in the back of the handbook.

37.3 EMPLOYEES NOT ELIGIBLE. Temporary, intermittent or when actually employed, and part-time employees are not entitled to military leave (18)  $Comp. Gen. 538; 20 Comp. Gen. 123; 26 Comp. Gen. 610; and 35 Comp. Gen. 5).$ 

37.4 ACTIVE DUTY OR TRAINING. The maximum military leave that can be authorized in any calendar year in which a reservist of the Armed Forces or member of the National Guard who is called to active duty or to engage in field or coast defense training is 15 calendar days. The minimum charge is 1 day. Military leave does not begin or end on a nonworkday; however, it is charged for nonworkdays that fall within a period of military leave (5 U.S.C. 6322 (a) and FPM Supp. 990-2, Book 630, S9-2).

37.5 AID TO ENFORCE THE LAW. The maximum military leave that can be authorized in any calendar year in which a reservist of the Armed Forces or member of the National Guard performs federal service to enforce the law during a civil disturbance is 22 workdays (5 U.S.C. 6323 (c) and FPM Supp. 990-2, Book 630, S9-2 a). An employee on this type of military leave must turn in any amount (other than travel, transportation or per diem allowance) received for military service. The amount turned in is credited against the amount payable to the employee for the civilian service that would have been performed for that period (5 U.S.C. 5519).

37.6 PARADES AND ENCAMPMENTS. An employee who is a member of the National Guard of the District of Columbia is authorized military leave for each day (no limit) of a parade or encampment ordered or authorized under title 39, District of Columbia Code. This subsection covers each day of service the National Guard, or a portion thereof, is ordered to perform by the commanding general (5 U.S.C. 6323 (d) and FPM Supp. 990-2, Book 630, S9-2c). An employee on this type of military leave must turn in any amount

42 BIAM SUPPLEMENT 5

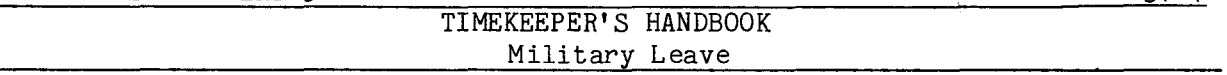

(other than travel, transportation or per diem allowance) received for military service. The amount turned in is credited against the amount payable to the employee for the civilian service that would have been performed for that period (5 U.S.C. 5519).

37.7 PREMIUM PAY. An employee who is on military leave on a regularly scheduled overtime day is entitled to overtime pay for that day provided the employee is in a pay status for 40 hours of the basic workweek (27 Comp. Gen. 353 and 31 Comp. Gen. 173 and 175). Similarly, when an employee's tour of duty permits payment of night differential pay, the employee is entitled to night differential during the period of military leave (unpublished Comp. Gen. Decision B-113457, dated February 5, 1953).

37.8 TYPES OF MILITARY DUTY NOT COVERED. Employees are not eligible for military leave for the following types of service.

A. Summer training as members of Reserve Officers Training Corps, when employees must be carried in leave without pay status (35 Comp. Gen. 531).

B. Temporary Coast Guard Reserve (23 Comp. Gen. 916).

C. Participation in parades by members of the State National Guard.

D. Training with a state defense organization or a state military organization which is not a part of the National Guard, or any other organization created by the state in the absence of the State National Guard during an emergency (23 Comp. Gen. 92).

E. Weekly drills and meetings as members of the D.C. National Guard (32 Comp. Gen. 363).

F. Civil Air Patrol established as a civilian auxiliary of the United States Air Force (Act of May 26, 1948, 62 Stat. 274).

G. Time taken on a workday to travel to the place where the training is to begin unless military training orders encompass the period of travel time required (unpublished Comp. Gen. Decision B-138990, dated April 22, 1959).

H. Active duty as a commissioned officer in the Reserve Corps of the U.S. Public Health Service (41 Comp. Gen. 478).

37.9 MILITARY LEAVE VERSUS MILITARY FURLOUGH. Military leave of absence with pay for the purposes specified above are distinguished from military furlough, i.e., when an employee is ordered to extended active duty for general service with the Armed Forces.

37.7

Supp.5, Release 1, 10-30-81

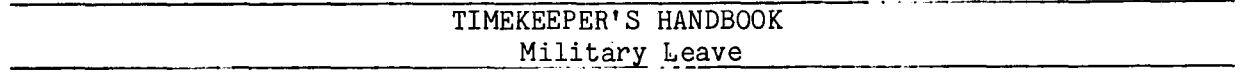

37.10 TRANSACTION CODES. The use of military leave is recorded on one of the blank lines in the "Leave" section of the T&A with the following transaction codes.

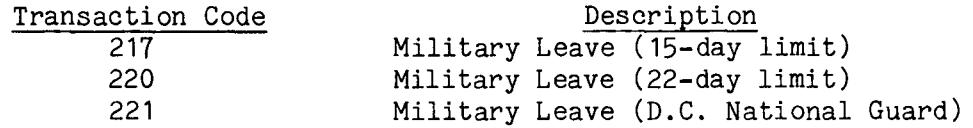

The beginning and ending hours of each absence are entered in the "From-To" boxes in the "Absent" portion of the T&A. Each absence must either be initialed by the employee or supported by an approved Standard Form 71, Application for Leave, or other acceptable document. And since military leave is a type of paid leave, the number of hours used is entered on the line preprinted with the word "REGULAR" and Transaction Code 001 in the "Pay" section of the T&A so that the employee- can be paid. Entries in the "Leave" section of the T&A serve only to account for the hours of leave used and not to make payment.

**37.11** SUPPORTINGDOCUMENTS. T&A supporting documents, such as the SF-71, Application for Leave, military leave orders or other military training certification documents must remain on file with the timekeeper copies of T&A's until an audit has been performed by the General Accounting Office or for three years if no onsite audit is performed (Sec. 17, Title 6, GAO Manual for Guidance of Federal Agencies).

37.12 T&AEXAMPLES. The T&Aexamples that follow illustrate:

A. ACTIVE DUTY OR TRAINING. Illustrates the use of military leave (15-calendar day limit) spanning 2 consecutive pay periods by an employee called to engage in field training (Example 37-1).

B. AID TO ENFORCE THE LAW. Illustrates the use of military leave by a wage employee with a night time tour of duty who performs federal servic with the National Guard to enforce the law during a civil disturbance (Example 37-2) .

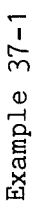

whether or not the employee would have performed duty on that day had he/she not been on military Computation of the time to be paid and charged to leave is illustrated below. ndar  $-1.8$ o<br>L<br>o  $\overline{\phantom{a}}$  r  $\stackrel{.}{\smile}$   $\stackrel{.}{=}$ eave<br>eave  $\tilde{\mathbf{r}}$ military training orders. pay periods (11 and 12). leave.

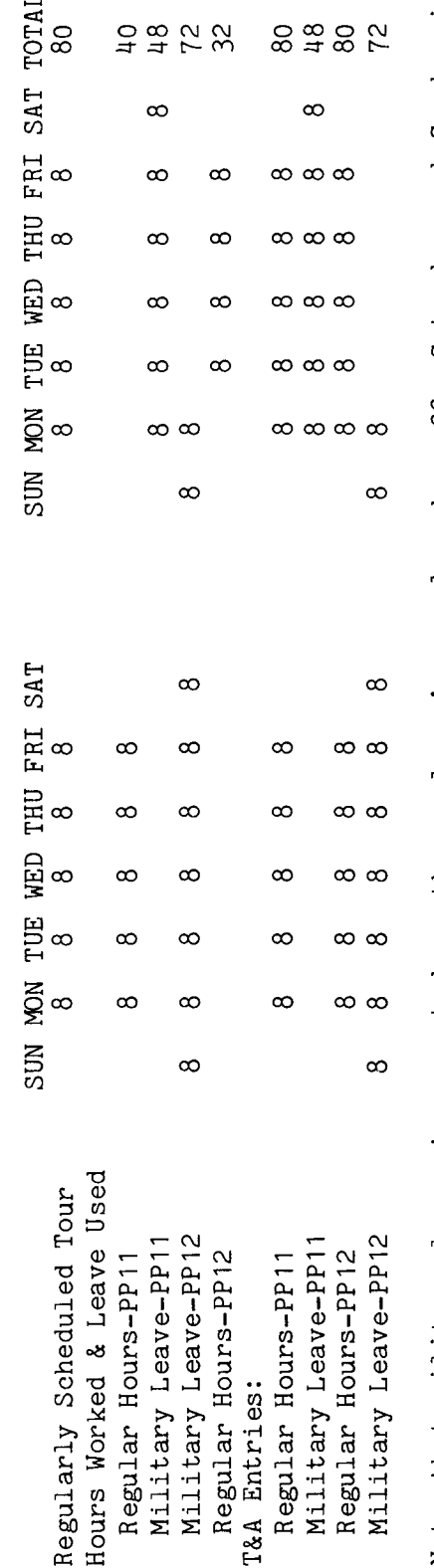

in Saturday and Sunday  $\boldsymbol{\eta}$ employee (j) .s:: .jJ  $\mathsf{s}$ reported  $l$ eave this instance.

be paid and charged to military leave are Refer to the Bureau accounting manual and other accounting instructions for account numbers to use illustrated on the next 2 pages. The account number used on the T&A illustrations is fictitious. Entries required on the T&A to report the time to for actual reporting.

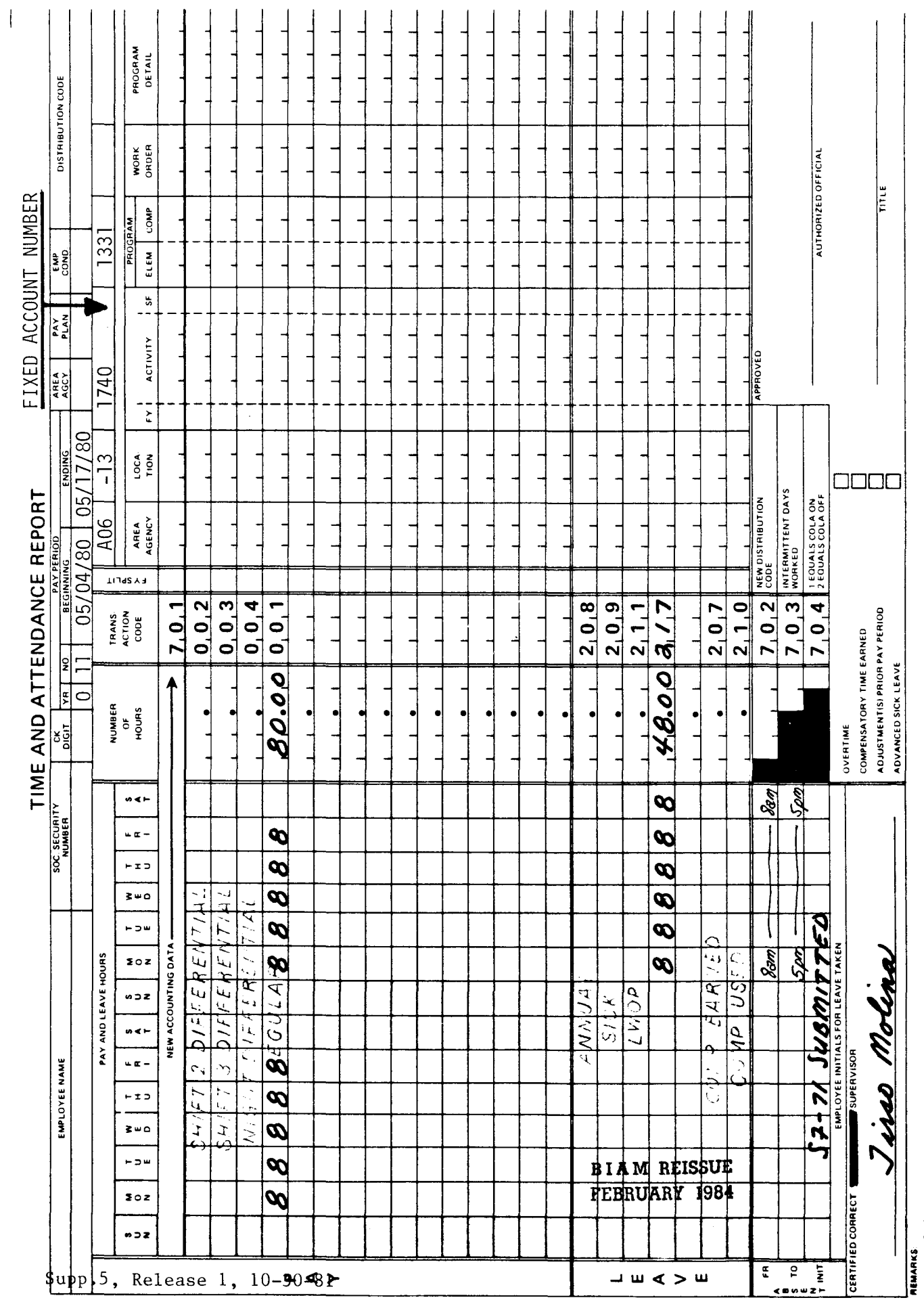

42 BIAM<br>Example 37-1<br>Page 2

Z

 $\sim$ 

| \$upp,5, Release 1, 10-00 <del>&lt;</del> |                       |                       |                      |                                                                         | EMPLOYEE NAME         |                |                                          |                     |                       |                      |                      |                      | SOC. SECURITY              | ะฐี                                  | P<br>3                           |                                           | <b>BEGINNING</b> |                                                                      | ENDING            |     | AREA            | $\left  \begin{array}{cc} x & x \\ x & y \\ y & z \end{array} \right $ | <br>리아<br> |                        |                     | DISTRIBUTION CODE |                          |  |
|-------------------------------------------|-----------------------|-----------------------|----------------------|-------------------------------------------------------------------------|-----------------------|----------------|------------------------------------------|---------------------|-----------------------|----------------------|----------------------|----------------------|----------------------------|--------------------------------------|----------------------------------|-------------------------------------------|------------------|----------------------------------------------------------------------|-------------------|-----|-----------------|------------------------------------------------------------------------|------------|------------------------|---------------------|-------------------|--------------------------|--|
|                                           |                       |                       |                      |                                                                         |                       |                |                                          |                     |                       |                      |                      |                      |                            |                                      | $\breve{\phantom{0}}$<br>$\circ$ | 05/                                       | 8/80             |                                                                      | 51<br>65          | 280 |                 |                                                                        |            |                        |                     |                   |                          |  |
|                                           |                       |                       |                      |                                                                         |                       |                | PAY AND LEAVE HOURS                      |                     |                       |                      |                      |                      |                            | NUMBER<br>Of                         |                                  |                                           |                  | <u>A06</u>                                                           | က<br>$\mathbf{I}$ |     | 1740            |                                                                        |            | 1331                   |                     |                   |                          |  |
|                                           | のつま                   | 202                   | $-54$                | $3-0$                                                                   | $-12$                 | $+ x -$        | m < r                                    | $m \supset Z$       | 3 o z                 | ⊢ ⊃ ⊎                | $3-0$                | $-12$                | $-1$                       | HOURS                                |                                  | TRANS<br>ACTION<br>CODE                   | <b>LITUS AB</b>  | AREA<br>AGENCY                                                       | LOCA<br>TION      | Σ   | <b>ACTIVITY</b> |                                                                        | ELEM<br>÷, | COMP<br><b>PROGRAM</b> | WORK<br>ORDER       |                   | <b>PROGRAM</b><br>DETAIL |  |
|                                           |                       |                       |                      |                                                                         |                       |                | NEW ACCOUNTING DATA                      |                     |                       |                      |                      |                      |                            |                                      |                                  | 7, 0, 1                                   |                  |                                                                      |                   |     |                 |                                                                        |            |                        |                     |                   |                          |  |
|                                           |                       |                       |                      | $\ddot{\phantom{0}}$                                                    | $\overline{z}$        | $\mathbf{c}$ : | أتراط                                    | ب<br>په<br>L,       | $\epsilon$ )          | 7/4                  |                      |                      |                            |                                      |                                  | 0, 0, 2                                   |                  |                                                                      |                   |     |                 |                                                                        |            |                        |                     |                   |                          |  |
|                                           |                       |                       |                      | $\mathcal{L}% _{G}\left( t\right) \equiv\mathcal{L}_{G}\left( t\right)$ | t -                   | $\gamma$       | にん                                       |                     | FEH                   |                      | $\frac{1}{2}$        |                      |                            | ۰                                    |                                  | 0, 0, 3                                   |                  |                                                                      |                   |     |                 |                                                                        |            |                        |                     |                   |                          |  |
|                                           |                       |                       |                      | $\overline{\mathcal{L}}$                                                |                       | C,             | $\tilde{f}$                              | $\mathbf{R}$        |                       | $\mathcal{F}$        | w,                   |                      |                            |                                      |                                  | 0, 0, 4                                   |                  |                                                                      |                   |     |                 |                                                                        |            |                        |                     |                   |                          |  |
|                                           |                       | $\boldsymbol{\omega}$ | $\boldsymbol{\beta}$ | $\boldsymbol{\beta}$                                                    | $\boldsymbol{\omega}$ | ᡃᡆ<br>S        | ρ<br>Ο                                   | $\mathcal{F}$<br>-4 | $\boldsymbol{\beta}$  | $\boldsymbol{\beta}$ | $\boldsymbol{\beta}$ | $\boldsymbol{\beta}$ | $\boldsymbol{\mathcal{S}}$ | 80.00                                |                                  | ٣<br>0, 0                                 |                  |                                                                      |                   |     |                 |                                                                        |            |                        |                     |                   |                          |  |
|                                           |                       |                       |                      |                                                                         |                       |                |                                          |                     |                       |                      |                      |                      |                            |                                      |                                  |                                           |                  |                                                                      |                   |     |                 |                                                                        |            |                        |                     |                   |                          |  |
|                                           |                       |                       |                      |                                                                         |                       |                |                                          |                     |                       |                      |                      |                      |                            |                                      |                                  |                                           |                  |                                                                      |                   |     |                 |                                                                        |            |                        |                     |                   |                          |  |
|                                           |                       |                       |                      |                                                                         |                       |                |                                          |                     |                       |                      |                      |                      |                            |                                      |                                  |                                           |                  |                                                                      |                   |     |                 |                                                                        |            |                        |                     |                   |                          |  |
|                                           |                       |                       |                      |                                                                         |                       |                |                                          |                     |                       |                      |                      |                      |                            |                                      |                                  |                                           |                  |                                                                      |                   |     |                 |                                                                        |            |                        |                     |                   |                          |  |
|                                           |                       |                       |                      |                                                                         |                       |                |                                          |                     |                       |                      |                      |                      |                            |                                      |                                  |                                           |                  |                                                                      |                   |     |                 |                                                                        |            |                        |                     |                   |                          |  |
|                                           |                       |                       |                      |                                                                         |                       |                |                                          |                     |                       |                      |                      |                      |                            |                                      |                                  |                                           |                  |                                                                      |                   |     |                 |                                                                        |            |                        |                     |                   |                          |  |
|                                           |                       |                       |                      |                                                                         |                       |                |                                          |                     |                       |                      |                      |                      |                            |                                      |                                  |                                           |                  |                                                                      |                   |     |                 |                                                                        |            |                        |                     |                   |                          |  |
|                                           |                       |                       |                      |                                                                         |                       |                |                                          |                     |                       |                      |                      |                      |                            | ۰                                    |                                  |                                           |                  |                                                                      |                   |     |                 |                                                                        |            |                        |                     |                   |                          |  |
|                                           |                       |                       |                      |                                                                         |                       |                |                                          |                     |                       |                      |                      |                      |                            | ٠                                    |                                  |                                           |                  |                                                                      |                   |     |                 |                                                                        |            |                        |                     |                   |                          |  |
|                                           |                       |                       |                      |                                                                         |                       |                |                                          |                     |                       |                      |                      |                      |                            | ۰                                    |                                  |                                           |                  |                                                                      |                   |     |                 |                                                                        |            |                        |                     |                   |                          |  |
|                                           |                       | FEBRUARY 1984         | <b>BIAM REISSUE</b>  |                                                                         |                       |                |                                          |                     |                       |                      |                      |                      |                            | $\bullet$                            |                                  |                                           |                  |                                                                      |                   |     |                 |                                                                        |            |                        |                     |                   |                          |  |
|                                           |                       |                       |                      |                                                                         |                       | ন              | $\leq$                                   | E)                  |                       |                      |                      |                      |                            | ٠                                    |                                  | 2, 0, 8                                   |                  |                                                                      |                   |     |                 |                                                                        |            |                        |                     |                   |                          |  |
|                                           |                       |                       |                      |                                                                         |                       |                | $\widetilde{\wp}$                        | ¥                   |                       |                      |                      |                      |                            |                                      |                                  | 2, 0, 9                                   |                  |                                                                      |                   |     |                 |                                                                        |            |                        |                     |                   |                          |  |
|                                           |                       |                       |                      |                                                                         |                       |                |                                          | $\frac{dC}{dP}$     |                       |                      |                      |                      |                            |                                      |                                  | 2, 1, 1                                   |                  |                                                                      |                   |     |                 |                                                                        |            |                        |                     |                   |                          |  |
|                                           | $\boldsymbol{\theta}$ | $\boldsymbol{\beta}$  | S                    | P                                                                       | P                     | B              | B                                        | Ø                   | $\boldsymbol{\varpi}$ |                      |                      |                      |                            | 7.a. o.o                             |                                  | 2/7                                       |                  |                                                                      |                   |     |                 |                                                                        |            |                        |                     |                   |                          |  |
|                                           |                       |                       |                      |                                                                         |                       | Ą              |                                          |                     |                       |                      |                      |                      |                            |                                      |                                  |                                           |                  |                                                                      |                   |     |                 |                                                                        |            |                        |                     |                   |                          |  |
|                                           |                       |                       |                      |                                                                         | $\frac{1}{\sqrt{2}}$  |                | ᡃᡘ                                       | ্ৰ দ                | $\frac{1}{2}$<br>t,   | ↶                    |                      |                      |                            | ٠                                    |                                  | 2, 0, 7                                   |                  |                                                                      |                   |     |                 |                                                                        |            |                        |                     |                   |                          |  |
|                                           |                       |                       |                      |                                                                         |                       | C,             | дh                                       | छ।<br>।             | IC.                   |                      |                      |                      |                            |                                      |                                  | 2, 1, 0                                   |                  | NEW DISTRIBUTION                                                     |                   |     | APPROVED        |                                                                        |            |                        |                     |                   |                          |  |
| E                                         | <u>Ram</u>            |                       |                      |                                                                         |                       |                |                                          |                     | Sam                   |                      |                      |                      |                            |                                      |                                  | 7,0,2                                     |                  |                                                                      |                   |     |                 |                                                                        |            |                        |                     |                   |                          |  |
|                                           | <b>COM</b>            |                       |                      |                                                                         |                       |                |                                          |                     | <b>122</b>            |                      |                      |                      |                            |                                      |                                  | 7,0,3<br>0 <sub>4</sub><br>$\blacksquare$ |                  | INTERMITTENT DAYS<br>WORKED<br>1 EQUALS COLA ON<br>2 EQUALS COLA OFF |                   |     |                 |                                                                        |            |                        | AUTHORIZED OFFICIAL |                   |                          |  |
|                                           |                       | パーカ                   |                      |                                                                         | UGMITTE               |                | $\boldsymbol{\theta}$                    |                     |                       |                      |                      |                      |                            |                                      |                                  |                                           |                  |                                                                      |                   |     |                 |                                                                        |            |                        |                     |                   |                          |  |
|                                           | CERTIFIED CORRECT     |                       |                      |                                                                         |                       |                | <b>EMPLOYEE INITIALS FOR LEAVE TAKEN</b> |                     |                       |                      |                      |                      |                            | COMPENSATORY TIME EARNED<br>OVERTIME |                                  |                                           |                  |                                                                      |                   |     |                 |                                                                        |            |                        |                     |                   |                          |  |
|                                           |                       |                       |                      |                                                                         | 01110                 |                | Thor                                     |                     |                       |                      |                      |                      |                            | ADJUSTMENTISI PRIOR PAY PERIOD       |                                  |                                           |                  |                                                                      |                   |     |                 |                                                                        |            |                        | <b>FILE</b>         |                   |                          |  |
|                                           |                       |                       |                      |                                                                         |                       |                |                                          |                     |                       |                      |                      |                      |                            | ADVANCED SICK LEAVE                  |                                  |                                           |                  |                                                                      |                   |     |                 |                                                                        |            |                        |                     |                   |                          |  |

<sup>42</sup> BIAM<br>Example 37-1<br>Page 3

Z

and employee with a full-time regularly scheduled tour of duty of 3 p.m. to 11:30 p.m., 8-hour day, 40-hour week, Monday through Friday. The employee is ordered to service with his/her When an employee's tour of duty (as in this example) permits payment of night shift differential, the employee is entitled to a wage paid This is an example of military leave (aid to enforce the law-22-day limit) used by time to be Computation of the National Guard unit for 3 days to quell a civil disturbance. night pay during the period of military leave. charged to leave is illustrated below.

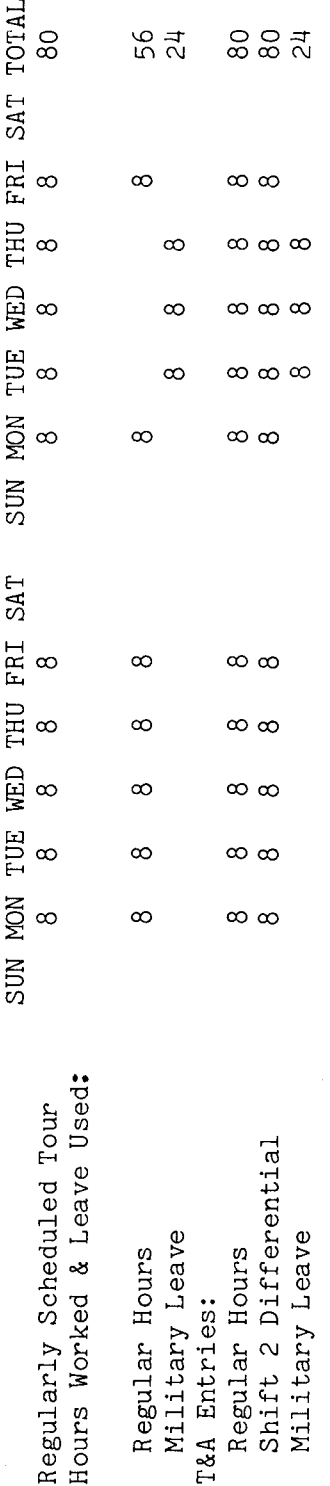

and not to make payment. The total number of hours of each T&A line entry is entered in the Entries required on the T&A to report the time to be paid and charged to military leave are other accounting instructions for for the hours of leave used Note that the hours of paid leave (military leave) are entered in the "REGULAR" pay line of the T&A as well as in the "Leave" section of 80 hours is entered as 80.00; 24 account number used on the T&A illustration the T&A. Entries in the "Leave" section serve only to account Example: Refer to the Bureau accounting manual and "Number of Hours" column as a two-place decimal. account numbers to use for actual reporting. The page. illustrated on the following hours is entered as 24.00 fictitious.

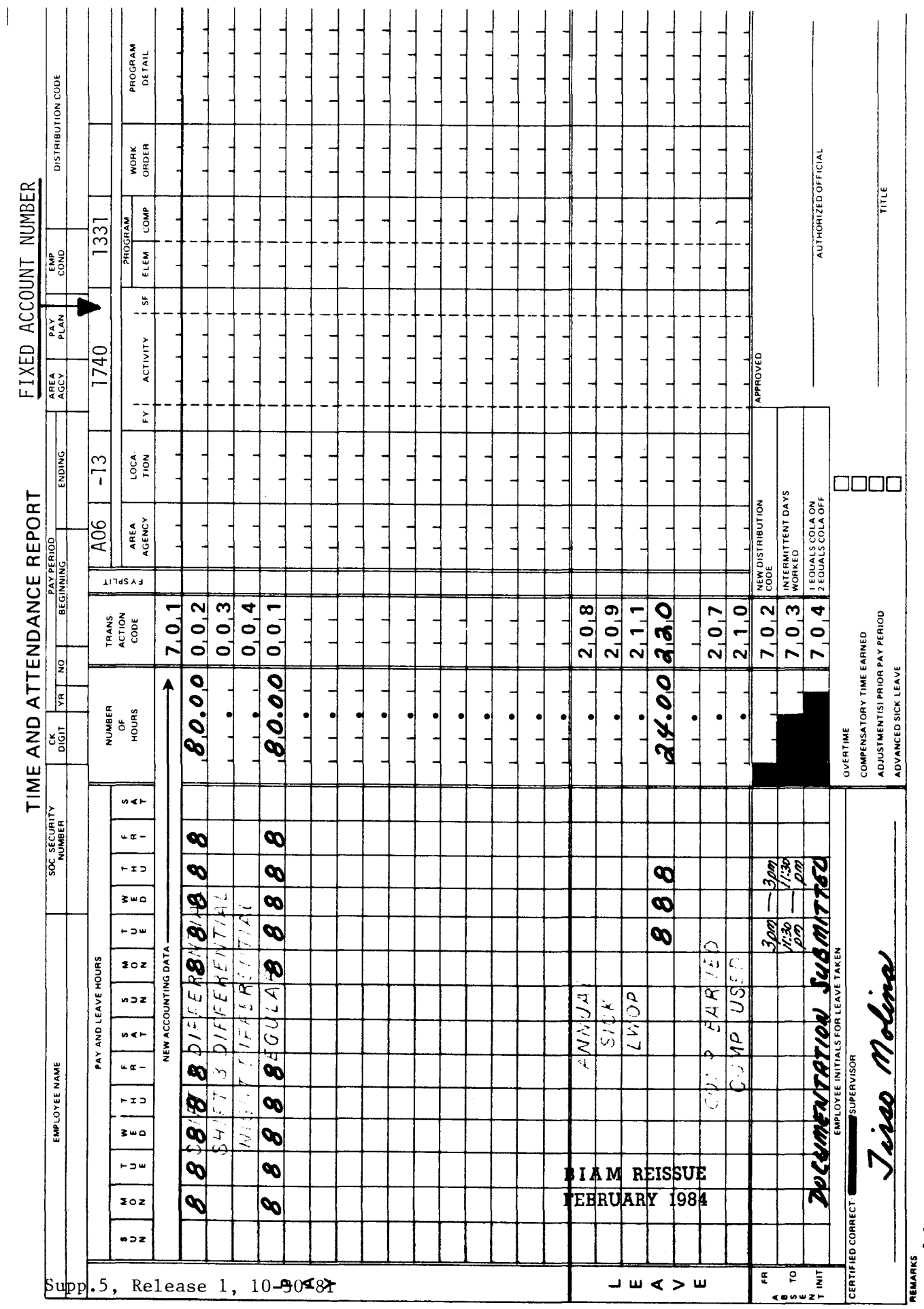

42 BIAM<br>Example 37-2<br>Page 2

 $\overline{z}$ 

## 38. COURT LEAVE.

38.1 GENERAL. Court leave is the authorized absence without charge to other leave or loss of pay, efficiency rating or credit for time or service, granted to a classified or wage employee for service as (A) a juror, or (B) a witness (in a nonofficial capacity) on behalf of any party in connection with any judicial proceeding to which the United States, the District of Columbia or a state or local government is a party.

Reference: 5 U.S.C. 6322 and FPM SUPP. 990-2, Book 630, S10.

38.2 EMPLOYEE ENTITLEMENT. Employment status determines an employee's entitlement to court leave for jury and witness service.

A. PERMANENT AND TEMPORARY EMPLOYEES. employees serving in full-time positions and in part-time positions with regularly scheduled tours of duty are entitled to court leave (4 Comp. Gen. 748 and 48 Comp. Gen. 630). Permanent and temporary

B. INTERMITTENT EMPLOYEES. When actually employed, or intermittent employees (no regularly scheduled tour of duty) are not entitled to court leave (49 Comp. Gen. 287). These employees may be granted any annual leave to which they may be entitled, or may be placed on leave without pay for any absence from duty for jury service (27 Comp. Gen.  $54$ ).

38.3 **APPLICABILITY.** Court leave may be granted to employees who occupy classified and wage positions in the following pay plans if they meet the conditions specified above.

A. CLASSIFIED EMPLOYEES.

(1) ADMINISTRATIVE. Positions with administratively determined rates not elsewhere specified. These employees are identified by the Pay Plan AD.

(2) INDIAN EDUCATION PROGRAM. Indian education contract employees identified by the Pay Plan CE (year-long employees) and by the Pay Plan CY (School-year employees).

(3) SENIOR EXECUTIVE SERVICE. Employees identified by the Pay Plan ES.

(4) EXECUTIVE PAY ACT. Employees identified by the Pay Plan EX.

(5) GRADES SIMILAR TO GENERAL SCHEDULE. Employees identified by the Pay Plan GG.

B I A **M REISSUE FEBRUARY 1984**

38.1

Supp.5, Release 1, 10-30-81

TIMEKEEPER'S HANDBOOK Court Leave

(6) CLASSIFICATION ACT OF 1949. General schedule employees identified by the Pay Plan GS.

B. WAGE EMPLOYEES.

(1) FWS **NON-SUPERVISORY.** Trades and crafts employees identified by the Pay Plan WG.

(2) FWS **LEADERS.** Trades and crafts employees identified by the Pay Plan WL.

(3) MARINE WAGE RATE. Employees identified by the Pay Plan WM.

(4) PRINTING AND LITHOGRAPHIC. Employees identified by the Pay Plan WP.

(5) SUPERVISORYTRADESAND **CRAFTS.** Employees identified by the Pay Plan WS.

(6) WAGETRAINEE. Employees identified by the Pay Plan WT.

(7) WAGE BOARD. Positions for which the rates of pay are negotiated with the representative unions. These employees are identified by the Pay Plan WB.

Classified and wage pay system identification codes (pay plans) are also listed in Illustration 7 in the back of the handbook.

38.4 JURY SERVICE. An employee who is under proper summons from a court to serve on a jury will be granted court leave with pay for the entire period, from the reporting date stated in the summons until discharged by the court (20 Comp. Gen. 131). Absence on court leave entitles the employee to the same pay that he/she would receive for working the regularly scheduled tour of duty (31 Comp. Gen. 173), including any regularly scheduled overtime that the employee would have worked had he/she not been summoned for jury duty (38 Comp. Gen. 142; 37 id.1).

38.5 INTERIM EXCUSE FROM JURY **SERVICE.** An employee must return to duty when excused by the court for 1 day or for a substantial part of a day (26 Comp. Gen. 413), or excused for greater periods of time subject to recall (20 Comp. Gen. 181). If an employee does not return to duty when excused from jury duty, the employee must be charged annual leave, unless the return to work will cause a hardship because of the distance from the court of the employee's residence or place of employment and when the employee is assigned to night duty (26 Comp. Gen.  $413$  and  $37$  DM  $630$ ,  $10.1$ )

> B I A **M REISSUE FEBRUARY 1984**

 $\bar{f}$ 

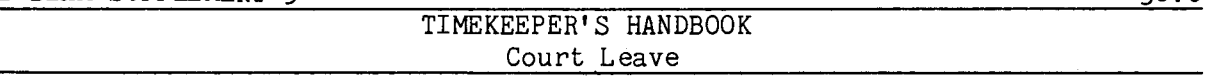

38.6 JURY FEES. Fees paid to an employee as a result of service as a juror may be collected by the employing agency. The conditions under which the fees must be forwarded to the accounting unit of the employee's organization or may be retained by the employee are described below.

A. STATE OR LOCAL COURT. An employee who is granted court leave to serve as a juror in a state or local court should be instructed to collect all fees and allowances from the court (42 Comp. Gen. 672). The fees collected must be turned over to the applicable finance office; otherwise, payroll deductions will be made from pay due the employee to recover the fees received (20 Comp. Gen. 278, 280, cf. 36 Comp. Gen. 591). Mileage allowances may be retained by the employee.

(1) SCHEDULED TOUR OF DUTY. Fees received by an employee for jury service in a state or local court are required to be turned over to the finance office only when the performance of jury service requires an absence during the regularly scheduled tour of duty, including regularly scheduled over-time hours (20 Comp. Gen. 209 and 29 Comp. Gen. 302).

(2) NONWORKDAYS AND NONWORKHOURS. Fees received by an employee for jury service in a state or local court may be retained if the jury service is performed outside the regularly scheduled tour of duty (37 Comp. Gen. 695; Comp. Gen. 378 and unpublished Comp. Gen. Decision B-166223, dated April 15, 1969).

(3) HOLIDAY. Fees for jury service in a state or local court on a holiday falling within the employee's regularly scheduled tour of duty may be retained by the employee, provided that, had the employee not been on jury duty, he/she would have been excused from regular duty on the holiday (27 Comp. Gen. 293 and 45 Comp. Gen. 251).

(4) LEAVE WITHOUT PAY. An employee in a leave without pay status when called for jury duty, and during the period of such service, is entitled to retain the fees and allowances customarily allowed for such service (20 Comp. Gen. 276 and 27 Comp. Gen. 83, 88).

B. FEDERAL COURT. An employee in a pay status who is called for jury service on a regular workday in a federal court, including any court in the District of Columbia, will not be paid by the court for such service (370DM 630, 10.1).

(1) NONWORKDAYS AND NONWORKHOURS. Fees received by an employee for jury service in a federal court may be retained if the jury service is performed outside the regularly scheduled tour of duty (37 Comp. Gen. 695; 36 Comp. Gen. 378 and unpublished Comp. Gen. Decision B-166223, dated April 15, 1969).

> B I A **M REISSUE FEBRUARY 1984**

38.6

Supp.s, Release 1, 10-30-81

## TIMEKEEPER'S HANDBOOK Court Leave

(2) **HOLIDAY.** Fees for jury service in a federal court on a holiday falling within the employee's regularly scheduled tour of duty may be retained by the employee, provided that, had the employee not been on jury duty, he/she would have been excused from regular duty on the holiday (27 Comp. Gen. 293 and 45 Comp. Gen. 251).

(3) LEAVE WITHOUT PAY. An employee in a leave without pay status when called for jury duty, and during the period of such service, is entitled to retain the fees and allowances customarily allowed for such service (20 Comp. Gen. 276 and 27 Comp. Gen.  $83,88$ ).

38.7 SUBSTITUTION OF LEAVE. The following rules apply to substitution of court leave for other paid leave.

A. ON PAID LEAVE WHEN CALLED FOR JURY SERVICE. If an employee is on annual leave when called for jury service, court leave will be substituted  $(27 \text{ Comp. Gen. } 83,88)$ . No exception is made for annual leave that would otherwise be forfeited at the end of the leave year (unpublished Comp. Gen. Decisi on *B-119969 ,* dated March 3, 1955).

B. NOTICE PERIOD OF SEPARATION BY REDUCTION IN FORCE. An employee on annual leave under advance notice of separation from federal service due to a reduction in force, who is summoned as a juror, is entitled to have court leave substituted for annual leave, but not to exceed beyond the date administratively fixed for separation (27 Comp. Gen. 414).

C. USE OF PAID LEAVE PROHIBITED. The requirement that a period of absence for jury service be without a deduction from paid leave of absence is mandatory. The intent of the law is not to deny an employee the use of annual leave; rather, its intent is to preserve other leave rights without diminishing them as a result of jury service. Thus, use of annual leave when serving on a jury is prohibited by statute even though the employee may wish to use such paid leave (unpublished Comp. Gen. Decision B-119960, dated March 3, 1955).

38.8 LEAVE WITHOUT PAY. An employee on leave without pay, although otherwise eligible, may not be granted court leave when called to jur duty. Court leave is available only to an employee who, except for jur duty, would be on duty or on leave with pay (27 Comp. Gen.  $83$ ).

38.9 WITNESS **SERVICE.** When an employee is summoned or assigned by the employing agency to testify in a judicial proceeding, entitlement to regular pay, use of court or other paid or nonpaid leave and the disposition of court fees and allowances, depends on whether the employee is serving in an official or nonofficial capacity.

> B I A **M REISSUE FEBRUARY 1984**

Supp.5, Release 1, 10-30-81

 $\frac{1}{2} \left( \frac{1}{2} \right) \left( \frac{1}{2} \right) \frac{1}{2} \left( \frac{1}{2} \right)$ 

42 BIAM SUPPLEMENT 5

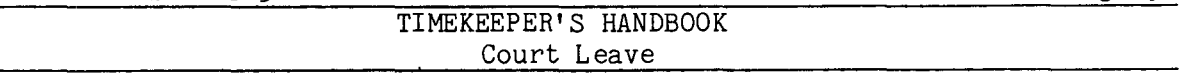

A. OFFICIAL CAPACITY. An employee is considered to be a witness in his/her official capacity when called as a witness in the official capacity of a formerly held federal position, as well as when called as a witness in the official capacity of the currently held federal position (unpublished Comp. Gen. Decision B-160343, dated November 22, 1966). When an employee is summoned or assigned by the employing agency to testify in his/her official capacity or to produce official records, the employee is in an official duty status and entitled to the regular pay of his/her position without regard to any entitlement to court leave  $(5 \t{U.S.C. } 6322 \t{b})$  and 38 Comp. Gen. 142, 307,310) .

(1) FEES PAID. Fees are paid to an employee for witness service in an official capacity on behalf of a state, local government or private party, but such fees must be turned in to the appropriate finance office.

(2) FEES NOT PAID. Fees are not paid to an employee for witness service in an official capacity on behalf of the United States or the District of Columbia Government.

B. NONOFFICIAL CAPACITY. When an employee is summoned or assigned by the employing agency to testify in a judicial proceeding in his/her nonofficial capacity, entitlement to regular pay, use of court or other paid or nonpaid leave and the payment of and disposition of court fees and allowances, depends on whether the employee is testifying on behalf of a state or local, government, the United States or District of Columbia Government or a private party.

(1) STATE OR LOCAL GOVERNMENT. When an employee is summoned as a witness in a judicial proceeding to testify in a nonofficial capacity on behalf of a state or local government, the employee is entitled to court leave during the period of absence from duty as a witness (5 U.S.C.6322 (a)). Absence on court leave entitles the employee to the same pay that he/she would receive for working the regularly scheduled tour of duty (31 Comp. Gen. 173), including any regularly scheduled overtime that the employee would have worked had he/she not been summoned for witness duty (38 Comp. Gen. 142; 37 id.1). The procedures governing payment, collection and disposition of witness fees are identical to those described in  $38.6$  A(1), (2), (3) and (4) above, in connections with jury duty fees.

(2) UNITED STATES OR DISTRICT OF COLUMBIA GOVERNMENT. When an employee is summoned or assigned by the employing agency as a witness in a judicial proceeding to testify in a nonofficial capacity on behalf of the United States or District of Columbia Government, the employee is in an official duty status and entitled to the regular pay of his/her position without regard to any entitlement to court leave  $(5 \text{ U.S.C. } 6322 \text{ (b)}).$ 

38.9B(3)

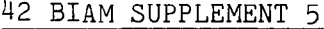

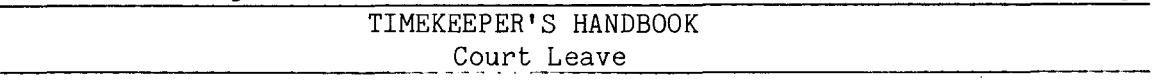

(3) PRIVATE PARTY. When an employee appears as a witness in a nonofficial capacity in a judicial proceeding on behalf of a private party, the employee's absence from duty must be charged as either annual leave or leave without pay; and the employee is entitled to the fees and allowances customarily allowed for such service  $(5 \text{ U.S.C. } 6322 \text{ and } 15 \text{ Comp. Gen. } 196)$ . However, court leave is granted to an employee who appears as a witness in a nonofficial capacity on behalf of a private party in connection with any judicial proceeding to which the United States, the District of Columbia or a state or local government is a party. In such instances, employees may not retain any fees related to such witness service.

38.10 JUDICIAL PROCEEDING. A judicial proceeding is any action, suit, or other proceeding of a judicial nature (including any condemnation, preliminary, informational, or other such proceeding), but does not include an administrative proceeding (FPM Supp. 990-2, Book 630, S10-3 b).

38.11 COURT LEAVE CHART. The chart at the end of this section summarizes the instructions on absences by employees in connection with jury and witness service. It indicates the various conditions for absence and the proper time and attendance recording for each, together with the right to service fees and payment for travel expenses. (Example 38-3).

38.12 TRANSACTION CODE **215.** The use of court leave is recorded on one of the blank lines in the "Leave" section of the T&A with the Transaction Code 215. The beginning and ending hours of each absence are entered in the "From-To" boxes in the "Absent" portion of the T&A. A copy of the summons and release from jury service or witness duty or other acceptable evidence establishing the period of service must remain on file with the timekeeper copies of T&A's until an audit has been performed by the General Accounting Office or for three years if no outside audit is performed (Sec. 17, Title 6, GAO Manual for Guidance of Federal Agencies). And since court leave is a type of paid leave, the number of hours used is entered on the line preprinted with the word "REGULAR" and Transaction Code 001 in the "Pay" section of the T&A so that the employee can be paid. Entries in the "Leave" section of the T&A serve only to account for the hours of leave used and not to make payment.

38.13 PREMIUM PAY. Since absence on court leave entitles an employee to the same pay that he/she would receive for working the regularly scheduled tour of duty (31 Comp. Gen. 173), a night shift employee who performs jury or witness service during the day is granted court leave for the regularly scheduled night tour of duty and is entitled to night premium pay, i.e., to night differential or night shift differential, as applicable (29 Comp. Gen. 427). Similarly, entitlement to overtime pay continues for any regularly scheduled overtime hours than an employee would have worked had he/she not been summoned for jury or witness service (38 Comp. Gen. 142). Thus, if the

42 BIAM SUPPLEMENT 5

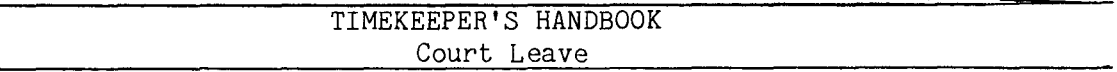

employee is entitled to night differential, night shift differential, overtime or a proper combination of these types of pay, they must continue to be reported in the pay section of the T&A, with the appropriate transaction codes, during the period of absence from duty in connection with jury or witness service.

38.14 T&A EXAMPLES. The T&A examples that follow illustrate:

A. JURY SERVICE. Illustrates the use of court leave by an employee who is under proper summons from a court to serve on a jury (Example 38-1).

B. WITNESS SERVICE. Illustrates the use of court leave by an employee with a night time tour of duty who is summoned as a witness in a judicial proceeding on behalf of a state government (Example 38-2).

The employee service by the court for that one day. Jury service is again performed by the employee the second week of the pay period. A copy of the summons and of the The employee returns to work on Friday when excused from jury 40-hour week, Monday jury service is submitted by the employee to support the absence from duty. through Friday. Jury service is performed by the employee Monday through Thursday This is an example of court leave granted to an employee to serve as a juror. Computation of the time to be paid and charged to leave is illustrated below. day,  $8 -$ hour  $p.m.$ ,  $\overline{u}$  $\frac{1}{2}$ of  $8$  a.m. regularly scheduled tour first week of the pay period. Monday through Friday of release from ർ works

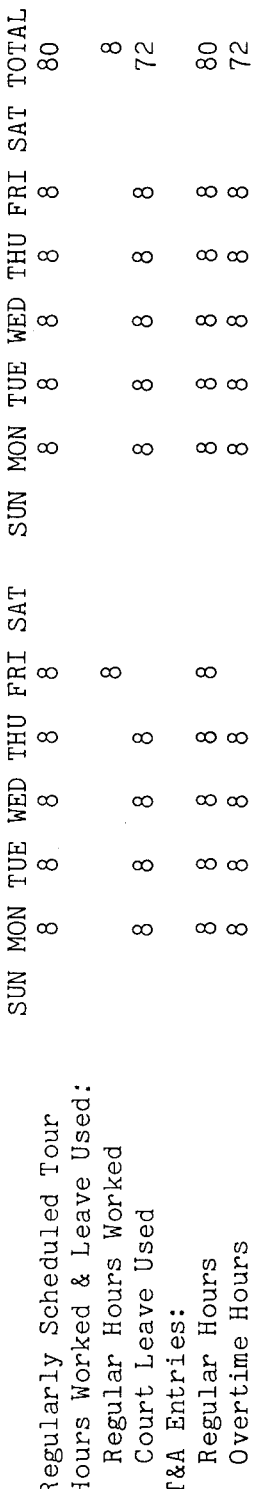

are  $\frac{5}{1}$ for and the  $72$ are entered in the "REGULAR" pay line of the T&A as well as in the "Leave" section of the Note that the hours of paid leave (court leave) 80 hours is entered as 80.00; illustration to the Bureau accounting manual and other accounting instructions section serve only to account for the number of hours used of each T&A line entry is entered in court leave Entries required on the T&A to report the time to be paid and charged to account number used on the T&A Example: not to make payment. The total number of hours "Number of Hours" column as a two-place decimal. account numbers to use for actual reporting. The illustrated on the following page. Entries in the "Leave" hours is entered as 72.00. Refer fictitious. T&A.

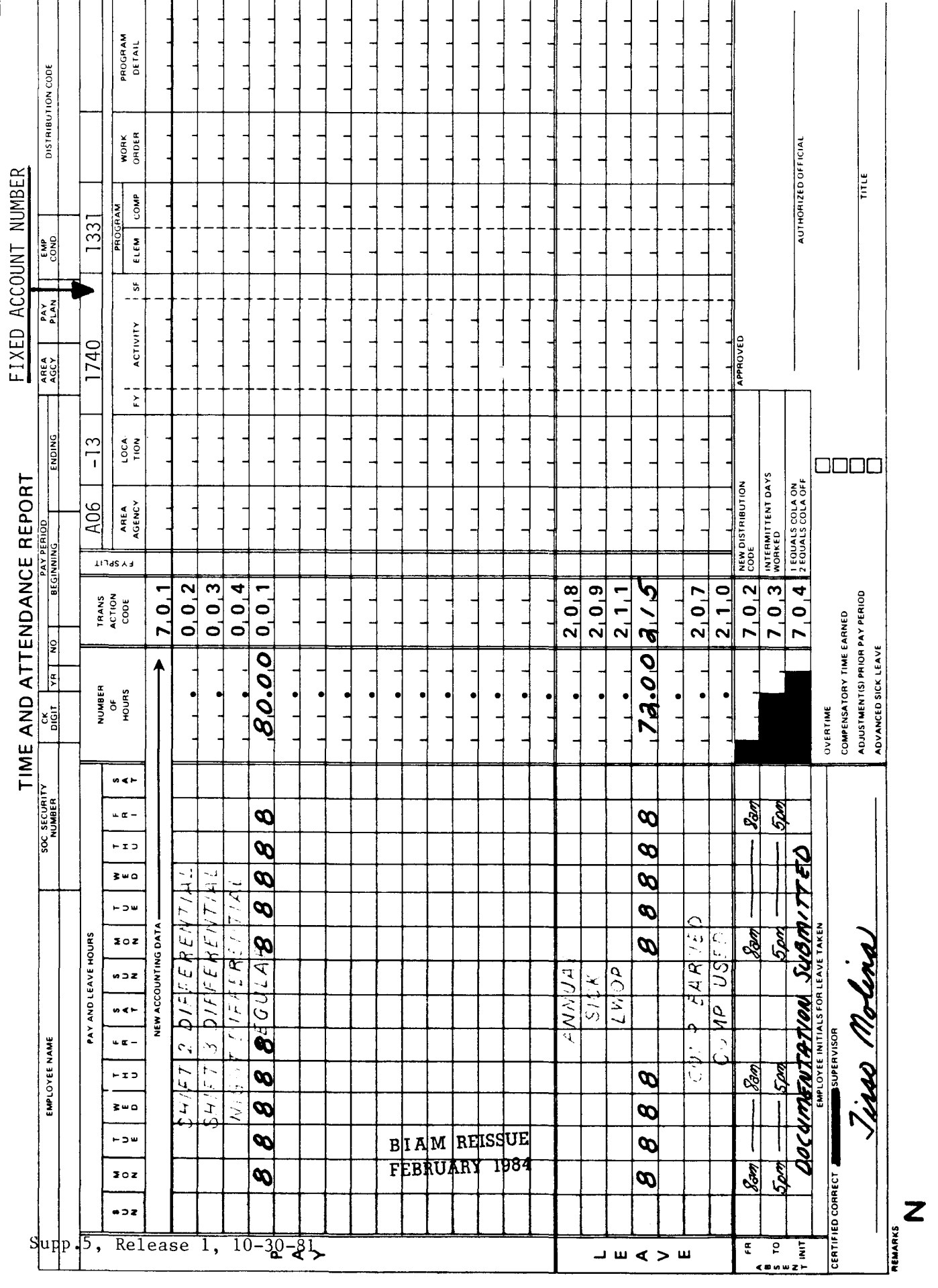

42 BIAM<br>Example 38-1<br>Page 2

Example 38-2

The employee works a regularly scheduled tour of This The employee is also entitled to 2 hours overtime pay for the The employee used This is an example of court leave granted to a classified employee with a night time tour of to midnight (lunch 6:30-7 p.m.), 10-hour day, 40-hour week, Monday through Thursday. An employee who is absent on court leave (also on military leave or in travel status) receives the same pay that he/she would receive for working the regularly scheduled tour, including regularly scheduled overtime. These are the only exceptions to the rule that employee is entitled to night differential for the hours of the regularly scheduled tour, nours of the regularly scheduled tour that are in excess of 8 hours in a day. Computation of a nonofficial case, a.m.  $(5-1/2$  hours in this perform overtime work. testify in paid and charged to court leave are illustrated below. period duty who is summoned as a witness in a judicial proceeding to court leave on Wednesday and Thursday of the second week of the pay in order to receive overtime pay, an employee must actually including overtime, that occurs between 6 p.m. and 6 on behalf of a state government. excluding the lunch break. duty of 1:30 p.m. time to be capacity the

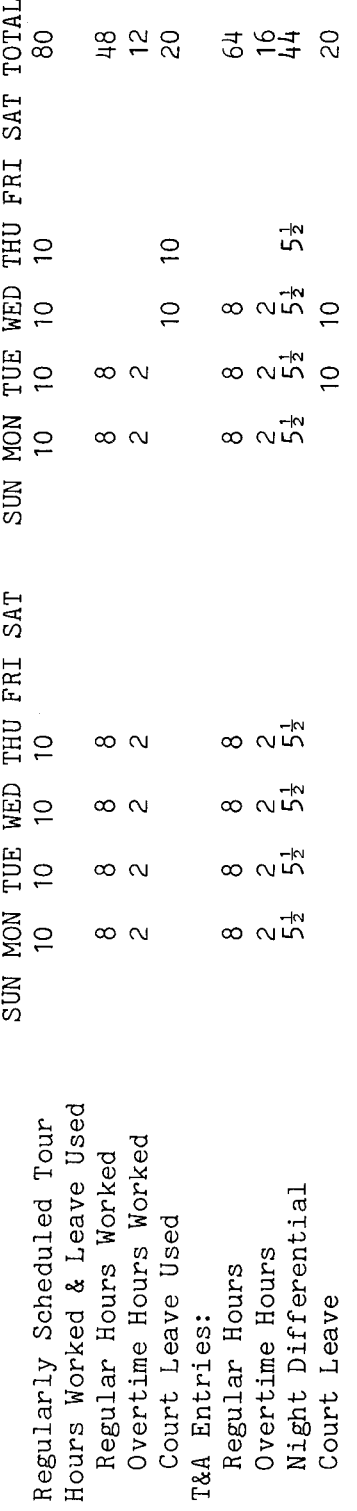

are  $215$ for illustration court leave instructions Entries required on the T&A to report the time to be paid and charged to on the T&A accounting The account number used other Refer to the Bureau accounting manual and account numbers to use for actual reporting. illustrated on the following page. fictitious.

**BIAM REISSUE** FEBRUARY 1984

The official authorized to approve overtime must certify each T&A reporting overtime worked Note:

42 BIAM Example 38-2 Page 1

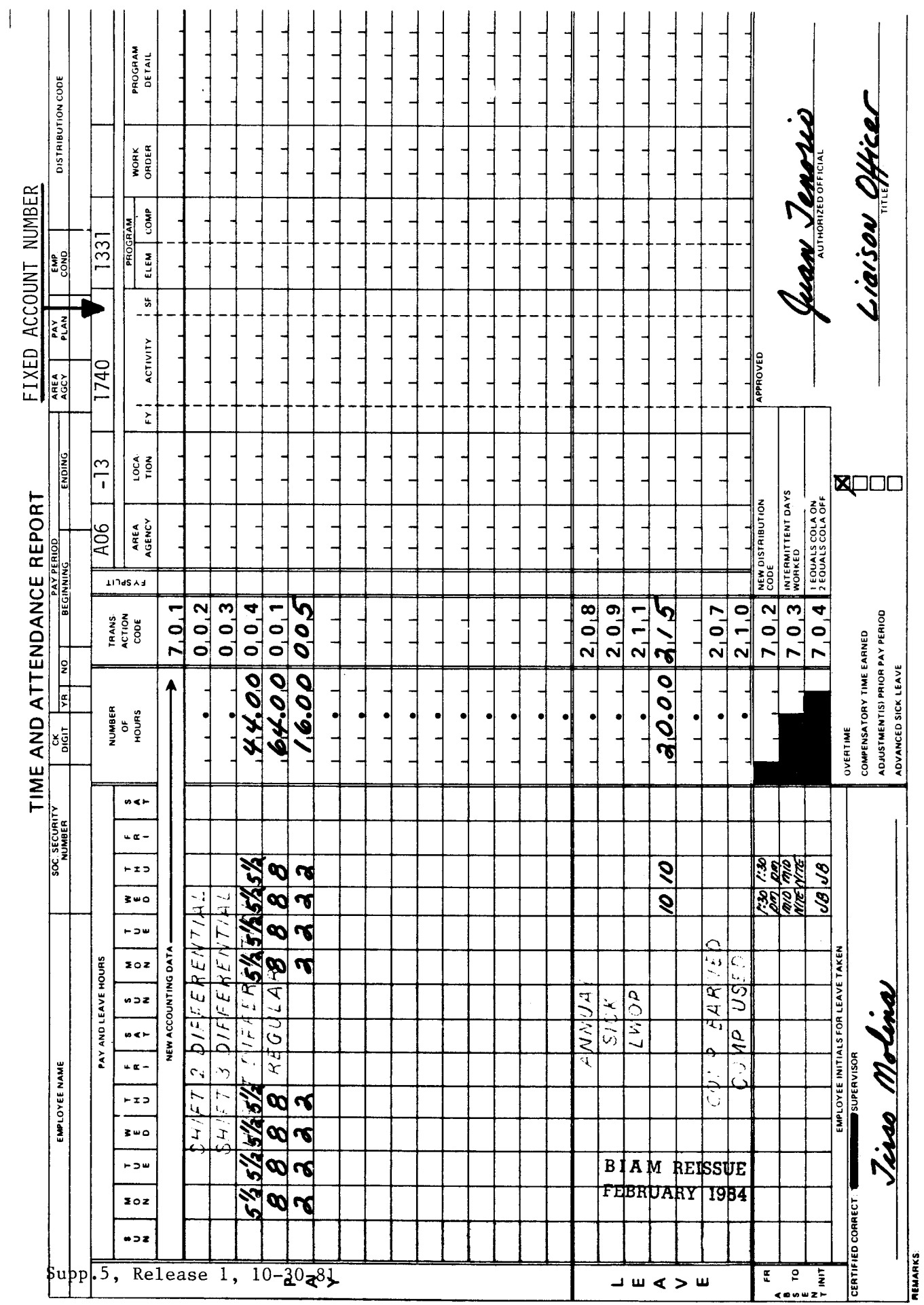

42 BIAM<br>Example 38-2<br>Page 2

 $\mathbf{u}$ 

EMPLOYEE ABSENCES FOR COURT OR COURT-RELATED SERVICES

 $\overline{v}$ 

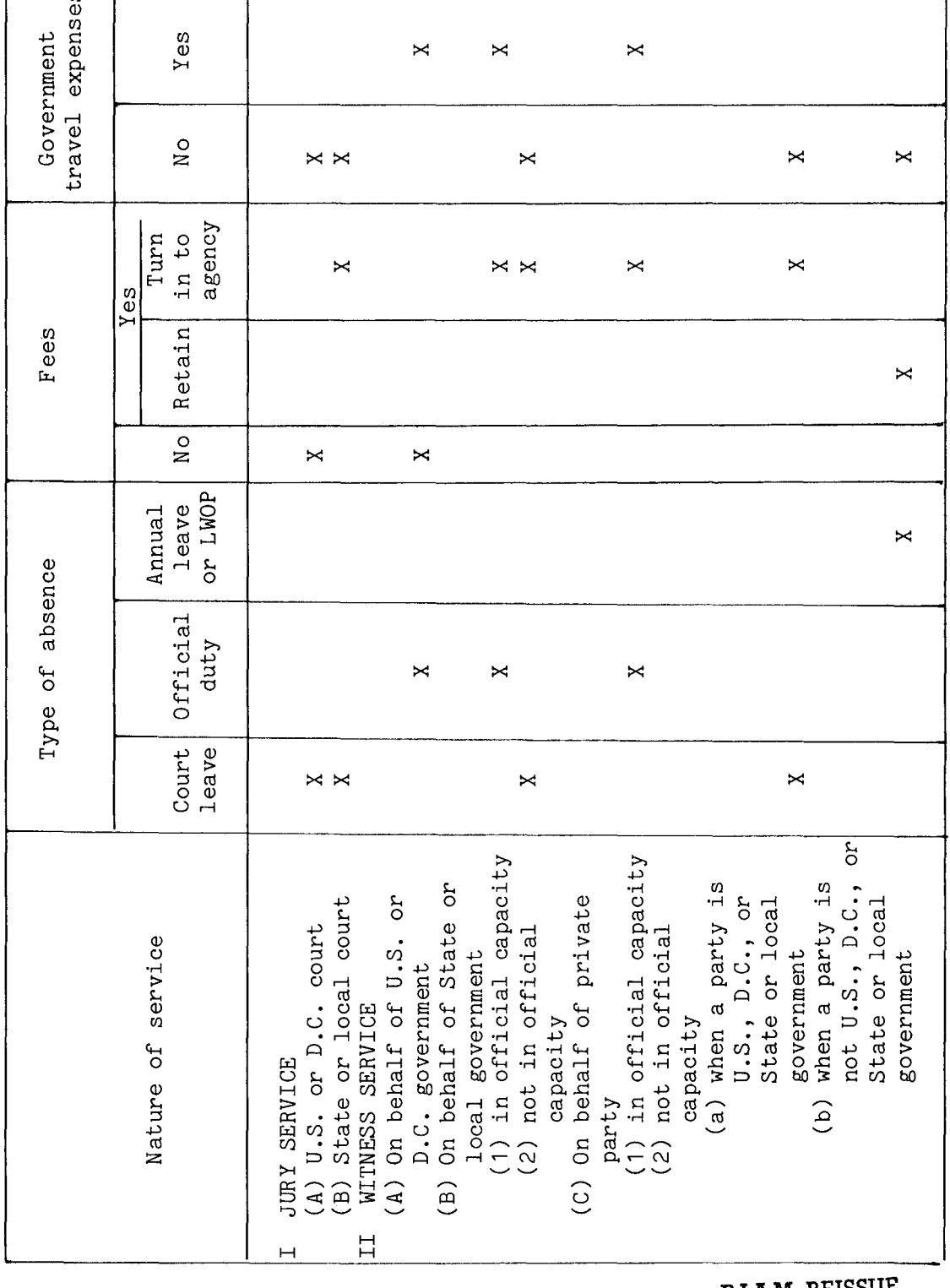

BIAM REISSUE FEBRUARY 1984

42 BIAM<br>Example 38-3

#### 42 BIAM SUPPLEMENT 5

# TIMEKEEPER'S HANDBOOK Maternity Leave

### 39. MATERNITY LEAVE

39.1 GENERAL. Maternity leave is authorized absence from duty during a period of incapacitation related to pregnancy and confinement. It should be understood, however, that there is no separate maternity leave as a type of leave. The granting of leave for maternity reasons is a combination of three separate types of leave: sick leave, annual leave and leave without pay.

Reference: FPM SUPP. 990-2, Book 630, S13.

39.2 APPROVAL IN ADVANCE. The same leave policies, regulations and procedures as are generally applicable to requests for sick, annual and leave without pay will apply when these types of leave are used to cover absence from duty for maternity reasons. An employee should make known her intent to request leave for maternity reasons by indicating the type of leave, approximate dates and anticipated duration. The employee should submit a Standard Form 71, Application for Leave, or other acceptable document and medical statement, in advance, to cover the period of authorized absence requested. Standard Forms 71 and other documents to support leave used should not be submitted to the payroll office. These documents should be retained by the timekeeper attached to the timekeeper copies of the T&A's (See section 1.8 of the handbook).

 $39.3$  CHARGING LEAVE. Insofar as possible, absence from duty for maternity reasons shall be charged as follows.

A. SICK LEAVE. Sick leave is available for use when an employee: "(a) receives medical treatment; (b) is incapacitated for the performance of duties by ... pregnancy and confinement..." (5 CFR 630.401) Thus, to the extent available, sick leave may be used to cover the time required for physical examinations and to cover the period of incapacitation, i.e., delivery and recuperation.

B. ANNUAL LEAVE. Annual leave is provided for two general purposes which are  $(1)$  to allow every employee an annual vacation period of extended leave for rest and recreation, and (2) to provide periods of time off for personal and emergency purposes (FPM SUPP. 990-2, Book 630, S3-4a). After delivery and recuperation, the employee may require a period of adjustment or may need time to make arrangements for the care of the child. Such additional leave" requirements may be taken care of by the use of available annual leave or leave without pay.

> B I A M REISSUE FEBRUARY 1984

39.1

42 BIAM SUPPLEMENT 5

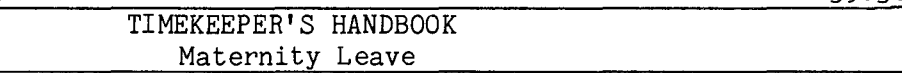

C. LEAVE WITHOUT PAY. Leave without pay is a temporary nonpay status and absence from duty granted upon the employee's request (FPM SUPP. 990-2, Book 630, S12). If the employee's availabe annual leave is insufficient to cover her additional maternity leave requirement, she may request leave without pay until she is able to return to work.

39.4 ABSENCE FOR PATERNITY REASONS. A male employee is only authorized annual leave or leave without pay for the purpose of assisting or caring for his minor children or the mother of his newborn child while she is incapacitated for maternity reasons. Leave requests for this purpose should be considered on their individual merits consistent with the policy for granting annual leave and leave without pay as outlined in those particular sections of the handbook.

39.5 T&A EXAMPLES. Since there is no maternity leave, as such, no time and attendance reporting examples are provided in this section of the handbook. Therefore, for T&A reporting examples, refer to the sections on annual leave, sick leave and leave without pay, the three types of leave authorized to cover absence from duty for maternity reasons.

## TIMEKEEPER'S HANDBOOK Administrative Leave

### 40. ADMINISTRATIVE LEAVE

40.1 GENERAL. Administrative leave is an excused absence from duty administratively authorized without loss of pay and without charge to leave. Excused absences are usually authorized on an individual basis, except where an installation is closed or a group of employees is excused from work for a particular purpose. Other than for group dismissals, whenever absence is necessary for specific reasons, employees may be administratively excused from duty subject to the following regulations and the operating policy of the employing activity.

Reference: FPM SUPP. 990-2, Book 630, S11.

40.2 APPLICABILITY. Administrative leave is authorized for full-time and part-time employees (classified, wage and summer) who have a regularly scheduled tour of duty and whose appointments are not limited to 90 days or less or who have been currently employed for a continuous period of 90 days under one or more appointments without a break in service. If they meet these conditions, employees identified by the following pay plans are eligible for administrative leave.

A. CLASSIFIED EMPLOYEES.

(1) ADMINISTRATIVE. Positions with administratively determined rates not elsewhere specified. These employees are identified by the Pay Plan AD.

(2) INDIAN EDUCATION PROGRAM. Indian education contract employees identified by the Pay Plan CE (year-long employees) and by the Pay Plan CY (School-year employees).

(3) SENIOR EXECUTIVE SERVICE. Employees identified by the Pay Plan ES.

(4) EXECUTIVE PAY ACT. Employees identified by the Pay Plan EX.

(5) GRADES SIMILAR TO GENERAL SCHEDULE. Employees identified by the Pay Plan GG.

(6) CLASSIFICATION ACT OF 1949. General Schedule employees identified by the Pay Plan GS.

B. WAGE EMPLOYEES.

(1) FWS NON-SUPERVISORY. identified by the Pay Plan WG. Trades and crafts employees

> B I A **M REISSUE FEBRUARY 1984**

40.1

Supp.5, Release 1, 10-30-81

# TIMEKEEPER'S HANDBOOK Administrative Leave

(2) FWS LEADERS. Trades and crafts employees identified by the Pay Plan WL.

(3) MARINE WAGE RATE. Employees identified by the Pay Plan WM.

(4) PRINTING AND LITHOGRAPHIC. Employees identified by the Pay Plan WP.

(5) SUPERVISORY TRADES AND CRAFTS. Employees identified by the Pay Plan WS.

(6) WAGE TRAINEE. Employees identified by the Pay Plan WT.

(7) WAGE BOARD. Positions for which the rates of pay are negotiated with che representative unions. These employees are identified by the Pay Plan WB.

C. SUMMER EMPLOYEES.

(1) PAY PLAN YV. Employees hired under Schedule A213.3102(v) with occupation code 3506.

(2) PAY PLAN YW. Positions not paid a GS or wage system rate and filled under Schedule A213.3102(w) with occupation code 3506.

(3) PAY PLAN GW. Positions paid a GS rate and filled under Schedule A213.3102(w).

(4) PAY PLAN WW. Positions paid a wage system rate and filled under Schedule  $A2\overline{13.3102(w)}$ .

Classified, wage and summer pay system identification codes (pay plans) are also listed in Illustration 7 in the back of the handbook.

### 40.3 INDIVIDUAL EXCUSED ABSENCES.

REGISTRATION AND VOTING. The amount of excused absence for registration and voting is determined by local established procedures. The executive policy statement on excused absences for registration and voting is summarized as follows.

(1) GENERAL RULE. Generally, where the polls are not open at least three hours either before or after an employee's regular hours of work, the employee may be granted an amount of administrative leave which

40.3A(2)

### 42 BIAM SUPPLEMENT 5

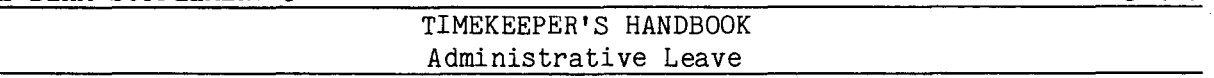

will permit him/her to report for work three hours after the polls open or leave work three hours before the polls close; whichever requires the lesser amount of time off.

(2) EXCEPTIONAL CIRCUMSTANCES. Under exceptional circumstances where the general rule does not permit sufficient time, an employee may be excused for such additional time as may be needed to enable him/her to vote, but not to exceed a full day.

(3) VOTING PLACE BEYOND COMMUTING DISTANCE. If the employee's voting place is beyond normal commuting distance and vote by absentee ballot is not permitted, the employee may be granted sufficient time off to be able to make the trip to the voting place to cast a ballot. But where more than one day is required, the time in excess of one day will be charged to annual leave as available, then to leave without pay.

(4) REGISTRATION IN PERSON. For employees who vote in jurisdictions which require registration in person, time off to register may be granted on substantially the same basis as for voting except that no such time will be granted if registration can be accomplished on a nonworkday and the place of registration is within a reasonable one-day round trip travel distance of the employee's residence.

(FPM SUPP. 990-2, Book 630, S11-2)

B. PARTICIPATION AND ATTENDANCE AT FUNERALS. Under certain conditions leave may be granted for participation in a military funeral or attendance at the funeral of an immediate family member in the armed forces without loss of pay or charge to leave.

(1) PARTICIPATION IN MILITARY FUNERALS. An employee who is a veteran of a war or a campaign or expedition for which a campaign badge has been authorized, or a member of an honor guard or ceremonial group of an organization for those veterans may be excused from duty without loss of pay or deduction from annual leave for the time necessary, not to exceed  $4$  hours in anyone day, to participate as an active pallbearer or as a member of a firing squad, or a guard of honor in a funeral ceremony for a member of the armed forces whose remains are returned from abroad for final interment in the United States (5 U.S.C. 6321 and FPM SUPP. 990-2, Book 630, S11-4).

(2) ATTENDANCE AT FUNERAL OF IMMEDIATE RELATIVE IN THE ARMED FORCES. An employee (classified, wage or summer) serving in a full-time position or in a part-time position with a regularly scheduled tour of duty may be excused from duty (funeral leave) for such time as is needed or requested, not to exceed 3 workdays, without loss of payor deduction from

42 BIAM SUPPLEMENT 5

# TIMEKEEPER'S HANDBOOK Administrative Leave

annual leave to make arrangements for, or to attend, the funeral or memorial service for an immediate relative who died as the result of a wound, disease or injury incurred while serving as a member of the armed forces in a combat zone (5 U.S.C. 6326 and FPM SUPP. 990-2, Book 630, S8; see also section 38 of the handbook).

(a) THREE WORKDAYS. The 3 workdays need not be consecutive, but if not, the employee must furnish the approving authority satisfactory reasons justifying time off (funeral leave) for nonconsecutive days.

(b) IMMEDIATE RELATIVE. Immediate relative means the following relatives of the deceased member of the armed forces: (1) spouse, and parents thereof; (2) children, including adopted children, and spouses thereof; (3) parents; (4) brothers and sisters, and spouses thereof; and (5) any individual related by blood or affinity whose close association with the deceased was such as to have been the equivalent of a family relationship.

C. BLOOD DONATIONS. Employees who serve as blood donors may be excused from work without loss of pay or charge to leave (30 Comp. Gen. 521). Agencies may, by administrative regulation, place limitations or restrictions on leave authorized for blood donations (FPM SUPP. 990-2, Book 630, S11-5b).

D. TARDINESS AND BRIEF ABSENCES. Brief absence from duty of less than an hour and tardiness may be excused when reasons appear adequate to the supervisor (5 CFR 630.206). The absence may also be compensated for by additional work or may be charged against any compensatory time the employee may have to his/her credit or may be charged to annual leave, leave without pay (with employee's consent), or absence without leave. The absence may become a basis for disciplinary action according to policy of the agency (FPM SUPP. 990-2, Book 630, S11-5c).

E. TAKING EXAMINATIONS. Time off without loss of pay and without charge to leave may be approved for the purpose of taking the following types of examinations.

(1) CIVIL SERVICE EXAMINATIONS. Employees who take examinations for their present positions, including reexaminations, may be given time off without loss of payor without charge to leave (FPM SUPP. 990-2, Book 630, S11-5d).

(2) PHYSICAL EXAMINATIONS. Employees will be given the necessary time off without loss of pay or without charge to leave to take a physical examination required by the department or other federal agency (5

42 BIAM SUPPLEMENT 5

TIMEKEEPER'S HANDBOOK Administrative Leave

U.S.C. 7901). Also, employees will be given time off, not to exceed one day, without loss of pay or without charge to leave to take a physical examination required for entry into the armed forces or one required by a local draft board.

F. ATTENDING CONFERENCES OR CONVENTIONS. Employees may be excused from duty without loss of payor without charge to leave to attend conferences or conventions when it is determined that the attendance will serve the best interests of the federal service. Excused absence of this type may be restricted to those situations in which the employee is an official representative of the organization involved or is a contributor on the agenda (FPM SUPP. 990-2, Book 630, S11-5e) .

G. TRAUMATIC INJURY. An employee who sustains a traumatic job-related injury, whether the employee is classified, wage or summer, and whether in a full-time, part-time or intermittent position, is excused from duty to obtain emergency medical treatment on the day of injury without loss of payor deduction from annual or sick leave (5 U.S.C. 8118 and FPM 810,  $S3-2$ ).

40.4 GROUP DISMISSALS.

A. EMERGENCY SITUATIONS. An emergency situation is one which may prevent employees in significant numbers from reporting for work, or may require the closing of federal offices in whole or in part. There are, however, certain critical operations which cannot be suspended or interrupted even though employees generally may be excused for all or part of a day. Employees who perform vital duties must be identified and required to be at work regardless of emergency situations or any general dismissal authorization.

With the exception of critical positions, generally all classes of employees are excused from duty without loss of payor charge to leave when federal activities are closed due to emergency situations. These situations include, but are not limited to, extreme weather conditions, interruptions to public transportation services, disasters such as fire, flood or other natural calamities that necessitate closing of facilities in whole or in part or prevent individual employees or groups of employees from working or reporting to work (FPM SUPP. 990-2, Book 610, S3-2c(5) (b) and 990-2, Book 630, S11-6) .

B. TEMPORARY SHUTDOWNS. When for managerial reasons employees are released from duty because an activity is temporarily closed, employees affected are generally excused from duty without loss of payor charge to leave, but in some circumstances they may be placed on annual leave. In 19 Comp. Gen. 955 the Comptroller General held that: "If a statute or

> B I A M **REISSUE FEBRUARY 1984**

40.3F

42 BIAM SUPPLEMENT =

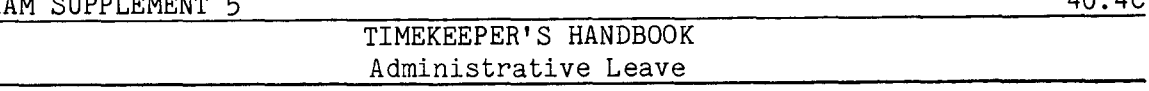

Executive Order should close the departments for one or more days within the regular tour of duty of employees, such nonwork days may not be charged as annual or sick leave. Likewise, if the head of a department, under proper authority, should close the department or any unit thereof on a day or days within a regular tour of duty of employees, and should not require employees to take annual leave, the nonwork days established by such an administrative order would not be charged to leave. On the other hand, if the head of the department or establishment exercises his statutory authority to require all or any part of the employees under his jurisdiction to take annual leave on a particular day or days which but for such action would be within the regular tour of duty of employees ... such day or days would be the same as days of duty ... and would not be regarded as nonwork days established by  $\ldots$  administrative order  $\ldots$ ."

Managerial reasons for which an establishment may be closed in whole or in part include, but are not limited to, retooling, the breakdown of machines or of essential services or facilities, unanticipated delays in the flow of work or in the receipt of materials, power failure, or the temporary suspension of production at private plants where federal employees are assigned (FPM SUPP. 990-2, Book 610, S3-2c(5) (b) and 990-2, S11-6).

C. PROCLAMATION OF **NONWORKDAY.** Employees generally are entitled to the same pay for a day on which agencies are closed by Executive or administrative authority as for a day on which an ordinary day's work is performed (5 U.S.C. 6104). Examples of nonworkdays established by these authorities are when an employee is prevented from working on a day proclaimed as a national day of mourning by Executive Order (FPM SUPP. 990-2, Book 610, S3-2), or by administrative order when, because of a local holiday, federal work may not properly be performed (17 Comp. Gen. 298). An administrative order may also be issued at a managers discretion excusing employees from work without loss of payor charge to leave when it is in the public interest to relieve them from work to participate in civil activities which the government is interested in encouraging (FPM SUPP. 990-2, Book  $610, S3-1b$ .

40.5 T&A EXAMPLES. No time and attendance reporting examples are provided for this section of the handbook. An employee on administrative leave is entitled to the same pay he/she would receive when performing the regularly assigned duties at the place of employment. There is no administrative leave, as such, and no unique transaction code with which to report it on the T&A. Therefore, for T&A reporting examples, refer to the specific sections of the handbook that deal with the types of pay to which the employee on administrative leave is entitled on the basis of his/her employment status, e.g., classified or wage, in a full-time or part-time position, etc.

> B I A M **REISSUE FEBRUARY 1984**

40.4C
# TIMEKEEPER'S HANDBOOK Administrative Leave

40.6 EMPLOYEES NOT ELIGIBLE. For employees who are generally not eligible for administrative leave (e.g., intermittent, Experts and Consultan employees with appointments of 90 days or less), but who are excused from duty along with the eligible employees, the proper reportable leave and nonpay entries must be made on the T&A.

> B I A M REISSUE **FEBRUARY 1984**

40.6

#### 41. LEAVE WITHOUT PAY (LWOP)

41.1 GENERAL. Leave without pay (LWOP) is a temporary nonpay status and absence from duty officially approved and most generally granted upon the employee's request. In the vast majority of cases LWOP is the result of lack of sufficient leave credits to cover a period of absence. Thus, LWOP covers only those hours which an employee would otherwise work or for which he/she would be paid. It does not include nonpay status on days for which an employee would be paid on an overtime basis and does not include days on which the employee is not scheduled to work.

Reference: FPM SUPP. 990-2, Book 630, S12.

41.2 EMPLOYEE ENTITLEMENT. Employment status determines whether leave without pay, particularly extended periods of leave without pay, can be approved for an employee.

A. PERMANENT AND TEMPORARY EMPLOYEES. Permanent and temporary employees serving in full-time positions and in part-time positions with regularly scheduled tours of duty are entitled to leave without pay.

B. INTERMITTENT EMPLOYEES. When actually employed, or intermittent employees (no regularly scheduled tour of duty) are not entitled to leave without pay. Time in nonpay status for an intermittent employee is not considered leave without pay and should never be reported as such on the T&A.

41.3 APPLICABILITY. Employees who meet the employment conditions specified above and who occupy classified, wage and summer positions in the following pay plans may be granted the use of leave without pay.

A. CLASSIFIED POSITIONS.

(1) ADMINISTRATIVE. rates not elsewhere specified. Plan AD. Positions with administratively determined These employees are identified by the Pay

(2) INDIAN EDUCATION PROGRAM. Indian education contract employees identified by the Pay Plan CE (year-long employees) and by the Pay Plan CY (School-year employees).

(3) SENIOR EXECUTIVE SERVICE. Employees identified by the Pay Plan ES.

(4) EXECUTIVE PAY ACT. Employees identified by the Pay Plan EX.

Supp.S, Release 1, 10-30-81

41.3A(5)

42 BIAM SUPPLEMENT 5

# TIMEKEEPER'S HANDBOOK Leave Without Pay

(5) GRADES SIMILAR TO GENERAL SCHEDULE. Employees identified by the Pay Plan GG.

(6) CLASSIFICATION ACT OF 1949. General schedule employees identifiea by the Pay Plan GS.

B. WAGE EMPLOYEES.

(1) FWS NON-SUPERVISORY. Trades and crafts employees identified by the Pay Plan WG.

(2) FWS LEADERS. Trades and crafts employees identified by the Pay Plan WL.

(3) MARINE WAGE RATE. Employees identified by the Pay Plan WM.

(4) PRINTING AND LITHOGRAPHIC. Employees identified by the Pay Plan WP.

(5) SUPERVISORY TRADES AND CRAFTS. Employees identified by the Pay Plan WS.

(6) WAGE TRAINEE. Employees identified by the Pay Plan WT.

(7) WAGE BOARD. Positions for which the rates of pay are negotiated with the representative unions. These employees are identified by the Pay Plan WB.

C. SUMMER EMPLOYEES.

(1) PAY PLAN YV. Employees hired under Schedule A213.3102(v) with occupation code 3506.

(2) PAY PLAN YW. Positions not paid a GS or wage system rate and filled under Schedule A213.3102(w) with occupation code 3506.

(3) PAY PLAN GW. Positions paid a GS rate and filled under Schedule  $A213.3102(w)$ .

(4) PAY PLAN WW. Positions paid a wage system rate and filled under Schedule A213.3102(w).

Classified, wage and summer pay system identification codes (pay plans) are also listed in Illustration 7 in the back of the handbook.

> B 1 A M REISSUE FEBRUARY 1984

Supp.5, Release 1, 10-30-81

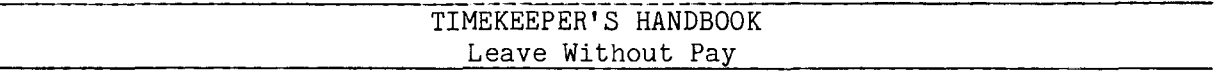

41.4 ADMINTRATIVE DISCRETION. The authorization of leave without pay is a matter of administrative discretion. An employee does not have the right to demand the use of leave without pay, except in the case of (A) disabled veterans, to obtain medical treatment (See section 31.8F of the handbook), and (B) reservists and National Guardsmen to perform military training duties (See FPM Chapter 353).

41.5 EXTENDED LEAVE WITHOUT PAY. The Office of Personnel Management prescribes certain standards for the guidance of federal agencies in approving extended periods of leave without pay (i.e., leave without pay of more than 30 days in duration). Examples of proper cases for extended leave without pay are contained in FPM Supplement 990-2, Book 630, S12-2b(5).

41.6 DURATION OF LEAVE WITHOUT PAY. There is no law or general regulation which prescribes the maximum amount of leave without pay which can be granted to an employee. However, the Office of Personnel Management is of the view that leave without pay should not be authorized initially for any period in excess of 52 weeks, except in unusual circumstances or to support and advance a program of interest to the Government (e.g., Peace Corps volunteers), and that renewals or extensions should be reviewed very carefully (FPM SUPP. 990-2, Book 630, S12-3).

41.7 EFFECT ON LEAVE ACCRUALS. No sick or annual leave is earned by an employee who is in a nonpay status for the entire leave year or in that pay period in which the number of accumulated hours in nonpay status (including LWOP) reach 80 hours or some multiple of 80 hours (FPM SUPP. 990-2, Book 630, S2-3d). This rule is illustrated by an example for annual leave in section 28.5C of the handbook. Leave without pay also affects such things as within-grade increases, conversions to career appointments and quarters deductions.

41.8 TRANSACTION CODE 211. Leave without pay is recorded on one of the blank lines in the "Leave" section of the T&A with Transaction Code 211. The beginning and ending hours of each absence are entered in the "From-To" boxes in the "Absent" portion of the T&A. Each absence must either be initialed by the employee or supported by an approved Standard Form 71, Application for Leave, or other acceptable document. Zeros are entered in the "Pay" section of the T&A on the line preprinted with the word "REGULAR" and Transaction Code 001 for short periods of leave without pay. Zeros are not entered in the "Pay" section of the T&A for periods of leave without pay involving one or more pay periods. It is absolutely essential that a T&A be submitted each pay period for an employee on leave without pay status regardless of the length of the absence.

41.4

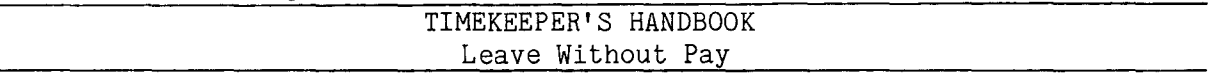

41.9 SUPPORTING DOCUMENTS. Standard Forms 71 or other documents in support of leave without pay must remain on file with the timekeeper copies of T&A's until an audit has been performed by the General Accounting Office or for three years if no onsite audit is performed (Sec. 17, Title 6, GAO Manual for Guidance of Federal Agencies.

41.10 T&A EXAMPLES. The T&A examples that follow illustrate:

A. BRIEF PERIOD OF LWOP. Illustrates the use of leave without pay by an employee who had exhausted his/her paid leave accruals and was granted the use of leave without pay during a brief period of illness (Example 41-1).

B. EXTENDED PERIOD OF **LWOP.** Illustrates extended leave without pay by an employee performing service with a non-federal private enterprise to gain experience that will serve the interests of the employing government agency (Example 41-2).

B I A **M REISSUE FEBHUARY 1984**

# Example 41-1

The employee had requested the use of leave A Standard Form 71 is submitted This is an example of the use of leave without pay granted to a full-time classified employee Illustration of the time to be paid and charged to leave without pay with a regularly scheduled tour of duty of 8 a.m. to 5 p.m., 8-hour day, 40-hour week, Monday **C** The employee, pay during 4 days of the second week the leave year. pay during a brief period of illness at the end of the pay period to obtain medical treatment for an illness. through Friday, is granted the use of leave without who had exhausted his/her paid leave accruals. to support the absence. illustrated below. without .<br>⊢.

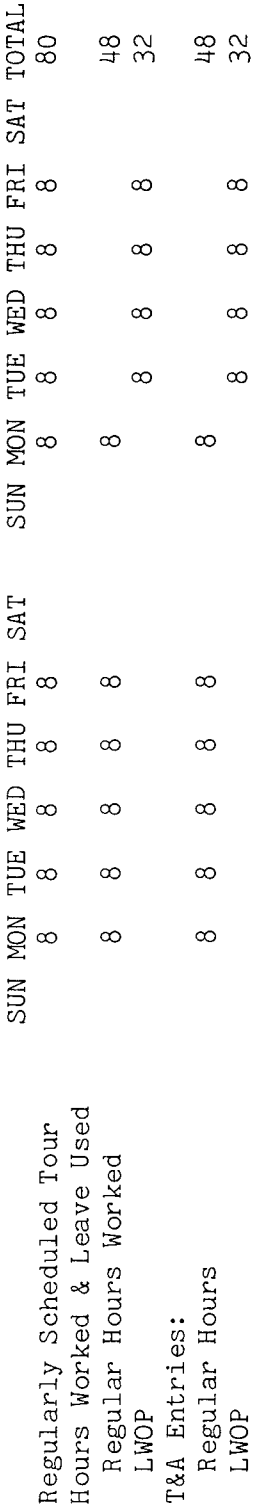

line  $for$ The account number used in the T&A illustration is 48 hours Entries required on the T&A to report the time to be paid and charged to leave without pay to the Bureau accounting manual and other accounting instructions of each T&A Example: of hours a two-place decimal. The total number entry is entered in the "Number of Hours" column as is entered as 48.00; 32 hours is entered as 32.00. reporting. are illustrated on the following page. use for actual account numbers to Refer fictitious.

42 BIAM Example 41-1 Page 1

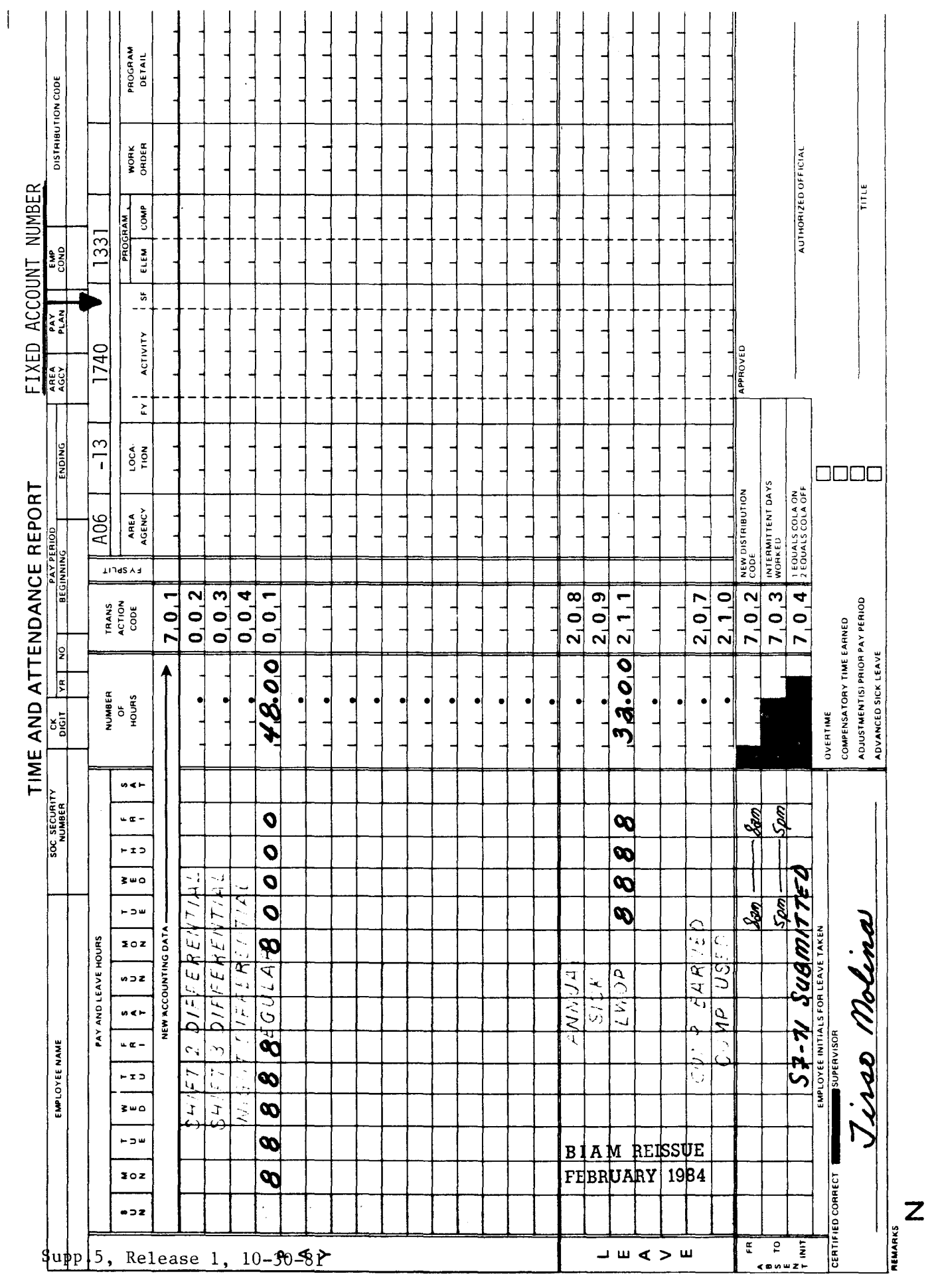

 $\ddot{\phantom{a}}$ 

42 BIAM<br>Example 41-1<br>Page 2

performing service with a non-federal private enterprise to gain experience that will serve has a regularly scheduled of absence from regular duty. The remark "Documentation Submitted" was entered in the space for an extended period of leave without pay for a full-time employee A copy of the employee's initials on the T&A for every pay period during the period of leave without However, only one pay period is shown in the the employee's approved request for LWOP was submitted to support the extended period tour of duty of 8 a.m. to 5 p.m., 8-hour day, 40-hour week, Monday through Friday. computation illustration below and on the T&A illustration that follows. The employee the interests of the employing government agency. extends over several pay periods. This is an example of pay, which LWOP

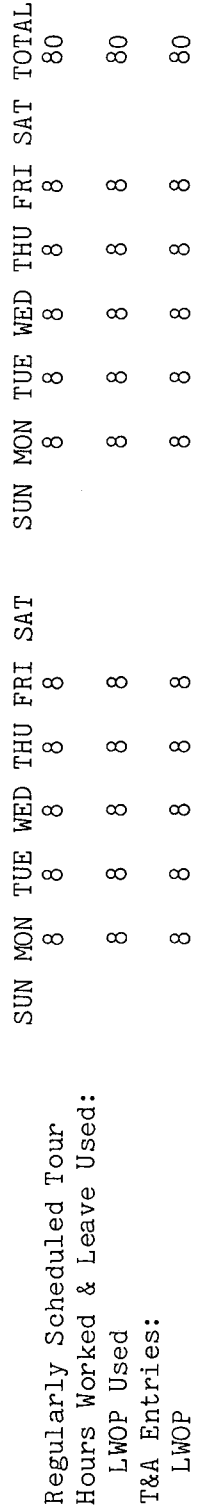

Please note that no entries are made in the "Pay" section of the T&A for periods of extended leave without pay.

for are illustration is of each T&A line 80 hours accounting instructions pay of leave without Example: The account number used in the T&A reporting. The total number of hours entry is entered in the "Number of Hours" column as a two-place decimal. entries required on the T&A to report extended periods other and to the Bureau accounting manual illustrated on the following page. account numbers to use for actual is entered as 80.00. Refer fictitious. The

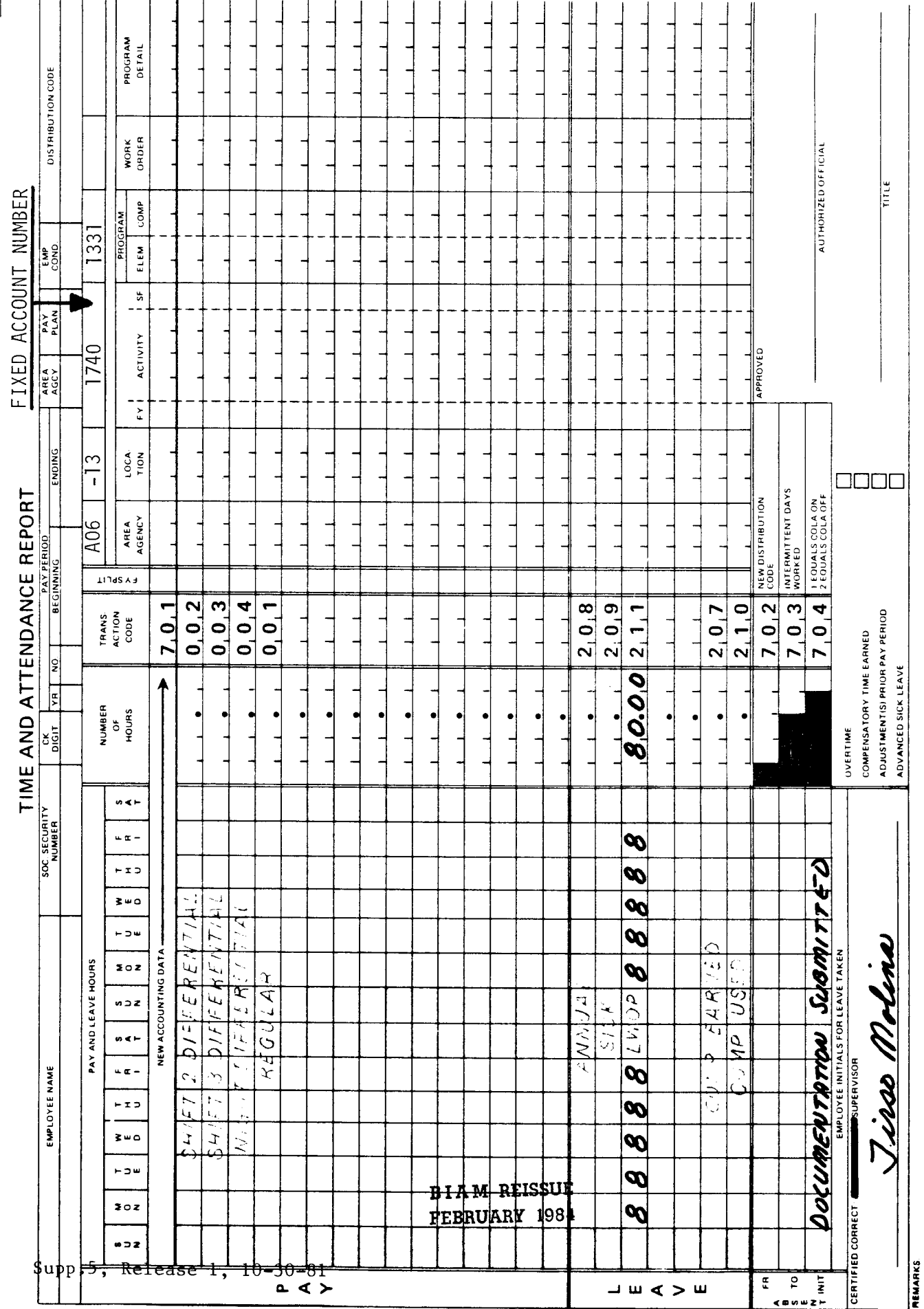

42 BIAM<br>Example 41-2<br>Page 2

 $\overline{z}$ 

### TIMEKEEPER'S HANDBOOK Absence Without Leave

#### 42. ABSENCE WITHOUT LEAVE (AWOL)

42.1 **GENERAL.** Absence without leave (AWOL) is a nonpay status resulting from an agency determination that it will not grant any type of leave (including leave without pay) for a period of absence for which the employee fails to obtain advance authorization or for which his/her request for leave on the basis of alleged sickness is denied. Pay is withheld for the entire period of such absence. In addition, absence without leave may be grounds for disciplinary action against an employee.

Reference: FPM SUPP. 990-2, Book 630, S1-6 and S12-1.

42.2 APPLICABILITY. Absence without leave applies to permanent and temporary employees who occupy full-time positions and part-time positions with regularly scheduled tours of duty in the pay plans listed below.

A. CLASSIFIED EMPLOYEES.

(1) ADMINISTRATIVE. rates not elsewhere specified. Plan AD. Positions with administratively determined These employees are identified by the Pay

(2) INDIAN EDUCATION PROGRAM. Indian education contract employees identified by the Pay Plan CE (year-long employees) and by the Pay Plan CY (School-year employees).

(3) SENIOR EXECUTIVE SERVICE. Employees identified by the Pay Plan ES.

(4) EXECUTIVE PAY ACT. Employees identified by the Pay Plan EX.

(5) GRADES SIMILAR TO GENERAL SCHEDULE. Employees identified by the Pay Plan GG.

(6) CLASSIFICATION ACT OF 1949. General Schedule employees identified by the Pay Plan GS.

B. WAGE EMPLOYEES.

(1) FWS NON-SUPERVISORY. identified by the Pay Plan WG. Trades and crafts employees

(2) FWS LEADERS. Trades and crafts employees identified by the Pay Plan WG.

(3) MARINE WAGE RATE. Employees identified by the Pay Plan WM.

B I A **M REISSUE FEBRUARY 1984**

Supp.5, Release 1, 10-30-81

42.2B(4)

42 BIAM SUPPLEMENT 5

# TIMEKEEPER'S HANDBOOK Absence Without Leave

(4) PRINTING AND LITHOGRAPHIC. Employees identified by the Pay Plan WP.

(5) SUPERVISORY TRADES AND CRAFTS. Employees identified by the Pay Plan WS.

(6) WAGE TRAINEE. Employees identified by the Pay Plan **WT.**

(7) WAGE BOARD. Positions for which the rates of pay are negotiated with the representative unions. These employees are identified by the Pay Plan WB.

C. SUMMER EMPLOYEES.

(1) PAY PLAN YV. Employees hired under Schedule A213.3102(v) with occupation code 3506.

(2) PAY PLAN **YW.** Positions not paid a GS or wage system rate and filled under Schedule A213.3102(w) with occupation code 3506.

(3) PAY PLAN GW. Positions paid a GS rate and filled under Schedule  $A213.3102(w)$ .

(4) PAY PLAN **WW.** Positions paid a wage system rate and filled under Schedule  $A213.3102(w)$ .

Classified, wage and summer pay system identification codes (pay plans) are also listed in Illustration 7 in the back of the handbook.

42.3 EFFECT ON LEAVE **ACCRUALS.** No sick or annual leave is earned by an employee in that pay period in which the number of accumulated hours in nonpay status (including AWOL) reach 80 hours or some multiple of 80 hours (FPM SUPP. 990-2, Book 630, S2-3d). This rule is illustrated by an example for annual leave in section 28.5C of the handbook. AWOL also affects such things as within-grade increases and conversions to career appointments.

42.4 TRANSACTION CODE 212. Absence without leave is recorded on one of the blank lines in the "Leave" section of the T&A with Transaction Code 212. The beginning and ending hours of each absence are entered in the "From-To" boxes in the "Absent" portion of the T&A. an employee may be requested to initial the hours of AWOL reported to indicate he/she acknowledges the entry and not that he/she necessarily agrees that the entry is fair or correct. However, there is no requirement by the payroll office that initials be obtained or that a Standard Form  $71$  be completed to cover periods of absence without leave. Zeros are entered in the "Pay" section of the T&A on the

> B I A **M REISSUE FEBRUARY 1984**

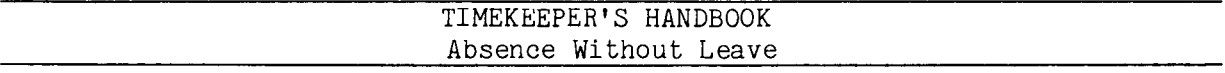

line preprinted with the word "REGULAR" and Transaction Code 001 for short periods of absence without leave. Zeros are not entered in the "Pay" section of the T&A for periods of absence without leave involving one or more pay periods. It is absolutely essential that a T&A be submitted each pay period for an employee on absence without leave regardless of the length of the absence from duty.

42.5 T&A EXAMPLES. The T&A examples that follow illustrate:

A. <u>BRIEF PERIOD OF AWOL.</u> Illustrates the required entries on the T&A of a part-time employee charged with absence without leave on two consecutive days (Example 42-1).

B. EXTENDED PERIOD OF AWOL. Illustrates the required entries on the T&A of a full-time employee absent without leave for an entire pay period (Example 42-2).

> B I A **M REISSUE FEBRUARY 1984**

42.5

# Example 42-1

pay period. Short periods of time charged to leave without pay are entered in the "Pay" section Computation of the time to paid and charged to absence without leave is This is an example of absence without leave charged to a part-time employee with a regularly 20 hour week, Monday through Friday. the week of first Thursday and Friday of the scheduled tour of duty of 8 a.m. to noon, 4-hour day, The employee is absent without leave on of the T&A as zeros. illustrated below.

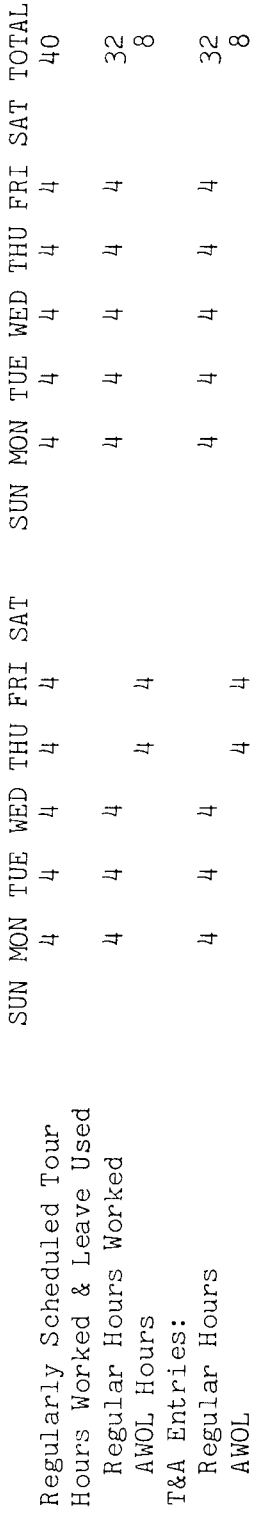

of each T&A line Entries required on the T&A to report the time to be paid and charged to absence without The account number used in the T&A illustration Refer to the Bureau accounting manual and other accounting instructions for 32 hours Example: The total number of hours entry is entered in the "Number of Hours" column as a two-place decimal. is entered as 32.00; 8 hours is entered as 8.00. account numbers to use for actual reporting. leave are illustrated on the following page. is fictitious.

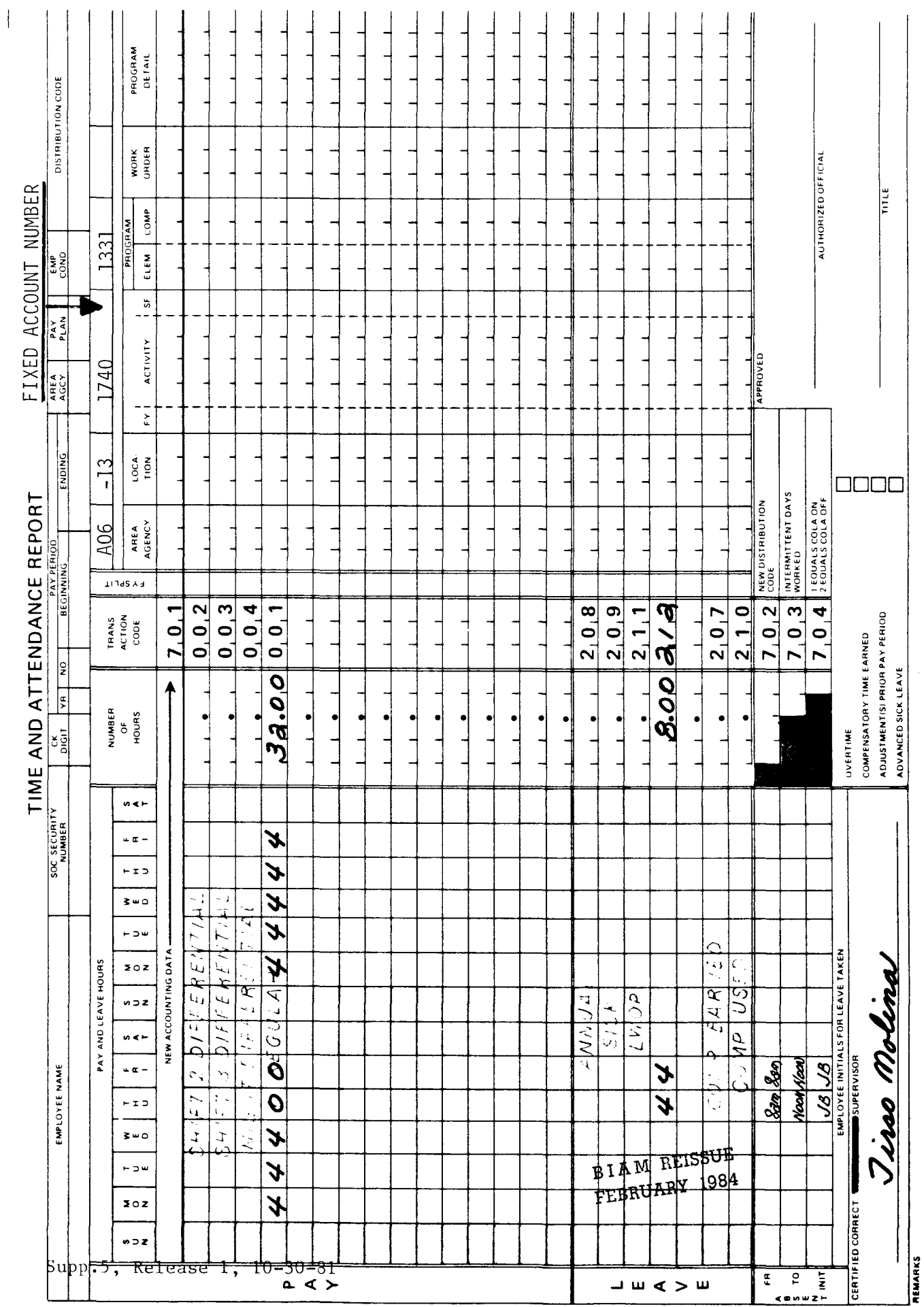

42 BIAM<br>Example 42-1<br>Page 2

 $\mathbf{z}$ 

# $42 - 2$ Example

 $\frac{1}{2}$ pay without leave  $\frac{1}{2}$ yee wi<br>40-hour absence emplo<sub>)</sub><br>av - (j) **'.c**  $n +$  $\mathtt{\Omega}$   $_{\oplus}$ ave<br>5 I<br>eave  $\stackrel{\scriptscriptstyle\omega}{\rightharpoondown}$  c  $-1$ ithout<br>a.m.<br>without ;s: ل<br>de<br>f  $\int_0^{\infty}$ s:: 0  $\mathcal{P}$ e employ<br>section  $\omega$ ext<br>our ិ<br>-<br>ត .c E--< period or longer. through Friday. period or<br>illustrated

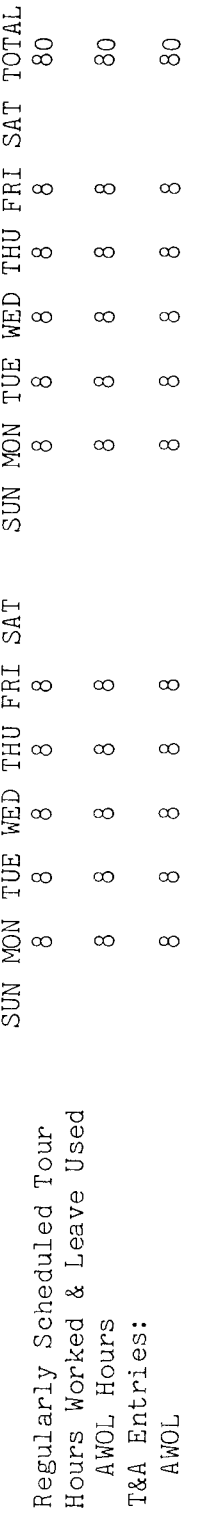

account numbers to use for actual reporting. The total number of hours of each T&A line .<br>2 m m m m<br>2 m m m<br>2 m m m نہ<br>hou The account number used on the T&A illustration following page. illustrated on the fictitious. თ<br>ს<br>თა .,-j (j) ent<br>a  $+$ s:: *U)* (j) .r-!

B I *A* **M REISSUE FEBRUARY 1984**

42 BIAM Example 42-2 Page 1

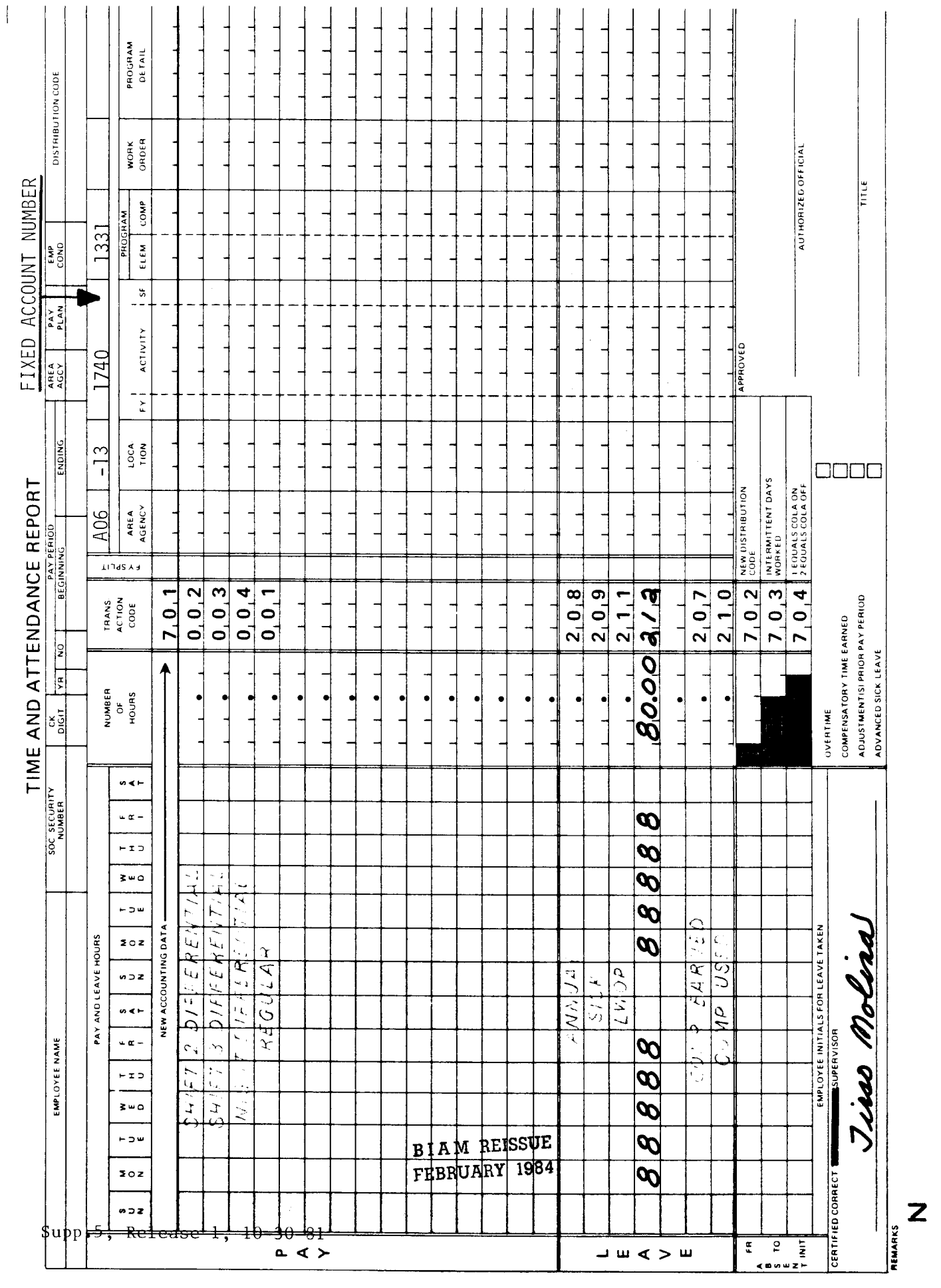

42 BIAM<br>Example 42-2<br>Page 2

#### TIMEKEEPER'S HANDBOOK Suspension and Furlough

#### 43. SUSPENSION AND FURLOUGH

43.1 GENERAL. The head of an agency or his designated representative has the authority to suspend or to furlough an employee without pay (FPM Chapter 311, Sl-2). Any action taken to suspend or to furlough an employee must be based on good cause such as will promote the efficiency of the service.

Reference: FPM SUPP. 990-1, Book 1, Chapter 75 and Book II, Part 752.

43.2 TRANSACTIONCODE 219. Suspension from pay and duty status as a disciplinary action taken against an employee for cause is recorded on one of the blank lines in the "Leave" section of the T&A with Transaction Code 219. Zeros are entered in the "Pay" section of the T&A on the line preprinted with the word "REGULAR" and Transaction Code 001 for short periods of suspension. Zeros are not entered in the "Pay" section of the T&A for periods of suspension involving one or more pay periods. It is absolutely essential that a T&Abe submitted each pay period for an employee on suspension regardless of the length of the absence from duty.

43.3 TRANSACTION CODE 213. Furlough, a period of absence from duty in nonpay status usually directed by the employing agency rather than requested by the employee, is recorded on one of the blank lines in the "Leave" section of the T&A with Transaction Code 213. A period of furlough may be directed in connection with a reduction in force when the agency intends to recall the employee to duty within one year in the position from which furloughed. Additionally, an employee may be furloughed during certain times of the year when, due to lack of work or lack of funds, there is no employment available for a specified period. Submission of a T&A is required to report all time in a nonpay furlough status. No entries are made in the "Pay" section of the T&A for periods of absence from duty charged to furlough.

43.4 FURLOUGH vs. MILITARY FURLOUGH AND MILITARY LEAVE. Furlough, as described above, should not be confused with "military furlough," which is au thorized when an employee is ordered to extended active duty for general service with the armed forces. Submission of T&A's is not required for employees on military furlough. Military furlough, on the other hand, should not be confused with "military leave" (See section 37 of the handbook) for which submission of T&A's is required.

43.5 T&AEXAMPLES. The T&Aexamples that follow illustrate:

**A. SUSPENSION.** Illustrates the required entries on the T&A of an employee on suspension for one entire pay period (Example 43-1).

> B I A **M REISSUE FEBRUARY 1984**

Supp.5, Release 1, 10-30-81

43.1

TIMEKEEPER'S HANDBOOK Suspension and Furlough

B. <u>FURLOUGH.</u> Illustrates the required entries on the T&A of an employee furloughed during the summer season (Example 43-2).

 $\hat{\mathcal{A}}$ 

# Example  $43-1$

an employee who is to  $5 p.m.$ , Computation of the time suspended from pay and duty status as a disciplinary action for cause during one entire pay 8-hour day, 40-hour week, Monday through Friday. No entries are made in the "Pay" section of period. The employee has a regularly scheduled full-time tour of duty of 8 a.m. of on the T&A the T&A for periods of suspension involving one or more pay periods. entries required to be charged to suspension is illustrated below. illustrates the leave example This

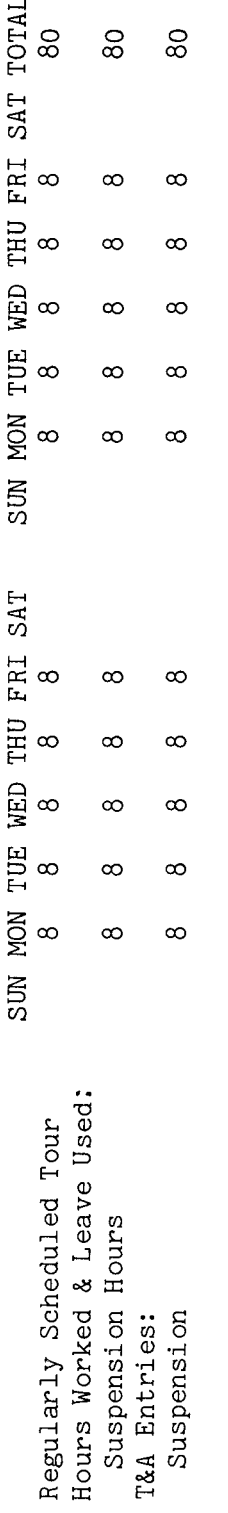

 $\mathcal{C}$ the Bureau accounting manual and other accounting instructions for account numbers to use for Entries required on the T&A to report the time to be charged to suspension are illustrated on The total number of hours of each T&A line entry is entered in the "Number Refer The account number used in the T&A illustration is fictitious. 80 hours is entered as 80.00. of Hours" column as a two-place decimal. Example: the following page. actual reporting.

**BIAM REISSUE** FEBRUARY 1984

42 BIAM Example 43-1 Page 1

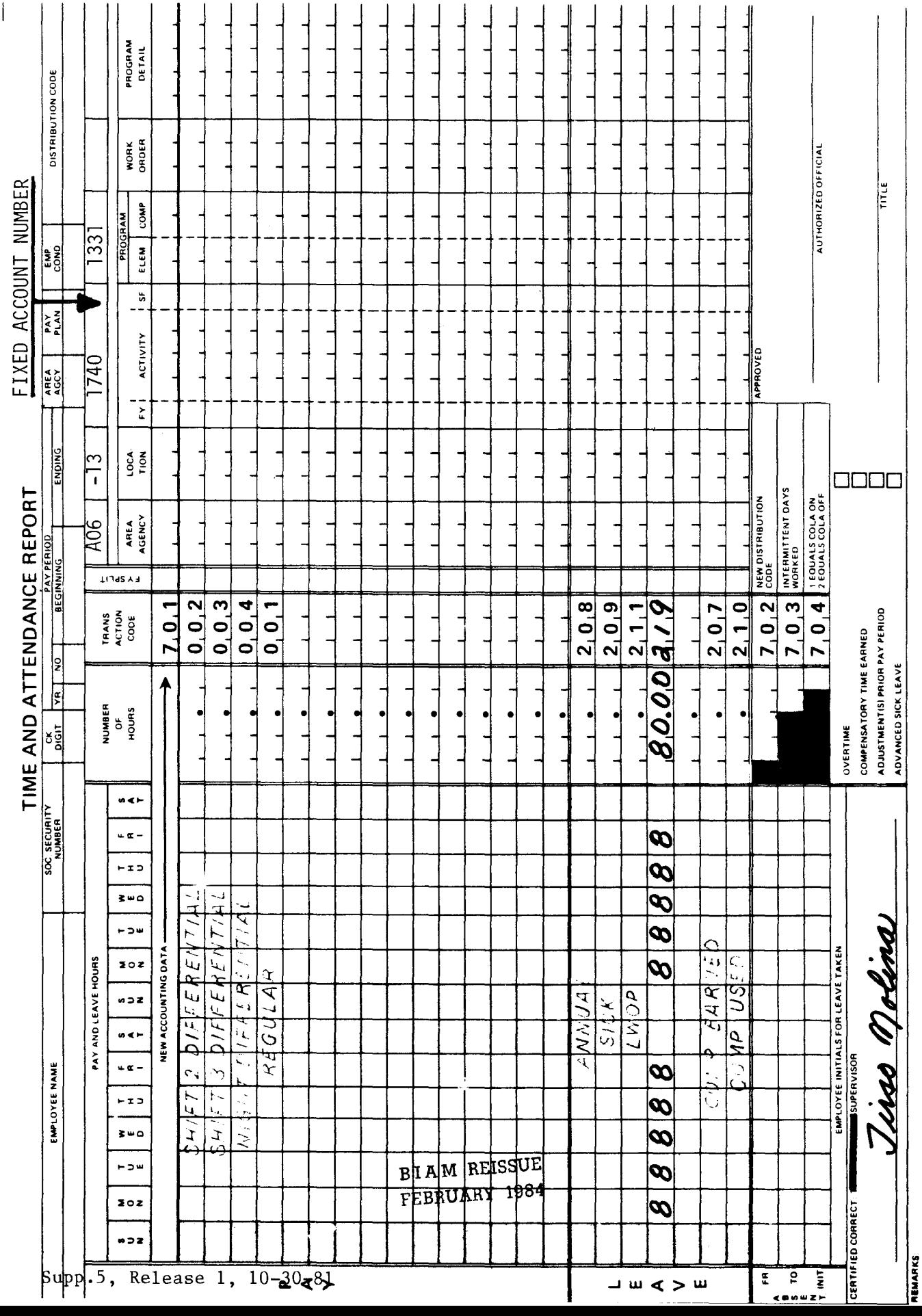

42 BIAM<br>Example 43-1<br>Page 2

Z

# Example 43-2

However, only the T&A for one pay period is shown. Note also that the<br>ntered only in the "Leave" section of the T&A. Computation of the time This is an example of absence from duty in nonpay status during a period of furlough for an a.m. to 5 p.m., 8-hour day, The employee was in furlough status during the summer employee with a full-time regularly scheduled tour of duty of 8 furlough hours are entered only in the "Leave" to be reported as furlough is illustrated below. 40-hour week, Monday through Friday. months of the year.

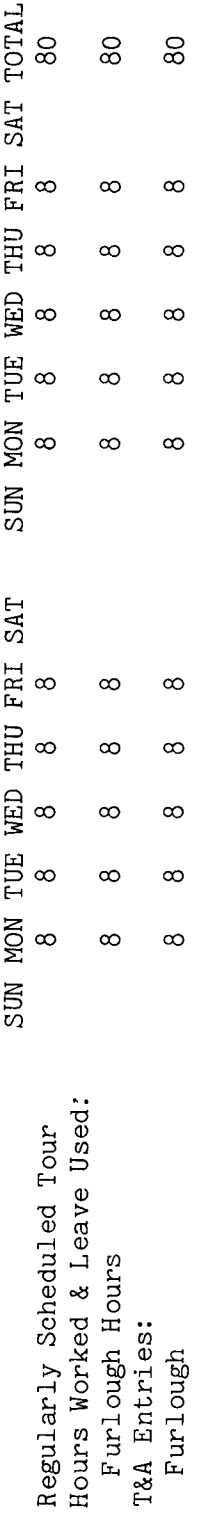

Refer to the Bureau accounting manual and other accounting instructions for account numbers to use for Entries required on the T&A to report the time to be charged to furlough are illustrated on actual reporting. The total number of hours of each T&A line entry is entered in the "Number the following page. The account number used in the T&A illustration is fictitious. 80 hours is entered as 80.00. of Hours" column as a two-place decimal. Example:

**BIAM REISSUE** FEBRUARY 1984

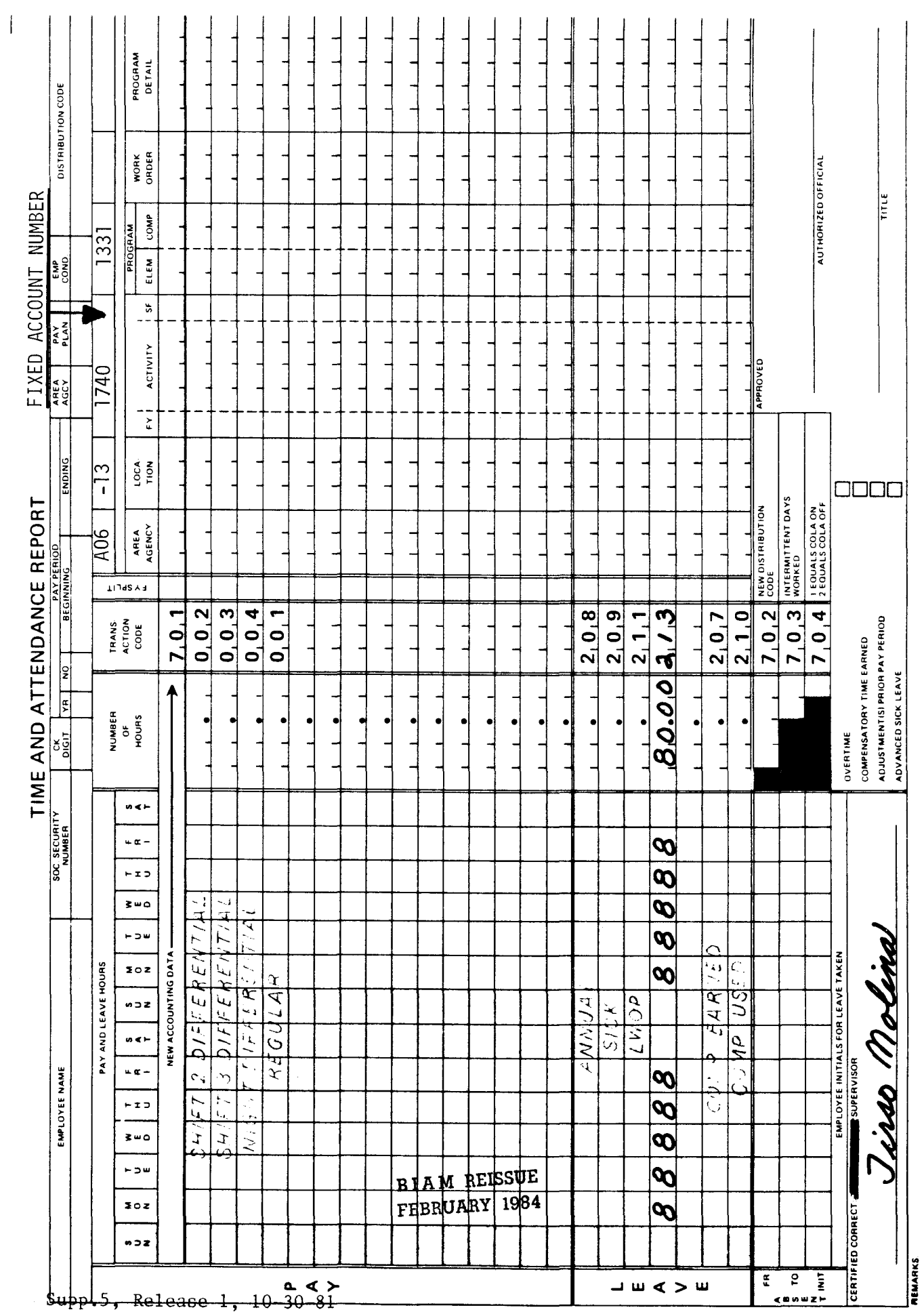

42 BIAM<br>Example 43-2<br>Page 2

Z

# TIMEKEEPER'S HANDBOOK Office of Workers' Compensation Programs Without Pay Status

## 44. OFFICE OF WORKERS' COMPENSATION PROGRAMS WITHOUT PAY STATUS

44.1 GENERAL. Federal employees are entitled to the benefits of the Federal Employees' Compensation Act (FECA), which is administered by the U.S. Department of Labor, Employment Standards Administration, Office of Workers' Compensation Programs (OWCP). An employee who is disabled and stops work due to a job-related traumatic injury has the option of using sick or annual leave or of requesting continuation of pay not to exceed 45 calendar days (5 U.S.C. 8118; see also section 33 of the handbook). Thereafter, if the disability continues, the employee receives compensation for wage loss and other benefits from the OWCP. Similarly, if disabled due to an occupational disease, the employee may use leave or claim compensation for wage loss from the OWCP. Compensation for wage loss is paid to the employee in accordance with regulations of the OWCP.

44.2 NONPAY STATUS. An employee receiving compensation for wage loss from the OWCP is carried in a leave without pay status by the employing agency. Under present law and Office of Personnel Management regulations, an employee receives credit for retirement, leave accrual rate, reduction in force, within-grade-increases and career tenure for periods of leave without pay during which he/she is receiving benefits under the FECA. It is therefore necessary to separately identify periods of leave without pay granted to an employee for purposes of receiving compensation from the OWCP.

44.3 TRANSACTION CODE 214. Periods of leave without pay granted to an employee for purposes of receiving compensation from the OWCP are recorded on one of the blank lines in the leave section of the T&A with Transaction Code 214. No entries are made in the "Pay" section of the T&A during periods of OWCP-WOP status. It is absolutely essential that a T&A be submitted each pay period for an employee in OWCP-WOP status regardless of the length of the absence.

44.4 T&A EXAMPLE. The T&A example that follows illustrates the entries required on the T&A for only a portion of leave without pay granted to a disabled employee receiving compensation for wage loss from the OWCP.

> B I A M **REISSUE FEBRUARY 1984**

Supp.s, Release 1, 10-30-81

of<br>C...<br>of D<br>o d<br>o d<br>o d<br>o p.m., 8-hour day, 40-hour week, Monday through Friday. Note that the hours of OWCP-WOP o eri<br>oss 0..--/  $\frac{5}{9}$  o ek, Mon<br>section OWCP-WOP is illustrated below.

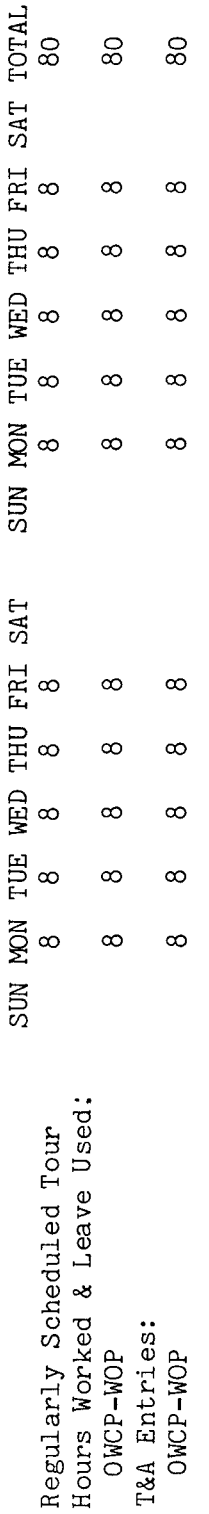

 $50$ Entries required on the T&A to report the time to be charged to OWCF-WOP are illustrated on the Bureau accounting manual and other accounting instructions for account numbers to use for actual reporting. The total number of hours of each T&A line entry is entered in the "Number Refer The account number used in the T&A illustration is fictitious. 80 hours is entered as 80.00. of Hours" column as a two-place decimal. Example: the following page.

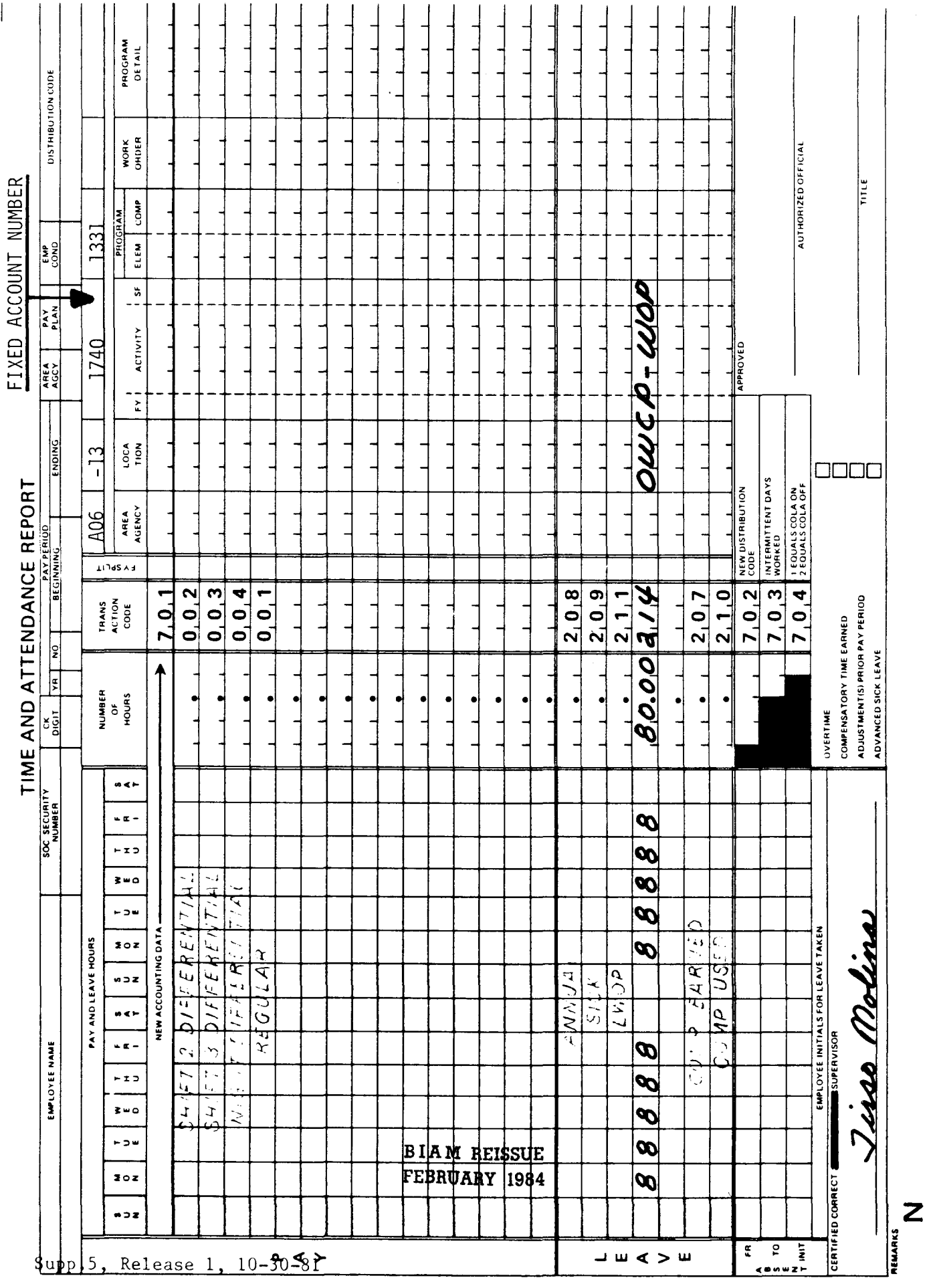

42 BIAM<br>Example 44-1<br>Page 2

### TIMEKEEPER'S HANDBOOK Correcting T&A Report Errors

#### 45. CORRECTING T&A REPORT ERRORS

45.1 GENERAL. There may be occasions when due to erroneous information or omissions on T&A's, corrections will be required. Some types of errors or omissions can be noted and corrected during payroll processing by the payroll office staff. Others require later processing of special correction documents. Whenever a timekeeper discovers an error in a "Pay" or "Leave" section entry of an already submitted T&A, the payroll office should be advised by means of a supplemental or correction T&A. Preparation of these documents is described below.

45.2 SUPPLEMENTALT&A's. Supplemental T&A's are submitted to report hours worked which were not reported on the original T&A or to report leave used which was not reported on the original T&A. The word "SUPPLEMENTAL" should be written in large letters across the body of the T&A and a copy of the original T&A being supplemented should be attached. Together, the supplemental T&Aand copy of the original may be submitted with the regular mailing of T&A's each pay period or as a separate mailing.

In preparing a supplemental T&A, enter the employee's name, social security number, year, pay period number and beginning and ending dates, area/agency code and timekeeper distribution code, exactly as this information appeared on the original T&A. Enter only the additional hours not previously reported and enter the appropriate accounting information opposite each line entry made.

45.3 UNSCHEDULED OVERTIME WORK. Unscheduled overtime work performed in prior pay periods which was not shown on the applicable pay period T&A is reported on a supplemental T&A. The official authorized to approve overtime must certify each supplemental T&A reporting overtime worked. A separate T&A is required for each pay period involved and a copy of the original T&A being supplemented should be attached.

45.4 SICK AND ANNUALLEAVE. Sick and annual leave used which was not reported on the original T&A is reported on a supplemental T&A. When reporting leave used, do not enter pay hours previously reported as this may result in an overpayment to the employee. Similarly, when reporting pay, do not enter leave hours previously reported as this will cause leave to be deducted twice.

45.5 COMPENSATORYTIME. Compensatory time earned or used but not reported may also be submitted on a supplemental T&Aas described above.

45.6 CORRECTION T&A's. When pay hours or leave used have already been reported and must be corrected a correction T&Amust be submitted. The word "CORRECTION" should be written in large letters across the body of the T&A

> B I A M REISSUE FEBRUARY 1984

Supp.5, Release 1, 10-30-81

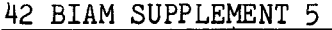

#### TIMEKEEPER'S HANDBOOK Correcting T&A Report Errors

and a copy of the original T&A being corrected should be attached. Together, the correction T&A and a copy of the original should be submitted to the payroll office separately from the regular mailing of T&A's.

In preparing a correction T&A, enter the employee's name, social security number, year, pay period number and beginning and ending dates, area/agency code and timekeeper distribution code, exactly as this information appeared on the original T&A. Enter the number of hours in the "Pay" section and/or "Leave" section of the T&A which should have been reported had the T&A originally been correctly completed. Enter the total number of hours of each T&A line entry and enter the appropriate accounting information opposite each line entry made. Supervisor certification is required, and the official authorized to approve overtime must certify each correction T&A reporting overtime worked.

45.7 ACCOUNTING DATA CORRECTIONS. Errors or omissions in accounting data are never corrected by means of a correction T&A. Rather, the Form BF-349 procedures are used to correct this kind of error. Questions concerning the use of these procedures to correct erroneous accounting data should be directed through channels to the servicing finance office.

> B **tAM REISSUE FEBRUARY 1984**

### TIMEKEEPER'S HANDBOOK Leave and Earnings Statement

#### 46. LEAVE AND EARNINGS STATEMENT

46.1 GENERAL. A leave and earnings (L&E) statement is prepared each pay<br>period for every emplovee for whom a T&A is processed. This statement period for every employee for whom a T&A is processed. serves as a record of the actual salary payment and deductions from pay which are made for the pay period indicated on the statement. An origonal and carbon copy of the L&E statement are printed with a new preprinted T&A each pay period (See section 1.5) and these are sent to the employee's timekeeper of record. The original L&E statement should be separated from the T&A at the perforated line and given to the employee. The carbon copy may also be given to the employee or retained by the timekeeper for record purposes. The payroll office does not retain. any copies of L&E statements and therefore duplicate statements cannot be furnished in case of loss.

It is payroll office policy that "corrected" L&E statements are not issued in case of erroneous salary payments or deductions from pay. The processing of a subsequent pay adjustment to correct the error will be recorded on subsequent statements. If the adjustment is processed on a payroll for which no T&A is processed for the employee, a separate statement will be issued indicating the adjusted amounts. If the adjustment is processed together with the employee's T&A for a given pay period, the adjustment, properly identified, will be included in the statement for the pay period in which the adjustment is processed. In addition, employees receive separate adjustment notices from the payroll office for corrections made to salary or leave. These contain a brief explanation of the adjustment(s) made.

46.2 LEAVE AND EARNINGS STATEMENT FORMAT. The leave and earnings statement is divided into six sections. These are: (1) identifying information and summary data,  $(2)$  earnings,  $(3)$  deductions,  $(4)$  leave,  $(5)$  YTD, and  $(6)$ remarks.

A. IDENTIFYING INFORMATION AND SUMMARY DATA. This section contains the pay period number for which payment is made and its ending date; it identifies the employee by name and social security number; and contains the employee's service computation date. The section also includes a summarization of the employee's gross earnings and deductions. The total amount recorded in this section for gross earnings is the result of adding all earnings, subtracting all deductions and adding or subtracting all adjustment amounts. A minus symbol (-) for a deduction adjustment denotes a refund of an overdeduction for that item. See example 46-7 at the end of this section for an illustration of the use of the minus symbol.

B. EARNINGS. Information is reported in this section detailing the earnings by type, amount and hours for the pay period indicated. It also provides a separate identification of any adjustments by type and amount

# TIMEKEEPER'S HANDBOOK Leave and Earnings Statement

processed for the same period. The uncaptioned blocks are used to indicate the less common earnings types such as FLSA overtime, hazardous duty pay and lump-sum payments, together with their own unique transaction codes for identification purposes.

C. DEDUCTIONS. This section details the major types of deductions, separating the occasional adjustment from the recurring usual deduction amount. A minus symbol (-) for a deduction ajdustment denotes a refund of an overdeduction for that item. See example 46-7 at the end of this section for an illustration of the use of the minus symbol. The state code block uses the post office two-character alphabetic code to identify the state for which state tax was withheld. Illustration 5 at the end of the handbook contains a list of these codes. The voluntary contribution code identifies the numeric designation assigned to the various national health, united way and international service Combined Federal Campaign member agencies. The uncaptioned blocks are used to indicate the less common deduction type items such as I.R.S. levies, resale, government property loss/damage, together with their own unique transaction codes for identification purposes.

D. LEAVE. Each of the blocks in this section is self-explanatory. The leave balances recorded here are determined from a combination of sources, the most important of which is the T&A prepared by the timekeeper. For this reason, the proper and accurate reporting of leave used cannot be overemphasized.

All absences in non-pay status such as leave without pay, suspension, furlough, or AWOL are included as one total reported in the "W.O.P." block. As explained in the sections of the handbook on annual and sick leave, part-time employee hours in pay status are carried over from one pay period to the next until sufficient hours are accumulated to allow the employee to earn annual and sick leave on a pro-rata basis. The identification of such hours of pay status carried over at the end of a pay period is made in the "CARRY OVER PT EMP" "ANNUAL" and "SICK" blocks.

E. YTD. This section (year-to-date data) of the L&E statement is not currently in use.

F. REMARKS. Any special information, messages, etc., as may be needed and pertaining to pay, leave, deductions from pay, allowances, benefits, etc., required to be communicated to supervisors, timekeepers and employees in general, will be printed in "REMARKS". For example, notification may be made of the processing of an automatic pay increase for General Schedule employees.

> B I A M REISSUE **FEBRUARY 1984**

# TIMEKEEPER'S HANDBOOK Leave and Earnings Statement

46.3 PAY AND LEAVE AUDITS. Providing Bureau employees with detailed information concerning their pay and the status of their leave accounts enables the employee to determine whether any data on the statement is erroneous. The L&E statement permits the employee to audit his/her own pay and leave accounts each pay period.

A. PAY AUDITS. Employees are furnished personnel and payroll documents which define their employment status and describe their pay entitlements. These documents, together with the L&E statements furnished each pay period, afford employees ample opportunity to comply with their responsibility to verify the correctness of the payments they receive. One of the purposes for issuing L&E statements is to give employees the opportunity to verify all listed items and to bring to the attention of the proper authorities any errors noted. Notification of any pay and leave discrepancies and audit requests should be made to the payroll office on the specially designed Pay/Leave Adjustment Request (See Illustration 4 in the back of the handbook). The form may be reproduced locally.

B. LEAVE AUDITS. Leave audits can be made manually quite easily by comparing the L&E statement with the timekeeper's copy of the T&A submitted. For example, to determine if the correct charge was made to a leave account by the computer, simply compare the charges shown in the "Used This Period" blocks of the L&E statement with the like hours shown on the T&A that was submitted for the pay period covered by that statement. Another very simple audit that can be performed, if desired, is to verify the balances at the end of a pay period. Using the L&E statement for the previous pay period, simply add the rates of accrual shown in the "Earned This Period" blocks to the totals shown in the "Balance End of This Period" blocks. From these totals subtract the totals shown in the "Used This Period" blocks. These totals should then be the same as those shown in the "Balance End of This Period" blocks. In other words, the previous balance plus accruals, minus leave used, should equal the new balance Notification of any leave account discrepancies and leave audit reques should be made to the payroll office on the specially designed Pay/Leave Adjustment Request (See Illustration 4 in the back of the handbook). The form may be reproduced locally.

46.4 WAIVER OF CLAIMS. Public Law 90-616 approved October 21, 1968, (82 Stat. 1212; 5 U.S.C. 5584) authorizes the waiver, in certain cases, of claims of the United States arising out of erroneous payments of pay to employees of the executive agencies. Standards for waiver of claims for erroneous payments of pay were issued by the Comptroller General of the United States. The standards specify that any significant unexplained increase in an employee's pay which would require a reasonable man to make inquiry concerning the correctness of his/her pay ordinarily would preclude

46.3

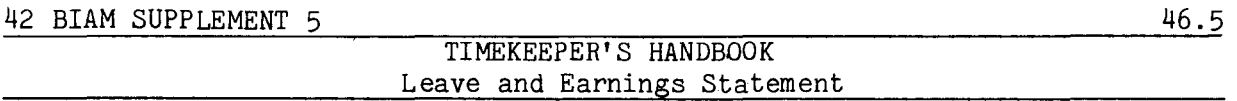

a waiver if the employee failed to bring the matter to the attention of appropriate officials. Thus, employees have a responsibility to notice and to report any errors in their pay. The detailed information provided in the L&E statement is vital to such a determination, and employees have a duty to inspect and verify its correctness.

For purposes of the waiver statute, "pay" means salary, wages, pay, compensation, emoluments, and remuneration for services. It includes overtime pay; night, Sunday standby, irregular and hazardous duty differential; pay for Sunday and holiday work; payment for accumulated and accrued leave; and severence pay. It does not include expenses of travel and transportation or expenses of transportation of household goods.

46.5 LEAVE AND EARNINGS STATEMENT EXAMPLES. The various sections of the L&E statement as explained in sections 46.2A through F are illustrated in the examples that follow.

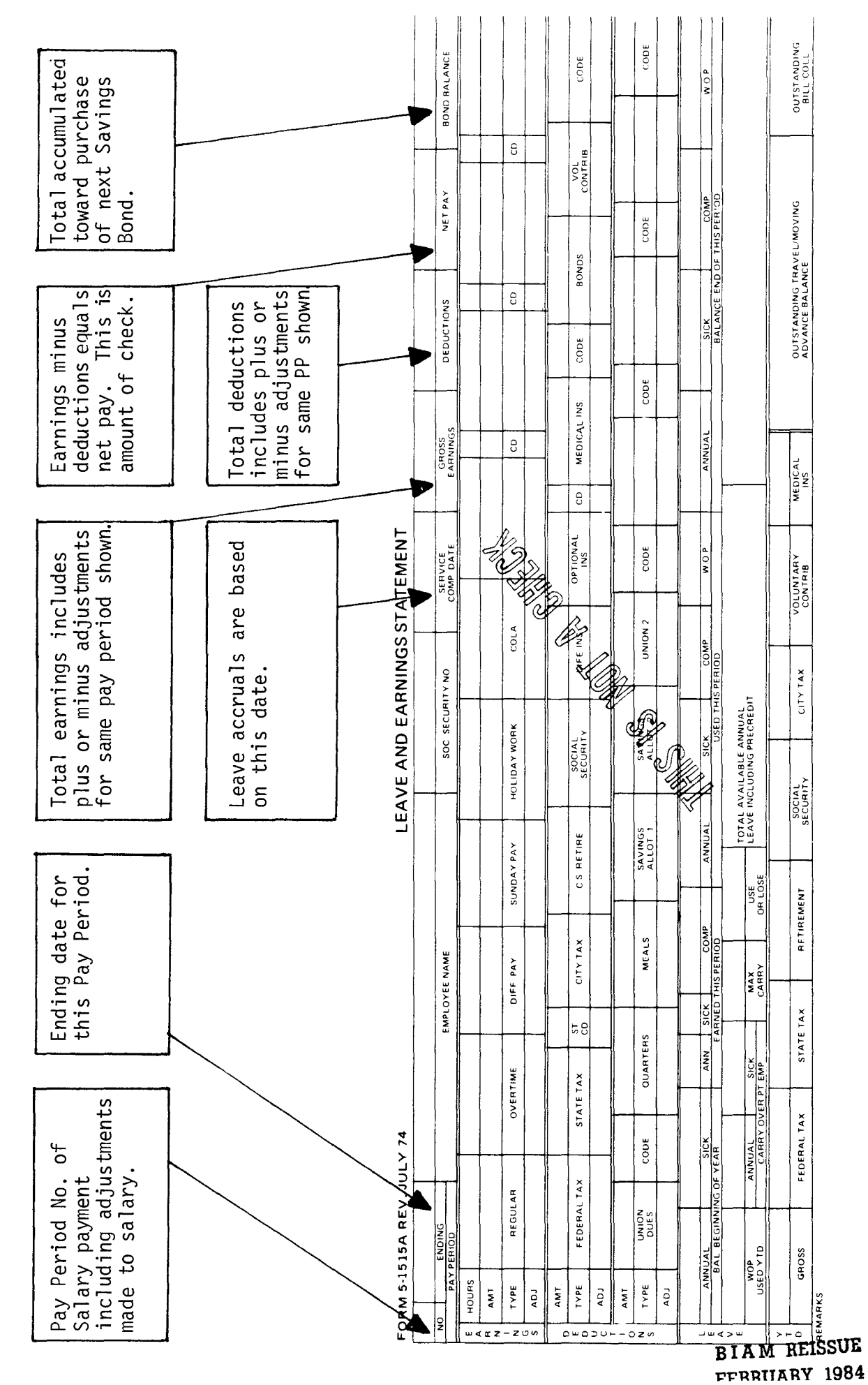

SECTION  $\prec$  $\vdash$  $\prec$  $\qquad \qquad \Box$ UMMARY  $\sim$  $A N D$  $\geq$ R M A T I O  $\circ$  $\bar{\mathbf{L}}$  $\vert z \vert$  $\overline{a}$  $\circ$ NTIFYIN  $\mathbf{u}$  $\frac{1}{\sqrt{1}}$ 

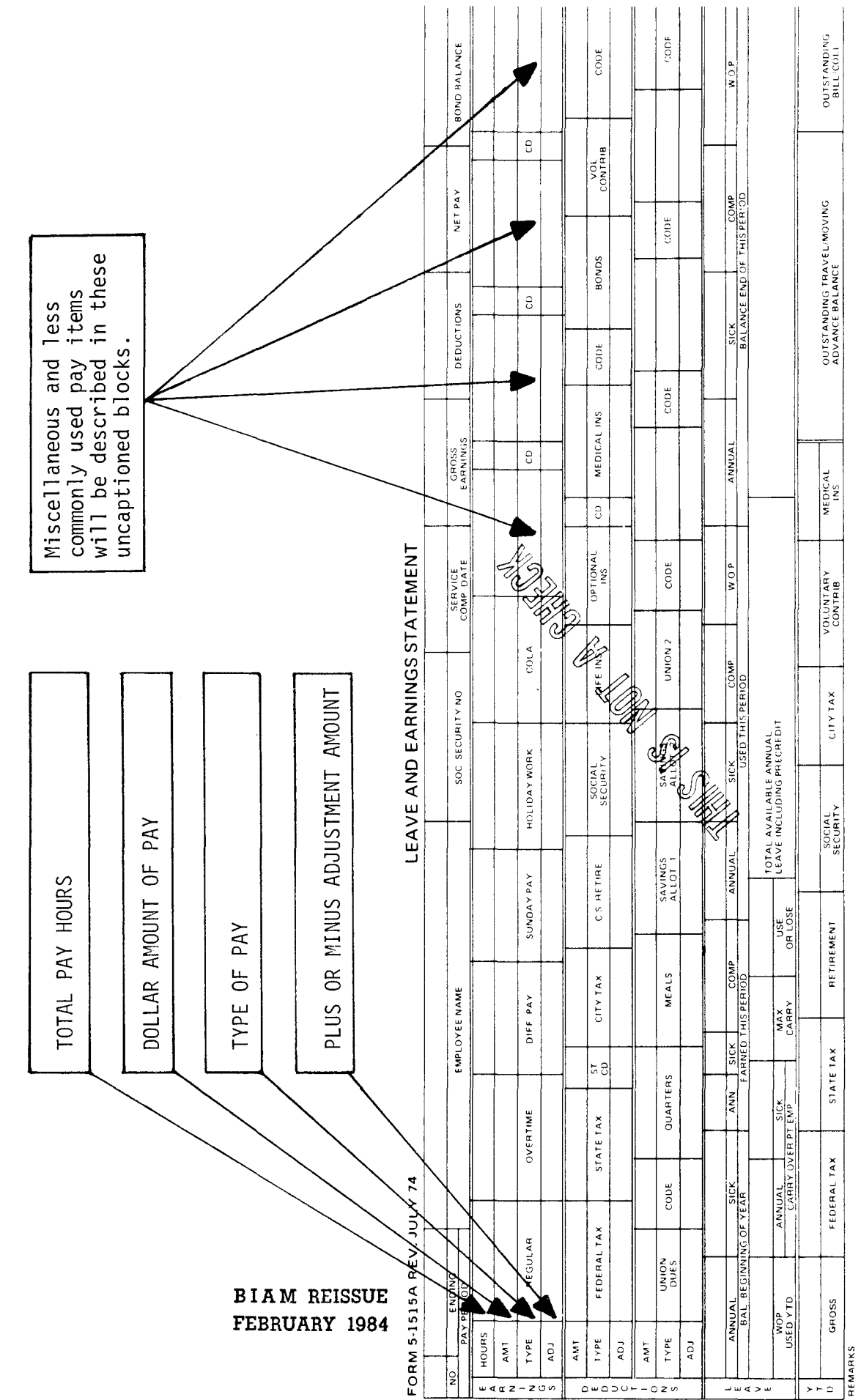

 $\circ$  $C$  T  $1$ Ш  $\circ$  $\sigma$  $\circ$  $\geq$  $\overline{a}$  $\geq$  $\propto$  $\blacktriangleleft$  $\overline{\mathbf{u}}$ 

 $\geq$ 

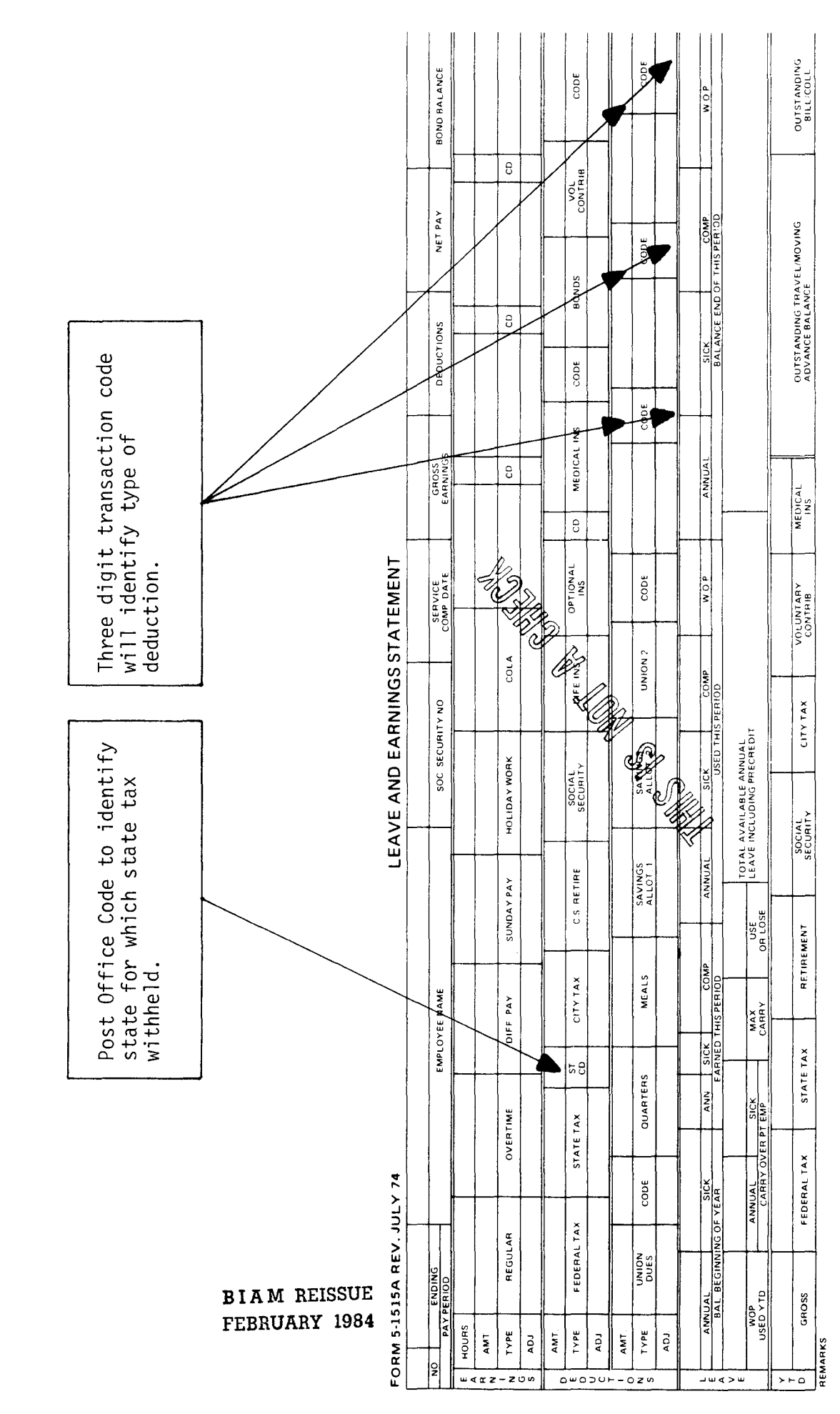

 $\geq$  $\bigcirc$ ⊶ |  $\vdash$  $\overline{C}$ ا سا  $\circ$  $\circ$  $\geq$  $\circ$  $\mapsto$  $\vdash$  $\overline{C}$  $\Rightarrow$  $\Box$ ய

 $\Box$ 

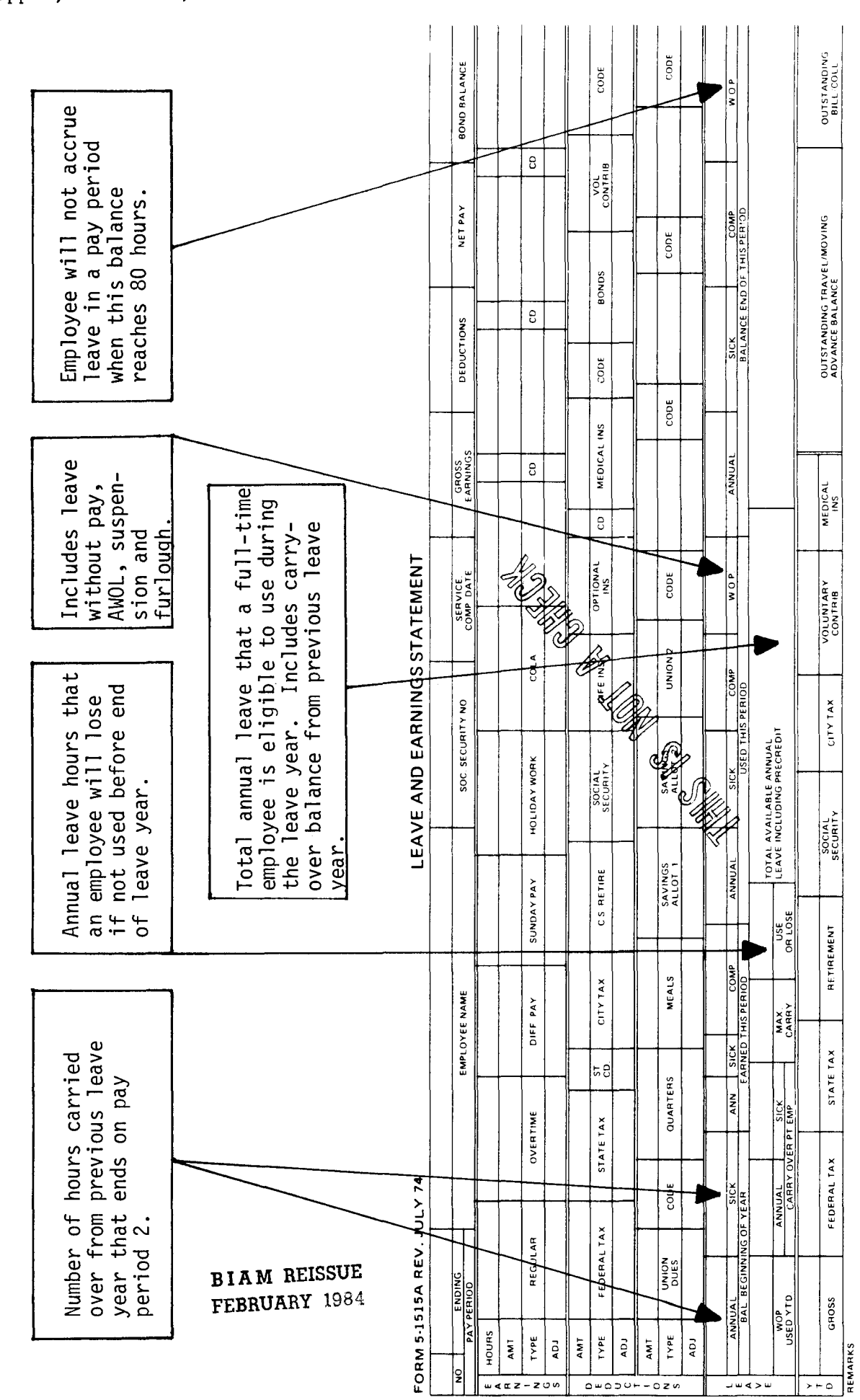

SECTION LEAVE

42 BIAM Example 46-4

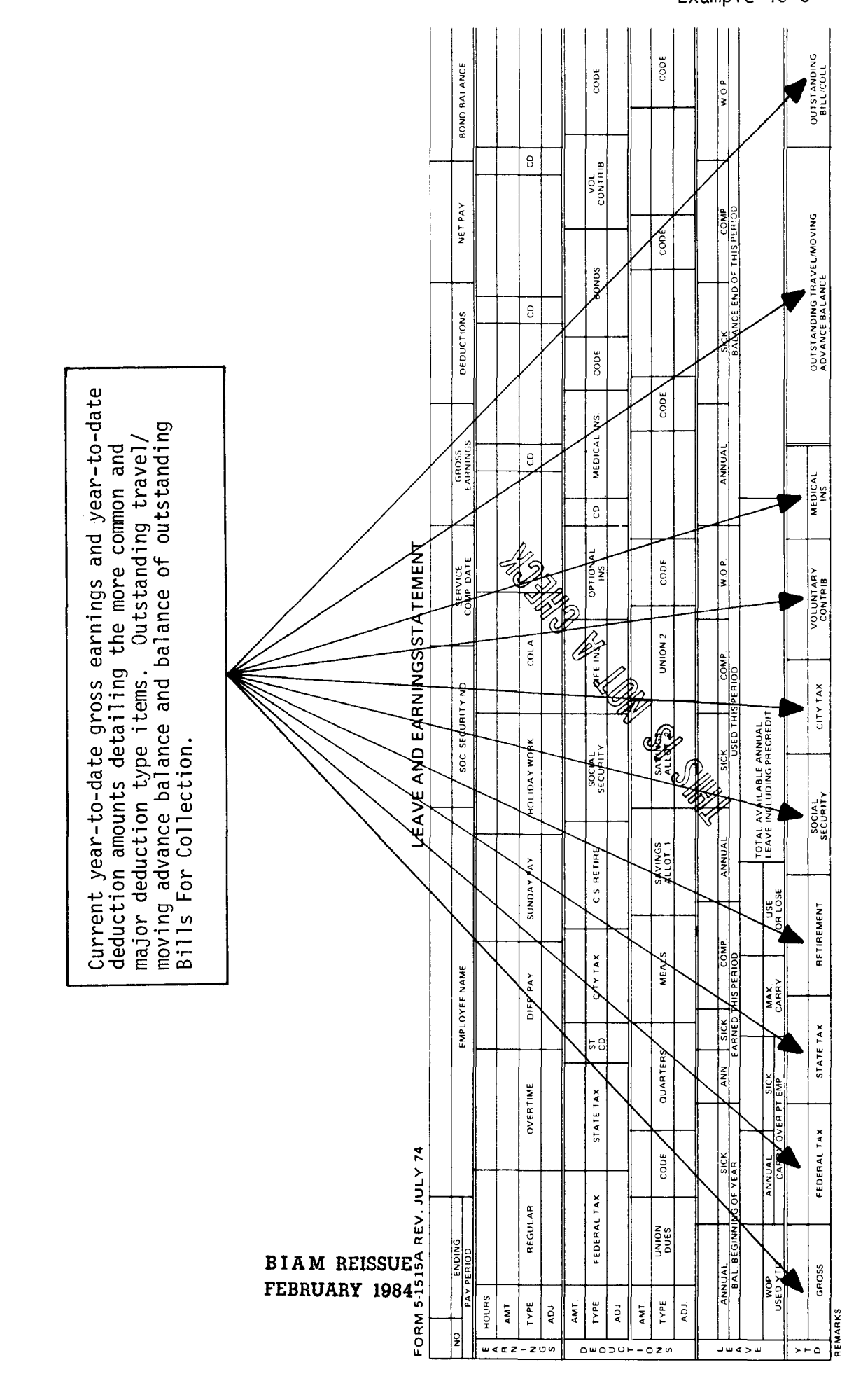

 $\circ$  $\overline{\phantom{0}}$  $\vdash$  $\overline{C}$ Ш  $\overline{c}$  $\widehat{\mathsf{d}}$  $\vdash$  $\geq$ Щ  $\vdash$  $\mathbf{I}$  $\Box$  $\mathbf{I}$  $\circ$  $\vdash$  $\mathbf{I}$  $\approx$  $\prec$ Ш

 $\left| \right|$ 

 $\geq$
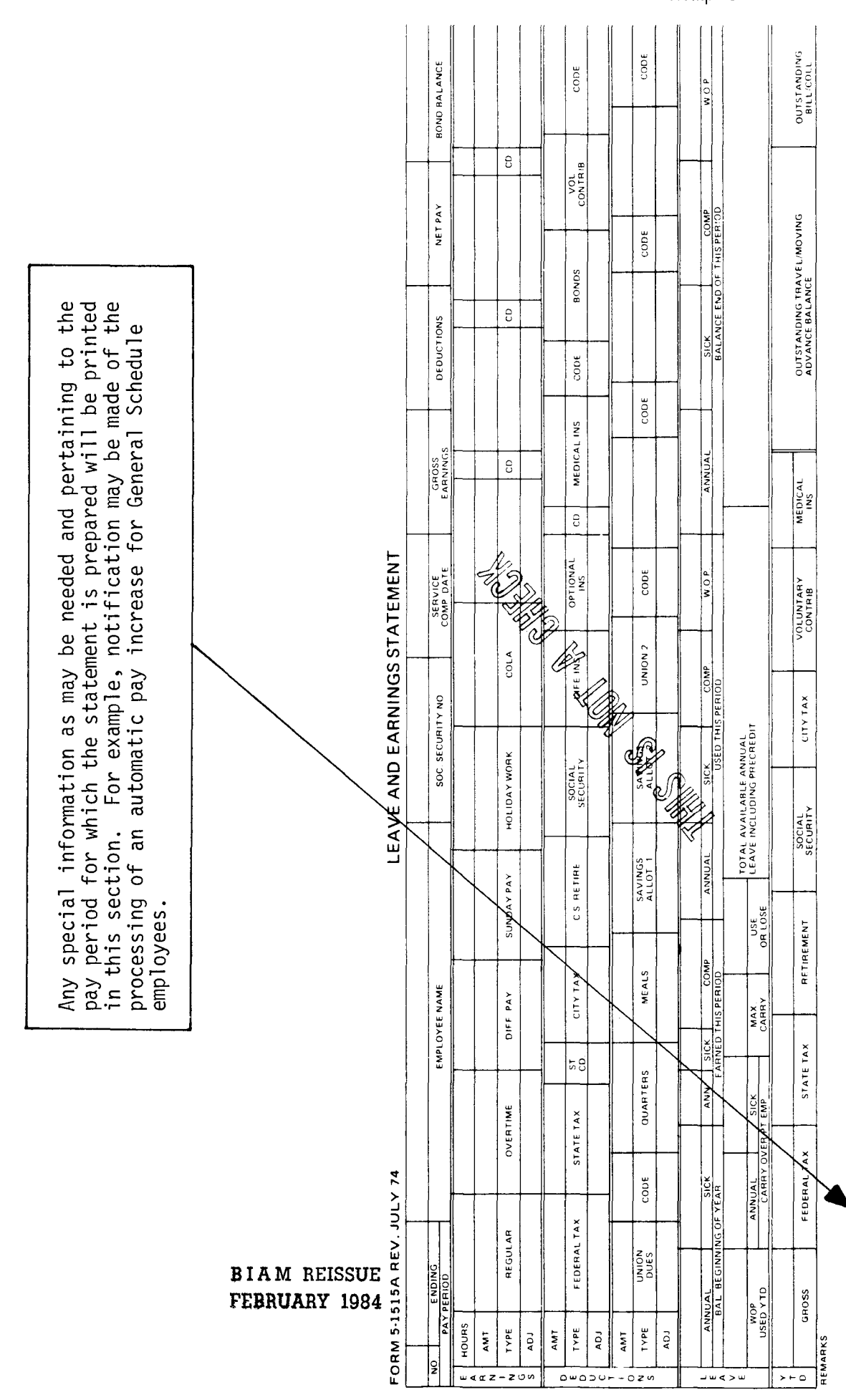

 $\circ$  $\overline{a}$  $\vdash$  $\circ$ Щ  $\circ$  $\sigma$  $\geq$  $\propto$  $\prec$ Σ Ш  $\alpha$ 

 $\geq$ 

42 BIAM Example  $46-6$ 

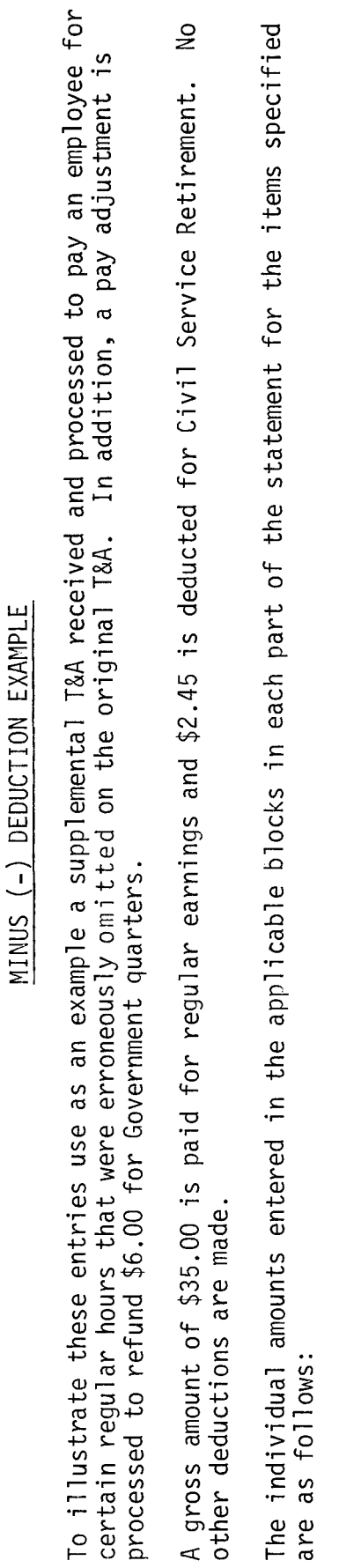

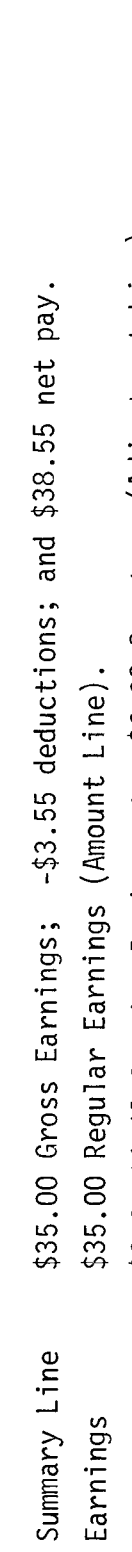

\$2.45 Civil Service Retirement; -\$6.00 Quarters (Adjustment Line). Deductions

Note the \$3.55 "net" deduction in the "Identifying and Summary Data" section is the difference between the<br>\$2.45 Civil Service Retirement deduction and the \$6.00 refund for quarters. **BIAM REISSU** 

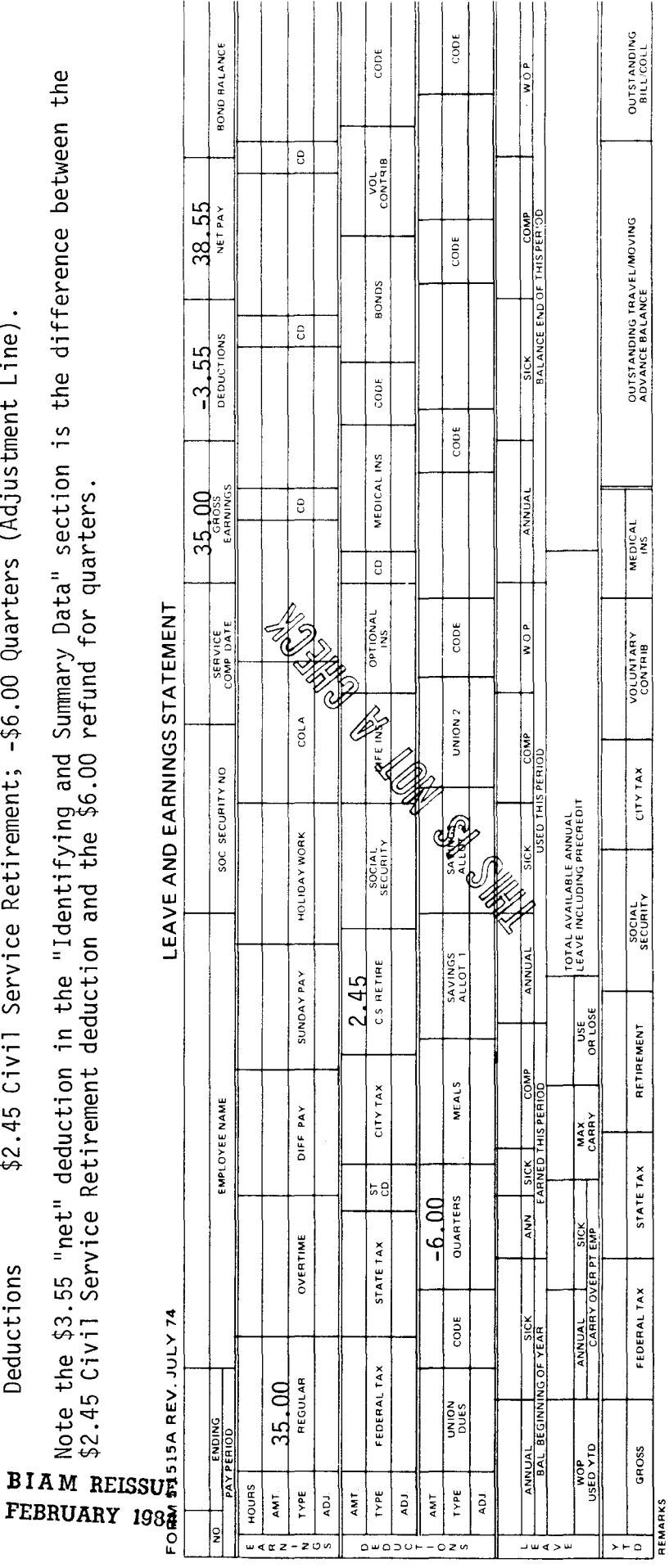

42 BIAM<br>Example 46-7

#### DEFINITIONS OF COMMONLY USED PAYROLL TERMS

Account Number. A group of numbers used to identify the funds to which the salary costs reported on the T&A are to be charged. For a more precise definition of the account number refer to sections  $1.7B(5)(a)-(g)$  of the handbook.

Administrative Workweek. A period of seven consecutive calendar days designated in advance. Usually an administrative workweek coincides with a calendar week.

Aggregate Pay. The total of base pay and premium pay, i.e., overtime, night differential, Sunday pay, holiday pay, annual premium pay and compensatory time, that may be paid to employees in classified positions under the General Schedule and similar pay plans only to the extent that the aggregate of such pay in any pay period does not exceed the amount of pay authorized for the top step of grade GS-15. The aggregate pay limitation does not apply to wage employees (prevailing rate and negotiated rate) or to hazard duty pay, compensatory time off for religious observances, FLSA overtime pay and COLA. No premium pay or compensatory time off may be granted to employees (classified and similar) whose rates of basic pay exceed the maximum rate of GS-15 (See section 5 of the handbook for a detailed discussion of aggregate pay).

Alternate Rate. A rate of pay which an employee receives for work performed in an alternate occupation. An alternate rate is in addition to the rate of basic pay for work performed in the basic or primary occupation (See section 21 of the handbook for a detailed discussion of alternate rates).

Annual Premium Pay. Pay authorized for classified employees on an annual basis for regularly scheduled standby duty or for administratively uncontrollable work. Premium pay so authorized may not exceed 25% of the minimum rate for a GS-10. Wage employees are not eligible for annual premium pay (See section 14 of the handbook for a detailed discussion of annual premium pay).

Area/Agency. A three digit alpha/numeric code that identifies the employing area and agency and provides an alternate address for salary checks or leave and earnings statements (See section 1.7A(5) of the handbook).

Basic Workweek. For full-time employees the basic workweek means the hours and days within an administrative workweek during which these employees are required to be on duty regularly. The basic workweek for full-time employees consists of 40 hours which do not extend over more than 6 of any 7

days. The usual workweek consists of five 8-hour days, Monday through Friday. For part-time employees basic workweek means the officially prescribed days and hours within an administrative workweek during which these employees are required to be on duty regularly (FPM Supp. 990-2, Book 550, S1-2).

Class Act Employee. An employee paid under the provisions of the Classification Act of 1949, as amended. Generally, this applies to an employee graded in the GS pay system and whose salary is listed in the Office of Personnel Management General Schedule. For purposes of this handbook Class Act employees are grouped together with other non-wage rate employees, such as those appointed under the Grades similar to General Schedule pay system (GG) and the Administrative pay system (AD), and are collectively referred to as classified employees; Illustration 7 contains a complete list of pay system (pay plan) codes used in the Bureau.

COLA. The cost of living allowance authorized by the Office of Personnel Management for specified types of classified employees living in areas with a high cost of living. Wage employees are not eligible for COLA (See section 20 of the handbook for a detailed discussion of COLA).

Federal Wage System. Provides common policies, systems, practices and job-grading standards for uniform application subject to 5 U.S.C. 5342 as detailed in FPM Supplement 532-1 for prevailing rate employees. For purposes of this handbook prevailing rate, or Federal Wage System (FWS) employees, are grouped together with negotiated rate (wage board) employees and are collectively referred to as wage employees.

Distribution Code. An area code alphabetic prefix followed by three numbers identifying the T&A distribution point. It is used by the payroll office as an abbreviated geographic location for an employee and his/her timekeeper of record. This code is often times also referred to as the "Timekeeper Code" (See section 1.7A (8) of the handbook).

Employment Condition. A numeric code that identifies an employee as full-time; full-time but subject to furlough; part-time; intermittent; or part-time career (See 1.7A(7) of the handbook).

Intermittent. An employee for whom a regularly scheduled tour of duty has not been established. The employee works on an "as required" basis only.

Irregular Hours. Hours of duty not prescribed on a regular recurring basis.

Irregular, Unscheduled Overtime. Irregular, unscheduled overtime is overtime worked on an occasional basis.

Negotiated Rate Employee. Employees in the Wage Board (WG) pay system whose rates of pay are negotiated with the representative unions. For purposes of this handbook, negotiated rate employees are grouped together with prevailing rate, or Federal Wage System (FWS) employees and are collectively referred to as wage employees.

Non-Wage Rate Employee. See definition for Class Act employee.

Nonworkday. Any. calendar day outside of those days within an employee's basic workweek exclusive of holidays and nonworkdays established by federal statute, executive order, or administrative order.

Overtime Work. Hours of work officially ordered or approved which are in excess of 8 hours in a day or 40 hours in a week, including both irregular, unscheduled overtime work and regularly scheduled overtime work (See section 11 of the handbook for a more comprehensive definition and detailed discussion of overtime work).

OWCP-WOP. The term used to describe the without pay status of any employee who has been granted a leave of absence because of an injury for which compensation for wage loss is payable by the Office of Workers' Compensation Programs under the Federal Employees' Compensation Act (See section 44 of the handbook for a detailed discussion of OWCP-WOP).

Part-Time Employee. An employee for whom a tour of duty of less than 40 hours has been established.

Premium Pay. Additional pay authorized by subchapter V of chapter 55 of title 5, U.S. Code and FPM Supp. 990-2, Book 550, S-l, for overtime, night, holiday or Sunday work and hazard and standby duty.

Rate of Basic Pay (Classified Employees). The rate of pay fixed by law or administrative action for the position held by an employee before any deductions and exclusive of additional pay of any kind (FPM Supp. 990-2, Book 531, S2-2b(i). The "rate of basic pay" is often times also referred to as the "regular rate of pay."

Rate of Basic Pay (Wage Employees). The scheduled rate of pay plus any night shift or environmental differential (FPM Supp. 532-1, S8-2a(3) and 31 Comp. Gen. 48 and 391). See below the definition for "schedule rate of pay."

Regularly Schedule Overtime. Regularly scheduled over-time is work which is duly authorized in advance and scheduled to recur on successive days or after specified intervals such as every Saturday during the summer season  $(48 \text{ Comp. Gen. } 334)$ .

Regularly Scheduled Tour of Duty. The hours of a day (a daily tour of duty) and the days of an administrative workweek (a weekly tour of duty) that are scheduled in advance and during which an employee is required to perform work on a regularly recurring basis (FPM Supp. 990-2, Book 550, S1-2a(k).

Scheduled Rate of Pay (Wage Employees). The rate of pay fixed by law or administrative action, including a retained rate of pay, for the job held by an employee before any deductions and exclusive of additional pay of any kind (FPM Supp. 532-1, S8-2a(2)). Compare this definition to the "rate of basic pay" for wage employees above.

Transaction Code. A three digit numeric code that indicates to the computer what action to take on the hours reported on the T&A. Each transaction code has a unique meaning and identifies for the computer a particular type of payment or leave usage and a particular method for computing the payment or recording the leave usage (See section **1.** 7B(3) of the handbook for a more detailed discussion of transaction codes).

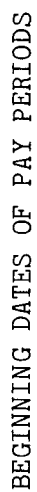

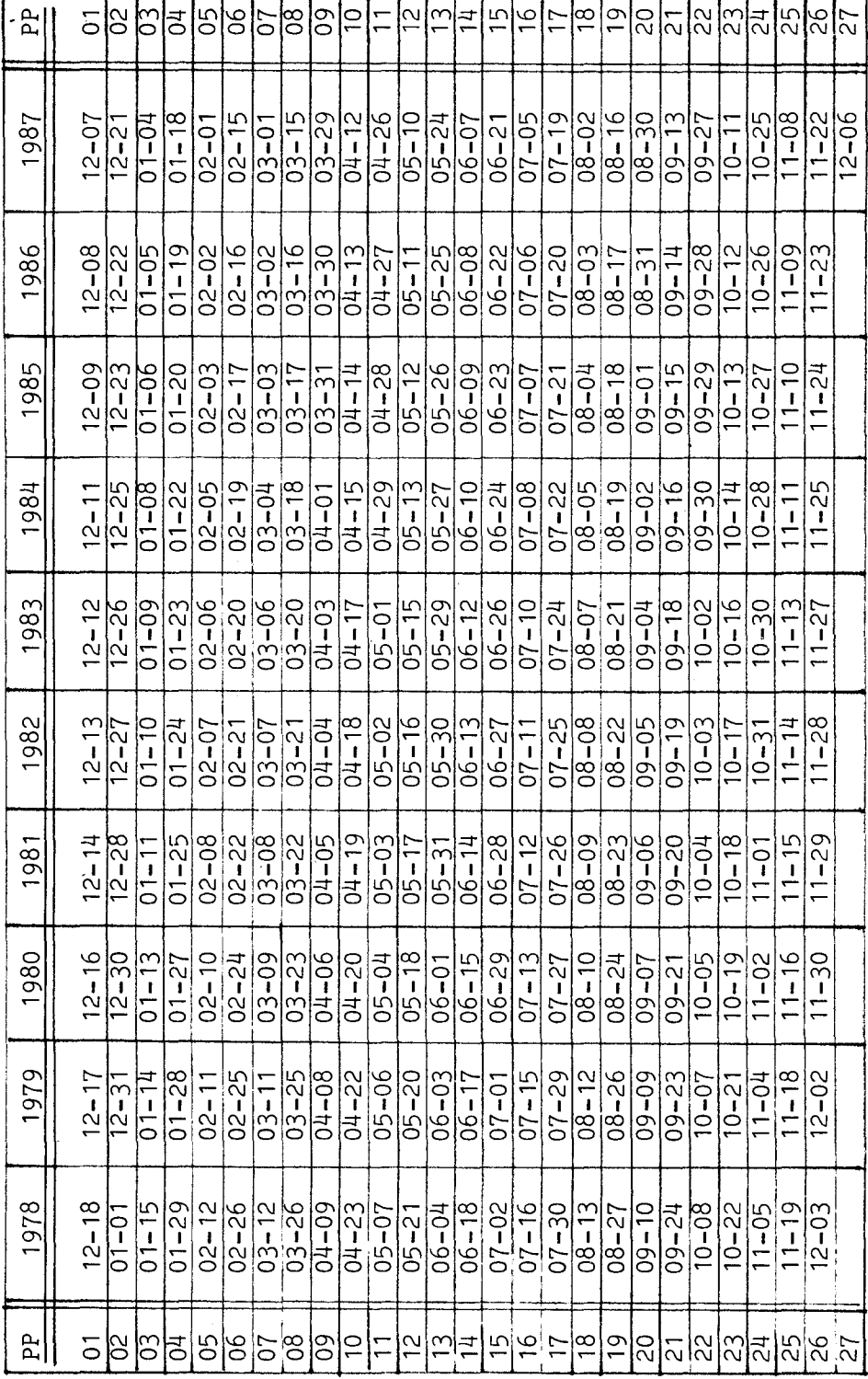

 $\mathbf{r}$  $\mathbf{\tau}$  $\mathbf{r}$  $\overline{\mathbf{T}}$  $\overline{\mathbf{T}}$ ᠇᠇  $\overline{\phantom{a}}$ <u>тт</u> Ŧ  $\overline{\mathbf{r}}$ ᠇ ┯ ᠰ T ÷  $\mathbf{\tau}$ ┯ ┱ ┑

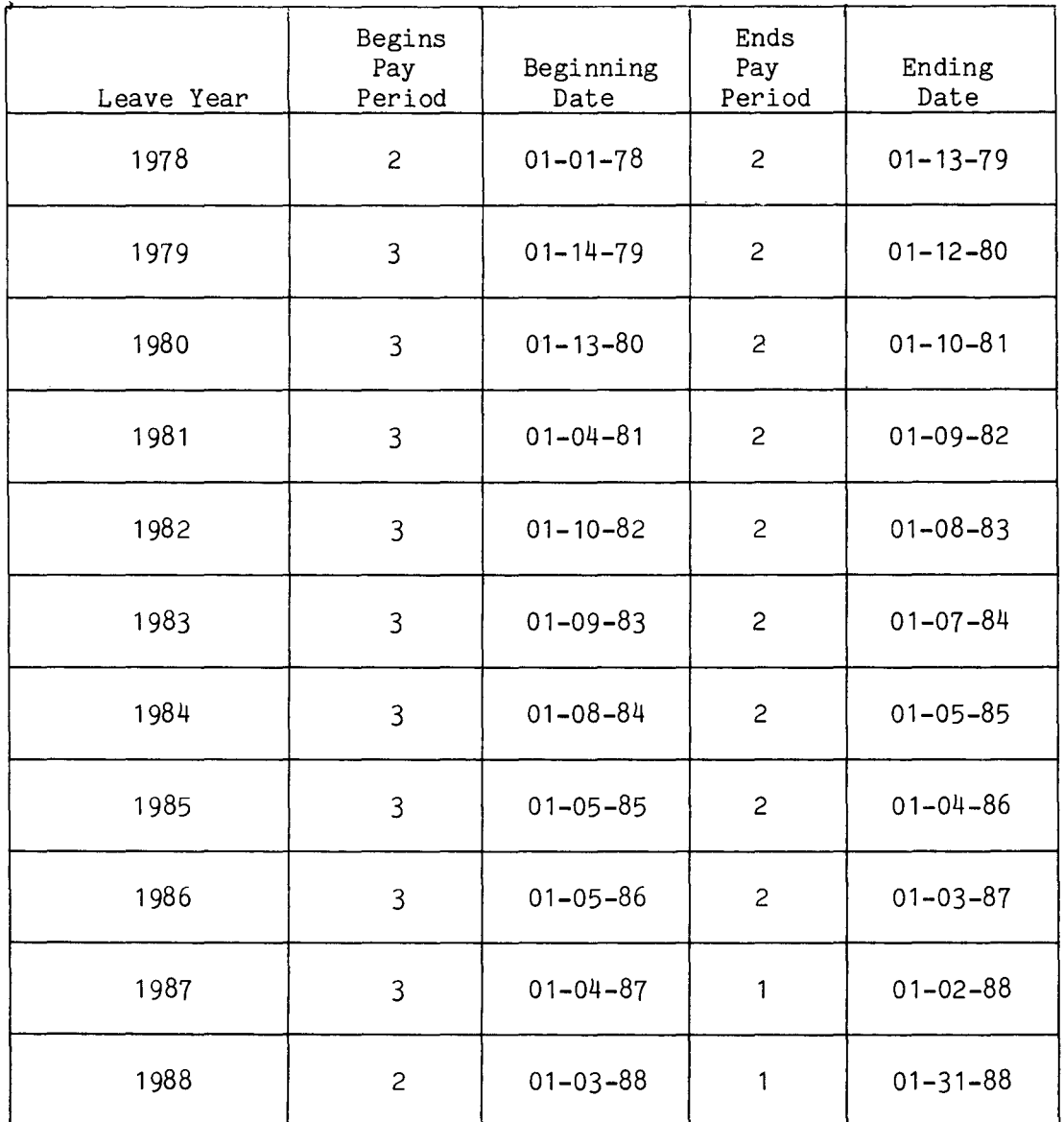

# BEGINNING AND ENDING DATES OF LEAVE YEARS

#### PAY/LEAVE ADJUSTMENT REQUEST

(Name)

(Soc. Sec. No.)

(Branch)

(Agency)

From:

The above-named employee has a question regarding the item(s) checked below. Will you please audit and make any necessary corrections?

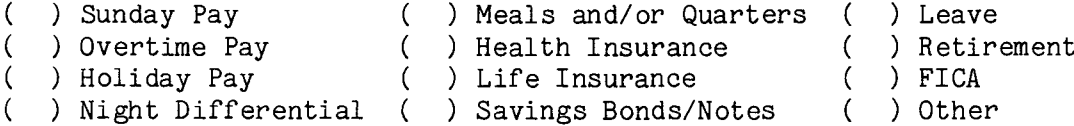

Brief description of problem: (If more space is needed, use reverse side of this form. Furnish copies of any available documents which will help to identify problem or error. Copies cannot be returned.

# TWO-LETTER STATE ABBREVIATIONS

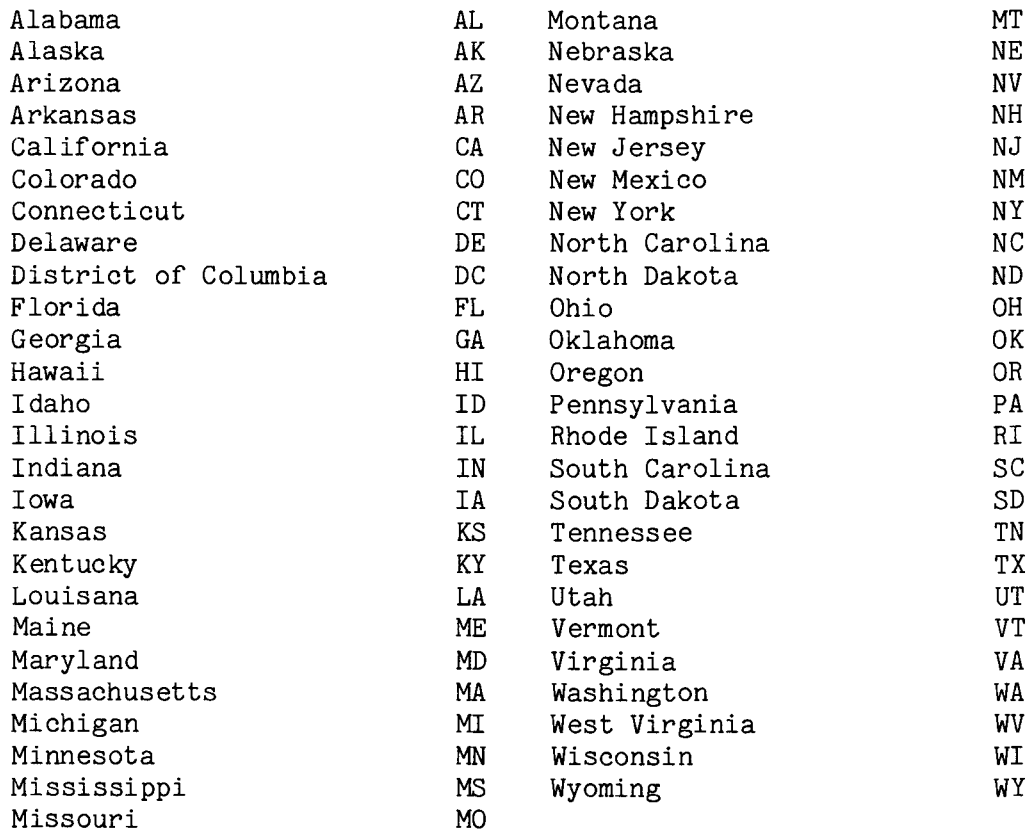

### AREA CODES

- A Aberdeen Area
- $B -$  Anadarko Area
- C Billings Area
- E Juneau Area
- F Minneapolis Area
- G Muskogee Area
- H Phoenix Area
- J Sacramento Area
- $K$  Central Office Washington, D.C. Headquarters

Facilities Engineering (Albuquerque) School Facilities (Albuquerque) Safety Office (Albuquerque) Branch of Roads (Albuquerque) Joint Use Administrative Office (Flagstaff) Central Office - West Administrative Office (Albuquerque) Division of Financial Management (Albuquerque) Division of ADP Services (Albuquerque)

- M Albuquerque Area
- N Navajo Area
- P Portland Area
- S Eastern Area

 $\overline{1}$ 

### PAY PLAN CODES USED IN THE BUREAU OF INDIAN AFFAIRS

Classification Act And Other Non-Wage Rate Pay System

AD Administratively determined rates not elsewhere specified CE Indian Education Program (Year Long) CY Indian Education Program (School Year) EC Experts and Consultants ES Senior Executive Service EX Executive Pay Act GG Grades Similar to General Schedule GS Classification Act of 1949, as amended (General Schedule)

Wage Rate Pay System

WG FWS Non-Supervisory Trades and Crafts

- WL FWS Leaders in Trades and Crafts
- WM Marine Wage Rate
- WP Printing and Lithographic
- WS Supervisory Trades and Crafts
- WT Wage Trainee
- WB Wage Board (Positions for which the rates of pay are negotiated)

Summer Employment Pay System

- YV Summer Aids employed under Schedule A 213.3102 (v) with occupation code 3506
- YW Positions not paid as GS or wage system rate and filled under Schedule A 213.3102 (w) with occupation code 3506
- GW Positions paid a GS rate and filled under Schedule A 213.3102 (w)
- WW Positions paid a wage system rate and filled under Schedule A 213.3102  $(w)$ .

BUREAU OF INDIAN AFFAIRS Employee Data and Compensation P. O. Box 2026 Albuquerque, New Mexico 87103

NOTICE OF RESTORED ANNUAL LEAVE

Date: where  $\mathcal{L}$ 

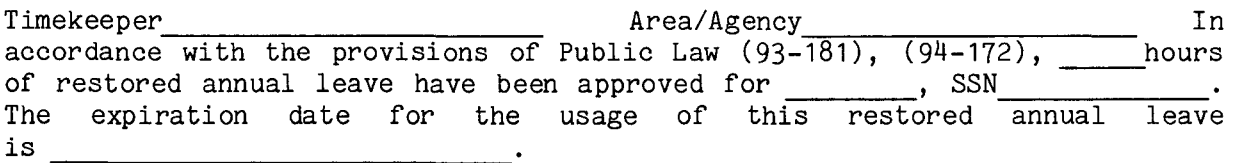

These hours of restored annual leave will not be added to the employee's current annual leave account and they will not be reflected on the Leave and Earnings Statement. Instead, you as the timekeeper will be responsible for recording the use of the restored annual leave on the employee's T&A and also for maintaining an accurate and up-to-date record of the employee's unused hours of restored annual leave.

Whenever the employee indicates that he/she wishes to use restored annual leave, you must enter the hours used in the appropriate day column on a blank line in the "LEAVE" section of the T&A. Enter the total hours of restored leave used in the "Number of Hours" column and enter Transaction Code (222) (224) in the "Transaction Code" column. Since the employee is in a "PAID" leave status while on restored annual leave, these hours must also be entered on the "Regular" hours line in the "PAY" section of the T&A, in the same manner as regular accrued annual leave used.

Each time you record restored annual leave used on the employee's T&A, you must deduct these hours from the remaining unused hours of restored annual leave. Do not report more restored annual leave used than is available in the special restored leave account.

If the employee should transfer within the Bureau or to another federal agency before having used all of the restored annual leave, you must notify the payroll office of the remaining unused hours of restored annual leave so that they may be transferred to the new installation.

If the employee should separate from service before having used all of the restored annual leave, you must notify the payroll office of the remaining unused hours of restored annual leave so that they may be paid to the employee in a lump sum.

Employee Compensation Officer

Form DC-173

B I A M **REISSUE** FEBRUARY **1984**

Supp.5, Release 1, 10-30-81

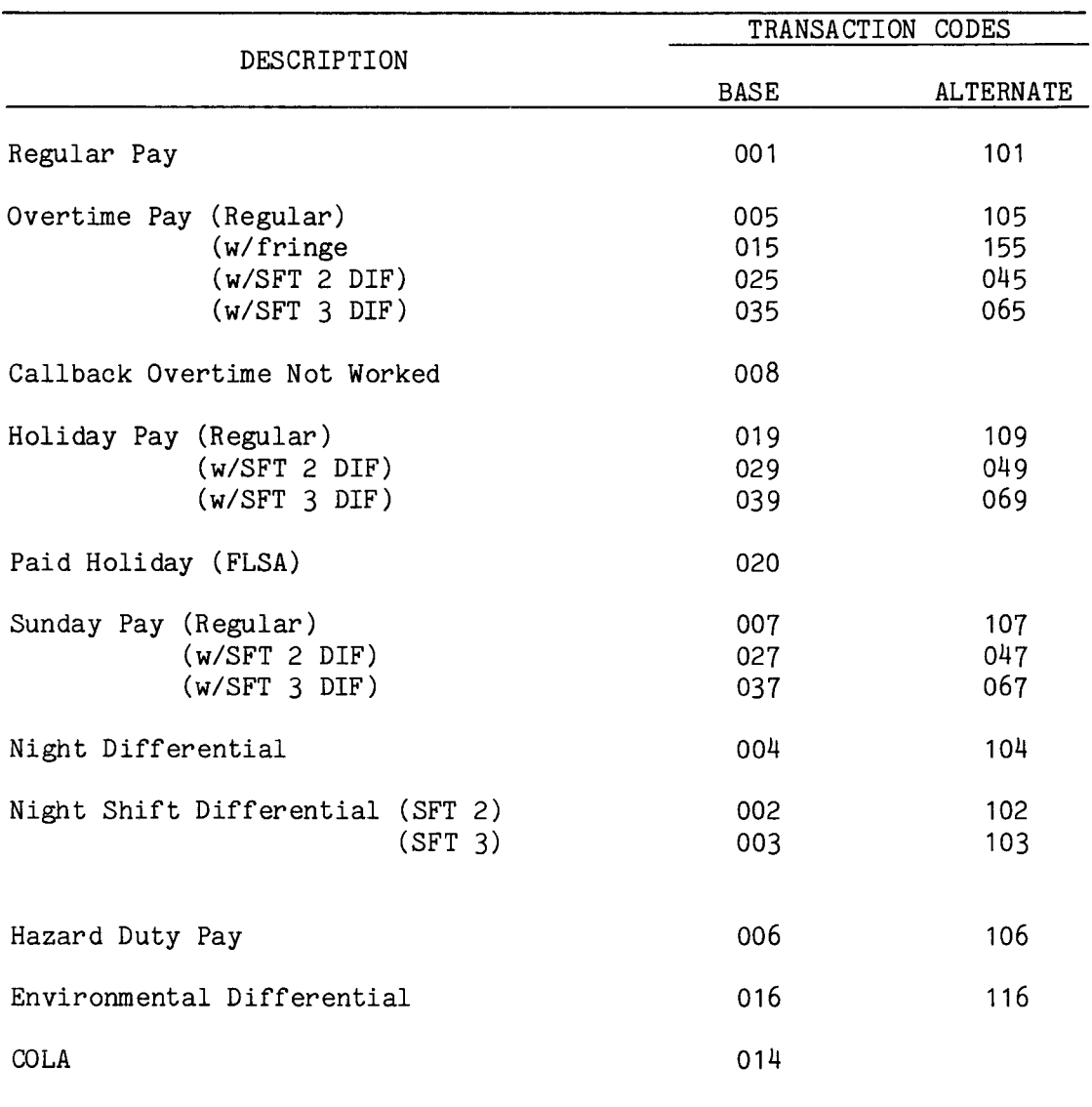

### T&A REPORTING TRANSACTION CODES PAY TRANSACTIONS

### LEAVE TRANSACTIONS

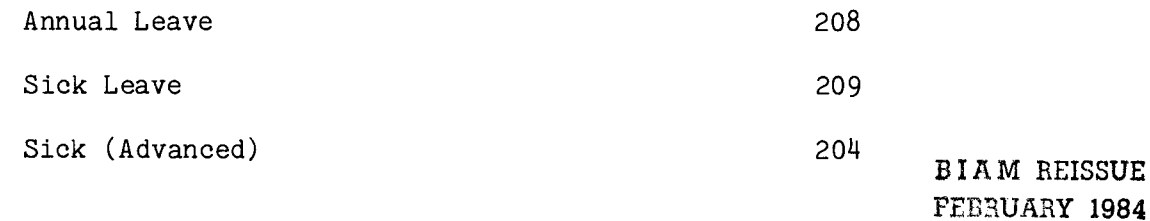

# T&A REPORTING TRANSACTION CODES LEAVE TRANSACTIONS (Cont.)

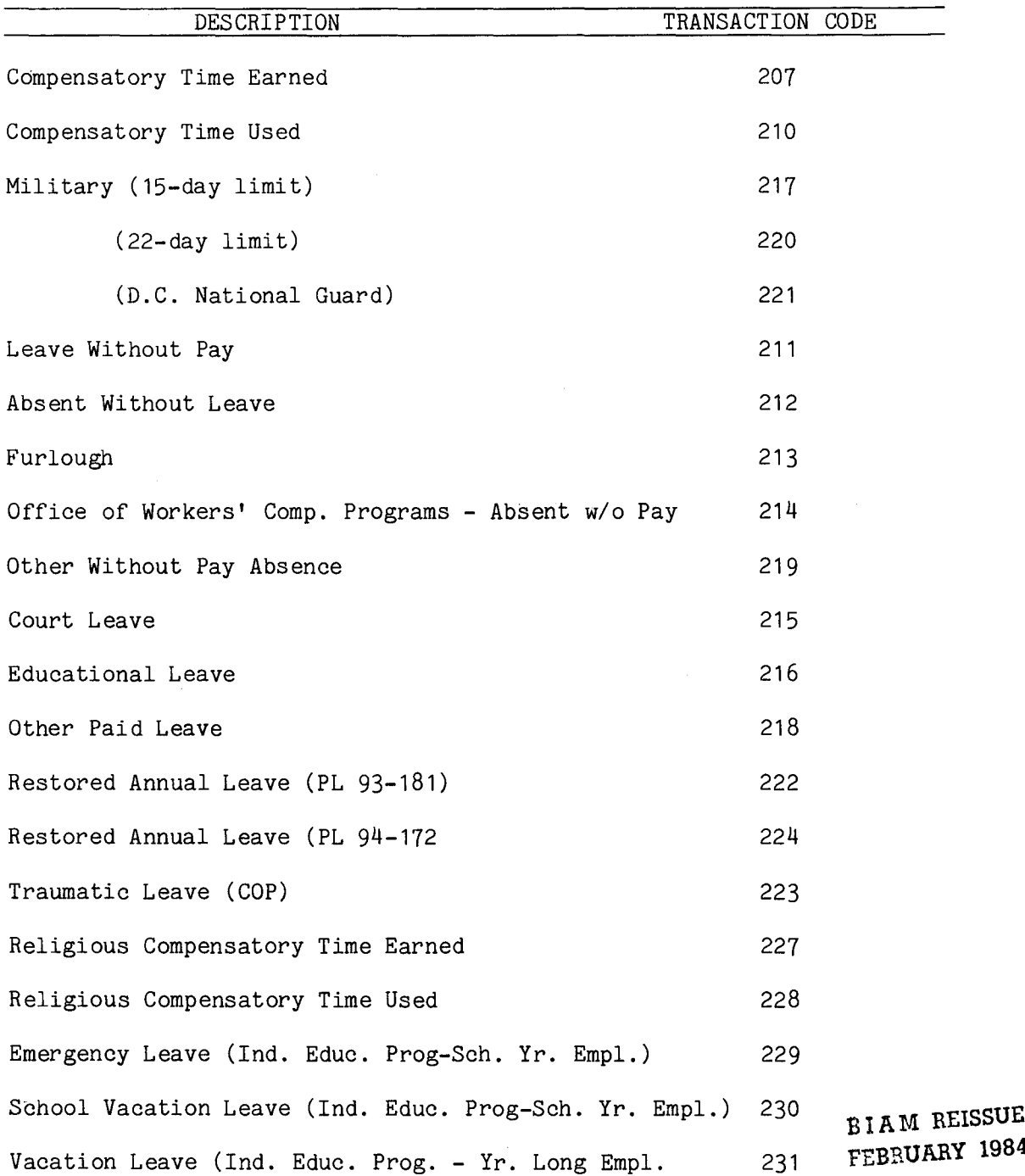

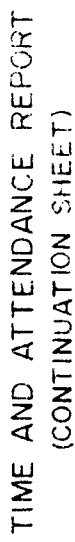

**FORM 5-1615A** 

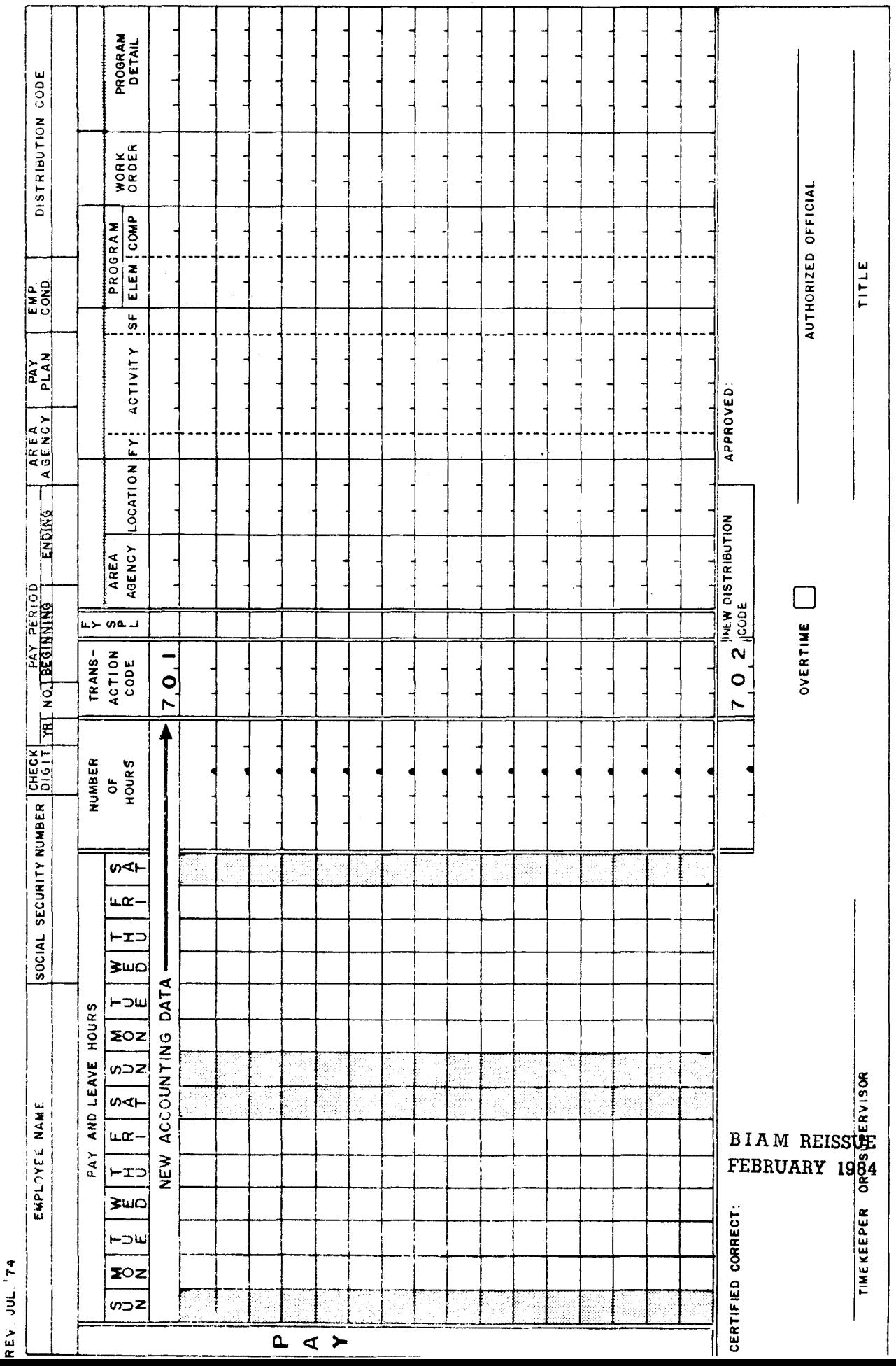